سلسلة الكتاب الجامعي العربي V

# من الوسائل التعليمة إلى تكنولوجيا التعليم

(لجزءين : اللهُ ول والثاني  $(Y-1)$ 

تأليف أ.د ا ماهر إسماعيل صبري أستاذ ورئيس قسم المناهج وطرق التدريس

مدير مركز التعليم المفتوح السابق جامعة بنها الأستاذ بجامعة طيبة بالمدينة المنورة

مكتبة الشقرس

 **سلسلة الكتاب الجامعي العري 7**

من الوسائل التعليمية إلـى تكنولوجيا التعليم (( الجزءين : الأول والثاي ))

 $2-1$ 

**تأليـــــــــف : د . أ / ـم اهــــر إساعيــل صبــــري** أستاذ ورئيس قسم المناهج وطرق التدريس مدير مركز التعليم المفتوح السابق جامعة بنها الأستاذ بجامعة طيبة بالمدينة المنورة

*التوزيـــــع بجمهورية مصر العربية* **الكتـــــــــــاب :** من الوسائل التعليميــة إلى تكنولوجيا التعليم. **المؤلــــــــــف :** <sup>أ</sup> / د . ماهر إساعيل صبري محمد **. الطبعـــــــــــة : مزيدة ومنقحة . تاريخ الإصـدار: 2009م – 1430هـ . حقوق الطبــع : جميع الحقوق محفوظة . رقم الإيـــــداع : ردمك :**

*الناشــــــــــر :* سلسلة الكتاب الجامعي العري **جمهورية مصر العربية**  هاتف : 0020133236633 محمول: 0565193829السعودية **رئيس تحرير السلسلة : . أ د / ماهر إساعيل صبري التوزيـــــع بالمملكة العربية السعودية** مكتبة الشقري الرياض : هاتف : فاكس : جدة : هاتف : فاكس :

# **بسم الـلـه الرحمن الرحيم**

(( سبحانك لا علم لنا إلا ما علمتنا إنك أنت العليم الحكيم )) ( سورة البقرة : الآية 32 )

إهداء

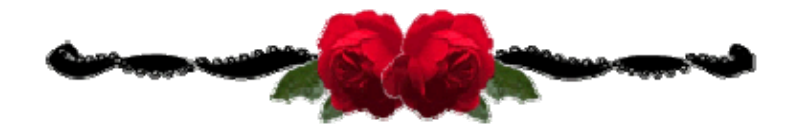

إلى كل معلم ومعلمة إلى كل طالب وطالبة بجامعاتنا العربية إلى كل باحث وباحثة في مجال التربية إلى كل مهتم بتكنولوجيا التعليم إلى كل قارئ بوطننا العري نهدي هذا الكتاب ((( الناشر )))

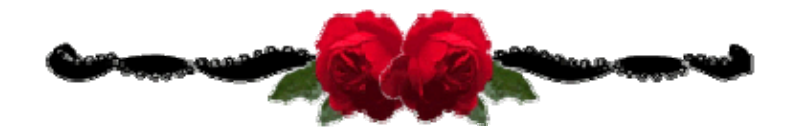

**المقــدمــــــــــــة**

 **مقدمة :**

لم يعد اعتماد أي نظام تعليمي على وسـائل و تكنولوجيـا التعلـيم دربـاً مـن الـترف مٍكـن الاستغناء عنه ، بل أصبح ضرورة لضمان نجاح تلك النظم ، وجزءاً لا يتجزأ في بنية منظومتها.

ومع أن بداية الاعتماد عـلى الوسـائل التعليميـة في عمليتـي التعلـيم والـتعلم لهـا جـذور تاريخيـة قدمـة ، فإنهـا مـا لبثـت أن تطـورت تطـوراً متلاحقـاً كبـبراً في الآونـة الأخـبرة في ظـل عـصر التكنولوجيا المتقدمة وما أنتجته من أجهزة و آلات و مواد تعليميـة ، مـا لبثـت أن أصـبحت جـزءاً لا يتجزأ من منظومة التعليم الحديثة .

وقد مرت وسائل وتقنيات التعليم برحلة طويلة تطورت خلالها من مرحلة إلى أخرى حتـى وصلت إلى أرقى مراحلها التي نشهدها اليوم في ظل ارتباطهـا بنظريـة الاتـصال الحديثـة ، واعتادهـا على مدخل النظم وفي ظل تكاملها مع تكنولوجيا الاتـصالات والمعلومـات بتطبيقاتهـا الحديثـة حيـث أصبحت هذه الوسائل وتلك التقنيـات حلقـة في منظومـة متفاعلـة متكاملـة تعـرف اليـوم منظومـة تكنولوجيا التعليم .

وعلى ضفاف تلك الرحلة سارت صفحات هذا الكتاب ، لتوضح لكل معلـم ومعلمـة ، لكـل باحث وباحثة ، لكل طالب وطالبة ، بل لكل قارئ عري مثقـف مفهـوم الوسـائل التعليميـة ، وكيـف تطورهذا المفهوم ليصل إلى مفهوم تكنولوجيا التعليم .

وفي هذا الإطار نعرض بن دفتي الكتاب ثلاثـة عـشر فـصلا في جـزءين ، الجـزء الأول شـمل سبعة فصول : يتناول الفصل الأول منها مفهوم تكنولوجيا التعليم ومراحل تطوره.

ويتناول الفصل الثاي مفهوم الوسائل التعليمية والفارق بينه وبن تكنولوجيا التعليم ، كـا يعرض لتصنيفات الوسائل التعليمية المختلفة.

ويعرض الفصل الثالث مفهوم الاتصال التعليمي وعناصره وماذجه ومعوقاته .

ويتناول الفصل الرابع مدخل النظم والتصميم التعليمي موضحا مهارات التصميم التعليمي وأهم ماذجه .

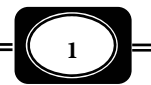

*من الوسائل التعليمية إلى تكنولوجيا التعليم ..الجزء الثاي*

**المقــدمــــــــــــة**

ويعرض الفصل الخامس لمراكز مصادر التعلم الشاملة وأهميتها في العملية التعليمة .

بينما يعرض الفصل السادس مفهـوم المـواد التعليميـة وأهميتهـا وتـصنيفاتها ، مبينـا أنـواع المواد لتعليمية التي تعرض عرضا مباشرا .

 في حن يتناول الفصل السابع والأخر بعض المواد التعليميـة التـي تعـرض بـأجهزة العـرض كالشرائح الشفافة ، والشفافيات ، والمواد السمعية والمواد الفيديوية ، وطرق إنتاج كل منها التقليدية والحديثة .

ويشمل الجزء الثاي من الكتاب ستة فصول : يتناول الفصل الثـامن التعلـيم المفـرد وأهـم نظمه واستراتيجياته.

ويتناول الفصل التاسع مـستحدثات تكنولوجيـا التعلـيم ، حيـث يعـرض لمفهومهـا وبعـض ماذجها.

ويعرض الفصل العاشر البرامج التعليمية متعددة الوسـائط المتفاعلـة وإجـراءات تـصميمها وإنتاجها.

ويتناول الفصل الحادي عشر الأجهـزة التعليميـة موضـحا مفهومهـا وموقعهـا في منظومـة تقنيات التعليم ، ومعاير استخدامها .

ويعرض الفصل الثاي عشر أهم ماذج الأجهزة التعليمية الشائعة موضحا كيفية اسـتخدامها وصيانتها .

بينما يعرض الفصل الثالث عـشر والأخـير لـبعض مجـالات تقنيـات المعلومـات وتطبيقاتهـا التعليمية .

وإذ أقدم هذا الكتاب بجزءيه في طبعته الجديـدة بالكامـل للمكتبـة العربيـة أسـأل الـلــه العلي القدير أن يكون هذا العمل خالصا لوجهه الكريم وأن يكون فيه النفع والفائدة .

كا آمل من القـارئ العـري الكـريم الـصفح عـن أي تقـصر غـر مقـصود ، ونرحـب بأيـة مقترحات أو انتقادات بناءة تزيد جودة هذا الكتاب وتزيد فعاليته .

 **المؤلف** 

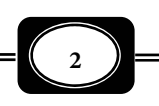

**محتويات الكتاب**

قامة محتويات الكتاب

**الموضـــــــوع**

**الصفحة**

(( الجـــــــــزء الأول ))

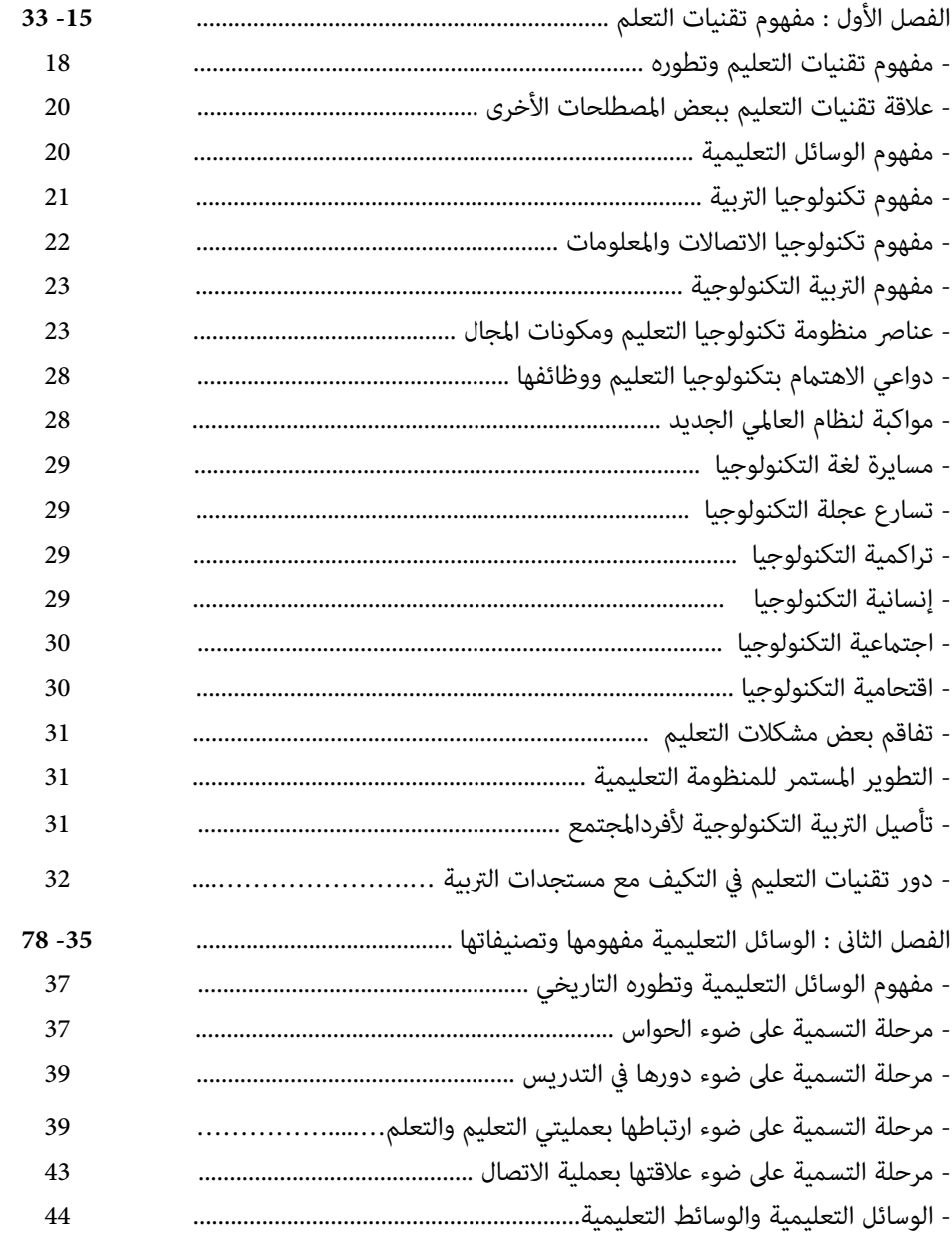

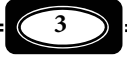

**محتويات الكتاب**

=

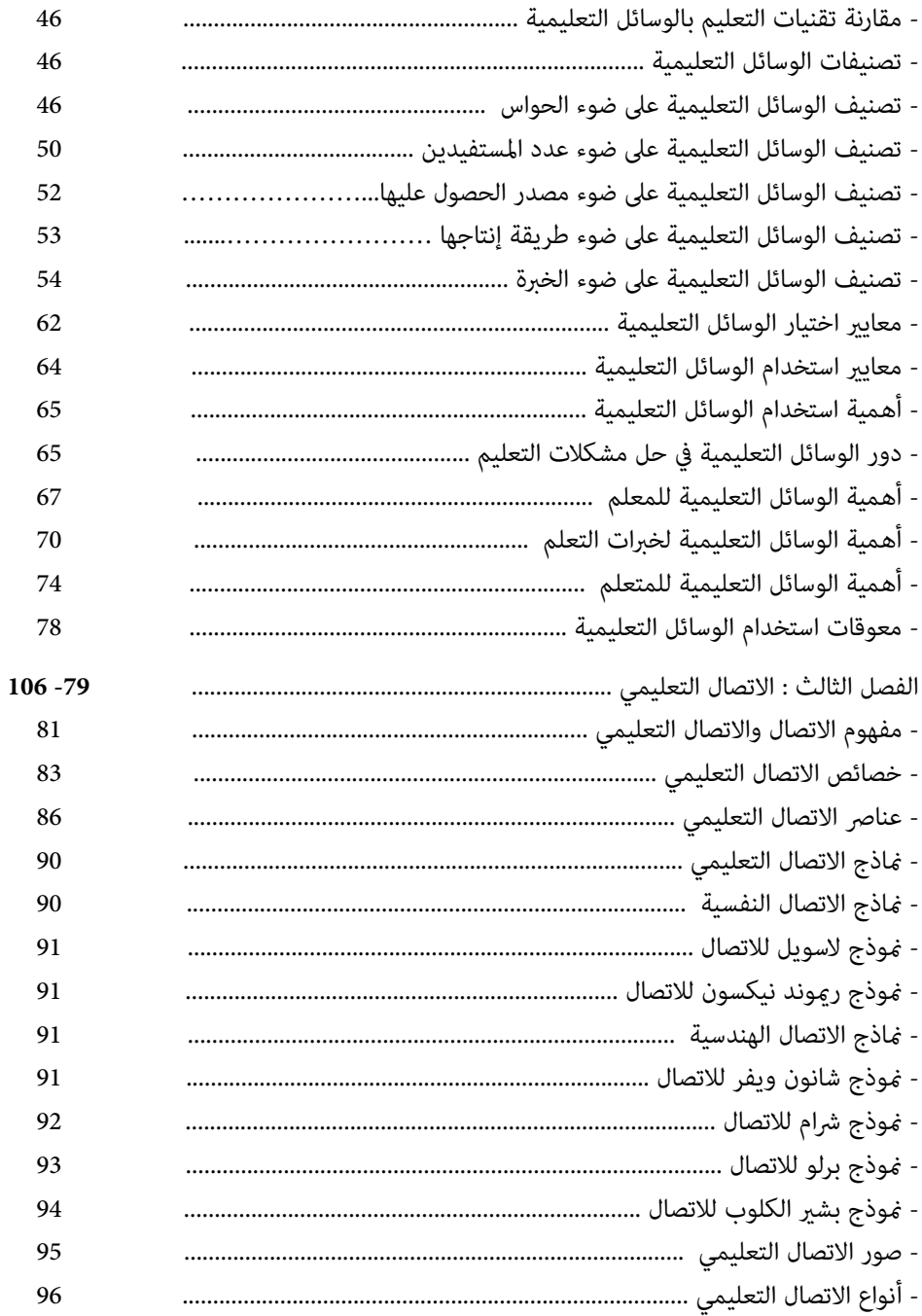

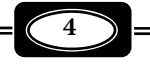

 $\overline{\phantom{a}}$ =

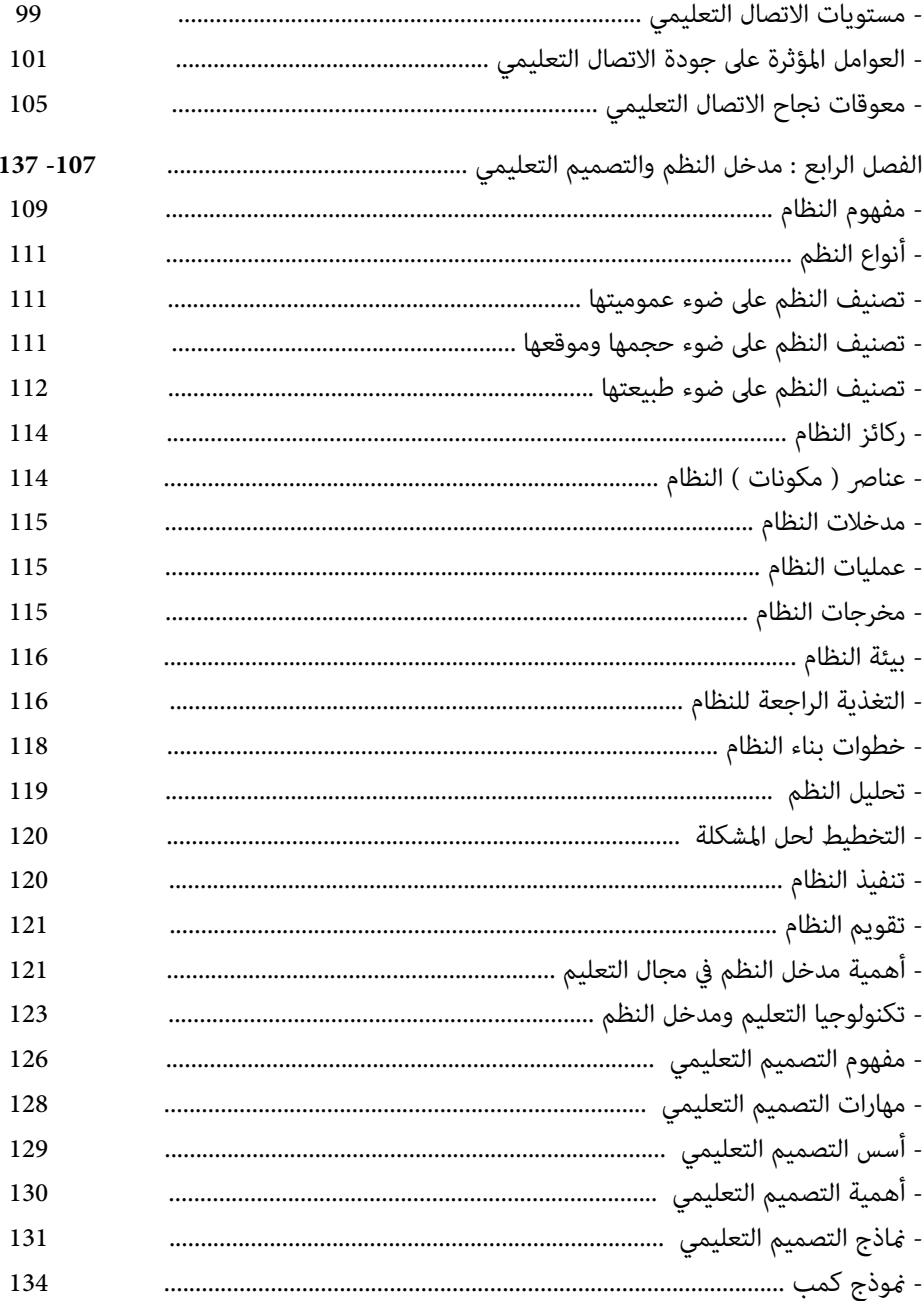

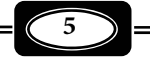

= 

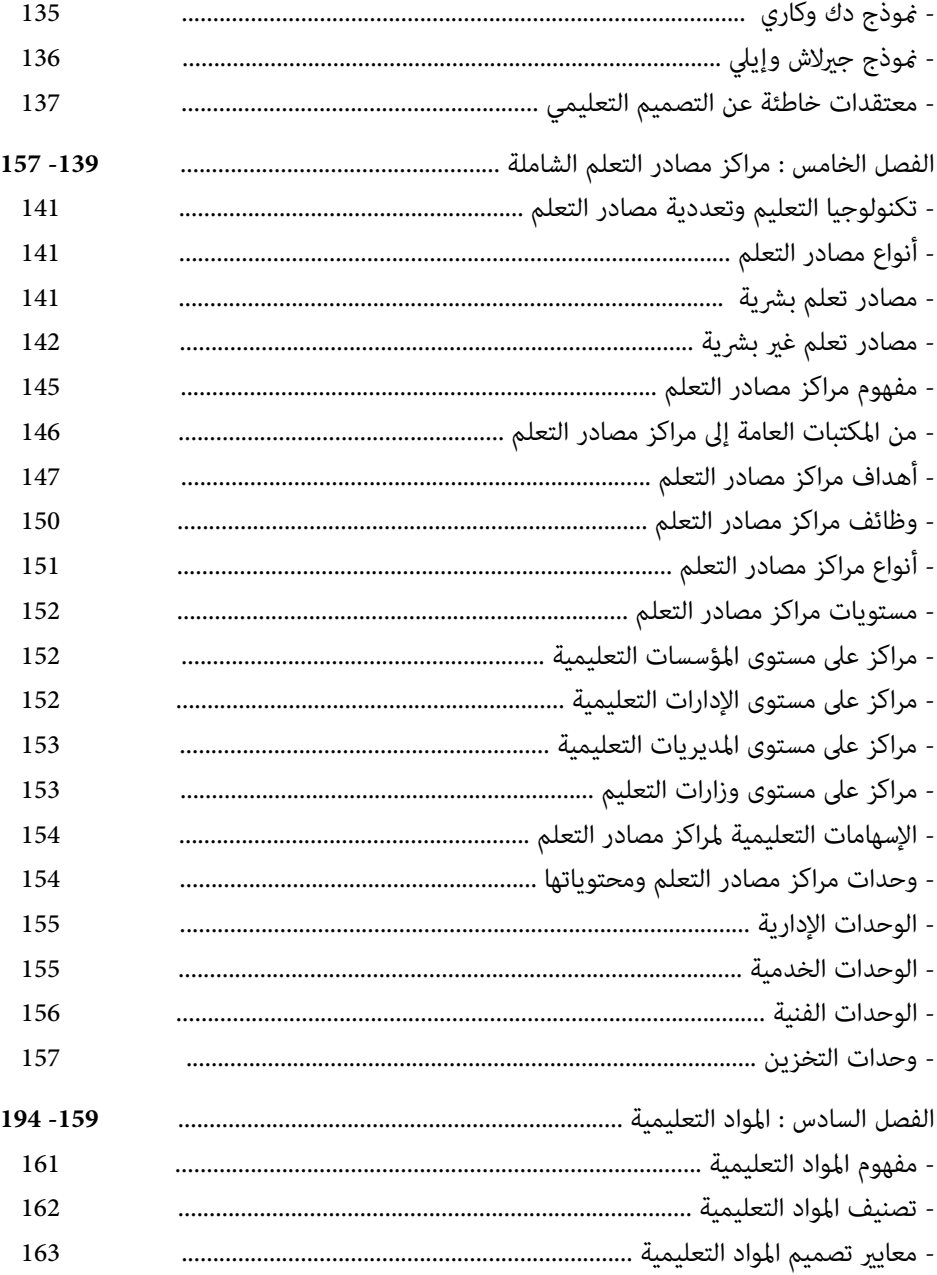

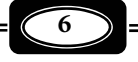

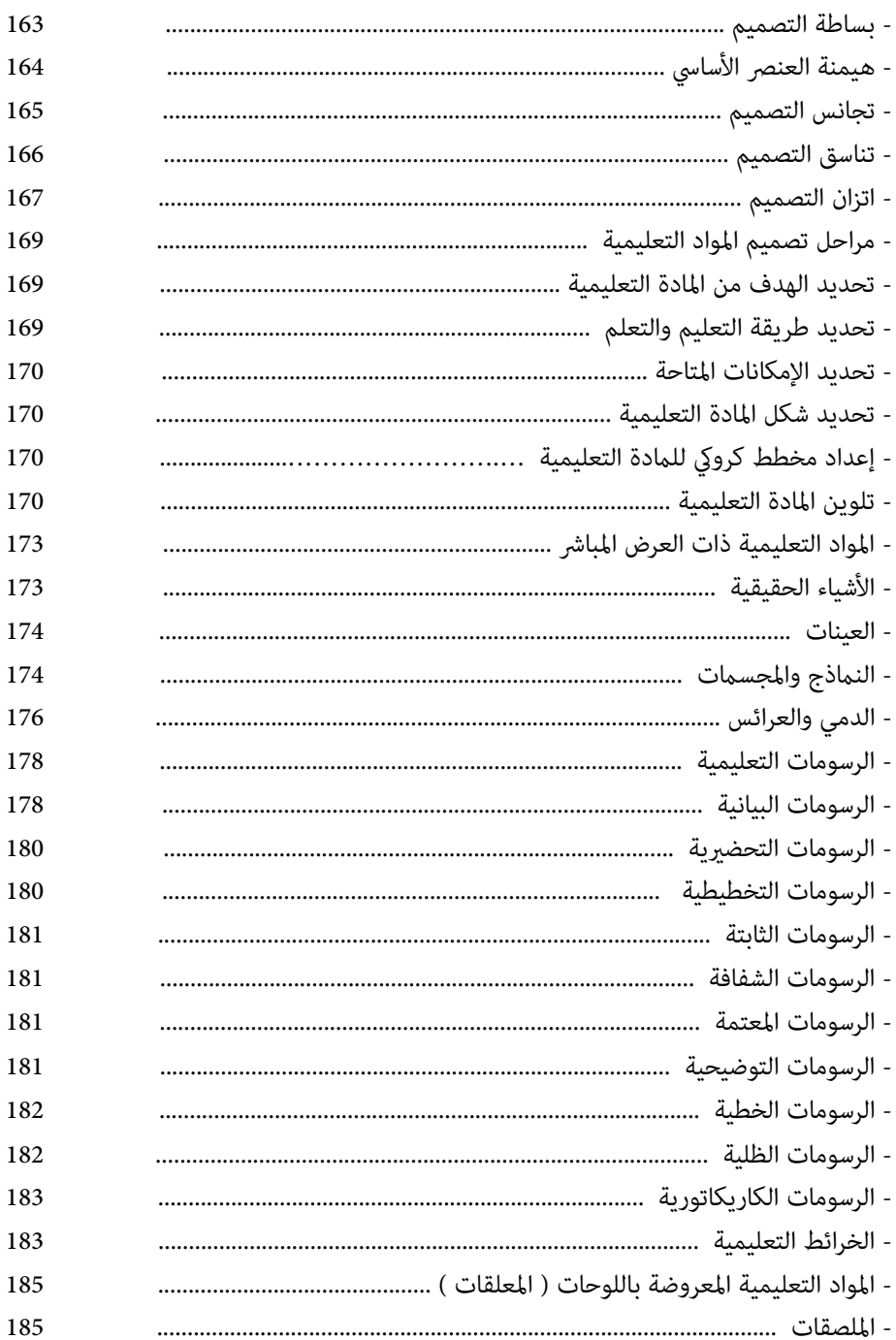

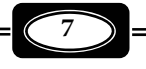

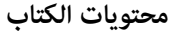

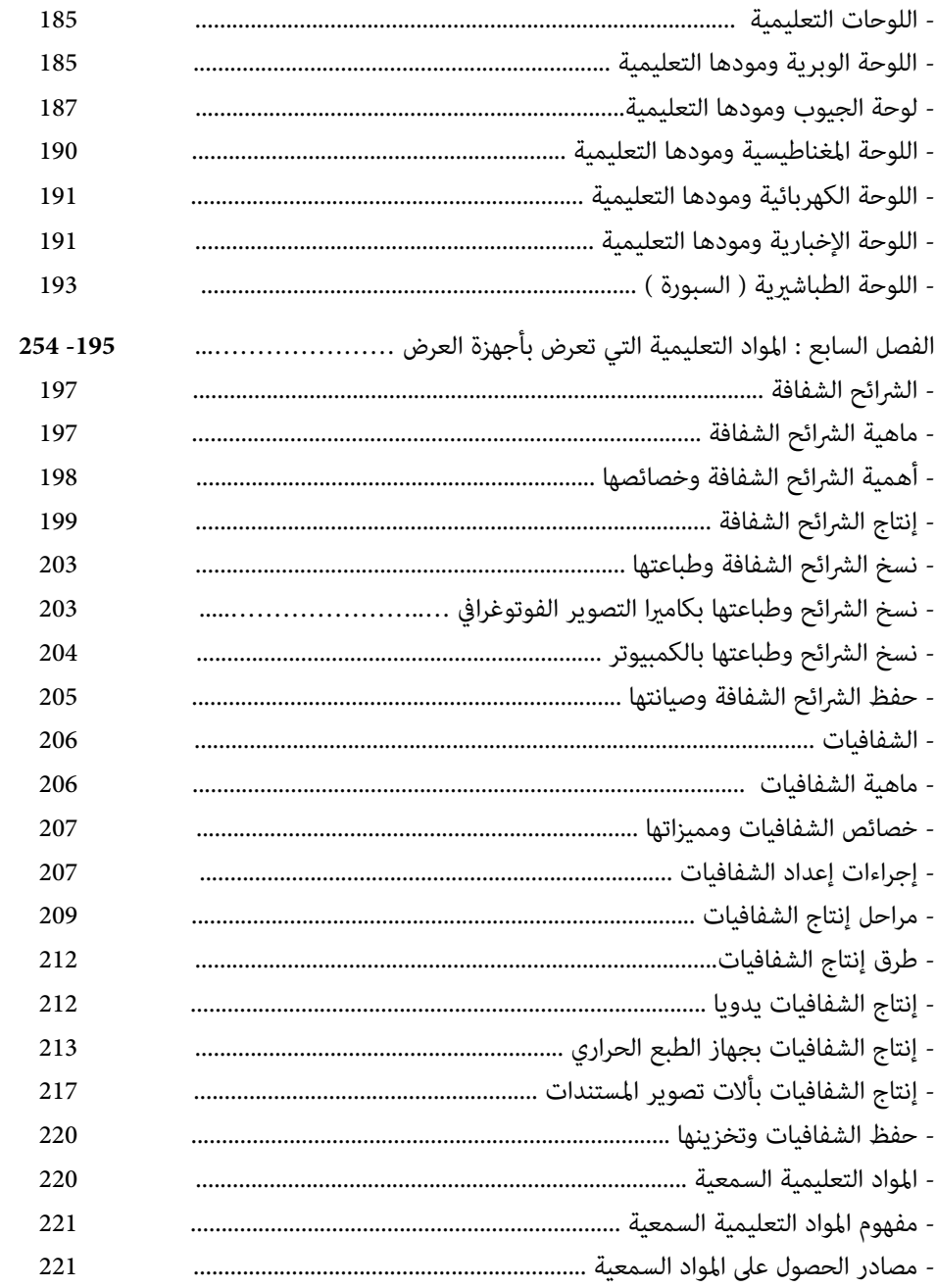

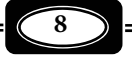

#### **محتويات الكتاب**

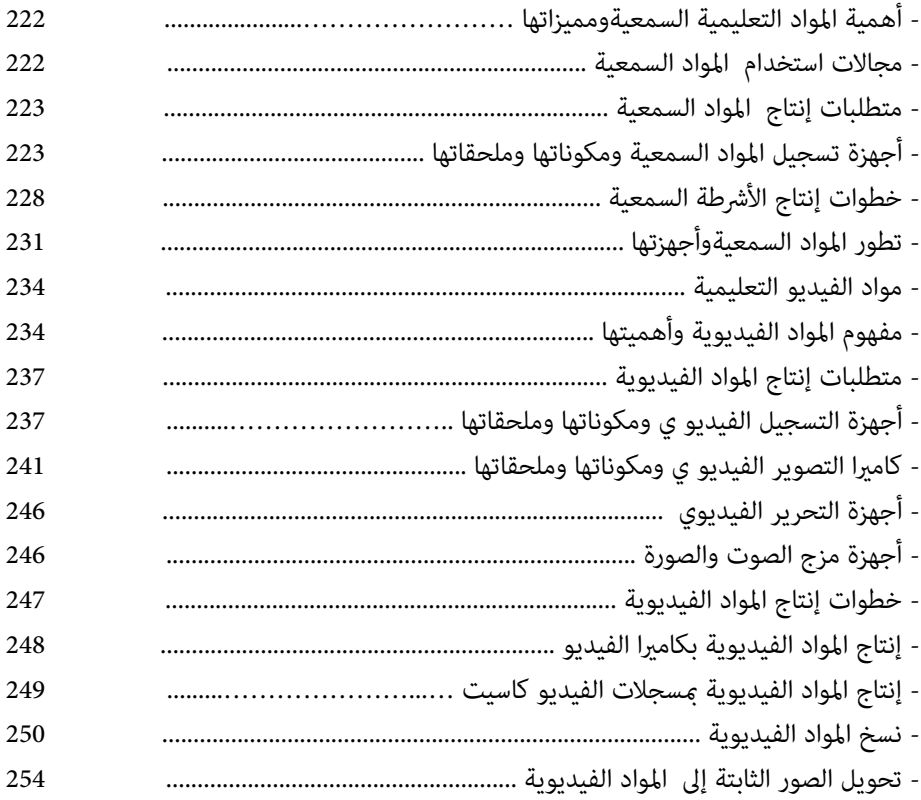

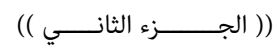

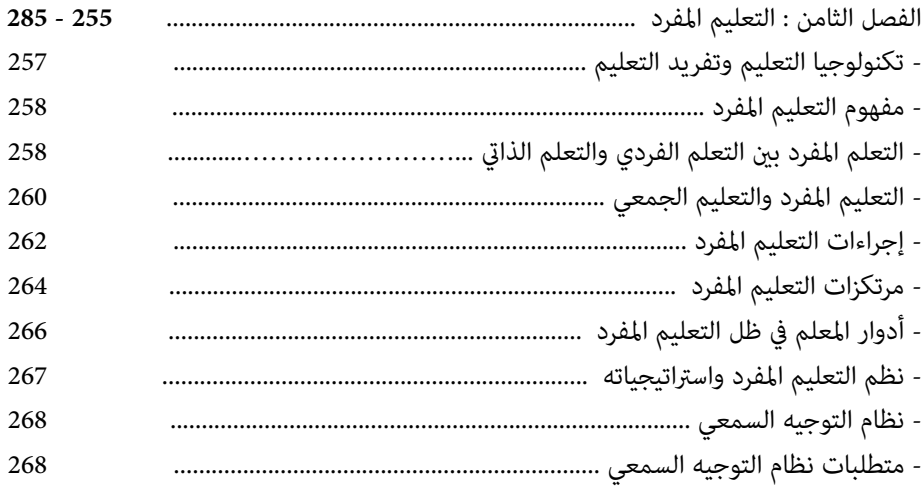

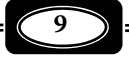

محتويات الكتاب

—<br>—

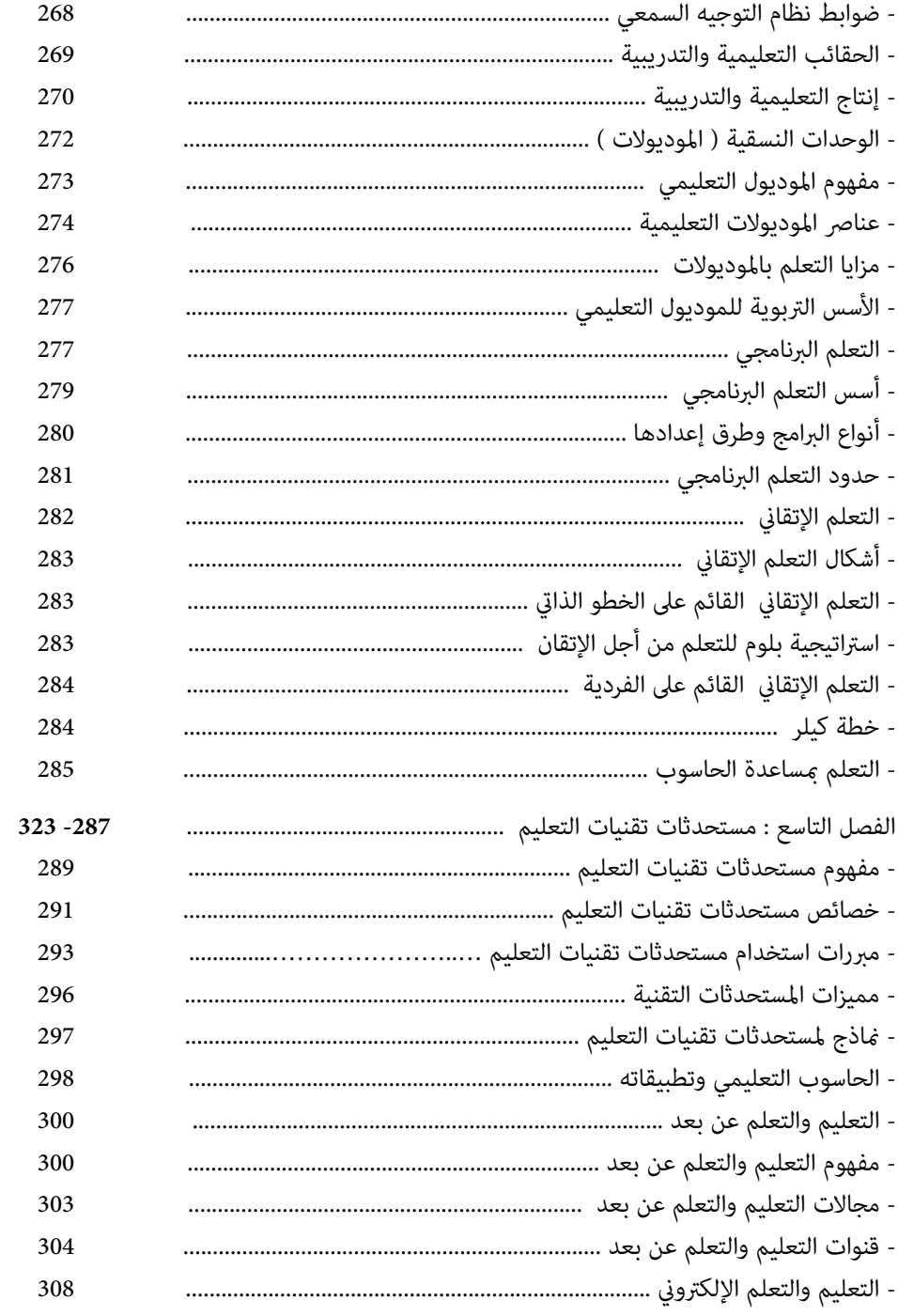

 $\boxed{10}$ 

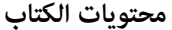

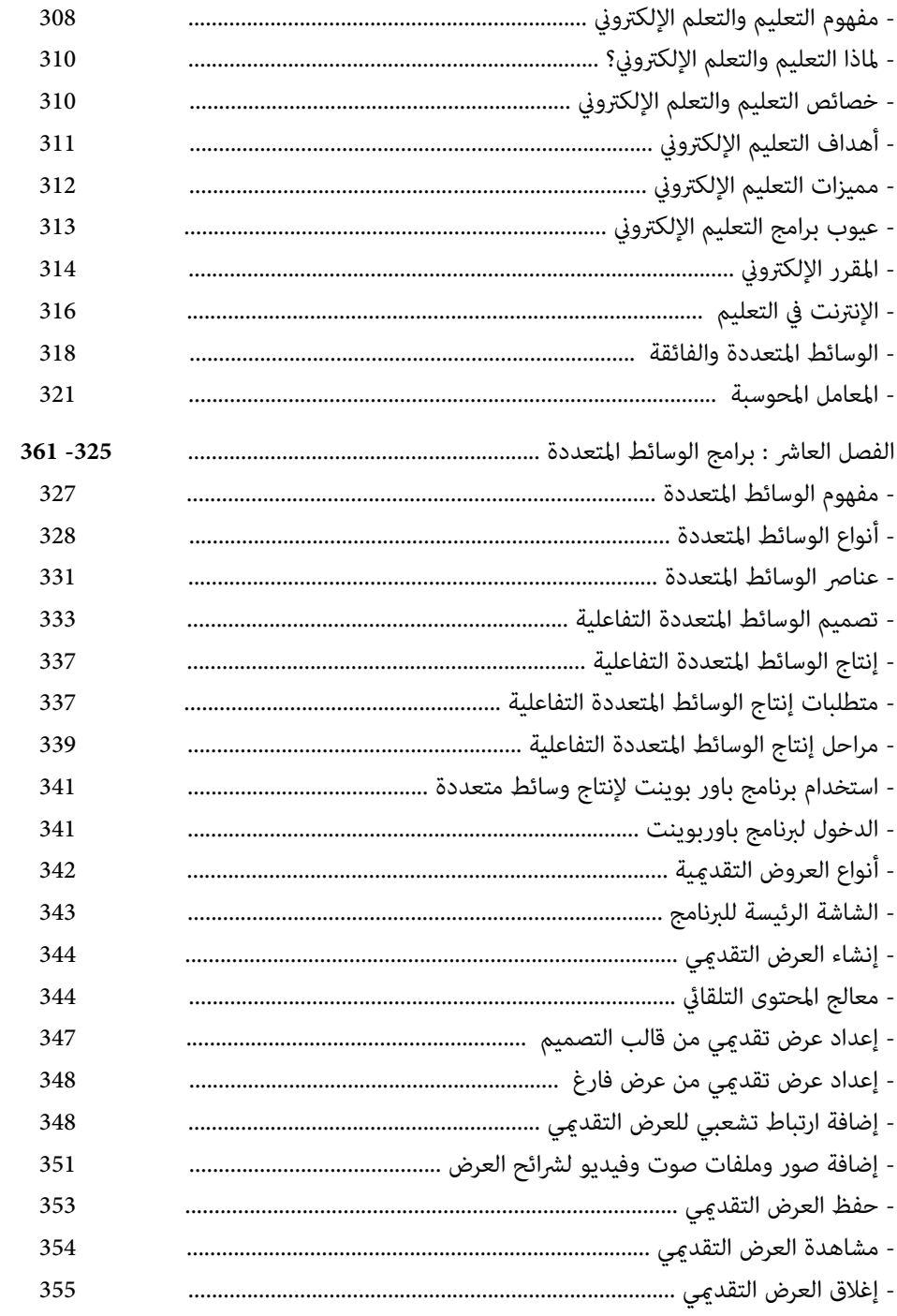

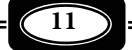

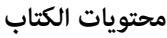

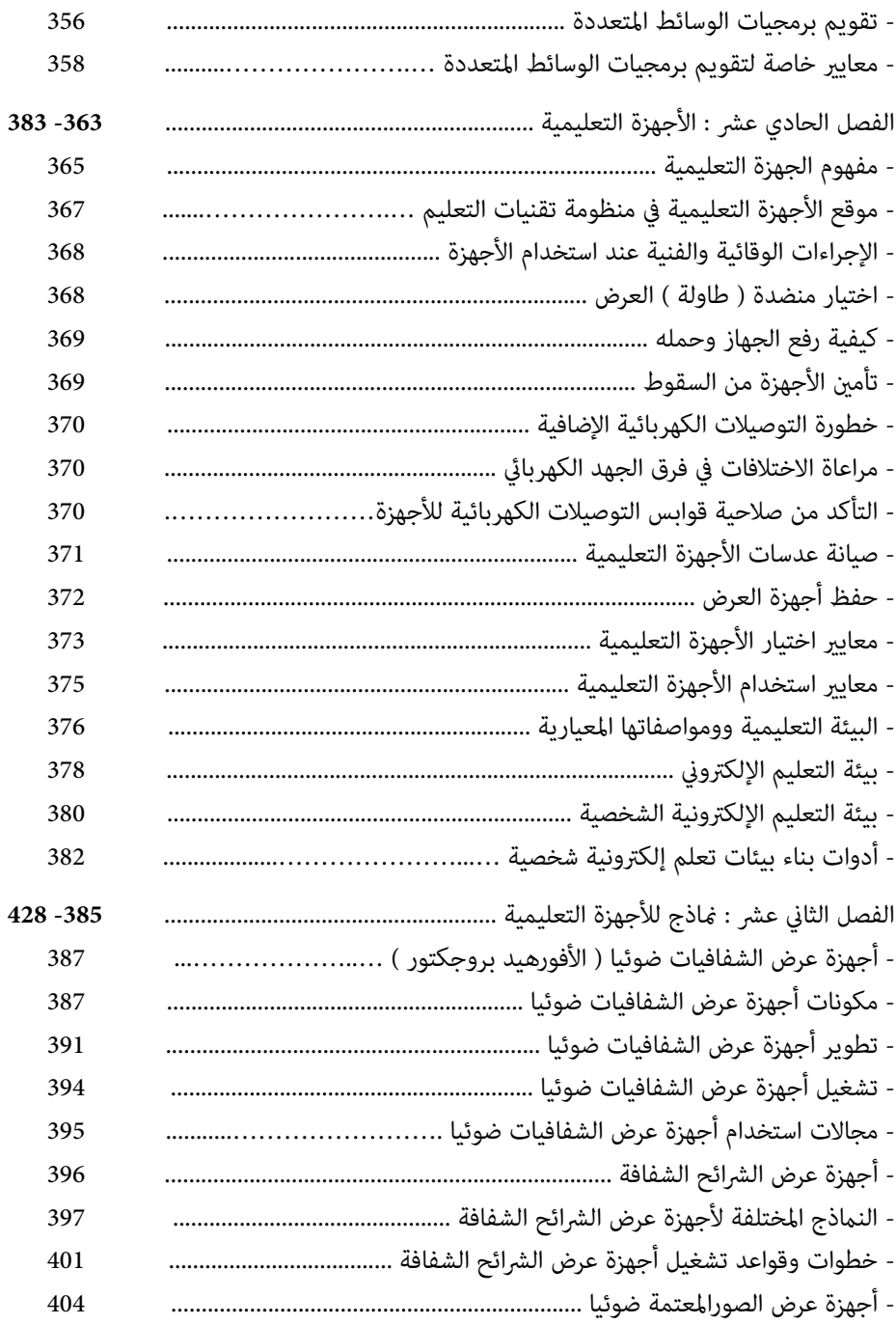

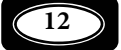

## محتويات الكتاب

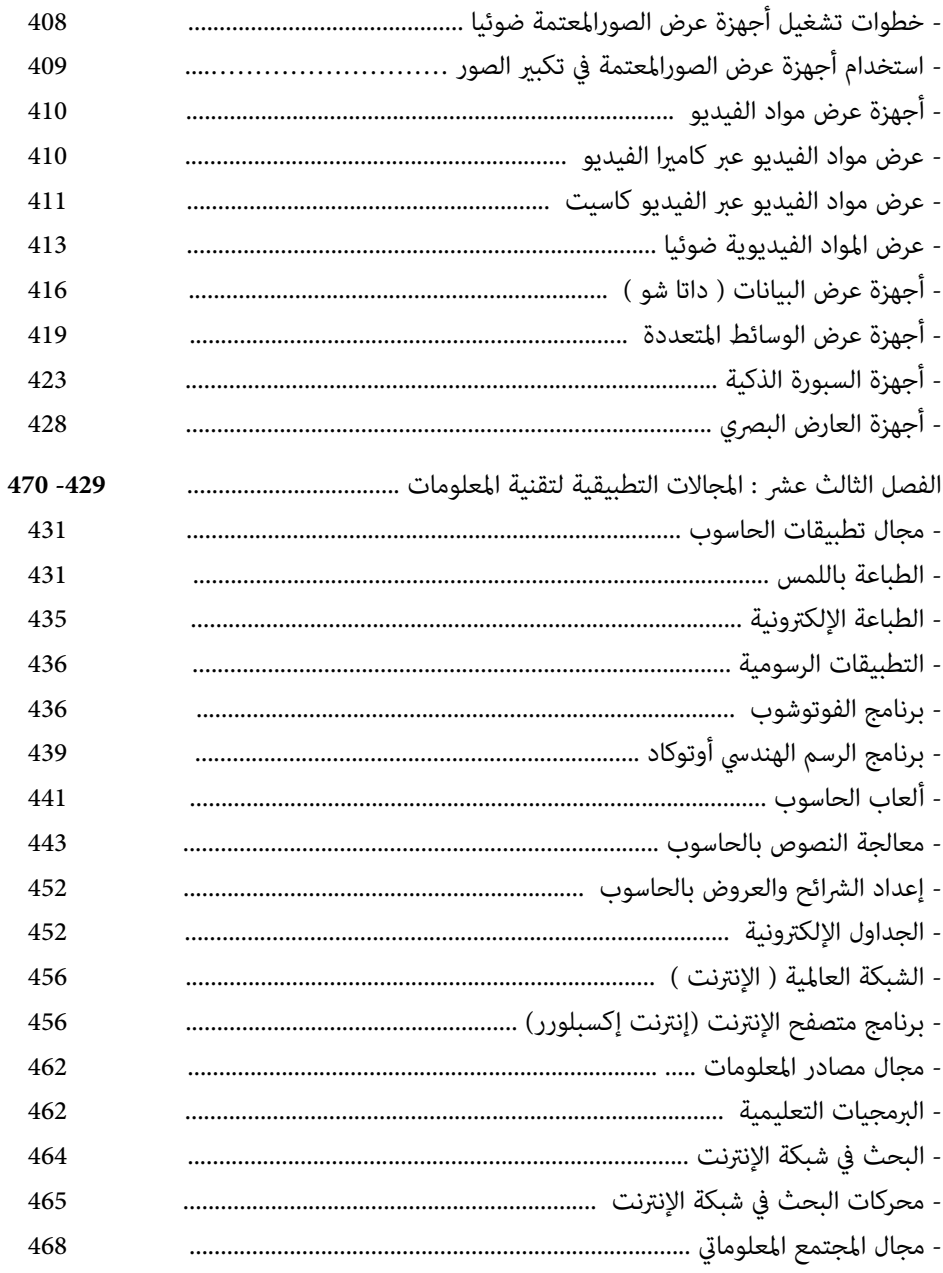

 $*******$ 

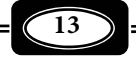

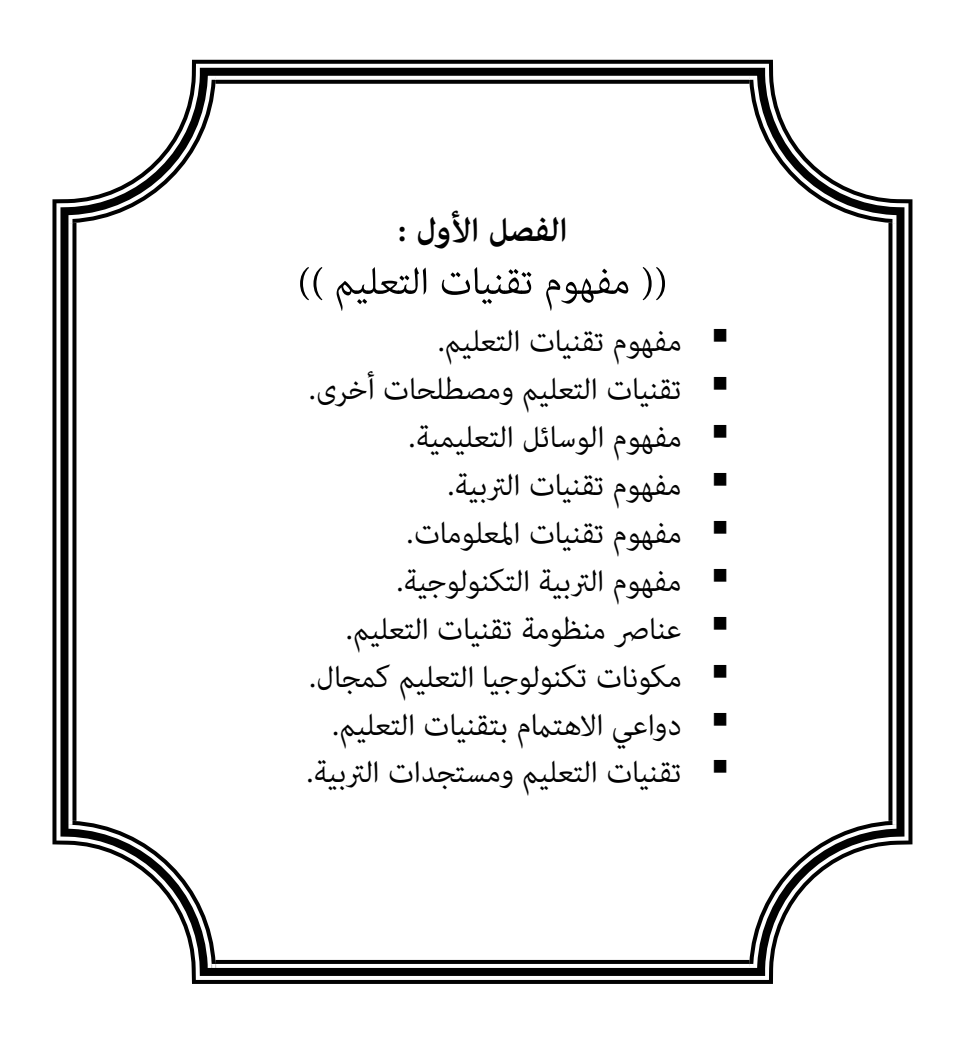

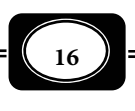

# **الفصل الأول : ((** مفهوم تقنيات التعليم **))**

من القضايا المهمة التي ترتبط بالتربية في عالمنا العري قضية "تحديـد المـصطلحات"، حيـث يعاي الكثرون من العاملن ميدان التعليم معاناة شديدة ، ويتخبطون تخبطـا واضـحا ً ً ، نتيجـة عـدم التحديـد الـدقيق لمعـاي العديـد مـن المـصطلحات التربويـة والتعليميـة ً ، فكثـرا مـا تختلـف المعـاي للمصطلح الواحد ، وكثيراً ما تستخدم مصطلحات مختلفة المعاني على نحو مترادف.

ولا أدل عـلى ذلـك مـن مـصطلح تقنيـات التعلـيم *Technology Instructional* ، هـذا المـصطلح الـذي تباينـت حولـه المعـاي ، بـل التبـست وتـداخلت معـه مـصطلحات أخـرى عديـدة ، كمصطلحات : الوسائل التعليمية ووسائل الإيضاح ، والوسـائل المعينـة ، والوسـائط التعليميـة ، تلـك المصطلحات التي تستخدم كمترادفات لمـصطلح تقنيـات التعلـيم ، عـلى الـرغم مـن اخـتلاف دلالتهـا ومعانيها .

والحقيقة أن إشكالية مصطلح تقنيات التعلـيم ، وغـره مـن المـصطلحات المرادفـة لا تـزال قامة منذ ظهور هذا المصطلح ، وحتى وقتنا هذا على الـرغم مـن تنـامي هـذا المـصطلح وتطـوره إلى الحد الذي جعله يستقل عن مجال المناهج وطرق التـدريس ليـصبح مجـالاً قامًـاً بذاتـه وتخصـصاً في طليعة تخصصات العلوم التربوية .

والذي يدعو للتعجب ـ حقاً ـ ذلك الالتباس الواضـح في المعنـى الحقيقـي لمفهـوم تقنيـات التعليم ، لدى عدد غر قليل من المتخصـصن في التربيـة هـؤلاء المتخصـصون الـذين لا يعرفـون عـن تقنيات التعليم سوى أنها وسائل تعليمية أو أجهزة وأدوات ومواد تعليمية. ويزداد الأمر عجباً عنـدما نرى بعضاً من الكتب والمراجع العربية في مجال التربية تخلط خلطاً سافراً بين مفهوم تقنيات التعليم وغره من تلك المفاهيم .

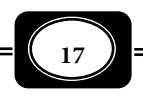

ولفض الاشتباك بن مفهوم تقنيات التعليم ، وغره مـن المـصطلحات التـي تتـداخل معـه ، ينبغي تعريف كل مصطلح منها ، لبيان مدى ارتباطه بتلك المصطلحات ، أو اختلافه عنها ، وفيا يـلي نبذة عن كل من هذه المصطلحات .

مفهوم تقنيات التعليم :

ّ مصطلح تكنولوجيا التعليم في أصله مـصطلح معـرب ( أي تـم تعريبـه وإدخالـه إلى اللغـة العربية ) ، مرادف هذا المصطلح في اللغة العربية هو "تقنيات التعليم".

بدأ ظهور هذا المصطلح ـ تقريباً ـ في النصف الأخير من القرن العشرين حيث كـان ظهـوره ً مواكبا للثورة التقنية العارمة التي شملت كافة نظم الحيـاة الإنـسانية عـلى كوكـب الأرض ، وامتـدت لتشمل النظم التعليمية ولما كانت تقنيات التعليم مثل مجالاً من مجالات التقنيـة بوجـه عـام ، فـإن تعريف مصطلح تقنيات التعليم على نحو دقيق ، لن يتضح مـن خـلال تعريـف مـصطلح التقنيـة أو التكنولوجيا معناه العام .

وكلمة تكنولوجيا ـ عمومـاً ـ يونانيـة الأصـل ، وهـي مـشتقة مـن مقطعـين المقطـع الأول : "تكنو*Techno* "معنى "حرفة أو صنعة" والمقطع الثـاي "لـوجي*Logy* ""معنـى فـن أو علـم ، وتـشر بعض الكتابات على أن المقطع الثاي من كلمة تكنولوجيا هو "لوجك *Logic* "معنى "منطـق"، وسـواء كان هذا أو ذاك فإن الكلمة كاملة تعني "فن الحرفة" أو "علم الحرفة" ﴿ أَو "فن الصنعة" أو "علـم الصنعة" أو "منطق الحرفة" (الصنعة).

ومن المعنى اللغوي لكلمة التكنولوجيا يتضح أنهـا تـرتبط ارتباطـاً وثيقـاً بـالعلم التطبيقـي التقني ، والدليل على ذلك يتضح في أصل الكلمة باللغة الإنجليزيـة وهـو *Technique* الـذي يعنـي " تقنية " أو " تقانة " كما يتضح في إجماع العديـد مـن التعريفـات عـلى أن كلمـة تكنولوجيـا تعنـي " الدراسة العلمية التطبيقية "، أو بعبارة أخرى هي "علم تطبيق المعرفة في الأغـراض العمليـة بطريقـة منظمة".

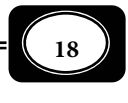

*من الوسائل التعليمية إلى تكنولوجيا التعليم .. الجزء الأول*

التقنية إذن هي تطبيق نظمي "منظم" لحقائق ومفاهيم ومبادئ وقوانن ونظريات العلـم في الواقع الفعلي لأي مجال مـن مجـالات الحيـاة الإنـسانية . معنـى هـذا أن هنـاك مجـالات عديـدة للتقنيـة تختلـف بـاختلاف مجـالات الحيـاة الإنـسانية ، فهنـاك التقنيـات الطبيـة ، وهنـاك التقنيـات الحيوية ، وهناك تقنيات الفـضاء ، وتقنيـات الحـروب ، وتقنيـات الاتـصالات وتقنيـات المعلومـات ، وتقنيات الزراعة ، وتقنيات التصنيع ، وتقنيات المواصلات ، وتقنيات الطاقـة ، وتقنيـات التعلـيم... إلى غر ذلك من المجالات .

وإذا كان مصطلح التقنية ( التكنولوجيا) معناه العلمـي الـدقيق م يظهـر إلا منـذ سـنوات معدودة ً ، فإن هذا لا يعني مطلقا أنه مصطلح حديث بل هو مستحدث ، له جذور تاريخية قدمـة، ترجع بداياتها إلى نشأة الإنسان على الأرض ، فهناك من يؤكد أن استخدام الإنسان للتقنية سابق عـلى العلم ، وأن تفاعل هذا الإنسان مع ما أتيح له مـن معـدات وآلات ومـواد في بيئتـه بهـدف تـسخرها لخدمته وحل مشكلاته، لأمر ثابت ومؤكد خلال جميع مراحـل تطـور الحيـاة الإنـسانية عـلى كوكـب الأرض. وما هذا التفاعل بن الإنسان والآلة والمادة إلا ركيزة تنطلق منها التقنية معناها الحديث .

وعلى ضوء التعريف السابق لمصطلح التقنية معناه العـام مكـن تعريـف تقنيـات التعلـيم بأنها "تطبيق نظمي لمبادئ ونظريات الـتعلم عمليـا في الواقـع الفعـلي لميـدان التعلـيم". معنـى أنهـا "تفاعل منظم بن كل مـن العنـصر البـشري المـشارك في عمليـة التعلـيم، والأجهـزة والآلات والأدوات التعليمية، والمواد التعليمية، بهدف تحقيق الأهداف التعليمية، أو حل مشكلات التعليم".

معنى هذا أن تقنيات التعليم تستند إلى أساس نظري ، أي يتم توجيهها من خلال نظريـة ، كما أنها تسير وفقاً لنظام محـدد ، وأن عنـاصره تتفاعـل في منظومـة واحـدة ، لـكي تحقـق في النهايـة أهداف العملية التعليمية .

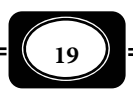

ويستخدم الكثرون مصطلح التقنية في التعليم كمرادف لمصطلح تقنيات التعليم ، وهـم في ذلك لايرون فارقا بن المصطلحن .. والسؤال الآن هل يختلف مفهوم التقنيـة في التعلـيم عـن مفهـوم تقنيات التعلـيم ؟ . الإجابـة قطعـا نعـم هنـاك فـارق بـن المفهـومن ، فمفهـوم التقنيـة في التعلـيم *Instruction in Technology* يشر إلـــــى " استخـــدام التطبيقـات التقنيـة والاسـتفادة منهـا ، في إدارة وتنظيم العملية التعليمية بأية مؤسسة تعليمية"، فاستخدام الحاسب الآلي لعمل قاعدة بيانـات عن الطلاب ، والعاملن بالمؤسسة التعليمية ، أو لتنظيم الجداول ورصد الدرجات الخاصة بالامتحانات بتلك المؤسسة ، أو حصر الأجهزة والمواد التعليمية بالمعامل ، وغـر ذلـك مـن الأعـال ، يطلـق عليـه التقنية في التعليم.

التقنية في التعليم إذن هي استخدام مستحدثات التقنية المعاصرة وتطبيقاتها في المؤسسات التعليمية ، للإفادة منها في إدارة العمل بتلك المؤسسات على النحو المرغوب . وبهذا التعريـف يتـضح الفارق بن تقنيات التعليم والتقنية في التعليم .

علاقة تقنيات التعليم ببعض المصطلحات الأخرى :

يتداخل مصطلح تقنيات التعليم مع العديد من المصطلحات الأخرى ، كالوسائل التعليمية ، وتقنيات التربية ، وتقنيات الاتصالات والمعلومات ، والتربية التقنيـة .. وغرهـا . ومـع أن العلاقـة بـن تلك المصطلحات تبدو وطيدة فإن لكل منها مدلوله الذي يختلف بالضرورة عن المصطلحات الأخرى ، وبيان ذلك فيما يلي :

مفهوم الوسائل التعليمية :

من أكـر المـصطلحات تـداخلا مـع مـصطلح تقنيـات التعلـيم مـصطلح الوسـائل التعليميـة ، فالكثرون لايجدون فارقا بن المصطلحن .

ومع أن مفهوم الوسائل التعليمية مثل مرحلة تطورية مهدت لظهور مفهوم تقنيات التعليم فإن الفارق بـن المفهومن واضحا فتعرف الوسـائل التعليميــــة *Aids Instructional* مـن زاويـــة ضـيقة بأنهـا : " الأجهـزة والأدوات

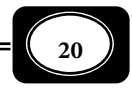

والمواد التعليمية التى يستخدمها المعلم داخل حجرة الـدرس لتيـسر لـه نقـل الخـبرات التعليميـة إلى المتعلم بسهولة ووضوح". وبصورة أكر شـمولا تعـرف الوسـائل التعليميـة بأنهـا : كـل مـا يـستخدمه المعلم والمتعلم من أجهزة وأدوات ومواد وأية مصادر أخرى داخل حجـرة الـدرس ، وخارجهـا بهـدف إكساب المتعلم خبرات تعليمية محددة بـسهولة ، ويـسر ، ووضـوح مـع الاقتـصاد فى الوقـت والجهـد المبذول. وسوف يتم تناول مفهوم الوسائل التعليمية ومراحل تطوره بشيء من التفصيل على صفحات الفصل الثاي من هذا الكتاب.

# مفهوم تقنيات التربية :

يتداخل مفهوم تقنيات التعليم تداخلا كبرا مع مفهوم تقنيـات التربيـة ويـأي هـذا التـداخل الكبر بن المفهومن على قدر التداخل الكبر بن مصطلحي : ((التعليم )) و (( التربية )) ، فهناك عدد غر قليل في عالمنـا العـري يـرون أن التعلـيم هـو التربيـة وأن التربيـة هـي التعلـيم ، ومـن ثـم فهـم يستخدمون كلا المصطلحن على نحو مترادف ، بل يعرفون كل منها بـالآخر ، ولعـل الـسبب في ذلـك يرجع إلى عدم تحري الدقة في ترجمة المصطلحات الأجنبية الدالـة عـلى تلـك المـصطلحات فكثـرا مـا تترجم كلمة *Education* التي تعني تربية في كثر من الكتابات على أنهـا تعلـيم ، رغـم وجـود فـارق بينها وبن كلمة تعليم *Instruction* .

وفي اللغة العربية نرى الفارق واضحا بن كلمتي : تربية ، وتعليم فالأصل اللغوي لكلمة تربية هو الفعل (رى) ، والمضارع منه (يرى) معنى ينـشئ ويهـذب ويـؤدب ، أمـا الأصـل اللغـوي لكلمـة تعليم فهو الفعل " علم " والمضارع منة " يعلم " والمصدر هو تعلـيم . ويقـال علـم الفـرد تعلـيا أي جعله يعرف ويدرك . ومصطلح التربية أعم وأشمل من مصطلح التعليم ، فـالتعليم مـا هـو إلا أحـد أهم أساليب التربية في أي مجتمع ، حيـث مثـل الجانـب النظـامي الهـادف الـذي تتـولاه مؤسـسات التعليم ( مدارس وجامعات ) في هذا المجتمع وفقـا لمنـاهج أو بـرامج تعليميـة محـددة . وبالقيـاس يــرى البعــض أن تقنيات التربيـة *Technology Educational* أعم وأشمل من تقنيات التعليم ، وأن الثانية جزءا من الأولى ، بل هي الجانب الإجراي منها .

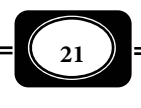

وتقنيات التربية مفهوم مركب يشترك فيـه العنـصر البـشري بأفكـاره وأسـاليبه مـع الأجهـزة والأدوات ، والمواد بإمكاناتها للعمل علي تحليـل القـضايا والمـشكلات المتـصلة بجميـع جوانـب النمـو الإنساي بهدف تربية تلك الجوانب وترقيتها . ويتحدد مصطلح تقنيات التربية بثلاثة أبعاد هي : بنـاء نظري ، ومجال عمل يتم من خلاله تطبيق النظرية ، ومهنة يقوم بها مجموعة من المارسن .

ويختلف مصطلح تقنيات التربية عن مصطلح التقنية في التربية *Education in Technology* هذا المصطلح الذي يشر إلى استخدام تطبيقات التقنية الحديثة والمستحدثة في إدارة وتوجيـه العمـل بجميع المؤسسات ذات الطابع التربوي لخدمة غايات وأهداف تربوية محددة .

مفهوم تقنيات الاتصالات والمعلومات :

يختلف مفهوم تقنيات التعليم عن مفهوم تقنيات الاتصال *Technology Communication* تلك التي تعرف بأنها : أحد أهم المجالات الحديثة للتكنولوجيا التي تركز علي أحدث تقنيـات إرسـال واستقبال الرسائل المرئية ، والمسموعة ، والمكتوبة الخاصـة بالمجـال التربـوي والتعليمـي ، وغـره مـن المجالات ، والتي تتيح التفاعل الإيجاي بسهولـــــة ويسر بن المرسل والمستقبل حول موضوع الرسـالة . وقد أفادت تكنولوجيا الاتصال بشكل أساسي في نظم التعليم المفتوح ، والتعليم عن بعد ، ومن أهم مظاهر تقنيات الاتصال وأحدثها الدمج بينها وبن تقنيات المعلومات لمزيد مـن الجـودة والفعاليـة في مجال تقنيات التعليم.

أما مفهوم تقنيات المعلومات *Technology Information* فيعرف بأنه : أحـد أهـم مجـالات التكنولوجيـا الحديثـة الذي يركـز علــي توظيـف الإلكترونيـات وغرهــا مــن التقنيـات الجديــدة ( حاسبات آلية ، ومحطات اتصال فضائية ، وأليــاف بـصريـة ، وتـسجيلات فيـديو ... الـخ ) لإحـداث المعلومات وابتكارها من كل المجالات ، وخزنها واختبارها ونقلهـا وتوزيعهـا ، وذلـك بأيـسر الطـرق وأسرعها .

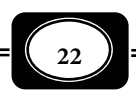

 ورغم الاختلاف في التعريف والمـدلول فـإن تقنيـات الاتـصالات وتقنيـات المعلومـات كانتـا الأساس الأول الذي بنيت عليه طفرة تقنيات التعليم ومستحدثاتها المتلاحقة .

<del>﴾</del><br>→ مفهوم التربية التكنولوجية :

التربية التكنولوجية أو التربية التقنية أو تربية التقانة هي مفاهيم مترادفـة تـشر إلى مجــال من مجـالات التربيـة ظهر كرد فعل مباشر للثـورة التكنولوجيــة التـي شـملت كافـة مجـالات الحيـاة بداية من النصف الثاي في القرن العشرين . وتركز التربية التكنولوجية على إكساب الفــرد معلومــات ومهارات مكنه من التعامل بكفاءة مع كل ما هو حـديث ومـستحدث مـن التطبيقـات التقنيـة ، مـا يحقق له أقصى استفادة ممكنة منها ، ويقيه أضرارها الاجتماعية والصحية والأخلاقية . كما تركز أيـضا علي بيان علاقة التقنية بالعلم والمجتمع ، والآثار المترتبة عـلي التفاعـل بيـنهم والقـضايا والمـشكلات التي نتجت عن هذا التفاعل . كما تتناول الحدود الأخلاقية للتقنية والقضايا الاجتماعية المترتبة عليها ، موضحة الوجه الآخر (المظلم) لتطبيقات تلك التقنية .

التربية التكنولوجية إذن مكن تعريفها بأنها : عملية هادفة ومنظمة يـتم مـن خلالهـا تزويـد الفرد بالقدر اللازم من الخبرات التكنولوجية (معارف مهارات ، اتجاهات ، سلوك ، أخلاقيات ...إلخ ) التى تعمل على تنويره وتثقيفه تقنيا. معنى ذلك أن التربية التكنولوجية هى السبيل إلى إعداد الفرد المتنور والمثقف تقنيا ، وبعبارة أخرى فإن التنـوير والتثقيـف التقنـي هـو الهـدف العـام والجـوهرى للتربية التكنولوجية.*( ماهر اساعيل صبري محب الرافعي ، ،2000 ص 16 ).*

عناصر منظومة تقنيات التعليم ومكونات المجال :

تشر الأدبيات إلى ثلاثة عناصر أساسية تتكون منها منظومـة تقنيـات التعلـيم هـي : العنـصر البشري ، والأجهزة التعليمية ، والمواد التعليميـة ، مثـل كـل منهـا أحـد أضـلاع مثلـث يعـرف مثلـث تقنيات التعليم ، الموضح بالشكل 1( ). *(يس عبدالرحمن قنديل ، ،1998 ص105).*

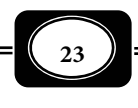

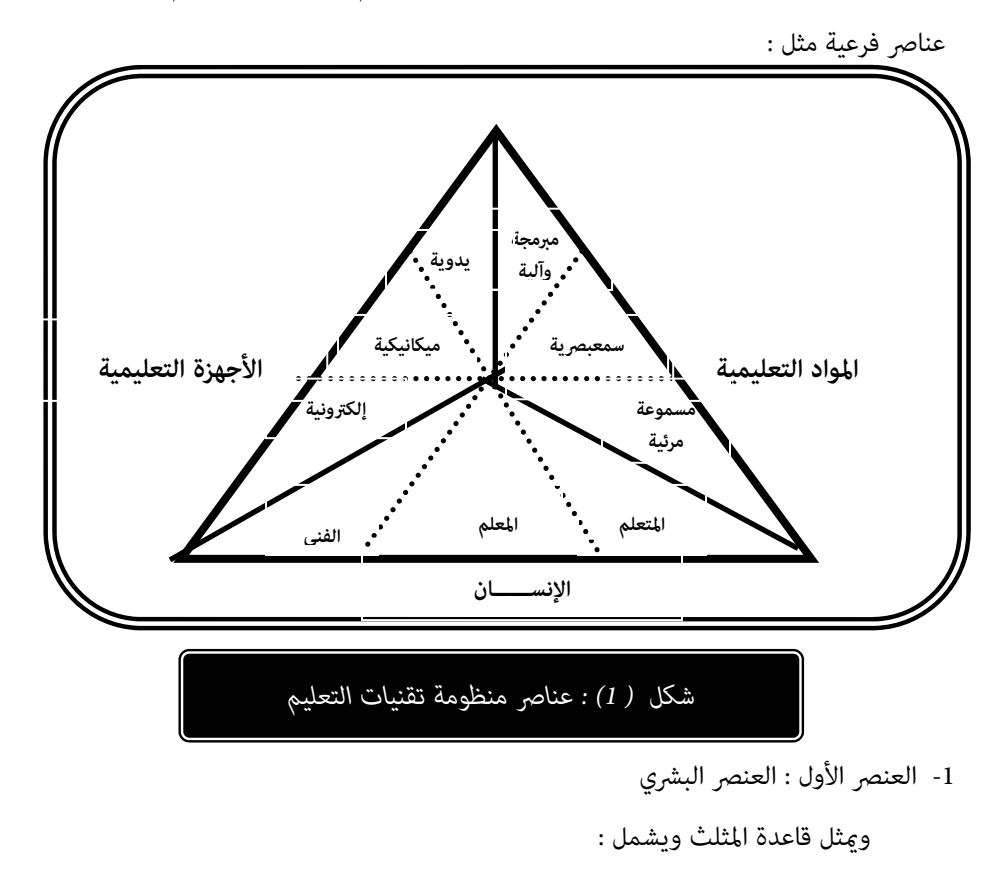

والملاحظ من الشكل أن العناصر الثلاثة الرئيسة لمنظـوم تكنولوجيـا التعلـيم، تـشمل بـدورها

◄المعلمن .

- ◄المتعلمن باختلاف أعارهم وفئاتهم .
- ◄الفنين (أخصائيي تكنولوجيا التعليم).
- ◄الإدارين (أخصائيي إدارة النظم وإدارة الأفراد).
	- 2- العنصر الثاي : الأجهزة التعليمية :

ويشمل :

◄الأجهزة اليدوية البسيطة .

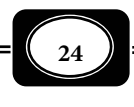

◄الأجهزة الميكانيكية المعقدة . ◄الأجهزة والمعدات الإلكترونية الحديثة . 3- العنصر الثالث : المواد التعليمية : ويشمل : ◄المواد التعليمية البسيطة المنتجة يدوياً . ◄المواد التعليمية المعقدة المنتجة آلياً . ◄المواد التعليمية المبرمجة المنتجة إلكترونياً .

كا تشر الأدبيات أيضا إلى أن تقنيات التعليم كمجـال تتكـون مـن عـدة عنـاصر متـشابكة ، ومكونات متداخلة ، تشمل إلى جانب الأفراد والأجهزة ، والمواد التعليمية عناصر أخرى مثل : الأسـاس النظري (النظرية التي توجهها ) ، وأساليب العمل مـن تـصميم وإنتـاج وتقـويم ، ونظـم إدارة العمـل والأفراد . وذلك على النحو الموضح بالشكل (2) :

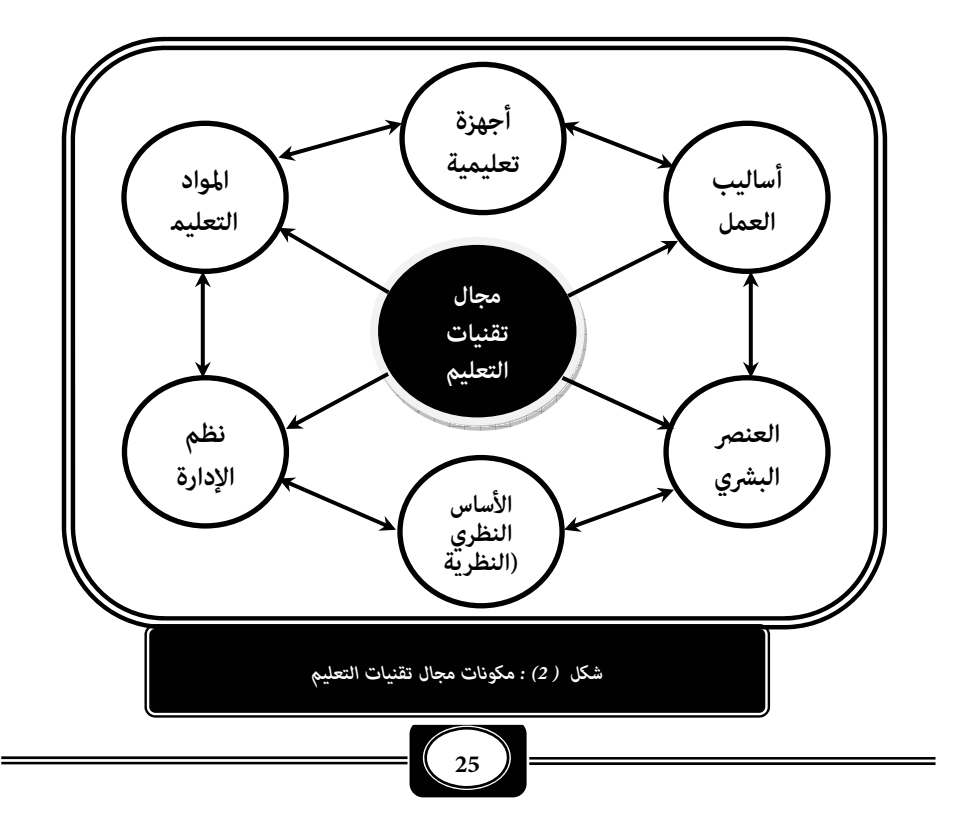

*من الوسائل التعليمية إلى تكنولوجيا التعليم .. الجزء الأول*

 ومزيد من التفصيلات يشر ( فتح الباب عبد الحليم سيد وآخـرون 2000 ، ص ص 101-96 ) إلى ثمانية مكونات لتكنولوجيا التعليم كمجال مكن إجمالها في الجدول (1) :

| أمثلة لكل مجال                             | تعريف كل مجال                                   | مكونات المجال         |
|--------------------------------------------|-------------------------------------------------|-----------------------|
| الكمبيوتر ، الداتا شـو۔ جهـاز عـرض         | المعـدات والآلات والأدوات التـى تـستخدم         | 1- الأجھـــــــزة     |
| الـشفافيات الفيـديو ، التليفزيـون ،        | لعرض المحتوى التعليمي المخـزون في أوعيــة       |                       |
| <u>جهاز عرض الشرائح إلخ.</u>               | تخزين المواد التعليمية.                         |                       |
| اسـطوانات الكمبيــوتر الــشفافيات          | أوعية تخزين المحتوى التعليمى المراد نقلـه       | 2- المـــــواد        |
| التعليمية ⊥الشرائح الشفافة ، الصور         | للمتعلمــين ، والــذي قــد يتطلــب عرضــه       |                       |
| أشرطة الراديو والفيديوإلخ                  | <u>استخدام أجهزة أو لايتطلب.</u>                |                       |
| المعلـــم ، المــتعلم ، الفنـــى أخـــصائي | العنـصر البـشري المكلـف بتـصميم المـواد         | 3- الأفـــــــــراد   |
| التكنولوجيا المصمم ،                       | التعليمية ، وإنتاجها وعرضها ، واسـتقبالها ،     |                       |
|                                            | والتفاعــل معهــا ، وتقوعِهــا ، واســتخدام     |                       |
|                                            | الأجهزة ، وصيانتها …إلخ.                        |                       |
| الكمبيوتر ، الداتا شـو جهـاز عـرض          | الأسس والمبادئ والفرضيات النظريـة التـى         |                       |
| الـشفافيات  الفيـديو ، التليفزيـون ،       | تفــسر عمليـــة الــتعلم وتبـــين دور المـــواد |                       |
| جهاز عرض الشرائح إلخ.                      | والأجهزة التعليمية في دعم تلك العملية.          |                       |
| الكمبيوتر ، الداتا شـو۔ جهـاز عـرض         | مجموعـة التحركـات التعليميـة والإجـراءات        | 5- الاستراتيجيات      |
| الـشفافيات الفيـديو ، التليفزيـون ،        | التي تحقق أقصى فائدة تعليمية مـن حـسن           |                       |
| جهاز عرض الشرائح إلخ.                      | توظيف المواد والأجهزة التعليمية المتاحة.        |                       |
| الكمبيوتر ، الداتا شـو   جهـاز عـرض        | عمليـة تحديـد مواصـفات وخطـوات إنتـاج           | 6- التصميـــــم       |
| الـشفافيات  الفيـديو ، التليفزيـون ،       | المواد أو الأجهزة التعليميـة وفقـا للمـستوى     |                       |
| جهاز عرض الشرائح إلخ.                      | <u>المطلوب. ________________________</u>        |                       |
| الكمبيوتر ، الداتا شـو۔ جهـاز عـرض         | عمليــة ترجمــة المواصــفات الخاصــة بإنتــاج   | 7- الإنتـــــــــــاج |
| الـشفافيات  الفيـديو ، التليفزيـون ،       | المـواد والأجهــزة إلى منــتج تعليمــي فعــلي   |                       |
| جهاز عرض الشرائح إلخ.                      | مواصفات جودة محددة.                             |                       |
| الكمبيوتر ، الداتا شـو جهـاز عـرض          | عمليــــة تحديـــد مـــدى تحقـــق الأهـــداف    | 8- التقويــــــــم    |
| الـشفافيات الفيـديو ، التليفزيـون ،        | التعليميــة ، ومــدى قــدرة المــواد والأجهــزة |                       |
| جهاز عرض الشرائح إلخ.                      | <u>التعليمية فى تحقيق تلك الأهداف.</u>          |                       |

*جدول 1( ) : مكونات تكنولوجيا التعليم كمجال*

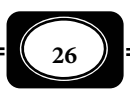

والحقيقة التي يجب تأكيدها في هذا المقام أن العنـصر البـشري هـو أهـم عنـاصر ومكونـات منظومة تكنولوجيا التعليم ، لكن به وحده لا تكتمل تلك المنظومة. وفي هذا الإطار مكـن اسـتخلاص المؤشرات المهمة التالية :

- ◄منظومة تكنولوجيا التعليم ذاتها هي نتاج العقل البشري ً ، وموجهة أساسا لتربية وتنمية البشر ، وتنفيذها يعتمد – حتماً - على البش
- ◄الأجهزة التعليمية هي من إبداع العقل البشري ، يستخدمها المعلم والمتعلم بهدف إكساب المتعلم خبرات تعليمية محددة ً ، وذلك وفقا لنظام عمل وأسلوب إدارة محدد ً ، استنادا لأساس نظري واضح. حتى أن صيانة تلك الأجهزة وإصلاحها والحفاظ على كفاءتها في العمل مسئولية العنصر البشري ممثلاً في الفنين والأخصائين .
- ◄المواد التعليمية ينتجها أفراد منطلقون من أساس نظري ، ومتبعون أساليب عمل محددة ، وخاضعون لنظم إدارية واضحة ، ومعتمدون على خبرتهم اليدوية ، أو على أجهزة إنتاج المواد التعليمية ، وفي الوقت ذاته يستخدمها أفراد (المعلمون) لخدمة أفراد آخرين (المتعلمن).
- ▶ النظرية التي توجه منظومة تكنولوجيا التعليم هي أيضاً نتاج العقل البشري ، حيث تم الوصول لتلك النظرية من خلال أسلوب عمل معن ونظم إدارية محددة ، وبالاعتاد على أجهزة ومواد تعليمية معينة. وقد يعتمد على تلك النظرية أفراد آخرون، فيلتزمون ما تفرضه تلك النظرية من أساليب عمل، ونظم إدارة، وما تحتاجه من أجهزة ومواد تعليمية .
- ◄ ً نظم الإدارة هي أيضا نتاج عقول أفراد ، تحدد قواعد تسير وترشيد العمل لأفراد آخرين ً ، استنادا لأساس نظرى محدد ، ووفقـاً لأسـلوب أو نظـام إداري واضـح ، بهـدف توظيـف الأجهـزة والمـواد التعليمية على أفـضل نحـو لخدمـة الأهـداف التعليميـة. وقـد يتطلـب اتبـاع نظـام إداري معـن الاعتماد على أجهزة أو مواد تعليمية.

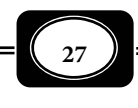

◄أساليب العمل هي خطط وإجراءات تفصيلية يضعها بعض الأفراد ، لييسر على أفراد آخرين اتباعها لتحقيق أهداف محددة ، معتمدين على أساس نظري ، ونظام إداري متقن ، لضان أقصى استفادة من الأجهزة والمواد التعليمية في تحقيق الأهداف التعليمية. وقد تتطلب بعض أساليب العمل الاعتماد على أحهزة ومواد تعلىمية.

دواعي الاهتمام بتقنيات التعليم ووظائفها:

يرى البعض أن الاهتمام بتقنيات التعليم والأخذ بها يعد ضرورة حتمية لامنـاص عنهـا ، بيـنما يرى البعض الآخر أن تقنيات التعليم رما تعد نوعا من الترف التعليمي الـذي مكـن الاسـتغناء عنـه ، ولكل وجهة نظر منهما مبرراته وأسانيده . ويؤكد كاتب هذه السطور أن التقنيـة آتيـة لامحالـة فهـي اقتحامية تفرض نفسها على كل مناشط الحياة ومنها المجال التعليمي فهناك أماط كثرة من التعلـيم والتعلم م تكن متاحة من قبـل ظهـرت مواكبـة لتكنولوجيـا التعلـيم ، فلـم يكـن للتعلـيم عـن بعـد والتعليم الإلكتروي وغرها من قامة معزل عن التكنولوجيا وتطبيقاتها. ومجمل القول فإن هناك عدة دواعي ومبررات تحتم ضرورة الاهتمام بتقنيات التعليم وتطبيقاتها في العملية التعليميـة بيانهـا فـيما يلي :

1- مواكبة النظام العالمى الجديد :

 إن مواكبة النظام العالمى الجديد الذى بات العام فى ظله كقرية صـغرة مكـن لأى فـرد أن يجوب أرجائها عبر قنوات الاتصال الحديثة مّثـل مـبرراً قويـاً وداعيـاً مـن دواعـى الاهـتمام بتقنيـات التعليم في أي نظام تعليمي الأمر الذي يتيح للمتعلمين الانخراط في هذا النظام. كما أن طبيعة النظام العالمى الجديد تجعل من الـصعب وضـع حـدود وقيـود بـن المجتمعـات ، وتجعـل الغلبـة والتفـوق لمجتمع على آخر بقدر ما متلكه من سبل التقدم العلمى والتكنولوجي في جميـع مناشـط الحيـاة مـا فيها نظم التعليم ، ومـن ثـم فـإن الـسبيل الوحيـد لأفـراد مجتمعاتنـا العربيـة هـو ضرورة الاهـتمام بالتكنولوجيا عموما وتكنولوجيا التعليم على وجه الخصوص لكي يكون لهم موقعاً عـلى خريطـة ذلـك النظام العالمى الجديد .

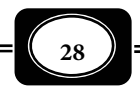

وينادي النظام العالمي الجديد بتطبيق معاير الجودة والاعتماد في كل المجالات ما فيها مجال التعليم ، حيث يعد الاهتمام بتكنولوجيا التعليم أحـد أهـم معـايير الجـودة والاعـتماد لأيـة مؤسـسة تعليمية .

2- مسايرة لغة التكنولوجيا :

 إن اللغة السائدة فى عصرنا الحالى هى لغة التكنولوجيا ، ولا مكـان لأى مجتمـع أو أى فـرد يفتقد مقومات تلك اللغة ، وما من سبيل لاكتساب مفردات لغة التكنولوجيا وفهم رموزها ومدلولاتها إلا من خلال نظم تعليمية تهتم بتكنولوجيا التعليم بالمستوى المطلوب .

3- تسارع عجلة التكنولوجيا :

إن عجلة التقدم التكنولوجي تسر بسرعة مذهلة تـصل إلى حـد الطفـرة أحيانـاً ، وإلى حـد ً الثورة غالبا ، وعلى أفراد المجتمعات مواكبة هذا التسارع وملاحقته ، وهـذا مـبرر مـن أهـم مـبررات الاهتمام بتكنولوجيا التعليم وضرورة الأخذ بها في جميع نظمنا التعليمية .

4- تراكمية التكنولوجيا :

 مــن المنطقــى أنــه كلــا تــسارعت عجلــة التكنولوجيــا ، كلــا زادت معهــا الاكتــشافات والابتكارات التكنولوجية ، ومن ثم تتضاعف هذه الاكتشافات وتلك الابتكـارات أضـعافاً كثـيرة خـلال فترات زمنية وجيزة ، الأمر الذى يؤدى إلى بناء تراكمى كبر للتكنولوجيا ، ولا مكن للفـرد العـادى أن يلم بجوانب وعناصر هذا البناء ، وأن يعرف مراحل تطوره ما م تكن نظم تعليمـه تهـتم بتكنولوجيـا التعليم وتطبيقاتها المتنوعة بالمستوى المطلوب .

5- إنسانية التكنولوجيا :

 التكنولوجيا منشط إنساى بالدرجة الأولى ، فحاجة الإنسان هى التى تدفعه للاختراع ، ومن ثم الوصول إلى تطبيقات تكنولوجية تفيده وتفيد غره من البشر فى مراحل حيـاتهم وإعارهـم لهـذا الكون. وهذا يعنى أن التكنولوجيا أنشطة يقوم بها الإنسان وهى فى الوقت ذاته موجهة لخدمة هـذا الإنسان وحل مشكلاتـه ، وزيـــادة رفاهيته.

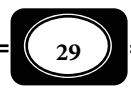
**الفصل الأول .. مفهوم تقنيات التعليم**

وعـلى ذلـك فـإن الطبيعـة الإنـسانية للتكنولوجيـا تـدعو كافـة الـنظم التعليميـة للاهـتام بتكنولوجيا التعليم كأحد أهم مجالات التكنولوجيا بصفة عامة .

6- اجتاعية التكنولوجيا :

 التكنولوجيا لا تعمل بعيـدًا عـن المجتمـع ، بـل لا مكـن عزلهـا عـن تطلعـات واحتياجـات ومعاير وقيم وأخلاقيـات وأعـراف المجتمـع فمـن المفـترض أن التكنولوجيـا تلبـي حاجـات المجتمـع فتساعد على رفاهية أفراده لى يحيـون حيـاة كرمـة ، وإذا كانـت التكنولوجيـا منـشط إنـساى فهـي بالضرورة منشط اجتماعي يتيح لأفراد المجتمع أعلى درجات التفاعـل الاجتماعـي ، ومـن ثـم تحقيـق النفع والفائدة لمجتمعاتهم. وفى المقابل حيـنما يكـون منطلـق التكنولوجيـا هـو التركيـز عـلى رغبـات وحاجات مجتمع ما ، فإن ذلك - بالقطع - لا مكـن دون الانطـلاق مـن رغبـات وحاجـات وخـصائص أفراد هذا المجتمع. وإذا كان المجتمع بكل فئاته ومؤسساته يقدم كـل أشـكال الـدعم لعلـاء وخـبراء التقنيــة للوصــول إلى مزيــد مــن التطبيقــات التكنولوجيــة ، فــإن هــؤلاء العلــاء والخــبراء بالتــالى لا يحتفظون بكشوفهم واختراعاتهم التقنية لأنفسهم ، بل يوجهونها لخدمة كافة أفراد المجتمـع ، مـن أجل ذلك لابد لنظم التعليم بأي مجتمع من الاهتمام بتكنولوجيا التعليم بالمستوى الذي يحقق أقصى استفادة لأفراد ذلك المجتمع .

7- اقتحامية التكنولوجيا :

للتكنولوجيا طبيعة اقتحامية ، فهي تقتحم المجتمعات اقتحاماً ليس بالضرورة فى إجراءاتها ، ومراكز ومؤسسات ممارستها لكن فى نتائجها فالتكنولوجيا مثلاً تفرض نفـسها عـلى كـل المجتمعـات سواء كانت هذه المجتمعات فى حاجة إليها ، أو م تكن فى حاجـة إليهـا ، ويرجـع سـبب ذلـك إلى أن تلك التكنولوجيا تقدم للمستهلك تطبيقات تحقق له المزيد من الخدمات ، ما يـنعكس عليـه مزيـد من الرفاهية ، وبالتالى فهو فى سعى مستمر لاقتناء ما يستجد منها رغبة منه فى بلـوغ أقـصى درجـات الرفاهية .

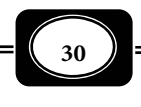

ومجمل القول فإن التكنولوجيا تقتحم حياة الإنسان اقتحاماً شاء ذلـك أو لم يـشأ ، لـذا فـإن الأمر يحتم ضرورة اهتمام النظم التعليمية الموجهـة لهـذا الإنـسان بالتكنولوجيـا عمومـا وتكنولوجيـا التعليم على وجه الخصوص بالمستوى الذى يكفى لتوافقه وانسجامه مع مجريات هذا العصر .

8- تفاقم بعض مشكلات التعليم :

 تعاي بعض المجتمعات من تفـاقم بعـض المـشكلات في نظمهـا التعليميـة كـنقص المعلمـن الأكفاء في بعض التخصصات ، وارتفاع كثافة المتعلمن في الفصول الدراسية ، ومشكلة الفروق الفرديـة فيا بينهم ، وانخفاض مستوى الكفاءة التعليمية ، الأمر الذي يستلزم إيجاد حلـول لتلـك المـشكلات ، ومن ثم يدعو تلـك الـنظم التعليميـة بـالاهتمام بتكنولوجيـا التعلـيم وتطبيقاتهـا للمـساعدة في حـل مشكلاتها .

9- الرغبة في التطوير المستمر للمنظومة التعليمية :

من أهم مبررات الاهتام بتكنولوجيا التعلـيم رغبـة القـامن عـلى نظـم التعلـيم في التطـوير المستمر لتلك النظم بكافة عناصرها ومكوناتها فاستحداث طـرق وأسـاليب جديـدة للتعلـيم والـتعلم كالتعلم الذاي ، والتعلم عن بعد ، والتعلم الإلكتروي .. إلخ يستلزم تطـوير المعلـم والمـتعلم وخـبرات التعليم والتعلم وكذلك البيئة التعليمية تكنولوجيا بالمستوى الذي يتيح لتلـك العنـاصر التنـاغم فـيا بينها لتحقيق أهداف المنظومة .

-10 تأصيل التربية التكنولوجية لأفراد المجتمع :

من المبررات التي تدعو مؤسسات التعليم للاهتمام بتكنولوجيا التعليم أيضا الرغبة في تأصـيل أسس التربية التكنولوجية لدى أفراد المجتمع ، وتعريف هؤلاء الأفـراد بحـدود التكنولوجيـا ومزاياهـا وعيوبهـا وحـدودها الأخلاقيـة التـي لايجـب تجاوزهـا ، ومـن ثـم تعريـف المتعلمـن بكـل حـديث ومـستحدث مـن التطبيقـات التكنولوجيـة ، واسـتخدامات كـل منهـا الإيجابيـة وتـشجيعهم عليهـا ، والاستخدامات السلبية وتحذيرهم منها .

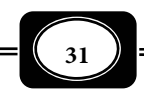

وعلى ضوء تلك الدواعي والمبررات مكن إيجاز وظائف تكنولوجيا التعليم في أنها : ◄تساعد في مواكبة المؤسسات التعليمية للنظام العالمي الجديد . ◄تسهم في رفع مستوى جودة النظم التعليمية . ◄تؤدي إلى تطوير كفاءة المعلم وتطوير مستوى أدائه . ◄تدعم خبرات التعليم والتعلم في المناهج التعليمية . ◄تزيد إيجابية المتعلم في المواقف التعليمية . ◄تزيد فهم المعلم لإجراءات التدريس واستراتيجياته . ◄تدعم طرق واستراتيجيات جديدة للتعليم والتعلم . ◄تربط بن الجانب النظري والجانب التطبيقي . ◄تسهم في حل بعض مشكلات النظم التعليمية . ◄تزيد فرص التعليم المستمر والتعليم غر النظامي . ◄تفتح آفاق التعليم لمن فاتتهم فرص التعليم النظامي . ◄تتيح التعامل بفعالية مع الأعداد الكبرة من المتعلمن . ◄تضفي متعة وتشويقا على العملية التعليمية . ◄تزيد من مستوى التفاعل بن المعلم والمتعلم وخبرات التعليم والتعلم . ◄تسهم في تنمية الاتجاهات الإيجابية نحو التكنولوجيا والمشتغلن بها . ◄تسهم في تحقيق الرفاهية في عمليتي التعليم والتعلم . ◄تساعد في تأصيل المفهوم المنظومي للتعليم . ◄تتيح للعنصر البشري التدرب على اكتساب مهارات التصميم والإنتاج والتقويم .

دور تقنيات التعليم في التكيف مع مستجدات التربية :

من المعلوم أن التربية تتغر بتغر الزمان والمكـان ، ومـن ثـم تـأي التربيـة كـل يـوم بجديـد ، وكـل جديـد في التربيـة يـستلزم التكيـف لاسـتيعابه ومواجهتـه ، وقـد قامـت تكنولوجيـا التعلـيم بـدور مهـم في التكيـف مـع متغـرات التربيـة عـلى مـر العـصور ، فحـن كـان الـتعلم يفـسر بأنـه ارتباط شرطي بن مثر واستجابة قـدمت تكنولوجيـا التعلـيم مبـدأ دافعيـة المـتعلم كـشرط لحـدوث

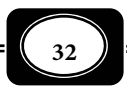

 التعلم . وحن كان التعلم يفسر كاشتراط إجراي بن مثر واستجابة قدمت تكنولوجيا التعليم الـتعلم البرنامجي والآلات التعليميـة كتطبيـق مبـاشر عـلى ذلـك . وحـن كـان الـتعلم يفـسر وفقـا للنظريـة السلوكية قدمت تكنولوجيا التعليم العديد من فنيات واستراتيجيات إكساب أماط الـسلوك المرغـوب وتعديل أماط السلوك غر المرغوب . وحن كان يفسر التعلم وفقا للنظرية البنائية قدمت تكنولوجيـا التعليم العديد من استراتيجيات وماذج التعلم البناي التي تتيح للمتعلم بناء خبراته بنفسه على ضوء مالديه من خبرات سابقة ، وتتيح له تعديل ما بحوزته من خبرات سابقة خاطئة على ضـوء مااكتـسبه من خبرات لاحقة .... وهكذا .

وحن كانت التربية تركز على المعلومات كهدف لها قـدمت تكنولوجيـا التعلـيم آنـذاك طـرق للتعليم والتعلم التلقيني التي تسمح بنقل واسـتقبال أكـبر قـدر ممكـن مـن المعلومـات بـن المعلـم والمتعلم . وحن كانت التربية تركز على عمليات البحث وتعليم المتعلم كيف يتعلم قدمت تكنولوجيا التعليم طرقا للتعليم والتعلم التي تركز عـلى إيجابيـة المـتعلم كحـل المـشكلات والـتعلم بالاكتـشاف والطريقـة المعمليـة والـتعلم الـذاي وغرهـا . وحـن بـدأت التربيـة تأخـذ بنظريـة الاتـصال قـدمت تكنولوجيا التعليم العديد من ماذج الاتصال التعليمي التي تحقق أقصى تفاعل بن المرسل والمستقبل حول الرسالة التعليمية . وحن لاح في أفق التربية ملامح التطوير الإلكتروي قدمت تكنولوجيا التعلـيم أماطا عديدة للتعليم والتعلم كالوسائط التعليمية المتعـددة ، والفيـديو التفـاعلي والوسـائط الفائقـة والتعليم الإلكتروي ، والفصول الافتراضية .. إلخ. وهكذا فإن كل تغير يحدث في مجال التربيـة تـسعى تكنولوجيا التعليم للتكيف معه .

> I **33**

\*\*\*\*\*\*\*

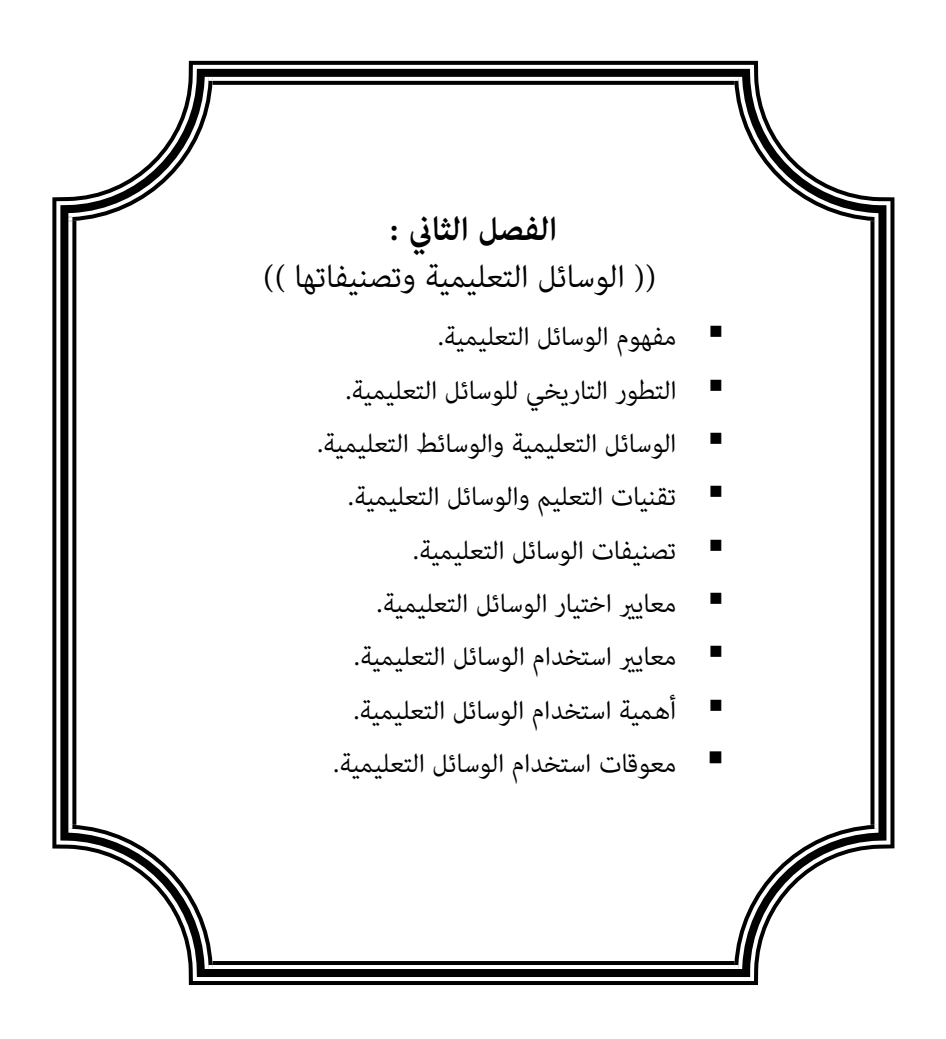

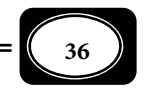

#### **الفصل الثاي :**

**((** الوسائل التعليمية مفهومها وتصنيفاتها **))**

نظرا لأهمية دور الوسائل التعليمية في تحقيق الأهداف التعليميـة فقـد أفـرد لهـا المؤلـف فصلا كاملا عرض فيه مفهوم الوسائل التعليمية ومراحل تطور هذا المفهوم ، مقارنا بينه وبن مفهوم تقنيات التعليم الذي سـبق تناولـه في الفـصل الأول ، وكـذلك تـصنيفات الوسـائل التعليميـة ومعـاير اختيارها واستخدامها ، واهميتهـا في العمليـة التعليميـة ، وأهـم معوقـات اسـتخدامها ، وبيـان ذلـك تفصيلا فيما يلي :

أولا : مفهوم الوسائل التعليمية:

من أكثر المصطلحات تداخلاً مع مصطلح تكنولوجيا التعلـيم مـصطلح "الوسـائل التعليميـة *Aids Instructional*" ، فالكثرون لا يفرقون بن هذين المصطلحن .

ومع أن الوسائل التعليمية مثل مرحلة تطوريـة أدت إلى ظهـور تكنولوجيـا التعلـيم ، فـإن ً ً هناك فارقا واضحا بينها ، يتضح هذا الفارق من خلال تعريف مفهوم الوسائل التعليميـة ، وتحديـد مراحل تطورها .

 ولتعريف مفهوم الوسائل التعليمية عـلى نحـو دقيـق ينبغـي أولاً التعـرف عـلى مـسمياتها السابقة ، والمراحل التطورية التي أدت على شيوع استخدام مسمى الوسائل التعليمية .

التطور التاريخي لمفهوم الوسائل التعليمية :

تكاد تجمع الكتابات والمراجع التي تناولـت تـاريخ مـصطلح الوسـائل التعليميـة بـأن هـذا المصطلح مر مراحل تطوريـة عديـدة أطلـق عليـه خلالهـا مـسميات أخـرى عديـدة ، اختلفـت تلـك المسميات مرة باختلاف الـدور الـذي تؤديـه في العمليـة التعليميـة ، ومـرة أخـرى بـاختلاف الحـواس المستخدمة في إدراكها. من أهم هذه المراحل ما يلي :

1- مرحلة التسمية على ضوء الحواس التي تخاطبها :

ومن أكثر المسميات التي أطلقت على الوسائل التعليمية في هذه المرحلة ما يلي :

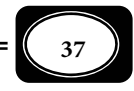

أ- الوسائل البصرية **Aids Visual** :

وهي كل ما يستخدمه المعلم من أدوات ومواد تعليمية تخاطب حاسـة البـصر في المـتعلم، وتيسر عليه فهم محتـوى المـواد الدراسـية. ويطلـق عليهـا الـبعض اسـم " التعلـيم البـصري *Visual ." Instruction*

-ب الوسائل السمعية **Aids Audio** :

وهي الأدوات والمواد التعليمية التـي يـستخدمها المعلـم مخاطبـاً بهـا حاسـة الـسمع لـدى المتعلم لإكسابه خبرات تعليمية مسموعة. ويعرف ذلك "بالتعليم السمعي *Instruction Audio*". -ج الوسائل السمعبصرية **Aids Visual Audio** :

ً وتعرف أيضا بالوسائل السمعية البصرية، وهي كل ما يستخدمه المعلم من أدوات وأجهـزة ومواد تعليمية لإكساب المتعلم خبرات تعليمية عن طريـق حاسـتي الـسمع والإبـصار. ويعـرف ذلـك بالتعليم السمعي البصري (السمعبصري) *Instruction AudioVisual .* وتعتمد هذه التـسمية عـلى حقيقة مؤداها أن الوسائل التعليمية التي تخاطب أكثر من حاسة واحدة في نفس الوقت تكـون أكـثر فعالية في نقل الخبرات التعليمية إلى المتعلم .

وقد يتساءل البعض : ما الأصل في هذه التسميات؟ ولمـاذا اقتـصرت هـذه التـسميات عـلى حاستي السمع والإبصار فقط ، من دون ا لحواس الأخرى؟

وللإجابة على هذين السؤالن نقول إن حواس الإنسان هي نوافذ عقله التي يطـل بهـا عـلى الحياة ، ومن ثم فهو يتعامل من خلالها مع كل مـا يـصادفه مـن خـبرات ، أي أنهـا قنواتـه لعمليتـي التعليم والتعلم ، فكلما تعددت

هذه القنوات ، وكلما اشتركت أكثر من حاسة ، كان مردود تعلـيم الفـرد وتعلمـه أكـثر مـن المعـارف والخبرات . وهذا ما يجيب عنه السؤال الأول .

وقد أثبتت البحوث والدراسات أن هناك تفاوتاً في نسبة تعلم الفـرد عـن طريـق حواسـه ، تتراوح هذه النسبة بن (%75) للتعلم عن طريق حاسة البصر، و(%13) عن طريـق الـسمع ، و 6( %) عن طريق اللمس ، و(3%) لكل من التذوق والشم ، وهذه النسب تقريبية وليـست قاطعـة ، لكنهـا تدل على أن أعلى نسبة تعلم تتم عن طريق حاستي : البصر والسمع ، وهذا مـا يجيـب عـن الـسؤال الثاي .

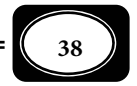

2 - مرحلة التسمية على ضوء دورها في التدريس :

هناك بعض التسميات التي أطلقت على الوسـائل التعليميـة اسـتناداً إلى دورهـا في عمليـة التدريس ، من أكثر هذه التسميات شيوعاً ما يلي :

## -أ معينات التدريس **Aids Teaching:**

ً ويطلق عليها أيضا معينـات التعلـيم أو الوسـائل المعينـة أو المعينـات الـسمعية البـصرية ، وهي كل ما يستعن به المعلم من أجهزة ومواد تعليميـة وغرهـا لنقـل الخـبرات التعليميـة للمـتعلم بسهولة ويسر . والأصل في هذه التسمية يرجع إلى دور هذه الوسائل في إعانة ومساعدة المعلـم عـلى تنفيذ عملية التدريس، على نحو ييسرها له ً ، ويقلل نسبيا من الجهد المبذول .

### -ب وسائل الإيضاح **Aids Illustration**:

ً كثرا ما يصادف المعلم خلال شرحه لدرس معن بعض الأفكار والمفاهيم المجردة ، ومن ثـم فهو يجد صعوبة كبرة في شرحها ، وعلى الجانب الآخـر يجـد المـتعلم صـعوبة أكـبر في فهمهـا ، وهنـا يتحتم على المعلم استخدام بعض الأدوات والمـواد التعليميـة التـي تـساعده في شرح الأفكـار المجـردة بالشكل الذي يوضحها وييسر فهمها للمتعلم ، وهذه ما تعرف بوسائل الإيضاح .

إذن الأصل في هذه التسمية يرجع إلى دور الوسائل في شرح وإيضاح الأفكـار النظريـة التـي يصعب على المعلم شرحها بشكل لفظي ويزداد الأمر صعوبة على المتعلم في استيعابها .

وما من شك في أن تسمية الوسائل التعليمية معينات التدريس أو وسائل الإيـضاح يقلـص دورها ، ويجعل أهميتها محدودة ، فالمعلم اللبق المتمكن الـذي يجيـد فـن الحـديث ، والتـأثر عـلى المتعلم من خلال ألفاظه المنطوقة ليس بحاجة لمعينات تدريس أو وسائل إيضاح ، الأمـر الـذي يـشر إلى إمكانية الاستغناء عنها ، وهذا غير صحيح حيث يتنافى مع كون الوسائل التعليميـة جـزءاً لا يتجـزأ من أي منهج تعليمي .

3- مرحلة التسمية على ضوء ارتباطها بعمليتي التعليم والتعلم :

في هـــذه المرحلـــة نـــرى أن مـــسميات الوســـائل التعليميـــة قـــد خرجـــت بهــــا مــــن نطاقهــــا المحــــدود خــــلال المــــرحلتن الــــسابقتن ، حيــــث انتقلــــت بهــــا مــــن

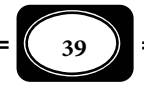

إطار علاقتها الضيقة بالحواس ، والتدريس إلى علاقتها الأكثر اتساعاً بعمليتي التعلـيم والـتعلم ، ومـن ً أكر مسميات هذه المرحلة شيوعا ما يلي :

-أ الوسائل التعليمية **Aids Instructional:**

تشر هـذه التـسمية إلى ربـط الوسـائل بعمليـة التعلـيم بـشتى صـوره وأشـكاله ، وهنـاك ُ ِّ تعريفات كثرة لمصطلح الوسـائل التعليميـة ، مكـن أن نوجزهـا في تعـريفن: التعريـف الأول يعـرف الوسائل التعليمية بأنها "الأجهزة والأدوات والمـواد التعليميـة التـي يـستخدمها المعلـم داخـل حجـرة الدراسة ، لتيسر له نقل الخبرات التعليمية إلى المتعلم بسهولة ووضـوح" والملاحـظ أن هـذا التعريـف محدود وضيق؛ لأنه قصر الوسائل التعليمية على الأجهزة والأدوات والمواد فقـط ، وهـذا غـر صـحيح فهناك وسائل تعليمية أخرى كالرحلات مثلا،ً لا تدخل في نطاق الأدوات والمواد التعليمية. كا أن هذا التعريف قصر الوسائل التعليمية على ما يستخدمه المعلم داخل حجـرة الدراسـة فقـط ً ، وهـذا أيـضا غر صحيح ، لأن هناك وسائل تعليمية أخرى كالمعارض والمتاحف مثلاً تستخدم خارج جـدران حجـرة الدراسة .

هنا كان لابد من البحث عن تعريف آخر أكثر شمولاً واتساعاً للوسائل التعليمية مـن هـذا التعريـف الأول ، فكان التعريف الثانــي الذي يرى أن الوسائل التعليمية هي " كـل مـا يـستخدمه المعلـم مـن أجهزة وأدوات ومواد وغرها ، داخل حجرة الدراسـة أو خارجهـا، لنقـل خـبرات تعليميـة محـددة إلى المتعلم بسهولة ويسر ووضوح ، مـع الاقتـصاد في الوقـت والجهـد المبـذول" وبهـذا التعريـف تخـرج الوسائل التعليمية على نطاق أوسع لا يتحدد بالأجهزة والمواد فقط ، بـل يتعـداها لمـا غـر ذلـك مـن الوسائل الأخرى ، كما يتعدى أيضاً نطـاق حجـرات الدراسـة ، ونطـاق أسـوار المؤسـسات التعليميـة ، ليشمل الوسائل الأخرى التي قد يعتمد عليها المعلم في تعليمه للمتعلم خارج هـذه الحجـرات وتلـك المؤسسات .

والوســــائل التعليميــــة بهــــذا التعريــــف تختلـــف اختلافــــاً كبـــــراً عــــن تقنيــــات التعلـــيم التـــي ســـبق تعريفهـــا ، لكـــن هـــذا الاخـــتلاف لا ينفـــي العلاقـــة الوثيقـــة بيـــنهما ، فالوســــــائل التعليميــــــة مّثــــــل جــــــزءاً مــــــن منظومـــــة تقنيـــــات التعلـــــيم وأحـــــد

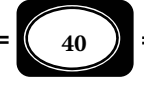

عناصرها ، وعليه يكون مصطلح تقنيات التعليم أكثر عمومية وشمولاً من مصطلح الوسائل التعليميـة بكافة مسمياتها .

وترتبط الوسائل التعليمية ارتباطاً وثيقاً بثلاثة محاور أساسية هي : المعلم الذي يستخدمها ، والمتعلم الذي تعود عليه الفائدة منها ، والموقف التعليمي الذي تثريه وتزيد من فعاليته ، ومن ثـم تسهم في تحقيق أهدافه. وعليه فإن الوسيلة التعليمية الجيدة ليـست معينـة أو إيـضاحية فحـسب ، بل هي جزء من المنهج التعليمي ، ومحور للنـشاط التعليمـي ، وعنـصر أسـاسي مـن عنـاصر العمليـة التعليمية .

وإذا كان من الشائع تعريف الوسائل التعليمية بأنها أجهزة أو أدوات ، أو مـواد تعليميـة ، فلا ينبغي أن يقر في أذهاننا أنها مترادفتان فالأجهزة والأدوات والمواد التعليمية "هي التـي يـتم مـن خلالها نقل محتوى الوسائل التعليمية " ولبيان ذلك نسوق بعض الأمثلة :

- ◄المثال الأول : إذا قام معلم العلوم بتجربة عرض أمام تلاميذه لتحقيق قانون أوم عملياً ، واستخدم لذلك أجهزة : أميتر، وفولتميتر، ومقاومة متغرة (ريوستات ) ، وأسلاك توصيل ، فالوسيلة التعليمية هنا هي "العرض العملي"، وليست أجهزة القياس الكهربية أو الأسلاك المستخدمة للتوصيل فهذه هي الأدوات والمواد التي تم من خلالها تنفيذ الوسيلة التعليمية .
- ◄المثال الثاي : إذا قام معلم اللغة العربية أو معلم التربية الإسلامية بعرض تسجيل صوي يوضح كيفية قراءة أبيات الشعر الجاهلي بدقة ، أو تسجيل صوي يبن قواعد تلاوة القرآن الكريم، فإن الأجهزة والأدوات المستخدمة هي : شريط أو اسطوانة مسجل عليها المادة التعليمية وجهاز لاعب أشرطة الراديو كاسيت ، أو أجهزة حاي الأسطوانات. وتكون الوسيلة التعليمية هنا هي "عرض التسجيلات الصوتية".
- ▶ المثال الثالث : إذا قام معلم الدراسات الاجتماعية بعرض شريط فيديو تعليمي يتناول أحداثاً تاريخية معينة أو يتناول الخصائص الجغرافية لإقليم معن، فإن الأجهزة والأدوات المستخدمة هي جهاز الفيديو وجهاز التليفزيون، وشريط الفيديو المسجل عليه المادة التعليمية ، أما الوسيلة التعليمي هنا فهي "عرض فيلم تعليمي".

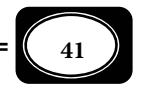

وهكذا يتضح أن الأدوات والمواد التعليمية ليست هي الوسائل التعليمية بحد ذاتها ، لكنها تستخدم لنقل محتوى تلك الوسائل أو لتنفيذها .

-ب الوسائل التعلمية **Aids Learning:**

وترتبط هذه التسمية بعملية التعلم *Learning* ، والتي لا يشترط أن تتم من خلال عمليـة تعليم أو تدريس مقصود، بل مكن أن تتم بطريقـة ذاتيـة حيـث مكـن للمـتعلم تعلـم العديـد مـن الخبرات بنفسه، دون الاستعانة أو الاعتماد على المعلم.

وعلى ذلك نرى أن الفارق بين الوسائل التعليمية والوسائل التعلمية ليس فارقاً في التعريف، لكنه فارق فيمن يستخدم تلك الوسائل فإن استخدمها المعلم لنقل محتـوى تعليمـي معـن للمـتعلم كانت وسائل تعليمية وإن اسـتخدمها المـتعلم لاكتـساب خـبرات جديـدة بنفـسه دون الاعـتاد عـلى المعلم صارت وسائل تعلمية .

ً والوسائل التعلمية وفقا لذلك هي " كل ما يـستخدمه المـتعلم مـن أجهـزة وأدوات ومـواد تعلمية ، وغرها داخل أسـوار المؤسـسة التعليميـة أو خارجهـا بهـدف اكتـسابه لمزيـد مـن الخـبرات والمعارف بطريقة ذاتية".

-ج الوسائل التعليمية التعلمية :

ً نظــرا لارتبــاط عمليــة الــتعلم بعمليــة التعلــيم ً ، ونظــرا لأن الوســيلة الواحــدة مكــن أن يستخدمها المعلم والمتعلم في آن واحد، أي مكن أن تكون تعليمية وتعلمية في الموقف الواحد، فكـان لابد من دمج التسميتن في مصطلح واحد ، هو الوسائل التعليمية التعلمية .

ومكن تعريف الوسائل التعليمية التعلمية بأنهـا "مجموعـة متكاملـة مـن المـواد والأدوات والأجهزة التعليمية التي يستخدمها المعلم أو المتعلم لنقل محتـوى معـرفي ، أو الوصـول إليـه، داخـل غرفة الدراسة أو خارجها بهدف تحسن عمليتي التعليم والتعلم".

وعــــلى نحــــو أكــــثر تعمــــيماً مكــــن أن نُعــــرِّف الوســــائل التعليميــــة التعلميــــة ِّ و<br>ذ بأنهـــا : " كـــل مـــا يـــستخدمه المعلـــم والمـــتعلم مـــن أجهـــزة وأدوات ومـــواد تعليميـــة

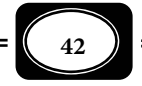

وغرها داخل حجرة الدرس وخارجها لنقل خبرات محددة أو الوصول إليها، بـشكل يزيـد مـن فعاليـة وتحسن عمليتي التعليم والتعلم".

 ويتوقف نجاح الوسائل التعليمية التعلمية، وتحقيـق دورهـا في عمليتـي التعلـيم والـتعلم على قدرة المعلم في استخدامها بشكل وظيفي من خلال خطة مدروسة تستهدف ما يلي : *(بشر عبـد الرحيم الكلوب ، 1988 ص80).*

- ◄تقديم أساس مادي للإدراك الحسي ، والتقليل من اللفظية ، فالوسائل تخاطب حواس الإنسان ومداركه، ما يؤدي إلى فهمه للمحتوى العلمي وليس حفظه، الأمر الذي يجعل التعلم أبقى أثراً .
- ▶ إثارة المتعلم وتشويقه ، حيث إن الاستعانة بوسائل تعليمية تعلمية يعد نوعاً من تنويع المثيرات في مواقف التعليم والتعلم، ما يزيد من حفز المتعلم وتشويقه للمشاركة في المزيد من التعلم، والاستمرار فيه .
- ◄تقديم خبرات واقعيـة تـرتبط مجـالات الحيـاة اليوميـة للمـتعلم ، فاسـتخدام العـروض العمليـة والدراسات المعملية حول موضوع الكهرباء مثلاً يكسب الفرد قـدرة ومهـارة مكنـه مـن التعامـل معها بأمان، وإصلاح بعض الأعطال البسيطة في توصيلاتها بالمنزل . والتعليم العمـلي حـول رعايـة المنزل يكسب قدرة ومهارة على مارسة تلك الوظيفة في الحياة اليومية وهكذا فإنـه كلـا كانـت عمليتا التعليم والتعلم تتمان من خلال وسائل عملية زاد مردودهما على سلوك الفرد الإيجـاي في حياته العملية .
- ◄تنمية استمرارية التفكر ، ومو المعاي ، وزيادة الخبرات العملية التي يصعب على المتعلم اكتسابها بدون تلك الوسائل .
	- 4- مرحلة التسمية على ضوء علاقتها بعملية الاتصال :

في هذه المرحلة ارتبطت تسمية الوسائل التعليميـة بعمليـة "الاتـصال *Communication* " حيـث بـدأ الاهـتمام بجـوهر العمليـة التعليميـة باعتبارهـا اتـصال بـين عنـاصر الموقـف التعليمـي وهـــي : المعلــــم ، والمـــتعلم والمـــنهج والوســـائل ، حيـــث يقابـــل كـــل عنـــصر منهـــا عنـــصراً مـن عنـاصر الاتـصال معنـاه العـام ، فـالمعلم يقابـل المرسـل ، والمـتعلم يقابـل المـستقبل ، والمنهـــج

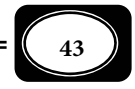

يقابل الرسالة أما الوسائل التعليمية فتقابل قنوات الاتصال . وسوف يـرد الحـديث تفـصيلاً عـن تلـك العناصر في الفصل القادم .

وكان أهم اسم للوسائل التعليمية في هذه المرحلـة هـو "وسـائل الاتـصال التعليمـي" التـي تعرف بأنها " القنوات التي يتم من خلالها نقل الرسائل التعليمية من المعلـم إلى المـتعلم وبـالعكس ، لتحقيق أهداف تعليمية محددة".

ويتوقف اختيار قنوات الاتصال التعليمي هذه على عدة عوامل هي : الأهـداف التعليميـة وطبيعتها ، والأهداف السلوكية التي يحددها المعلم وخـصائص المتعلمـن مـن حيـث العمـر الزمنـي والعقلي لهم ، والفروق الفردية بينهم ، والإمكانات المتاحة من موارد بشرية ومادية ، وكذلك الظروف البيئية التي يتم فيها الاتصال التعليمي .

ومع أن تسمية "وسائل الاتـصال التعليمـي" جعلـت مـن الوسـائل التعليميـة جـزءاً مـتمماً لعملية الاتصال ، فإنها قصرت تلك الوسائل على كونها فقـط قنـوات لحمـل الرسـائل مـن المرسـل إلى المستقبل ، وهذه دائرة ضيقة للوسائل التعليمية .

ثانيا : الوسائل التعليمية والوسائط التعليمية :

من أكثر المـصطلحات تـداخلاً مـن مـصطلحي : الوسـائل التعليمية وتكنولوجيـا التعلـيم ، مـصطلح " الوسـائط التعليميـة *Media-Multi Instructional* " أو مـا يطلـق عليـه " الوسـائط المتعددة " أو "الوسائط التعليمية المتعددة".

والحقيقة أن هذا المصطلح يأخذ موقفاً وسطاً بين الوسائل التعليمية من جهة ، وتكنولوجيا التعليم من الجهة الأخرى ، فالوسائط التعليمية المتعددة مرحلة تطورية للوسائل التعليمية مفهومها التقليدي وفي نفس الوقت خطوة سابقة مهدت لتكنولوجيا التعليم .

ومن أهم المبررات التي دعت لظهور مفهوم الوسائط التعليمية المتعددة ما يلي : *(رشـدي لبيب ، فايز مراد ، فيصل هاشم ، ،1983 ص ص 4 ، 5).*

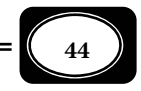

- ◄ظهور المبدأ القائل بأن التعلم الجيد لا يتم إلا من خلال نشاط ذاي يقوم به المتعلم ، لي يكتسب المعرفة والمهارات والخبرات الأخرى بنفسه ، عن طريق تفاعله مع مصادر الحياة الطبيعية منها والصناعية .
- ◄تنوع وتعدد الأهداف التربوية والتعليمية ، بالقدر الذي جعل المعلم والكتاب المدرسي لا يقدران وحدهما على تحقيقها.
- ◄ظهور العديد من الوسائل التي مكن لها أن تحقق بعض الأهداف التعليمية بدرجة لا تقل إن م تزد - عن درجة تحقيق المعلم أو الكتاب المدرسي مثل الدوائر التليفزيونية المغلقة ، والآلات التعليمية لكن ذلك لا يعني التقليل من أهمية المعلم والكتاب في العملية التعليمية .
- ◄تفاقم المشكلات التي يعاي منها التعليم في العصر الحالي مثل : زيادة الكثافة الطلابية ، والفروق الفردية بين المتعلمين، ومن ثم نقص فرص التفاعل بين المعلم والمتعلم ، الأمر الذي يتطلب البحث عن وسائط للتعلم تخفف من حدة هذه المشكلات .
- ◄ظهور مبدأ " التعلم الذاي *Instruction-Self* "كضرورة يتطلبها حق كل إنسان في التعلم بصرف النظر عن حدود المكان والزمان، كما تتطلبها مواجهة التطور السريع في المعرفة وأساليب الحياة والإنتاج الأمر الذي يستدعى إيجاد وسائط غر تقليدية لعمليتي التعليم والتعلم .

هنا كان من الضروري ظهور مفهوم الوسائط التعليمية للارتقـاء بـدور الوسـائل التعليميـة من مجرد معينات لعمل المعلم، لتدخل في منظومـة واحـدة ضـمن خطـة الدراسـة ، وتعمـل بـشكل دينامي متكامل مع عناصر الموقف التعليمي .

ونظراً لأن الأصل في الوسائط التعليمية هو التعدد والتنـوع في الموقـف التعليمـي الواحـد ، ً ونظرا لأنها جزء في منظومة التدريس ، فإن التخطيط لاستخدامها في مواقف التعليم والتعلم لا يتم إلا من خلال نظام متكامل يطلق عليه نظام الوسائط المتعددة *System Media Multi* .

ومتـــــاز نظـــــام الوســـــائط المتعـــــددة عـــــن الوســـــائل التعليميـــــة مفهومهـــــا المعتــــاد بأنــــه : ّ ّ يعــــدد وينــــوع الوســــائل بــــشكل متكامــــل ، ويجعــــل مــــن الكتــــــــاب

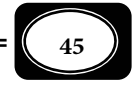

المدرسي دليلاً يوجه المتعلم لمصادر تعليمية أخرى ، كما أنه يجعل من المعلم وسيطاً تعليميـاً متكـاملاً مع وسائط أخرى يُعينها ويستعين بها.

وهكذا يختلف مفهوم الوسائط التعليمية المتعددة عن مفهـوم الوسـائل التعليميـة ، لكنـه ً يقترب كثرا من مفهوم تكنولوجيا التعليم ، حيث يعتمدان على مدخل النظم ، وتفاعل عناصر النظام فيما بينها.

ثالثا : مقارنة تقنيات التعليم بالوسائل التعليمية :

سبقت الإشارة على صفحات الفصل الأول مـن هـذا الكتـاب إلى مفهـوم تقنيـات التعلـيم ، حيث تبن مدى الفارق بينه وبن مفهوم الوسائل التعليمية . ولمزيد من الإيضاح يعرض الجـدول 2( ) مقارنة بن المفهومن : *(مندور عبد السلام ، 2004م ، ص ص 170-168 ).*

رابعا : تصنيفات الوسائل التعليمية :

هناك العديد من تصنيفات الوسائل التعليمية التـي تختلـف بـاختلاف الأسـاس الـذي يـتم التصنيف وفقا له ، ومن أهم هذه التصنيفات ما يلي :

تصنيف الوسائل التعليمية على ضوء الحواس :

تصنف الوسائل التعليمية على ضوء الحواس المجردة التي يستخدمها المتعلم في التعامل مع الوسيلة وإدراك مضمونها إلى :

1- وسائل سمعية: **Aids Audio**

وتشمل جميع الوسائل التعليمية التي تعتمد على الأصوات والألفاظ في عروضـها ، وتعتمـد على حاسة السمع في استقبالها ومن أمثلتها: اللغة المسموعة و البرامج التعليميـة الإذاعيـة ، والإذاعـة المدرسية والتسجيلات الصوتية التعليمية عـلى أشرطـة الكاسـيت واسـطوانات الليـزر وكـذلك معامـل الصوتيات الخاصة بدراسة اللغات .

وهذا النوع من الوسائل التعليمية لا يصلح – مطلقاً – مع فئات المتعلمين من ذوي الإعاقة السمعية (الصم – وضعاف السمع).

2- وسائل بصرية : **Aids Visual**

وتشمل جميع الوسائل التعليمية التي تعتمد على الرموز البصرية في عرضـها، وعـلى حاسـة الإبصار في استقبالها والتعامل معها.

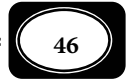

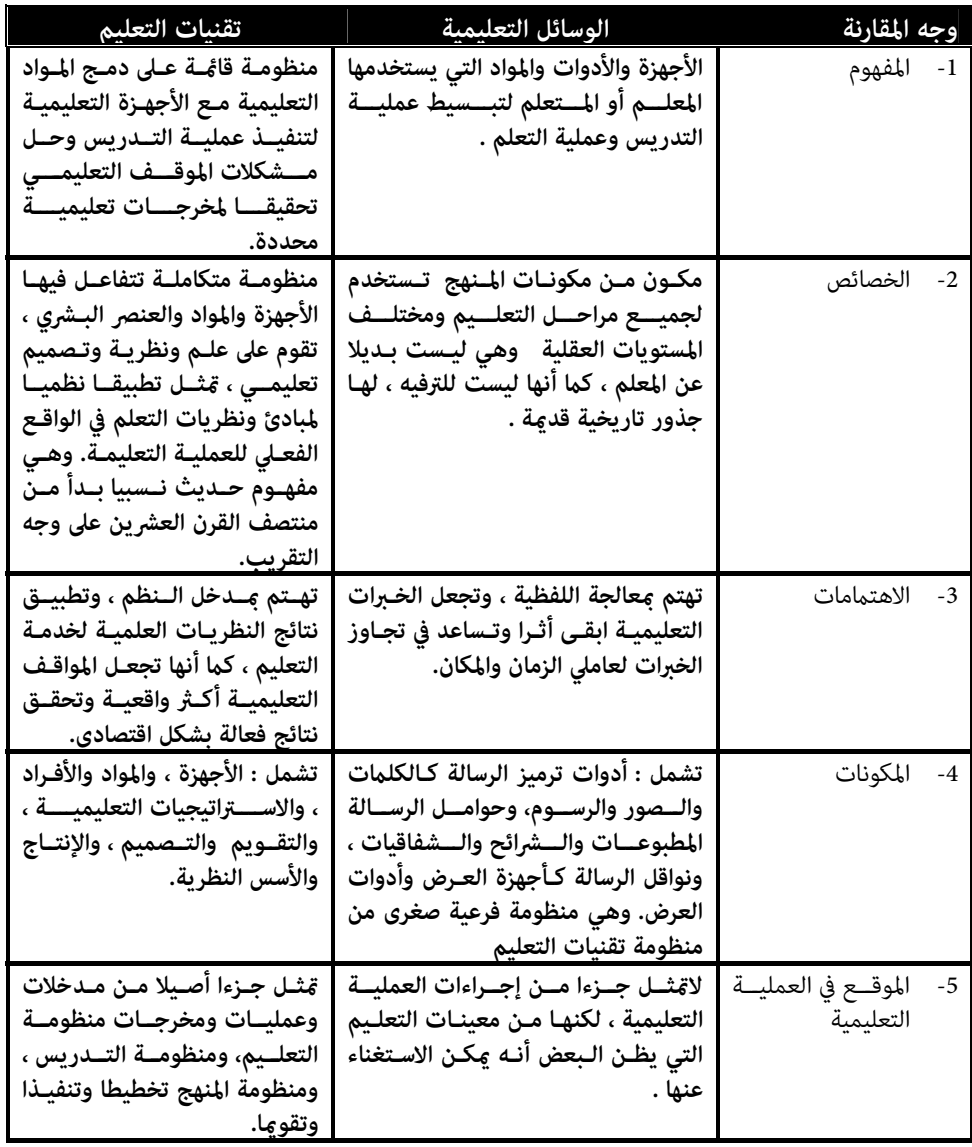

*جدول 2( ) : مقارنة مجدولة بن تقنيات التعليم والوسائل التعليمية*

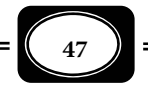

ويدخل في نطاق هذا النوع كثر من الوسائل مثل : الصور والرسوم ، والخرائط ، واللوحات ، والنماذج ، والمجسمات ، والعينات والأفلام التعليمية الصامتة الثابتة والمتحركة ، والشرائح المجهر يـة والشرائح المصورة والشفافية ، واللوحـات الإلكترونيـة ، واللوحـات الوبريـة واللوحـات المغناطيـسية ، والمعارض والمتاحف.. وغرها .

وإذا كان هذا النوع من الوسائل التعليمية لا يصلح مطلقـاً مـع فئـات المتعلمـن مـن ذوي الإعاقة البصرية ( المكفوفين وضعاف البصر ) ، فإنـه يظـل أكـثر الأنـواع فعاليـة مـع فئـات المتعلمـين العادين والمعاقن سمعياً والذين يعتمدون بشكل أساسي في تعلمهم على حاسة البصر .

3- وسائل سمعية بصرية (سمعبصرية) : **Aids Visual – Audio**

وتشمل جميع الوسائل التعليمية التي تعتمد في عرضـها عـلى : الرمـوز اللفظيـة ، والرمـوز البصرية معاً ، وتعتمد في استقبالها والتعامل معها على حاستي السمع والبصر معا.ً ومـن أمثلـة هـذا النوع : التليفزيـون التعليمـي والـدوائر التليفزيونيـة المغلقـة ، والأفـلام الناطقـة الثابتـة والمتحركـة ، وغرها.

ويزداد هذا النوع من الوسائل أهمية في العملية التعليمية، حيث يخاطب حاسـتي الـسمع والبصر معاً اللتين مّثلان محور اتصال الفرد ببيئته المحيطة، ومن ثم مصدر اكتسابه لمعظم الخبرات.

كا أن الوسائل التعليمية من هذا النوع تصلح في تعليم جميع فئات المتعلمن : الأسـوياء ، والمعاقين سمعياً ، والمعاقين بصرياً ، الـلـهم إلا فئة قليلة من هـؤلاء المتعلمـين، هـم المعـاقون سـمعياً وبصرياً في نفس الوقت. لكن استخدام تلك الوسائل في تعليم فئات المعاقين سمعياً يجعل منها وسائل بصرية فقط في حن تكون وسائل سمعية فقط عند استخدامها مع فئات المعاقن بصريا.ً وسـواء كـان هذا أو ذاك فإن استخدامها بصفة عامة مع فئات المعاقن يتطلب إدخال تعديلات خاصة تراعي نـوع الإعاقة وتزيد من فعالية تلك الوسائل .

4- وسائل تعتمد على الشم : **Aids Smelling**

وهي تلك الوسائل التعليمية التـي يعتمـد إرسـال مـضمونها عـلى انبعـاث روائـح مميـزة ، وتعتمد في استقبال هذا المضمون على حاسة الشم.

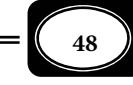

غر أن هذا النوع من الوسائل يكون محـدود الاسـتخدام ، ولا يـصلح لمواقـف عديـدة ، بالإضـافة إلى تشابه العديد من الروائح الطيبة والكريهة .

ومن أمثلة تلك الوسائل : العـروض التوضـيحية والتجـارب العمليـة التـي تهـدف إلى مييـز الروائح ، أو تصنيف المواد على حسب ما ينبعث منها مـن رائحـة ، أو التعـرف عـلى تلـك المـواد مـن رائحتها ، مثلما يفعل معلم العلوم عندما يجري عروضاً أو تجارب لتمييز بعض المواد الكيماوية وفقـاً لرائحتها ، أو للتعرف على تلك المـواد مـن رائحتهـا كرائحـة النـشادر النفـاذة ورائحـة غـاز كبريتيـد الهيدروجن التي تشبه رائحة البيض الفاسد .

والذي ينبغي أن نؤكد عليه في هذا المقام أن مثل هذه الوسائل محفوفة بـالخطر ، أي أنهـا ُ َّ قد تعرض المتعلم لأخطار كبرة ، فالكثر من المواد الكياوية مثلاً تنبعث منها أبخرة وروائـح ضـارة ، لذا يجب على المعلم والمتعلم توخي الحذر عند الاعتماد على مثل هذه الوسائل.

5- وسائل تعتمد على اللمس : **Aids Touch**

وهـي تلـك الوسـائل التعليميـة التـي تعتمـد في اسـتقبال مـضمونها عـلى حاسـة اللمـس ، كالعروض التوضيحية والتجارب العملية البسيطة التي تستهدف التعرف على المـواد أو التفرقـة بينهـا من خلال ملمسها ، فالتفرقة بن الحار والبارد ، والرطب واليابس والخشن والنـاعم يكـون مـن خـلال اللمس مثلا يفعل المعلم للتفرقة بن ملمسي ملـح الطعـام ، وبيكربونـات الـصوديوم (البـودرة ) ، أو للتفرقة بن أنواع القاش المصنوع من الصوف والحرير ، أو للتفرقة بن بعـض الحيوانـات عـلى ضـوء ملمس فرائها .

ً وهذا النوع أيضا من الوسائل التعليميـة محـدود الاسـتخدام فهـو لا يـصلح مـع كثـر مـن الموضوعات التعليمية ، وهو أيضاً محفوف ببعض المخاطر ، عندما يلمس الفرد بعـض المـواد شـديدة السخونة ، أو المواد الكاوية والحارقة ، أو غر ذلك من المواد التـي يـؤدي لمـسها مبـاشرة إلى التعـرض للأخطار.

6- وسائل تعتمد على التذوق : **Aids Taste**

وهــــي تلــــك الوســــائل التعليميــــة التــــي تعتمــــد في اســــتقبال مــــضمونها عــــلى ً حاســــة التــــذوق، وتحمــــل رمــــوزا تــــصل إلى المــــخ مــــن خــــلال اللــــسان، ومكــــن مــــن

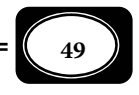

خلال التفرقة بن المواد وفقاً لطعمها ، ومن أمثلة تلك الوسائل العروض التوضيحية والتجارب العملية التي تستهدف التعرف على المواد أو التفرقة بينها من خـلال طعمهـا ، فالتفرقـة بـن الحلـو والمـالح ، والقابض والـلاذع والمر والحار يكون من خلال الطعم ، مثلما يفعل معلم العلوم من تجارب للتفرقـة بن مياه البحار ومياه الأنهار ، أو بن ملح الطعام والسكر ، أو بن المواد الحمضية والمواد القلوية ، أو مثلا تفعل معلمة الطهي عندما تضبط مقدار الملح والبهارات الحارة في الأكل من خلال تذوقه .

وإلى جانـب أن هـذا النـوع مـن الوسـائل محـدود الاسـتخدام ، فهـو لا يناسـب جميـع الموضوعات في جميع المواد ، فإنه أيضاً يتسم بقدر من الخطورة خصوصاً عنـد تـذوق مـواد مجهولـة خطرة ، أو مواد كياوية كاوية أو حارقة أو سامة أو آكلة ، لذا يجب توخي الحذر عند الاعتاد عـلى مثل هذه الوسائل .

وتكتفي معظم الآراء التي صنفت الوسـائل التعليميـة وفقـاً للحـواس بالثلاثـة أنـواع الأولى فقط (السمعية – البصرية – السمعبصرية ) ، في حن تهمل الأنـواع الثلاثـة الأخـرى ، ذلـك أن النـسبة العظمى من تعلم الفرد يكون عـن طريـق حاسـتي الـسمع والبـصر ، وفي هـذا الإطـار يـشر سبنـسر *( .116p 1991, ,Spencer (* إلى أن الفرد يتعلم : (%1) عن طريق التذوق و(1.5) عن طريق اللمس ، و(%3.5) عن طريق الشم ، و(%11) عن طريق السمع و(%83) عن طريق الرؤية (الإبصار).

والحقيقة التي نخلص إليها في هذا المقام أن الوسائل التعليميـة تزيـد فعاليتهـا في عمليتـي التعليم والتعلم كلما خاطبت أكثر من حاسة لدى المتعلم في نفس الوقت ، حيث يؤدي ذلك إلى بقـاء أثر التعلم ، ويؤكد ذلك "سبنسر" الذي أشار إلى أن الفـرد يتـذكر : (10%) مـما يقـرأ ، و (20%) مـما يسمع، و ( %30) ما يرى ، و ( %50) ما يـرى ويـسمع في نفـس الوقـت ( و %70) مـا يقـول مـن الكلام ، و (90%) مما يقوله عما يفعل.

تصنيف الوسائل التعليمية على ضوء عدد المستفيدين :

صنف البعض الوسائل التعليمية على ضوء عدد المتعلمن الذين يـستفيدون منهـا في نفـس الوقت إلى ثلاثة أنواع هي :

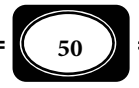

**Individual (Personal) Aids** : فردية وسائل 1-

وهي تلك الوسائل التعليمية التـي لا مكـن اسـتخدامها لأكـر مـن مـتعلم واحـد في نفـس الوقـت ، ومـن أمثلتهـا : الهـاتف التعليمـي ، والحاسـوب التعليمـي الشخـصي ، والمجهـر المركـب أو الإلكتروي ، والتليسكوب وغرها من أجهزة الرؤية الفردية .

وهذا النوع من الوسائل التعليمية يحقق نتائج تعلم بـاهرة ، حيـث يتـيح للمـتعلم الفـرد الاحتكاك والتعامل المباشر مع الوسيلة ، بل يتيح له الاستئثار بالوسيلة حتى يتعلم ما يريد. لكن هذه الوسائل لا تكون فعالة في تعليم عدد كبير من المتعلمين في نفس الوقت ، خصوصاً في البلدان الفقـيرة ؛ لأن ذلك يعني ضرورة توفر الأجهزة والمواد التعليمية لكل متعلم فرد، وهذا أمر يتعدى الصعب إلى مرتبة المستحيل .

وبتطـور التقنيـة الحديثـة أمكـن تعـديل بعـض الوسـائل الفرديـة، لتعلـيم مجموعـة مـن المتعلمن في وقت واحد ، فالمعلم عندما يجري عرضا عمليا ً ً لفحـص شريحـة مجهريـة تحـت المجهـر ، مكنه بدلاً من مرور كل متعلم على المجهر لرؤية الشريحة ، تـوفر الوقـت والجهـد ، وذلـك بتوصـيل المجهر بكامرا إسقاط الصور لرى جميع المتعلمن الـشريحة في وقـت واحـد. ومكـن إيـصال الهـاتف التعليمي بساعات تسمح لعدد من المتعلمن بالاستاع إلى الرسالة التعليمية. وكـذلك مكـن إيـصال الحاسب الشخصي بجهاز إسقاط الفيديو *Projector Video* ليعرض الصور والبيانـات التعليميـة عـلى شاشة مكبرة تسمح لعدد كبر من المتعلمن متابعة ما يحدث على الشاشة المصغرة للجهاز .

2- وسائل جاعية : **Aids Collective**

وتشمل جميع الوسائل التعليمية التي مكن اسـتخدامها لتعلـيم وتعلـم مجموعـة مـن المتعلمـن في وقت ومكان واحد ، وتدخل الغالبية العظمى من الوسائل التعليمية في نطاق هذا النوع ، ومن أمثلتها : العروض التوضيحية والعملية ، والمعارض والمتاحف التعليمية ، والرحلات والتليفزيون التعليمـي والـشبكات التليفزيونيـة المغلقـة ، والإذاعـة التعليميـة والتـسجيلات الـصوتية والزيـارات الميدانيـة ، والعـرض الـضوي للـصور المعتمـة

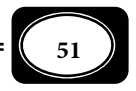

والشرائح المصورة ، والشفافيات ، وكذلك الخرائط ، واللوحات ، والنماذج والمجسمات... إلخ.

ويصلح هذا النوع من الوسائل في المؤسسات التعليمية بالدول الفقرة لأنه اقتـصادي وغـر مكلف على النقيض من الوسائل الفردية ، لكنه في الوقت نفـسه لا يحقـق نفـس نتـائج الـتعلم التـي تحققها تلك الوسائل الفردية حيث لا تحقق للمتعلم فردية التعلم *Individualization .*

3- وسائل جاهرية : **Aids Mass**

وهي تلك الوسائل التي تستخدم لتعليم جمهور كبـر مـن المتعلمـن في وقـت واحـد ، وفي أماكن متفرقة ، ومن أمثلتها برامج التعليم والتثقيف التي تبث عـبر الإرسـال الإذاعـي أو التليفزيـوي المفتوح ، وكذلك القنوات التعليمية الفضائية ، وشبكات الحاسبات الآلية (الإنترانت ، والإنترنت).

والأصل في هذا النوع من الوسائل هو خدمة التعليم والتعلم غر النظامي ، لكن مكن مـن خلالها تقديم برامج تعليمية نظامية تخدم التعليم النظامي في المؤسسات التعليمية .

ومتاز هذا النوع من الوسائل بقدرته على تعليم أعداد كبيرة جـداً مـن المتعلمـين في وقـت واحد ، ومن جميع الفئات العمرية والمستويات الثقافية كا أن تلك الوسـائل تتعـدى حـاجز المكـان، فلا تشترط وجود المتعلمن في مكان واحد ، لذا فهي وسائل اقتصادية جداً ، لكنها - رغم تلـك المزايـا - ً تبقى مفتقدة لعنصر مهم جدا في المواقف التعليمية هو عنصر التفاعل المباشر ورد الفعل الفوري بن المعلم والمتعلم حول المادة التعليمية .

> تصنيف الوسائل التعليمية على ضوء مصدر الحصول عليها : تصنف الوسائل التعليمية على ضوء مصدرها إلى نوعن ها :

> > **Ready – made Aids** : جاهزة وسائل 1-

وهـي تلـك الوسـائل التـي تـم تـصنيعها مـسبقاً عـبر جهـات متخصـصة ويحـصل عليهـا المعلــم جـاهزة ليستخدمها في العملية التعليمية كما هي ومن أمثلتها : أفلام السينما التعليمية وأجهزة عرضها ، وأجهزة الكمبيوتــر

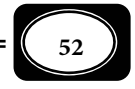

التعليمي وبرامجها ، وأشرطة الفيديو التعليمي الجاهزة وأجهزة عرضها وأشرطة أو اسطوانات الراديـو كاسيت وأجهزة تشغيلها ، والخرائط واللوحات والنماذج والمجسمات والصور والشرائح الجـاهزة .. إلى غر ذلك من الوسائل التي لا يتدخل المعلم أو المتعلم في تصميمها وإنتاجها .

الوسائل التعليمية الجاهزة إذن هي التي يتم تصميمها وإنتاجهـا معرفـة شركـات ومـصانع متخصصة ، وبأيدي فنين مهرة ، لذا فإنها تكون أكر دقة في صنعها ، وأكر كفاءة في عملها ، من تلـك الوسائل التي تصنع بطريقة يدوية وبإمكانيات فردية.

2- وسائل مصنعة : **Aids Produced**

وهي تلك الوسائل التي يقوم المعلم أو المتعلم أو كلاهما معاً بتـصميمها وإنتاجهـا لخدمـة موقف تعليمي أو موضوع دراسي محدد. ومن أمثلتها: الأدوات والمواد التعليمية مـن صـور ورسـوم ، ولوحات ، وخرائط ومجسمات وشرائح ، وشفافيات ، التي يتم تصنيعها يدوياً وبإمكانيات فردية ومن مكونات البيئة المحلية ، معرفة المعلم أو المتعلم أو كلاها معاً .

ومع أن هذا النوع من الوسائل التعليمية يكون أقل دقة وكفاءة من النـوع الـسابق ، فإنـه متاز عن ذلك النوع بانخفاض التكلفة إلى حد كبر، وإتاحة الفرصة لتـدريب المتعلمـن عـلى مهـارات الابتكار والإبداع .

وقد تكون الوسـيلة التعليميـة الواحـدة جـاهزة ومـصنعة في نفـس الوقـت فـالمعلم الـذي يستخدم شفافيات جاهزة لموضوع تعليمـي معـن مكنـه أن ينـتج نفـس هـذه الـشفافيات بنفـسه ، والمعلم الذي يستخدم خرائط جاهزة لبلد معن ، ومكنه تكليف تلاميذه بإعداد نفس هذه الخـرائط وإنتاجها يدوياً .

ولا يجب على المعلم - مطلقا-ً التذرع بأن المدرسة التي يعمل بهـا لا تحتـوي عـلى وسـائل تعليمية ، فهو مكن أن ينتج وسائل تعليمية عديدة بإمكانات بسيطة ، شريطة أن تكون لديه الرغبة والقناعة بذلك .

> تصنيف الوسائل التعليمية على ضوء طريقة إنتاجها : تصنف الوسائل التعليمية على ضوء طريقة إنتاجها إلى نوعين هما :

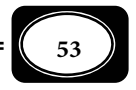

## 1- ً وسائل تنتج آليا : **Aids made – Auto**

وتشمل جميع الوسائل والمواد التعليمية التي يتم إنتاجها بالاعتاد على أجهزة آلية ، ومـن أمثلتها : الشفافيات المطبوعة آلياً ، وأشرطة الفيديو المنسوخة آلياً ، والـصور الفوتوغرافيـة ، والرسـوم المنسوخة آلياً ، وبرمجيات الحاسوب المنتجة آلياً ، واللوحات والخرائط المنتجة آليا...ً إلى غر ذلك .

ويتسم هذا النوع من الوسائل بسهولة وسرعة إنتاجها ، إلى جانب اتسامها بالدقة والكفاءة في العمل ، لكنها قد تكون مكلفة إلى حد ما وتحتاج - ً أحيانا - ً لبعض الوقت خصوصا إذا حدث عطل في أجهزة إنتاجها.

## 2- ً وسائل تنتج يدويا : **Aids made – Hand**

وتشمل جميع الوسائل والمواد التعليمية التي يقـوم المعلـم أو المـتعلم أو أي شـخص آخـر ً بإنتاجها يدويا دون الاعتاد على الأجهزة والآلات ، مثل الشفافيات ، والرسوم ، واللوحات ، والخـرائط ، والناذج المنتجة يدوياً .

ومع أن هذا النوع غر مكلـف، ويتـيح للمـتعلم والمعلـم التـدريب عـلى بعـض المهـارات ، واكتساب بعض الميول المرغوبة ، فإن هذه الوسائل اليدوية لا ترقى إلى دقة وإتقـان وسـهولة وسرعـة إنتاج الوسائل الآلية. هذا إلى جانب صعوبة إنتاج بعـض هـذه الوسـائل يـدوياً بـسبب نقـص المهـارة أو عدم توافر الخامات اللازمة .

## تصنيف الوسائل التعليمية على ضوء الخبرة :

صـنف " إدجـار ديـل *Dale Edgar* "الوسـائل التعليميـة عـلى ضـوء الخـبرة التـي تكـسبها للمتعلم ، حيث صنف تلك الوسائل ورتبها في شكل مخروطي أطلق عليه اسم مخروط الخـبرة *Cone Experience of*.*) انظر شك : ل 3).*

ونظراً لأن هذا التصنيف هو أكثر تصنيفات الوسائل التعليمية شمولاً وشيوعاً ، كما أشـارت معظم الكتابات المتخصصة في هذا الصدد ، فإن الأمر يقتضي إلقاء الضوء عليه بشئ من التفصيل .

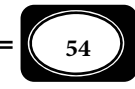

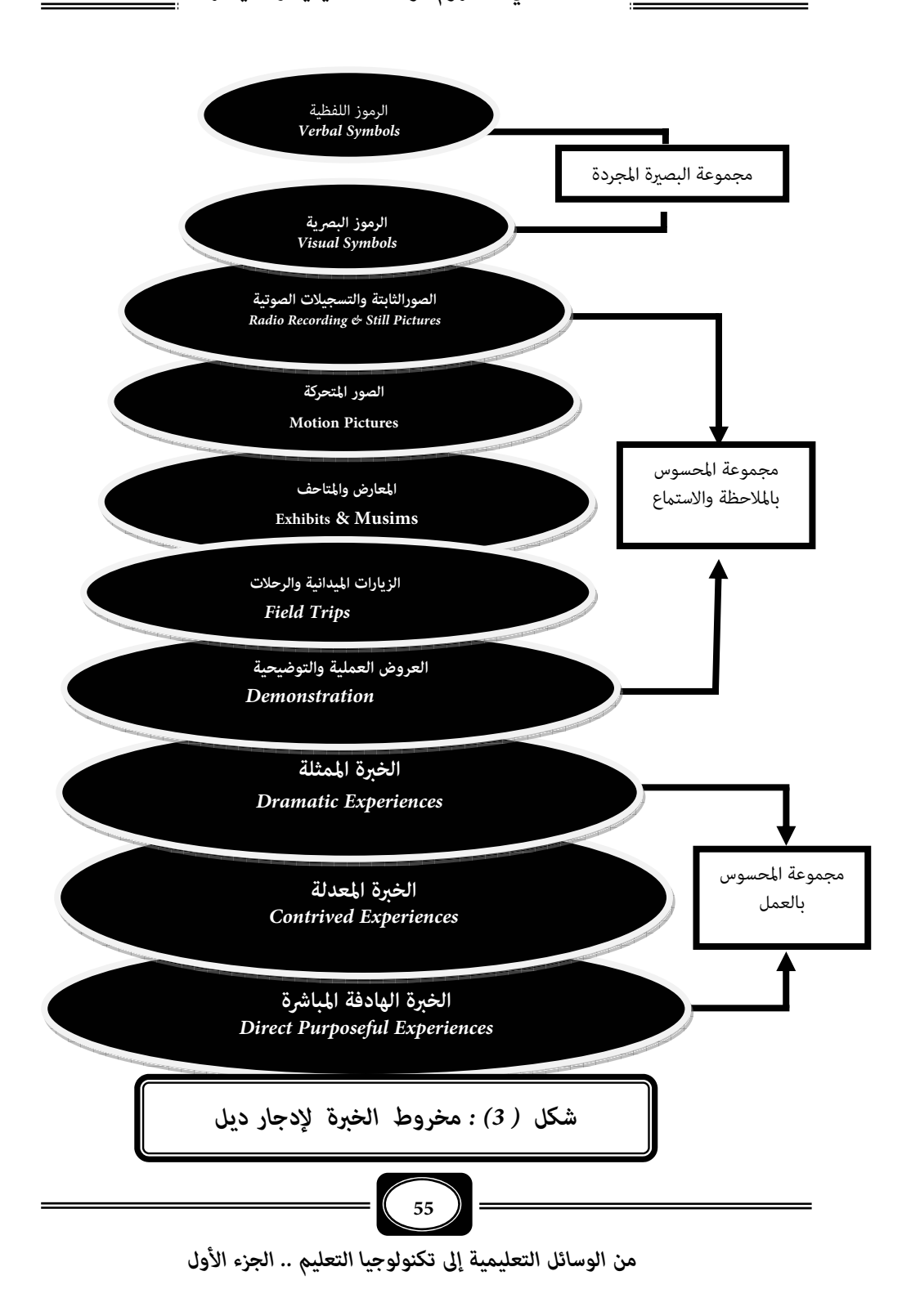

 وفي هذا الإطار نـود الإشـارة إلى أن هـذا التـصنيف قـد ظهـر لأول مـرة عـلى يـد أحـد رواد تكنولوجيا التعليم الأمريكين ويدعى "إدجار ديل Dale Edgar "وذلك في كتاب لـه بعنـوان "الطـرق الـسمعية البـصرية في التـدريس *Teaching in Methods Audiovisual*"، ومنـذ ذلـك الحـن اقـترن ً تصنيف الوسائل التعليمية وفقا لمخروط الخبرة باسـم "ديـل". *( زكريـا لال ، عليـاء الجنـدي ، ،1994 ص30).*

وقد تناقلت هذا التصنيف العديد مـن الكتـب العربيـة والأجنبيـة التـي طرقـت موضـوع الوسائل التعليمية ، وتصنيفاتها ، فلا يكاد يخلو أي كتاب منها من الإشارة بـصورة أو بـأخرى إلي هـذا التصنيف، حيث اجتهدت بعض الكتابات العربية في إدخال بعض التعديلات في شكل مخروط الخبرة ، أو في دمـج بعـض مـستويات المخـروط ، أو في تفـصيلها ، لكنهـا في جميـع الحـالات محـورت حـول المستويات العشرة التي حددها "ديل" في مخروط الخبرة .

وتصنف الوسائل التعليمية في مخروط الخبرةكا هو موضح بالـشكل إلى ثـلاث مجموعـات توضح توزيع الخبرات التي مر فيها المتعلم أثناء عمليـات الاتـصال التعليمـي ، حيـث تتـداخل هـذه المجموعات فيا بينها ما تشمله من الأنواع الفرعية للوسائل التعليمية ، ويتفق هذا التـصور مـع مـا ذهب إليه "برونـر *Bruner* "في كتابـه "نحـو نظريـة للـتعلم" *Instruction of theory A Towards*" الذي أشار فيه إلى أن هناك ثلاثة أماط رئيسة للخبرات الأساسية اللازمة لعملية الاتصال هي : الخبرة المباشرة *Experience Enactive Direct* ، والخبرة المصورة *Experience Pictorial* ، والخبرة المجردة ( الرمزية ) *Experiences Abstract) حسن حمدي الطوبجي ، ،1987 ص43).*

مخروط الخبرة إذن يشمل ثلاث مجموعات من الوسائل التعليمية هي :

1- المجموعة الأولى : وسائل المحسوس بالعمل :

والوســـائل التعليميـــة التـــي تـــضمها هـــذه المجموعـــة تـــسمح للمـــتعلم باكتـــساب الخــــبرة مــــن خــــلال مــــا يقــــوم بــــه مــــن مارســــة فعليــــة لأنــــشطة ومهــــام عمليــــة

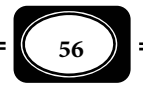

واقعية تتطلب استخدام كافة حواسه المجردة من سمع وبـصر وشـم ولمـس وتـذوق وكـذلك الحـدث ً العقلي، أو بعضها، وفقا لطبيعة المهام العملية التي مارسـها المـتعلم. والخـبرة التـي يكتـسبها المـتعلم باستخدام وسائل العمل المحسوس تكون أبقى أثرا وأعمق استيعابا ً ً ، إضافة إلى حفز المتعلم وتشويقه لمزيد من التعلم .

وتضم هذه المجموعة المستويات الثلاثة الأولى التي مثل قاعدة مخروط الخبرة ، وهي على التوالي :

-أ الخبرة الهادفة المباشرة : **Experience Purposeful Direct**

ومثل أول مستويات الوسائل التعليمية في مخروط الخبرة وأكرها محسوسية ، وتوجد على قاعدة المخروط، وتعرف بأنها "تلك الخبرات التي يكتسبها المتعلم نتيجة مشاركته الفعلية في مارسـة جميع المهام والنشاطات العملية بنفسه، وفي مواقف واقعية مباشرة".

وخر مثـال للوسـائل التعليميـة التـي تتـيح هـذا النـوع مـن الخـبرة " الدراسـات العمليـة والنشاطات المعملية " ، فالمتعلم الذي يتعلم حرفـة فنيـة (نجـارة ، سـباكة ، كهربـاء ، بنـاء ، خراطـة ، ...إلخ ) من خلال العمل في ورشة متخصصة مارس فيها العمل بنفـسه ، تكـون خبرتـه المكتـسبة هنـا هي خبرة واقعية مباشرة. والمتعلم الذي يتعلم درساً في التـشريح مـن خـلال إجرائـه لعمليـة تـشريح فعلي داخل المعمل وباستخدام أدوات التشريح ، أيضاً يكتسب خبرة هادفـة مبـاشرة . والطالبـة التـي تتعلم درساً في الطهي من خلال ممارستها الفعلية داخل ورشة الطهي (المطبخ) ، أو التي تتعلم درسـاً في الرسم من خلال ممارستها الفعلية داخل المرسم ، تكتسب أيضاً خبرة هادفة مباشرة.

ويؤكد التربويون أن التعلم عن طريق الخبرات الهادفة المباشرة هـو أفـضل أنـواع الـتعلم ، حيث يتم التعلم من خلال ما يقوم به المتعلم في مواقف تعلم حقيقية واقعية مباشرة ، لكن ماذا لـو م مكن توفر مواقف الخبرة الواقعية المباشرة للمتعلم ، ؟ يجيـب عـن هـذا الـسؤال ثـاي مـستويات الوسائل التعليمية في المجموعة الأولى من مخروط الخبرة....

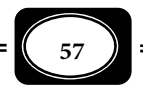

-ب الخبرة المعدلة (البديلة) : **Experience Contrived**

ومثل ثاي المستويات في مخروط الخـبرة، وتنتمـي إلى المجموعـة الأولى (وسـائل المحـسوس بالعمل)، حيث يلجأ المعلم والمتعلم إلى هذا النوع من الوسـائل عنـدما يتعـذر تـوافر وسـائل الخـبرة الهادفة المباشرة .

وتعرف بأنها " تلك الخبرات التعليمية التي يكتسبها المـتعلم نتيجـة الاعـتماد عـلى وسـائل تعليمية بديلة ، عن الوسائل الواقعية المباشرة ". وهذا يعني أن الخبرات البديلة التي يكتسبها المتعلم ً تأي عن طريق عمله بيديه مستخدما وسائل بديلة للمواقف التعليمية الواقعية المباشرة .

ومن أهم أمثلة الوسائل التعليمية التي تتيح للمتعلم اكتساب الخبرات البديلة : الـنماذج Models، والمقاطع Sections ، والعينات Specimens ، فالمتعلم الذي يتعلم كيفية قيـادة الطـائرات ً ليس منطقيا أن مارس دروسه العملية الأولى على طائرة حقيقية ، لكنـه في هـذه الحالـة يتلقـى تلـك التدريبات الأولية عـلى مـوذج للطـائرة يـشبه في تـصميمه الطـائرة الحقيقيـة ، وهـو في تلـك الحالـة يكتسب خبرات بديلة. والمتعلم الذي يتعلم درساً عن المكونات الداخليـة للعـين أو الأذن أو أي جهـاز داخل جسم الإنسان ، ليس منطقيًا أن يستخرج تلك الأجزاء حية من أي إنسان ليدرس عليها، البـديل هنا هو الاعتماد على ماذج مجسمة قابلة للفك والتركيب مارس بها المتعلم تعلمه.

وما من شك في أن وسائل الخبرة البديلة تقل درجة عن مثيلتها الهادفة المباشرة ، من حيث الواقعية ، ومن حيث عمق التعلم الناتج عنها لكن هناك مواقف تعليمية يتحتم فيهـا الاعـتماد عـلى الوسائل البديلة .

-ج الخبرة الممثلة (الدرامية) : **Experience Dramatic**

وهي ثالث مستويات مخروط الخبرة ، وآخر المـستويات التـي تنتمـي إلى المجموعـة الأولى (وسائل المحسوس بالعمل) ، حيث يعتمد المعلم والمتعلم عليها إذا تعذر توافر وسائل الخبرة المباشرة ، ووسائل الخبرة البديلة .

وتعـــرف الخـــبرة الممثلـــة بأنهـــا تلـــك الخـــبرات التـــي يكتـــسبها المـــتعلم عـــن ً طريــــق مارســــته عمليــــا لمواقــــف تعليميــــة تعتمــــد عــــلى التمثيــــل والــــدراما. ومــــن

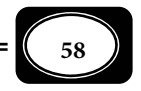

 أهم أمثلتهـا : لعـب الأدوار ، وألعـاب المحاكـاة ، والمـسرحيات والتمثيليـات التعليميـة التـي يـشارك ً المتعلم فعليا في مثيلها ، فالمتعلم الذي يتعلم بعض دروس التاريخ ، أو بعض الشخصيات التاريخيـة ، من خلال مشاركته في عرض مسرحية أو مثيلية تعليمية ، لعب فيهـا دور أحـد الشخـصيات يكتـسب هنا خبرات ممثلة ، والمعلم الذي يعلم تلاميـذه كيفيـة اسـتخدام مطفـأة الحريـق ً ، لـيس منطقيـا أن يشعل النار في مكان ما ليدربهم على ذلك ، لكنه يطلب من المتعلم أن مسك بالمطفأة ويحاكي موقفـاً لإطفاء حريق ، وعلى المعلم هنا أن مثل الخبرة كبديل للواقع ، وكذلك المعلم الذي يدرب المتعلم على إجراء الإسعافات الأولية لإصابات الجروح والحروق والكسور وغيرهـا ، لـيس منطقيـاً أن يُعَّـرض أحـد الأفراد لإحدى هذه الإصابات متعمداً لكي يتدرب المتعلم على إسعاف إصـابته ، الخـبرات الممثلـة هنـا هي الأكر مناسبة ، حيث يفترض المعلم أن أحد المتعلمن مصاب بكـسر في سـاقه مـثلاً ويطلـب مـن المتعلم المتدرب أن يقوم بتمثيل إجراءات إسعاف إصابته .

ومع أن وسائل الخبرة الممثلة الدرامية تقل واقعية عن الخبرة المباشرة والخبرة البديلة، فإنها تكون هي الأنسب في بعض المواقف التعليمية. وعلى كل الأحوال فإن هذه الخـبرات بأنواعهـا الثلاثـة ً تشترك معا في أنها تتيح للمتعلم التعلم عن طريق العمل .

2- المجموعة الثانية : وسائل المحسوس بالملاحظة :

وتضم هذه المجموعة خمسة مستويات من الوسـائل التعليميـة في مخـروط الخـبرة ، هـي تلك الوسائل التي تتيح للمتعلم أن يتعلم من خلال ما يـشاهده فقـط أو يـسمعه فقـط أو يـشاهده ويـسمعه معـاً . وهـذا يعنـي أن الوسـائل التعليميـة في تلـك المجموعـة لا تتـيح للمـتعلم أن يـتعلم بالممارسة والعمل الفعلى ، ومن ثم فإنها تقل كثيراً من حيـث عمـق الخـبرات عـن وسـائل المجموعـة الأولى، وبيان هذه المستويات فيما يلي :

-أ العروض التوضيحية : **Demonstrations**

وتشمل جميع الأنـشطة ، والأجهـزة ، والمـواد التعليميـة التـي يقـوم المعلـم بعرضـها عـلى المتعلم، بهدف إكسابه خبرات تعليمية معينة ، أو لتوضـيح بعـض الأفكـار الغامـضة. وهـذا يعنـي أن المعلم هو الذي يعرض وعلى المتعلم المشاهدة فقط .

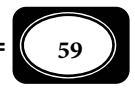

وتتنوع العروض التوضيحية من حيث درجـة واقعيتهـا ، فـيمكن للمعلـم أن يجـري عرضـًا لتجربة عملية أمام التلاميذ مستخدماً الأدوات والمواد الحقيقية ، ومكن له أن يكتفي بعرض ماذج أو عينات أو قطاعات بديلة للأشياء الحقيقية ، كما مكن له أن يعتمد على مّثيل الخـبرة دراميـاً معتمـداً على قدرتهم التخيلية .

-ب الزيارات الميدانية : **Trips Field**

وتشمل كافة الأماكن التي تتطلب انتقال المتعلم إليها ، خارج أسـوار المؤسـسة التعليميـة ، أو معنـى أكـر دقـة خـارج جـدران حجـرة الدراسـة ً ، وتعـرف الزيـارات الميدانيـة أحيانـا بـالرحلات. فاصطحاب المعلم تلاميذه إلى حديقة الحيوان للتعرف على أنواع الحيوانات ، أو اصـطحابهم إلى أحـد مصانع الحديد لمشاهدة أفران استخلاص الحديـد مـن خاماتـه أو اصـطحابهم إلى أحـد أبـراج تقطـر البترول لمشاهدة مراحل تكرير خام البترول كل ذلك وغره الكثر يدخل في نطاق الزيارات الميدانية .

-ج المعارض والمتاحف التعليمية : **Exhibits**

وتقع في المستوى السادس من مخروط الخبرة عموماً، والمرتبة الثالثة في المجموعة الثانيـة ( المحسوس بالملاحظة ) ، حيث تشمل كافة الأماكن التي يتم تجهيزها لعرض مواد أو منتجات تعليمية ، سواء كانت هذه الأماكن دامة أو مؤقتة. فاصطحاب المعلم لتلاميذه إلى معرض للأجهزة التعليميـة ، أو معرض للوحات والصور التعليمية ، أو معرض للرسوم التعليمية ، أو معـرض للمنتجـات الزراعيـة ، أو متحف للآثار والتحف التاريخية كل ذلك يتيح للمتعلم فرصة اكتساب خبرات تعليمية عن طريق الملاحظة المحسوسة .

-د الصور المتحركة : **Pictures Motion**

ومثــل المــستوى الــسابع في مخــروط الخــبرة ، والمرتبــة الرابعــة في مجموعــة المحــسوس بالملاحظـــة ، وتـــشمل : التليفزيـــون التعليمـــي ، والـــشبكات التليفزيونيـــة المغلقـــة ، والأفـــلام السينائية ، وأشرطـة الفيـديو التعليميـة ، وأفـلام الرسـوم المتحركـة. وهـذه الوسـائل تتـيح للمـتعلم فرصة اكتساب الخبرات من خلال المشاهدة فقط إن كانت متحركة صامتة ً ، والمشاهدة والاستاع معا

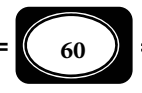

إن كانت متحركة ناطقة. وتُعد الوسائل التعليمية في هذا المستوى أكثر انتشاراً واستخداماً في العمليـة التعليمية ، حيث تحقق المتعة والإثارة والدافعية للمتعلم خلال تعلمه ، إذا توافرت الحبكة الدراميـة فيها.

هـ - الصور الثابتة والتسجيلات الصوتية :

وتقع في المستوى الثامن من مخروط الخبرة ، وفي المرتبة الخامسة والأخـرة مـن المجموعـة الثانية ( المحسوس بالملاحظة ) وتـشمل كافـة الـصور التعليميـة الثابتـة مثـل : الـصور الفوتوغرافيـة، والرسوم، واللوحات والخـرائط ، والـشفافيات ، والـشرائح ، والأفـلام الثابتـة. كـا تـشمل الاسـطوانات والأشرطة المسجل عليها مواد تعليمية صوتية .

ومع أن وسائل هذا المستوى تقل عن الصور المتحركة من حيث درجة المتعة والإثـارة التـي تحققها للمتعلم خلال عملية الـتعلم، فإنهـا أكـثر منهـا انتـشاراً واسـتخداماً في المؤسـسات التعليميـة خصوصاً في الدول الفقيرة حيث  $\vec{z}$ تاز برخص الثمن وسهولة الإعداد يدوياً.

3- المجموعة الثالثة : وسائل البصرة المجردة :

ومّثل الوسائل التعليمية في تلك المجموعة قمة مخروط الخـبرة، وأكـثر مـستوياته تجريـداً، حيث تخاطب العقل مباشرة، وتكـسب المـتعلم خـبرات تعليميـة – لا عـن طريـق المارسـة، ولا عـن طريق الملاحظة – بل عن طريق ساعه لألفاظ مجردة، أو رؤيته لكلات ورمـوز لـيس فيهـا صـفات الشئ الذي تدل عليه .

وتضم هذه المجموعة مستويين من الوسائل التعليمية هما :

-أ الرموز البصرية : **Symbols Visual**

وهي تلك الأشكال والعلامات البصرية المجردة التي تنطوي على مدلولات لأشـياء ومواقـف محددة، دون أن تعرض صفات وخصائص هذه الأشياء أو تلك المواقف. ومن أمثلتها : الرسوم البيانيـة بكافة أنواعها والرسوم الكاريكاتورية، والخرائط، وعلامات الأمان الإرشادية معامـل العلـوم وإشـارات المرور الإرشادية. وعندما يرى المتعلم هذه الرموز فإن العن ترسل إشارة إلى المخ لفك شفرتها وتحديد مدلولاتها، حيث يعتمد ذلك على الخـبرات الـسابقة المخزونـة في ذاكـرة المـتعلم ، فـإذا م يكـن لديـه

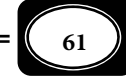

خبرة سابقة فإنه لن يستطيع فهم مدلول تلك الرموز ، أو قـد يـسيء فهمهـا وتتكـون لديـه تـصورات خاطئة عنها.

-ب الرموز اللفظية : **Symbols Verbal**

وتقع في قمة المخروط ، وتحديداً في المستوى العاشر والأخـير مـن مخـروط الخـبرة ، وهـي ثاي أنواع الوسائل التعليميـة في مجموعـة البـصرة المجـردة ومثـل الرمـوز اللفظيـة أعـلى مـستويات التجريد في مخروط الخبرة وتشمل الحروف والأرقام والكلمات المنطوقة والمطبوعـة والمكتوبـة ، ومـن أمثلتها لرموز الجبرية والرموز الرياضية ، والرموز الهندسية والرموز الكيميائيـة والمعـادلات الرمزيـة ، والقوانن الرمزية. وعندما يسمع المتعلم أي رمز من تلك الرمـوز ترسـل الأذن إشـارات إلى المـخ لفـك تلك الرموز وتحديد مدلولاتها على ضوء ما لديه من خبرات سابقة مخزونة في ذاكرته .

وبعد هذا العرض لمستويات وأنواع الوسائل التعليمية في مخروط الخبرة تجدر الإشارة عـلى أن الفصل بن هذه المستويات وتلك الأنواع لا يعني أن كلا منها معزل عن الآخر ، فهناك تكامل بـن تلك المستويات ومكن للمعلم أن يجمع بن كل أو بعض هذه الوسائل حسب ما يتوافر لديـه منهـا ، وحسب طبيعة الموقف التعليمي ، فقد نرى المعلم يعتمد على الرموز اللفظية - ً أكر الوسائل تجريدا - إلى جانب اعتاده على الخبرة الهادفة المباشرة في آن واحد لشرح موضوع معن. معنـى أن الموقـف التعليمي قد يتطلب من المعلم الجمع بن وسائل تعليمية مثل قمة المخروط وقاعدته ، وعلى المعلم التنسيق بن هذه وتلك ليحقق أعلى نواتج العملية التعليمية .

ً خامسا : معاير اختيار الوسائل التعليمية :

توجد مجموعة من المعاير التي ينبغي مراعاتها عند اختيار الوسـائل التعليميـة ، لـي تتحقـق مزايا تلك الوسائل وأدوارها في عمليتي التعليم والتعلم على النحو المرغـوب ، حيـث يجـب أن تكـون الوسائل المختارة :

1- هـــادفــة:

أي تنطلق من أهداف تعليم محددة بحيث تسهم لأقصى درجة في تحقيق معظم – إن م يكن كل – أهداف الدرس .

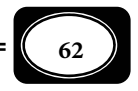

2- صــادقـــة :

معنى أن تكون قادرة على نقل محتوى الدرس وتبسيطه للمتعلمن إلى أقـصى درجـة ممكنـة ، وأن تكون مرتبطة ارتباطاً وثيقاً بهذا المحتوى.

3- بسيـــطة :

معنى أن تكون غر معقدة ، ومفهومة ، يسهل على المتعلم متابعتها والـتعلم منهـا ، والتفاعـل معها ، وأن تكون سهلة الإعداد والاستخدام فالوسيلة البسيطة الجذابة أفضل من المعقدة .

4- متقنـــة :

معنى أن تجمع بن دقة الصنع ، وكفاءة العمل ، إلى جانب جاذبية الـشكل وجـال الـصنعة ، أي تجمع بن الجوانب العلمية والجوانب الفنية المرغوبة .

5- مشوقـــة :

معنى أن تحقق أعلى قدر من الإثارة والتشويق للمتعلم ، ومن ثم المتعـة في الـتعلم ، وجـذب انتباه المتعلم بشكل يدفعه لمزيد من الإيجابية ومزيد من التعلم .

6- متنوعــة :

معنى أن تخاطب أكر من حاسة لدى المتعلم ، وأن تراعى الفروق الفردية بـن المتعلمـن، وألا تقتصر على نوع واحد فقط .

7- متكاملة :

معنى أن الوسيلة لابد وأن تتكامل مع غرها من الوسائل التي يختارهـا المعلـم لـدرس معـن ، ً ولا تكون تكرارا لتلك الوسائل أو متناقضة معها .

8- مناسبــة :

معنى أن تكون الوسيلة مناسبة لطبيعة المتعلم وقدرتـه العقليـة ، وعمـره الزمنـي. وأن تكـون مناسبة لطبيعة المعلم وخبرته السابقة في استخدامها. وأن تكون مناسـبة لوقـت الـدرس ، وأن يراعـي فيها الاعتدال بن الإيجاز والتطويل .

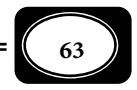

9- مرنــــة :

معنى أن الوسيلة تتيح للمعلم إمكانيـة تطويعهـا - قـدر الإمكـان - لخدمـة أهـداف تعليميـة أخرى ، أو إدخال بعض التعديلات عليها لتناسب فئات أخرى مـن المتعلمـن ، أو موضـوعات دراسـية أخرى ذات صلة بها .

-10 اقتصاديــــة :

معنى أن الوسيلة تكون غر مكلفة ، أي قليلة التكاليف ، وأن تكون ممكنة الإعـداد بإمكانـات بسيطة قدر المستطاع ، ومن مكونـات البيئـة المحليـة المحيطـة بـالمعلم والمـتعلم ، و أن يكـون المـال والوقت المبذولن فيها مساوين للعائد منها .

سادسا : معاير استخدام الوسائل التعليمية :

إلى جانب المعاير التي يجب مراعاتها عند اختيار الوسائل التعليمية هناك معاير أخرى يجـب اتباعها عند استخدام تلك الوسائل مثل :

# 1- قبل استخدام الوسيلة يجب :

- ◄ تحديد الوسيلة المناسبة .
	- ◄ التأكد من توافرها .
- ◄ التأكد من إمكانية الحصول عليها .
- ◄ التأكد من صلاحيتها (تجريبها قبل استخدامها).
	- ◄ تجهيز متطلبات تشغيل الوسيلة .
		- ◄ تهيئة مكان عرض الوسيلة .

2- عند استخدام الوسيلة يجب :

- ◄ التمهيد لاستخدام الوسيلة . ◄ استخدام الوسيلة في التوقيت المناسب . ◄ عرض الوسيلة في المكان المناسب . ◄ عرض الوسيلة بأسلوب شيق ومثر . ◄ التأكد من رؤية جميع المتعلمن للوسيلة خلال عرضها . ◄ التأكد من تفاعل جميع المتعلمن مع الوسيلة خلال عرضها . ◄ إتاحة الفرصة لمشاركة بعض المتعلمن في استخدام الوسيلة . ◄ ً عدم التطويل في عرض الوسيلة تجنبا للملل .
	- ◄ عدم الإيجاز المخل في عرض الوسيلة .

**64**

◄ عدم ازدحام الدرس بعدد كبر من الوسائل . ▶ عدم إبقاء الوسيلة أمام التلاميذ بعد استخدامها تجنباً لانصرافهم عن متابعة المعلم. ◄ الإجابة عن أية استفسارات ضرورية للمتعلم حول الوسيلة .

3- بعد الانتهاء من استخدام الوسيلة يجب :

◄ **تقويم الوسيلة :** للتعرف على فعاليتها أو عـدم فعاليتهـا في تحقيـق الهـدف منهـا ، ومـدى تفاعل التلاميذ معها، ومدى الحاجة لاستخدامها أو عدم استخدامها مرة أخرى .

◄ صيانة الوسيلة : أي إصلاح ما قد يحدث لها مـن أعطـال ، واسـتبدال مـا قـد يتلـف منهـا ، وإعادة تنظيفها وتنسيقها ، ي تكون جاهزة للاستخدام مرة أخرى .

◄ حفظ الوسيلة : أي تخزينها في مكان مناسب يحـافظ عليهـا لحـن طلبهـا أو اسـتخدامها في مرات قادمة .

وإذا م يكن هناك متخصص في صيانة وتخزين الوسائل التعليمية فإن ذلك يكون - بالـضرورة - مسئولية المعلم .

وقد عمدت بعض الدول العربية لإعـداد أخـصاي وسـائل وتكنولوجيـا التعلـيم بـبعض أقـسام كليات التربية ، ليكون عوناً للمعلم في إنتاج وتشغيل وصيانة وتخزين الوسائل التعليمية ، ومن أمثلـة تلك الدول مصر .

سابعاً : أهمية استخدام الوسائل التعليمية:

تتضح أهمية الوسائل التعليمية فيما مكن أن تؤديه من أدوار ومزايا لعمليتي التعليم والـتعلم ، حيث مكن حصر هذه الأدوار وتلك المزايا في أربعة محاور رئيسة هي :

المحور الأول : الوسائل التعليمية ومشكلات التعليم :

من المزايا الدالة على أهمية الوسائل التعليمية أنها تسهم بـدور مهـم في حـل بعـض مـشكلات الواقع التعليمي في عالمنا العري مثل :

1- مكافحة الأمية:

مـــع أننـــا عـــلى أعتـــاب القـــرن الحـــادي والعـــشرين، فـــ ً إن كثـــرا مـــن الـــدول العربيـــة مـــا زالــــت تعــــاي مــــن مــــشكلة انتــــشار الأميــــة التقليديــــة بــــن أفرادهــــا. وإذا كانــــت بعـــــض

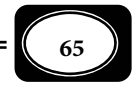
ً هذه الدول قد بذلت جهودا جمة في تقليص نسبة انتشار الأمية بن أفرادهـا مـن خـلال برامجهـا الموجهـة لتعليم هؤلاء الأفراد القراءة والكتابة ، فإن مة أمية أخرى أكر خطورة هي الأمية التقنيـة التـي تنتـشر بـن كثرين من الأفراد المتعلمن بتلك الدول ، حيث يقل مستوى تنور هؤلاء الأفراد تكنولوجيا. وهـذا يعنـي أن ً الفرد الأمي حاليا م يعد هو الذي لا يعرف القراءة والكتابة ، بل هو الذي لا يعرف التعامل مـع الحاسـبات الآلية وشبكات المعلومات .

ومكن للوسائل التعليمية القيام بدور بارز في محاصرة مشكلة الأمية ومكافحتها ، حيث مكـن الاعتماد على البرامج التعليمية الإذاعية والتليفزيونية ، والكتب ، والمجـلات ، والنـشرات المكتوبـة ، في نشر التعليم والوعي الثقافي لدى أكبر عدد من الجماهير في شتى بقاع الأرض. وقد صار ذلك ممكناً في ظل الأقار الصناعية وما تحمله من قنوات فضائية تعليمية وثقافية .

2- زيادة الكثافة الطلابية :

تسهم الوسائل التعليمية بدور مهم في التغلب على مشكلة زيادة أعداد المتعلمـن في حجـرات الدراسة ، حيث مكن للمعلم الاعتماد على الوسـائل الجماعيـة التـي تـسمح بتعلـيم أعـداد كبـيرة في حجرة الدراسة ومكن لمكبرات الصوت ، وأجهزة العرض الضوي ، وغرها القيام بهذا الدور .

3- مشكلة الفروق الفردية :

ترتبط بزيادة المتعلمن في حجرة الدراسة مشكلة الفـروق الفرديـة وعـدم التجـانس بـن هـذا العدد الكبر منهم ، الأمر الذي يجعل من الصعب على المعلم تحقيق التفاعل الجيد معهم عن طريق الإلقاء اللفظي فقط وهنا يأتي دور الوسائل التعليمية بتعددها وتنوعهـا ، حيـث تقلـل مـن الاعـتماد على اللفظية ، ومن ثم تنوع مثرات الموقف التعليمي ، وعليه فإنها تقلل من حـدة الفـروق الفرديـة بن المتعلمن ، ومكن غالبية المتعلمن من متابعة المعلم ، واستيعاب ما يقدمه لهم من خبرات .

4- مشكلة نقص المعلمن :

مــــا زالــــت بعــــض الـــــدول العربيــــة تعــــانى نقــــصاً حــــاداً فى معلمــــى بعــــض التخصـــصات الدراســـية عـــلى مــــستوى التعلـــيم قبـــل الجــــامعي ، كـــا تعـــاي نقــــصــاً

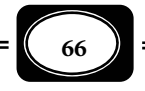

ً واضحا في عدد غر قليل من تخصصات أعضاء هيئة التدريس عـلى المـستوى الجـامعي. وتـزداد تلـك ً المشكلة تعقيدا بزيادة إقبـال المتعلمـن عـلى تلـك التخصـصات. وهنـا يـأي دور الوسـائل التعليميـة للإسهام في حل تلك المشكلة، فمن خلال الشبكات التعليمية الإذاعية والتليفزيونية المغلقة اسـتطاعت تلك الدول تعليم أكبر عدد من المتعلمن معلم واحد في نفس الوقت .

5- التدريب المهني :

مكن للوسائل التعليمية الإسهام بدور كبر في عملية التدريب المهني لجميع الكوادر التعليمية الفنية والإدارية، بل في تدريب الكوادر البشرية في قطاعات أخرى غـر قطـاع التعلـيم، فعـرض أفـلام تعليمية، ومعارض ، وعروض توضيحية ، ورسوم ولوحات... وغر ذلك يسهم في تنفيذ برامج التـدريب ً على نحو جيد خصوصا برامج التدريب الذاي .

المحور الثاي : الوسائل التعليمية والمعلم :

تتضح أهمية الوسائل التعليمية للمعلم ، حيث تساعد في :

1- تدريب المعلم على التدريس :

يتم تدريب المعلم على مارسة التدريس وتطويره، قبل الخدمة وأثناء الخدمـة ، فـالمعلم قبـل الخدمة يتدرب على كيفية مارسة التدريس من خلال ما يعرف بالتـدريس المـصغر *Microteaching* وأثناء الخدمة يخضع لبرامج تدريب تنشيطية، وخلال هذا النوع من التدريب أو ذاك تقـوم الوسـائل التعليمية بدور مهم .

2- تدريب المعلم على بعض المهارات :

استخدام الوسائل التعليمية في حد ذاته يحتاج لمهارة، وإذا كان المعلم بـصدد وسـيلة تعليميـة ً جديدة، فلا بد أن يتدرب عليها جيدا قبل استخدامها أمام التلاميذ، لي يكتـسب المهـارة في تـشغيلها، خصوصاً إذا كانت هذه الوسيلة عبارة عن أجهزة تعليمية حديثة، فليس منطقيـاً أن يـستخدم المعلـم الحاسب الآلي كوسيلة تعليمية دون أن عتلك مهارات تشغيله، وليس منطقياً أن يعرض المعلـم فـيلماً سينمائياً دون أن عتلك مهارات تشغيل جهاز العـرض الـسينمائي... وهكـذا. وإذا لم يكـن المعلـم عـلى

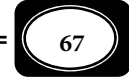

دراية مثل هذه الأجهزة فعليه التدرب على استخدامها جيداً ، واكتساب مهارات تـشغيلها أولاً ، قبـل استخدامه لها بحجرات الدراسة .

3- توفر وقت المعلم :

تؤدي الوسائل التعليمية دوراً مهماً في تـوفير وقـت المعلـم، فلـو افترضـنا مـثلاً أن عـلى المعلـم الواحد شرح نفس الدرس في خمس حجرات دراسية أو أكر، فإن ذلـك يحتـاج لوقـت طويـل ، وعـدد كبر من الحصص الدراسية يتناسب مع عدد الصفوف الدراسية التي يجب أن تتلقى الدرس. الوسـائل التعليمية حلت المشكلة، ووفرت الوقت من خلال الشبكات التعليمية (إذاعية أو تليفزيونية) المغلقة ، حيث مكن للمعلم أن يشرح درسه لجميع حجرات الدراسة في آن واحـد ، ومـن ثـم تـوفر الوقـت. وإذا افترضنا أن المعلم يحتاج لشرح درسه عـدداً مـن الرسـوم التخطيطيـة والتوضـيحية ، فـإن قيامـه بعمل تلك الرسوم على السبورة الطباشيرية داخل حجرة الدراسة يتطلب وقتاً طـويلاً مـما يـؤثر عـلى الوقت المخصص للدرس ، الحل هنا للوسائل التعليمية حيث مكن عـرض هـذه الرسـوم مبـاشرة مـن مصدرها باستخدام أجهزة العرض الضوي، أو عرض لوحات جاهزة عليها تلك الرسوم، الأمر الذي يوفر وقت المعلم لمزيد من التعليم والتعلم .

4- ترشيد جهد المعلم :

يرتبط الجهد المبذول من المعلم في عملية التدريس والوقت الـلازم للتـدريس بعلاقـة طرديـة ، فكلما زاد الوقت المستغرق في التدريس زاد الجهد المبذول من المعلم ، وما أن الوسائل التعليمية لهـا دور مهم في توفير وقت المعلم ، فهي بالتالي تؤدي دوراً آخر لا يقل أهميـة هـو ترشـيد جهـد المعلـم المبذول في التدريس ، وعودة إلى المثالن السابقن لنتبن أن الوسـائل التعليميـة حيـنا تتـيح للمعلـم شرح درسه مرة واحدة لا خمس مرات أو أكثر، وحينما تتيح له عرض الرسوم ضوئياً بشكل مشوق وفي ثوان معدودة ، فإنها بذلك لا توفر الوقت فحسب ، بل توفر وترشد جهد المعلم .

5- تيسر عملية التدريس :

يحجم البعض عن مهنة التدريس لصعوبتها وعـدم قـدرتهم عـلى مواجهـة المتعلمـن ، وعـدم قـدرتهم عـلى الشرح والكلام لمدة طويلة ، والوسائل التعليمية لها دور كبر في هذا الأمر ، حيث تيسر عملية التـدريس ، وتـسهـل

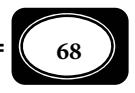

على المعلم عمله وما دامت توفر وقته وترشد جهده ، فإنها بالتالي تيسر له القيام بتلك العملية بعيداً عن الضغوط النفسية والبدنية والعقلية ً ، بل تجعله مستمتعا بعمله .

6- شرح ما يصعب على المعلم شرحه :

ً كثرا ما يجد المعلم نفسه أمام مفهوم مجرد يحاول شرحه وتكراره لكن يجد صعوبة في إيصاله للمتعلم ، وفي هذه الحالة نراه يلجأ إلى الوسائل التعليمية لتقريـب المعـاي والمفـاهيم المجـردة التـي يصعب شرحها وتحويلها إلى صورة محـسوسة يـسهل إيـصالها للمـتعلم. فـإذا كـان عـلى المعلـم شرح مفهوم العدالة أو الاشتراكية أو الدمقراطية أو غر ذلك من المعاي والمفاهيم المجردة لتلاميذ المرحلـة الابتدائية مثلاً ، فإن ذلك يكون صعباَهً ما لم يعتمد على بعض الوسائل التعليمية كعرض فيلم تعليمي يجسد تلك المفاهيم ، أو إشراك التلاميذ في لعب بعض الأدوار الاجتماعية التي تعكس تلـك المفـاهيم. وإذا كان على المعلم تعلـيم تلاميـذ الـصفوف الأولى بعـض المفـاهيم الرياضـية والعمليـات الحـسابية كالجمع والطرح والضرب والقسمة فإن هذه المفاهيم وتلك العمليات في حد ذاتها مثل معاي مجردة ً يصعب شرحهـا نظريـا لهـؤلاء التلاميـذ ، لـذا نـرى المعلـم يعتمـد عـلى الوسـائل التعليميـة والرسـوم التوضيحية والصور لشرح ذلك .

7- تجنيب المعلم الحرج في بعض المواقف :

المواقف المحرجة التي قد يتعرض لها المعلم داخل حجـرة الـدرس كثـرة ومتنوعـة ، وللوسـائل التعليمية دور في تجنب المعلم لبعض هذه المواقف، مثلاً ً إذا كـان المعلـم يـشرح عنـصرا مـن عنـاصر الدرس ، ولم يتذكر العنصر التـالي لـه فـإن رسـماً توضـيحياً أو لوحـة تعليميـة يـستعين بهـا في الـشرح تساعده على تذكر ذلك العنصر ، ومن ثم عدم التعرض للإحراج أمام التلاميذ. وإذا تلقى المعلم سـؤالاً لا يعرف إجابته حول موضوع معين من أحد التلاميذ ، فإنـه مكـن أن يوجـه هـذا التلميـذ إلى سـماع شريط تعليمي معن ، أو مشاهدة فيلم محدد ، أو قراءة مقال أو خبر في جريـدة الحـائط المدرسـية ، في أي منها الإجابة عن سؤاله ، كا مكن أن يقوم المعلم مشاركة المتعلم في ذلك خلال وقـت الحـصة إذا لزم الأمر ، وهو بذلك يجنب نفسه الحرج من عدم الرد على السؤال ، أو الرد عنه بطريقة خاطئة .

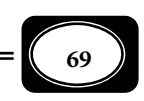

وإذا كان المعلم بصدد شرح موضـوع محـرج ، كـبعض أجهـزة الجـسم الحـساسة المتعلقـة بـالجنس والتناسل ، وكان من النوع الخجول الذي يصعب عليـه الخـوض في مثـل هـذه الموضـوعات ، فـإن الوسـائل التعليمية تحل المشكلة حيث مكن لهذا المعلم عرض فيلم تعليمي جيد يتنـاول هـذا الموضـوع أو توجيـه التلاميذ لمشاهدة مثل هذا الفيلم في منازلهم .

8- تقليل اعتماد المعلم على اللفظية :

إسراف المعلم في الاعتماد على الألفاظ والكلام فقط في عمليـة التـدريس ، يـؤدي إلى نـوع مـن الملل ، وعدم قدرة المتعلم على متابعة ما يقوله المعلم وعدم استيعاب المفاهيم والمعاي الصعبة ، كا يؤدي إلى إجهاد المعلم نفسه. والوسائل التعليمية تقلل من اعتماد المعلم على اللفظية في التـدريس ، ومن ثم فهي تعمل على تنويع المثرات داخل حجرة الدراسة ، الأمر الذي يؤدي إلى كـسر حـدة الملـل لدى المتعلم من الشرح اللفظي للمعلم ، فالمعلم الذي يـستغرق سـاعة في شرح مفهـوم معــن شرحـاً لفظياً ، قد لا يستغرق إلا دقائق محدودة إذا استعان ببعض الـصور أو الرسـوم التوضـيحية أو غرهـا من الوسائل التعليمية .

المحور الثالث : الوسائل التعليمية وخبرات التعلم :

للوسائل التعليمية أهمية كبرى تتعلق بالمادة العلمية ذاتها وخبرات التعلم ، حيث تساعد في :

1- تنويع خبرات التعلم :

تعددية أنواع وأصناف الوسائل التعليمية تتيح تنويـع المـادة العلميـة وخـبرات الـتعلم، حيـث متزج المعلومات بالمهارات والاتجاهـات ، مـن خـلال وسـائل الخـبرات المحـسوسة بالعمـل ، ووسـائل الخبرات المحسوسة بالملاحظة والاستماع ، ووسائل الخبرات المجـردة. معنـى ذلـك أن تنويـع الوسـائل التعليمية للموقف التعليمي الواحد يؤدي - بالضرورة - إلى تنويـع خـبرات الـتعلم الناتجـة عـن هـذا الموقف .

2- شمول خبرات التعلم :

إذا كانـــــت الوســـــائل التعليميـــــة تـــــسهم بـــــدور في تنويـــــع خـــــبرات الـــــتعلم، فإنهــــا بالــــضرورة لابــــد وأن تــــسهم بــــدور آخــــر هــــو شــــمولية خــــبرات الــــتعلم، فــا دامــت تلــك الوسائــــل تــساعــــد في تقــديم المعــــــــارف ، والمعلومـــــات ، والمهـــــارات

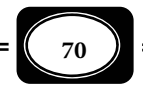

والميول والاتجاهات ، وأساليب التفكـر ، بـأكر مـن أسـلوب ، كالعمـل اليـدوي والتمثيـل الـدرامي ، والملاحظة ، والاستماع ، واللمس ، والشم والتذوق ، فإنها بذلك تشمل كافة أنـواع ومجـالات الخـبرات التعليمية وجميع أوجه التعلم المرتبطة بالمادة العلمية التي يتم تقدمها .

3- ترابط خبرات التعلم :

إلى جانب إسهام الوسائل التعليمية في تنويع وشمول خـبرات الـتعلم فإنهـا تـسهم أيـضاً بـدور مهم في العمل على ترابط تلك الخبرات ، وتكاملها. فالوسائل التعليمية تساعد على بيـان العلاقـة بـن الأجزاء ، والعلاقة بن الجزء والكل ، فاستخدام الناذج المجسمة القابلة للفـك لأي عـضو مـن أعـضاء الجسم البشري ، أو لأي جهاز علمي أو تعليمي يؤدي إلى التعرف عـلى الأجـزاء الدقيقـة لكـل منهـا ، وعلاقة كل جزء منها بباقي الأجزاء وعلاقة تلك الأجزاء بالكل. واستخدام الخـرائط يـؤدي إلى إمكانيـة ربط المدن والأقاليم الفرعية بالبلد التي تحويها ، أو ربط البلدان بالقارات التي تضمها .

4- استمرارية خبرات التعلم :

ً كثرا ما تؤدي الوسائل التعليمية المستخدمة لنقل معلومة أو موضوع معـن إلى توسـيع دائـرة المعلومات والخبرات حول تلك المعلومة أو هذا الموضوع ، فتعلم لغـة واحـدة مـن لغـات الكمبيـوتر يقود إلى تعلم باقي اللغات وما يستجد منها. ومـشاهدة حلقـة مـن برنـامج تعليمـي حـول موضـوع معن تقود إلى متابعة حلقات أخرى حول الموضوع ، ومـشاهدة فـيلم تعليمـي عـن حيـاة النحـل أو النمل مثلاً يؤدي إلى مزيد مـن جمـع المعلومـات حـول تلـك الكائنـات. وفي جميـع هـذه الحـالات لا ً تتوقف خبرات التعلم عند حد معن خصوصا إذا م تكتمل الخبرات لدى المتعلم حول أي موضـوع أو مجال من مجالات التعلم .

5- تبسيط خبرات التعلم :

مــثلاً إذا علمــت أن ســبب ظــاهرة الــبرق التــي نــشاهدها جميعــاً هــو حــدوث تفريــغ كهري في الساء بن السحب المـشحونة، فـإن ذلـك يكـون مـن الـصعب عليـك تخيلـه، لكنـه يـصبح سـهلاً ً ميـسرا إذا تـم تبـسيط فكـرة التفريـغ الكهـري بعـرض عمـلي عـلى ملـف "رومكـورف" الـذي يوضـح كيفيـة انتقـال الـشحنات الكهربائيـة في الهـواء بـن قطبـي الملـف بـشكل مـري مكــن لأي

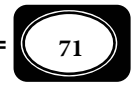

شخص مشاهدته. ً أيضا قد يصعب على البعض تصور فكرة دوران الأرض حول نفسها ، وحول الشمس ، لكن ذلك يصبح سهلاً إذا تم شرحه من خلال مُوذج مجسم ، أو لوحـة تعليميـة ، أو فـيلم تعليمـي يوضح ذلك .

6- تعديل خبرات التعلم الخاطئة :

إذا كانت الوسائل التعليمية تتيح اكتـساب خـبرات تعليميـة صـحيحة فإنهـا بالتـالي تـساعد في تعديل الخبرات الخاطئة ، مثلاً إذا كان هناك اعتقاد بأن الطاقة التي تولدها البطاريات الجافة ليست طاقة كهربية ، لأنها لا تشبه في خصائصها الكهرباء التيارية الموجـودة في منازلنـا ، فـإن عرضـاً بـسيطاً لتجربة عملية تتضمن عمل دائرة كهربية بسيطة مكونة مـن مـصباح كهربـاي صـغر وسـلك توصـيل وحجر وبطارية جافة ، ليوضح أن الطاقة التي يولـدها حجـر البطاريـة هـي طاقـة كهربائيـة ، حيـث يؤدي توصيلها بالمصباح الكهرباي إلى إنارته وتوهجه. وإذا كان البعض يعتقد خطأ أن ملامسة مـريض الإيدز أو مصافحته أو الكلام معه أو الجلوس مكانه ينقل عدوى المرض ، فإن مشاهدة شريط تعليمي مصور بالفيديو عن كيفية نقل عدوى المرض تساعد على تصويب وتعديل تلك المعتقدات والتصورات الخاطئة .

7- تحويل الخبرات المجردة إلى صورة محسوسة :

معظم الأفكار والمعلومات التي لا يتم إدراكها عن طريق الحواس مثل خبرات مجـردة ، فلـيس الذي نسمع عنه كالذي نراه رأي العن ٍ وغالباً ما تكون تلك الخبرات المجردة صعبة الفهم والاستيعاب ً ، بل صعبة التذكر أيضا وللوسائل التعليمية هنا دور كبر في تحويل تلك الخبرات إلى صورة محـسوسة تيسر استيعابها ، فمشاهدة لوحة تعليمية تبن تركيب الذرة تحول مفهـوم الـذرة مـن شـكله المجـرد الذي يصعب تصوره إلى صورة محسوسة مكن استيعابها . ومشاهدة تجربة عرض بسيطة يتم فيها مـلء زجاجة فارغة بالماء بغمرها كاملة في إنـاء كبـر مملـوء ليوضـح أن الزجاجـة ليـست فارغـة لكنهـا مملـوءة بالهواء الذي يخرج في صورة فقاعات ، الأمر الذي يدلل بصورة محسوسة عـلى وجـود الهـواء الـذي لا نـراه بالعين المجردة.

8- الاحتفاظ بالخبرات وبقاء أثر التعلم :

الخــــــبرات المحــــــسوسة هــــــي أكــــــر الخــــــبرات بقــــــاء في الــــــذاكرة ، وهــــــي أسرع الخـــبرات اســـتدعاء مـــن الذاكـــــــرة ، وقـــــد ســـبقت الإشـــــارة في موضـــــع سابـــــق مـــــن

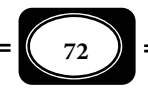

ا ً ً لكتاب الحالي إلى أن الفرد يستطيع أن يتذكر قدرا كبرا من المعلومات التـي يكتـسبها مبـاشرة عـن طريـق العمل ، يلي ذلك المعلومات التي يكتـسبها عـن طريـق الملاحظـة أو الاسـتماع ، وهنـا يتـضح دور الوسـائل التعليمية في هذا الأمـر. ومـا دامـت الوسـائل التعليميـة تنقـل الخـبرات مـن صـورتها المجـردة إلى صـورتها المحسوسة ، فإنها تسهم بالتالي في الاحتفاظ بتلك الخبرات لمدة طويلة، وسرعة استدعائها مـن الـذاكرة عنـد الحاجة إليها. ولك أن تقارن أي الخبرتن أبقى أثراً : خبرة تم اكتسابها مـن شرح نظـري فقـط ، وأخـرى تـم اكتسابها من شرح مدعم مشاهدة فيلم تعليمي شيق؟. ً الإجابة قطعـا لـصالح الخـبرات المدعمـة بالوسـائل التعليمية .

9- تخطي الخبرات لعائق الزمن :

فالوسائل التعليمية تعبر بالخبرات التعليمية والتعلمية حاجز الزمن فالأحـداث التـي تـستغرق ً زمنا طويلاً أمكن للوسائل التعليمية الحديثة نقلها للمتعلم خلال ثوان معـدودة ، والمثـال عـلى ذلـك عند دراسة مراحل مو النبات مثلاً فإنه ليس من المنطقـي أن نـزرع بـذرة ونجلـس إلى جوارهـا حتـى نتتبع مراحل إنباتها وموها ، لكن الوسائل التعليمية حلت المشكلة من خلال رصد مراحل مو النبـات وتصويرها على أفلام تعليمية مكن عن طريقها نقل الخبرة في زمن قصر . وكـذلك الحـال في الأحـداث العلمية والتعليمية التي تحدث بسرعة فائقة وفي زمن قصر جـداً لا مكـن متابعتهـا بـالعن المجـردة، فإن الوسائل التعليمية قـد اسـتطاعت تـسجيل هـذه الأحـداث وتـصويرها بكـامرات غايـة في الدقـة والسرعة على أفلام مكن عرضها على المتعلم بالسرعة المناسبة، ولعل مـن أبـرز الأمثلـة عـلى ذلـك مـا توصل إليه العام المصري "أحمد زويل" من أجهزة رصد ومتابعة وتصوير بعض التفـاعلات الكيميائيـة التي تحدث بسرعة فائقة وفي زمن فائق القصر أطلق عليه اسم "فمتو ثانية" ً ، أي زمـن يعـادل جـزءا من ألف بليون جزء من الثانية .

ولا يقف دور الوسائل التعليمية عند حد العبـور بـالخبرات حـاجز الـزمن مـن حيـث الـسرعة والبطء فقط ، بل متد هذا الدور ليشمل حـاجز الـزمن مـن حيـث المـاضي والمـستقبل، فـيمكن عـن طريق تلك الوسائل نقل خبرات الماضي ، مـن خـلال الـصور القدمــة والوثـائق ، والعمـلات القدمــــة

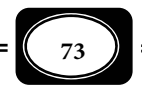

والمتاحف التاريخية وكذلك مكن متابعة بعض الأحداث التاريخية التي حدثت قدمًا من خـلال فـيلم تعليمي يدور حول تلك الأحداث. ومكن أيضاً استشراف بعض الأحداث المـستقبلية مـن خـلال أفـلام تعليمية ، كفيلم يصور ما قد يحدث نتيجة ازدياد معدلات تلوث البيئة ، أو فيلم يصور ما قد يترتـب على غزو الفضاء وحرب الكواكب ... إلى غر ذلك من الأمثلة .

-10 تخطي الخبرات لعامل المكان :

من أهم مزايا الوسائل التعليمية أنها تعبر بخبرات التعلم حاجز المكـان مـن حيـث الـصعوبة ، والخطورة ، والاتساع أو الضيق ، فإذا كان من الصعب نقل المتعلم إلى بعض أمـاكن الخـبرة المبـاشرة ، لصعوبة الوصول إلى تلك الأماكن أو خطورتها فإن الوسائل التعليمية هي التي تحل المـشكلة فدراسـة طبقات الجو العليا ، أو دراسـة طبقـات الأرض الرسـوبية ، أو دراسـة بعـض الإشـعاعات الكونيـة ، أو دراسة بعض النباتات والصخور التي توجد على قمم الجبال الشاهقة ، أو دراسة بعض الأحياء المائيـة في أعاق البحار والمحيطـات ، أو دراسـة التفـاعلات النوويـة داخـل مفاعـل نـووي ، وغـر ذلـك مـن الأمثلـة.. لـن يتـأى إلا مـن خـلال وسـائل تعليميـة ، مـن الأفـلام والعينـات والـناذج ، والمجـسات واللوحات ، وغرها من الوسائل البديلة .

ً ويشمل حاجز المكان جانبا آخر هو الحجم، حيث يصعب دراسة بعض الظواهر لكـبر حجمهـا ًجدا أو لصغرها المتنـاهي ، مـا لا مكـن متابعتهـا بـالعن المجـردة ، وهنـا تحـل الوسـائل التعليميـة المشكلة ، كدراسة موقع الأرض في المجموعة الشمسية وحركـة الأرض حـول نفـسها ، وحـول الـشمس ونسبة اليابسة إلى المسطحات المائية على الكرة الأرضية ، فهـذه خـبرات لا مكـن متابعتهـا بـالعن المجردة ، بل مكن دراستها من خلال وسـائل تعليميـة كـالأفلام أو الخـرائط أو المجـسات . ودراسـة الأشياء متناهية الصغر كالكائنات الحية الدقيقة، والقطاعات العرضية والطولية من أنـسجة الكائنـات الحية ، لا تتم إلا بالوسائل التعليمية ، وأجهزة الفحص الدقيقة كالمجهر المركب ، والمجهر الإلكـتروني ، وغرها من أجهزة التكبر والتقريب .

المحور الرابع : الوسائل التعليمية والمتعلم :

إلى جانب مزايا الوسائل التعليمية السابقة، هناك مزايا أخرى عديـدة توفرهـا للمـتعلم، حيـث إنها تساعد في :

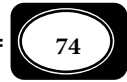

1- إكساب المتعلم المعلومات :

سبقت الإشارة إلى أن أية وسيلة تعليمية تستخدم في الموقف التعليمي تكـسب المـتعلم بعـض المعلومات ، كا أن المتعلم نفسه عندما يعتمد في تعلمـه عـلى وسـائل تعليميـة فـإن ذلـك يتـيح لـه اكتساب معارف ومعلومات تتدرج من الحقائق ، إلى المفاهيم ، إلى المبادئ إلى القوانن إلى النظريات .

2- إكساب المتعلم المهارات :

الوسائل التعليمية التي تعتمد على مشاركة المتعلم في عمل معن تساعد دون شـك في إكـسابه المهارات اللازمة لهذا العمل ، فقيام المتعلم بأي عمل معملي يُعًد تدريباً له على مهارات هذا العمـل. وكذلك الحال فإن الوسائل التعليمية التي يشارك فيها المتعلم كمشاهد ومـستمع فقـط هـي الأخـرى مثل خطوة في تعلم بعـض المهـارات ، فمـشاهدة المـتعلم لعـرض عمـلي يتـضمن مهـارات محـددة ، واستاعه لشرح نظري عن كيفية أداء تلك المهارات لهـو خطـوة مهمـة مـن خطـوات اكتـساب تلـك المهارات. ولعل مشاركة المتعلم في الرحلات والزيارات الميدانية لهـي فرصـة تتـيح لـه اكتـساب بعـض المهارات الاجتماعية كالنظام والتعاون.

3- إكساب المتعلم الجوانب الوجدانية المرغوبة :

تسهم الوسائل التعليمية بدور فاعل في إطار إكساب المتعلم جوانب وجدانية مرغوبة كـالميول والاتجاهات وأوجه التقدير ، وقد سبق بيان ذلك في معرض الحـديث عـن علاقـة الوسـائل التعليميـة بأهداف المنهج ، حيث تبن أن مشاركة المـتعلم في تنفيـذ وإنتـاج الوسـائل التعليميـة ، أو مـشاهدته لبعض الأفـلام التعليميـة ذات المـضمون الجيـد لهـو عامـل أسـاسي في إكـساب هـذا المـتعلم الميـول ، والاتجاهات ، وأوجه التقدير المرغوبة .

4- إكساب المتعلم أساليب التفكر :

ً للوسائل التعليمية أيضا دور مهم في إكساب المتعلم مهارات التفكر العلمي ، والتفكر المنطقي ، والتفكر الابتكاري .

5- دفع المتعلم لمزيد من التعلم :

فالوســــائل التعليميــــة تزيــــد مــــن مــــشاركة المــــتعلم بــــشكل إيجــــاي في الموقــــف التعليمـــي كـــا تزيـــد مـــن حـــب اســـتطلاعه ، الأمـــر الـــذي يدفعــــــه لمزيــــــد مـــن التعلـــــم

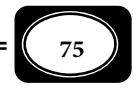

خصوصاً ذلك النوع من الوسائل الذي يركز على الـتعلم بالعمـل ، والـذي يتـيح للمـتعلم الإنجـاز بنفـسه ، فكلما حقق إنجازاً نراه يسعى لتحقيق المزيد من الإنجازات ، وكلما تعلم شيئاً يسعى للمزيد من التعلم. 6- استمتاع المتعلم ما يتعلمه :

الوسائل التعليمية تضفي المتعة والإثارة والتشويق على عملية التعلم خصوصاً عندما تـستخدم في الموضع والتوقيت المناسب ، الأمر الـذي يحقـق للمـتعلم المتعـة في الـتعلم ً ، ومـن ثـم مزيـدا مـن الإيجابية ، ومزيداً من المشاركة ومزيداً من التعلم. ذلك أن الوسائل التعليمية تكسر حدة الملـل لـدى المتعلم من طرق التعلم التقليدية المعتادة .

7- استيعاب المتعلم لما يتعلمه :

سبقت الإشارة إلى أن الخبرات المجردة يكون من الصعب على المتعلم استيعابها ما م تقـدم لـه في صورة محسوسة ، والوسائل التعليمية هي التي تنقل تلك الخبرات من صورتها المجردة إلى صـورتها المحسوسة الأمر الذي ييسر على المتعلم استيعابها ، وقد أوردنا أمثلة كثرة على ذلك .

8- احتفاظ المتعلم ما يتعلمه :

ً سبقت الإشارة أيضا إلى أن الوسائل التعليمية تزيد من بقاء أثـر الـتعلم لـدى المـتعلم ، حيـث تتيح الاحتفاظ بنواتج التعلم في الذاكرة لمدة زمنية أطول كما تتيح سرعة اسـتدعاء تلـك النـواتج مـن الذاكرة عند الحاجة إليها .

9- استفادة المتعلم ما يتعلمه :

مشاركة المتعلم في الأنشطة وإنتاج الوسـائل التعليميـة يتـيح لـه تطبيـق مـا تعلمـه في حياتـه اليومية ، فمشاركته في عمل حوض لأساك الزينة في مدرسته ، يدفعه لعمل حوض آخـر مثلـه ليـزين به منزله ، وتعلمه لبعض مهارات الرسم والزخرفة في مرسـم المدرسـة يفيـده في عمـل بعـض الرسـوم والزخارف في منزله ، أو تنظيم ديكورات المنزل ، وتعلمه لبعض اللعب التعليمية المفيـدة يـساعده في عمل مثلها مع أصدقائه في أوقات فراغهم .

-10 تعديل ما لدى المتعلم من أفكار وسلوكيات خاطئة :

ً تـــــساعد الوســـــائل التعليميـــــة أيـــــضا في تعـــــديل بعـــــض الأفكـــــار والـــــسلوكيات الخاطئــــة لــــدى المــــتعلم ، فمــــشاهدة المــــتعلم لفــــيلم تعليمـــــي يعـــــــرض الــــناذج

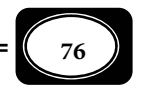

الـصحيحة للـسلوك مـثلاً تكـون الخطـوة الأولى في سـبيل تعـديل الـناذج الخاطئـة لـدى المـتعلم ، ومشاهدة عرض عملي لتجربة تبن أن الهواء له وزن تساعد في تعديل الفكرة الخاطئـة لـدى الـبعض عن أن الهواء ليس له وزن وإجراء عرض عملي بـسيط يـؤدي إلى تـصحيح فكـرة خاطئـة لـدى بعـض الأطفال مؤادها أن " كيلو الحديد أثقل من كيلو الورق".

-11 تدريب المتعلم على التعلم الذاي:

استخدام المتعلم للآلات التعليمية أو الحاسوب التعليمي ، يؤدي إلى تعلم هذا المـتعلم ذاتيـاً ، معنى أن تلك الوسائل تتيح لـه فرديـة الـتعلم ، فهـو يتقـدم في عمليـة الـتعلم عـلى حـسب قدراتـه واستعداداته وميوله ورغباته .

-12 زيادة الروة اللغوية للمتعلم :

استخدام الوسائل التعليمية اللفظية خصوصاً كالتسجيلات الصوتية يـساعد المـتعلم عـلى فهـم بعض المعاي ، كا يساعد على النطق الصحيح للكلات ومخارج الحروف ، ومن ثـم اكتـساب ألفـاظ ومعاني جديدة ، مما يزيد الثروة اللغوية للمتعلم.

-13 ربط الخبرة النظرية للمتعلم بالواقع العملي :

فقيام المتعلم برحلة تعليمية أو زيارة ميدانية لحديقة الحيوان أو لمصنع للحديد والـصلب ، أو لأحد أبراج تقطر البترول أو أحد مـصانع الغـزل والنـسيج ...إلـخ ، لهـو خـر مثـال عـلى أن الوسـائل التعليمية تساعد في الربط بين معلومات المتعلم التي اكتـسبها نظريـاً عـن تلـك الموضـوعات بـالواقع العملي الميداي لكل منها .

-14 تحقيق السلامة للمتعلم في تعلمه للخبرات الخطرة :

المختبرات وورش العمل هي أكر الأماكن التي قد يتعرض فيها المتعلم للأخطار ، لكن هـذه الأخطـار تقل إلى حد التلاشي عند وجود لوحات وتحذيرات وإشارات إرشادية للمعدات ، والأجهزة ، والمواد الخطرة ، وكيفية التعامل معها. كـما أن الوسـائل التعليميـة تحـل المـشكلة عنـد تعلـم المـتعلم لموضـوعات خطـرة : كمكافحة الحرائق ، والغازات السامة ، والإسعافات الأولية والأفاعي السامة ، والمواد المشعة... إلى غـر ذلـك ، حيث مكن الاعتاد على الخبرات الدراسية والناذج ، والمجسات ، والأفلام التعليمية والـصور واللوحـات ، في تعلم مثل هذه الموضوعات ، الأمر الذي يقي المتعلم خطرها .

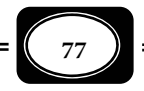

-15 تعويض الإعاقة الحسية لدى المتعلم :

إذا كان المتعلم يعاي إعاقة سمعية فإن تعلمه يتم من خلال الوسائل البصرية ، وإذا كان يعاي إعاقة بصرية فإن تعلمه يتم من خلال الوسائل السمعية واللمـسية ، وإذا كـان يعـاي إعاقـة سـمعية وبصرية معاً ، فإن تعلمه يتم من خلال الوسـائل اللمـسية ، والـشمية ، والتذوقيـة ، وهـذا يعنـي أن تنوع الوسائل التعليمية ، وتعددها بتعدد الحواس يتيح إمكانية تعويض غياب حاسة معينة بالاعتماد على وسائل الحواس الأخرى.

ثامنا : معوقات استخدام الوسائل التعليمية :

علي الرغم من أهمية الوسائل التعليمية إلا أنه في بعض الأحيان توجد بعض المعوقات التي تقف حائلاً دون استخدامها في مؤسساتنا التربوية من أهمها : ( أحمد سـام و عـادل سرايـا 2003، ص : ( 364

- ينظر البعض من التلاميذ إلي الوسائل التعليمية علي أنها أدوات للتـسلية و الترفيـه مـا يجعلهـم يعرضون عن الاهتمام والانتباه للدرس.
	- عدم توافر أماكن ببعض المدارس لاستخدام الوسائل التعليمية كالعروض الضوئية والصوتية .
- صعوبة تداول الوسائل التعليمية والتخوف من استخدامها ، وخشية كسرها أو فقدها ، أو تلفها من قبل المعلمن .
- عدم توافر فني الوسائل التعليمية في معظم المـدارس العربيـة ، مـما يزيـد مـن مقاومـة المعلـم لاستخدام الوسائل التعليمية .
	- ارتفاع تكاليف و أڠان بعض الوسائل التعليمية وخاصة الحديث منها.
- تركيز الامتحانات على اللفظية ، وإغفال الجانب العملي ، مـما يـدفع بـالمعلمين إلى التركيـز عـلي الجانب اللفظي .
- عـدم امـتلاك المعلـم لمهـارات اسـتخدام الوسـائل التعليميـة ، الأمـر الـذي يجعلـه يتهـرب مـن استخدامها ، أو يستخدمها بشكل غر مناسب فلا يتحقق الهدف منها .

\*\*\*\*\*\*\*

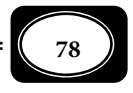

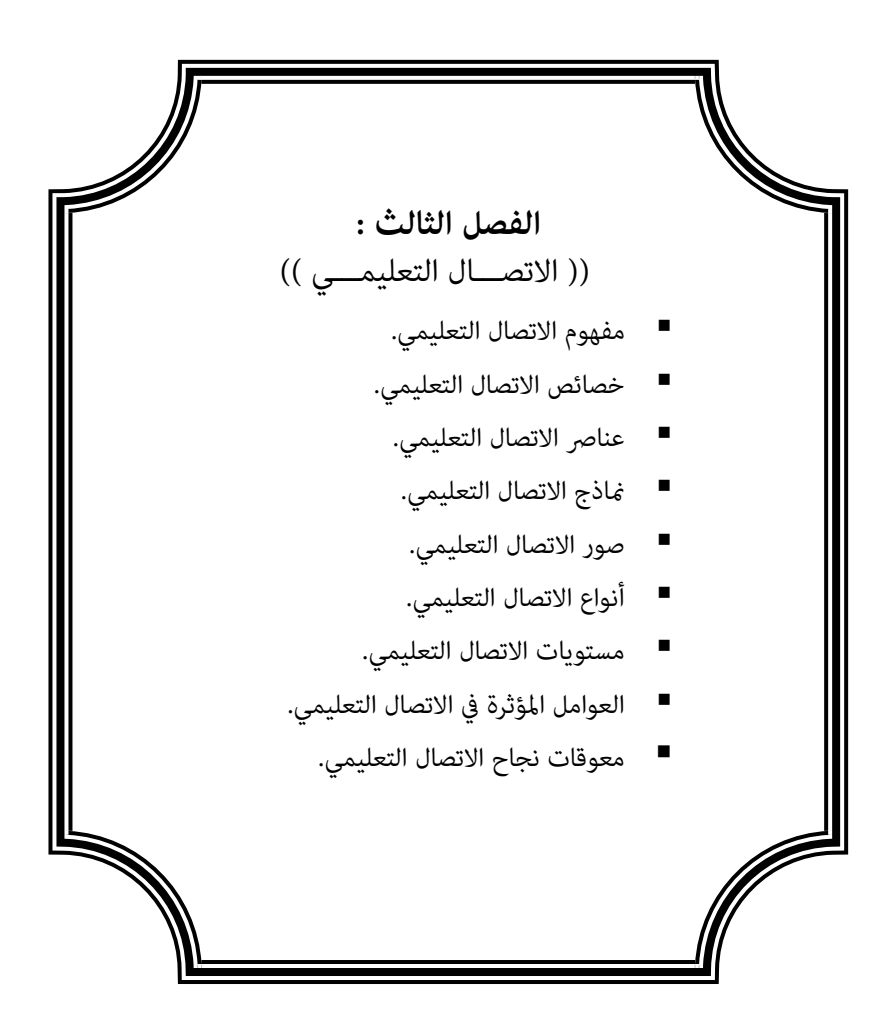

**الفصل الثالث .. الاتصال التعليمي**

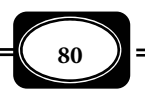

### **الفصل الثالث :**

## **((** الاتصال التعليمــــي **))**

أشرنا في الفصل السابق إلى مسميات الوسائل التعليمية والمراحل التي مرت بها ، وأوضـحنا في المرحلة الرابعة من تلك المراحل كيف ارتبطت تسمية الوسائل التعليمية مفهوم الاتـصال ، باعتبـار أن العملية التعليمية ما هي إلا مجال من مجالات نظرية الاتصال مفهومها العام.

ولكي يزداد الأمر وضوحاً ، يتناول هذا الفصل عرضاً لمفهـوم الاتـصال والاتـصال التعليمـي ، وتاريخ الاتصال ، وعناصر الاتصال ، وماذج الاتصال وأنـواع الاتـصال وصـوره ، ومـستويات الاتـصال ، والعوامل المؤثره فيه ومعوقاته في بيئة التعليم والتعلم ... وذلك على النحو التالي :

مفهوم الاتصال والاتصال التعليمي :

أصل كلمة " اتصال" في اللغة العربية مشتق من الفعل الماضي الثلاي "وصل"، والمضارع منه "يصل"، ويقال "وصل الشئ" أو "وصل إلى الشئ وصولاً " أي بلغه وانتهى إليه .

والكلمة في الإنجليزية هي *Communication* وتعني تبادل المعلومات أو الأفكـار أو الآراء عن طريق الكلام أو الكتابة أو الإشارة .

والواقع أن هناك تعريفات كثرة لمصطلح " الاتـصال"، ولـيس هنـاك تعريـف واحـد جـامع شامل متفق عليه لهـذا المـصطلح ، ويرجـع الـسبب في ذلـك - كـا يـشر *(مـصطفى فلاتـه ، ،1995 ص44)* - إلى أن عملية الاتصال تدخل في جميع مناحي الحيـاة بالنـسبة للإنـسان والحيـوان والنبـات وحتى الجاد ، وهذا يعني أن تعدد تعريفات مصطلح الاتصال يرجع إلى تعـدد مجالاتـه ، لكـن مـة تعريفات شاملة لهذا المصطلح ، منها تعريف دائرة المعارف البريطانية للاتصال بأنه " أسـلوب لتبـادل المعاي بن الأشخاص من خلال نظام متعارف عليه ، أو من خلال إشارات محدودة".

ويعرف " إدجار ديل *Dale Edgar* " الاتـصال بأنـه أسـلوب يـساهم في المـشاركة بالأفكـار والمشاعر في حالة تبادلية متزنة .

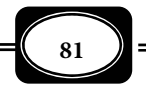

*من الوسائل التعليمية إلى تكنولوجيا التعليم .. الجزء الأول*

والملاحظ أن تعريف الاتصال على هذا النحو يقصره فقط على الإنسان ، وهذا ما يتنافى مـع الواقع الذي يؤكد أن الاتصال مكن أن يتم بن جميع الكائنات ، لذا كان لابد من البحث عن تعريـف أكر شمولاً للاتصال . وفي هـذا الإطـار يعـرف *(عبـد الحـافظ سـلامة : ،1996 ص14)* الاتـصال بأنـه : عملية تفاعل مشتركة بن طرفن ، لتبادل فكرة أو خبرة عن طريق وسيلة .

ويعرف *(مـصطفى فلاتـه ، ،1995 ص45)* الاتـصال بأنـه : ذلـك النـشاط أو سلـسلة النـشاطات المتجانسة التي تتفاعل فيا بينها ، أو بالبيئة المحيطة بها وبصفة مؤثرة لتولد ناتجاً .

أما *(علي عجوة وآخرون ، ،1991 ص18)* فقد عرفوا الاتصال بأ نه : تفاعل بـالرموز اللفظيـة َّ وغير اللفظية بن طرفين أحدهما مرسـل يبـدأ الحـوار والثـاني مـستقبل يكمـل الحـوار، ومـا لم يكمـل المستقبل الحوار لا يتحقق الاتصال ، ويكون الأمر مجرد توجيه معلومات أو أفكار أو آراء مـن جانـب واحد فقط ، دون معرفة نوع الاستجابة أو التأثر الذي حدث عند المستقبل .

والمتأمل لتلك التعريفات الثلاثة لمفهوم الاتصال ، يتبن بوضوح أنها تعريفات شـاملة تكـاد تجمع على أن الاتصال ما هو إلا عملية تفاعل مشتركة بن طرفن أحدها مرسل ، والآخـر مـستقبل ، حول رسالة يتم من خلالها تبادل الآراء أو الأفكار أو المعلومات أو الخبرات ، وذلك بطريقة لفظيـة أو غر لفظية .

وبتطبيق مفهوم الاتصال في ميـدان التربيـة ظهـر مفهـوم الاتـصال التربـوي *Educational Communication* الذي مثل مجالاً من مجالات الاتصال معناه العام ، ويعرف بأنه : تفاعـل لفظـي أو غر لفظي بن مرسل ومستقبل حول رسالة ذات مضمون تربوي ، بهـدف نقـل خـبرات أو تحقيـق أهداف تربوية محددة .

أما مصطلح الاتـصال التعليمـي *Communication Instructional* فيمثـل أحـد المجـالات الفرعية للاتصال التربوي ، ويهدف إلى نقل خبرات معرفية عقلية ، ومهارية نفس حركيـة ، ووجدانيـة انفعالية ، مرغوبة إلى المتعلم .

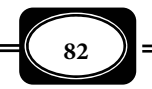

*من الوسائل التعليمية إلى تكنولوجيا التعليم .. الجزء الأول*

ويعرف الاتصال التعليمي بأنه : عملية يتم عن طريقها انتقال المعرفـة مـن شـخص لآخـر ، ً حتى تصبح تلك المعرفة مشاعا بينها ، وتؤدي إلى التفاهم فـيا بيـنها. *(حـسن الطـوبجي ، ،1987 ص25).*

ويعرف أيضاً بأنه عملية يقوم المعلم فيها بتبسيط المهارات والخبرات لطلابه مستخدماً كـل الوسائل المتاحة لتعينه على ذلك ، وتجعل المتعلمن مشاركن للمعلم في غرفة الدراسـة. *(محمـد عـلي السيد ، ،1997 ص37).*

وفي تعريفه الشامل للاتصال التعليمي يشر *( عادل سرايا ، 2007 ص 107 )* إلى أنه : نظام ، أو عملية ديناميكية ، دائرية مستمرة ، هادفة ومنظمة يتم خلالها التفاعل بن المرسل والمستقبل عـن طريق نقل رسالة تعليمية باستخدام لغة لفظية أو غر لفظية ، ذات معنى مشترك بينها ، مع قيـاس أثرها لاحقا على المستقبل داخل بيئات مناسبة لهذه العملية .

وعلى ِّ ضوء ما سبق مكن لنا أن نعرف الاتصال التعليمي بأنه: تفاعل لفظـي أو غـر لفظـي بن معلم ومتعلم ، أو بن معلم ومتعلمن ، أو بن متعلم ومتعلم ، أو بن متعلم ووسيط تعليمـي ( كتاب مدرسي - آلة تعليمية كمبيوتر تعليمي...) ، أو بن وسيط تعليمي وآخر ، أو بن معلم ووسـيط تعليمي ، بهدف نقل الأفكار والمعارف والخبرات التعليمية ، عبر قنوات معينة ، للعمـل عـلى تحقيـق أهداف تعليمية محددة .

وبالنظر إلى هذا التعريف يتضح أن الأجهزة والمواد التعليمية وكذلك الوسائل التعليميـة مثـل جزءاً أساسياً في منظومة الاتصال التعليمي ، لا مكن الاستغناء عنه.

خصائص الاتصال التعليمي :

على ضوء التعريفات السابقة لمفهوم الاتصال والاتصال التعليمـي مـن اسـتخلاص العديـد مـن خصائصه ، حيث يتسم بأنه :

مقصود :

فالاتصال التعليمي عملية مقصودة لاتتم بصورة عرضية ، ومحور القصد في تلك العمليـة هـو الرغبة في نقل رسالة تعليمية محددة بن مرسل ومستقبل وفقا لقواعد ومواصفات محددة .

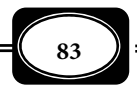

هادف :

ف عملية الاتصال التعليمي لا تتم دون هدف ، بل تنطلـق بدايـة مـن مجموعـة محـددة مـن الأهداف لدى كل من المرسل والمستقبل توجه مسار تلك العملية من أجل تحقيق هذه الأهداف. شامل :

فالاتصال التعليمي يشمل كافة الموضوعات والخبرات وعنـاصر المنظومـة التعليميـة ، وجميـع حواس المعلم والمتعلم .

※ منظومي :

فعملية الاتصال التعليمي ذات إجـراءات وخطـوات منظمـة ، تـسر وفقـا لمراحـل وخطـوات محددة تبدأ من أهداف الاتصال ، وإجراءات الاتصال ونتائج الاتصال. كما أن الاتصال التعليمي عبارة عن منظومة لها مدخلاتها وعملياتها ، ومخرجاتها .

إيجاي :

فعملية الاتصال التعليمي تسعى داما لتحقيق نتائج مرغوبة من خـلال تبـادل الرسـائل التـي تحمل خبرات معرفية ومهارية ووجدانية متنوعة .

دينامي :

فمنظومة الاتصال تشمل عناصر متغرة بطبيعتها ، فالمرسل والمستقبل ، والرسائل التعليمية ، وقنوات الاتصال ، وبيئة الاتصال في تغر وتطـور مـستمر ، ومـن ثـم فـإن ديناميـة الاتـصال تعنـي أن يتواكب وجميع تلك التغيرات .

تفاعلي :

إن عملية الاتصال لاتتم على النحو المرغوب مام تعتمد على أقصى درجات التفاعل بن جميـع عناصرها ، مما يحقق أقصى فائدة ممكنة . ولعلنا لانبـالغ حـين نقـول إن الاتـصال هـو التفاعـل ، وأن التفاعل هو الشرط الأساسي لتمام عملية الاتصال التعليمي.

مرن :

ي تصف الاتصال التعليمي بقدر مـن المرونـة ، مـن حيـث تبـادل الأدوار بـن كـل مـن المرسـل والمستقبل حول الرسالة التعليمية ، ومن حيث تغيير طرق الاتصال وأشكاله ووسائله وقنواته.

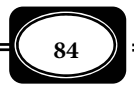

انعكاسي :

أي أن الاتصال التعليمي يسر في كلا الاتجاهن بـن المرسـل التعليمـي ، والمـستقبل ، فلايظـل المرسل مرسلا طوال الوقت ولايظل المستقبل مستقبلا طوال الوقت.

متنوع الطرق والقنوات :

فالاتصال التعليمي يتم بطريقة لفظية ، أو غير لفظية ، وذلك من خلال قنوات عديدة منهـا : السمع ، والبصر ، واللمس ، والتذوق ، والشم ومكن للاتصال التعليمي أن يتنقل من طريقة لأخرى ، ومن قناة لأخرى في الموقف التعليمي الواحد فيؤدي ذلك لجودة الاتصال .

متعدد الوسائل والأشكال :

الاتصال التعليمي يتم بأكثر من شكل ، بين معلم ومتعلم ، وبين ممنعلم ، وبـين مـتعلم ومعلم ، وبن متعلم ومتعلم ، وبن معلم وآلة تعليمية وبن آلة تعليمية ومتعلم ... حيـث يـستخدم لتحقيق ذلك العديد من الوسائل الاتـصالية كـالكلام المبـاشر ، ومكـبرات الـصوت ، وخطـوط الهـاتف والفاكس ، وشبكة الإنترنت ، والقنوات التليفزيونيـة ن والقنـوات الإذاعيـة .. إلـخ ، الأمـر الـذي يزيـد الموقف التعليمي تشويقا وجودة .

دائم التقويم :

من أهم خصائص الاتصال التعليمي أنه يشمل تغذية راجعة تتيح الحكـم عـلى مـدى جـودة عناصر منظومته ( مدخلات ، عمليات ، مخرجات ) ومدى قـدرة كـل عنـصر مـن تلـك العنـاصر عـلى القيام بأدواره المنوطة به ومن ثم تحديد نقاط القصور والضعف ، مّهيدا لتلافيها ، أو علاجها.

يتأثر بالعوامل الدخيلة :

من خصائص الاتصال التعليمي أنه يتأثر سلبا وإيجابا بالعديد من العوامل الدخيلة من أهمها : التشويش ، وجودة وسائل وقنوات الاتصال ولغة الرسالة ومدى فهم رموزها بن المرسـل والمـستقبل .. إلخ .

ومكن إجمال الخصائص المميزة للاتصال التعليمي في الشكل التخطيطي (4) :

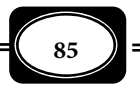

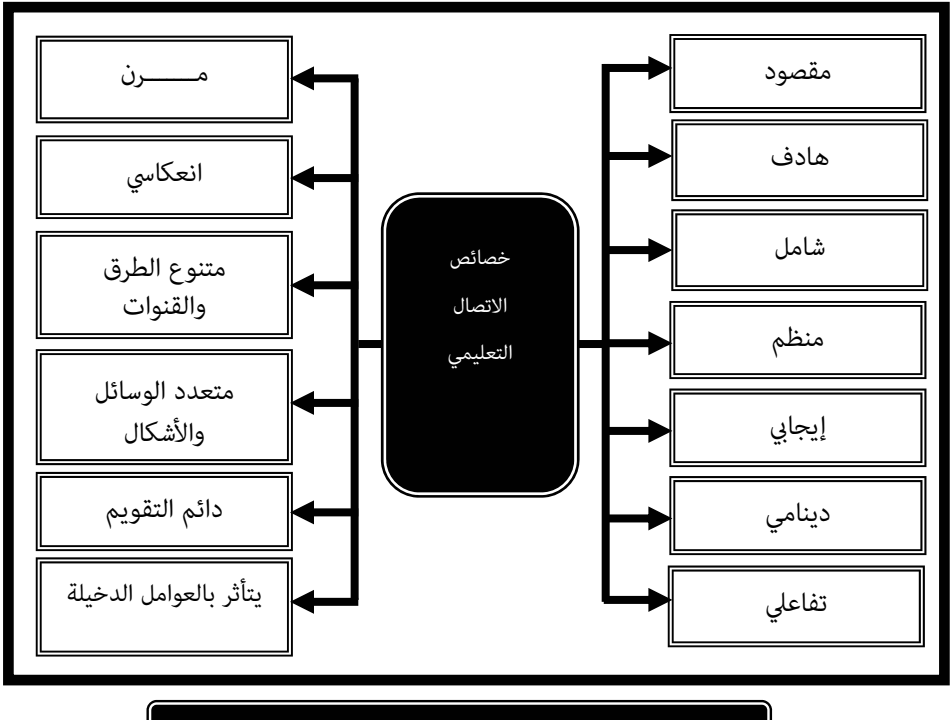

*شكل ( 4) : خصائص الاتصال التعليمي*

عناصر الاتصال التعليمي :

لتحديد عناصر الاتصال التعليمي ينبغي أولاً التعـرف عـلى عنـاصر عمليـة الاتـصال معنـاه العام ، تلك العناصر التي حددتها الأدبيات في أربعة عناصر متصلة ومتشابكة ، بيانها على النحو التالي

#### 1- المرسل : **Sender**

وهو المصدر الذي يبدأ الحوار ، ويصوغ الرسالة في شكل رموز لفظية أو غير لفظيـة ، وفقـاً لما تقتضيه الحالة ، والمرسل قد يكون إنساناً ، وقد يكون آلة ففي الموقف التعليمـي عـادة مـا يكـون المعلم هو المرسل الذي يقوم بصياغة الرسالة أي وضعها في صورة ألفاظ ، أو رمـوز ، أو رسـوم بغـرض الوصول إلي هدف معن ، و قد يكون آلة كالكمبيوتر .

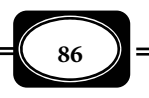

ويجب أن تتوفر في المرسل مجموعة من الخصائص أو الصفات حيث يجب أن يكـون عـلي علم بخصائص المستقبلين من حيث العمر الزمني والمستوى الاجتماعي والثقافي والاقتصادي ، واللغات التي يتقنونها والرموز التي يستطيعون التعامل معها ً ، قادرا عـلي تحديـد الهـدف مـن الرسـالة و أن يكون متمكناً و ملماً محتوى الرسالة ، مقتنعاً ومؤمناً بالرسالة ، لديه اتحاهاً إيجابيـاً نحـو هـا ، ملـماً مهارات و قنوات الاتصال المختلفة .

#### 2- المستقبل : **Receiver**

وهو الطرف الثاي لعملية الاتصال ، الذي يتلقى الحوار ، ويقوم بفك رموز الرسـالة التـي أرسـلها المرسل ، ويفسرها تبعاً لاستيعابه لها ، فإما أن يفسرها على النحو المقـصود منهـا، فتـصل الفكـرة أو الخـبرة إليه بوضوح ، وإما أن يخفق في تفسرها ، واستخلاص المعنى المقصود منها ؛ لأسباب قد تعود إلى المرسل أو إلى محتوى الرسالة أو المستقبل ذاته ، وفي هذه الحالة يكون على المستقبل رد استفساراته حول الرسالة إلى المرسل ، ويستمر التفاعل بينها حتى يتحقق الهدف من عملية الاتصال ً ، وقد يكون المستقبل إنـسانا وقـد يكون آلة . ويجب أن يكون لدى المستقبل الاستعداد لاستقبال الرسـالة ، والـشعور بأهميـة مـا تحملـه من خبرات ، و القدرة علي التفاعل مع المرسل وتبادل الأدوار معه .

#### 3- الرسالة : **Message**

وهي الرموز اللفظية أو غر اللفظية التي تعبر عن الأفكار أو الآراء أو الخبرات التي ينبغي نقلها من المرسل إلى المستقبل، لتحقيق هدف معن. والرسالة هي موضـوع الاتـصال ، يتوقـف عليهـا باقي عناصر الاتصال فلا مكن أن نتخيل دوراً للمرسل أو المستقبل دون وجود الرسالة. ولا بد لرمـوز الرسالة اللفظية أو غير اللفظية أن تكون مشاعاً بين الطرفين أي أن تكون ذات دلالة واحدة ، ومعنـى واحد لدى كل من المرسل والمستقبل وهـذا مـا يعـرف "بـالخبرة المـشتركة Experience Common " للرمز بن القائم بالاتصال ، ومتلقي الرسالة. ويجب أن تتوفر في الرسالة بعض الخصائص منهـا سـلامة ودقة صياغتها ، ومناسبة لغتها لكل من المرسل والمستقبل ، ومناسبتها لمستوي المـستقبل ، وأن يكـون فيها قدرا من الإثارة والتشويق .

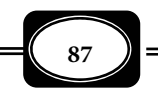

#### 4- قناة الاتصال : **Channel Communication**

تشر قنوات الاتـصال إلى ثلاثـة جوانـب : الجانـب الأول يتعلـق بالوسـط *Medium* الـذي يحمل الرسالة بن المرسل والمستقبل ، والجانب الثاي يتعلق بالطريق الـذي تـدخل عـبره الرسـالة إلى المستقبل ، ويتضمن هذا الجانب الحواس المجردة لدى المستقبل إذا كان إنساناً ، ومفـاتيح الاسـتعداد للاستقبال إذا كان المستقبل آلة . أما الجانب الثالث فيتعلق بالأجهزة والأدوات والمواد التي تهيئ قناة الاتصال للإرسال والاستقبال وتيسر على المرسل والمستقبل القيام بدوريها .

ومكن أن يتم الاتصال عبر أكر من قناة في نفس الوقـت ، ومكـن للمـستقبل أن يـرد عـلى رسالة المرسل عبر قنوات أخرى غر التي تلقى منها الرسالة.

ً ولي يكون الكلام واضحا في هذه النقطـة نـسوق المثـال التـالي : عنـدما يجـري أي شـخص اتصالاً هاتفياً مع شخص آخر حول موضوع معين فإن قناة الاتصال هنا تشمل ثلاثة جوانب : الجانب الأول هو خط التليفون الذي يحمل الرسالة بن طرفي الاتصال ، والجانب الثاي هو حاسة السمع لدى المستقبل والتي تنقل الرسالة من خط الهاتف (الوسط) إليه ، أما الجانب الثالث فهو جهـاز التليفـون وتوصيلاته لدى كل من المرسل والمستقبل. وبطبيعة الحال إذا تعطل أي جانب مـن الجوانـب الثلاثـة لقناة الاتصال لا مكن لهذه القناة أن تقوم بدورها في عملية الاتصال .

ويشر البعض إلى التغذية الراجعة ، والتشويش على أنها من عناصر الاتـصال إلا أن كاتـب تلك السطور يرى أنهما من العوامل المؤثرة في جودة الاتصال أكثر من كونهما من عناصره.

والسؤال الذي يطرح نفسه الآن : هل تختلف عناصر الاتصال التعليمي عن عناصر الاتصال معناه العام التي سبق عرضها ؟ .. والإجابة عن هذا السؤال قطعا بالنفي مادام هناك اتفـاق عـلى أن الاتصال التعليمي ماهو إلا مجال من مجالات الاتصال معناه العام. ولـربط عنـاصر الاتـصال الـسابقة بالمواقف التعليمية دعنا نطرح بعض التساؤلات .

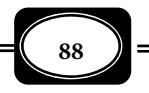

*من الوسائل التعليمية إلى تكنولوجيا التعليم .. الجزء الأول*

السؤال الأول : من المرسل في العملية التعليمية ؟ .. والإجابة عن هذا السؤال نـستقيها مـن الواقع التعليمي ، حيث يتضح أن المرسل الأساسي في تلك العملية هو المعلم ، الذي كان ولازال محـور الارتكاز لي موقف تعليمي ، وقد يكون المرسل في الموقف التعليمي هو الآلة التعليمية كالحاسب الآلي ، أو أي وسيط تعليمي آلي آخر ، ونظـرا لأن الموقـف التعليمـي النـاجح يـستلزم التفاعـل بـن المعلـم والمتعلم فقد تتبدل الأدوار ويقوم المتعلم أحيانا بدور المرسل ، بينما يقوم المعلـم ، أو مـتعلم آخـر في تلـك الأحيـان بـدور المـستقبل ، وتـزداد فعاليـة الموقـف التعليمـي بقـدر تبـادل الـدوار بـن المرسـل والمستقبل حول خبرات الرسالة التعليمية .

والسؤال الثاي : من المستقبل في العملية التعليميـة ؟ .. نقـول إن المـستقبل الأسـاسي في أي موقف تعليمي هو المتعلم كفرد ، لكن مكن أن يكون المستقبل أيضاً في الموقف التعليمـي هـو الآلـة التعليمية خصوصاً عندما تتلقى تلك الآلة الأوامر من القائم بتشغيلها. وكما سـبق أن أشرنـا مِكـن أن يقوم المعلم ً أحيانا بدور المستقبل عند تلقيه أسئلة أو استفسارات المتعلم .

والسؤال الثالث : ماذا تـشمل الرسـالة في الموقـف التعليمـي؟.. تـشمل الرسـالة في الموقـف التعليمي كافة الخبرات التعليمية من معارف ومهارات واتجاهات وميـول وقـيم، التـي تـسهم في مـو المتعلم عقلياً ونفس حركيا ووجدانيا.ً وتشر الرسالة في العملية التعليمية إلى المنهج بجميع مكوناتـه ، فالبعض يقول إن التعليم "معلم ومتعلم بينها منهج".

أما السؤال الرابع فهو : ما قنـوات الاتـصال في العمليـة التعليميـة؟.. قنـوات الاتـصال التعليمـي متعددة ومتنوعة، وهي تشمل كافة الأوساط الماديـة التـي تحمـل أيـة رسـالة تعليميـة ، كقنـوات الإذاعـة التعليمية، والقنوات المرئية وخطوط الهاتف التعليمي ، و شبكات الحاسب الآلي التعليمية... وغرهـا. كـا تشمل كافة الحواس المجردة التي يلتقط بها المتعلم رموز الرسالة التعليمية (من كلات وكتابات ورسومات و إشارات و غيرها) كالسمع و البصر و اللمس والشم والتذوق . وتـشمل قنـوات الاتـصال التعليمـي أيـضاً كافة الأجهزة والأدوات و المواد التعليمية التي تيسر للمتعلم اسـتقبالها. والموقـف التعليمــي الفعـال هـو الذي يعتمد علي أكر من مصدر تعليمي"مرسل" في أكر من قناة تعليمية.

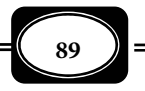

*من الوسائل التعليمية إلى تكنولوجيا التعليم .. الجزء الأول*

ويعتمد أي موقف اتصال تعليمي على وجود " تغذية مرتـدة " مـستمرة فـأي معلـم تـراه ً حريصا على التأكد من متابعة المتعلم له ، ومدى استيعابه لرموز رسالته التعليمية الموجهة إليه ، فإن استشعر المعلم عدم فهم المتعلم لما يرسله نراه ينوع من قنوات اتـصاله بـالمتعلم ، ويعـددها ، حتـى يتأكد من وصول الرسالة التعليمية إلى هذا المتعلم على النحو الذي يحقق الهدف منها .

ولا شك أن الاتصال التعليمي يتأثر - سلباً - بأي نـوع مـن أنـواع" التـشويش" آليـاً كـان أم دلالياً ، فإذا كان المعلم يحاضر مثلاً في عدد كبـر مـن الطـلاب معتمـداً عـلى اسـتخدام أجهـزة تكبـر الصوت " الميكروفونات" لإيصال صوته إلى جميع هـؤلاء الطـلاب ، وكانـت هـذه الأجهـزة تعـاي مـن وجود خلل فني يؤثر على كفاءتها ، ويجعلها تحدث أصواتاً وشـوشرة مـصاحبة لـصوت المعلـم ، فـإن ذلك يؤثر بالسلب - حتماً - على وضوح الرسالة ، مما يعيق المتعلم من استقبالها كاملة واضحة ، الأمر الذي قد يؤدي إلى التباس الفهم لدى بعض المتعلمن حول بعض رموز الرسالة التعلمية التـي يرسـلها المعلم .

ولا مكن - بأية حال من الأحوال - الفصل بن عناصر الاتصال التعليمـي فكـل عنـصر منهـا يرتبط ارتباطاً ً وثيقا بغره من العناصر الأخرى وبيان طبيعة العلاقة بن تلك العناصر يتـضح في مـاذج الاتصال ، التي سرد عرضها في الجزء التالي .

ماذج الاتصال التعليمي:

تعرف المخططات التي توضح علاقـة عنـاصر الاتـصال بعـضها بـبعض وموقـع كـل منهـا في منظومة الاتصال بنماذج الاتصال *Communication Models* ، حيث يوجد العديد من تلك النماذج مكن تصنيفها إلى نوعين هما :

أولاً : ماذج الاتصال النفسية :

وهي ماذج تحدد عناصر الاتصال في تتابع معن يوضح كيفية تحقق عملية الاتصال ، وبـأي مستوى ، وغالباً ما تكون هذه النماذج في شكل مجموعة من التساؤلات ، ومن أمثلة تلك النماذج :

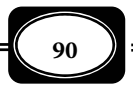

**الفصل الثالث .. الاتصال التعليمي**

## 1- موذج لاسويل :

وهو موذج شهر يحدد عملية الاتصال وعناصرها من خلال خمسة تساؤلات هي : ◄السؤال الأول : من يقول؟... ويشر إلى المرسل . ◄السؤال الثاي : ماذا يقول؟.. ويشر إلى الرسالة . ◄السؤال الثالث : بأية وسيلة؟... ويشر إلى قناة الاتصال . ◄السؤال الرابع : لمن يقول؟ ... ويشر إلى المستقبل . ◄السؤال الخامس : بأي تأثر؟... ويشر إلى التغذية الراجعة .

2- موذج رموند نيكسون : أدخل "رموند نيكسون" تعديلات على موذج لاسويل السابق حيث أضـاف إلى التـساؤلات الخمسة السابقة تساؤلين آخرين هما :

> ◄السؤال السادس : في أية ظروف ؟.. ويشر إلى الزمان والمكان . ◄السؤال السابع : لأي هدف ؟... ويشر إلى هدف الاتصال .

وعلى ضوء هذين النموذجن مكن الخروج بنموذج مقترح لعناصر الاتصال التعليمي مكون من مانية تساؤلات هي :

> ◄َ َُ من يعلــم؟ .. المرسل ( ّ معلم – آلة تعليمية). ◄ ُ لماذا يعلـم؟ .. هدف الاتصال (أهداف التعليم). ◄ماذا يعلـم؟ .. الرسالة (الخبرات التعليمية). ◄كيف يعلـم؟ .. قنوات الاتصال (طرق ووسائل التعليم). ◄من يتعلـم؟ .. المستقبل (متعلم – آلة تعليمية). ◄ ُ أين يعلـم؟ .. بيئة الاتصال (البيئة التعليمية). ◄متى يعلم؟ .. زمن الاتصال (توقيت التعليم). ◄ما ناتج التعلم؟ .. تغذية مرتدة (تقويم بناي).

> > ثانياً : ماذج الاتصال الهندسية :

وهي رسوم تخطيطية هندسية توضح منظومة الاتصال وعناصرها ودور كل عنـصر منهـا في عملية الاتصال ، وعلاقته بغيره من العناصر الأخرى ومن أكثر هذه النماذج شيوعاً ما يلي:

1- موذج شانون وويفر : Model Weaver & Sahnnon

وهو أكر ماذج الاتصال شهرة ، حيث بنى عليـه عـدد مـن الـناذج الأخـرى ، وبيـان هـذا النموذج في الشكل التخطيطي (5) :

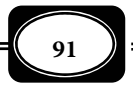

**الفصل الثالث .. الاتصال التعليمي**

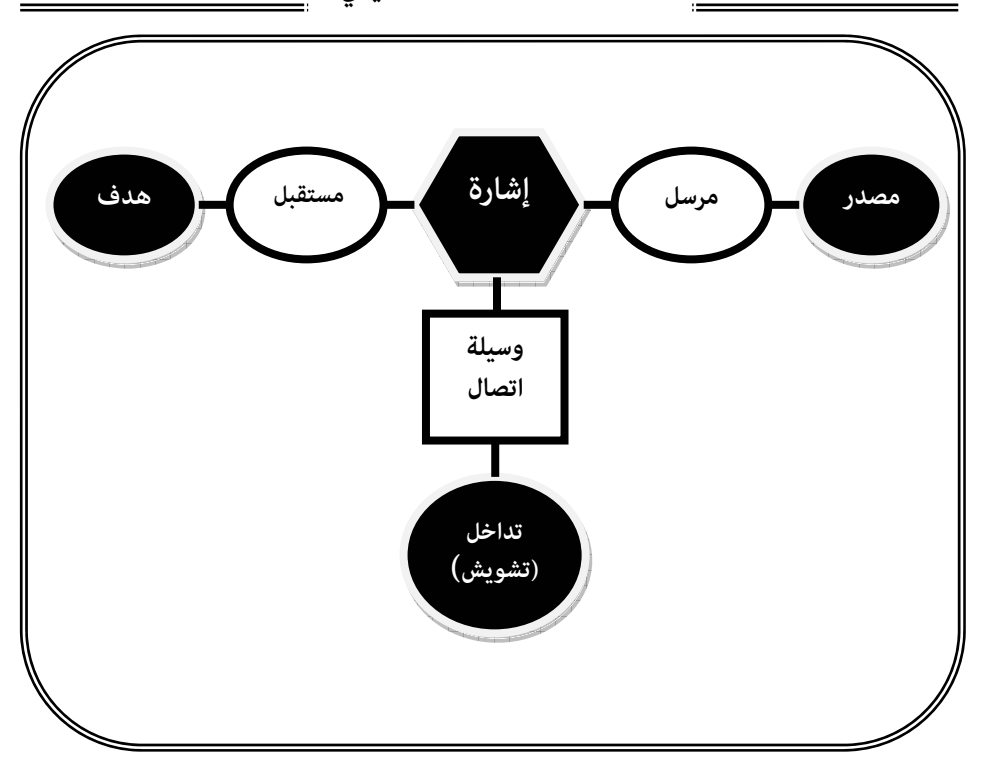

**((شكل 5( ) : موذج شانون وويفر للاتصال ))**

2- موذج شرام : Model Schramm **ً وهو أيضا من ماذج الاتصال الشهرة ، و هو أبسط من موذج شانون وويفر لكنه أقل منه تفـصيلاً ، و يأخذ هذا النموذج أشكالاً تبـدو مختلفة في مظهرها لكنها تنطـوي عـلي جـوهر واحـد ، و يتـضح ذلك في الشكلن : (6 ، ) 7( ) :**

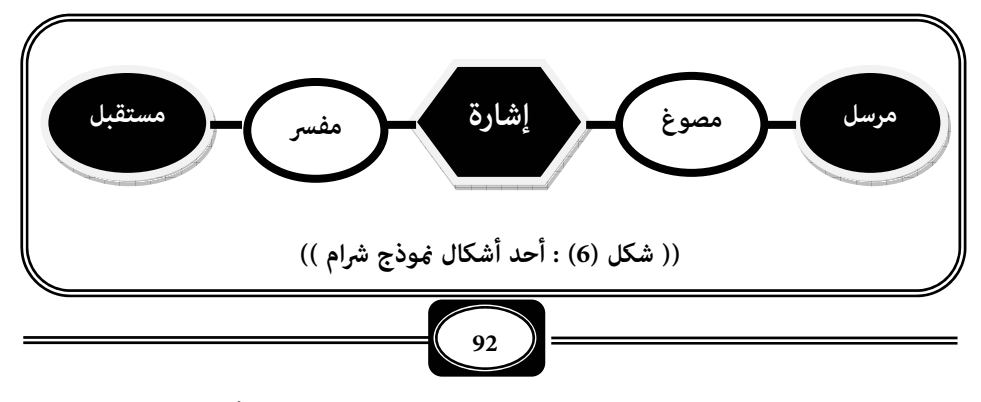

*من الوسائل التعليمية إلى تكنولوجيا التعليم .. الجزء الأول*

**الفصل الثالث .. الاتصال التعليمي**

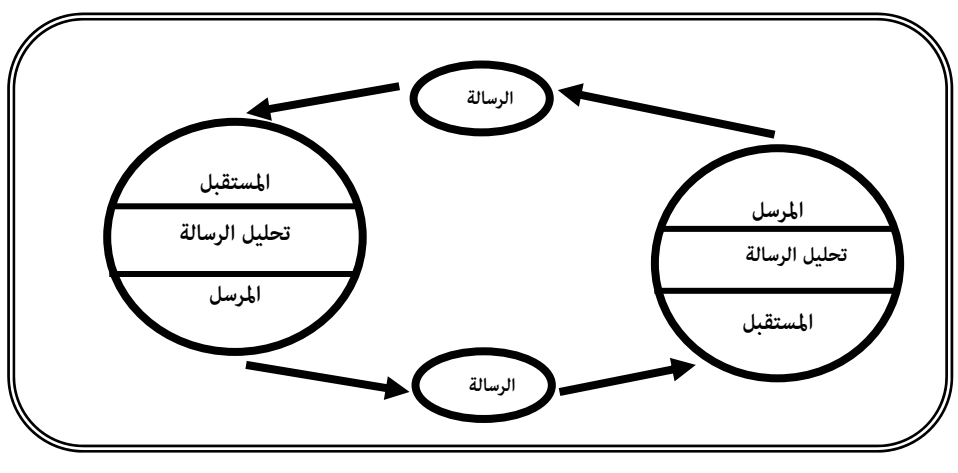

**(( شكل (7) : تصميم آخر لنموذج شرام ))**

3- موذج برلو : Model Berlo

وهـو مـوذج مبـسط يوضـح العنـاصر الأربعـة الأساسـية في عمليـة الاتـصال كـا بالـشكل التخطيطي (8) :

والملاحظ أن هناك بعض الاختلافات بن هذه الناذج من حيث التفصيل أو الإيجـاز ، مـن حيث البساطة أو التعقيد ، لكنها جميعاً تركز على عناصر عملية الاتصال التي سبق تحديـدها بـشكل أو بآخر .

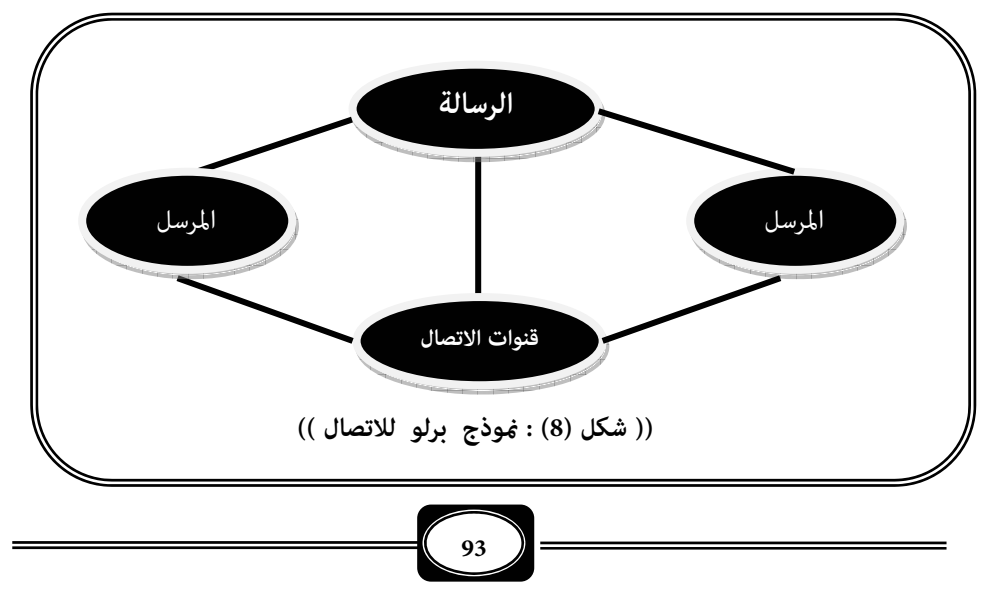

*من الوسائل التعليمية إلى تكنولوجيا التعليم .. الجزء الأول*

3- موذج بشر عبد الرحيم الكلوب :

وهو فوذج تفصيلي اعتمد على النماذج السابقة ، كما بالشكل التخطيطي (9) :

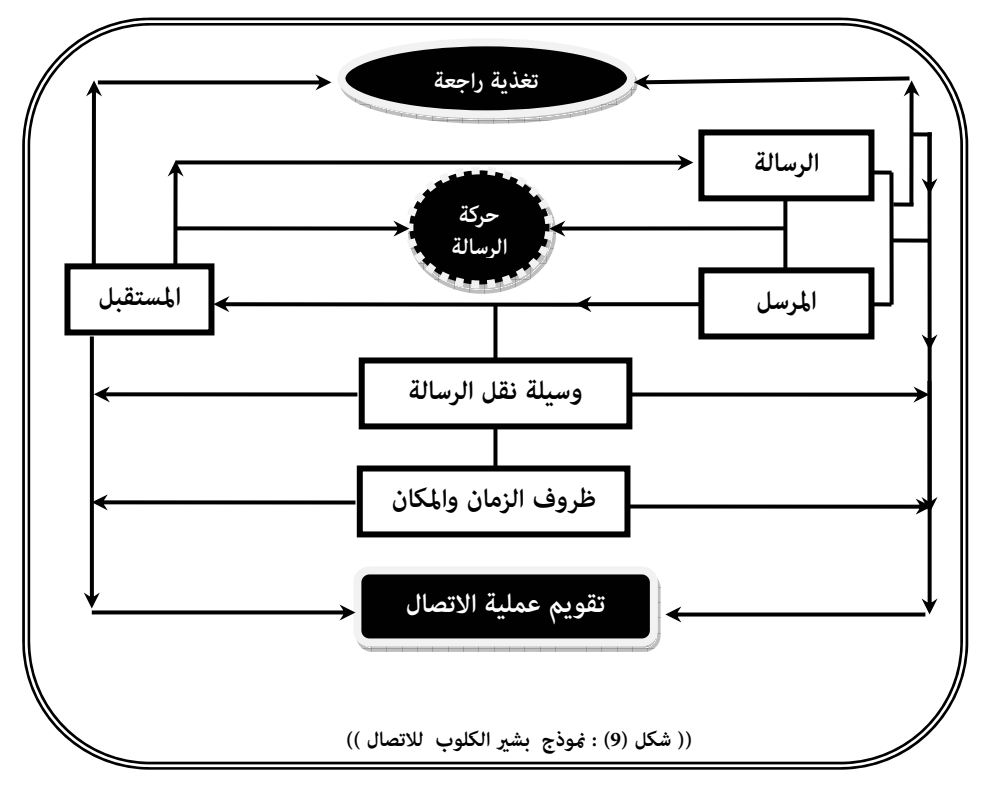

والملاحظ من هذا النموذج وغره من ماذج الاتـصال التعليمـي أن العمليـة التعليميـة مـا هي إلا عملية اتصال دينامية بن المعلم والمتعلم يكون فيها التفاعل بينها مـستمراً ، فتـسر الرسـالة التعليمية من المعلم إلى المتعلم وبالعكس ، حيث تتبدل الأدوار فيكون المعلم مرسلاً ً أحيانا ومـستقبلاً أحياناً أخرى ، ويكون المتعلم مستقبلاً أحياناً ومرسلاً أحياناً أخرى. كـما أن عمليـة الاتـصال التعليمـي مكن أن تتم ، بل يفضل أن تتم من خلال أكر من مصدر تعليمي ، وعبر أكر من مرسل ، ومن خـلال قنوات تعليمية متعددة في نفس الوقت ، ومكن للمتعلم أن يرد على رسالة المعلم عـبر نفـس القنـاة التعليمية ، أو من خلال قنوات أخرى .

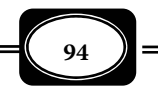

*من الوسائل التعليمية إلى تكنولوجيا التعليم .. الجزء الأول*

صور الاتصال التعليمي :

هناك **ثلاث صور للاتصال التعليمي** هي :

1- اتصال تعليمي بشري :

وهو صورة من صور الاتصال التعليمي ، تتم بين طرفين من البشر ، أي أن الاتصال هنا يكون بين إنسان وآخر ، كالاتصال بن : معلم ومتعلم ، أو متعلم ومعلم ، أو معلـم ومعلـم ، أو مـتعلم ومـتعلم ، أو معلم ومتعلمن ، أو متعلمن ومعلم أو متعلمن ومتعلمن ، أو معلمن ومعلمن . وهذه الصورة من صـور الاتصال هي الأكثر شيوعاً في مؤسساتنا التعليمية.

2- اتصال تعليمي نصف بشري :

ومثل صورة أخرى من صور الاتصال التعليمـي ، الـذي يـتم بـن طـرفن أحـدها إنـسان ، والآخر آلة تعليمية ، كالاتصال بـن : معلـم وآلـة تعليميـة ، أو مـتعلم وآلـة تعلميـة ، أو بـن المعلـم والمتعلم من جهة ، والآلة التعليمية من جهة أخرى . وقد بدأ الاهتام بتلك الصورة من صور الاتصال التعليمي في الآونة الأخيرة مؤسساتنا التعليمية خصوصاً مع تطور تقنيات الآلات التعليميـة ، وظهـور أجهزة الحاسب الآلي التعليمي واستخدامها كوسيط تعليمي فعال ، وتعميم هذه الأجهـزة بكثـر مـن مؤسسات التعليم .

3- اتصال تعليمي آلي :

في هذه الصورة من صور الاتصال التعليمي يـتم الاتـصال بـن طـرفن غـر بـشرين ، أي أن الاتصال يحدث بين آلـة تعليميـة وأخرى خـصوصاً بـين الآلات التعليميـة التـي مِكـن الاعـتماد عليهـا كوسائط تعليمية فعالة كجهاز الحاسوب . وهذه الصورة لا يُعتمد عليها كثيراً في نظامنا التعليمي ، إلا في حالات خاصة ولخدمة العنصر البشري (معلم أو متعلم) فدخول الحاسوب الشخصي على شبكة المعلومات الإلكترونية الدولية المعروفة بشبكة الإنترنت للحصول على معلومات لخدمة موضوعات وقضايا تعليميـة ، مثل اتصالاً بن آلة وآلة ، الهدف منه خدمة العملية التعليمية. وهذا يعني أن الاتصال بن آلـة وآلـة مثـل مرحلة جزئية في منظومة الاتصال التعليمي .

ومكن إجمال صور الاتصال التعليمي في النموذج الموضح بالشكل التخطيطي (10) :

**95**

**الفصل الثالث .. الاتصال التعليمي**

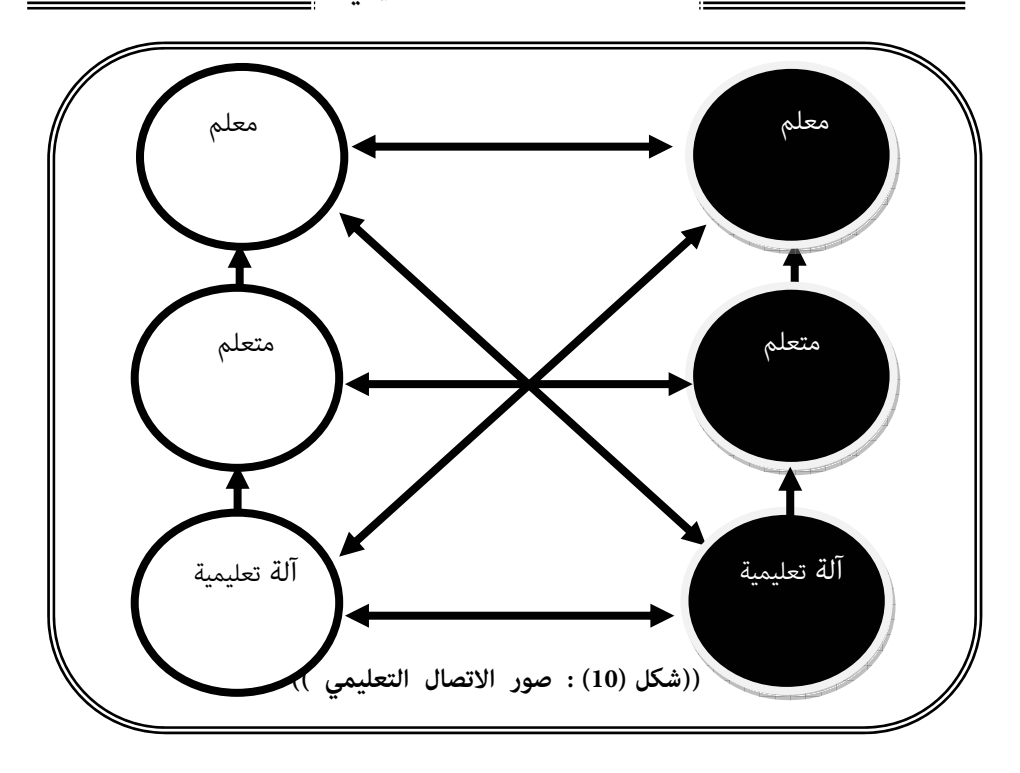

# أنواع الاتصال التعليمي :

على ضوء العرض السابق لمفهوم الاتصال التعليمـي ، وعنـاصره وماذجـه مكـن اسـتخلاص نوعين أساسيين للاتصال التعليمي هما :

1- الاتصال اللفظي : **Communication Verbal**

وفي هـذا النـوع يقـوم المعلـم بإرسـال الرسـالة التعليميـة ، وتوجيـه المـتعلم والـرد عـلى استفساراته وتساؤلاته من خلال الحديث المبـاشر وتكـون قنـوات الاتـصال التعليمـي في هـذا النـوع شاملة : الوسط المادي الذي يحمل الرموز اللفظية بـن المعلـم والمـتعلم ، والأجهـزة والأدوات والمـواد التعليمية التي تساعد في تبليغ الرسالة التعليمية اللفظية واستقبالها وكذلك حاسـة الـسمع لـدى كـل من المتعلم والمعلم ، والتي تتيح تفاعلها حول الرسالة التعليمية اللفظية .

ولمـــــا كـــــان الاتـــــصال التعليمـــــي اللفظـــــي مثـــــل الجانـــــب الأعظـــــم في أي ً موقــــــف تعليمــــــي ، خــــــصوصا في تعلــــــيم المقــــــررات والموضــــــوعات ذات الطــــــابع

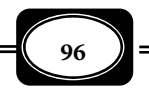

**الفصل الثالث .. الاتصال التعليمي**

النظري ، فإن نجاح هذا النوع من الاتصال يتوقف على شروط من أهمها : ◄قدرة المعلم على مواجهة المتعلم ، والتحدث إليه بلباقة . ◄قدرة المعلم على التحدث بصوت قوي ، وعبارات واضحة. ▶ قدرة المعلم على النطق الصحيح للكلمات ، ومخارج الحروف . ◄ألا يكون لدى المعلم عيب من عيوب الكلام أو النطق . ◄أن يتجنب المعلم استخدام لهجات غر واضحة أو كلات غامضة أو لزمات معينة في حديثه إلى المتعلم . ◄أن ينوع المعلم في طبقات صوته خلال حديثه بن العلو والانخفاض حسبا يتطلب الأمر ذلك . ◄أن يلتزم المعلم بقواعد اللغة التي تضبط كلامه . ▶ أن يكون المعلم قادراً على التمهيد لدرسه بشكل وبأسلوب مشوق يجذب انتباه المتعلم. ◄ ً أن يكون المعلم متمكنا من مادته العلمية ً ، قادرا على تبسيط الأفكار الصعبة ، وشرحها بأسلوب ييسر على المتعلم فهمها . ◄أن يتأكد المعلم من وصول كلامه إلى المتعلم بشكل واضح باستمرار . ◄أن تكون دلالة الرموز اللفظية واحدة لدى المعلم والمتعلم . ◄أن ترتبط الرسالة التعليمية بواقع المتعلم وتلبي حاجاته . ◄أن تكون قنوات الاتصال السمعي بن المعلم والمتعلم سليمة . ◄أن تكون أجهزة وأدوات الكلام والاستاع التي قد يستخدمها المعلم والمتعلم ، ذات كفاءة عالية . ◄ ً أن يكون المتعلم قادرا على ساع المعلم ، والرد على رسـالته والتفاعـل معـه حـول مـا يقولـه ، والاستفسار الفوري عما لا يفهمه. ◄ ً أن يكون المعلم قادرا على تقويم ناتج اتصاله اللفظي بالمتعلم والحكم على مدى تحقق أهداف هذا الاتصال . ◄أن يبلغ المتعلم عن أي خلل أو عائق منع متابعته لكلام المعلم . 2- الاتصال غر اللفظي : **Communication Nonverbal**

مــــع أن هــــذا النــــوع لا عِثــــل إلا جانبــــاً بــــسيطاً في مواقفنــــا التعليميــــة فإنــــه لا يقــــل أهميــــة عــــن الاتــــصال التعليمــــي اللفظــــي ، حيــــث يــــؤثر بــــشكل فعــــال وأســــــاسي في تحقيــــــق أهــــــداف العمليــــــة التعليميــــــــ ة ، ولا نغــــــالي إذا قلنـــــــا إن

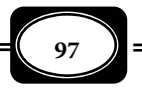

الاتصال غر اللفظي يكون - أحيانا-ً أكر فعالية في بعض المواقف التعليمية ، ومع نوعيـة معينـة مـن المتعلمن. وفي أحيان أخرى يكون هذا النوع من الاتصال هو الوحيد الفعال مع بعض فئات المتعلمن ، فكما أن الاتصال اللفظي هو الأكثر فعالية في تعليم فئات المكفوفين وضعاف البصر فإن الاتصال غير اللفظي هو الأكر فعالية في تعليم فئات الصم وضعاف السمع . والاتصال التعليمي غـر اللفظـي هـو ذلك النوع من الاتصال الذي يرسل فيه المعلم رسـالته التعليميـة عـن طريـق رمـوز غـر لفظيـة ، أي بطرق لا يستخدم فيها الكلات المنطوقـة ، حيـث مكـن للمعلـم الاعـتاد عـلى الكلـات المكتوبـة ، والرسوم ، واللوحات ، والصور ، والرموز البـصرية عمومـاً والإشـارات ، وحركـات الجـسم ، وتعبــرات الوجه ، والإماءات ، ونظرات العينن.. إلى غر ذلك .

ويؤدي الاتصال غير اللفظي دوراً مهماً في تنويع المثـيرات المرتبطـة بـأي موقـف تعليمـي ، مـما يزيـد فعالية هذا الموقف ، ويزيد من تفاعل المتعلم ومشاركته بصورة أكثر إيجابية في العمليـة التعليميـة ، غير أن هذا الدور لا مكن أن يتحقق إذا لم يكن المعلم متقناً لأساليب هذا النوع من الاتـصال ، قـادراً على استخدام كل منها في المكان والتوقيت المناسـب خـلال الموقـف التعليمـي ، وإذا م يكـن المـتعلم قادراً على فك تلك الرموز غير اللفظية ، وفهم دلالاتها.

وتذهب بعض الآراء إلى أن الاتصال غر اللفظي هو الأقدم حيث استخدم الإنسان وسـائل هذا النوع من إشارات وحركات وإماءات وغرها في التفاهم مع بنـي جنـسه ، قبـل أن يعـرف اللغـة اللفظية .

والسؤال الذي يطرح نفسه الآن : أي نوع من الاتصال يجب على المعلم إتباعـه في العمليـة التعليمية؟ .. للإجابة عن هذا السؤال نقول إن المعلم الجيد هو الذي يتقن وسائل وأسـاليب الاتـصال اللفظي ، وغر اللفظي بالمتعلمن في أي موقف تعليمي ، وهو الذي يعرف كيف ؟ ومتـى؟ يـستخدم كل أسلوب من هذه الأساليب ، ومجمل القول إن الاتصال التعليمي الناجح يقوم عـلى كـلا النـوعن : اللفظي وغر اللفظي .

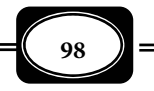

*من الوسائل التعليمية إلى تكنولوجيا التعليم .. الجزء الأول*

مستويات الاتصال التعليمي :

يتم الاتصال التعليمي بأنواعه وصوره على مستويات عديدة ، تلك المـستويات التـي أمكـن إجمالها في أربعة مستويات هي :

## 1- الاتصال الذاي : **Communication Self**

هو أول مستويات الاتصال التعليمي ، ويتم داخل الفرد سـواء كـان معلـماً أو مـتعلماً ، فـالمعلم مـثلاً عندما يخلو بنفسه ليفكر في موضوع تعليمي معين قبل تدريسه ، ويُقلب هذا الموضوع على جوانبـه المختلفة ، ويحدد النقـاط التـي ينبغـي التركيـز عليهـا خـلال تـدريس الموضـوع ، والمـدخل المناسـب لتدريسه ، والتساؤلات المتوقع إثارتها حول الموضوع ، والأسلوب المناسب للرد عنها ، فهو في كل ذلـك يجري اتصالاً ً ذاتيا مع نفسه ، وفي المقابل عندما ينشغل المتعلم موضوع تعليمي محـدد ، أو مـشكلة علمية يريد حلها ، فهو يفكر ويقلب فيا لديه من معلومات سابقة كامنة في ذاكرتـه حتـى يـصل إلى استراتيجية لحل المشكلة . فهو في ذلك يجري اتصالاً ذاتياً مع نفسه أيضاً.

ً ً وبعيدا عن التعليم نرى كثرا من الأفراد في الحياة اليوميـة يحـدثون أنفـسهم عنـدما يكونـون بـصدد مشكلة معينة ، أو مواقف تحتـاج لأخذ قرارات مصرية ، فهم يفكـرون مـع أنفـسهم ، ويقلِّبـون كـل الاحتمالات قبل أخذ القرار ، وأحياناً يحدث ذلك بصوت مسموع فيقال " فـلان يحـدث نفـسه" ، وفي القرآن الكريم دلائل على الحوار مع النفس ، كقوله تعالى: **وكـذلك سـولت لي نفـسي**) سـورة طـه ، الآية 96) ، **إن النفس لأمارة بالسوء إلا مـا رحـم ري**) سـورة يوسـف، الآيـة 53) ، **فـلا تلومـوي ولوموا أنفسكم]** (سورة إبراهيم ، الآية 22).

### 2- الاتصال الشخصي : **Communication Interpersonal**

وهو مستوى آخر من مستويات الاتصال التعليمي ، ويحدث بن شخصن أو ثلاثة أشـخاص بشكل فردي ، كا يحدث بن شخص وآلة تعليمية ، فالتلميذ عندما يسأل المعلم في موضـوع معـن ، والمعلم حينما يكلف التلميذ بنشاط معين ، والتلميذ حينما يتعلم موضوعاً معيناً من خـلال الحاسـب التعليمي الشخصي ، كل ذلك ينتمي إلى مستوى الاتصال التعليمي الشخصي .

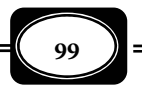

*من الوسائل التعليمية إلى تكنولوجيا التعليم .. الجزء الأول*

وىأخذ هذا المستوى موقفاً مهـماً بـن مـستويات الاتـصال التعليمـي حيـث عتـاز بـالحوار المباشر بن المعلم والمتعلم ، ما يتيح تغذية مرتدة فورية لمـدى وضـوح الرسـائل التعليميـة ، ومـدى تحقيق الهدف منها. كما أن هذا المستوى يتيح مزيـداً مـن التفاعـل بـين المعلـم والمـتعلم في الموقـف التعليمي .

ولنا أن نتخيل الفارق بن معلـم يعلـم تلميـذا واحـدا ً ً ، وآخـر يعلـم مائـة تلميـذ في وقـت واحد!!!.

وتدخل أساليب التعليم والتعلم الفردي ، وأساليب تعلـيم المجموعـات المـصغرة ، والـتعلم بالحاسوب في نطاق الاتصال التعليمي الشخصي .

3- الاتصال الجمعي : **Communication Collective**

ويطلق عليه البعض الاتصال المجتمعي **Communication Societal** وهو أحد مستويات الاتصال التعليمي الذي يتم بـن المعلـم أو غـره مـن الوسـائط التعليميـة ، ومجموعـة محـددة مـن المتعلمن، في مكان معن وفي وقت محدد حيث مكن للمعلـم تحديـد مـدى تفاعـل ا لمتعلمـن معـه بشكل مباشر .

ويتفق الاتصال التعليمي الجمعي مـع نظـره الشخـصي في أن كلـيها يعتمـد عـلى الحـوار ً المباشر بن المعلم والمتعلم وجها لوجه ، وفي تحديد مدى تفاعل المتعلمن مـع المعلـم خـلال الموقـف التعليمي ذاته لكنه يختلف عنه في عدد الأفراد ، فإذا زاد عـدد الأفـراد المتعلمـن عـن اثنـن أو ثلاثـة انتقل الاتصال من دائرة الاتصال الشخصي إلى دائرة الاتصال الجمعي . كـا يختلـف عنـه في مـستوى التفاعل بن المعلم والمتعلمن .

ومثل هذا المستوى محور الارتكاز لنظام التعليم في معظم - إن م يكن في كـل- مؤسـساتنا التعليمية ، لجميع مراحل التعليم ، حيث يسمح بتعليم مجموعة كبرة مـن الأفـراد في وقـت واحـد ، مما يخفض تكلفة العملية التعليمية ، لكن الزيادة في الكم تؤثر - حتماً - على الكيف.

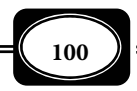

*من الوسائل التعليمية إلى تكنولوجيا التعليم .. الجزء الأول*
وتــدخل أســاليب : الإلقــاء ، والمحــاضرة ، واللقــاءات ، والنــدوات التعليميــة ، والعــروض التوضيحية في نطاق الاتصال التعليمي الجمعي .

### 4- الاتصال الجاهري : **Communication Mass**

وهو أكر مستويات الاتصال التعليمـي التـي تتـيح مـشاركة مجموعـات غـر محـددة مـن المتعلمن ، في أماكن متفرقـة في آن واحـد ، فـالبرامج التعليميـة التـي تبثهـا القنـوات التليفزيونيـة أو ً الإذاعية العامة تخاطب جمهورا من المتعلمن في أماكن مترامية الأطـراف في وقـت واحـد ، والقنـوات التعليمية الفضائية من أمثلة " قنوات النيل التعليمية وغرها " لهي خر مثال على الاتصال التعليمـي الجاهري. كذلك الكتب والمجلات والصحف العلمية والتعليمية التي تصل إلى جمهور من القـراء في كل أنحاء العام لهي مثال آخر على وسائل الاتصال التعليمي الجاهري .

ولا مكن الاعتاد على هـذا المـستوى فقـط في عمليـات الاتـصال التعليمـي المـنظم داخـل المؤسسات التعليمية ، لكن مكن الاعتماد على بعض وسائله في تحقيق مزيد مـن الخـبرات التعليميـة للمتعلمن ، والإسهام في تحقيق بعض أهداف العملية التعليمية .

وإذا كان محور ارتكاز الاتصال التعليمي الجاهري هـو بـث بـرامج تعليميـة عـبر وسـائل اتصال جماهيرية تخاطب جمهوراً من المتعلمين فإن هذا المستوى قد ازداد فعالية وانتـشاراً في الآونـة الأخيرة ، ما أفرزته التكنولوجيا المعاصرة من وسائل وأجهزة الاتصال الجماهيري الحديثة.

العوامل المؤثرة على جودة الاتصال التعليمي :

هناك العديد من العوامل التي تؤثر في عملية الاتصال عموما والاتصال التعليمي على وجـه الخصوص ، هذه العوامل هي :

1- عوامل خاصة بالمرسل :

من أهم العوامل التي تؤثر في الاتصال والاتصال التعليمي المرسل ، حيـث يتوقـف تحقيـق أهداف الاتصال وجودته على جودة المرسل ، وقدرته على إرسال الرسالة بالشكل المطلوب . فقد تكون الرسالة التعليمية غاية في الدقة والجودة لكنها تقـع في يـد مرسـل غـر مـتمكن ، غـر مؤهـل لتبليـغ الرسالة فتكون النتيجة الحتمية عدم تحقيق أهداف الاتصال .

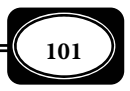

*من الوسائل التعليمية إلى تكنولوجيا التعليم .. الجزء الأول*

والقاعدة التربوية تقول إن المنهج الجيد ( رسالة تعليميـة ) في يـد معلـم ( مرسـل ) فاشـل لايساوي شيئا ، والعكس ليس صحيحا ، فالمعلم المـتمكن يـصلح عيـوب المـنهج . وإذا م يكـن المعلـم محبا لعمله ، متحمسا له مؤمنا برسالته لن يتمكن من تبليغ الرسالة بالمستوى المطلوب .

2- عوامل خاصة بالمستقبل :

المستقبل هو الطرف المقابل للمرسل ، ومـن ثـم فإنـه أيـضا مـن العوامـل المـؤثرة بقـوة في جودة الاتصال عموما ، فإذا م يكن المرسل مهيئا لاستقبال رسالة المرسـل ، غـر مهـتم بهـا ، غـر قـانع بأهميتها ، غر متحمس لها ، غر قادر على التفاعل معها ومع المرسل لها ، فإن تلك عوامل تؤثر سـلبا في جودة عملية الاتصال . فالمتعلم الذي لايرغب في التعلم ولايؤمن بأهميته ، ولايحترم المعلم ويقدره ، ولا يلتزم بآداب الموقف التعليمي ، ولا يستجيب لأي توزجيه أو إرشـاد تربـوي ، لامكـن معـه إمـام عملية الاتصال التعليمي ، لأنه ببساطة في مثل تلك الحالات يغلق قنوات الاتصال بينه وبـن المعلـم ، ومن ثم يستحيل إمام الاتصال التعليمي وتحقيق أهدافه .

3- عوامل خاصة بالرسالة :

الرسالة هي موضوع الاتصال بن المرسل والمستقبل ، لذا فهي من العوامل المهمة التي تؤثر في جودة الاتصال ، فعندما تكون الرسالة غر واضحة ، أو مصاغة برموز غر مفهومة لكل مـن المرسـل والمستقبل أو لاتناسب مستوى المستقبل ، فإن ذلك يؤثر على إمـام عمليـة الاتـصال وإن مـت لاتـتم مستوزى الجودة المطلوبة ، وفي كلا الحالن لن تتحقق أهداف الاتصال . وفي العملية التعليمية عندما يكون المنهج ( الرسالة التعليمية ) أو أي من خبراته غر واضح ، وغر مفهوم ، وغر مناسـب للمـتعلم وغير قابل للتنفيذ ، فإنه يعيق إمّام عملية الاتصال التعليمي بين المعلم والمتعلم بالمستوى المطلوب.

4- عوامل خاصة بقنوات الاتصال :

قنوات الاتصال مـن العوامـل المهمـة أيـضا التـي تـؤثر في جـودة عمليـة الاتـصال عمومـا ، والاتصال التعليمي على وجه الخصوص ، لذا فإن أي خلل في تلك القنوات ، أو أي عقبات تعيق عملها يؤثر سلبا على الاتصال فيعرقل إمامه ، وإن تم لايكون مستوى الجودة المطلوبة .

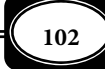

*من الوسائل التعليمية إلى تكنولوجيا التعليم .. الجزء الأول*

وفي المجال التعليمي إذا تحدث المعلم بصوت منخفض ، أو استعمل ميكروفون غـر صـالح للعمل ، أو استخدم قناة اتصال مرئية لمتعلم فاقـد لحاسـة البـصر ، أو اسـتخدم قنـاة اتـصال لفظيـة لمتعلم فاقد السمع .. إلخ فإن ذلك يؤثر سلبيا على عملية الاتصال التعليمي ، فلاتتم مطلقـا ، أو عـلى الأقل لاتتم مستوى الجودة المطلوبة .

5- عوامل خاصة ببيئة الاتصال :

بيئـة الاتـصال هـي الحيـز المحـيط بعنـاصر منظومـة الاتـصال والظـروف المحيطـة بتلـك المنظومة ، لذا فإن أي خلل في تلك البيئة من ظروف الزمان والمكان والعوامل الدخيلـة يـؤثر بـالطبع على جودة عملية الاتصال ، فالمعلم الذي يدرس لمتعلمن مدرسة في منطقة صناعية أو منطقة تجارية مزدحمة ، أو بالقرب من خطوط قطارات أو مطلة على طريق سريـع ، أو بـالقرب مـن مطـار ، أو أي مصدر إزعاج آخر .. يتأثر اتصاله التعليمى بالمتعلم تـأثرا سـلبيا ، مـما يـنعكس عـلى مـستوى جـودة الاتصال ونتائجه . والمعلم الذي يتواصل مع طلابه عـبر الفـصول الافتراضـية عـلى شـبكة الإنترنـت لـو حدث أي خلل في إعدادات الشبكة أو وسائلها لـن يـتم الاتـصال نهائيـا ، أو قـد يـتم مـستوى ردئ . والمعلم الذي يتواصل مع طلابه عبر برامج التليفزيون أو برامج الإذاعة المحلية والفضائية لايتم اتصاله مستوى الجودة المطلوبة عند أي خلل في بث تلك القنوات وأجهزتها .

6- عوامل خاصة بالتغذية المرتدة :

التغذية المرتدة أو التغذية الراجعة أو المرتجعـة *Feedback* أو كـا يطلـق عليهـا الـبعض "رجع الصدى"، هي عملية تعبير متعددة الأشكال تبين مدى تأثر المستقبل برسالة المرسـل ، كـما تبـين مدى وضوح الرسالة ، وصلاحية قنوات الاتصال. معنى آخر فإن التغذية المرتدة تشر إلى مدى تفاعـل المستقبل مع رسالة المرسل ، والرسالة العكسية التي يرد بها على تلك الرسالة ، والتي مكن على ضوئها تحديد مدى وضوح الرسالة واستيعاب المستقبل لها ، أو إخفاقه في حل رموزها .

التغذية المرتدة إذن هي عملية تقييم فوري لمدى نجاح عناصر عملية الاتصال في إمام تلك العملية وتحقيق أهدافها .

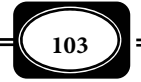

*من الوسائل التعليمية إلى تكنولوجيا التعليم .. الجزء الأول*

**الفصل الثالث .. الاتصال التعليمي**

◄الالتباس في بعض المفاهيم والمبادئ والخبرات . ◄عدم مناسبة الرسالة التعليمية للمعلم . ◄عدم مناسبة الرسالة التعليمية للمتعلم . ◄عدم قابلية الرسالة التعليمية للفهم بسهولة . ◄صياغة الرسالة التعليمية بلغة أو برموز يصعب على المتعلم فكها . ◄تعارض الرسالة التعليمية مع قيم وعادات المتعلم . ◄تعارض الرسالة التعليمية مع الإمكانات المتاحة . ◄عدم مراعاة الرسالة التعليمية للحاجات الفعلية والمباشرة للمتعلم . 4- معوقات خاصة بالأجهزة والمواد التعليمية ( قنوات الاتصال ) : ◄عدم جودة الوسائل التعليمية . ◄عدم توافر الأجهزة والمواد التعليمية بالعدد الكافي . ◄عدم صلاحية الأجهزة والمواد التعليمية للعمل . ◄الأعطال المفاجئة للأجهزة التعليمية . ◄عدم استخدام الأجهزة والمواد التعليمية على نحو جيد . ◄عدم مناسبة الأجهزة والمواد التعليمية لموضوع الدرس . ◄ازدحام الموقف التعليمي بعدد كبر من الأجهزة والمواد التعليمية دون تنسيق بينها . ◄استخدام الأجهزة والمواد التعليمة في توقيت غر مناسب . ◄استخدام الأجهزة والموا دالتعليمية في المكان غر المناسب . ◄استخدام ووسائل وأجهزة تعليمية معقدة غر مشوقة. 5- معوقات خاصة ببيئة الاتصال : ◄عدم مناسبة البيئة من حيث عدد الفصول ومساحتها وتجهيزاتها ومرافقها . ◄وجود مصادر إزعاج في بيئة الاتصال التعليمي ، أو بالقرب منها . ◄عدم وجود نظام تغذية راجعة دقيق لتعديل مسار الاتصال . ◄وجود عوامل تشويش داخلية وخارجية على إرسال الرسالة التعليمية . ◄... إلى غر ذلك من المعوقات .

> **106** \*\*\*\*\*\*\*

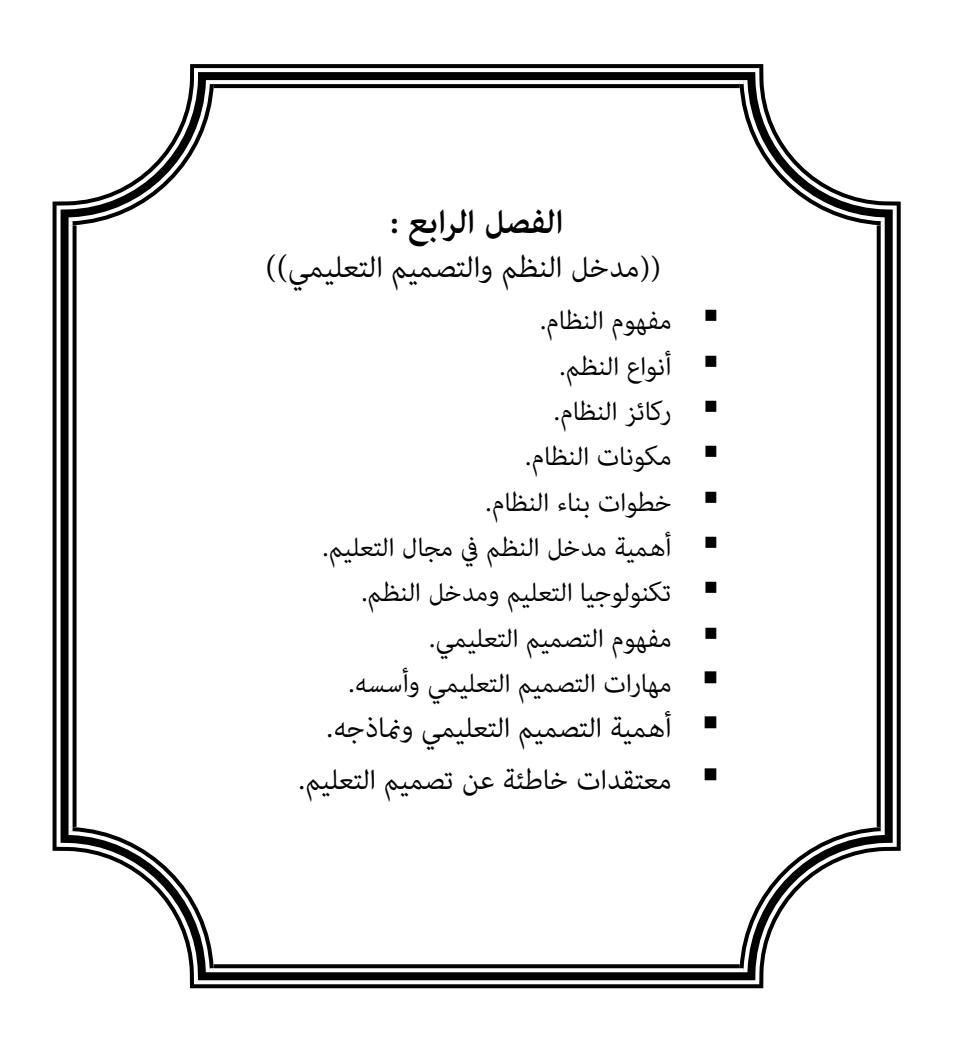

**الفصل الرابع .. مفهوم النظم والتصميم**

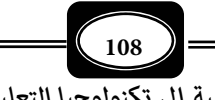

### **الفصل الرابع :**

**((** مدخل النظم والتصميم التعليمي **))**

ً يتناول هذا الفصل عرضا لمفهوم النظام وعناصره ، وعلاقة مدخل النظم بتكنولوجيا التعليم ، كا يتناول مفهـوم التـصميم والتـصميم التعليمـي ومهـارات تـصميم التعلـيمن وأهميتـه ، وبعـض ماذجه ... وذلك على النحو التالي :

مفهوم النظام :

يعرف النظام *System* بأنه كل مركب مـن مجموعـة عنـاصر لهـا وظـائف وبينهـا علاقـات تبادلية شبكية تتم وفق قوانين، حيث يؤدي هذا الكل المركب في مجموعـه نـشاطاً هادفـاً لـه سـماته المميزة ، وعلاقاته التبادلية مع النظم الأخرى، ويوجد في بعدين أحدهما مجالي والآخر زمـاني، ويكـون ً مفتوحا يسمح بدخول المعلومات والأفكار إليه، ويكون ضمن حدود وله مدخلات ومخرجـات. *(جـابر عبد الحميد ، 1978 ص382)* .

ً ويعرف النظام أيضا بأنه مجموعة من العناصر المتداخلة والمترابطة والمتكاملـة مـع بعـضها بحيث يؤثر كل منها في الآخر، من أجل أداء وظائف وأنشطة تكون محصلتها النهائيـة تحقيـق النـاتج الذي يراد تحقيقه من خلال هذا النظام، ويتصف النظام بأنـه لـيس مجموعـة مـن العنـاصر الثابتـة، ً لكنه يتبع استراتيجية عامة تتغر وفقا لطبيعة الأهداف التي يسعى لتحقيقها النظام والظروف البيئية التي يطبق فيها . *(أحمد حامد منصور ، 1986 ص30).*

ويرى " علي السلمي " أن النظام من الناحية الوصفية يدل على بناء أو تنظيم خاص لجميع جوانب موضوع ما ما يحقق التكامل والتناسق مع بيان العلاقات المتشابكة المؤدية إلى هـذا التكامـل والتناسق.

ويعرف النظام كعمليـة بأنـه تلـك العمليـة التـي مكـن عـن طريقهـا تركيـب مكونـات هـذا النظـام والعلاقات التي بينها داخل إطار من التصور الإدراي يـضمن اسـتمرار وترتيـب وفاعليـة التقـدم نحـو الهدف المحدد .

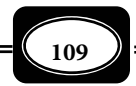

وقد يستخدم النظام على أنه حل لمشكلة ، حيث يعرف بأنه : خطة شاملة متكاملة تعمـل داخلها مجموعة مكونات فرعية أو عمليات فرعية صممت لحل مشكلة ما.

وعلى نحو ً أكر اختصارا يعرف النظام بأنه : مجموعة من المكونات التـي تتـصف بالتفاعـل المستمر ، بحيث تبدو مجتمعة في تـآلف وانـسجام. وعـلى سـبيل المثـال فالمجموعـة الشمـسية التـي تتكون من نجم هو الشمس ومجموعة كواكب تدور حولها ، جميعها ً تشكل نظامـا يعمـل في تفاعـل مستمر فيدور كل كوكب في مدار خاص وبسرعة محددة ، وللمجموعة بكاملهـا نـسق ميزهـا ونظـام يجعلها مختلفة عن غرها من المجموعات والأفلاك. (يس قنديل، 1998، ص ص 17-18).

ً واستنادا لتعريفات النظام على النحـو الـسابق ، مكـن اسـتخلاص بعـض المـؤشرات العامـة المرتبطة بأي نظام ، من هذه المؤشرات أن : *(عبد الحافظ سلامة ، ،1996 ص264).*

- ◄لكل نظام كيان خاص ، وحدود معينة ميزه عن البيئة التي يعيش فيها وأن كل عناصر وأجزاء النظام تقع داخل هذه الحدود ، بينما يسمى كل ما هو خارج هذه الحدود بيئة النظام .
- ◄بيئة النظام هي كل ما يؤثر على هذا النظام ويتأثر به ، فالنظام يأخذ من بيئته الموارد والمدخلات الأساسية ويزودها بالمخرجات .
- ◄المدخلات هي أساس عمل النظام واستمراريته ، فلولاها لاندثر النظام بعد فترة من الزمن ، بل إن لولاها ما قام النظام أساساً .
- ◄للنظام أهداف ووظائف ، فهو مسئول عن إنتاج مخرجات محددة تزوده بها الأنظمة الأخرى في البيئة، وتكون مخرجات كل نظام مدخلات للنظم الأخرى الموجودة في البيئة ، أو مدخلات للنظام ذاته .
	- ◄عمل النظام عمل تحويلي ، فالنظام هو محول للمدخلات إلى مخرجات .

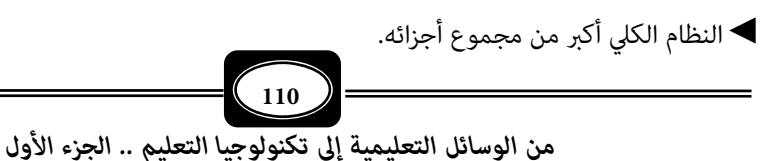

أنواع النظم :

تتعدد أنواع النظم بتعدد مجالاتها ، فهناك نظم بيئية ، وهناك نظم تصنيع ، وهنـاك نظـم تجارية ، وهناك نظم ميكنة زراعية ، وهناك نظم تربية وهناك نظم تعليم ، وهناك نظم معلومـات.. إلخ . وبصفة عامة مكن تصنيف النظم على ضوء ثلاثة أسس هي :

- 1- تصنيف النظم على ضوء عموميتها : حيث تصنف إلى نوعن ها :
	- -أ نظم عامة : Systems General

وهي تلك النظم التي مكن الاعتماد عليها في أكثر من مجال ، أو أكثر مـن هـدف ، أو أكـثر من فئة ، أو أكر من موقع ، أو أكر من توقيت كالنظام العام لحقوق الإنسان مـثلاً فهـو يهـتم بكـل إنسان كبر وصغر في جميع بلدان العام . والنظام العام للتعليم بأية دولة الذي ينسحب على جميـع مقاطعات ومدن وقرى تلك الدولة ، ولجميع أفراد تلك الدولة بشكل رسمي .

-ب نظم خاصة : **Systems Specific**

وهي تلك النظم التي تهتم مجال محدد ، وتوجـه لهـدف خـاص ولفئـة معينـة ، في موقـع محدد ، وتوقيت محدد . وقد يكون النظام الخاص جزءاً من نظام عام . فنظام تعليم المعاقين ، ونظام تعليم الموهوبن ونظام محو الأمية وتعليم الكبار هي نظم خاصـة موجهـة لفئـات محـددة لكنهـا مثل أجزاء من النظام العام للتعليم في أية دولة. ونظـام الزراعـة ونظـام الـصناعة ، ونظـام التجـارة ، ونظام الثقافة ، ونظام التعليم هي أيضاً نظم خاصة مثل أجزاء في النظام العام للتنمية في أي مجتمع .

- 2- تصنيف النظم على ضوء حجمها وموقعها :
	- حيث تصنف إلى نوعن هما :
		- أ نظم كلية : Systems Holistic

ً وتعـــرف أيـــضا بـــالنظم الأم ، وهـــي تلـــك الـــنظم التـــي تبنـــى عـــلى عـــدة نظـــم-أخــــرى فرعيــــة. وهــــذه الــــنظم نظــــم رئيــــسة تكــــون نظــــماً عامــــة إذا قامــــت عــــلى

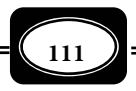

# **الفصل الرابع .. مفهوم النظم والتصميم**

مجموعة من الأسس العامة ، بينما تكون نظماً خاصة إذا وجهت لمجال محـدد وانطلقـت مـن أسـس خاصة لتحقيق أهداف خاصة. كنظام التعليم في أي مجتمع وما يشمله من نظم فرعيـة مثـل : نظـام تعليم ما قبل المدرسة ونظام التعلـيم الأسـاسي ، ونظـام التعلـيم الثـانوي ، ونظـام التعلـيم الجـامعي ونظام الدراسات العليا ، ونظام تعليم الفئات الخاصة. وكذلك نظام المجموعة الشمسية الذي يتـألف من مجموعة نظم فرعية ، كالأرض والزهرة ، والمشتري ، والمريخ ... وغرها من الكواكـب التـي تـدور حول الشمس .

-ب نظم فرعية : **Systems - Sub**

وهي تلك النظم التي مثل أجزاء في نظم رئيسة أخرى ، تؤثر فيها وتتـأثر بهـا . وقـد يكـون ً النظام الفرعي عاما كنظام الهضم مثلاً في أي إنسان ونظام التـنفس في جميـع الكائنـات الحيـة. وقـد يكون النظام الفرعي خاصا كنظام تعليم المعاقن سمعيا ً ً ، أو نظام تعليم الموهـوبن كـنظم فرعيـة في نظام تعليم الفئات الخاصة .

> 3- تصنيف النظم على ضوء طبيعتها : حيث تصنف إلى نوعين هما :

-أ نظم مفتوحة : **Systems Open**

وهي تلك النظم التي تقوم على علاقات أساسية بينها والبيئات المحيطة بها ، حيـث تتـسم تلك العلاقات بالتفاعل المستمر بن تلـك الـنظم والظـروف المحيطـة بهـا ، مـا يجعلهـا تتـأثر بتلـك الظروف وتؤثر فيها.

وإذا كانت النظم المفتوحة هي التي تتفاعل مع البيئـة الموجـودة فيهـا ، فـإن تلـك الـنظم تتسم مجموعة من الخصائص أهمها : *(عبد الحافظ سلامة ، ،1996 ص،269 270 ).*

- ◄المرونة : حيث يتسم النظام المفتوح بالقدرة على الأخذ والعطاء مع البيئـة المحيطـة بـه، والقابليـة للتعديل والتبديل .
- ◄البقاء : فالنظام المفتوح أقدر على مواجهة عوامل التغر والاضمحلال وذلك بسبب مرونته وقدرته على تعديل نفسه .

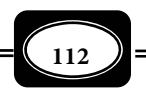

- ◄ترابط الأجزاء وتكاملها : أجزاء النظام المفتوح وعناصره تؤدي وظائف مختلفة ، بحيث يـؤدي كـل منها عملاً خاصاً ، وتتفاعل هذه الأجزاء مع بعضها بحيث يكون الناتج النهاي حـصيلة نـشاط كـل الأجزاء .
	- ◄استمرارية النشاط ودوريته : فالنشاط في أي نظام مفتوح يتسم بالاستمرارية والدورية .
- ◄الأنشطة الداخلية : فأي نظام مفتوح يعتمد على مجموعة من الأنشطة الداخلية التـي تهـدف إلى تحويل الطاقات والموارد الداخلة للنظام إلى مخرجات في صورة قيم ونتائج تعود إلى المجتمـع مـرة أخرى .
- ◄الاتجاه إلى التميز والاختلاف : يبدأ أي نظام مفتوح عادة عند مستوى بسيط من التركيب والتعقيد ، بحيث تتشابه النظم فيما بينها إلى حد مـا لكـن مـع تطـور حركـة النظـام ، وتفاعلـه مـع البيئـة والعوامل المحيطة به تتاح له فرصة الحصول على مزايا لنسبة قد تفوق ما يحصل عليـه غـره مـن النظم ، فبحث النظام عن مصادر وأشكال جديدة للتفوق تسمح له بالتميز والاخـتلاف عـن غـره من النظم .
- ◄التوازن : يتسم النظام المفتوح بقدر من التناسب والتجانس لطبيعة المكونات الداخلية لـه ، أي أن هذه المكونات والعناصر تتوافق وتتفاعل وتتعاون فيا بينها ، بلا تناقض أو اختلال .
- ◄الاعتادية : وهذه خاصية أساسية للنظام المفتوح تشر إلى أن هذا النظام يرتبط بعلاقـات تبادليـة وثيقة مع المجتمع ، فيؤثر فيه ، ويتأثر به .
	- -ب النظم المغلقة : **Systems Closed**

وهي تلك الـنظم التـي تتقوقـع عـلى نفـسها ، وتبتعـد عـن التفاعـل مـع معطيـات البيئـة والعوامل الخارجية المحيطة. وبطبيعة الحال فإن هذا النوع من الـنظم يتـسم بعكـس مـا تتـسم بـه النظم المفتوحة . فهو يتسم باللامرونة ، واللابقاء ، واللاميز ، واللاتوازن . والنظم المغلقة بهذا التـصور هي نظم غر عقلانية ، لأنها تسعى لعزل نفسها عن مؤثرات البيئة المحيطـة في الوقـت الـذي تؤخـذ فيه مدخلات أي نظام من بيئته المحيطة ، وترد مخرجات هذا النظام إلى تلك البيئـة. وتـدخل جميـع نظم التعليم في إطار الأنظمة المفتوحة .

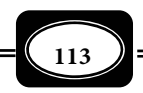

ركائز النظام :

يرتكز بناء أي نظام على ثلاث ركائز أساسية هـي : *(عبـد الحـافظ سـلامة ، ،1996 ص،271 .(273*

## 1- الأهداف : **Objectives**

فالهدف هو النواة التي ينمو حولها النظام ً ، والنظام يبنى أساسا مـن أجـل تحقيـق هـدف معين ، وكلما كانت أهداف أي نظام واضحة ومحددة بدقة ، كان هذا النظام أكثر جودة.

### 2- الوظائف : **Functions**

من أهم وظائف النظام : وظيفة التحويل *Transformation* التي يتم عن طريقها تحويـل المدخلات إلى مخرجات عن طريـق تنـشيط الوظـائف الخاصـة بالنظـام والتـي مكـن التعـرف عليهـا بتحليل أهداف النظام. ووظيفة التغذية الراجعة *Feedback* التي يتم عن طريقها الحكـم عـلى مـدى تحقق أهداف النظام ، ومن ثم تصحيح مواطن القصور في النظـام. وكـذلك وظيفـة الـضبط *Control* التي يتم من خلالها التحكم في ظاهرة محددة أو مشكلة بعينها .

### 3- المكونات : **Components**

يتألف أي نظام من مكونات ، قد تكون تلك المكونـات أنظمـة فرعيـة ، وقـد تكـون أجـزاء وعناصر أساسية. والنظام ليس مساوياً لمجمـوع مكوناتـه وعنـاصره ، بـل هـو أكـثر منهـا ، فمكونـات النظام ترتبط فيما بينها ضمن مط وتصميم معن يكون بيئة النظام . ومن خـلال ديناميكيـة العلاقـة بن مكونات النظام يتحول هذا النظام من كونه مجموعة عناصر مستقلة إلى كونه حالة من التكامـل والتداخل . والسطور التالية تعرض المكونات والعناصر الأساسية في أي نظام .

عناصر (مكونات) النظام :

يتكون أي نظام تعليمي أو غر تعليمي من مجموعة عناصر مترابطة هي : *( أحمـد حامـد منصور ، 1987 ، ص ص 32-31 ، وعبد الحافظ محمد سلام ة ، ،1996 ص ص 267-265 يس قنـديل ، ،1998 ص20 ).*

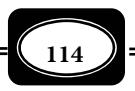

-1 المدخلات : **Inputs**

وتشمل جميع العناصر التي تدخل النظام من أجل تحقيق أهداف محددة معنى آخر فإن المدخلات هي مصفوفة من المواد المختلفة ( مادية ، وبشرية ، وغرها ) يتم توفرها للنظام ي يحقق أهدافه .

وتتنوع المدخلات في أي نظام من المدخلات البشرية المتمثلـة في طاقـات وقـدرات الأفـراد ، ورغباتهم ، واتجاهاتهم ، وأماط سلوكهم ذات العلاقة بنشاط النظام وأهدافه ، إلى المـدخلات الماديـة المتمثلة في الأموال ، والمعدات ، والتجهيزات ، والمواد التي يتطلب النظام اسـتخدامها في عملياتـه ، إلى المدخلات المعنوية متمثلة في الظروف والأوضاع المحيطة بالنظام ، وما يسودها من قيم ، ومعتقـدات ، وأفكار .

ويتوالى ورود المدخلات إلى النظـام في تـدفق مـستمر أو في دفقـات متقطعـة عـلى حـسب طبيعة النظام . وهناك ثلاثة مظاهر بارزة فيا يتعلق مدخلات أي نظام : أولهـا التفاعـل بـن النظـام وبيئته ، فالبيئة هي مصدر المدخلات لأي نظام ، وثانيها التعرف على المدخلات وتحديد ما يهم النظام منها ، أما ثالثها فيتضمن تحديد أولويات المدخلات والعمل على تنشيطها .

#### 2- العمليات : **Processes**

وتشمل جميـع الأسـاليب ، والتفـاعلات ، والعلاقـات ، والأنـشطة التـي تهـدف إلى تحويـل المدخلات وتغيرها من طبيعتها الأولى إلى شكل آخر يتناسب وأهـداف النظـام ، وفي هـذا الجـزء يـتم القيام بالواجبات والإجراءات التي يتحقق من خلالها وصول النظام إلى أهدافه فعـلا.ً ويتوقـف نجـاح النظام على كفاءة هذه العمليات ، وقدرتها على استيعاب المدخلات المتاحة ، والاستفادة منها بالقـدر المناسب . والعمليات في أي نظام ينبغي أن تتسم بالترابط والتكامل والشمول مـا يحقـق لهـا التـوازن والانسجام ، وإخراج النتائج والمخرجات المطلوبة .

#### 3- المخرجات : **Outputs**

ومثــــل ثالــــث العنــــاصر في أي نظــــام ، حيــــث تــــشمل الإنجــــازات و النتــــائج النهائيــــــة التــــــي يحققهــــــا النظــــــام . والمخرجــــــات هــــــي الناتــــــــج الفعلـــــــي

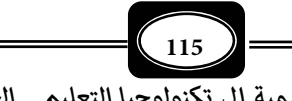

للعمليات ، وتتحدد مخرجـات أي نظـام وفـق أهـداف هـذا النظـام ووظائفـه وتتوقـف جـودة تلـك المخرجـات عـلى : نوعيـة المـدخلات ، ومـستوى دقـة العمليـات . وتتنـوع مخرجـات أي نظـام مـن : المخرجات البشرية متمثلة في الأفراد الذين تم إعدادهم أو تأهيلهم ، إلى المخرجات المادية متمثلـة في السلع ، والأجهزة ، والمواد ، وأشكال الإنتاج المادي التي مكن للنظام التوصل إليها ، إلى نوع ثالث من المخرجات يعرف بالمخرجات المعنوية متمثلة في المعلومات ، والأفكار ، والآراء ، والمعتقدات التي خرج بها المخططون ، أو التي يخرج بها الأفراد كمخرجات بـشرية. وقـد تكـون هـذه المخرجـات مـدخلات لنفس النظام تضمن استمراره ، أو تكون مدخلات لنظم أخرى .

### 4- البيئة : **Environment**

تعرف بيئة النظام بأنها الوسط المحيط بهذا النظام ، والعوامل الخارجية المحيطـة بـه. فـإذا كان النظام تعليمياً فإن بيئة هذا النظام هي البيئـة التعليميـة مِـا تـشمله مـن : الأبنيـة التعليميـة ، والأثاث ، والتجهيزات التعليمية ، والظروف الاجتاعية والثقافية والمادية ، وظروف المناخ والإضاءة.... إلخ .

### 5- التغذية الراجعة : **Feedback**

وتشمل المعلومات والبيانات المتعلقة بعناصر النظـام ، والتـي يـتم مـن خلالهـا إجـراء أيـة تعديلات أو توافقات أو تطويرات في النظام ، وغالبـاً مـا يـتم الحـصول عـلى هـذه المعلومـات وتلـك البيانات من خلال وصف مخرجات النظام ، وتحليلهـا في ضـوء معـاير خاصـة مـستقاة مـن أهـداف النظام . بعبارة أخرى فإن التغذية الراجعة هي التـي تعطـى المـؤشرات عـن مـدى تحقيـق الأهـداف وإنجازها ، وهي التي تبن الإيجابيات والسلبيات في أي جزء من أجزاء المنظومـة . والتغذيـة الراجعـة في أي نظام تشمل :

أ - تقييم المدخلات :

حيث يهدف هذا النوع من التقييم إلى جمع معلومات عن جميع أنواع المدخلات الداخلـة إلى النظام ، وتحليل تلك المعلومات، للعمل على انتقاء أنسب المدخلات للنظام وتحسن نوعيـة هـذه المدخلات .

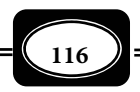

ب - تقييم العمليات :

ويهدف إلى مراقبة العمليات وتفاعل أجزاء النظام ومكوناته باعتباره كلا متكاملا،ً وتحديـد الصعوبات التي قد تواجه سر العمليات وتفاعلها .

-ج تقييم المخرجات :

ويهدف إلى قياس التغرات التي حدثت في المخرجات الفعلية وذلك بتطوير موذج مخرجات مناسـب معياري نابع من أهداف النظام يتم في ضوئه تقييم مخرجات النظام الحقيقية والفعليـة عـن طريـق جمع المعلومات والشواهد عن هذه المخرجات ، والتعرف على مدى مناسبتها .

ويرى البعض أن مكونات النظام فقط هي الثلاثة الأولى (مدخلات عمليـات ، مخرجـات ) ، أما التغذية الراجعة ، والبيئة فهما عوامل مؤثرة على النظام أكثر من كونهما عناصر (مكونات) للنظام . والشكل التخطيطي (11) يوضح عناصر النظام عموماً ، وكيفية التفاعل فيما بينها.

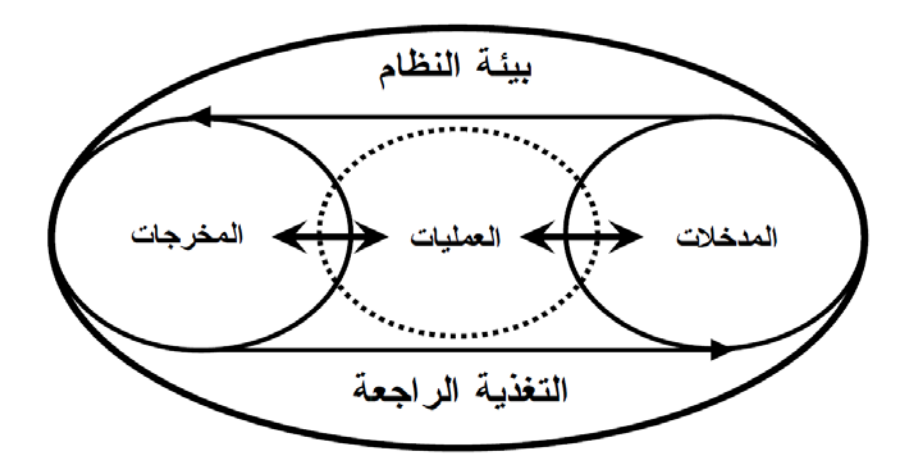

**(( شكل (11) : مكونات ( عناصر) النظام والعلاقة بينها ) )**

وبطبيعة الحال فإن عناصر النظام التعليمي أو نظام التدريس لا تخرج عـن المكونـات الخمـسة السابقة، حيث يتألف النظام التعليميأو نظام التدريس من : مدخلات متمثلة في المعلم والمتعلم والمنهج مـا

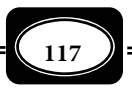

يشمله من أهداف ومحتوى ، وأنشطة ، ووسائل تعليمية ، وأجهزة ومواد تعليمية. وعمليات متمثلـة في طرق وأساليب واستراتيجيات التعليم والـتعلم وتـصميم التعلـيم ، والتخطـيط للتـدريس ، والإدارة التعليمية والمدرسية والتقويم ، والتطوير ... وغرها. ومخرجات متمثلة في الأهـداف التعليميـة التـي أمكن تحقيقها ، وانعكست إيجابيا على سلوك المتعلم.

هذا إلى جانب التغذية الراجعة متمثلة في عمليات التقويم التربوي والتعليمي التي تهـدف إلى الحكم على مـدى تحقـق الأهـداف التعليميـة وتحديـد نقـاط القـصور والقـوة في عنـاصر النظـام التعليمي. وكذلك بيئة التعلم التي يقوم فيها النظام ، والشكل التخطيطي (12 ) يوضح عناصر النظـام التعليمي.

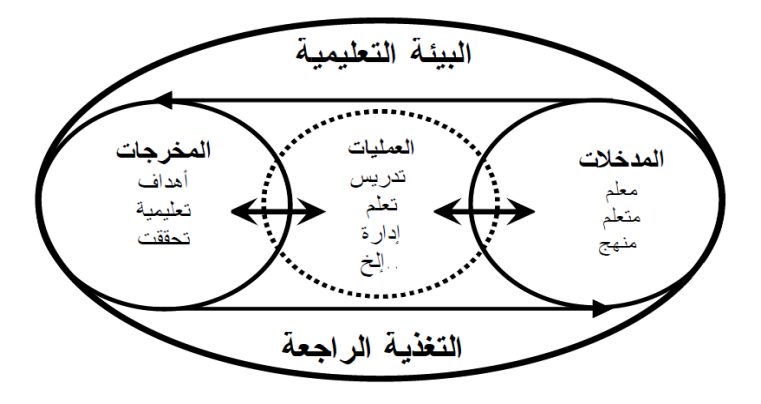

**(( شكل (12) : مكونات ( عناصر) النظام التعليمي ) )**

خطوات بناء النظام :

يعتمد بناء أي نظام على مدخل مهـم يعـرف مـدخل تحليـل الـنظم Analysis Systems Approach ، هذا المدخل الذي مكن من خلاله وضع تصميم يـصف النظـام كـاملاً بجميـع عنـاصره ومكوناته ، والعلاقات المتداخلة بين تلك العناصر والمكونات. ومكن إجمال مزايا وفوائد مدخل تحليل النظم في :

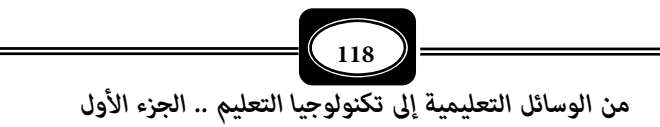

- ◄توضيح العلاقة بـن النظـام وبيئتـه ، حيـث يـؤدي توضـيح تلـك العلاقـة إلى معرفـة فـرص وجـود واستمرار النظام من حيث الإمكانات البشرية والمادية اللازمة ، ومن ثـم معرفـة مـدى قـدرة هـذا النظام على تغير البيئة ما يضمن البقاء والاستمرار .
- ◄تحديد العلاقة بن ما يتحقق من مخرجات وكفاءة المدخلات والأنشطة داخل النظام ، ومعرفـة أن ً أي قصور فيها يسبب تدهورا في المخرجات .
- ◄معرفة أن مدخلات النظام ذاتها مكن ً أن يتحقق عنها مخرجات متباينة في المستوى والجودة تبعـا لتباين كفاءة وفعالية الأنشطة والعمليات كتباين مستوى تحصيل المتعلمن في مادة دراسية معينة لتباين طرق وأساليب تدريسها .
- ◄تأكيد فكرة أن ما يتحقق من مخرجات لنظام معن ، يعود مرة أخـرى ليـستقطب مـدخلاً ومـوارد جديدة لنفس النظام، أو لغره من النظم الأخرى ذات الصلة .

وترتبط عملية بناء أي نظـام - ً أيـضا - مفهـوم آخـر هـو مفهـوم خـرائط التـدفق *- Flow Charts* أو خرائط الانسياب ً ً ، تلك الخرائط التي تصف النظام وصفا تخطيطيا مفـصلاً بـشكل يوضـح تتابع عملياته مدخلاته ومخرجاته ، والعلاقة المتداخلة بينها ، حيث تعتمد تلك الخـرائط عـلى بعـض الرموز والأشكال الهندسية التي تشير إلى دلالات معينة في بناء الـنماذج وفقـاً لمـدخل الـنظم ، وبيـان ذلك في الجدول التالي :

وبصفة عامة فإن أي نظام في المجالن التربوي والتعليمي يسر وفـق أربـع خطـوات هـي : *(عبد الحافظ سلامة ، ،1966 ص285).*

- 1- تحليل النظم ويشمل :
- ◄تحديد ما يحتاجه النظام بتحليل حاجات المجتمع ، وحاجات المتعلمـن ، وتحديـد الأهـداف ، وتحليل الأنشطة التي يجب تعليمها وتعلمها .
- ◄تحديد إمكانات النظام من حيث الموارد البشرية ، والمادية والتعليمية ، والوقت اللازم لتحقيق الأهداف ، ونقطة البداية لدى المتعلمن ( مستواهم قبل بداية النظام التعليمي ).

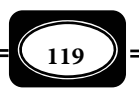

◄صياغة أهداف النظام (البرنامج) ً التعليمي عموما ، على ضوء البندين السابقن ، ويعـرف ذلـك بتحديد المشكلة .

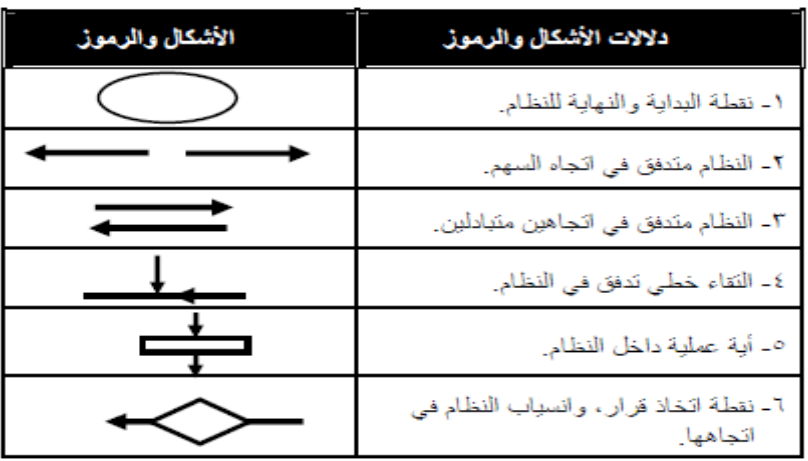

 **(( جدول يوضح مدلولات الأشكال والرموز الهندسية المستخدمة في خرائط التدفق ))** 

2- التخطيط لحل المشكلة ويشمل :

◄تحديد طبيعة المشكلة التعليمية، وتطوير نظم اختيار أساليب حلها .

◄تحديد الأهداف الإجرائية للنظام (للبرنامج) ً ً تحديدا دقيقا على ضوء البند الـسابق (أي اختيـار أمثل أساليب حل المشكلة).

◄اختيار الوسائل المناسب والفعالة لتحقيق الأهداف .

◄حصر كل مصادر المعلومات المتاحة ما في ذلك اختيار الوسائل التعليمية المناسبة .

3- التنفيذ :

ويشمل تجريب النظام ( البرنامج ) على عينة محدودة تجريباً مبدئياً ميدانياً ، لمعرفة مدى فعاليته وجودة عناصره ، ومدى حاجته للتطوير والتعديل ، فإذا ثبتت صـلاحيته يعمـم تنفيـذه عـلى جميع الفئات ذات الصلة .

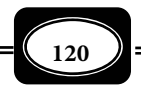

-4 التقويم :

ويشمل تحديد قيمة النظام ، والحكم على مدى جودة عناصره ومدى دقة بنائه ، وتحديـد نقاط القصور والضعف في النظام ، والعمل على إصلاحها . والملاحظ أن هـذه الخطـوات العامـة هـي خطوات لبناء أي برنامج تعليمي وفقاً لمدخل النظم .

أهمية مدخل النظم في مجال التعليم :

على ضوء ما سبق مكن لنا التدليل على أهمية مدخل النظم في مجال التعليم ، حيث يتيح الاعتماد على هذا المدخل تحديد :

1- الأهداف التعليمية :

يساعد مدخل الـنظم في تحديـد الأهـداف التعليميـة تحديـداً سـلوكياً ( إجرائيـاً ) دقيقـاً ، بشكل يظهر في سلوك المتعلم ، ومكن الحكم على تحققه في الموقف التعليمي ذاته .

2- طبيعة المتعلم :

فالمتعلم هو أحد مدخلات النظام التعليمي ، ومن ثم يجـب تحديـد طبيعتـه مـن حيـث : عمره الزمني، وعمره العقلي ، وإمكاناته وقدراته واستعداداته وميوله ورغباته ، الأمر الذي يـساعد في تحديد نقطة البداية التي ينبغي أن يبدأ النظام التعليمي منها مع هذا المـتعلم ، واختيـار مـا يناسـبه من محتوى المادة التعليمية .

3- طبيعة المعلم :

إذا كان المعلم مثل أحد العناصر البشرية المكلفة بتنفيذ عمليـات النظـام التعليمـي ، فإنـه أيضاً مِثل أحد أهم المدخلات لهذا النظام ، ومن ثم ينبغي الوقوف بداية على طبيعة هذا المعلم مـن حيث : أهليته لتدريس وإمكاناته ومهاراته التدريسية ، وميوله واتجاهاته نحو التدريس ، وقدراته في إدارة المواقـف التعليميـة داخـل حجـرة الدراسـة ، ومهاراتـه اللغويـة في إدارة الحـوار والمناقـشات ، ومهاراته في اختيار واستخدام الوسائل التعليمية، وساته الشخصية المـؤثرة في دوره كمعلـم ، ومـدى تعاونه مع غره من عناصر المنظومة التعليمية ، وتفاعله معها بالقدر الـذي يحقـق أعـلى نـاتج لتلـك المنظومة .

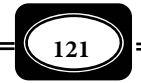

-4 طبيعة المنهج :

ً المنهج محتواه العلمي وأنشطته مثل أيضا مدخلاً ً مها مـن مـدخلات أي نظـام تعليمـي، ومن ثم يجب تحديد طبيعة هذا المنهج من حيث : أهدافه وموضوعاته ، ومدى مناسبته للأهـداف ، وللمتعلم ومدى قدرة المعلم على تنفيذه ، ومدى قناعتـه بـذلك، ومـدى تـوافر التجهيـزات والأجهـزة والمواد التعليمية اللازمة للتنفيذ ، الأمر الذي يفيد في توفر كافة الإمكانات التي تضمن تنفيـذ المـنهج على أفضل نحو ، وتحقيق أفضل النتائج .

5- عمليات التنفيذ :

يساعد مدخل النظم أيضاً في تحديد عمليات التنفيذ اللازمة لأي نظـام تعليمـي ، وتحديـد طبيعة تلك العمليات من حيث : اختيار أنسب طرائـق واسـتراتيجيات وأسـاليب التـدريس لكـل مـن المتعلم ومحتوى المنهج واختيار أفضل أساليب التفاعل اللفظي وغر اللفظـي داخـل حجـرة الدراسـة واختيار أفضل أساليب إدارة حجرة الدراسة وتنويع المثرات التعليمية. هذا إضافة إلى أسـاليب الإدارة المدرسية والتعليمية التي تدعم النظام التعليمي لتحقيق أعلى مستوى من المخرجات .

6- طبيعة البيئة التعليمية :

من مزايا مدخل النظم أنه يلفت النظر إلى ضرورة دراسة البيئة التعليمية وتحديد طبيعتها من حيث : العوامل الخارجية المؤثرة على نظام التعليم ما فيها من ظروف الإضاءة والتهوية ، والأثاث المدرسي ، والمباي المدرسية... وغرها ، تلك العوامل التي تؤثر - بشكل كبـر - عـلى مخرجـات النظـام التعليمي وجودتها ، بل مّثل جزءاً أو عنصراً من عناصر المنظومة التعليمية.

7- إمكانات التنفيذ :

يتطلب الاعتماد على مدخل النظم في التعليم تحديد الإمكانات والتجهيزات اللازمة للتنفيذ ، من ورش ومختبرات ، وأجهزة وأدوات ومواد تعليمية ، إلى جانب الخدمات البـشرية المـساعدة مـن فنيين وإداريين وعمال والعمل على توفير تلك الإمكانات لضمان الحصول على أفضل مخرجات النظـام التعليمي .

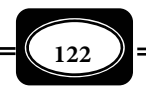

-8 خطط وتصميات النظم التعليمية :

يفيد مدخل النظم بدرجة كبرة في وضع مخططات وتصميات دقيقة لأي نظام تعليمـي ، وذلك من خلال ما سبق الحديث عنه في خرائط التـدفق ( الانـسياب ) ، التـي ترسـم الـصورة العامـة لخطوات ( إجراءات ) النظام التعليمي .

9- أساليب التقويم :

إن مـدخل الـنظم في التعلـيم أعطـى أهميـة كـبرى لعمليـة التقـويم متمثلـة فـيا يعـرف بالتغذية الراجعة ، التي سبقت الإشارة إليها كأحد عناصر النظـام ، ومـن ثـم فـإن أي نظـام تعليمـي ينبغي أن يحدد أساليب التقويم المناسبة التـي تتـيح الحكـم عـلى مـدى جـودة مـدخلات وعمليـات ومخرجات هذا النظام ، وتحديد مواطن القوة ومواطن القصور في أي منها.

-10 مواطن التطوير :

ما دام أي نظام تعليمي يتطلب الاعتماد على أساليب تقويم دقيقة تحدد مواطن الـضعف والقصور في أية مرحلة أو عنصر في هـذا النظـام ، فـإن ذلـك مـن شـأنه تحديـد المـواطن والجزئيـات والعناصر التي تحتاج إلى تطوير داخل بنية النظـام ، وهـذه هـي الخطـوة الأولى المهمـة التـي يرتكـز عليها تطوير أي نظام تعليمي .

-11 الوضع الصحيح للأجهزة والمواد التعليمية :

اتباع مدخل النظم في التعليم حدد الوضع الصحيح لكـل مـن الأجهـزة والمـواد التعليميـة ، حيث نقلها من وضع الاستخدام العشواي بصورة جزئيـة شـبه مـستقلة عـن بـاقي عنـاصر التـدريس الأخرى ، إلى وضع الاستخدام الهادف المنظم المتفاعـل المـترابط مـع جميـع عنـاصر النظـام التعليمـي الأخرى مؤثراً فيها ومتأثراً بها ، فيما يعرف منظومة تكنولوجيا التعليم.

تكنولوجيا التعليم ومدخل النظم :

إذا كان مدخل أو أسلوب النظم *Approach Systems* ً ً قد ظهر حديثا ومواكبا لتكنولوجيا المعلومـات والاتصالات ، وما استحدث من نظمها فإن هذا لا يعني حداثة هذا المـدخل ، وإذا كـان بنــاء أنظمــة الحاسـب

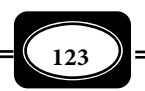

الآلي وشبكات المعلومات يتم حديثاً وفقاً لهذا الأسلوب ، فإن ذلك لا يعني- مطلقاً - أنه جديد ، فهذا المدخل له جذور تاريخية قدمة متد إلى بداية نشأة الحياة على كوكب الأرض ، بل متد إلى أبعد مـن ذلك منذ خلق الـلـه آدم في أحسن تقويم ، وفي أبهى صورة . ولبيان ذلك إجرائياً نسوق مثالين : المثال الأول :

حينا يخاطب الـلـه سبحانه وتعالى بني البشر بقوله في كتابه الكريم **َوفي أنُْ ِ فـسكُ ِ ْ َ م أفـلا ُ تُبصر ْون** *) سورة الذاريات آية : 21)* صيغة استفهام اسـتنكاري تبـن أن الإنـسان لـو نظـر لنفـسه ، **ِ ْ** لذاته ، لجسده ، لتبن قدرة الخالق جل وعلا في خلقه ، وإبداعه في صنعه ولشاهد هذا النظام المتقن بل الغاية في الإتقان، والمكون من عدة نظم فرعية كل منها معجزة إلهية مفرده ، فهذا نظام هـضمي ، وهذا نظام تنفسي ، وهذا نظام بولي ، وهذا نظام تناسلي وهذا نظـام دوري ، وهـذا نظـام عـصبي ، كل من هذه النظم له وظائف محـددة ، لكنهـا تـرتبط جميعهـا مركـز جـسم الإنـسان وهـو الـدماغ تتكامل وتترابط وتتفاعل في منظومة غاية في الدقة والتعقيد ، لا يقدر على خلقها إلا الـلـه سبحانه . المثال الثاي :

 صيغة استفهام استنكاري أخرى يخاطب بها المولى عز وجل بعض المشككن والمجادلن من بني البشر، فيقول سبحانه وتعالى : [ أَفَلا يَنْظُرُونَ إلى الإِبِلِ كَيْفَ خُلِقَتْ وإلى السَّمَاءِ كَيْفَ رُفِعَتْ **َ ُ َ َ** وَإِلى الجْبِالِ كَيْفَ نُصِبَتْ وَإِلَىَ الأَرْضِ كَيْفَ سُطِحَتْ ] (سورة الغاشية، الآيات 17، 18، 19). **ْ**

ً ويقول المولى تبارك وتعالى أيضا وقوله الحق : **وآية لهم الليل نسلخ منه النهار فـإذا هـم مظلمون والشمس تجري لمستقر لها ذلك تقـدير العزيـز العلـيم والقمـر قـدرناه منـازل حتـى عـاد كالعرجون القديم، لا الـشمس ينبغـي لهـا أن تـدرك القمـر، ولا الليـل سـابق النهـار، وكـل في فلـك يسبحون** *) سورة يس ، الآيات : ،37 ،38 ،39 40)* .

وتلك إشارة أخرى إلى نظام غاية في الدقة والإتقان هو نظام خلق منظومة الكون ، فهذه كائنات مـسخرة لخدمة الإنسان ، وهذه ساء مستقرة بلا عمد ، وهذه جبـــال شامخــات راسخــات ، وهــذه أرض منبسطــة مكـن

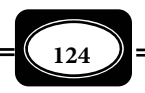

للإنسان إعمارها وزراعتها ، وهذا ليل ينسلخ منه النهار في نظام بديع ً وهذه شمس وهـذا قمـر ، ولا مكن للشمس أن تدرك القمر ، ولا مكن لليل أن يسبق النهار فكل منهم يدور في نظام الكون بقـدرة ربانية لا تضاهيها أية قدرة. فعن أي نظام آخر مكن أن نتحدث أمام تلك المنظومات الإلهية في خلـق الإنسان والكون ، والتي نراها عياناً بياناً كل يوم بل كل لحظة؟!

وقد بدأ الاهتمام - حديثاً - محدخل الـنظم أثنـاء الحـرب العالميـة الثانيـة ، حيـث حققـت الأبحاث العسكرية أثناء تلك الحرب نتائج هائلة ساعدت في إدخال الأجهزة الحربية للدفاع والهجوم ، من هنا نستطيع القول أن استخدام مدخل تحليل النظم قد دخـل ميـادين الحيـاة بـشكله المتعـارف عليه الآن في بدايات الأربعينات مـن القـرن العـشرين ، وبـدأ الاهـتمام بـه بـصورة واضـحة في بدايـة الستينات من القرن ذاته . *(عبد الحافظ سلامة ، ،1996 ص262).*

ومن المجال العسكري إلى مجالات الصناعة المتطورة بدأ الاهتمام مدخل النظم ، حتى بلـغ ذروته مع تقدم الصناعات الإلكترونية الحديثة ، وتكنولوجيا الحاسبات. وفي ظل سيادة مدخل الـنظم على معظم مجالات الحياة الإنسانية كان لابد من الاعتماد عليه في مجالات التربية والتعليم ، خصوصاً مع بداية اهتمام تلك المجالات بتكنولوجيا التعليم.

ويعرف مدخل الـنظم *Approach Systems* ً عمومـا بأنـه طريقـة علميـة منظمـة لتوجيـه الفكر الإنساي تجاه التحليل العلمي الدقيق للظواهر والمشكلات التي تواجهـه ، حيـث يعتمـد علــى تعدد الأسباب والعوامـل الكامنـة خلـف هـذه الظـواهر وتلـك المـشكلات ، وتـداخل هـذه العوامـل والأسباب فيما بينها ، وتفاعلها بدرجات متفاوتة .

وأسلوب النظم في التعليم يعني طريقة في العمل ، ومنهج في التفكـر مـن خـلال الـسر في خطوات منظمـة يستخدم كـل الإمكانات التـي تقدمها التكنولوجيـا وفـق نظريـات التعلـيم والـتعلم بغرض تحقيق أهداف محددة ، ومثل مدخــل الـنظم إحـدى الركائــز والأسـس التــي قامـت عليهـا تكنولوجيا التعليم مفهومها الحديث . *(حسن الطوبجي ، 1987 ص69).*

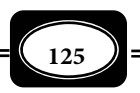

مفهوم التصميم التعليمي :

التصميم *Design* عموما مثل جزءا مها في تكوين أي نظام حيث مثل أحد أهـم عمليـات النظام . وللتعرف على كنه مصطلح تصميم التعليم أو التصميم التعليمي يجب بداية أن نتوقف قليلا عند مصطلح التصميم عموما ، ومدى التداخل بينه وبن مصطلح التخطيط .

وفي هذا الإطار تبن الموسوعة العربية لمصطلحات التربيـة وتكنولوجيـاالتعليم أن التـصميم مصطلح عام يشر إلى عملية تخطيط على المستوين: المحـدود والـشامل ، ويـتم خلالهـا وضـع تـصور علمي دقيق لكيفية تنفيذ عمل أو مهمة أو مـشروع أو برنـامج مـا . ومثـل التـصميم أحـد مكونـات منظومة تكنولوجيا التعليم ، ومجالا مهـما مـن مجالاتهـا إلى جانـب مجـالات أخـرى هـي: التطـوير ، والتقويم ، والاستخدام ، والإدارة ، تلك المجالات التي تنطلق من نظرية وتطبيق ، وتـرتبط فـيا بينهـا بعلاقة تأثر وتأثر .

ويشمل التصميم كأحد مجالات تكنولوجيا التعلـيم أربعـة محـاور هــي : تـصميم الـنظم التعليميـة ، وتصميم الرسائـل التعليميـة والاستراتيجيات التعليمية ، وخصائص المتعلم .

ويعرف التـصميم في مجـال التعلـيم بأنـه عمليـة تحديـد شروط الـتعلم ورسـم إجـراءات وعناصر العملية التعليمية على ضوء الأهداف المراد تحقيقها .

ويعـرف تـصميم الـنظم التعليميـة *Design Systems Instructional*بأنـه إجـراء مـنظم لتطوير مواد أو برامج تعليمية ، يتضمن خطوات وعمليات مهمة مثل : التحليل ( تحديـد مـا ينبغـي تعليمه وتعلمه ) ، والتصميم (تحديد الكيفية التي يجب أن يتم بها التعليم ويحـدث بهـا الـتعلم ، ) والتطوير (تأليف أو إنتاج المواد) ، والتنفيـذ ( استخدام المواد أو الاستراتيجيات في سياقهـا المقصود ، ) والتقويـم (تقرير مدى كفاية النظم التعليمية ).

ويعـرف تصميم النظم التعليمية أيضا بأنـه عملية تخطـيط دقيـق يرسـم صـورة تفـصيلية لمدخلات وعمليات ومخرجات أي نظام تعليمي قبل البدء في تنفيذ ذلك النظام .

كـــا يعـــرف تـــصميم التـــدريس *Design Teaching* بأنـــه : عمليـــة تخطـــيط للتـــــــدريس تـــــــستهدف رســـــــم الخطـــــــوط والإجـــــــراءات العامــــــــة والتفـــــــصيلية

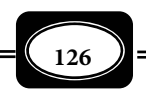

لعناصر وخطوات التدريس ، تنطلق من مبادئ ونظريات وماذج التدريس وتحدد كيفية تنفيذ عملية التدريس على النحو الذي يحقق الأهداف المرجوة .

ويعرف تصميم التدريس أيضا بأنه مـوذج إجراي لتنفيـذ عمليــة التـدريس ، ينطلـق مـن نظرية محددة ، ويـشرح الخطـوات والإجـراءات التفـصيلية لـسر عمليـة التـدريس في مـسارها نحـو تحقيق الأهداف المنوطة بهـا .

وقد يتصور البعض أن التصميم مصطلح مرادف للتخطيط *Planning* لكـن مـة فـارق بـن المصطلحن يتضح من خلال تعريف مصطلح التخطيط ، ثم مقارنته بتعريف مصطلح التصميم الـذي سبق عرضه .

والتخطـيط مـصطلح عـام يـشر إلى الـربط بـن الوسـائل والغايـات معنـى وضـع الخطـة التفصيلية اللازمة للربط بن الإجراءات والوسائل المستخدمـة لتحقيق الغايات المستهدفة . وبعبــارة أخرى فإن التخطيط هـو عمليـة رسم الخطوات والإجراءات ، وتحديـد المتطلبـات والتجهيـزات التـي تلزم تنفيذ أي عمل من الأعال ما في ذلك العقبات المتوقعة والحلول المقترحة لمثـل هـذه العقبـات . ويتوقف نجاح أي عمل في تحقيق أهدافه على مدى جودة ودقة التخطيط الذي يـسبق تنفيـذ هـذا العمل ، والتخطيط عملية غاية في الأهمية للمجال التعليمي كما هو لأي مجـال آخـر ، فـلا مِكـن أن نتصور نظاما تعليميا دون تخطيط ، أو نتخيل تنفيذ مـنهج تعليمــي دون تخطـيط ، أو حتـى تنفيـذ درس يومـــي بــسيـط دون تخطــيط ، أو تطبيــق منظومــة تكنولوجيــا التعلــيم دون تخطــيط , إن التخطيط ببساطة هو الدليل الإجراي الـذي يـسترشد بـه الفـرد عنـد تنفيـذ أي عمـل أو أيـة مهمـة . وتحتاج عملية التخطيط لمهارات فائقة ، فليس أي فرد مكنه التخطيط لأي عمل ما م يكن متخصـصا وخبرا .

ويعرف تخطيط التدريس *Planning Teaching* بأنه عمليـة تستهدف إعـداد مخطط تفـصيلي لأهــداف وإجــراءات وأســـاليب ووســائل وأنــشطة التــدريس التــي ينبغــي الالتــزام بهــا عنــد تنفيــذ عمليـــة التــدريس وخــلال هــذه العمليــة يكــون عــلى المعلــم تحديــد الأهــداف التــي يرمـــي إلـــى

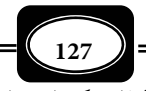

ً تحقيقها في نهاية الموقف التدريسي تحديدا إجرائيا دقيقا ، وتحديد الإجـراءات التفـصيليـة للتـدريس ما فيها الوسائل التعليمية المعينة والأنشطة المصاحبة ، وأساليب التقويم ، وذلك قبل قيامـه بتنفيـذ عملية التدريس . والتخطيط للتـدريس لــه مـستويات هــي : التخطـيط عـلى مـستوى عـام دراسي ، والتخطيط علـى مستوى فصل دراسـي ، والتخطيط على مـستوى وحـدة دراسـية ، والتخطـيط عـلى مستوى الدروس اليومية . ويتوقـف نجـاح عمليـة التـدريس في تحقيـق أهـدافها عـلى جـودة ودقـة التخطيط للتدريس . ومثل التخطيط للتدريس أول وأهم المهارات التي يجب على المعلـم اكتـسابها ، بل وإتقانها ، حيث يتطلب ذلك منه التدريب والمارسة والإطلاع بشكل دائم .

ومجمل القول إن هناك علاقة تداخل وطيدة بن التصميم والتخطيط ، فالتـصميم يـشتمل على التخطيط مستوين: تخطيط على المستوى العام يشمل رسم الخطوط العريضة ، والمستوى الثـاي هو المستوى الإجراي التفصيلي . وينطبق ذلك على مفهوم التـصميم التعليمـي كمجـال مـن مجـالات التصميم عموما ، ومجال من مجالات تكنولوجيا التعليم على وجه الخصوص .

مهارات التصميم التعليمي :

يتوقف نجاح التصميم التعليمي على عوامل عـدة مـن أهمهـا الـشخص القـائم بالتـصميم ومدى مكنه من مهارات التصميم التعليمي فتصميم المواقف والبرامج التعليمية ليس أمرا سهلا مكن لأيفردالقيام به بل هو عمل منظومي علمي له أسسه ومهاراتـه ، حيـث يجـب عـلى القـائم بتـصميم التعليم إتقانه لعدة مهارات هي :

- ◄مهارة التحليل : ( تحليل واقع مدخلات الموقف أو البرنامج التعليمي وتحديد ما ينبغي لهذا الموقف أو ذلك البرنامج أن يحققه من اهداف التعليم والتعلم ).
- ◄مهارة التخطيط : وذلك على مستوين : المستوى العام الشامل للموقف أو البرنامج التعليمي ، والمستوى التفصيلي الإجراي ما في ذلك مهارة تحديد الكيفية التي يجب أن تتم بها عمليتي التعليم والتعلم .
- ◄مهارة التطوير : وتشمل مهارة تأليف وإنتاج المواد والبرامج التعليمية وتعديل نقاط القصور والضعف في أي من معطيات الموقف التعليمي .

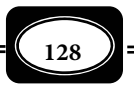

- ◄مهـارة التنفيـذ : وتـشمل كافـة إجـراءات تنفيـذ الخطـة التعليميـة في الواقـع الفعـلي للعمليـة التعليمية ما في ذلك المهـارة في اختيـار واتبـاع الاسـتراتيجيات التعليميـة والتدريـسية المناسـبة ، والاستخدام الأمثل للوسائل التعليمية المساعدة .
- ◄مهارة التقويم : وتشمل المهارة في بناء الاختبارات والمقاييس المناسبة للموقف التعليمي ، واتخاذ إجراءات التقويم التشخيصي ، والتقـويم البنـاي ، والتقـويم الختـامي للحكـم عـلى مـدى جـودة مدخلات الموقف التعليمي ، ومدى جودة عملياته ، ومخرجاته .
- **129** أسس التصميم التعليمي : يقوم تصميم التعليم على عدة أسس نظريةمكن إجمالها في ثلاثة محاور هي : 1- المحور الأول : أسس تصميم التعليم كعلم : وتشمل ◄الاعتاد على مدخل النظم . ◄تطور نظريات التعلم ومدارسه . ◄تطور نظريات تصميم التعليم وتعدد ماذجه . 2- المحور الثاي : أسس تصميم التعليم كعملية : وتشمل ◄الانطلاق من أهداف . ◄ التركيز على حل مشكلات . ◄ التركيز على المنطق والعقلانية . ◄ التوجه الإنساي والاجتاعي . ◄ الدقة والجودة . ◄السعي للتميز والإبداع . ◄شخصية المصمم وخلفياته. 3- المحور الثالث : أسس تصميم التعليم كتقنية : وتشمل ◄جانب نظري ممثلا في نظريات التعليم والتعلم ◄جانب تطبيقي متمثلا في: حوامل الرسائل التعليمية ( البرمجيات *Software* ( ، ونواقل الرسائل التعليمية ( الأجهزة *Hardware*( .

- أهمية التصميم التعليمي : تتضح أهمية التصميم التعليمي فيا مكن أن يحققه من مزايـا للعمليـة التعليميـة بكافـة مكونات منظومتها ، حيث يسهم بدور فعال في : ◄تحليل الواقع التعليمي وتحديد الإمكانات المتاحة بدقة . ◄اختيار أفضل المدخلات المتاحة لمنظومة الموقف أو البرنامج التعليمي . ◄التحديد الدقيق للهداف التعليمية التي يجب تحقيقها . ◄التخطيط بدقة على المستوين العام والإجراي للمراحل والخطوات التي يجب اتباعها لبلوغ الأهداف التعليمية المحددة . ◄تنظيم مدخلات الموقف التعليمي تنظيا علميا دقيقا يتيح سهولة دخولها إلى عمليات المنظومة . ▶ اختيار أكثر العمليات فعالية للتعامل مع مدخلات الموقف أو البرنامج التعليمي. ◄رسم إجراءات تنفيذ الموقف أو البرنامج التعليمي بدقة وفقا لنمودج تصميم التعليم الذي يناسب ذلك الموقف أو البرنامج . ◄كشف العقبات التي تحول دون تحقيق الأهداف التعليمية للموقف أو البرنامج التعليمي . ◄إتاحة نظام تغذية راجعة دقيق بن مدخلات وعمليات ومخرجات المنظومة التعليمية . ◄تحديد مواصفات المخرجات التعليمية التي ينبغي للمنظومة التعليمية أن تحققها ، وفقا لمعايرالجودة المتفق عليها . ◄تحديد أكر أساليب القياس والتقويم مناسبة للحكم على مستوى مخرجات المنظومة التعليمية ، وأدق الأدوات اللازمة لذلك . ◄إصدار الحكم بدقة وموضوعية على نواتج ومخرجات المنظومـة التعليميـة ، وتحديـد مـواطن
- القوة والضعف فيها. ◄وضع البدائل والحلـول المقترحـة لتطـوير مـواطن الـضعف في المنظومـة التعليميـة ، وتعـديل مسارها.
- ◄تحديد مدى التناغم بن مدخلات المنظومة التعليمية وبن عملياتها ومخرجاتها الفعلية التـي تحققت .

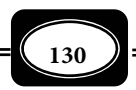

ماذج التصميم التعليمي :

هناك العديد من ماذج التصميم التعليمي مكن تصنيفها إلى :

1- ماذج مصغرة ( محدودة ) :

وتتضمن تلك الناذج مجموعة خطوات هي :

- ◄تحديدالأهداف .
- ◄تحليل مهام التعلم .
- ◄تحديد ظروف التعلم .
- ◄اختيار طرق التدريس .
- ◄اختيار الوسائل التعليمية .
- ◄إعداد مخططات التدريس .

والشكل (13) يوضح ذلك ....

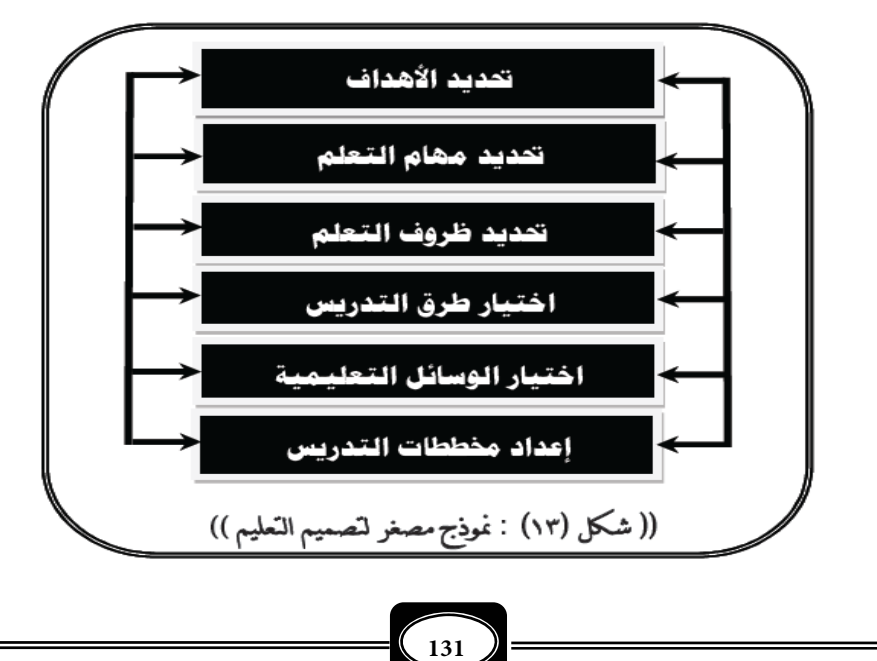

-2 ماذج مكبرة :

وتتضمن تلك الناذج مجموعة خطوات هي :

- ◄مرحلة التحليل .
- ◄مرحلة الإعداد .
- ◄مرحلة التجريب .
- ◄مرحلة الاستخدام .
	- ◄مرحلة التقويم .

والشكل (14) يوضح ذلك ....

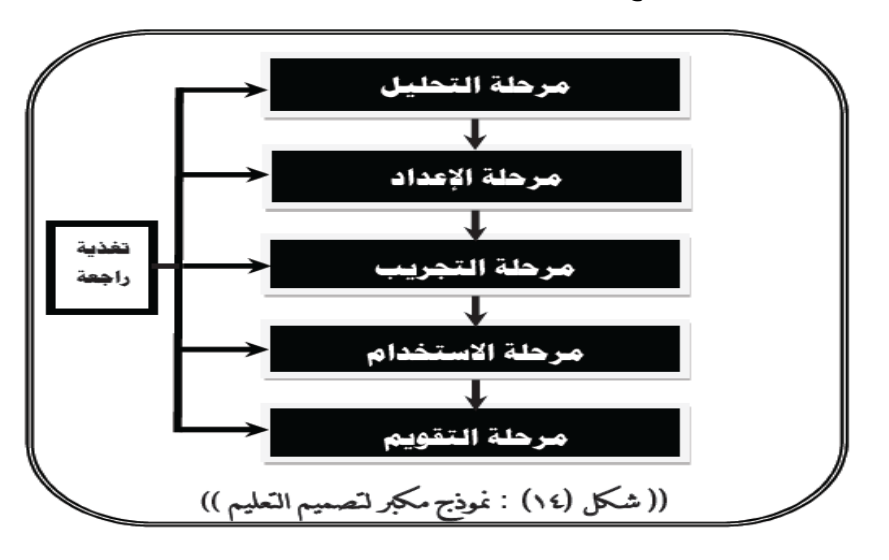

2- ماذج شاملة :

وتتضمن تلك الناذج مجموعة خطوات هي :

◄تحديد الأهداف العامة والموضوعات .

◄تحديد خصائص المتعلمن .

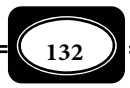

**الفصل الرابع .. مفهوم النظم والتصميم**

- ◄تحديد الأهداف التعليمية الإجرائية .
	- ◄تحديد محتوى المادة التعليمية .
- ◄تحديد قطة البداية لدى المتعلمن .
	- ◄تحديدانشطة ومعينات التعليم .
	- ◄تقويم عناصر منظومة التعليمز

والشكل (15) يوضح ذلك ....

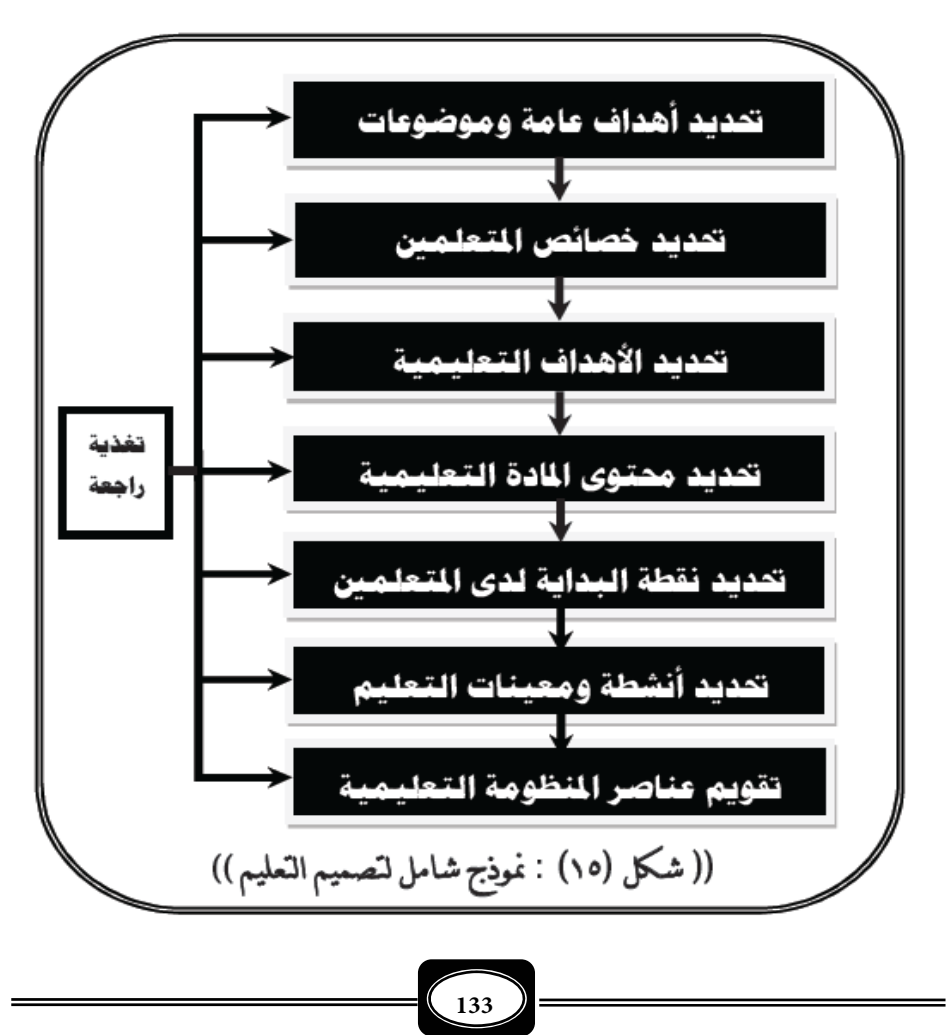

## **الفصل الرابع .. مفهوم النظم والتصميم**

ومن أكر ماذج التصميم التعليمي شيوعا في مجال تكنولوجيا التعليم ما يلي : *( مزيـد مـن التفصيلات حول ماذج التـصميم التعليمـي انظـر: زينـب محمـد أمـن ، 2000 ، ص ص : 99 - ،126 رشدي كامل وزينب أمن ، 2002 ، ص ص : 33 – 48 ).*

1- موذج كمب :

ويحدد هذا النموذج خطوات تصميم البرنامج التعليمي على النحو التالي والموضح بالـشكل  $:(16)$ 

> ◄تحديد الغايات التعليمية العامة ، وقامة الموضوعات الرئيسة للبرنامج . ◄تحديد خصائص المتعلمن الذين يقدم لهم البرنامج . ◄تحديد الأهداف المراد تحقيقها في المتعلم بصورة سلوكية . ◄اختيار المحتوى الدراسي للبرنامج وتنظيمه بشكل مناسب . ◄تحديد الخبرات السابقة للمتعلمن بأدوت قياس مناسبة .

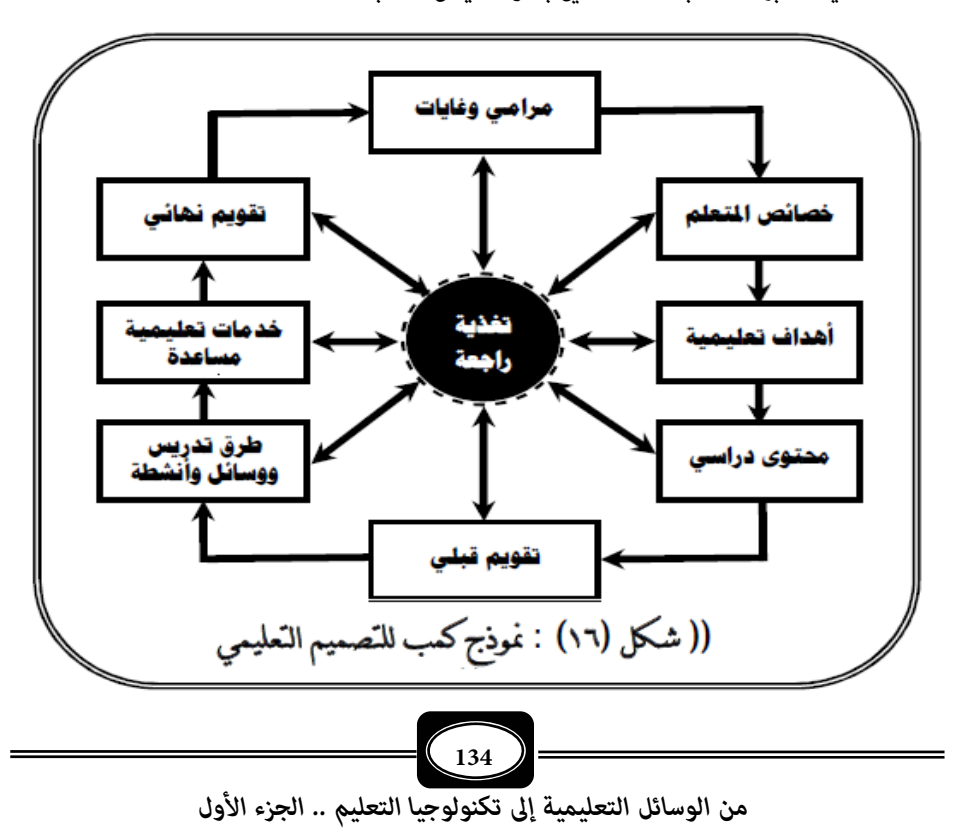

◄اختيار طرق التدريس المناسبة والوسائل التعليمية المساعدة وأنشطة التعليم والتعلم المتنوعة .

◄تحديد الخدمات التعليمية المساعدة والتنسيق فيا بينها لتحقيق أهداف البرنامج .

◄التقويم النهاي لمخرجات البرنامج لتحديد مدى تحقق أهدافه في المتعلمن الذين درسـوا وفقـا له .

2- موذج دك وكاري :

ويحدد هذا النموذج خطوات تصميم البرنامج التعليمي كما هوموضح بالشكل (17) :

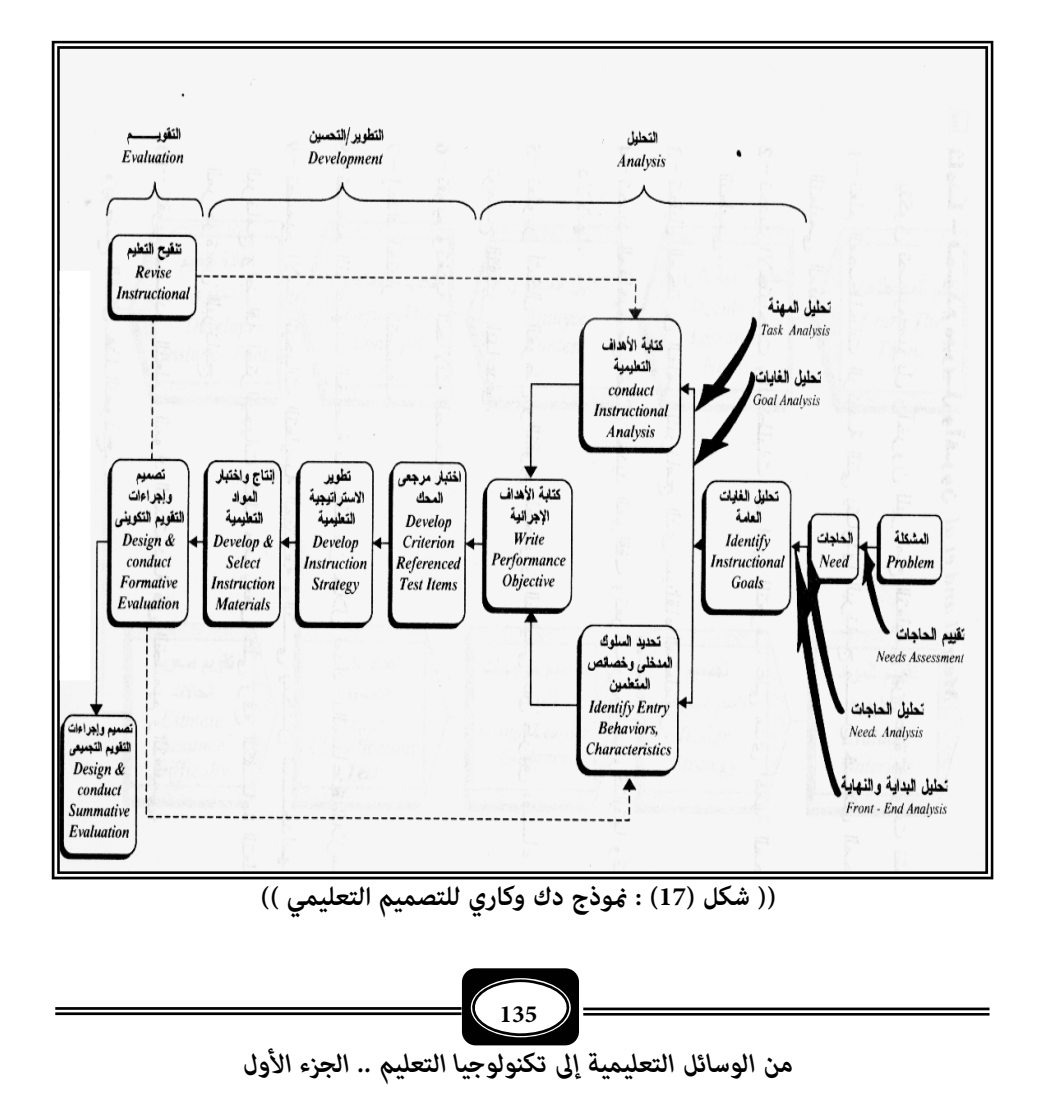

-3 موذج جرلاش وإيلي :

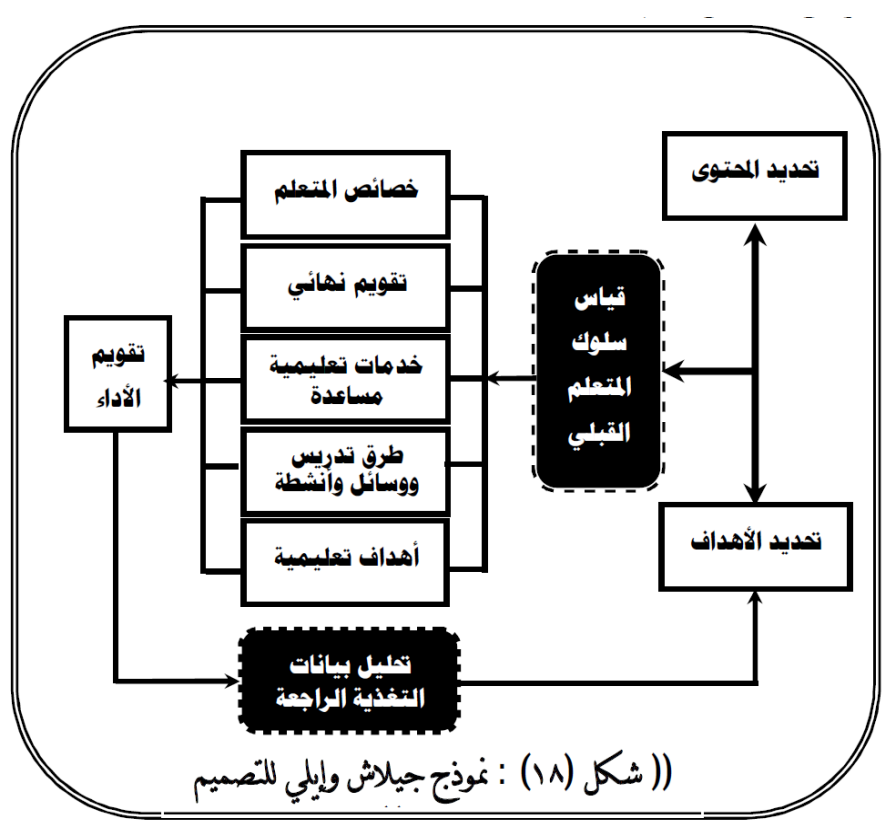

ويحدد هذا النموذج خطوات تصميم البرنامج التعليمي كما هو موضح بالشكل (18) :

وإلى جانب هذه النماذج هناك كثير من النماذج الأخرى لتـصميم التعلـيم أجنبيـة وعربيـة لايتسع المجال هنا لذكرها ،حيث تتفق تلـك الـناذج عـلى أن تـصميم البرنـامج التعليمـي كمنظومـة يتطلب تحديد مدخلاته ، وعملياته ، ومخرجاته ، والعوامل المؤثرة عليه ، وإن اختلفت وتباينت تلك النماذج فيما بينها من حيث بيان مسار العلاقة بين مراحل وخطـوات الـسير في البرنـامج مـن البدايـة وحتى النهاية. والواقع أن مجود مثل هذه النماذج ييسر إلى حد كبير عمـل القـائم بتـصميم الـبرامج التعليمية ، خصوصا إذا اتبع النموذج المناسب للتصميم .

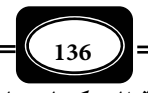

معتقدات خاطئة عن التصميم التعليمي :

هنـاك بعـض المعتقـدات والمفـاهيم الخاطئـة لـدى المعلمـن والمعلـات حـول التـصميم التعليمي من أهمها :

- ◄النظر لتصميم التعليم على أنه رفاهية ، وليس من ضروريات نجاح برامج ونظم التعليم .
	- ◄الاعتقاد بأن تصميم التعليم عمل مكن لأي أحد القيام به وتنفيذ مهامه بسهولة .
- ◄تصور أن التصميم التعليمي لـيس مـن شـأن المعلـم أو المعلمـة ، بـل هـو حكـر عـلى الخـبراء والباحثن في مجال التعليم ، ولا مكن للمعلم أن يتعلمه ومارسه .
- ◄أن التصميم التعليمي عمل شكلي يجب أن يقوم به المعلـم فقـط لـرضي القيـادات التعليميـة والموجهن والمشرفن التربوين .
	- ◄أن التصميم التعليمي عمل لايؤثر في جودة البرامج والنظم التعليمية .
- ◄أن التصميم التعليمي لايحتاج بالضرورة اتباع موذج محدد يتم على ضوئه تصميم المواقـف أو البرامج التعليمية .
	- ◄تحديد الاحتياجات الفعلية للمتعلم ليس من ضروريات تصميم البرامج التعليمية .
- ◄تـصميم الـبرامج التعليميـة لايختلـف لجميـع فئـات المتعلمـن بحـسب قـدراتهم ومـراحلهم التعليمية .
	- ◄أن تصميم التعليم لا يستند بالضرورة لنظرية تعليمية أو تربوية محددة .
	- ◄الخلط بن الأهداف العامة والأهداف التعليمية الإجرائية عند تصميم البرامج التعليمية .
	- ◄التركيز على مجال واحد من الأهداف كالأهداف المعرفية عند تصميم البرامج التعليمية .
		- ◄إهال ميول ورغبات واتجاهات المتعلمن عند تصميم البرامج التعليمية الخاصة بهم .
	- ◄إهال التغذية الراجعة المستمرة وتعديل المسارخلال تصميم البرامج والمواقف التعليمية .

#### \*\*\*\*\*\*\*

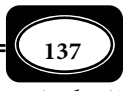
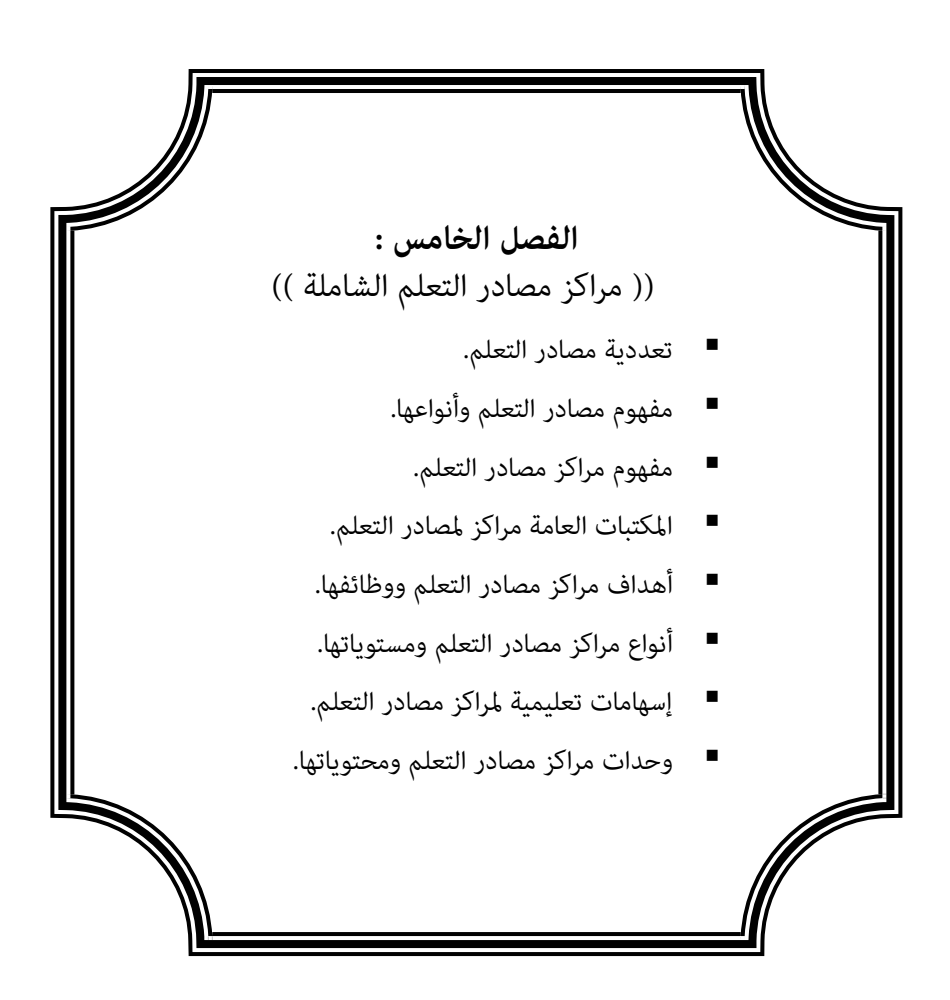

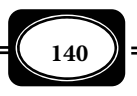

## **الفصل الخامس : ((** مراكز مصادر التعلم الشاملة **))**

أدى تأصل مفهوم تكنولوجيا التعليم معناه المنظومي إلى كثر من مظاهر التطور في مجـال التعليم ، في مقدمتها تعددية مصادر التعلم ، الأمر الذي جعل من الضروري لأية مؤسسة تعليميـة أن يكون جزءا أساسيا بها مخصصا كمركز لمصادر التعلم ، ويتنـاول هـذا الفـصل مفهـوم مـصادر الـتعلم وأنواعها ، موضحا مفهوم مراكـز مـصادر الـتعلم ، وأهـدافها ، ووظائفهـا ومـستوياتها ، وأهميتهـا في تعليم الفئات المختلفة من المتعلمن والوحدات الأساسية المكونة لها . وبيان ذلك فيا يلي :

تكنولوجيا التعليم وتعددية مصادر التعلم :

من الأسس التي تقوم عليها تكنولوجيا التعليم تعددية مصادر التعلـيم *Learning-Multi Resources* . ونظرا لأن هنـاك الكثـر مـن المـصادر التعليميـة التـي تتـيح للمـتعلم اكتـساب خـبرات متنوعة تتدرج من الخبرة المحسوسة بالعمل ، إلى الخبرة المحسوسة بالملاحظة والاسـتماع ، إلى الخـبرة المجردة فإن الحقيقة التي نود التأكيد عليها في هذا المقام أن تنوع الخبرات التعليميـة يـرتبط ارتباطـاً وثيقاً مباشراً بتعدد مصادر الـتعلم وأن تعـدد مـصادر الـتعلم يتـيح للمـتعلم العديـد مـن الخـبرات البديلة .

وبصفة عامة مكـن تعريـف مـصادر الـتعلم بأنهـا : كـل مـا يتفاعـل معـه المـتعلم داخـل المؤسسات التعليمية أو خارجها ، بشكل مقصود أو عـرضي لاكتـساب أيـة خـبرات تعليميـة. وتـصنف مصادر التعلم إلى نوعين هما :

1- مصادر تعلم بشرية : Resources Learning Human

وتتمثـل في مجمـوع الأفـراد المحيطـن بـالمتعلم ، الـذين يتفاعـل معهـم لاكتـساب خـبرات تعليمية مقصودة أو عرضية . وينقسم هذا النوع إلى نوعين فرعيين هما :

-أ أفراد داخل المؤسسات التعليمية :

وهم الأفراد الذين يهدفون بشكل مقصود إلى إكساب المتعلم خبرات تعليمية محددة ، تحقق أهـداف المؤسسات التعليمية التي يعملون بهـا كالمعمليــــــن ، والفنييـــــــن ، والله والله والمديريـــــن ، والموجهيـــن

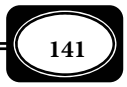

وكذلك المتعلمين أنفسهم الذين بتفاعلون فيما بينهم فيكسبون بعضهم خبرات تعليمية عن قـصد أو عن غر قصد .

ب أفراد خارج المؤسسات التعليمية :

وهم الأفراد الذين يتعامل معهم المتعلم في حياته اليومية خارج جدران المؤسسة التعليمية-، كأفراد أسرته ، والمحيطن به من المهنيـن كالأطبـاء والمهندسـن والمحـامن ، والقـضاة ، والعـسكرين وغرهم. والفنين كالسباك ، والنجـار ، والكهربـاي ، والميكـانيي ، والجـزار والـسمكري .. وغـرهم ، وهؤلاء الأفراد يكسبون المتعلم خبرات غر نظامية مقصودة أو غر مقـصودة خـلال تفاعلـه اليـومي معهم ، كما يكونون مصدراً لخبرات نظامية مقصودة حينما يشير المعلم إلى دور كل منهم في المجتمـع وهو بصدد شرح موضوعات تعليمية محددة للمتعلم .

2- مصادر تعلم غر بشرية : Resources Learning Human -Non

وتتمثل في كل مـا يحـيط بـالمتعلم في البيئـة التعليميـة مـن غـر البـشر فيكتـسب خـبرات تعليمية مقصودة أو غر مقصودة نتيجة التفاعل معها ويشمل هذا النوع المصادر التالية :

-أ الأجهزة : Hardware

وتشمل كافة أنواع المعدات والأجهزة والأدوات التي تستخدم في إنتاج مواد تعليمية أو غر تعليمية ، أو عرض هذه المواد وتلك . ومن أمثلتها أجهزة إنتـاج الـصور ، وأجهـزة إنتـاج الـشفافيات ، وأجهزة إنتاج الشرائح وأجهزة إنتاج بـرامج الفيـديو ، وأجهـزة إنتـاج بـرامج الحاسـب الآلي وأجهـزة العرض السيناي ، وأجهزة عرض أشرطة الفيديو ، وأجهـزة إسـقاط الـصور المتحركـة ، وأجهـزة عـرض الشفافيات ، وأجهزة عرض المواد المعتمة وأجهزة الطباعة ، ... وغر ذلـك مـن الأجهـزة التـي يتعامـل معها المتعلم عن قصد داخل المؤسسة التعليمية ، أو عن غر قصد خارج جدران تلك المؤسسة. ومثـل الأجهزة مصدراً للتعلم إما باكتـساب خـبرات حــــول تلـــك الأجهـزة ذاتهـا ، واسـتخداماتها ، وكيفيـة تشغيلها وصيانتها ، وإما باستخدامها في إنتاج أو عرض مواد تعليمية محددة .

-ب المواد : Software

وتـــشمل كافـــة المـــواد التـــي تحمـــل أيـــة معلومـــات للمـــتعلم بـــشكل نظـــامي أو غــــر نظــــامي ، مقــــصود أو غــــر مقــــصـود ، ومــــن أمثلتهــــا : المــــواد المطبوعــــ ةـ

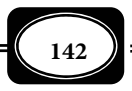

والمواد المـصورة ، والمـواد المـسموعة ، والمـواد المرئيـة ، والمـواد المبرمجـة آليـاً ، والعينـات والـنماذج ، والمجسمات ... وغرها.

ً ومثل المواد التعليمية مصدرا للتعلم إما باكتساب خبرات حول تلك المواد وطبيعة كل منها وطرق إنتاجها يدوياً وآلياً ، وإما باكتساب خبرات مما تنطوي عليه من معلومات وأفكار. -ج الأماكن : Settings

وتشمل كل المواقع التي قد يتواجد فيها المتعلم ، داخل المؤسسات التعليمية ، أو خارجها ، ويتفاعل معها أو مع مصادر أخرى متواجدة بها. وهناك أماكن تعليمية تتيح للمتعلم اكتساب خبرات نظامية مقـصودة كالمعامـل ، والـورش ، والقاعـات الدراسـية ، وكـذلك المكتبـات الدراسـية والملاعـب المدرسية وغيرها. كما أن هناك أماكن أخرى تتيح للمتعلم اكتساب خبرات مقصودة أو غـير مقـصودة بشكل غر نظـامي ، وهـذه الأمـاكن لا توجـد بـالطبع داخـل المؤسـسات التعليميـة مثـل : الحـدائق والمنتزهات والمزارع ، والمعـارض والمتـاحف ، والمـسارح ، ودور الـسينما والمـساجد والمكتبـات العامـة والنوادي .. وغرها. والخبرة التعليمية التي تتيحها الأماكن للمـتعلم تـضم : الخـبرة المرتبطـة بطبيعـة هذه الأماكن وخصائصها ومواصفاتها وتجهيزاتها ، والخبرة المرتبطة ما تحويه تلك الأماكن مـن أجهـزة ومواد تعليمية ، والخبرة المرتبطة ما تقدمه تلك الأماكن من محتوى (مضمون) تعليمي .

-د التجهيزات :

وتــشمل كافــة الاحتياجــات التــي تجهــز بهــا الأمــاكن التعليميــة وغــر التعليميــة مــن الأثــاث والمرافــق الأساســية ، ففــي المعامــل والــورش الدراســية توجــد الطــاولات والــدواليب والمقاعــد و المرافــق مــن كهربــاء وميــاه وإضــاءة وتهويــة وصرف غــاز وغرهــا ، وفي المعــارض والمتــاحف والمسارح و المساجد و غرها من الأماكن الأخرى يوجد الأثاث والمرافق التي تناسب طبيعة كل منها . والحقيقة أن التجهيزات هي الأخرى  $\tilde{t}$  عملاراً للتعلم حيث تتيح للمتعلم اكتـساب خـبرات حـول طبيعــة هــذه التجهيــزات وأهميتهــا ومواصــفاتها ، وآليــة عمــل كــل منهــا ، وصــيانتها ، وتنوعهــا ً تبعـــا لتنـــوع المكـــان كـــا أن هـــذه التجهيـــزات قـــد تـــساعد المـــتعلم في التفاعـــل مـــع مــصادر أخــرى للــتعلم ، فــلا مكــن للمــتعلم مثـــلاً التعامـــل مـــع أجهـــزة المعامـــل أو المـــواد

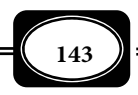

المعملية أو إجراء الأنشطة المعملية في معمل غير مجهز بالأثاث والمرافق المطلوبة؟!.

هـ- الأنشطة : Activities

وتشمل كل ما يشترك فيه المتعلم داخل المؤسسات التعليمية وخارجها مـن أعـال تتطلـب مهارات وقدرات عقلية أو يدوية أو عملية نظامية أو غر نظامية ، تعود عليه مزيد من الخبرات التي تدعم تعلمه لموضوعات متنوعة .

والأنشطة نوعان : منها ما هو مدرسي ، ومنها ما هو غر مدرسي والنـشاط المـدرسي بـدوره ينقسم إلى : نشاط صفي يتم داخل حجرة الدراسة أو المؤسسة التعليمية ليخـدم مبـاشرة موضـوعات دراسية محددة ونشاط غر صفي يتم خارج حجرات الدراسة ليخدم بـشكل غـر مبـاشر الموضـوعات الدراسية المقررة ، أو ليتيح للمتعلم المزيد من الخبرات .

ومـن أمثلـة الأنـشطة المدرسـية : الـرحلات والزيـارات الميدانيـة لمواقـع تعليميـة ، وإقامـة المعارض التعليميـة المدرسـية ، ومارسـة الأنـشطة الرياضـية والمباريـات داخـل المدرسـة ، ومارسـة الهوايات الفنيـة والأدبيـة والعلميـة داخـل المدرسـة ، إلى جانـب أنـشطة العمـل المعمـلي التـي يـتم مارستها داخل معامل وورش المدرسة. ومن أمثلة الأنشطة غر المدرسية : الإطلاع والقراءة الخارجيـة وزيارة المعارض والمتاحف والمكتبات العامة والقيام بجولات ترفيهية وحضور الندوات العامة ، وقراءة الـصحف والمجـلات ، وجمـع العينـات والأشـياء، ومتابعـة الـبرامج الإذاعيـة والتليفزيونيـة ومارسـة الهوايات المنزلية المفيدة كزراعة الأشجار ، وتربيـة بعـض الطيـور المفيـدة ، ورعايـة الزهـور ، وتربيـة أساك الزينة وصناعة بعض العطور ، أو صناعة الـصابون في المنـزل إلى آخـر هـذه الأنـشطة . ومثـل الأنشطة مصدراً مهماً من مصادر التعلم ، حيث تتيح للمتعلم اكتساب خبرات مرتبطـة بطبيعـة تلـك الأنشطة ، وهدف كل نشاط وكيفية مارسته ، وأهميـة ومتطلبـات مارسـته ، واكتـساب مزيـد مـن الخبرات التعليمية نتيجة مشاركة المتعلم في مارسة تلك الأنشطة ، من معارف ، ومهارات ، وميـول ، واتجاهات وغرها .

ولجمع مثل هذه المصادر التعليمية في مكان واحد ظهر ما يعرف مراكز مصادر التعلم *Learning Centers Resources* التي تجمع في بنيتها بن المصادر البشرية من معلمن وفنييـن وأخـصائين ومـساعدي نـ

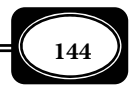

والمصادر غر البشرية من أجهزة ومعدات وأدوات ومواد وتجهيزات ، وما يتم داخل هذه المراكز مـن أنشطة تعليمية صفية وغر صفية.

مفهوم مراكز مصادر التعلم :

لقد ظهرت بعض العوامـل التـي أدت إلي فكـرة إنـشاء مراكـز مـصادر الـتعلم جميـع تلـك العوامل ترتكز على المبدأ التربوي القائل إنه كلما زادت المثيرات المحيطة بالمتعلم وتنوعت كلـما ازداد تعلم المتعلم كما وجاد كيفاً ، وتولدت لدي المتعلم الرغبة للتعلم وحب الاسـتطلاع اللـذان يدفعانـه إلي مزيد من التساؤل والبحث و التعلم ، و من هذه العوامل : التقدم التكنولوجي الواسـع ، والثـورة المعرفية ، وتطور علم التربية الذي أدى إلى نظرة مختلفة للمدرسة ووظيفتها ، والأدوار الجديدة التـي ظهرت لكل من المعلم والمتعلم ، وتطور مفهوم الوسائل التعليمية ، وتأصل مفهوم تكنولوجيا التعليم ، وتطور نظريات التعلم ، و غرها من العوامل الأخرى .

ومراكز مصادر التعلم ليست أماكن تحوي العديد من المواد والأجهـزة التعليميـة التـي قـد يحتاجها كل من المعلم والمتعلم فحـسب ، بـل هـي أمـاكن مجهـزة للعمـل ، والنـشاط ، والدراسـة ، والتفاعل النشط بن أطراف عديدة في العملية التعليمية ( المعلم ، والمـتعلم ، والفنيـن والمـساعدين ...إلخ . )

وتوجد العديد من التعريفات لمراكز مصادر التعلم منها ما يركـز عـلي كونهـا مكانـا يحـوي مصادر تعلم مختلفة من أجهزة وآلات وغرها ، وأخري تركز عـلي مكونـات مـصادر الـتعلم ، و ثالثـة تركز علي وظيفتها.

ومن التعريفات الشاملة لمراكز مـصادر الـتعلم ذلـك التعريـف الـذي يعرفهـا بأنهـا : بيئـة تعليمية منظمة ومتكاملة تحتوي علي عدة مصادر بشرية (معلم - متعلم - أخصاي تكنولوجيا تعليم - أخـصاي مـصادر الـتعلم - فنـي وسـائل تعليميـة ، ) ومـصادر ماديـة (سـمعية - بـصرية - مقـروءة متعددة الوسائط ) ، وأنشطة تعليمية يتفاعل معها المعلم ذاتياً تحت إشراف وتوجيه المعلم لاكتساب المعلومات والمهارات والاتجاهات بغرض تحقيق أهداف تعليمية محددة. *( أحمد سام ، عادل سرايـا ،* 

*2003 ، ص 263 ) .*

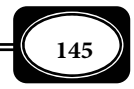

معنى ذلك أن مراكز مصادر التعلم تتكـون مـن مجموعـة عنـاصر ومكونـات هـي : مكـان مناسب في موقع مناسب ، وحيز مناسب ، ومرافق أساسية ، وأثاث مناسب ، وأجهزة وأدوات تعليمية مناسبة ، ومواد تعليمية متنوعة ، وعنصر بشري مدرب ، حيث تتوقف كفاءة مراكـز مـصادر الـتعلم علي كفاءة عناصرها ومكوناتها .

وجدير بالذكر أنه توجد العديد من المسميات التي أطلقت على مركز مصادر التعلم مثل : المكتبة الشاملة ، والمكتبة متعددة الوسائط ومركز الوسائط المتعـددة ، ومركـز الأوسـاط التعليميـة ، ومركز النشاط التعليمي ، و مركز الخدمات التربوية ، ومركز وسائل التعليم ، ومركز وسائل التـدريس ، ومركز التقنيات التربويـة ، ومركـز تكنولوجيـا التعلـيم ، ومركـز مـصادر المعلومـات والـتعلم ، ومركـز المصادر الإلكترونية ، ومركز المصادر التربوية ، ومناهل المعرفة ... إلخ.

من المكتبات العامة إلى مراكز مصادر التعلم :

مع تأصل مفهوم تكنولوجيـا التعلـيم ، والأخـذ بـه في جميـع المؤسـسات التعليميـة ، ومـع تفعيل تعددية مصادر التعلم كأساس مهم تقوم عليـه منظومـة تكنولوجيـا التعلـيم ، كـان لابـد مـن مواكبة تلك التطورات ، فقد تعالتالأصوات المنادية بضرورة تحويل المكتبات العامـة داخـل مؤسـسات التعليم وخارجها إلى مراكز شاملة لمصادر التعلم ، وذلك لعدة مبررات من أهمها :

- ◄ضعف الإقبال على قـراءة الكتـب الورقيـة المطبوعـة كمـصدر أسـاسي للمعرفـة في المكتبـات ، خصوصا مع ظهور الكتب الإلكترونية ، ومصادر التعلم المسموعة والمرئية .
- ◄ضرورة مواكبة التقدم التكنولوجي ومـا يـصاحبه مـن ظهـور مـصادر ووسـائل تعلـم متطـورة حديثة .
- ◄الرغبة في جذب المتعلم لاستخدام مصادر التعلم الإلكترونية المـسموعة والمرئيـة ، والمـسموعة المرئية ، ومتعددة الوسائط ، وفائقة الوسائط .
- ◄تحقيق مزيد من المتعة للمتعلم خـلال عمليـة الـتعلم ، وزيـادة دافعيتـه لمزيـد مـن الـتعلم .

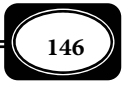

- ◄الرغبة في تطوير خدمات التعلم والبحث ، وتطبيق التكنولوجيا الحديثة لتيسر ذلك .
- ◄توفر إمكانية البحث في أكبر قدر ممكن من المصادر في أقل وقت ممكن وبأقل جهد .
- ◄عجـز المكتبـات بـشكلها التقليـدي المعتـاد عـن تقـديم خـدمات متنوعـة وعـروض إلكترونيـة مسموعة ومرئية تناسب جميع فئات المتعلمن بخصائصهم المختلفة .
- ◄الرغبة في تطوير العمل وإدارة مراكز مصادر الـتعلم إلكترونيـا مـا يييـسر سـهولة البحـث في مصادر المعلومات ، وسهولة الحصول على أوعية المعلومات المختلفة .
- ◄تنظـيم عمليـات الجـرد والفهرسـة لمـصادر المعلومـات المختلفـة مـن خـلال قواعـد البيانـات الإلكترونية .
- ◄عدم مناسبة المكتبة بشكلها المعتاد في القيام بكثر من أنـشطة العـروض الـضوئية ، والعـروض السينمائية ، وعروض الفيديو ...إلخ.
- ◄الرغبة في تنويع مصادر وأوعية المعلومات ، وتقديم بدائل متعددة منها لي يختار منها المتعلم ما يحبه ويفضله .

أهداف مراكز مصادر التعلم ووظائفها :

مكن إجال أهداف مراكز مصادر التعلم الشاملة بـصورتها المعـاصرة في : *( عـادل سرايـا ، 2007 ، ص ص 188 – 190 ).*

1- الأهداف العامة :

- ◄توفر بيئة تعليمية مناسبة لتنمية مهارات التفكر للطلاب من خلال التقصي والاكتشاف .
- ◄توفر بنية تحتية وتسهيلات لازمة للاستخدام المتنوع لمصادر التعلم بالمؤسسات التعليمية .
- ◄تلبية احتياجات الطلاب العـادين ، وذوي الاحتياجـات الخاصـة مـن مـصادر الـتعلم المناسـبة لخصائص كل منهم ، والمناسبة لمفردات المقررات الخاصة بهم .
	- ◄تشجيع المتعلمن على المشاركة الإيجابية في عمليتي التعليم والتعلم .

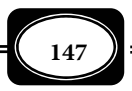

- ◄معاونة المعلم على ربط خبرات المواقف التعليمية المختلفة مصادر التعلـيم والـتعلم المتنوعـة المتاحة بتلك المراكز .
	- ◄تهيئة المتعلمن للتفاعل الإيجاي مع متغرات التكنولوجيا وتطبيقاتها التعليمية المتلاحقة .
- ◄تطوير الصورة التقليدية المعتادة للمكتبات العامة لي تستطيع تقديم كافـة خـدمات البحـث والاطلاع والعرض وفقا للأساليب التكنولوجية الحديثة .
- ◄إتاحة فرص التدريب والتوعية ليس فقط للمتعلمن بالمؤسسات التعليميـة بـل أيـضا للعامـة من أفراد المجتمعات المحيطة بتلك المؤسسات .
	- 2- الأهداف الخاصة :

وتشمل مجموعة محاور من الأهداف هي :

- أ أهداف خاصة بالمتعلمن :
- ◄تلبية احتياجات المتعلمن بجميع فئاتهم وخصائصهم مـن مـصادر الـتعلم المتنوعـة والمناسـبة لكل منهم.
- ◄توفر بيئة مناسبة للتعلم النشط وتحقيق المتعة في التعلم لدى المتعلمن خـصوصا في المراحـل التعليمية الأولى.
- ▶ تعريف المتعلمين مصادر التعلم وأوعية المعلومات المختلفة وكيفية التعامل معهـا والاسـتفادة منها .
	- ◄تدريب المتعلمن على أساليب التعلم الذاي والتعلم التعاوي .
		- ◄تنميةجوانب شخصية المتعلم معرفيا ومهاريا ووجدانيا .
	- ◄دعم التعلم الواقعي للمتعلمن من خلال ربط خبرات التعليم والتعلم ببيئتهم وواقعهم .
- ◄دعـم الـتعلم الفـردي والخطـو الـذاي لجميـع فئـات المتعلمـن كـل وفـق قدراتـه ورغباتـه واستعداداته .
	- ◄رفع دافعية المتعلمن وحفزهم لمزيد من التعليم والتعلم .
		- ب أهداف خاصة بالمعلمن :
- ◄مساعدة المعلمـن لتحقيـق الأهـداف التعليميـة المنـوط بهـم تحقيقهـا مـن خـلال مقـرراتهم

التعليمية .

*من الوسائل التعليمية إلى تكنولوجيا التعليم .. الجزء الأول*

**148**

◄تنمية مهارات المعلمن في البحث العلمي ، والبحث في أوعية المعلومات المختلفة . ◄تنمية مهارات المعلمن في عرض وإنتاج المواد التعليمية المختلفة . ◄تنمية مهارات التعامل مع مستحدثات التكنولوجيا لدى المعلم .ن ◄تدريب المعلمن على طرق وأساليب تعليم وتعلم جديدة تتيحهـا التكنولوجيـا المتـوفرة بتلـك المراكز . ◄مساعدة المعلمن على تخطيط وتنفيذ طرق التعلم الـذاي والـتعلم النـشط والـتعلم التعـاوي للمتعلمن . ◄تنمية مستوى الكفاءة المهنية لدى بعض المعلمن ذوي المستوى المنخفض . – ج أهداف خاصة بالمقررات الدراسية : ◄توفر مصادر تعلم متنوعة لتبسيط المقررات الدراسية المختلفة . ◄تنمية الاتجاهات الإيجابية نحو المناهج والمقررات الدراسية . ◄تعديل الاتجاهات السلبية نحو المناهج والمقررات الدراسية . ◄توفر تسهيلات دمج التقنية في المناهج الدراسية . ◄دعم مارسةالأنشطة التعليمية المصاحبة للمناهج الدراسية . د – أهداف خاصة بالمؤسسات التعليمية : ◄تساعد مراكز مصادر التعلم الشاملة المؤسسات التعليمية في تكوين وتأهيل جيل مـن العقـول النشطة والمبتكرة . ◄تـساعد تلـك المراكـز في تحقيـق الأهـداف التـي تـسعى المؤسـسات التعليميـة لتحقيقهـا في المتعلمن. ◄تفعيل عملية التعليم والتعلم المستمر داخل مؤسسات التعليم . ◄دعم طرق وأساليب التعيم والتعلم الحديثة بالمؤسسات التعليمية . ◄رفع كفاءة المؤسات التعليمية ، وتحسن العملية التعليمية بها . ◄تساعد في تحقيق معاير الجودة بالمؤسسات التعليمية . ◄تدعم المؤسـسات التعليميـة بتـوفر كـل مـاهو حـديث ومـستحدث مـن تكنولوجيـا التعلـيم وتطبيقاتها المتلاحقة على كافة المستويات . ◄ربط المؤسسات التعليمية ربطا إلكترونيا وفنيا وإداريا بجهات أخـرى تعليميـة وغـر تعليميـة لتحقيق جودة الأداء بتلك المؤسسات .

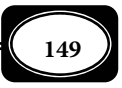

- ◄ربط المؤسسات التعليمية بالبيئة المحيطـة والمجتمـع مـن خـلال تقـديم مراكزمـصادر الـتعلم خدماتها للجمهور من غر الطلاب الملتحقن بتلك المؤسسات .
- ◄دعم الدور الفعلي الذي مكن أن تقوم به المؤسسات التعليمية لخدمة البيئة وتنمية المجتمـع من خلال مشاركة مراكز مصادر التعلم بتقديم خدمات محو الأميـة وتعلـيم الكبـار ، أو نـشر برامج التوعية بالقضايا المختلفة ، وغر ذلك من مشكلات المجتمع .

وعلى ضوء أهدافها مكن إجمال وظائف مراكز مصادر التعلم في:

- ◄وظيفة تعليمية : كمساعدة المتعلمن في اكتساب خبرات متنوعة مسموعة ومقروءة ومرئية .
- ◄وظيفة تدريبية : كتدريب المعلمن والمتعلمن وغرهم من أفراد المجتمع على استخدام بعـض تطبيقات التقنية التعليمية ، ومصادر المعلومات الإلكترونية .
- ◄وظيفة تثقيفية : كعرض أشرطة وأفلام حول قـضايا ومـشكلات مجتمعيـة وبيئيـة متنوعـة ، أو عقد ندوات ولقاءات مفتوحة في مجالات ثقافية متنوعة .
- ◄وظيفـة إعلاميـة : كتـصميم منـشورات ولوحـات وكتيبـات ورسـومات وإعلانـات إلكترونيـة ، وعروض ضوئية للإعلان عن قضايا وموضوعات تعليمية وغير تعليمية.
- ◄وظيفة توعوية : كعرض أفلام ومنشورات وموقع إلكترونية عـبر الإنترنـت بهـدف توعيـة أفـراد المجتمع من أخطار تهددهم كالمخدرات والإرهاب وغرها .
- ▶ وظيفة ترفيهية : كتسلية الأفراد من خلال ممارستهم لأنشطة مفيدة كمشاهدة أفلام تعليميـة وتاريخية ، وزيارة المواقع الإلكترونية والمنتديات المفيدة ، وغرها .
- ◄وظيفة خدمية : كمساعدة الأفـراد في عـرض أيـة مـادة تعليميـة أو إنتاجهـا والـساح بإعـارة الأفراد برمجيات وأجهـزة تعليميـة ومـساعدتهم في تـصوير المناسـبات العلميـة بالفيـديو ، أو تصوير فوتوغرافي ، ومـساعدتهم في معالجـة الـصور وطباعتهـا ، وتحويـل أشرطـة الفيـديو إلى اسطوانات مدمجة تعرض على الكمبيوتر.. إلى غر ذلك .

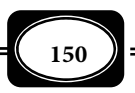

◄وظيفة علاجية : كمساعدة الأفراد ذوي الحاجات الخاصة في تخطي بعـض عقبـات ومـشكلات التعليم والتعلم ، كتدريب ذوي صعوبات الـتعلم عـلى تجـاوز صـعوبات تعلمهـم ، وتـدريب المتعلمن المعاقن بصرياعلى القراءة بطريقة برايل ، أو تدريب المعاقن عقليا على تعلـم بعـض العمليات العقلية ... إلخ... والشكل (19) يلخص تلك الوظائف .

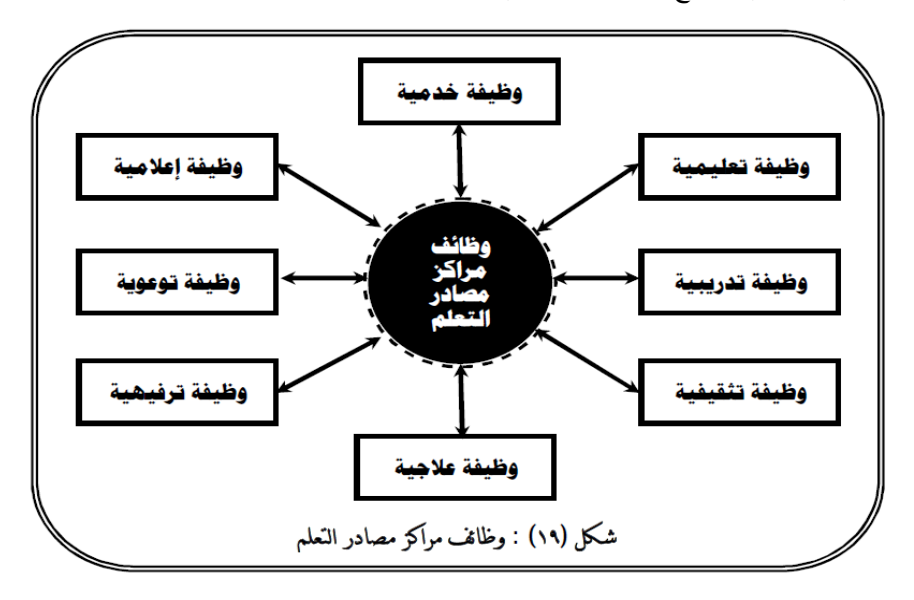

أنواع مراكز مصادر التعلم ومستوياتها :

يشر *( محمد زياد حمدان ، 1999 ، ص ص 97 – 99 )* إلى ثلاثة أنـواع مـن مراكـز مـصادر التعلم هي :

1- مراكز مصادر التعلم السيارة ( المتنقلة ) :

وهي عبارة عـن عربـات كبـرة ( شـاحنات ) مغلقـة تحـوى وحـدات صـغرة مـن مـصادر الـتعلم المختلفـة ، كالكتـب المطبوعـة ، وبعـض أجهـزة الكمبيـوتر ، وأجهـزة العـرض التعليميـة ، و بعــض الــبرامج التعليميــة ، والمــواد التعليميــة المتنوعــة المــسموعة المرئيــة ... وغــر ذلــك ، حيــث تجــوب تلــك المراكــز المتنقلــة الأمــاكن المختلفــة لتقــديم خــدماتها لأفــراد أي حــي أو شــارع

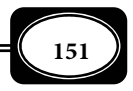

*من الوسائل التعليمية إلى تكنولوجيا التعليم .. الجزء الأول*

في أية منطقة قريبة أو نائية. ومع أن هذا النوع من المراكز لامكن تضمينه كافة الوحدات والخدمات بشكل موسع فإنه يؤدي دورا مها لخدمـة أفـراد المجتمعـات والبيئـآت النائيـة خـصوصا في المنـاطق الريفية والصحراوية البعيدة .

2- مراكز مصادر التعلم العامة ( المقيمة ) :

وهي مراكز يتم تأسيسها بصفة دامة في المؤسسات التعليميـة لتـساعد في تحقيـق أهـداف تلك المؤسسات . وهذا النوع من المراكز أكثر فعاليـة لـشمول وحـداتها ، وتعـدد محتوياتهـا ، وتنـوع أقسامها ، ومن ثم فهي الأكر قدرة عـلى تحقيـق أهـداف المؤسـسة التعليميـة التـي تحويهـا. وهـذه المراكز هي الأكر انتشارا في مؤسسات التعليم بجميع دول العام .

3- مراكز مصادر التعلم المتخصصة :

وهي مراكز يعني كل منها بتعليم وتعلم موضوع أكادمي أو سلوي أو وظيفي محدد مثـل الرياضيات أو الاجتماعيـات أو العلـوم أو اللغـات أو التعـديل الـسلوكي ، أو التربيـة العلاجيـة للتـأخر الدراسي ، أو ضعف التحصيل ، أو الانحراف السلوي ، أو لخدمة فئة معينة من المعلمن أو المتعلمـن كالتلاميذ العادين أو الفائقن والموهوبن أو المعاقن سمعيا أو بصريا أو عقليـا ...إلـخ . ومـع أهميـة مثل هذه المراكز المتخصصة فإن فعاليتها في أداء وظيفتهـا التربويـة تـزداد كلـما كانـت أكـثر شـمولية وعمومية .

وهنـاك عـدة مـستويات لمراكـز مـصادر الـتعلم تختلـف تبعـا لمـستوى شـمولها واتـساعها والقطاعات التي تخدمها ، هذه المستويات هي :

1- مراكز على مستوى المؤسسات التعليمية :

وهي مراكز مصادر التعلم التي تقام لخدمة مؤسسة تعليمية محددة كمدرسـة أو كليـة أو معهد تعليمي ، وتشمل مصادر تعليم وتعلم متنوعة لخدمة أهداف المؤسة التعليمية مباشرة ، حيث يتوقف حجم تلك المراكز وتجهيزاتها على طبيعة المؤسسة التعليمية وعدد المتعلمن بها .

2- مراكز على مستوى الإدارات والمناطق التعليمية :

وهي مراكز مصادر التعلم التي تقام لخدمة عدد من المؤسسات التعليمية ( مدارس ، كليات ، معاهد ) تتبع إدارة تعليمية واحدة ، أو تقـع في منطقـة تعليميـة محـددة ، ومـستوى هـذه المراكـز يكـون أكثــر عموميــة

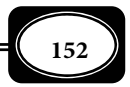

وشمولية من مراكز مصادر التعلم الخاصة بكل مؤسـسة تعليميـة ، حيـث يـزداد حجـم تلـك المراكـز وتجهيزاتها ما مكنها من خدمة جميع المؤسسات التعليمية التي تقع في نطاقهـا. وتقـوم تلـك المراكـز بالتنسيق مع المراكز الموجودة بكل مؤسسة تعليمية ، وتوجههـا ، وترسـم سياسـاتها ، وتـوفر لهـا كـل ماتحتاجه من التجهيزات والاستشارات ، ما يضمن حسن إدارتها ، وجودة خدماتها .

3- مراكز على مستوى المديريات التعليمية:

وهي مراكز مصادر التعلم التي تقام لخدمـة عـدد كبـر مـن الإدارات والمنـاطق التعليميـة التي تتبع مديرية تعليمية واحدة ، تخدم إقليم أو محافظة أو عـدة أقـاليم ، ومـستوى هـذه المراكـز يكون بالطبع أكر عمومية وشمولية من مراكز مـصادر الـتعلم الخاصـة بـالإدارات التعليميـة ، حيـث يزداد حجم تلك المراكز وتجهيزاتها ما مكنها من خدمة جميـع الإدارات والمنـاطق التعليميـة التابعـة لها. وتقوم تلك المراكز بالتنسيق مع مراكز الإدارات والمناطق ، وتوجهها ، وترسم سياساتها ، وتوفر لها كل ماتحتاجه من التجهيزات والاستشارات ، ما يضمن حسن إدارتها ، وجودة خدماتها .

4- مراكز على مستوى الوزارت :

وهي أكبر المستويات من حيث الشمول والعمومية ، حيث تقام لخدمـة جميـع المـديريات التعليمية الواقعة في نطاق دولــة بعينهــا ، كمركــز

مصادر التعلم بوزارة التربية والتعليم أو بوزارة المعارف ، ومركز مصادر التعلم بوزارة التعليم العـالي ، ومستوى هذه المراكز يكون بالطبع أكر عمومية وشمولية من جميع المراكـز الـسابقة ، فتقـوم بـدور القيادة لها وتوجهها ، وترسم سياساتها ، وتوفر لها كل ماتحتاجـه مـن التجهيـزات والاستـشارات ، مـا يضمن حسن إدارتها ، وجودة خدماتها .

ويجب أن تعمـل جميـع مـستويات مراكـز مـصادر الـتعلم بـشكل منظـومي وفـق قواعـد محددة ، ولخدمة أهداف تعليمية محددة تتدرج في مستوى عموميتها من أهداف النظام التعليميـى للدولة إلى أهداف المراحل التعليمية ، إلى أهـداف الـصفوف الدراسـية ، إلى أهـداف المـواد الدراسـية المختلفة ومنها إلى أهداف الدروس اليومية .

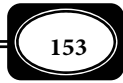

*من الوسائل التعليمية إلى تكنولوجيا التعليم .. الجزء الأول*

الإسهامات التعليمية لمراكز مصادر التعلم :

تقدم مراكز مصادر التعلم الكثر من الإسهامات التعليمية لجميع فئات المتعلمن العـادين منهم ، وذوي الاحتياجات الخاصة ، من أهمها :

◄تدريب المتعلمن على أساليب التعلم الذاي والتعاوي . ◄إضفاء المتعة والتشويق على عمليتي التعلم والتعلم لجميع المتعلمن . ◄إتاحة الفرص للمتعلم أن يختار مصادر التعلم التي تناسبه . ◄الساح لمتعلم أن يتعلم وفقا لقدراته الخاصة . ◄تبسيط الخبرات للمتعلم خصوصا الصعبة منها . ◄نقل الخبرات المجردة للمتعلم بطريقة محسوسة تيسر استيعابها . ◄تعويض الحاسة المفقودة وتقديم خبرات بديلة للمتعلمن المعاقن . تنمية مهارات المتعلمين اليدوية والعقلية والاجتماعية.  $\blacktriangleleft$ ◄تدريب المتعلمن على استخدام التكنولوجيا الحديثة وتطبيقاتها . ◄إكساب المتعلمن ميول واتجاهات إيجابية نحو المزيد من التعلم . ◄شغل وقت فراغ المتعلمن بأنشطة ومهام مفيدة . ◄تدريب المتعلمن على إنتاج وعرض المواد التعليمية المتنوعة . ◄تدريب المتعلمن على مارسة وإتقان هوايات مفيدة كالتصوير الفوتوغرافي وتصوير الفيـديو ، وإنتاج الصور ، وبرامج الفيديو وبرمجيات الكمبيوتر ، ومواقع الإنترنت .. إلخ . ◄توفر بدائل مناسبة من الخبرات لتعليم وتعلم الموهوبن والفائقن .

وحدات مراكز مصادر التعلم ومحتوياتها :

تختلف تصميات مراكز مصادر التعلم بـاختلاف المـساحات المتاحـة لإقامـة تلـك المراكـز ، والأهداف المنوط بها تحقيقها ، ونوعية الخدمات المتوقع تقدمها .

ويجـب أن نفـرق بدايـة بـن إقامـة مركـز مـصادر تعلـم في مكـان متـوافر مبنـى المؤسـسة التعليمية ، وأن نخطط لإقامـة المركـز عنـد التخطـيط لمبـاي المؤسـسة التعليميـة . ففـي الحالـة الأولى يتحكم المكان المتاح ومساحته في تحديد عدد وحدات المركز ، والحيز المتاح لكـل منهـا ، أمـا في الحالـة الثانية - وهي الأفضل- فيتم تخطيط عدد الوحدات المطلوبة والمساحات اللازمة لكل منهـا كـا يجـب أن تكون .

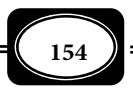

وعند إقامة مركز لمصادر التعلم يجب أن يتوافر : مكـان مناسـب ويفـضل أن يكـون مبنـى مستقل مساحات مناسبة ، وفي موقع مناسب بعيدا عن الضوضاء والإزعاج ، به كافة المرافق المطلوبة من توصيلات الكهرباء والمياه ، ومصادر الإضاءة الطبيعية والـصناعية ، ومـزود بالأثـاث المناسـب مـن المكاتب والمقاعد وطاولات العرض ودواليب التخزين ، عـلى أن يـتم تزويـد كـل وحـدة مـن وحـدات المركز بالأجهزة والمواد اللازمة وفقا لطبية تلك الوحدة ، وبالأعداد المناسبة لعدد مرتادي المركـز ، كـا يجب تزويد المركز بتجهيزات الأمن والسلامة اللازمة ، وإلى جانب كل ذلـك هنـاك متطلـب آخـر هـو أهم تلك المتطلبات وهو العنصر البشري من اختصاصين وفنين ومساعدين .

ورغم أن هناك بعض التباين في الأدبيات حول وحدات مراكـز مـصادر الـتعلم ومكوناتهـا ، فإن مانؤكد عليه هنا هو أنه لايوجد موذج واحد هو الأنسب والأفضل لتصميم مراكز مصادر الـتعلم ، لكن هناك النموذج المناسب للإمكانات المتاحـة . ومـن أهـم الوحـدات التـي يجبـأن يـشملها مركـز مصادر التعلم ما يلي : *( الغريب زاهر ، إقبال بهباي ، ،1999 ص ص 214-210 ، محمد زياد حمدان ، 1999 ، ص ص 101 – 107 ، عادل سرايا 2007 ، ص ص 2003-199 ).*

1- الوحدات الإدارية :

وتــشمل مكاتــب : مــدير المركــز ، والــسكرتارية ، والفنيــن ، والبــاحثن والاختــصاصين ، ومهندسي الدعم الفني والصيانة .. إلخ .

2- الوحدات الخدمية : وتشمل :

أ- وحدة التدريب :

ومهمتها تخطيط وتنفيذ برامج التدريب المختلفة للمتدربن من داخل أو خـارج المؤسـسة التعليمية .

- ب وحدة القراءة التقليدية :

وتضم عدد كبر من الكتب والمراجع والمجـلات والقـواميس والموسـوعات ودوائـر المعـارف المطبوعة ، وأماكن مناسبة للقراءة والاطلاع .

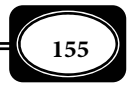

ج - وحدة القراءة الإلكترونية :

وتضم عدد كبر من الكتب الإلكترونية ومصادر المعلومات الإلكترونية ، وعدد مـن أجهـزة قراءة الميكروفيلم ، والميكروفيش ، وعدد من أجهزة الكمبيوتر لتصفح لكتب الإلكترونية .

د - وحدة التعلم الإلكتروي والأنترنت :

وتضم عدد من أجهزة الكمبيوتر الحديثة المتصلة بخدمـة الإنترنـت ذات الـسرعات العاليـة لتصفح المواقع الإلكترونية التعليمية المتنوعة والاستخدامات التعليمية الأخرى للإنترنت .

هـ - وحدة العرض الضوي :

وتضم عدد من أجهزة العرض الضوي المختلفة مثل : جهاز عرض الشفافيات ، وجهاز عرض الشرائح الشفافة ، وجهاز عرض المواد المعتمة وجهاز الفيديوبروجكتور ...إلخ .

و - وحدة المشاهدة المتلفزة :

وتضم عدد من أجهزة التليفزيـون وشاشـات العـرض التليفزيـوي المكـبرة وأجهـزة الفيـديو كاسيت والفيديو سي دي ، وأجهزة الريسيفر وأماكن للجلوس والمشاهدة .

3- الوحدات الفنية : وتشمل :

-أ وحدة إنتاج الصور ومعالجتها :

وتضم عدد مـن كـامرات التـصوير الفوتـوغرافي التـي تعمـل بـأفلام التـصوير الحـساسة ، وكـامرات التـصوير الرقمـي التـي تعمـل عـلى الـشرائح الإلكترونيـة ، وأجهـزة طبـع وتكبـر الـصور ، وجهازكمبيوتر متطور مزود ببرامج معالجة الصور .

-ب وحدة إنتاج الفيديو :

وتضم عدد مـن كـامرات التـصوير الفيـديوي التـي تعمـل بالأشرطـة وكـامرات الفيـديو الرقمية التي تعمل على الاسطوانات المدمجة ( سي دي CD ، ودي في دي DVD ( ، وأجهزة المونتـاج والمكـساج وجهـازكمبيوتر متطـور مـزود بـبرامج معالجـة مقـاطع الفيـديو ، وتحويلهـا مـن الـصورة التناظرية إلى الشكل الرقمي .

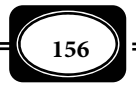

-ج وحدة إنتاج مواد وبرمجيات التعليم الإلكتروي :

وتضم عدد من أجهزة الكمبيوتر المتطورة وملحقاتهـا مـن الكـامرات والماسـحات الـضوئية والطابعات والبرمجيات المتطورةالتي تتيح إنتاج ونسخ المـواد التعليميـة الإلكترونيـة ، وتتـيح تـصميم الكتب الإلكترونية والمواقع التعليمية الإلكترونية على الإنترنت .

-د وحدة إنتاج الرسومات والمجسات :

وتضم عدد من الأدوات والخامات والألوان التي تتيح إنتاج الرسومات المتنوعة ، واللوحـات ، والناذج ، والمجسات ، والعرائس.. إلخ

هـ- وحدة إنتاج الشفافيات والشرائح الشفافة :

وتـضم عـدد مـن الأجهـزة والأدوات والخامـات التـي تتـيح إنتـاج الـشفافيات الحراريـة ، والشرائح المصورة الشفافة ، حيث مكن إنتاج تلك المواد بدرجة عالة من الجودة بواسطة الكمبيوتر . و - وحدة الدعم الفني والصيانة :

وتضم عدد من الأجهزة والأدوات وقطـع الغيـار التـي تـساعد في صـيانة الأجهـزة المختلفـة بوحدات المركز ، وتقدم الدعم الفني اللازم عند الطلب. والعنصر الأهم في تلك الوحـدة هـو العنـصر البشري من الفنين ومهندسي الصيانة .

4- وحدات التخزين : وتشمل :

-أ وحدة تخزين الأجهزة والأدوات :

وتضم أماكن ودواليب مناسبة لحفظ وتخزين الأجهزة التعليمية المختلفة غـر المـستخدمة في وحدات المركز ، أو الأجهزة الاحتياطية حيث يجب أن يتالتخزين وفقا لشروط وقواعـد التخـزين المتعارف عليها عالميا في هذا الشأن .

-ب وحدة تخزين المواد والخامات :

وتضم أماكن ودواليب مناسبة لحفظ وتخزين المواد التعليمية المختلفة غـر المـستخدمة في وحدات المركز ، والخامات التي يحتاج إليها العمل في وحـدات المركـز خـصوصا الوحـدات الإنتاجيـة ، حيث يجب أن يتم التخزين وفقا لشروط وقواعد التخزين المتعارف عليها في هذا الشأن .

\*\*\*\*\*\*\*

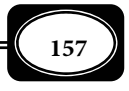

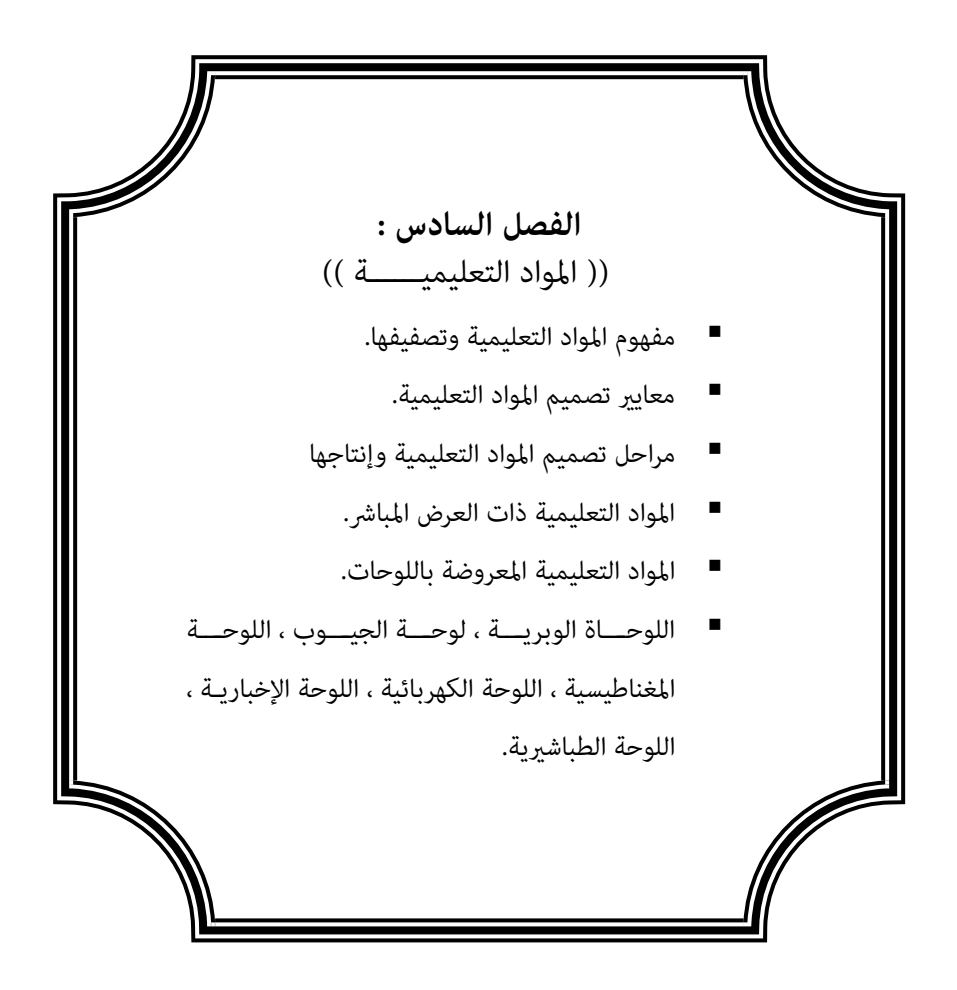

**الفصل السادس .. المواد التعليمية**

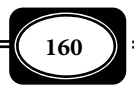

**الفصل السادس .. المواد التعليمية**

**الفصل السادس : ((** المــــواد التعليميـــ ة **))**

سبقت الإشـارة عـلى صـفحات الفـصل الأول مـن هـذا الكتـاب إلى أن تكنولوجيـا التعلـيم منظومة مكونة من ثلاثة محاور هي اجهزة والمواد والعنـصر البـشري ، حيـث مثـل المـواد التعليميـة مكونات تلك المنظومة وعلى صفحات الفصل الحالي نعرض لمفهوم المواد التعليمية ، وتصنيفها وأهـم أنواعها ، وطرق إنتاجها وعرضها ، وذلك على النحو التالي :

مفهوم المواد التعليمية :

المواد *Materials / Software* مصطلح عام يشر إلى أى نوع من المـواد التعليميـة المرئيـة والمسموعة والشفافة والمعتمة والثابتة والمتحركة ... الخ .

ومثل المواد شقا مها جدا فى مكونات تكنولوجيا التعليم ، فهى المحور الآخر الـذى يكمـل عمل الأجهزة التعليمية فى منظومة تكنولوجيا التعليم .

ويشر هذا المصطلح فى مجال الحاسوب إلى المواد المبرمجة آليا أو برمجيات الحاسوب عـلى اختلاف أشكالها وصورها ومحتواها وأهدافها.

وبإيجاز شديد مكن تعريف المواد التعليمية *Materials/ Software Instructional* بأنها أى نوع من المواد التى تستخدم لخدمة أغراض تعليمية.

أما مواد التدريس *Courseware* فتشر إلى كافة المواد التى تستخدم خلال عملية التدريس ، أو التى تستخدم كوسائط تدريس ، حيث تخزن المعلومات فى أشكال تتوافق مع تقنيات المعلومـات الحديثة. ومن أمثلتها : أشرطة واسطوانات الفيديو ، والفيديو التفاعلى ، والأفلام التعليمية وبرمجيات الحاسوب التعليمية .. الخ .

وهذا يعني أن مواد التدريس هى نـوع مـن المـواد التعليميـة التـي تـستخدم فى المواقـف التدريسية ، أو لخدمة عملية التدريس وتحقيق أهدافها.

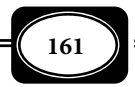

*من الوسائل التعليمية إلى تكنولوجيا التعليم .. الجزء الأول*

تصنيف المواد التعليمية :

هناك تصنيفات عديدة للمواد التعليمية على ضوء عـدة أسـس أهمهــا : تـصنيف المـواد التعليمية على ضوء الحاسة التي تخاطبها إلى : مـواد مسموعـة ( صوتية ) ، ومواد مرئية ( مصورة ) ، ومـواد سمعبصريـة ومواد ملموسـة ( محسوسة ) .

وتصنيفها على ضوء طريقة إنتاجها إلى : مـواد منتجـة يدويـــا ، ومـواد مطبوعـة ، ومـواد مرسومة ، ومواد مصورة ، ومواد منتجة آليا .

وتصنيفها على ضوء عرضها ضوئيا إلى : مواد تعرض ضوئيا ، ومواد لا تعرض ضوئيا .

وعلى ضوء عنصر الحركة إلى : مواد متحركة ، ومواد ثابتة . وعلى ضوء عنصر الـشفافية إلى : مواد شفافة ، ومواد معتمة .

وعلى ضوء طبيعتها الإلكترونية إلى : مواد إلكترونية ، ومـواد غـر إلكترونيـة . وعـلى ضـوء صورتها الإلكترونية إلى مواد تعليمية تناظرية ومواد تعليمية رقمية .

كا تصنف المواد التعليمية على ضوء كثافة المنبهات التعليمية الحسية إلى : مـواد متحركـة ناطقـة كـأفلام الـسينما والفيـديو . ومـواد ثابتـة آليـة كالـشفافيات ، والـشرائح الـشفافة ، والـشرائح الميكرسـكوبية ، والأفـلام الثابتـة. ومـواد مـسطحة كالرسـوم الخطيـة ، والرسـوم البيانيـة ، والرسـوم التوضيحية والكاريكاتورية ، واللوحات ، والخرائط. ومواد سمعية كالتسجيلات الصوتية .

وتصنف المواد التعليميـة أيـضا عـلى ضـوء تكلفتهـا وسـهولة الحـصول عليهـا واسـتخدامها تصاعديا من الأقل تكلفـة والأسـهل في الحـصول عليهـا واسـتخدامها إلى : مـواد مكتوبـة كالمـذكرات ، والنشرات . ومواد حائطية كاللوحات والخرائط . ومواد مطبوعة . ومواد صوتية كالتسجيلات الصوتية . ومواد ثابتة آلية كالشفافيات والشرائح والأفلام الثابتة . ومواد متحركة كالأفلام السينمائية ، وأشرطـة الفيديو ، والبرامج التليفزيونية. وأخـرا مـواد مبرمجـة آليـا كبرمجيـات الكمبيـوتر ، ومواقـع الإنترنـت التعليمية .

كا تصنف المواد التعليمية على ضوءطريقة عرضها إلى : مواد تعرض عرضا مباشرا كالأشياء الحقيقيـة ، والعينات ، والنماذج ، والمجسمات والعرائس . ومواد تعرض كمعلقات كمواد اللوحة الوبرية ، ومـواد اللوحـــة

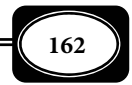

 المغناطيسية ، ومواد لوحة الجيوب ، ومواد اللوحة الكهربائيـة ، ومـواد الوحـة الإخباريـة ، ومجـلات الحائط ، واللوحات والخرائط ، ومواد تعرض بواسطة أجهزة العرض كالشفافيات ، والشرائح الشفافة ، والمواد الصوتية ومواد الفيديو ، والمواد الإلكترونية الكمبيوترية. وهذا التصنيف الأخير هو الذي يتم التركيز عليه بشيء من التفصيل على صفحات الفصل الحالي .

معاير تصميم المواد التعليمية :

عند تصميم أو إنتاج أية مادة تعليمية هناك عدة معاير مهمة يؤدي الالتزام بها إلى زيادة فاعلية تلك المواد وجودتها ، من أهم تلك المعاير :

1- البساطة :

يجب التعبر عن الفكرة بأقل عدد ممكن من العناصر ، وأن تستبعد العناصر غر الأساسية في المادة التعليمية المراد إنتاجها ، ولي تتقن ذلك تأمل ما يلي :

أ - تجنب العناصر غير اللازمة كما هو موضح بالشكل التالي :

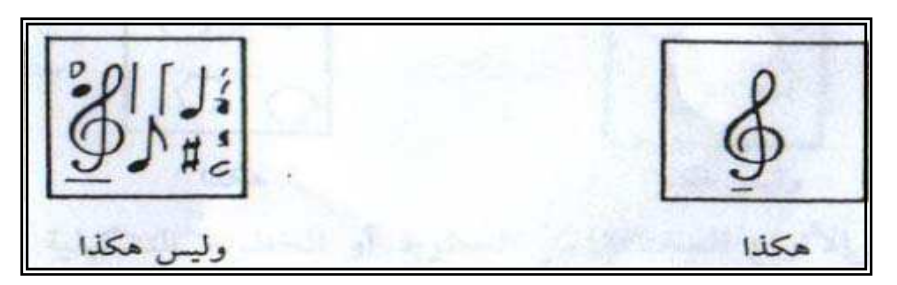

ب - استخدم خلفية بسيطة كما هو موضح بالشكل التالي :

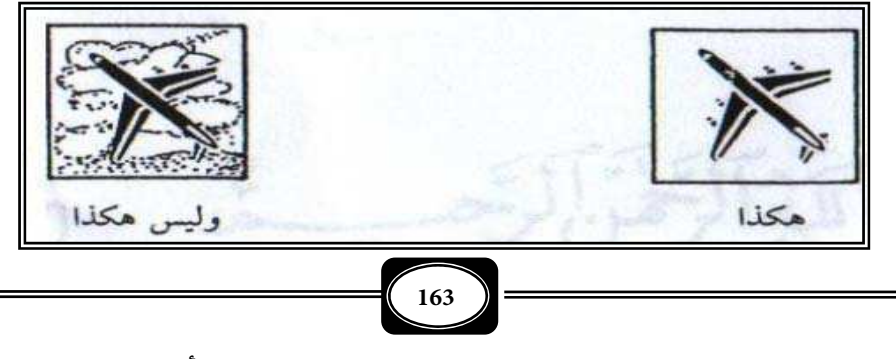

*من الوسائل التعليمية إلى تكنولوجيا التعليم .. الجزء الأول*

-2 هيمنة العنصر الأساسي :

يجب أن يستحوذ العنصر الأساسي في التصميم على انتباه المشاهد دون العناصر المساعدة ، ولتحقق ذلك يجب اتباع مايلي :

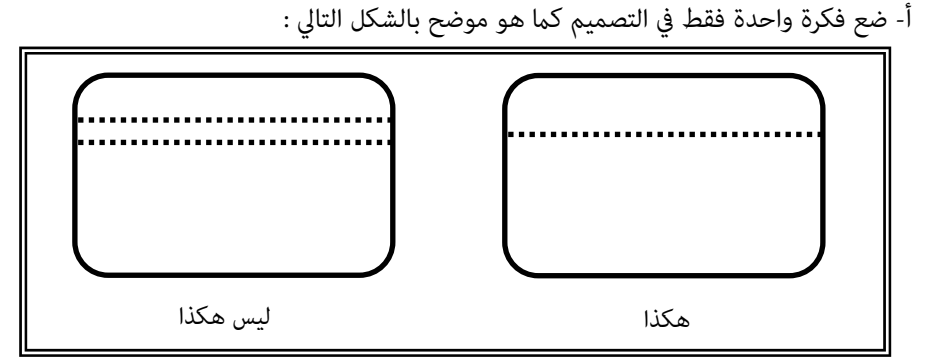

ب - قسم منطقة الرؤية إلى أثلاث ، وليس إلى أنصاف كا هو بالشكل التالي :

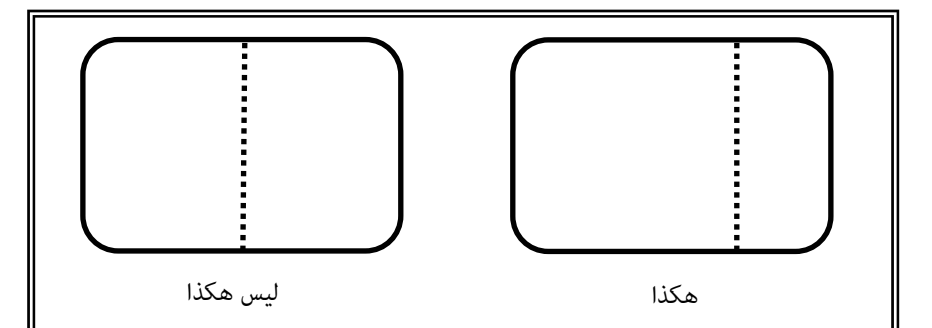

ج- لا تضع العناصر الرئيسية في المنتصف ولا قرب الهامش كما هو بالشكل التالي :

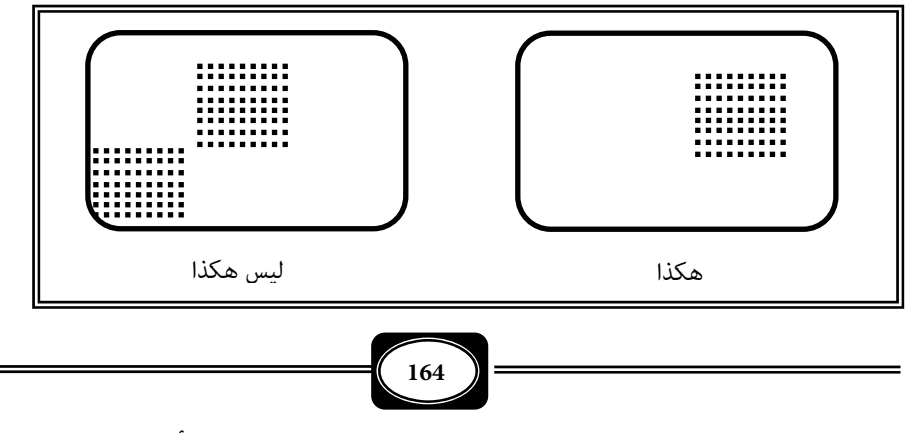

*من الوسائل التعليمية إلى تكنولوجيا التعليم .. الجزء الأول*

-د استخدم وسائل مييز لتوضيح العناصر الرئيسية كالأسهم والمربعات والدوائر ...إلخ .

3- التجانس :

ً يجب أن تنسجم العناصر معا في تناغم ، ولي تحقق ذلك افعل ما يلي :

أ- استخدم العوامل المترابطة كما هو بالشكل التالي :

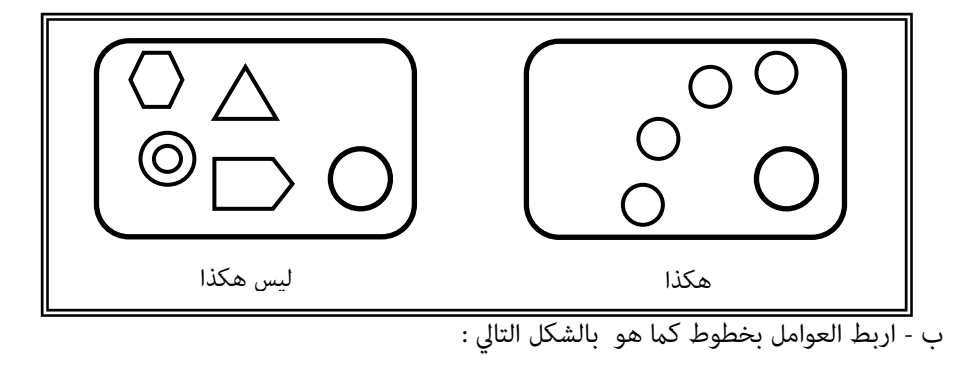

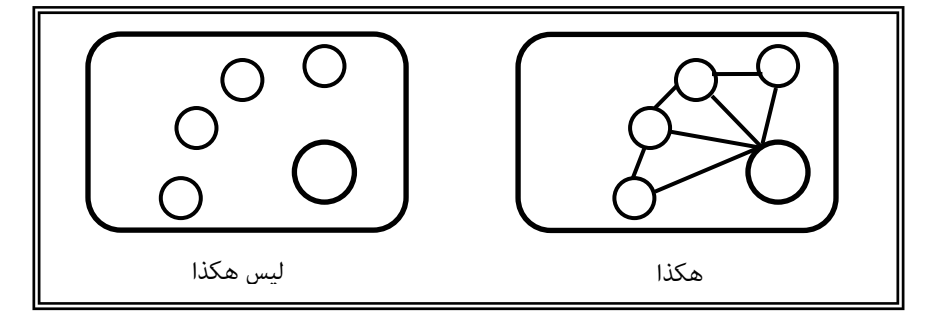

-ج قلل من الاعتاد على أنواع مختلفة من الخطوط أو الخطوط التشكيلية عند إنتاج مـواد تعليميـة مكتوبة ، أو مطبوعة . ( ويفضل الخط النسخ لوضوحه ) كما بالشكل التالي :

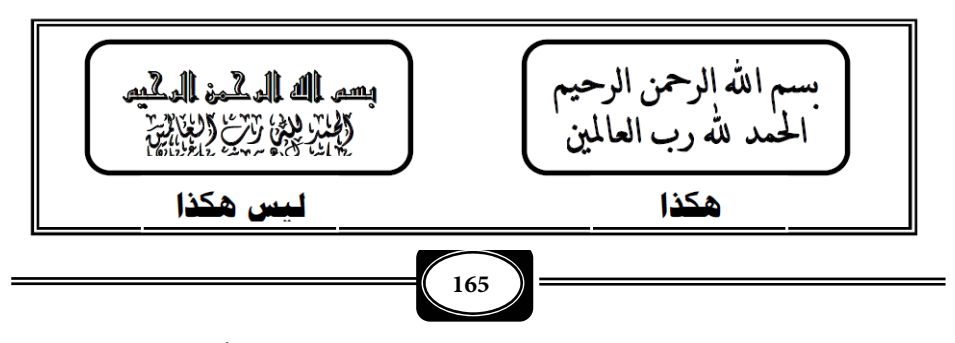

*من الوسائل التعليمية إلى تكنولوجيا التعليم .. الجزء الأول*

-4 المخطط المتناسق :

يجب **أن توزع العناصر في شكل مخطط متناسق. ولي تتأكد من ذلك افعل ما يلي :** 

-أ اختر أحد التصميات الأساسية مثل الموضحة بالأشكال التالية :

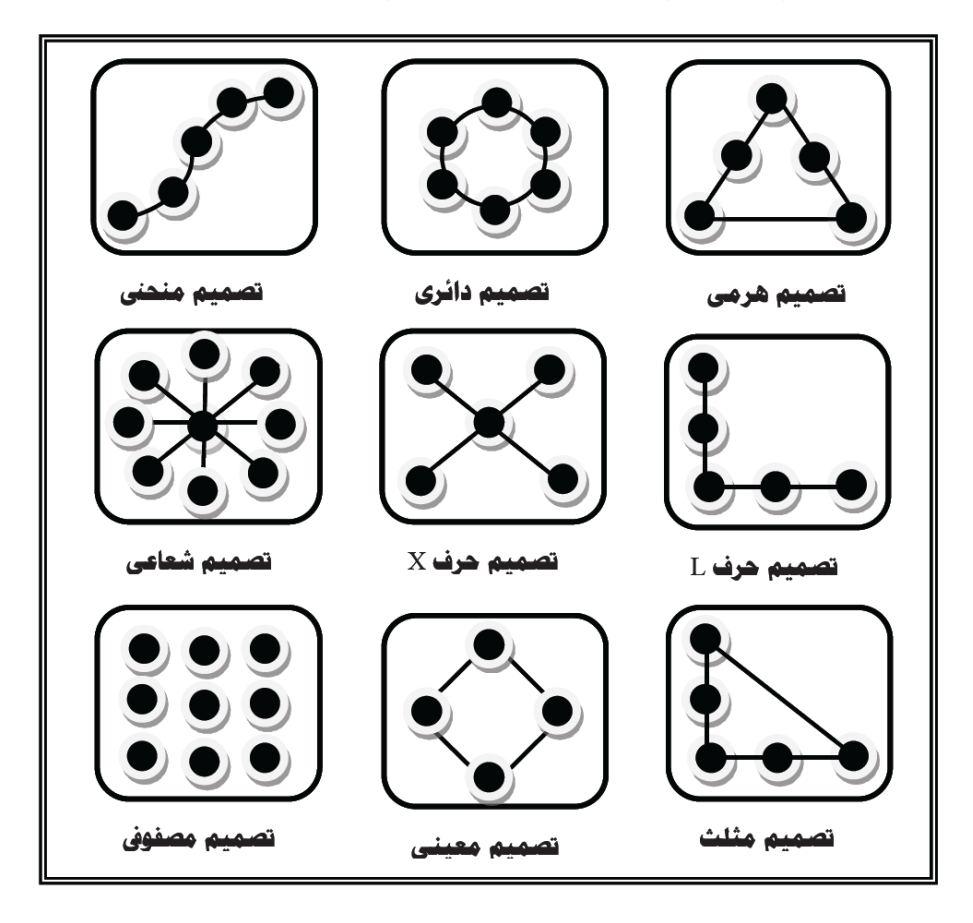

ب - استخدم الخطوط ذات المعاي المتعارف عليها كالسهم المنحني الـدال عـلى التـدفق ، والخطـوط المتموجة الدالة على الموجة ، والخطوط المتفرقة من مركز واحد الدالة على الشعاع ، والخطان المتوازيان الدالن على التـوازي ... إلى غـر ذلـك مـن الخطـوط التـي لاتحتمـل اللـبس في فهـم معناها.

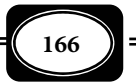

-5 الاتزان :

والمقصود بالاتزان مراعاة جميع القواعد السابقة بشكل متوازن ولتحقيق ذلك يجب :

أ - وضع الألوان القامّة ذات المساحات الكبيرة في النصف الأسفل من التصميم ووضع الألوان الفاتحة ذات المساحات الصغرة في النصف الأعلى من التصميم .

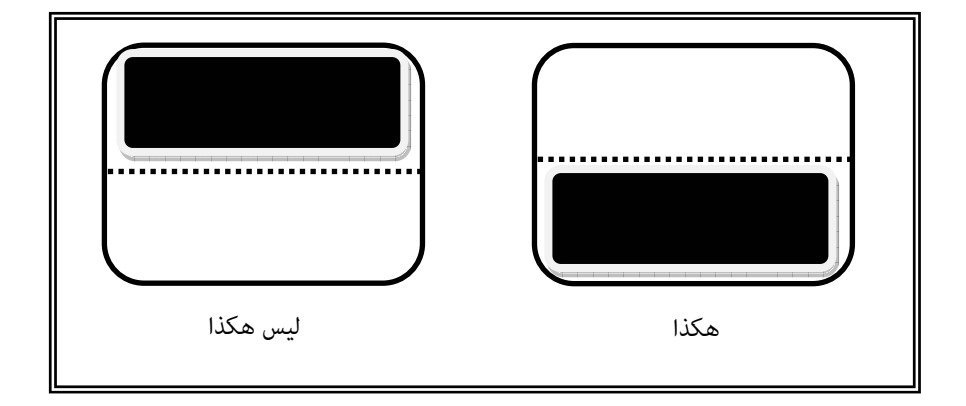

ب - التنسيق بين المساحات الكبيرة الفاتحة مع العناصر الصغيرة الغامقة كما بالشكل التالي :

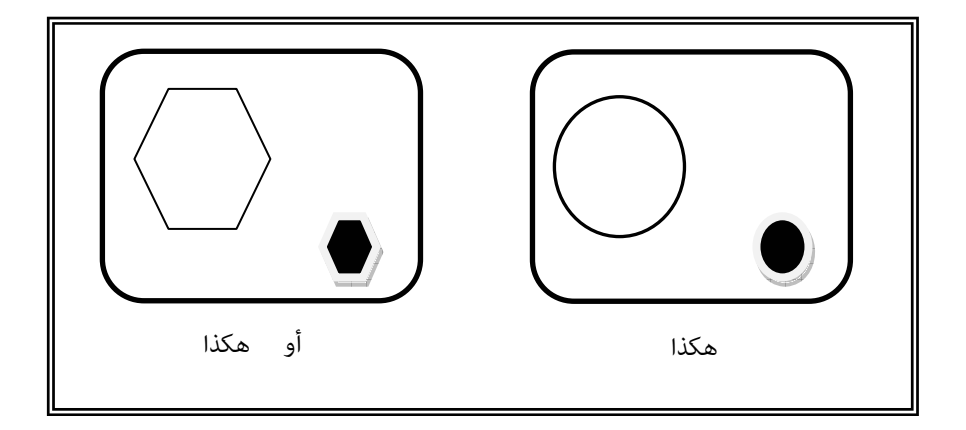

**167 167** ج - تنسيق العناصر الكبيرة قرب منتصف التصميم والعناصر الصغيرة قرب حافته كما بالشكل التالي :

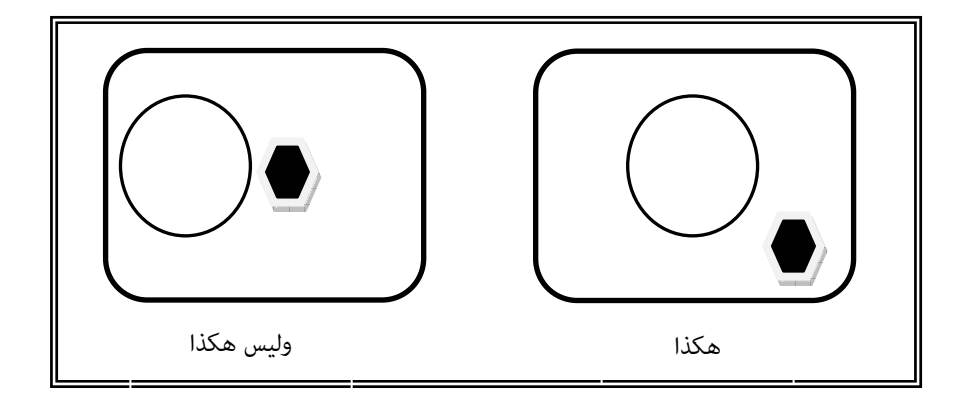

ً وليس ضروريا أن تحـوي المـادة التعليميـة كـل صـغرة وكبـرة مـن المعلومـات التفـصيلية ً الدقيقة ، حتى ولو كان ذلك ممكنا . فقد يؤدي ذلك إلى أن تـصبح مكتظـة ومزدحمـة بغـر ضرورة ، ً ما يجعلها مشتتة لانتباه المشاهدين وتركيزهم ، وإذا كانت الخبرات المرغـوب تقـدمها كثـرة مكـن تقسيمها على شكل شـفافيات متعـددة الطبقـات ، أو عـدد مـن الـشرائح الـشفافة أو رسـوم وصـور متفرقة ، أو رسوم بيانية ، أو جداول يسهل فهمها وتحليلها .

ومن المعلوم أن محتوى المادة التعليمية المنتجـة قـد يكـون بأكملـه جمـلاً مكتوبـة ، لكـن الغالب أن تحوي المادة التعليمية أشكالاً ، وصوراً مكتوبٌ بحانبها التعليق المناسب ، ولها في كل حالـة من الحالتن استخداماتها فأسلوب الجمل المكتوبة مفيد في شرح بعـض المفـاهيم المجـردة كمفـاهيم اللغة وفي تقديم التعاريف والحقائق ، ويراعى في ذلك أن تكون الأسطر أفقية وغر متراكمـة حتـى لا ترهق المشاهد . أما أسلوب المزج بن الأشكال والتعليقـات المكتوبـة فهـو الأسـلوب الغالـب في إنتـاج المواد التعليمية ، حيث يفيد في تعليم المفاهيم المحسوسة .

وعلى الرغم من سعي المؤسسات التعليمية لتوفر المواد التعليميـة بـشتى أنواعهـا جـاهزة للعديد من التخصصات الدراسية ، فإنك قد تجد نفسك مضطرا لإنتاج مـواد تعليميـة أخـرى ، وذلـك للأسباب التالية :

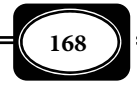

*من الوسائل التعليمية إلى تكنولوجيا التعليم .. الجزء الأول*

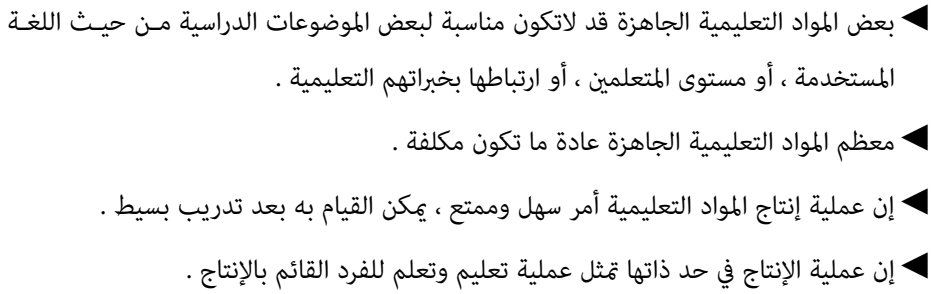

مراحل تصميم المواد التعليمية وإنتاجها :

لكي نسهم في تسهيل مهمة إنتاج المواد التعليمية لابد من الإشارة إلى أن هناك أصنافاً كثرة من المواد التعليمية التي مكن توظيفها واستخدامها لخدمة عمليتـي التعلـيم والـتعلم بفعاليـة ، وأن التنوع والاختلاف والكرة يجعل من الـصعوبة مكـان وضـع خطـة واحـدة ، أو اتبـاع خطـوات ثابتـة لتصميم وإنتاج كافة المواد التعليمية ، لأن كل مادة تتطلب عند إنتاجها مهـارات وإجـراءات خاصـة ، فالخطوات التي تتبع لإنتاج شرائح أو مجسات مثلا تختلف عن خطوات إنتاج التسجيلات الـصوتية ... ولكن رغم ذلك مكن أن نشير فيما يلي إلى بعض الخطوات كمبادئ عامـة مـشتركة ينبغـي اتباعهـا عند إنتاج معظم المواد التعليمية :

1- تحديد الهدف من المادة التعليمية :

عند إنتاج أية مادة تعليمية لابد بداية من تحديد الأهداف التي يجب تحقيقها ، وتحديـد ماذا نريد من المادة التعليمية أن تحققه ؟ فتحديد الهدف من المادة التعليمية يسهل عملية الإنتـاج من خلال تحديد المحتويات الأساسية للادة التعليمية بشكل مناسب ، وغنـي عـن القـول إن معرفـة الهدف ومحتوى المادة التعليمية يقلل من الإهدار في الجهد والمال والوقت .

2- تحديد طريقة التعليم أوالتعلم :

لـــدينا كـــا تعـــرف أســـاليب وطـــرق كثـــرة للتعلـــيم والـــتعلم ، لكـــل منهـــا المـــواد التعليميـــة التـــي تناســـبه ، فلابـــد مـــن تحديـــد الهـــدف مـــن إنتـــاج الوسيلــــ ةـ

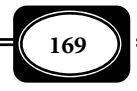

 والطريقة التي ستستخدم معها ، أهي فقط لعرض معلومات وخـبرات ، أم اكتـشاف نتـائج وخـبرات جديدة ، أو لتحليل خبرات إلى عوامل معينة ؟. وغيرذلك ، كما مكن اختيار مْط التعلم المناسب لكـل من : المتعلمن وطبيعة المادة التعليمية ، ولابد من التجديد في الأماط المختارة .

3- تحديد الإمكانات المتاحة :

الإمكانات التي نحتاجها لإنتاج المواد التعليمية كثرة أهمها أجهزة عرض وإنتاج تلك المواد مثـل : الكـامرات ، وأجهـزة إنتـاج الـشفافيات وأجهـزة الكمبيـوتر المتطـورة ، والطابعــات الملونـة المتقدمــة والمــواد المـساعدة لـذلك مثـل : الأفـلام المناسـبة ، والألـوان الخاصـة بكـل مـادة تعليميـة والشفافيات المختلفة ، والأقلام المتنوعة ، وغرها من الأدوات والخامات والمهارات المطلوبة .

4- تحديد شكل المادة التعليمية :

 هناك العديد من أشكال صياغة المواد التعليمية منها : الكتابة ، أو الرسم ، أو الـصور .. أو أكر من شكل معا ، مع مراعاة الآي :

◄الصدق العلمي للمحتوى .

- ◄البساطة وعدم التعقيد ، بحيث تـشتمل عـلى فكـرة أو مفهـوم واحـد وألا يزيـد عـدد العنـاصر المصورة فيها عن ثلاثة أو أربعة عناصر.
	- ◄وجود عنوان قصر في أعلى المنتج من 5 3 كلات .
		- ◄الاعتاد على الرسوم قدر الإمكان .

5- إعداد مخطط كروي :

يشتمل على المواصفات الكاملة المرغوب تحقيقها للادة التعليمية المطلوب إنتاجهـا ، مـع مراعاة النواحي الفنية المناسبة للادة المنتجة .

6- تلوين المواد التعليمية :

 تستخدم الألوان الطبيعية كمثر أصلي لوصف الظـواهر والأشـياء أو كمثـر ثـانوي لتركيـز الإنتباه على عناصر محددة في المواد التعليمية .

ً ومن المعلوم أن الألوان تستخدم عالميا في إنتاج المـواد التعليميـة حيـث تـضفي عـلى تلـك المواد رونقا وبريقا يجعلها تحاي الطبيعة بشكل دقيق الأمر الذي يحقق للمشاهد المتعـة والتـشويق عند عرضها ، ويتوقف ذلك على مدى الدقة والمهارة في عملية التلوين ( استخدام الألوان ).

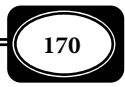

وللقيام بعملية التلوين للمواد التعليمية بالمستوى المطلوب ينبغي عليك التعرف على دائرة الألوان *Colors Cycle ،* وهى دائرة تضم اثنى عشر لوناً أساسياً وفرعياً ، فى ترتيب محدد بحيث يقـع كل لون مقابل اللون الذى ينسجم معه ، وبالتالى ينتج عن مزج هذين اللونن اللـون الرمـادى أى أن كل لون يفنى اللون الذى يقابله ، وترتيب الألوان على الدائرة يكون كما يلى: أصفر ، أصـفر برتقـالى ، أحمر برتقالى ، أحمر ، أحمر بنفـسجى ، بنفـسجى أزرق بنفـسجى ، أزرق ، أزرق مخـضر ، أخـضر ، أصفر مخضر. وتقوم دائرة الألوان بدور مهم جـداً فى عمليـات خلـط الألـوان والحـصول عـلى ألـوان فرعية ثنائية ، أو ثلاثية حسب الطلب . *( لمزيد من المعلومـات انظـر مـاهر إسـاعيل صـبري ، فـائزة محمد المغري ، ،1425 ص ص 67-64 ).*

ويؤدي استخدام الألـوان في إنتـاج المـواد التعليميـة سـواء كانـت مكتوبـة أو مرسـومة ، أو مكتوبـة ومرسومـة معا إلـى ربط المدركات الحسية مدلولاتها ، وإظهـار العنـاصر الأساسيــة المكونـة للموضوع ، وتوضيح أجزائه وإضفاء الصبغة الجمالية عليه ، مما يزيد من تأثيره في عمليات التـشويق والإثارة أثناء استخدامه في التعليم ، إلا أن الإسراف والمبالغة في استخدام الألـوان قـد يـؤدي إلى وضـع عكسي يقلل من قيمة المواد التعليمية ويشوه معالمها .

وهناك عدة طرق لتلوين المواد التعليمية التي نقوم بإنتاجها ، منها الطرق اليدوية ، ومنهـا الآلية ، لكن أكرها شيوعا الطرق اليدوية مثل :

- أ التلوين اليدوي باستخدام المواد الملونة : وفي هذه الحالة يجب مراعاة الأمور الآتية :
- ◄تعد الفرشاة الأداة الرئيسية في استعال الألوان السائلة ، وهـي عـلى أنـواع عديـدة فبعـضها لـه شعر مستدير ناعم ، ورأس مدبب ، أو بيضاوي وبعضها له شعر ناعم ورأس منبسط .
	- ◄عنداستخدام الفرشاة في التلوين ، يجب أن تكون نظيفة ، كا يجب غسلها بعد الاستعال .
- ◄مكن استعال أقلام فلوماستر *Pens Tip Fit* ، أو أقلام الشفافيات في تلـوين مـساحات صـغرة من المادة التعليمية ، ولكن بدقة متناهية بحيث تكون كثافة اللون وشدته متاثلة على مساحة السطح الذي تم تلوينه .

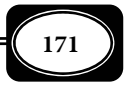

◄مكن استعال الأقلام الخشبية الملونة والتي تترك أثرا عـلى الأجـسام الملـساء ، وعنـد الاسـتخدام يجب مسكها بشكل مائل ، والحفاظ على أن تكون رؤوسها مدببـة ، حيـث يـتم تلـوين الـسطح بتحريك رأس القلم ذهاباً وإياباً باتجاهين فقط مع عـدم الـضغط بـشدة ، وبعـد إمّـام التلـوين مكن أن تفرك ، أو تدلك السطح بورقة نشاف ، أو قطعة مـن القطـن حتـى تعمـل عـلى توزيـع اللون بشكل متجانس على السطح ، ومكن أن ترش السطح مادة مثبتة *Fixative* .

ب - استخدام المرذاذ ( البخاخ ) في تلوين المواد التعليمية :

يحتوي المرذاذ *Spray* على سـائل مـضغوط ذي لـون شـفاف مكـن أن يـضاف إلى سـطوح مختلفة ، سواء كانت شفافة كالزجاج والبلاستيك أو معتمة مثل الورق ، والخـشب والمعـدن ، ومكـن تلوين المادة التعليمية المنتجة باستخدام هذا النوع من الألوان .

ج - تظليل الرسوم باستعمال التنقيط :

يضيف التظليل إلى الرسوم التوضـيحية البعـد الثالـث ، فتبـدو للمـشاهد كأنهـا مجـسمة ، ويساعد أيضا على إظهار التباين ، وطبيعة ملمس الأشياء التي مثلها هـذه الرسـوم ، وهنـاك أسـاليب متنوعة يتم بها تظليل الرسـوم مثـل : أسـلوب التنقـيط ، والخطـوط المتدرجـة ، والخطـوط القـصرة المتقاطعـة ويعد التنقيط أبسط هذه الأساليب , ويتم ذلك بإضافة نقط صغيرة وكثيرة جداً إلى الرسـم باستخدام رأس قلم حبر سائل ودقيق ، أو باستخدام البخاخ ( المرذاذ ) ، وعند استخدام هذا الأسلوب يجب مراعاة :

- ◄تحديد مصدر الضوء الذي يسقط على الجسم المطلوب تظليل رسمه حتى مكن تحديد منـاطق الظلال التي سوف تنقط .
	- ◄يجب أن يكون للنقط حجم ثابت ، وألا تتطابق ، أو تتراكب .
- ◄تحدد المسافة بن النقط حسب كثافة الظل ، ففي منطقـة الظـلال تكـون الـنقط متقاربـة ، وفي المنطقة المضيئة تكون النقط متباعدة .

وهناك العديد من الآلات والأجهزة التي تساعد في عملية إنتـاج المـواد التعليميـة ، بعـضها ً يعمل بطريقة مزدوجة للعرض والإنتاج معا ، من أهمها :

◄جهاز النسخ الحراري أو الرموفاكس ( إنتاج ) .

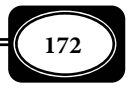

**الفصل السادس .. المواد التعليمية**

◄جهاز تصوير الورق العادي ( الكهروستاتيي ) ( إنتاج ) . ◄آلات التصوير والكامرات ( إنتاج ) . ◄كامرا الفيديو المزودة بشاشة عرض ( إنتاج وعرض ) . ◄كامرا التصوير الرقمية المزودة بشاشة . ( إنتاج وعرض ). ◄جهاز الحاسوب ( عرض وإنتاج ) . ◄جهاز الفيديو ( عرض وإنتاج ) . ◄جهاز عرض الصور والمواد المعتمة ( عرض وإنتاج ) . ◄جهاز العرض فوق الرأس ( عرض وإنتاج ) . ◄جهاز التسجيلات السمعية ( عرض وإنتاج ) .

المواد التعليمية ذات العرض المباشر :

هناك العديد من المواد التعليمية التي مكن للمعلم أو المتعلم عرضها مباشرة دون الحاجة إلى جهاز أو وسيلة للعرض ، ومن امثلة تلك المواد ما يلي :

1- الأشياء الحقيقية :

الأشياء الحقيقية *( Objects ( Things Real* يقصــــد بهــــا ذوات الأشياء كـا هــي دون تغير فيهـا أو تعـديل ، وتتوافــر فيهـا جميـع صـفات الـشيء وخصائـصه الحقيقيـة ، ومـن أمثلتهـا : الحيوانات ، والطيور والأساك والنباتات ، والصناعات ، وغرها .

وتعطي الأشياء الحقيقية للمتعلم خبرة واقعية مبـاشرة ، ومـن ثـم تكـون احتاليـة تكـون أفكار وتصورات خاطئة عن تلك الأشياء ضعيفة جدا حيث يتفاعل المتعلم مع الشيء الحقيقي تفـاعلا مباشرا بحواسه المجردة دون تقريب أو تحريف .

ويقوم المعلم بعرض الأشياء الحقيقية أمام المتعلمن عرضا عمليا مباشرا بشكل جاعي يراه جميع المتعلمن ، وبشكل فردي لملاحظة كل متعلم للتفصيلات الدقيقة للشيء المعروض .

ومن أمثلة عروض الأشياء الحقيقية عرض نـوع محـدد مـثلا مـن سـاعات اليـد مواصـفات محددة ، أو عرض نوع محدد من كامرات التصوير الحديثة ، أو عرض نوع محدد من أجهزة الهـاتف المحمول لبيان إمكانياتها الفنية ، ومزاياها .. ويجب على المعلم أن يتأكد قواعـد الـسلامة عنـد قيامـه بعرض أي شيء منها .

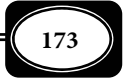
-2 العينات :

العينات *Specimens* مثل إحدى المواد التعليمية التي تنتمي إلى وسـائل الخـبرة المعدلـة ، وتعرف بأنها : أجـزاء صـغرة مـن الأشـياء الحقيقيـة تؤخـذ مـن بيئتهـا الطبيعيـة التـي تـدل عليهـا ، ولايحدث للعينات أي تعديل أو تغير أو تشكيل في خصائصها ، فهي تحمل نفـس صـفات وخـصائص الأشياء الحقيقية بأقرب مايكون التمثيل ، لذا فهي من المواد التعليمية الجيـدة المحـسوسة التـي يـتم اللجوء إلى استخدامها عندما يتعذر وضع المتعلم في مواقـف طبيعيـة يـرى خلالهـا الأشـياء الحقيقيـة والظواهر والكائنات كما هي. ومن أمثلة العينات : عينات حية ( نباتات ، ثمار ، أسماك طيور ...الـخ ) ، وعينات غر حية ( صخور ، معادن ...الخ ) .

وغالبا ما يتم عرض العينات سواء كانت حية أو غرحية عرضا مبـاشرا أمـام المتعلمـن دون الحاجة لأجهزة عرض ، كمامكن عرض العينات بواسطة وسائل وأجهزة عرض أخرى.

3- المجسات :

المجسات *Stereograms* هى كل شيء يتم تشكيله بثلاثة أبعاد (طـول ، عـرض ، عمـق ، )

سواء كانت صور مجسمة أو لوحات مجسمة ، أو ماذج مجسمة ، أو رسوم مجسمة . وتعد المجـسات مـواد تعليميـة مهمـة جـدا ، حيث تقدم للمتعلم خـبرات بديلـة عوضـا عـن الأشـياء الحقيقيـة عندما يتعذر على المعلم توفرها لتلاميذه ، كتقديم مجسم للجهاز

الهــضمى فى الإنــسان مــثلا كبــديل عــن رؤيــة الجهــاز الهــضمى الحقيقى. أو مجسم للمفاعل النووي بديلا عن زيارة مفاعل نـووي حقيقــي واحتماليــة تعــرض المتعلمــين للخطــر ... ومِكــن صــنع المجسات بطرق سـهلة ، ومـن مـواد عديـدة كالخـشب والـورق المقوى ، وورق الجرائد ، والطن الصلصال ، والجـبس والبلاسـتيك ،

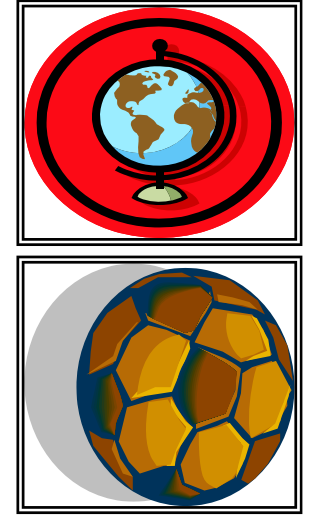

والإسفنج ، وغيرها. ويتم عرض المجسمات أمام المتعلمين بطريقة مباشرة تتيح لكـل مـتعلم مـشاهدة المجسم ، ولمسه بيديه ، والتفاعل معه .

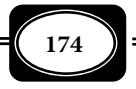

-4 الناذج :

النموذج *Model* مصطلح يشر إلى عرض مـادى أو تـصورى لـشيء أو نظـام مثـل مظـاهر محددة من الأصل. وتعرف النماذج أيضا بأنها محاكاة مجسمة لـشيء مـا ، قـد تكـون هـذه المحاكـاة

> ذات تفاصيل كاملة ، أى صورة مطابقة ماما للشيء الأصلى المراد عمل مـوذج لـه ، وقـد تكون المحاكاة بسيطة لا تشمل كـل التفاصـيل الدقيقـة ، بل تركـز عـلى الخطـوط أو الـشكل العـام للأصـل. أى أن النمـوذج طريقــة لتمثيــل ظـواهر وأحــداث وإجــراءات

وعمليات مرتبطة بشيء ما ، مع بيان طبيعة العلاقات بينها. وتعد النماذج من المواد التعليمية البديلة

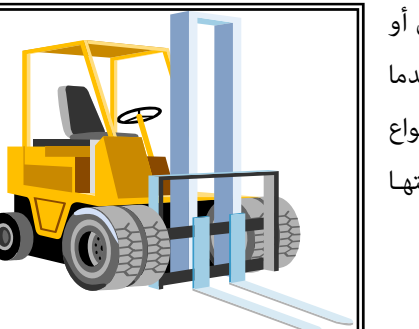

التي تقرب الواقع لـذهان المتعلمـن عنـدما يـستحيل أو يصعب توفر الأشياء الحقيقية الواقعية لهـم ، أو عنـدما يكـون ذلـك محفوفـا مخـاطر شـديدة . وهنـاك أنـواع وأشكال كثـرة مـن الـناذج تختلـف بـاختلاف طبيعتهـا والهدف منها والواقع الذى مثله ومن أهمها :

أ- غاذج الحل والتركيب :

مـوذج الحـل والتركيـب *Parts Removable*

*Model* نوع من الـناذج المجـسمة لأشـياء حقيقيـة بكامـل تفـصيلاتها وأجزائهـا ، حيـث مكـن فـك وتركيب تلك الأجزاء ، ما يتيح للمتعلم معرفة الأجزاء والعلاقات بينها من جهـة ، وبينهـا والنمـوذج الكلى من جهة أخرى.

-ب ماذج شغالة (متحركة) :

النموذج الشغال *Model Mockup/Model Working* هو موذج مجسم بـالحجم الكامـل الطبيعى ، يكون عادة لجهاز أو آلة تعمل بحركة ديناميكية معينة ، حيث يحـاى النمـوذج الجهـاز أو الآلة الأصل فيمكن تشغيل النموذج لبيان فكرة عمل الآلة التى مثلها. ومن أمثلته : موذج سيارة ، أو موذج طائرة ، أو موذج قطار ، أو موذج محرك ... الخ . ولا يـشمل هـذا النـوع مـن الـناذج كافـة أجزاء وتفاصيل الـشيء الأصـلى لكنـه يـشمل الأجـزاء الرئيـسة التـى تنقـل الفكـرة العامـة للتـشغيل والحركة.

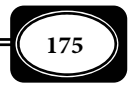

ج - ماذج شفافة :

النموذج الشفاف *Model Transparent* هو نوع من الـناذج المجـسمة مـصمم بطريقـة تظهر المحتويات والأجزاء الداخلية فيه دون الحاجة إلى فكه وتركيبه أو فتحه لرؤية ما بداخلـه. وهـو عكس النموذج المصمت.

> -د مـاذج ظاهرىـة (مـصمتة) : النموذج المـصمت *Model Solid* هـو نـوع مـن الـناذج الصاء التى تكـون فى شـكل مجـسات تركـز فقـط عـلى صـورة الـشكل أو الهيكـل الخـارجى للـشيء الـذى مثلـه النموذج ، وذلك دون اهتمام بالتفاصيل الداخلية.

> > هـ- ماذج قطاعات :

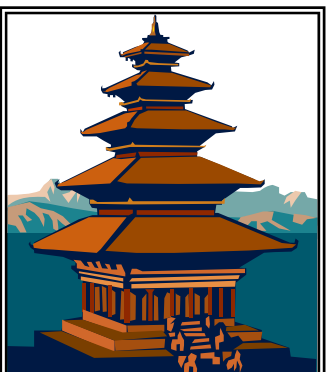

موذج القطاع *Model Section* هو نوع من الناذج التى مثل قطاعات طوليـة أو عرضـية للشيء المراد مثيله ، فإذا كان القطاع طوليا كان النموذج الذى مثله هو موذج قطـاع طـولى (رأسى ، ) وإذا كان القطاع عرضى كان النموذج الذى مثله هو موذج قطاع عرضى (أفقى) . ويهـتم هـذا النـوع من النماذج بالتركيب الداخلي للشيء مع التركيز على كافة التفصيلات والأجزاء الدقيقـة. ومـن أمثلتـه ماذج القطاعات الطولية والعرضية لأجزاء وأعضاء الكائنات الحية.

و - نماذج مفتوحة :

النموذج المفتـــوح *Model Cutaway* ه ــو نوع من الناذج المجسمة له غلاف أو غطـاء أو إطار خارجى يحيط بأجزائه وتفصيلاته الداخلية ، حيث مكن عنـد نـزع الغطـاء أو الغـلاف رؤيـة جميع الاجزاء الداخلية للنموذج.

ويتم عرض الناذج بكل أنواعها عرضا مباشرا أمام المتعلمن دون حاجة لأجهـزة أو وسـائل عرض أخرى .

5- الدمي والعرائس :

العــــرائس أو الــــدمى *Puppets* هــــى مــــاذج مجــــسمة لأشــــخاص أو شخــــصيات يـــــــتم اســـــــتخدامها فى ألعـــــــاب المحاكـــــــاة التـــــــى تقـــــــدم خـــــــبرات ممثلـــــــة

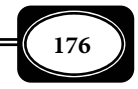

درامية على مسرح يعرف مسرح العرائس. وتحقق تلك العرائس دوراً مهماً وفاعلاً فى تعلـيم الأطفـال حيث يحبونها ويتفاعلون معها بشكل يجعل منها مواد تعليمية فعالة.ومن أهم أنواع العرائس ما يلي

# -أ عرائس الخيوط (ماريونيت ) : **Marionette**

وهى أكثر أنواع العرائس استخداماً على مسرح العـرائس ، وهـى أكثرهـا إقناعـاً للجمهـور المـشاهد ، وهى عبارة عن دمى مجسمة لأشخاص أو حيوانـات وخلافـه ، تـصنع بـشكل مفـصلى بحيـث تتـصل أجزاؤها بواسطة خيوط تعمل على تحريك هذه الأجزاء على نحو يبـدو طبيعيـاً ، ويـتم تحريـك تلـك العرائس ببراعة عن طريق لاعب العرائس الذى يجلس عادة فى مكان ما قرب سـقف المـسرح دون أن يراه أحد حيث مسك بقضيب مستعرض متصل به كل الخيوط أو الأسلاك التى تحرك العرائس. ومـع أن هذا النوع من العرائس مكن أن يكون بأى حجم فـإن الطـول الـشائع لهـا يـتراوح بـن 16 إلى 24 بوصة (أى 40 إلى 60سم) ، كا أن وضع أثقال فى أقدام الدمى هذه يساعد على إبقائها منتصبة متزنة خلال حركتها. ويحتاج هذا النوع من العرائس إلى مهارة فائقة فى اللعب بها .

# ب - عرائس العصى : **Puppets Stick**

 وهى نوع من العرائس والدمى التى تصنع عادة من عصا أو مجموعـة عـصى تتـصل فـيا بينها بشكل مفصلى من خلال أسلاك قوية حيث يثبت رأس الدمية على قمة العصا ، وتكـسى العـصا التى مثل الأرجل والأذرع والجسم بقـاش مناسـب مثـل ثـوب الدميـة ، ويقـوم الممثـل أو اللاعـب بالقبض على العصا وتحريكها ما يتناسب وأحداث القصة التى مثلها بالعرائس .

# ج - عرائس خيال الظل : **Puppets Shadow**

ً وتعرف أيضا بعرائس الظلال وتتكون عادة من قطع مـن الـورق المقـوى أو الخـشب ، أو أية مادة أخرى تأخذ أشكال لأشخاص ، أو حيوانـات وخلافـه ، يـتم تحريكهـا خلـف قطعـة (شاشـة) مـن القـاش الأبـيض أو البلاسـتيك نـصف الـشفاف بحيـث تكـون مـضاءة بواسـطة مـصدر ضـوى خلفى ، فتسقط أشعة الضوء على العرائس ثم منها إلى شاشة العـرض ، فتظهـر صـور هـذه العـرائس على الوجه الأمامى للشاشة كما لو كانت ظلال تتحرك وتأتي مثل هذه العـرائس عـلى عـدة أشـكال ، فقد تكون مجسمة بشكل حيوان أو إنسان أو أى شئ آخر ، وقد تتخلل تلك العرائس ثقـوب لتظهــر

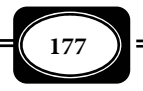

على الشاشة باللونن الأبيض والأسود ، وقد تكـون الثقـوب فى هـذه العـرائس مغطـاة بـألوان شـفافة تعكس أضواء شفافة على الشاشة ، فتظهر بثقوب ملونة .

د - عرائس قفازية ( يدوية ) : **Puppets Gloves**

وهى أبسط أنواع العرائس وأسهلها صنعاً وتحريكاً ، وتكون على شكل كم الثوب ولها رأس وذراعن ، بحيث يدخل اللاعب يده داخل الكم ويضع أصابعه فى أماكن الرأس والذراعن بحيث يـتم تحريكها من خلال الأصابع ، وتعرف هذه العرائس أيضاً بالعرائس اليدوية.

وتعد العرئس من أهم المواد التعليمية التي مكـن أن تفيـد في تعلـيم الأطفـال عـلى وجـه الخصوص ، حيث يحبونها ، وميلون إلى محاكاتها ، ويستوعبون المضامن التربوية في أقوالها وأفعالها . 6- الرسومات التعليمية :

الرسـوم ( الرسـومات ) التعليميـة *Diagrams Instructional* هـى إحـدى أنـواع المـواد التعليمية المهمة التى تعتمد على الملاحظة ، وتشمل جميع أشكال وأنواع الرموز البصرية التـى تعـبر عن بيانات ومعلومات وخبرات تسهم فى تحقيق أهداف تعليمية. وهناك العديد من أنواع الرسومات التعليمية مثل :

أ - الرسوم البيانية : **Graphs**

تعرف الرسوم البيانية بأنها إحـدى أنـواع الرســوم الثابتــة التـى مثـل توضـيحات لبيانـات إحصائية ، والتعبر عنها فى شكل خطوط ، أو منحنيات أو دوائر ، أو مسطحات ، أو صور بيانية .

ً وتعرف أيضا بأنهـا : مثيـل بـصرى للبيانـات والمعلومـات والأرقـام والجـداول التـى تتعلـق موضوعات مختلفـة. وهـى أيـضاً رمـوز مرئيـة توضـح طبيعـة العلاقـات بـن المتغـرات ، والأعـداد ، والكميات ، والسنوات والبيانات التى تتصل بالمعارف المختلفة .

ومّتاز الرسوم البيانية بأنها قادرة على إعطاء القارئ تصوراً سريعاً وصحيحاً ودقيقاً عن كثير من الظواهر والبيانات والمعلومات المعقدة ، فهـى تختـصر هـذه البيانـات وتلـك المعلومـات الكثـرة وتعبر عنها فى شكل خط ، أو منحنى ، أو أعمدة ، أو دوائر ، أو صور بيانية .

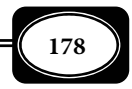

وتعد الرسوم البيانية من أهم أنواع الرسوم التعليمية خصوصاً فى الموضـوعات ذات الطـابع الإحصاى ، والتى تهتم بدراسة العلاقات بن متغرات ، أو كميات أو أرقام ، أو نحو ذلك .

ومكن تقسيم الرسوم البيانيـة إلى أربعـة أنـواع هـى : الخطـوط البيانيـة *Graphs Line* ، والأعمـدة البيانيــة *Graphs Bar* ، والـدوائر البيانيـة *Graphs Circle* ، والـصور البيانيـة *Pictorial Graphs*

ومن أهم أنواع الرسومات البيانية ما يلي :

)1( رسوم بيانية إحصائية : **Graphs Statistical**

و هـى نوع من الرسـوم البيانية التـى تعبر بالخطوط ، أو بالأعمـدة أو بالمساحات وغرها ، عن مقارنات بن كميات مختلفة لبيان التغير فيها. وقد تكون هذه الرسوم مسطحة ، أو مجسمة ، مفرغة ، أو مظللة.. إلى غر ذلك .

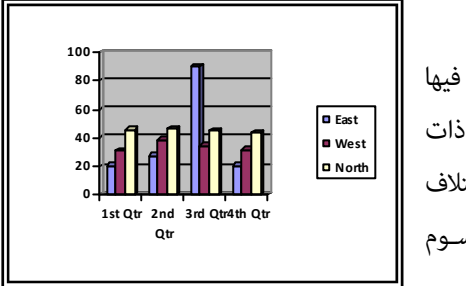

)2( رسوم بيانية بالأعمدة : **Graphs Bar** وهى نوع من أنواع الرسوم البيانية يتم فيها مثيل البيانات بواسـطة أعمـدة رأسـية ، أو أفقيـة ذات ً عرض ، أو سمك واحـد ، تختلف أطوالها تبعـا لاخـتلاف ما يرمز إليه كل عمود منها ، وهـى مـن أسـهل الرسـوم البيانية فى القراءة والفهم وكذلك فى التنفيذ .

)3( رسوم بيانية بالدوائر : **Graphs - Pie Circle**

 هى نوع من الرسوم البيانية يتم خلاله مثيل البيانات والكميات بدوائر بيانية ، حيث تعد أجزاء الدائرة مكونات جزئية للشكل الذى مثله الدائرة ، باعتبـار الـدائرة مثـل المقـادير أو الكميـات كلها ، أما تقسياتها أو أجزائها المختلفة فتوزع على حسب نسبتها المئوية من الكمية الكلية.

# )4( رسوم بيانية بالصور : **Graphs Pictorial**

و هى نوع من الرسوم البيانية تستخدم فيها صور الأشياء أو الأشخاص أو غرها لتمثـل كـل صورة كاملة على الرسم كمية عددية معينة من القيم المراد مقارنتها ، وهذا النوع من الرسوم البيانية سهل الفهم والاستيعاب من عامة الناس .

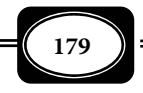

)5( رسوم بيانية بالمساحات : **Graphs Area**

وهى نوع من الرسوم البيانية تستخدم فيها الأشكال الهندسية كالمربعـات أو المثلثـات ، أو الدوائر ، أو المستطيلات ، وغرها فـى التعبر عن مقارنات وإظهار نسب ، أو اختلافات بن الكميـات . ويتسم هذا النوع من الرسوم البيانية بدرجة كبرة من التجريد ، وصعوبة قراءته وفهمه .

# )6( رسوم بيانية خطية : **Graphs Line**

و هى نوع من الرسوم البيانية التى تعتمد على الخطوط والمنحنيـات لبيـان العلاقـات بـن مجموعات من البيانات ، حيث مثل كل رسم العلاقة بـن مجمـوعتن مـن البيانـات ، مثـل الإحـداى الأفقى إحدى المجموعتين ، بينما عِثل الإحداثي الـرأسي المجموعـة الأخـرى ، وعِتـد الخـط المنكـسر أو المنحنى فيصل بن النقاط التى تعبر عن القيم المختلفة .

# )7( رسوم بيانية دالة : **Graphs Function**

وهي أكثر أشكال الرسوم البيانية الخطية شيوعاً ، حيث توضح علاقة خطيـة بـين متغـيرين أحدهما مستقل يرمز له بالرزم ( س ) ، والآخر تابع يرمز له بالرمز (ص) ، يتغـير بتغـير (س). وتكـون الرسوم البيانية الدالة في أبسط صورها خطاً مستقيماً مِثـل العلاقـة بـين متغـيرين مـن الدرجـة الأولى بالمعادلة ص = د (س) وإذا تغير أحد المتغيرين ليكون معادلة من الدرجـة الثانيـة (س $^2$ ) مـثلاً أصـبح الرسم البياني الناتج خطاً منحنياً.

ب - رسوم تحضرية : **Sketches**

 وهـى نـوع مـن الرسـوم يـترجم تـصور وانطباعات المصمم ، أو الرسام عـن الموضـوع المـراد التعبر عنه .

ج - رسوم تخطيطية : **Diagrams**

وهــى نــوع مــن الرســوم يعــرف أيــضاً

بالكروكيات ، يهتم بإبراز الخطوط العريـضة ، والأفكـار الـسريعة عـن الموضـوع المـراد التعبـر عنـه ، دون الــدخول فى التفــصيلات المتعمقــة والدقيقــة. وتعــرف الرســوم التخطيطيــة أيــضاً بأنهــا نــوع مـن الرسـوم الخطيـة البـسيطة التـى قـد تـصاحبها أحيانـاً أشـكال هندسيــة لتوضـيح أجـزاء أحــد

**اǸdzعǶǴ اǸdzتعǶǴ**

**موذج لرسم تخطيطي**

**ǷنظوǷة اdzتدريس**

المنهج

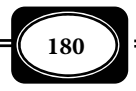

 الموضوعات ، وعلاقتها بالإطار الكلـى للموضـوع المـراد التعبيــر عنـه .ولا تعتمـد تلـك الرسـوم عـلى المصورات والملصقات .

د - رسوم تعليمية ثابتة : **Diagrams Instructional Still**

ويقصد بها جميع أنواع وأشكال الرسوم التى لايتوافر فيها عنصر الحركة ، حيث تنقسم إلى قسمن : القسم الأول يشمل الرسوم الثابتة المعتمة مثل المصورات التعليمية ، والملصقات التعليميـة ، والصور الضوئية لرسوم تعليمية ، والرسوم والصور البيانية. أما القـسم الثـاى فيـشمل الرسـوم الثابتـة الشفافة مثل : الشفافيات ، والشرائح الشفافة المصورة ، والأفلام الثابتة .

هـ - رسوم تعليمية شفافة : **Diagrams Instructional Transparent**

وهى إحدى أنواع الرسوم التعليمية عموماً ، والتي قرر الضوء فـيمكن إسـقاطها ضـوئياً ، وعرضها عبر أجهزة العرض الضوى الخاصة بالرسـومات والمـواد الـشفافة. وتـشمل الرسـوم التعليميـة الشفافة رسوماً ثابتة كالشفافيات والشرائح المصورة ، والأفلام الثابتة ، كما تشمل أيضاً رسوماً متحركـة كأفلام الكارتون ، والأفلام السينمائية.

#### و - رسوم تعليمية متحركة : **Animation / Cartoons**

 وهى إحدى أنواع الرسوم التعليمية المهمة ، حيث يتوافر فيهـا عنـصر الحركـة ، ومـن ثـم تكون أكثر متعة وتشويقاً ، ومن أمثلتها أفلام الكارتون التى يتفاعل معها الأطفـال بـشكل جيـد ، لـذا فهى مواد تعليمية فعالة لهؤلاء الأطفال .

-ز رسوم تعليمية معتمة : **Diagrams Instructional Opaque**

 وهى إحدى أنواع الرسوم التعليمية التى لا مرر الضوء ، ومن ثم مكن رؤيتها مباشرة دون حاجة لعرضها على أجهزة العرض الضوئي ، وإن كان مكن عرضها ضـوئياً بهـدف تكبيرهـا عـلى أجهـزة عرض الصور المعتمة .

#### ح - رسوم توضيحية : **Illustrations**

وهى إحدى أكثر أنواع الرسوم الخطية شيوعاً فى المجال التعليمى ، وهـى نـوع مـن أنـواع التعبر البصرى الذى مكن تنفيذه باستخدام أدوات كتابة ورسم خطية كالأقلام ، أو ريـشة الحـبر ، أو الفرشاة وغرها ، وذلك على سطح ذو بعدين يـصلح للرسـم كـالورق والخـشب والحديـد والبلاسـتيك والجدران ونحوها .

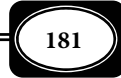

*من الوسائل التعليمية إلى تكنولوجيا التعليم .. الجزء الأول*

وتختلف الرسوم التوضيحية عن الرسوم الكروكية البـسيطة ورسـوم الكاريكـاتور فى كونهـا أكر ماثلة للواقع الذى ترمز له ، حيث تتحرى الدقة فى المحافظة على النـسب بـن أجـزاء الموضـوع الذى يتم التعبر عنه وتعتمد على إظهار العناصر الأساسـية فى الـشكل الـواقعى ، واسـتبعاد العنـاصر الأخرى غر المهمة فى توضيح الفكرة المراد التعبر عنها..

# ط - رسوم خطية : **Diagrams Lines**

وهي أكثر أنواع الرسوم التعليمية شيوعاً ، حيث تعتمد على الخطوط والتكوينات الخطيـة فى التعبر عن الأفكار والأشياء والمواقف ومتاز بالاختصار ودقة التعبر ، كـا تحتـوى عـلى قـدر مـن الإثارة والتشويق .

 وتعرف الرسوم الخطية بأنها : مثيل حر بالخطوط لفكرة أو موقف أو شئ أو إحساس ما حيث متاز بعدم التقيد بكل التفاصيل الدقيقة للشيء التى تعبر عنـه ، إذ تركـز عـادة عـلى الخطـوط الأساسية وإظهارها بنسبها العادية أو إظهارها بشكل مبالغ فيه بقـصد التعبـر عـن المعنـى المطلـوب بقوة كما هو الحال فى رسوم الكاريكاتور.

وتشمل الرسوم الخطية أنواعـاً عديـدة منهـا : الرسـوم المبـسطة والرسـوم الكاريكاتوريـة ، والرسوم التوضيحية ، والخرائط والرسوم البيانية .

وتختلف الرسوم الخطية عن الصور الفوتوغرافية فى أن الخطوط الأساسية ومظاهر الـشكل فى الصور تخضع لقوانين المنظور الفوتوغرافى بهدف إيجاد بديل للواقـع يطابقـه مّامـاً أو عـلى الأقـل ماثله.

وتتصف الرسوم الخطية بدرجة من التجريد أعلى من الواقـع الـذى تعـبر عنـه ، لكـن هـذا التجريد يختلف عن الرمزية الخاصة برسـم الكلـات والحـروف مـثلاً ،

ومن ثم مكن للأطفال أو الأشخاص الذين لايعرفون القراءة فهم معنـى ومدلول الرسوم الخطية ، خصوصاً عندما تقـترب خطـوط تلـك الرسـوم من مثيل الشكل الظاهرى للواقع الذى تعبر عنه .

ي - رسوم ظلية : **Diagrams Shadow**

ً وتعرف أيضا برسوم السلويت ، وهى نوع من الرسوم يعنـى بالتعبر عن فكرة معينة دون الالتفات إلى أية تفاصيل داخلية ، وعـادة ما تكون مرسومة بدرجة لونية واحدة كما لو كانت ظلال للأشياء والأشكال.

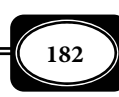

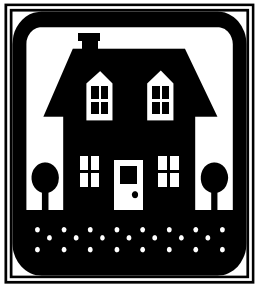

ك - رسوم كاريكاتورية : **Caricature**

هى نوع من أنواع الرسوم الخطية التوضيحية غالباً ، التى تعنـى بالبـساطة وقـوة التعبـر،

ولها تأثر كبر على الرأى العام. وتعرف تلك الرسوم بأنها تعبر خطى عن أشكال وأفكار تعرض بغرض التأثر على الرأى العـام بأسلوب مرح أو مستحب. ً وتعرف أيضا بأنها رسوم توضـيحية مثل موضوعات أصلية واقعية بشكل مجمل ، وتعبر فى العادة عن عملية أو حادثة أو مفهـوم ، وقـد يـصاحب تلـك الرسـوم تعليقات مكتوبة موجزة كا هو الحال فى مثيل بعض المظاهر اليومية الاجتماعية بهدف نقدها. وقتاز الرسوم الكاريكاتورية بتحررها من قيود المنظور وقيود الواقع المادى فى تصوير فكرة ما أو التعبر عنها حيث تتراوح من مجرد فكاهة إلى تعليق أو نقد اجتماعى أو سـياسى ، وهـى فى هـذا أو ذاك تعتمـد عـلى النقد الساخر مما يضفى عليها طرافة تجعل الأفراد يـصدقونها بل ويتفاعلون معها.

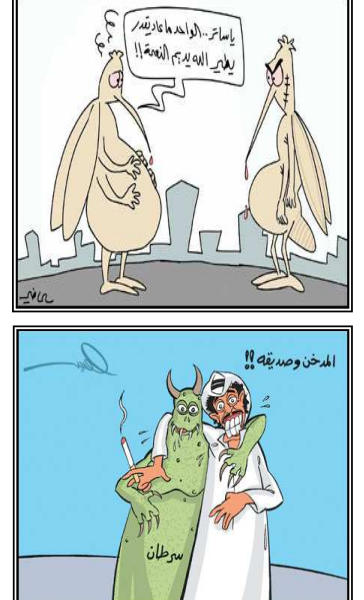

-ل الخرائط التعليمية :

الخرائط *Maps* هي نوع من المواد البصرية المهمة , حيث تنتمي إلي الرسوم التعليميـة إذا كانت مسطحة ، فيما تنتمي إلى المجسمات إذا كانت ثلاثية الأبعاد ( مجسمة ). والخـرائط مـن أقـدم المواد التعليمية استخداما ، وهي فعالـة جـدا في نقـل الكثـر مـن المفـاهيم والمعلومـات التاريخيـة ، والجغرافية ، والجيولوجية ، وغرها .

 وقد يعتقد البعض أن الخرائط تستخدم فقط في مجال دراسة الجغرافيا لكن أصحاب هذا الاعتقاد مخطئون ماما , فيمكن استخدام الخرائط في مجالات كثرة غر الجغرافيا.

والخرائط عموما هي: رسوم تخطيطية تحمل بيانات عديـدة متنوعـة يـتم رسـمها مقيـاس رسم محدد يختلف باختلاف نوع الخريطة ، وطبيعتها والهدف من استخدامها .

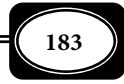

أما الخـرائط التعليميـة *Maps Instructional* فتـشر إلى أيـة خريطـة مهـا كـان نوعهـا ومضمونها تستخدم لأغراض تعليمية ولتحقيق أهداف محددة ، كما تشمل الخرائط التعليمية أيـضا : خرائط التدفق التي تعرض النماذج لأي نظام ( منظومة ) تعليمـي ، والخـرائط العقليـة ، والخـرائط السلوكية , والخـرائط التـى توضـح خطـوات وإجـراءات بعـض مـاذج التـدريس كخـرائط المفـاهيم , وخرائط الشكل ( V ) ، وغرها .

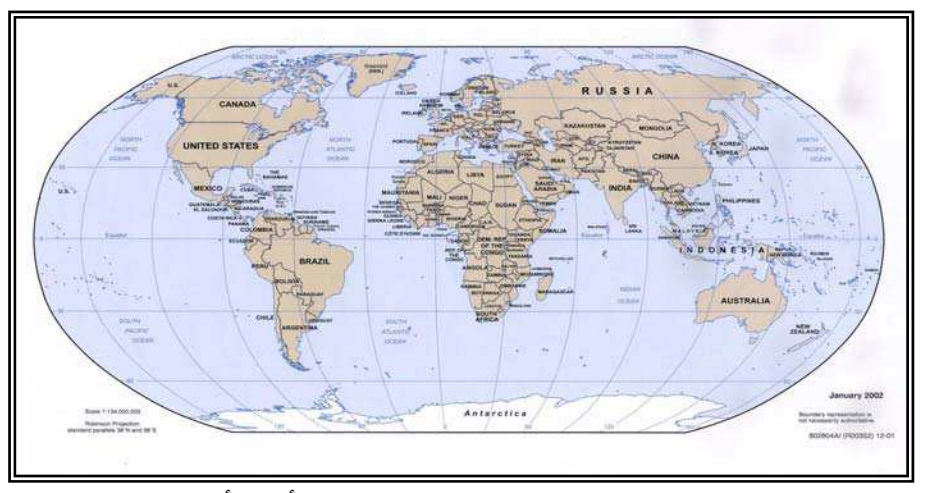

وهناك تصنيفات عديدة للخرائط التعليمية على ضـوء عـدة أسـس أهمهـا : تـصنيفها عـلى ضـوء طبيعـة مـضمونها إلى : خـرائط جيولوجيـة وخـرائط مناخيـة ، وخـرائط سياسـية ، وخـرائط المواصلات ، وخرائط سكانية وخرائط اقتصادية ، وخرائط تاريخية ، وخرائط نباتية ، وخرائط الـروة الحيوانية ، وخرائط مـصادر الـروة المعدنيـة . وتـصنيفها عـلى ضـوء وظيفتهـا إلى : خـرائط إيـضاح ، وخرائط مفاهيم ، وخـرائط أسـاليب الـتعلم ، وخـرائط الـشكل V ( )، وخـرائط الـسلوك ، والخـرائط العقلية. وتصنيفها على ضوء عنصر اللون إلى خرائط ملونة ، وأخرى غر ملونة . وتصنيفها على ضـوء أبعاد الصورة إلى : خرائط مسطحة ، وخرائط مجسمة . وتصنيفها على ضوء المادة المصنوعة منها إلى : خرائط ورقية ، وخرائط معدنية ، وخرائط مـن القـاش ، وخـرائط خـشبية ، وخـرائط مـن الجـبس . وتصنيفها على ضوء تزويدها بإضاءة كهربائية إلى : خـرائط مـزودة بإضـاءة كهربائيـة ، وخـرائط غـر مزودة بإضاءة كهربائية .

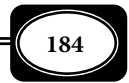

المواد التعليمية المعروضة باللوحات ( المعلقات ):

هناك الكثر من المواد التعليمية التي يتم عرضها من خلال تعليقها على لوحات أو جـدران محددة ، لهذا فتسمى باسم المعلقات ، ومن مثلة تلك الموادما يلي :

#### 1- الملصقات : **Posters**

الملصقات هى مواد مرئية ثابتة مرسومة أو مصورة مزودة بتعليقات مكتوبة على كل شكل ، يتم لصقها على لوحة ، أو على جدار ، أو على أى سطح آخر . والملصقات هـى تعبـر عـن أفكـار أو مواقف عن طريق الرسومات والتعبر الكتاى معا ، فهـى تجميـع بـن تـأثر الـشكل (الـصورة) وقـوة الكلمة لى تثر انفعال الأفراد إيجابيا ، ومن ثم توجههم لأماط السلوك الإيجاى وآداب التعامـل مـع كل ما يحيط بهم. وقد يشمل الملصق الواحد أكثر من شكل ، وقد يشمل صورة واحـدة مـع التعليـق المكتوب.

2- اللوحات التعليمية : **Charts**

اللوحات مصطلح عام يشر إلي أي سطح مستوي مسطح ، أو أية صحيفة يتم مـن خلالهـا عرض أية مواد تعليميـة مكتوبـة أو مرسـومة أو مـصورة. وهنـاك العديـد مـن اللوحـات التعليميـة كلوحات الطباشـر ، واللوحـات الوبريـة واللوحـات المغناطيـسية ، واللوحـات الكهربائيـة ، ولوحـات الإعلانات ولوحات الخرائط ، ولوحات الرسوم التوضيحية ..الخ .

ومن أكثر أنواع اللوحات التعليمية شيوعا ما يلي :

أ - اللوحة الوبرية وموادها التعليمية :

اللوحـة (الـسبورة ) الوبريـة *Board Flannel* هـى لوحـة مـن الخـشب أو الكرتـون ، أو نحوها ، يشد عليها قاش وبرى مثل الجوخ ، أو الصـوف أو الفــانيلا ، أو الكـستـور ، أو القطيفــة أو غرها0 وقد تكون ذات وجه واحد وقد تكون ذات وجهن ، حيث تستخدم لعرض صور ، أو رسـوم ، أو حروف أو كلات ، أو نحوها ، مثبتة على شرائح من ورق مقوى ، بحيـث يـتم لـصق قطـع مـن الصنفرة الخشنة أو القماش الخشن اللاصق خلف هذه الشرائح أو الكروت ، وعنـد عـرض الكـروت تلتصق قطع الصنفرة بوبرة القاش المـشدود عـلى اللوحـة الوبريـة. وتأخـذ اللوحـة الوبريـة أشـكالاً عديدة حسب مساحتها ، ونـوع ولـون قماشـها ، وقابليتهـا للحركـة أو الثبـات. ومِكـن تـصنيع هـذه السبورة يدوياً بطريقة سهلة جداً.

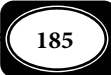

*من الوسائل التعليمية إلى تكنولوجيا التعليم .. الجزء الأول*

ويراعى في قطعة القاش الوبرية التي يغطى بها اللوح الخشبي أو الكرتون أن تكون قامـة اللون قليلة الاتساخ ، وأنسب الألوان اللون الرمادي ، أو الأخضر الغامق .

ويجب الاهتمام مساحة اللوحة حتى يكون استعمالها مواد ذات مقـاس مناسـب يـستطيع مشاهدتها جميع تلاميذ الصف ، وأنسب مقاس لها 100 سم × 70 سم .

ولإنتاج اللوحة الوبرية يدويا لا بـد مـن تـوفر لـوح مـن الأبلكـاش أو الفلـن أو الكـارتون المضغوط مساحة مناسبة ، ولا بد من توفر قاش وبري ، حيث يجب شد وتثبيت ذلك القـاش عـلى اللوحة ، وتأطرها بإطار مناسب كشريط خشبي أو شريط لاصق عريض .

ولإنتاج المادة التعليمية للوحة الوبرية لا بد من توفر ورق مقوى ولاصـق وصـنفرة خـشنة وأقلام للكتابة ، حيث يجب تدوين المحتوى على البطاقات التي يتم قصها من الورق المقوى ، وتثبيت قطع صغرة من الصنفرة الخشنة خلف البطاقة المعدة ، وعلى القائم بإعـداد تلـك البطاقـات مراعـاة المعاير التالية :

- ◄لا يقوم باستخدام وتكثيف اللون لأنه قد يؤدي إلى تقوس البطاقة .
	- ◄لا يلتزم بشكل محـدد للبطاقـة كـا أنه لا يلتزم بارتفاع أو عـرض محـدد للبطاقـة وهـذا الأمـر يتوقـف عـلى طبيعـــة المحتـــوى الموجـــود عـــلى البطاقــة كــا يتوقــف عــلى عــرض وارتفاع اللوحة نفسها .
	- ◄يقوم بتوزيع الصنفرة الخشنة بنظام معن خلـف البطاقـات ، وعليـه أن

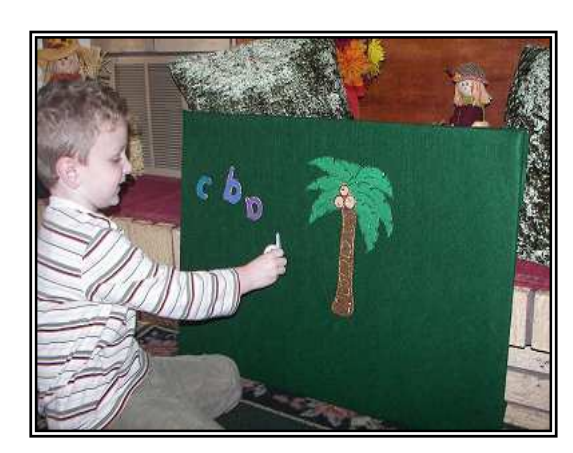

يتأكد أن تثبيت الصنفرة الخشنة لا تؤثر على تقوس البطاقة .

- ◄عليه أن يحافظ على تباين الألوان المستخدمة مع البطاقة ، ووضوحها للطلاب .
	- ◄ عليه ً أن يضع إطارا لكل بطاقة قام بإنتاجها.

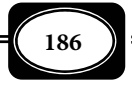

ويوصي الخبراء أنه عند استخدام اللوحة الوبرية في عرض موادها التعليمية يجب مراعاة ما يلي : ◄استعال اللوحة لفكرة واحده ، وتجنب ازدحامها بالمعلومات . ◄مراعاة حجم ما يعرض عليها من صور ، ورسومات ، وكلات ، بحيث يسهل مشاهدتها من قبـل كافة المتعلمن . ◄وضع اللوحة في مكان جيد الإضاءة . ◄ تعليق اللوحة ارتفاعا وانخفاضا بشكل يتناسب مع أعار المتعلمن . ◄إعداد المواد وتصنيفها قبل عرضها على اللوحة . ◄حفظ موادها داخل علـب كرتـون ، أو ملفـات حـسب موضـوعاتها ، حتـى يـسهل تناولهـا عنـد الحاجة . وتشير الكتب والمراجع المتخصة إلى عدة مزايا للوحة الوبرية مكن إجمالها فيما يلي : ◄مكن تحضر موادها التعليمية مسبقا ما يوفر وقت التدريس . ◄ مكن استخدامها أكر من مرة وبشكل متكررعند الحاجة . ◄مكن استخدامها بسهولة شديدة فهي لاتحتاج لتجهيزات معقدة . ◄يتم تحريك البيانات عليها بسهولة . ◄ يسهل على المتعلمن استخدامها وحدهم ، أو مشاركة المعلم في عرض المواد التعليمية عليها . ◄تساعد في تثبيت المعلومات ، وتنشيط عملية التعلم . ◄تجلب انتباه التلاميذ ، وتشوقهم إلى موضوع الدرس . ◄مكن إعدادها وموادها التعليمية يدويا بسهولة . ◄اقتصادية وغر مكلفة . ◄آمنة في استخدامها لاتسبب تعرض المعلم أو المتعلم للأخطار . ب - لوحة الجيوب وموادها التعليمية :

لوحة جيوب *Chart Pockets* هى لوحة خاصة لعرض بطاقات المعلومات المطبوعة ، حيث تتكون تلك اللوحة من لوح خشبي ، أو لوح من الورق المقوي مقاس مناسب يلـصق عليهـا قطـع مـن ورق برسـتول بالمقاس المناسب ، بحيث تثبت من ثلاث جهات وتبقـي جهـة واحـدة مفتوحـة عـلي شـكل الجيـب ، بحيـث يسمح كل جيب بدخول بطاقات المعلومات المطبوعـة بـسهولة داخلـه ، ومكـن اسـتخدام هـذه اللوحــة في

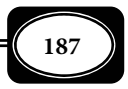

مجال التعليم خصوصا في الدروس العملية ، حيث تكتب خطوات العمل لأي نشاط عملي علي كروت توضع في لوحة الجيوب لي يستعن بها الطلاب في إجراء تلك الأنشطة.

> وماثل لوحة الجيوب اللوحة الوبرية إلى حـد كبـر في طريقـة اسـتعمالها إلا أنهـا تختلـف عنهـا مـن حيـث إن البطاقـات والـصور والرسـوم لا تثبـت عليهـا بوساطة الالتصاق ، وإما تنزلق عليهـا في ممـرات أفقيـه تشبه الجيوب ، وهذه من أهـم ميزاتهـا ، إذ إنهـا تتـيح للمعلـم وضـع البيانـات وترتيبهـا في سرعـة وسـهولة ، وحسب الاحتياجات الفعلية للدرس .

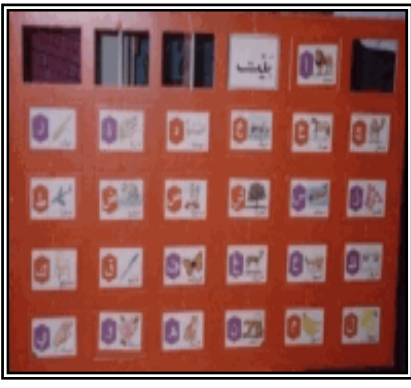

ومكن إعداد لوحة الجيـوب يـدويا بطريقـة سـهلة عنـد تـوافر المـواد التاليـة : فـرخ ورق برستول مقاس 100 ×70 سم ، ولـوح مـن الأبلكـاش أو الكرتـون المقـوى المـضغوط بـنفس المقـاس ، ودبابيس مكتب ، وشريط عريض من الورق اللاصق ، وخيط قوي للتعليق .

وتستخدم لوحة الجيوب في مجالات تعليم: اللغات ، والحساب والقراءة ، لتلاميـذ المرحلـة الابتدائية ، ولا سيما الصفوف الدنيا ، حيث يستطيع المعلم كتابة كل ما يريده من كلمات ، أو حروف ، أو أرقام ، وكل ما يريد رسمه من صور على بطاقات ذات مقاسات مناسبة لارتفاع الجيوب وبحيـث تظهر المادة المكتوبة على البطاقة عند وضعها في الجيب . كما مكن استخدامها في أغراض كثيرة داخل المدرسة ، والمكتبة المدرسية وغرف المعلمن ، والإدارة ، وذلك باستعالها كصندوق بريد ، أو حافظـة كتب ، ومجلات ، أو تصنيف بطاقات المكتبة ، وغرها . ولايعني ذلك أن لوحة الجيوب مناسـبة فقـط للمتعلمين الصغار ، بل مكن استخدامها أيضا مع جميع فئات المتعلمين في مراحل التعليم المختلفة.

ومن أهم أنواع البطاقات التعليمية التي مكن عرضها في لوحة الجيوب ما يلي :

◄بطاقات تحمل صور تحتها كلات ، أو جمل ، لتعليم القراءة .

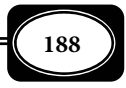

**الفصل السادس .. المواد التعليمية**

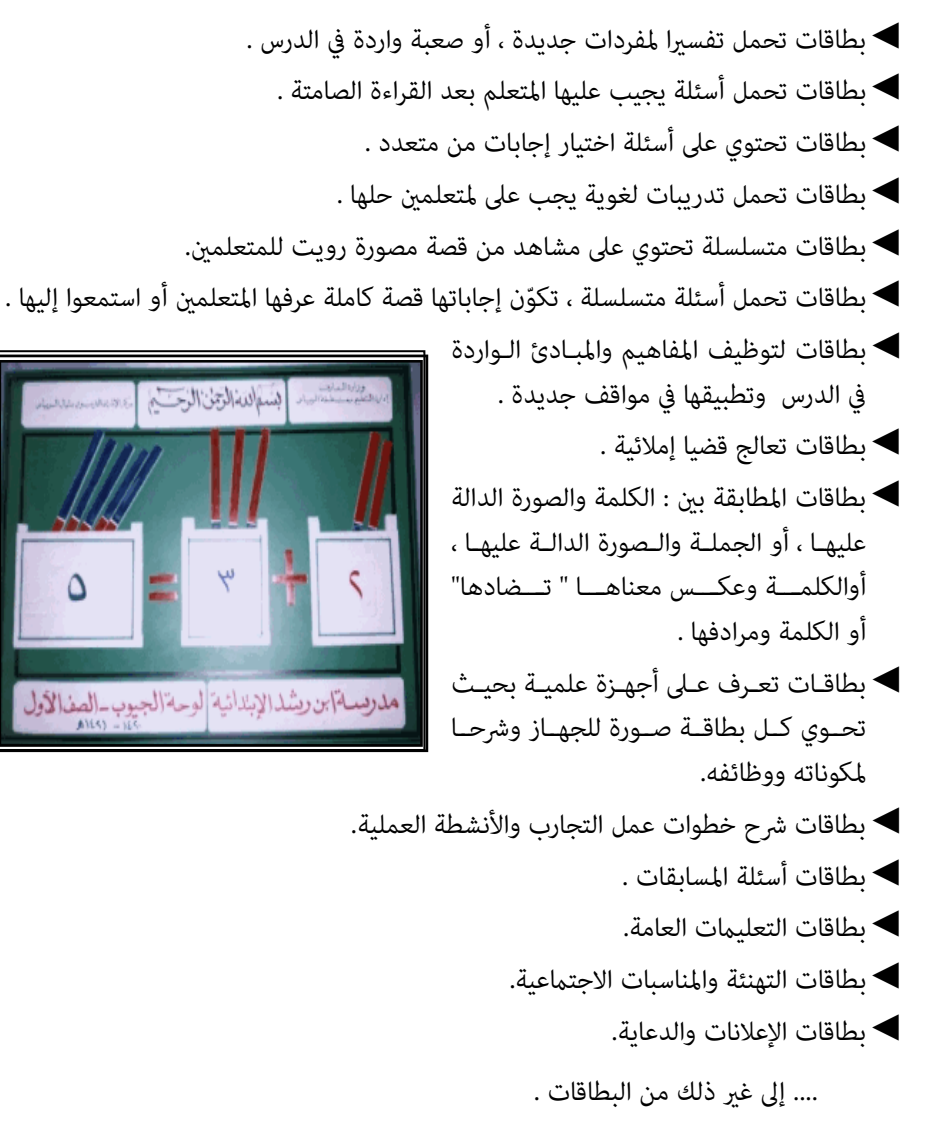

وعند استخدام لوحة الجيوب في عرض بطاقاتهـا التعليميـة المتنوعـة يجـب مراعـاة نفـس القواعد العامة التي سبقت الإشارة إليها عند الحديث عن اللوحة الوبرية .

وللوحة الجيوب أيضا نفس المزايا المشار إليها للوحـة الوبريـة فاسـتخدامها متقـارب عـدا فكرة عمل كل منها .

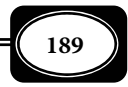

ج - اللوحة المغناطيسية وموادها التعليمية :

اللوحة ( السبورة ) مغناطيسية *Board Magnetic* هى عبارة عن لوح مصنوع من المعدن القابل للمغنطة ، أو من صفائح الفولاذ الرقيقة حيث يوضع خلفهـا قطـع مغناطيـسية قويـة تجعـل سطح السبورة جاهزاً لجذب الكروت المغناطيسية الخاصة بتلك السبورة. ومكن استخدام تلك اللوحة كسبورة عادية يتم الكتابة عليها بالأقلام القابلة للإزالة. ويوجد أيضاً من اللوحات المغناطيسية أشكال وموديلات عديدة تختلف من حيث المساحة أو اللون ، وعدد الأسطح القابلة للاستخدام ، وهـل هـى ثابتة أم متحركة. وهى وسيلة إيضاح مهمة فى العملية التعليمية .

والمادة التعليمية التي تعرض على اللوحة المغناطيسية يتم إعدادها على بطاقات من رقائق معدنية مغناطيسية يتم الكتابة والرسم عليها وتلتصق على اللوحة بقوة الجذب المغناطيسية.

ومكن استخدام اللوحة المغناطيسية في عرض بعض الأشـياء المـصنوعة مـن المعـدن والتـي تنجذب للوحة بقوة الجذب المغناطيسية كبعض أنواع الحلي ، والأقلام ، والساعات ، وغرها .

كا مكن استخدام اللوحة في عرض أية مادة تعليميـة أو محتـوى تعليمـي مجهـز عـلى أي سطح مثبتبه قطع المغناطيس الصغرة .

وللوحة المغناطيسية مزايا عديدة في عـرض المـواد التعليميـة فهـي تجـذب انتبـاه لمـتعلم ، وتزيد من إيجابيته وفعاليته في المواقـف التعليميـة. كـما أنهـا سـهلة الاسـتخدام ، ومِكـن اسـتعمالها بشكل متكرر عند الطلب فضلا عن إمكانية استخدامها كلوحة للكتابة العادية بالأقلام القابلة للمحو .

ومكن إعداد اللوحة المغناطيسية يدويا ، وكذلك موادهـا التعليميـة لكنهـا ليـست بـالطبع سهلة كسهولة إعداد المواد التعليمية للوحة الوبرية ولوحة الجيوب .

ومـن أكـر عيـوب اللوحـة المغناطيـسية شـيوعا فقـد المغناطيـسات المـستخدمة لقوتهـا المغناطيسية مرور الوقت ، كا أن مادتها التعليمية ليست سهلة في إعدادها ، وتثبيتهـا عـلى اللوحـة كا هو الحال في اللوحات السابقة .

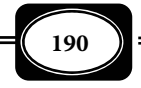

د - اللوحة الكهربائية وموادها التعليمية :

اللوحة الكهربائية ( الضوئية ) *Chart Electrical* هي لوحة إعلانات ، أو لوحـة توضـيحية مزورة بإضاءة كهربائية لبيان علاقة ما بن المعلومات أو البيانـات المعروضـة عـلي اللوحـة ، أو لإبـراز بعض هذه المعلومات المهمة خصوصا المعلومات والإشارات التحذيرية .

ومكن استخدام اللوحة الكهربائية كآلة تعليمية بسيطة يتعلم المتعلم مـن خلالهـا ويقـوم نتائج تعلمه بطريقة ذاتية ، حيث مكن إعداد مجموعة أسئلة ذات إجابات اختيارية متعددة ، ومـن خلال توصيلات كهربائية محددة علي اللوحة يقوم المـتعلم باختيـار إجابـة لكـل سـؤال بحيـث يـضع طرف سلك كهرباي متصل باللوحة علي الإجابة التي اختارها فتضيء لمبة حمراء إن كانت الإجابة خطأ ، وتضيء لمبة خضراء إن كانت الإجابـة صـحيحة . ومكـن تزويـد اللوحـة إلي جانـب اللمبـات بجـرس يعطي صوتا عند اختيار الإجابة الصحيحة ، ولا يعطي صوتا عند اختيار الإجابة الخطأ. وتعمل اللوحة الكهربائية إما علي التيار الكهرباي العادي وإما بالبطارية . وهناك أشـكال وتـصميات عديـدة لمثـل هذه اللوحات .

وتفيد اللوحـة الكهربائيـة بـشكل كبـر في تعلـيم المتعلـن الأسـوياء وتفيـد أكـر في تعلـيم المتعلمن من ذوي الإعاقة السمعية والـذين يعتمـدون عـلى حاسـة البـصر في تفـاعلهم مـع الموقـف التعليمي .

وتعد اللوحـة الكهربائيـة مـن أكـثر لوحـات العـرض جـذبا للانتبـاه وتـشويقا للمـشاهدين خصوصا عندما تستخدم فيها الإضاءة الكهربائية بألوان مختلفة براقة ، لـذا فـإن معظـم اسـتخدامات تلك اللوحة يكون لأغراض الدعاية والإعلان أكثر منها لأغراض تعليمية.

ومكن إعداد اللوحة الكهربائية بطريقة يدوية بشرط وجود خـبرة في توصـيلات الكهربـاء ، وتوافر عدد من اللمبات الكهربائية المناسبة وعدد من توصيلات الأسلاك الكهربائية اللازمة ، وأشرطـة اللحام الكهربائية حيث يتم تركيب اللمبات الكهربائية على قاعدة خشبية خلف منصة العرض للوحة ، ثم يتم الكتابة أو الرسم على واجهة اللوحة التي تكون شفافة ومنفذة للضوء ، حتى إذا تـم توصـيل الكهرباء للمبات تضيء بطريقة مركزة المادة المعروضة على اللوحة من كتابة أو رسم .

هـ - اللوحة الإخبارية وموادها التعليمية :

تعرف اللوحة الإخبارية أيضا بلوحة المعلومات ، وهي لوحة لها أشكال عديدة من أهمها :

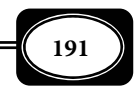

(1) لوحة المعلومات التوثيقية : **Panel Graphics**

وهي لوحة عرض بيانات ومعلومات مدعمة برسومات بيانية لتوثيق تلك المعلومات ، وقـد تكون هذه اللوحات مسطحة ، وقد تكون مجسمة .

2( ) لوحة الإشعار : **Board Cue**

وهي لوحة بيانات مكن من خلالهـا إظهـار ، أو عـرض إشـعار ، أو توجيـه ، أو علامـة ، أو تحذير .

3( ) لوحة الإعلانات : **Board Bulletin**

وهي لوحة صندوقية تصنع من الخشب أو المعدن تغطي أحيانـا بغطـاء ( بـاب ) زجـاجي شفاف يسمح بعرض ما بداخله ، توضع هذه اللوحات عند مدخل المؤسـسات أو المـدارس ، ويعـرض بداخلها كافة المعلومات والبيانات والإشعارات والإعلانات التي تهم الأفـراد داخـل هـذه المؤسـسات ، حيث مكنهم قرأتها عبر هذه اللوحة .

**Data Table / Chart** : البيانات لوحة( ) 4

وهي لوحة لعرض بيانـات مكتوبـة أو مرسـومة أو مـصورة ، حيـث مكـن أن تكـون هـذه اللوحة يدوية بسيطة كلوحات الإعلانات ، ولوحات الإشـعار ، وقـد تكـون هـذه اللوحـات إلكترونيـة مكن إيصالها بأجهزة الحاسب الآلي .

5( ) اللوحة الحائطية : **Chart Wall**

وهي أية صحيفة ، أو لوحة معلومات تحتوي بيانات مكتوبة ، أو رسوم وصـور توضـيحية ، يتم تعليقها علي الجدران والحوائط .

**Hook and Loop Board / Teazle Board** : والخطاف الحلقة لوحة( ) 6

وهي نوع من لوحات عرض البيانات والمعلومات الإخبارية تغطي بـسطح مـن النـايلون أو القاش ، مثبت في هذا السطح عدد كبر من الحلقات المعدنية ، أو البلاستيكية الصغرة حيث مكـن تثبيت أية مواد إخبارية من معلومات ، وصور ، وبطاقات ، وعينات ، ومازج .. ۖ إلخ في هذه الحلقات من خلال ربط تلك المواد بأشرطـة عـلي شـكل خطـاف ، أو بتثبيـت خطافـات معدنيـة أو بلاسـتيكية صغيرة في المواد المراد عرضها بحيث يسهل شبك هذه الخطافات في الحلقات المثبتة في اللوحة

7( ) اللوحة الزمنية : **Chart Time**

وهـــي لوحـــة عـــرض بيانـــات ومعلومـــات مرتبطـــة بـــالزمن والوقـــت كاللوحـــات التـــــــي تعـــــــرض أحـــــــداث تاريخيــــــــ ، ة وتـــــــاريخ حـــــــدوث كـــــــل منهــــــــا ، أو

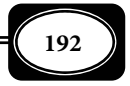

لوحـات تعـرض اكتـشافات علميـة وتـاريخ كـل منهـا ، أو لوحـات عـرض بيانـات رحـلات الـسيارات والقطارات والطائرات ، وتوقيت القيام والوصول والتي توضع في المحطات الخاصة بكل منها.

والخلاصة أن اللوحة الخبارية هي أي شكل من اللوحات المسطحة ، أو المجسمة ، المعتمة ، أو المضيئة يتم من خلالها عرض معلومات أو بيانات إخبارية .

كا أن موادها التعليمية هي جميع أشكال البطاقات والأوعية التي تحوي هذه المعلومات وتلك البيانات .

واللوحات الإخبارية ليست نوعا من لوحات العـرض بقـدر مـاهي وظيفـة وهـدف ، فكـل لوحة وبرية ، أو لوحة جيوب ، أو لوحة مغناطيسية ، أو لوحـة كهربائيـة ، أو لوحةإلكترونيـة تعـرض بيانات أو معلومات إخبارية فهي لوحة إخبارية .

و - اللوحة الطباشرية ( السبورة ) : **Board Chalk**

وهى من أقـدم اللوحـات التعليميـة التـى اسـتخدمت للإيـضاح أثنـاء عمليـة التـدريس ، فالسبورة الطباشرية كانت ولازالت مثل جزءا ً ً أساسيا من تجهيزات أية حجرة أو قاعة دراسية. ورغـم تطور الوسائل التعليمية حديثاً فإن الـسبورة الطباشـيرية تبقـى هـى الأولى بـلا منـازع ، حيـث مِثـل الملخص السبورى أهـم وأسـهل المـواد التعليميـة التـى لا مكـن للمعلـم الـتخلى عنهـا خـلال عمليـة التدريس .

وهناك أشكال وموديلات عديدة من السبورة الطباشرية فمنهـا مـا هـو مـصنوع مـن ألـواح خـشبية مستوية مدهونة باللون الأسود أو الأخضر وتكون ثابتة تعلـق عـلى الجـدران ، أو توضـع عـلى حامـل ثابت ، أو على حامل متحرك على عجل ، ومنها ما هو ذو وجه واحد ، ومنها ماهو ذو وجهن ، ومنهـا متعدد الأوجه الذى ينزلق أفقياً أو رأسياً ، ومنها الـدوار ذو السطوح المتعددة .ومنها أيـضاً مـا يـصنع ً مباشرة على جدران الحوائط الأسمنتية ، وأيا كان شكل أو حجم السبورة الطباشـرية فإنهـا لا تتعـدى كونهـا سطحـاً ممهداً يكتب عليه بواسطة الطباشير الأبيض أو الملون.

ويعود السبب في انتشار استخدام لوحة الطباشير إلى سهولة اسـتعمالها للمعلـم والمـتعلم ، إضافة إلى مرونتها عند الاستعال ، إذ مكن توظيفها لجميع المواد الدراسية من علوم ولغات ورياضيا واجتاعيات وغرها . ناهيك عن قلة تكاليفها ، وإزالة ما يكتب عليها بسهولة .

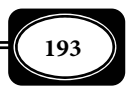

*من الوسائل التعليمية إلى تكنولوجيا التعليم .. الجزء الأول*

وقد تطورت لوحة الطباشر مؤسسات التعليم حديثا ، حيـث اسـتخدمت فيهـا ألـواح مـن الخشب الأبيض المغطى بطبقة مصقولة تسمح بالكتابة عليها - إلى جانب الطباشـر - بـالأقلام الملونـة القابلة للمحو .

وعند استخدام السبوة بأي شكل من أشكالها هناك عدة شروط يجب مراعاتها مثل :

- ◄ألا ملأ المعلم السبورة بالكتابة ، بل يجب تنسيق الكتابة عليها بخط واضح ، وأن يقسم السبورة حسب ما يدون عليها من معلومات .
- ◄أن يترك جزءا من الجانب الأيسر للسبورة لكتابة المصطلحات الجديدة أو رسم شكل تخطيطـي ، أو ما إلى ذلك .
- ◄أن يخصص جزءا من الجانب الأمن لكتابة البيانات المطلوبة عن الصف الـذي يـشغله بالـدرس ، كاليوم ، والتاريخ ، واسم المادة والحضور والغياب .
	- ◄أن يحافظ على تنظيمها في نهاية كل حصة ، ومحو ما كتب عليها مجرد الانتهاء منه .
- ◄الاختصار في الكتابة عليها قدر الإمكان ، حتى لا تتشتت أذهان الطلاب بكـرة مـا كتـب عليهـا ، وتداخله مع بعضه البعض .

ومن أهم مجالات استخدام السبورة ما يلي :

- ◄نسخ مواد غر موجودة في الكتاب المدرسي ، أو كتابة المواد التي تلزم أثناء مناقشة الدرس .
- ◄ضرورة الكتابة عليها خاصة في المرحلة الابتدائية ، لتجنب إملاء التلاميذ ، ولضان إملائهـم مـواد صحيحة خالية من الأخطاء اللغوية .
- ◄إبراز المواد المهمة ، كالكلات الجديدة ، أو الصعبة في دروس اللغـات أو القواعـد الإملائيـة ، أو النحويــة ، أو الأفكــار الرئيــسة في دروس القــراءة والنــصوص الأدبيــة ، والعنــاصر الأساســية في موضوعات التعبر الشفوي والتحريري وغرها .
	- ◄كتابة أسئلة الاختبارات .
- ◄حل التارين لكثر من المواد الدراسية ، كالقواعد ، والعلوم والرياضيات ، والكيمياء ، والفيزيـاء ... إلخ .
	- ◄رسم بعض الخرائط التوضيحية ، والرسوم الهندسية .
	- ◄تدريب المتعلمن على الكتابة والرسم بشكل بسيط وميسر .

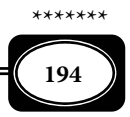

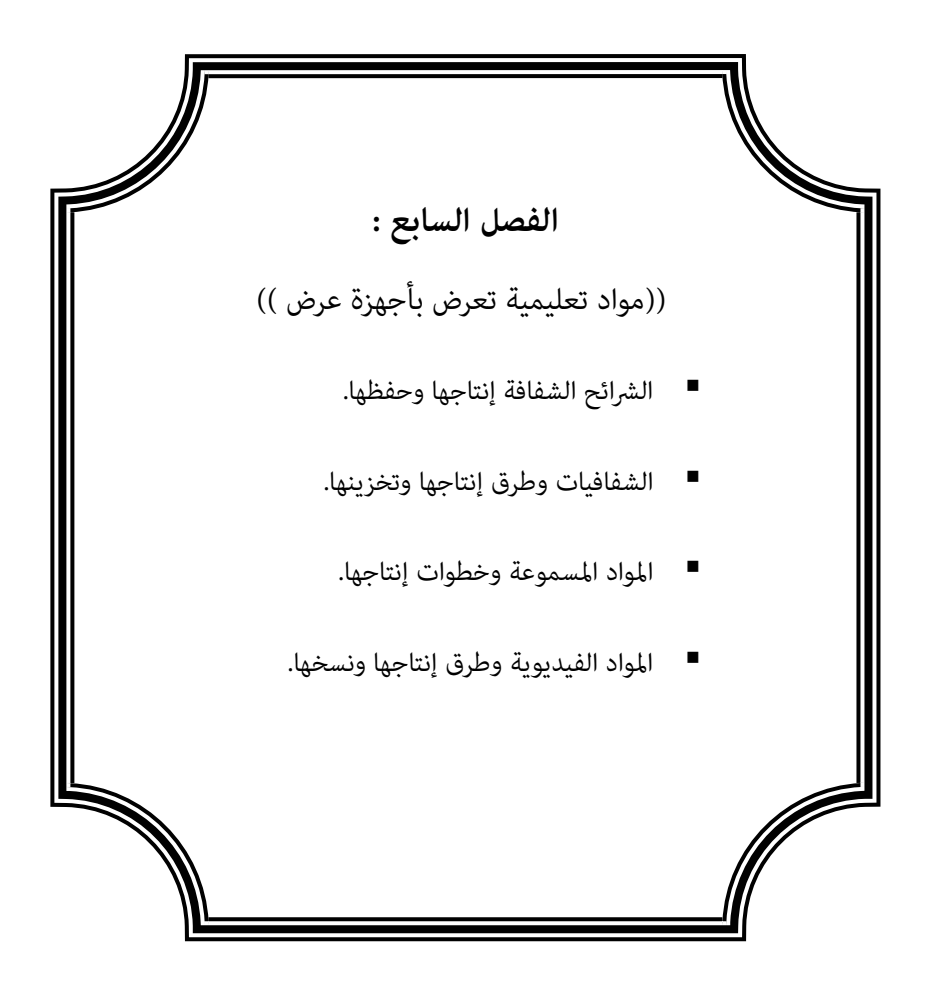

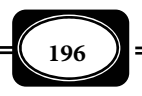

# **الفصل السابع : (((** مواد تعليمية تعرض بأجهزة العرض **)))**

سـبقت الإشـارة عـلى صـفحات الفـصل الـسابق مـن هـذا الكتـاب إلى بعـض أنـواع المـواد التعليمية التي تعرض عرضا مباشرا ، وبعض أنواع المواد التعليمية التي تعرض باللوحات ( المعلقـات ) ، وعلى صفحات هذا الفصل نعـرض للمـواد التعليميـة التـي يـتم عرضـها بـأجهزة العـرض كالـشرائح الشفافة ، والشفافيات التعليمية ، والمواد السمعية ، والمواد الفيديوية المرئية ، وذلك على النحو التالي

أولا : الشرائح الشفافة :

ما مـن شـك في أن الـشرائح الفوتوغرافيـة الـشفافة مـن الوسـائل الفعالـة لمحاكـاة الأشـياء الحقيقية التي يتعذر توافرها خلال عمليتي التعليم والتعلم كما أنها تقوم بدور كبير في تيسير عملية التدريس ، وتحقيق المتعة والتشويق للمتعلم .

كا أصبحت الشرائح الفوتوغرافيـة الـشفافة وسـيلة أساسـية مهمـة في ميـادين مختلفــة : كالهندسـة ، والطب ، والصناعـة ، والأبحاث الفضائية والعلوم التطبيقيــة وغرهــا ، حيـث أصـبحت عمليــة إنتاجهـا عمليـة سهلــة باسـتطاعة الـشخص العـادي ممارسـتها وإتقانهـا إذا تـوافرت المـواد والأدوات والأجهزة اللازمة لإنتاجها ، من أجل ذلك فإن مـن المناسـب عليـك عزيـزي القـارئ التـدرب على: إنتاج الشرائح الشفافـة ، وتشغيل أجهـزة عرضهــا والتعـرف عـلى فكـرة عمـل تلـك الأجهــزة ، ومميزاتها وعيوبهـا ، وذلك من خلال دراستك للفصل الحالي .

### تعريف الشرائح الشفافة :

الشريحة *Slide* ً مصطلح يشر غالبا إلى رسوم أو صـور ثابتـة يـتم التقاطهـا بواسـطة كـامرا التصوير الفوتوغرافى على أفلام موجبة ، حيث يتم تحميض (إظهار) تلك الصور ، وقص كل لقطـة مـن الفيلم ، ووضعها فى إطار من البلاستيك ، أو الورق المقـوى ، لـكى تكـون جـاهزة لعرضـها ضـوئياً عـلى جهاز عرض الشرائح الشفافة. ومكن إنتاج الـشرائح الـشفافة هـذه بـأكر مـن مقـاس ، لكـن المقـاس الشائع استخدامه هو 2 × 2 بوصة .

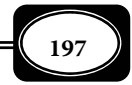

*من الوسائل التعليمية إلى تكنولوجيا التعليم .. الجزء الأول*

**الفصل السابع .. مواد تعليمية تعرض بأجهزة العرض**

ً ً وقد حققت الشرائح الشفافة تطورا سريعـا وحظيـت بقبـول كبـر كوسـيلة اتـصال بـصرية

فعالة ، لما تتمتع به من مزايا عديـدة ، فبعـد أن كانـت تأي مقاس 4×3( ) للأغراض التعليمية اسـتقر بهـا المقـام اليوم عند مقاس ثابت لإطارها الخارجي هو (5×5) سم وهذا الإطار قد يكون من الورق المقوى أو البلاسـتيك أو المعدن ، أما الشريحة ذاتها فهي مستطيلة الـشكل مثـل ً جزءا من فيلم تصوير فوتوغرافي موجـب مقـاس 35مـم ً غالبا ، ومكن أن نحصل عـلى الـشريحة الثابتـة في إطـار كامل تبلـغ مـساحته (24×36) مـم أو في نـصف إطـار مساحته (24×18) مم ومـن الطبيعـي أنـه كلـا كـبرت ً المساحة كانت الصور أكر وضوحا .

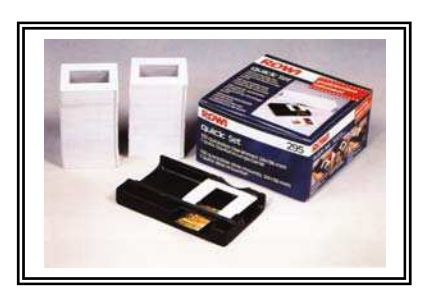

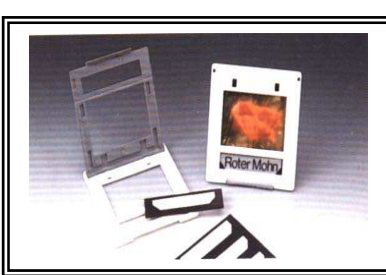

- أهمية الشرائح الشفافة وخصائصها : من أهم خصائص الشرائح الفوتوغرافية الشفافة أنها :
- ▶ أداة تعبير أكثر صدقاً من الكلمة المجردة ومثيراً بصرياً يساعد في تثبيت عملية الإدراك .
- ◄تحوي سعة كبرة لمعلومات كثرة تتميز بتفاصيل كبرة . ومكن التغلـب بواسـطتها عـلى عوائـق الزمان والمكان والأخطار المحتملة من التعلم المباشر .
- ◄تركيز الانتباه وذلك بإظلام الغرفة حيث يؤدي الإظلام إلى عـدم تـشتيت الانتبـاه كـذلك إمكانيـة تصغر وتكبر الخبرات المقدمة .
	- ◄ صغر حجمها فلا تحتاج إلى حيز كبر لتخزينها .
		- ◄ سهولة إنتاجها واستخدامها .
- ◄ سهولة التحكم في العرض ، والتعليـق المبـاشر أو عـن طريـق جهـاز التـسجيل وإمكانيـة إعـادة العرض .
- ◄ تـستخدم مـع المجموعـات الكبـرة والـصغرة والـتعلم الـذاي ، ولجميـع المراحـل التعليميـة ، والموضوعات الدراسية .

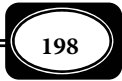

- ◄ استخدام جهاز التزامن *Timer* أثناء عرض الشرائح .
- ◄ إمكانية استخدام جهاز التحكم *Control Remote* عن بعد أثناء العرض .
- ◄تسمح بإعادة ترتيب اللقطات إذ أنها عبارة عن مجموعة من الصور المنفصلة ، وذلـك يـدعو إلى إمكانية إضافة لقطات جديدة وتوسـيع محتـوى الـشرائح دون الحاجـة إلى إعـادة إنتـاج جميـع الشرائح وكذلك الأمر إذا تلفت إحدى الشرائح .

ومّتاز الشرائح الشفافة بأنها : رخيصة الثمن ، وسهلة الإنتاج وسهلة الاستعمال ، وقد شاع استعمال الشرائح الناطقة التي تتزامن فيها صورة الشريحة المعروضة ، مع التعليـق اللفظـي المـسجل على شريط كاسيت في المدارس ، وفي مؤسسات التدريب ، لما لهـا مـن قيمـة تعليميـة تتمثـل بإثارتهـا لدافعية المتعلمن ، وحفـزهم عـلى متابعـة الدراسـة ، وتزويـدهم معلومـات عـن موضـوع الدراسـة بأسلوب مشوق ، يخاطب حاستي السمع والبصر في آن واحد ، وبأسلوب يجذب الانتبـاه إلى العنـاصر المهمة في الموضوع وعلاوة على ذلـك مكـن اسـتخدام هـذا الجهـاز في مجـالات التعلـيم ومـستوياته المختلفة ، خاصة الموضوعات العلمية ، كما مكن استخدامه في الندوات العلمية والمحاضرات العامـة ، وتسجيل التراث التاريخي والأحداث الهامة ، وتنمية القيم الجمالية خاصة إذا كانت الشرائح ملونة .

### إ نتاج الشرائح الفوتوغرافية الشفافة :

مكن الحصول على الشرائح الشفافة المصورة جاهزة مـن الأسـواق لكـن هنـاك موضـوعات كثرة لاتتوافر لها شرائح جاهزة ، الأمر الذي يستلزم قيامك بإنتـاج الـشرائح اللازمـة لهـا ، حيـث يـتم إنتاج تلك الشرائح وفقا للقواعد والخطوات التالية : *( محمـد محمـود الحيلـة 1999،م ، ص ص 294 - .( 300*

- 1 التخطيط لإعداد الشرائح :

قبل القيام بإنتاج مجموعة من الشرائح ، لابد من التخطيط لها مسبقاً وبدقـة حتـى مكـن تنفيذ عملية الإنتاج على النحو المرغوب .

2- المواد والأدوات والأجهزة اللازمة :

◄كامرا تصوير فوتوغرافي أحادية العدسة مقاس 35 مم .

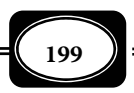

- ◄ أفلام ملونة ( أو غر ملونة ) موجبـة قليلـة الحـساسية ( 25 أو 50 أو 64 ASA ( ، ومتوسـطة الحساسية ( 100 أو 400 ) ASA . ◄ وحدة استنساخ الصور فوتوغرافيا ( *Stand Copy* (مزودة بإضاءة اصطناعية . ◄ عدسات إضافية للتكبر والتصغر ( عدسات الزوم ) . ◄ محاليل تحميض الفيلم الموجب ( ملون أو غر ملون ) إذا أردت التحميض بنفسك . ◄ حامل ثلاي للكامرا. ◄ سلك زناد التصوير . ◄ لوح زجاجي نظيف ورقيق . ◄ حامل إسناد . ◄المواد التعليمية المراد تصويرها . ◄إطارات للشرائح . ◄صمغ أو مواد لاصقة . - 3 خطوات العمل :
	- أ اختيار الفيلم المناسب والكامرا المناسبة :

لقد سبقت الإشارة إلى أن الأفلام الموجبة (*Reversal* (ً هي التي تعطـي صـورا موجبـة عـلى الفيلم مباشرة بعد التصوير والتحميض لتعـرض عـلى هيئـة أفـلام ثابتـة *strip film* ، أو عـلى هيئـة شرائح *Slides* بعد وضع كل منهـا داخـل إطـار ، وقـد تكـون الـشرائح ملونـة أو غـر ملونـة ، إلا أن الشرائح الملونة أكثر تأثيراً في المشاهد مما يجعلها أكثر شيوعاً وأوسع انتشاراً .

وعلاوة على إنتاج الشرائح بالتصوير المباشر للأشياء ، فإنه مكن كذلك إنتاج الـشرائح بالنـسخ عـن طريق تصوير الخرائط والأشكال والرسوم والصور المطبوعة ونقلها من أصولها على فيلم موجب ملون ب - التصوير :

مكـن اسـتعمال معظـم أنـواع الكـاميرات مـع الفـيلم الـذي يناسـبهاإلا أننـا نتقيـد بـشكل خـاص مـن الكـامرات ، التـي مكـن ضـبط عناصرهـا المـؤثرة كالعدسـة ، والغـالق ، والتركيـز البـؤري ، فإن هذه المرونة تساعد على تسجيل صورة واضحة ، لمختلف الأشياء والموضوعات تحت أي إضــاءة

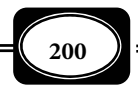

*من الوسائل التعليمية إلى تكنولوجيا التعليم .. الجزء الأول*

وفي أي ظروف تتحرك فيها ، ومن أفضل الكامرات لتـصوير الـشرائح الكـامرا مقـاس 35 مـم . وتـتم

عملية التصوير وفقا لإجراءات التصوير الفوتوغرافي المتعارف عليها .

ج - الإضاءة :

لابد من وجود مصدر إضـاءة قـوي عنـد التـصوير بـالأفلام الملونـة ومـع تركيـب مرشـحات اللون التي تقوم موازنة الإضـاءة . ومكـن التـصوير

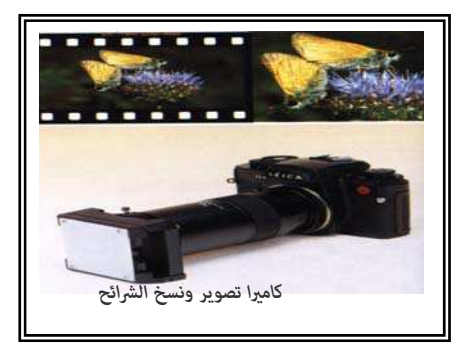

في مختلف ظروف الإضاءة ، و يعد استعال مصادر الإضاءة الاصطناعية من الأمور المهمـة في تـصوير الشرائح ، حيث يؤدي ذلك إلى تـدعيم مـستوى الإضـاءة وتقومهـا ، وفي هـذا الإطـار مكـن اسـتخدام وحدات فلاش إلكتروي أو مصابيح فلاش مع عاكس معدي ، وهي سهلة التشغيل وخاصة في التـصوير داخل أماكن محدودة ، ويفضل استخدام ضوء الشمس عند تصوير موضوعات الشرائح خارجيا .

د - تجهيزات إضافية :

◄مقياس كثافة الضوء لتحديد عناصر اللقطة بدقة .

◄حامل ثلاي القوائم لتثبيت الكامرا( وخاصة عند ضبط سرعة الغالق لأقل من 1/ 30 ثانية ). ◄مصدر ضوء قوي عند تصوير المناطق الداخلية أو التصوير من كتاب أومجلات وغرها .

هـ - التحميض :

توجد معامل تحميض متخصصة يُسلم لها الفيلم الإيجابي *Slide Film* الملون ، بعد تصويره ، ونحصل بعد فترة وجيزة على الشرائح وإذا توفر لدينا المكان والتجهيزات الملامُــة ، فـإن كثـيراً مـن الأفلام الملفوفة مكن تحميضها مواد كيميائية سابقة التجهيـز مـما يـوفر الوقـت بـين تـصوير الفـيلم والإطلاع على النتيجة .

و - تركيب الإطارات للشرائح :

وبعد الإظهار تفصل هذه الصور عن بعضها البعض ، وتركب داخل إطارات من الكرتـون أو البلاستيك أو بأي نوع آخر ، متوافر لديك .

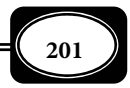

ولتركيب الإطار الورقي للشرائح نحتاج إلى قفازات من القطن ومكـواة كهربائيـة ، وبطاقـة مفتوحة ، وشريط ورقي ملون يستخدم كدليل للبطاقة ، ومقص ، بالإضافة إلى الفيلم المطلوب تركيبـه . وذلك وفقا للخطوات التالية :

- ◄قص كادرات الفيلم عند الخطوط التي تحدد ما بن لقطات التصوير .
- ◄اضبط وضع قطعة الفيلم داخل الإطار الكرتون المفتوح على شكل بطاقة ورقية .
- ◄باستعال مكواة كهربائية مضبوطة على درجة منخفضة اضغط على الأضـلاع الأربعـة لإحكامهـا حول الإطار المفتوح .

الصق قطعة من الـورق الملـون بـأعلى الطـرف الأيـسر للبطاقـة ، لتـستخدم كـدليل مـسك الشريحة عنده في الوضع الصحيح . وتتوافر حالياً أجهزة حديثة لقص الشرائح ولصق إطاراتها ، مكونة ً من أسطح ضاغطة تسخن كهربائيا ، تلقم فيها البطاقة المفتوحة بعد ضـبط الفـيلم ليـضغط بإحكـام فوق الإطار، فيتم التركيب خلال ثوان قليلة .

 ويجب عليك أن تحرص على إدخال اللقطات المقطعة في إطاراتها بنسق معن واحد بحيث يكون الوجه اللامع إلى جهة واحدة في كل الشرائح.

قم بترقيم الإطارات حسب تسلسل الصور إذا لـزم الأمـر ، وضـع علامـة في الزاويـة الـسفلي اليسرى لكل شريحة ، أو أكتب بيانات على الحافة العليا لإطار الشريحة ، وذلك لتسهيل عملية عـرض الشرائح بشكل صحيح .

ز - التسجيل الصوي المصاحب للشرائح : يتم التعليق الصوي المصاحب لعرض الشرائح بإحدى الطرق الآتية : ◄تعليق شفهي يقرأ عند عرض الشرائح . ◄تعليق مسجل على شريط ممغنط ، مع إشارة مسموعة لتوقيت تغير الشريحة . ◄تعليق مقروء مع الشرح ، والتفسر في أثناء العرض . ◄تعليق مسجل مع إشارة غـر مـسموعة تـتحكم ً إلكترونيـا في تغيـر الـشريحة ويـستعمل لـذلك

مجموعة واحدة مدمجة مكونة من مسجل للصوت وجهاز العرض .

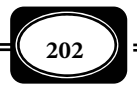

نسخ الشرائح الشفافة وطباعتها :

لعمل نسخ عديدة من الشرائح الشفافة المـصورة الجـاهزة بالفعـل لـديك هنـاك أكـر مـن طريقة لذلك، دعمت تلك الطرق ظهور تقنيات وأجهزة تصوير متطورة . ومن أهـم هـذه الطـرق مـا يلي :

– 1 نسخ الشرائح باستخدام كامر التصوير الفوتوغرافي :

وفي هذه الطريقة تستخدم كـامرا التـصوير الفوتـوغرافي مقـاس 35مـم المـزودة بعدسـات الزووم المناسبة ، بعد تركيب فيلم موجب خاص بإنتاج الـشرائح الـشفافة المـصورة ، وبـنفس طريقـة إنتاج الشرائح المشار إليها سابقا لكن الخلاف هنا هو أن مصدر تصوير الشريحة ليس منظرا طبيعيـا ، أو صورة من كتاب أو مجلة أو خلافه كما هو الحال في عملية الإنتاج ، بل إن المصدر هـو شريحـة أو شرائح مصورة موجودة بالفعل ، حيث مكن نسخ هذه الـشريحة بـأي عـدد مطلـوب ، كـل ماعليـك فقط أن تثبت الشريحة المطلوب نسخها على مقدمة عدسة كامرا التصوير ثـم تلـتقط صـورا بالعـدد المطلوب لتلك الشريحة من خلال الكامرا ، ثم يتم تحميض الفيلم الموجب ، وقص لقطاتـه ، وتركيـب الإطارات المناسبة على النحو السابق ذكره ، ليكون لديك نسخا طبق الأصل من الشريحة ، أو الـشرائح الموجودة لديك .

وتفيد تلك الطريقة في نسخ مجموعات الشرائح الشفافة النادرة التي يصعب عليـك إعـادة إنتاجها من مصادرها الطبيعية ، كالشرائح التي تم التقاطها على سطح القمر خلال رحلة فضائية مثلا

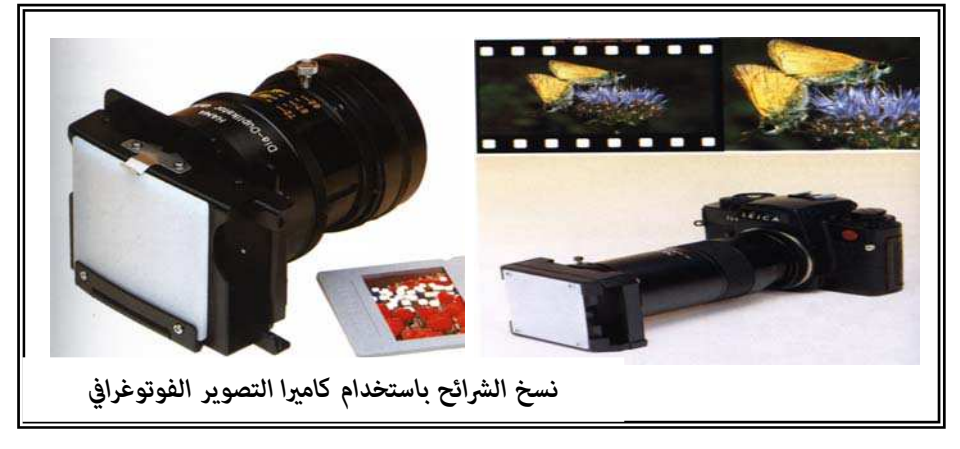

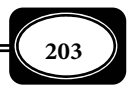

*من الوسائل التعليمية إلى تكنولوجيا التعليم .. الجزء الأول*

2- نسخ الشرائح باستخدام كامرا التصوير الفيديوي :

في هذه الطريقة يتم النسخ بواسطة كامرا تصوير الفيديو الخاصـة بإنتـاج صـور متحركـة ،

حيث توضع الشرائح المـراد نـسخها أمـام عدسة الكـامرا بـنفس الطريقـة الـسابقة ويتم التصوير حيث مكـن تخـزين صـور الــشرائح عــلى أشرطــة كــامرا التــصوير مباشرة ليتم عرضها عـلى الكـامرا وقـت الحاجــة إليهــا خــصوصا عنــدما تكــون الكـامرا مـزودة بـشاشة عـرض . أو يـتم

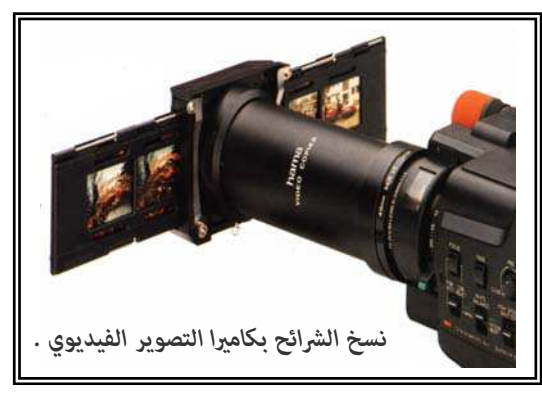

تحويل تلك الأشرطة إلى أشرطة فيديو مقاس *VHS* لعرضها على أي جهاز فيديو وشاشة تليفزيون .

وتتيح هذه الطريقة تحويل الشرائح الشفافة المصورة من صورتها المعتادة إلى صورة أخـرى مكن تخزينها على أشرطة الفيديو العادية لعرضها على شاشة تليفزيونية عنـد الحاجـة إليهـا . ويفيـد ذلك في حال عدم وجود أجهزة لعرض الشرائح ، أو عندما تكون تلك الأجهزة معطلة .

3- نسخ وطبع الشرائح باستخدام الكمبيوتر :

مكن نسخ الشرائح الشفافة وطبعها باستخدام الكمبيوتر من خلال طريقتن ها :

-أ النسخ عن طريق كامرات التصوير الرقمية :

وفي هذه الحالة تأخذ كامرا التصوير الرقمية دور الوسيط ، حيث يتم التقاط صور الشرائح الموجودة لديك عن طريق الكامرا الرقمية ، ثم توصيل تلك الكامرا بجهاز الكمبيوتر لعرض وتخـزين صور تلك الشرائح والاحتفاظ بها عند الحاجة إليها ، ومكن عمل نسخ عديدة من ملفـات الكمبيـوتر الموجود بها تلك الصور على ديسكات مرنة ، أو اسطوانات سي دي . كما مكن نسخها وطباعتهـا عـلى شفافيات بنفس مقاس الشرائح ، من خلال طابعة الكمبيوتر ، ثم قص هذه الصور الشفافة ، وتركيـب إطارات لها لتكون نسخا إضافية للشرائح الأصلية .

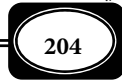

*من الوسائل التعليمية إلى تكنولوجيا التعليم .. الجزء الأول*

ب – النسخ عن طريق الماسحة الضوئية :

في هذه الطريقة يتم تحديد الصور واللقطات المراد تحويلها إلى شرائح ، والموجودة في كتب ، أو مجلات ، أو كتالوجات ... الخ . ثم نقـل تلـك الـصور إلى الكمبيـوتر بواسـطة الماسـحة الـضوئية ( الاسكانر ) ليتم معالجتها وإدخال التعديلات المطلوبـة عليهـا ، وضـبط مقاسـها عـلى مقـاس الـشرائح المطلوبة ، ثم طبعها على شفافيات مناسبة بواسـطة طابعـة الكمبيـوتر ثـم قـصها وتركيـب الإطـارات المناسبة لها لتكون شرائح أصلية .

حفظ الشرائح الشفافة وصيانتها :

يساعد حفظ المواد التعليمية في إطالة فترات عمرها الافتراضي مما يوفر الجهد والمال الـلازم لإعادة إنتاجها . ومكن تنظيف الشرائح من الغبار بواسطة فرشاة ناعمـة وبلطـف أو بواسـطة الهـواء المضغوط .

ولإطالة عمر الشرائح الشفافة ينصح بوضعها في إطار بلاستيي أو معدي ، وتركب الـشرائح على نطاق تجاري في أطر مـن ورق مقـوى أو بلاسـتيك ، أو بـين رقـائق زجاجيـة ، والطريقـة الأخـيرة تحميها إذا كانت تستخدم بكثرة ، أو تعرض في الأجهزة القدمة التي يؤثر ارتفاع حرارتها على الفـيلم ، فيؤدي إلى التوائه وتجعيده ، وبالتالي إلى تغيرات في تركيـز الـصورة عـلى الـشاشة إلا أن لهـذه الأطـر ً الزجاجية عيوبا نذكر منها أنها :

- ▶ أثقل من الأطر الورقية والبلاستيكية ، وأكثر كلفة ، ويستغرق تركيبها وقتاً طويلاً .
	- ▶ أكثر عرضة للكسر والتلف عند سقوط الشريحة لأي سبب .
		- ▶ أكثر عرضة لتجمع الرطوبة تحت الزجاج.

◄لا تناسب التجهيزات القياسية لتثبيت الشرائح في معظم أجهزة العرض الحديثة ، وأوعية الحفظ

وفي أجهزة العرض الحديثة ، تلقم الشرائح مـن الأدراج ، والأوعيـة أو تعـاد إليهـا في أثنـاء العـرض ، دون أن مّسها الأيدي ، إلا في حالة ترتيبها وإعـادة حفظهـا. وفي جميـع الحـالات يكـون مـن الـضروري لحمايـة سطح الفيلم من الخدش من جراء كثرة الاستعمال أن نلبس في أيدينا قفازاً قطنياً نـاعماً . ومِكـن حفـظ الـشرائح مرتبة في علب ، أو حقائب ، أو ملفات وألبومات خاصة إلى حن الحاجة لاستخدمها ، ونكتب على العلبة بيانـات

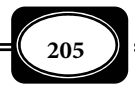

*من الوسائل التعليمية إلى تكنولوجيا التعليم .. الجزء الأول*

 تساعد في التعرف على محتوياتها ( الموضوع أو التـاريخ أو المكـان ..الـخ ) أو في مغلفـات بلاسـتيكية على هيئة حقائب مستقلة .

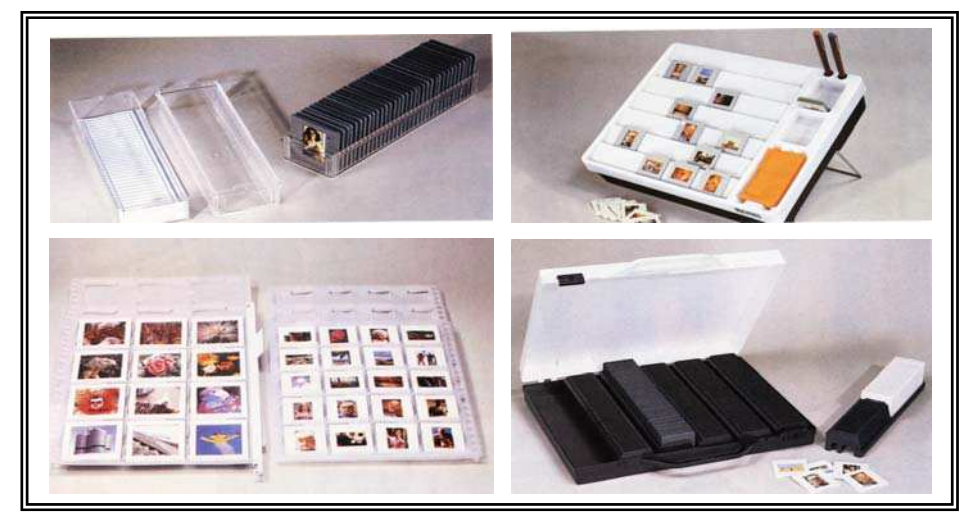

ثانيا : الشفـــافيــــات :

## ما هية الشفافيات : **Transparencies The**

في إطار تحديـد ماهيـة الـشفافيات يوجـد العديـد مـن الآراء التـي تناولـت تعريـف هـذا المصطلح معناه العام ، ورغم تعدد هذه الآراء ، فإنها م تختلف فيا بينها ، حيث أجمعت تلك الآراء على أن الشفافيات هي: رقائق لدنة ( مرنة ) شفافة مصنوعة من الأستيت *Acetate* الشفاف النفـاذ للضوء ، أو من النايلون ، أو من البلاستيك الـشفاف العـادي معـدة للكتابـة اليدويـة ، أو عـلى شـكل لفات (رول ) معالجة بطريقة كيميائية للطباعة الحريرية ، أو مشحونة كهربائيا للنسخ التصويري ، أو غر ذلك ؛ وتأي الشفافيات في أشكال ومقاسات عديدة أشـهرها مقـاس ( 8ر5 × 11 ) بوصـة أي مـا يعادل (21 سم× 26 سم ) . وتعرض ضـوئيا عـلى جهـاز العـرض فـوق الـرأس *Projector Overhead* لتحقيـق أهـداف تعليميـة محـددة . وعـادة مـا تثبـت الـشفافية عـلى إطـار مـن ورق الكرتـون ، أو البلاستيك المقـوى أعـد خصيـصاً لهـذا الغـرض ، وذلـك لحمايتهـا مـن بـصمات اليـد عنـد الاسـتعمال ولمقاومتها للرطوبة والانحناءات والتلف . وعادة ما تكون الشفافيات على نوعن : شـفافيات مفـردة ، وشفافيات متعددة الطبقات " تراكمية ".

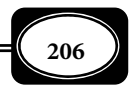

خصائص الشفافيات ومميزاتها :

متاز الشفافيات بخفة وزنها ، وسهولة حملها ونقلها من مكان لآخر وهي سـهلة الإنتـاج ، كا تستخدم بأساليب شتى لتحقيق العديد من الأهداف التعليميـة في معظـم المواقـف ، ومـع كافـة المستويات التعليمية. ومكن عرض الشفافيات ضوئيا - إن كانت جاهزة - ببساطة في الوقت المناسـب من الدرس على جهاز العرض فوق الرأس والخاص بعرض مثل هـذه الـشفافيات حيـث تـتم المناقـشة حول المحتوى العلمي الذي تتناوله الشفافية ، كما مكن الكتابة على لفافة الشفافيات المرفقة بالجهاز بكل يسر وسهولة باستخدام أقلام خاصة للكتابة على الشفافيات ، أو ألوان مائية أو شـمعية ، ومكـن إزالة الألوان بسهولة ، واستخدام اللفافة ، أو الشفافية مرات عديدة دون أن تتلـف بـشرط أن تكـون الألوان المستخدمة قابلة للمحو بسهولة .

إجراءات إعداد الشفافيات :

عند قيامك بإعداد أية شفافية عليك المرور بالإجراءات التالية :

1- حدد الهدف من الشفافية :

ويتم ذلك على ضوء : طبيعة الموضوع الذي تعد من أجله الشفافية وطبيعة الموقف الـذي تعرض فيه تلك الشفافية ، وطبيعة الأفراد الذين سيشاهدونها ، حيث يجب عليك أن تـسأل نفـسك : لماذا تصميم هذه الشفافية ؟ ومالفوائد التي يجب أن تحققها ؟ .

2- حدد مط التعليم والتعلم الذي يستخدم الشفافية :

هناك العديد من أماط وطرق وأساليب التعليم والتعلم ، لكل منها مـا يناسـبه مـن المـواد التعليمية ، وبخصوص الشفافيات فإنها تناسب أماط وطرق التعليم والـتعلم في مجموعـات كبـرة أو صغرة ، لكنها قد تكون محدودة الفائدة في أماط وطرق التعلم الفردي .

3- حدد نوع الشفافية وشكلها :

على ضوء الهدف منها عليك تحديد الشكل المطلوب للشفافية من حيث : نـوع الخامـات ، والمقاس المناسب ، وهل هي مفردة ؟ أم متراكمة ؟ .

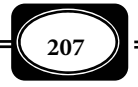

*من الوسائل التعليمية إلى تكنولوجيا التعليم .. الجزء الأول*

4- حدد المحتوى المراد وضعه على الشفافية :

هل هو كلام مكتوب ؟ أم صور ؟ أم رسـوم جـاهزة ؟ أم رسـوم سـتقوم أنـت برسـمها ؟ أم أشكال ومخططات توضيحية ؟ ..... الخ . وحدد الوضع المناسب لتوزيع البيانات على الشفافية ( أفقيا ، أو رأسيا ) .

5- حدد الإمكانات المتاحة لديك لإنتاج الشفافيات :

حيث يجب عليك تحديد : نوعية الـشفافيات الخـام المتاحـة لـديك ومقاسـها، والأجهـزة ، والمعدات ، والأدوات ، والخامات المتوافرة لديك بالفعل والتي يلزم توافرها لإنتاج الشفافيات .

6- حدد الطريقة المناسبةلإنتاج الشفافية :

على ضوء ماهو متاح لديك من إمكانات حـدد الطريقـة المناسـبة لعمـل الـشفافية ، وهـل ستتبع الطريقة اليدوية البسيطة ؟ أم ستتبع إحدى الطرق الألية المتعارف عليها لإنتاج الشفافيات ؟ . 7- حدد الطريقة المناسبة لتلوين الشفافية :

هناك طرق عديدة لتلوين الشفافيات ، تتوقف على الطرق المتبعة لإنتاج تلك الـشفافيات ، فهناك طرق تلوين يدوية ، وهناك طرق أخرى آلية وعليك اختيار الطريقـة المناسـبة للـشفافية التـي تقوم بإنتاجها .

8- حدد كيفية تأطر الشفافية :

سبقت الإشارة إلى أهمية عملية تأطر ( تركيب إطار ) الشفافيات حيث مكن تركيـب أطـر جاهزة لتلك الشفافيات ، كما مكن إعداد أطر وتركيبها يدويا من الخامات المتاحة لديك .

9- ترتيب الشفافيات المنتجة :

إذا قمت بإنتاج عدد من الشفافيات لموضوع واحد ، أو لموضوعات متفرقة لكنها متتابعـة ، فإن عليك ضرورة ترتيب تلك الشفافيات ترتيبا متسلسلا وفقـا لأولويـة عرضـها ، حيـث يجـب وضـع ورقة بيضاء بن كل شفافية وأخرى .

10 – حفظ الشفافيات وتخزينها :

الشفافيات من المواد التعليمية التي مكن استخدامها مرات عديـدة حيـث مكـن أن تبقـى فـترات طويلة من الزمن بشرط مراعاة قواعد حفظها وتخزينها ومكن لك حفظ الشفافيات في الترتيب المطلوب داخل

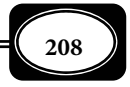

*من الوسائل التعليمية إلى تكنولوجيا التعليم .. الجزء الأول*
حقائب متعددة الجيوب مصنوعة من البلاستيك أو الكرتـون مخصـصة لـذلك ويجـب عليـك تخـزين الشفافيات في أماكن مناسبة بعيدا عن السخونة ودرجات الحرارة العالية .

مراحل إنتاج الشفافيات :

مّر عملية إنتاج الشفافيات مجموعة من المراحل بيانها فيما يلي :

1- إعداد مخطط كروي للشفافيات :

عند قيامـك بإنتـاج أيـة شـفافية يجـب عليـك بدايـة إعـداد مخطـط كـروي يـشتمل عـلى المواصفات المطلوبة للشفافية ، مع مراعاة النواحي الفنية التالية:

أ- منطقة الرسالة الآمنة :

 هي تلك المساحة المسموح بالكتابة أو الرسم عليها من الشفافية والتي تتناسب ومـساحة منصة العرض في جهاز العرض فوق الرأس ، حيث يجب أن تكون تلك المـساحة في حـدود 7ر5 × 9ر5

> بوصــة ، أي ( 19ســم × 24 ســم ) ، وذلــك للأسباب التالية :

◄أنه كلا بعدنا عن مركـز سـطح العـرض ً تدريجيا تقل الإضاءة فلا تظهر الخطوط والرسوم الموجودة على حواف الـشفافية بالوضوح المطلوب .

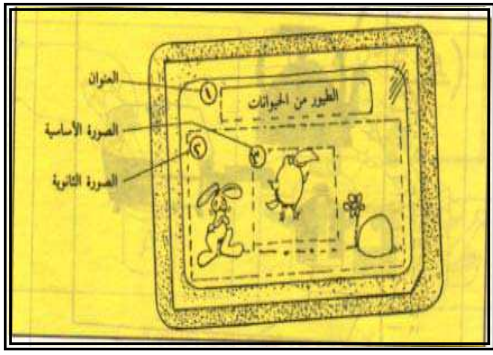

◄إن ظهور تـشويه في الخطـوط والرسـوم الموجودة على الحواف ينتج عن انثناء الكتابـة ، أو ازدواجيتهـا ، أو صـغرها ، أو اهتزازهـا قلـيلاً بفعل تأثر المروحة في جهـاز العـرض ، أو ظهـور ألـوان زرقـاء عـلى الحـواف لكـن هـذه الأمـور لاتحدث غالبا داخل المساحة الآمنة للشفافية .

-ب مواصفات الكتابة على الشفافية :

يؤكـد المتخصـصون عـلى أن الحـروف التـي تـتم الكتابـة بهـا عـلى الـشفافيات ينبغـي أن تكون أكبر ثلاثن ضعفا عنـد ظهورهـا عـلى الـشاشة لـي يـستطيع الجالـسون في آخـر صـف بحجـرة العرض أن يقرأوها بسهولة ويتوقف ذلك بالطبع على مساحة حجرة العرض ، وعدد المشاهدين . ولما

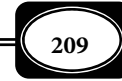

 كانت قوة تكبر جهاز عرض الـشفافيات لاتتجـاوز عـادة سـتة أضـعاف الحـروف التـي تكتـب عـلى الشفافية ، فإن هذه الحروف ينبغي أن تكتب بـسمك أكـر مـن 3( مـم ) لـي مكـن قراءتهـا بـدون صعوبة ، حيث يفضل أن تكتب بسمك 5( مم ) لي مكن قراءتها بسهولة ، خـصوصا عنـدما تحتـوي الشفافية على عبارات كثرة مكتوبة ، ويجب أن تكون الكتابة بخط ذي عرض مناسب والمعيـار الـذي يحدد عرض خط الكتابة هو ؛ قدرة العن على مييزه وهذه تتوقف على قوة الإضاءة ، والخلفية التـي يكتب عليها .

2- عملية تلوين الشفافيات :

يؤدي استخدام الألوان في إنتاج المواد التعليمية ( الـشفافيات) سـواء أكانـت مكتوبـة ، أو ً مرسومة ، أو مكتوبة ومرسومة معا إلى ربط المدركات الحسية مدلولاتها ، وإظهار العنـاصر الأساسـية المكونة للموضوع وتوضيح أجزائه ، وإضفاء الصبغة الجالية عليه ، ما يزيد من تـأثره في عمليـات التشويق والإثارة لـدى المـشاهد ، إلا إن الإسراف والمبالغـة في اسـتخدام الألـوان قـد يـؤدي إلى وضـع عكسي يقلل من جودة الشفافيات ويشوه معالمها .

ومكن تلوين الشفافيات بعدة طرق منها :

-أ تلوين الشفافيات باستخدام الألوان :

 مكن استخدام الألوان الشفافة المائية ( ألـوان الرسـم عـلى الزجـاج) في تلـوين الـشفافات بالإضافة إلى أقلام الألوان الخاصة بالشفافيات أو أقلام الألوان الفلوماستر .

ب تلوين الشفافيات باستخدام الصفائح الشفافة الملونة :

توجـد طريقـة أخـرى لتلـوين الـشفافيات ، فهنـاك صـفائح شـفافة ملونـة تبـاع جـاهزة- في المكتبات مكن استعالها في تلوين أي سـطح سـواء كـان شـفافاً ً أو معـتا . وهـذه الـصفائح قـد تكون على شكل أفلام رقيقة شفافة تستعمل في إضافة اللـون إلى المـادة التعليميـة المرئيـة الـشفافة ، أو تكون على شكل أفلام شبـه شفافـة *Translucent* مثـل اللاصـق الملـون *Teps Coloured* تـضاف إلى المـواد المرئيـة المعتمـة . وتـصنع هـذه المـواد الملونـة مـن ألـوان شـفافة تَطبـع عـلى وجـه فـيلم شفاف رقيق ، ثم تـضاف عليهـا مـادة لاصـقة شـفافة في حالـة إنتـاج الـصفائح الـشفافة الملونـة ، أو شـبه شــفافة في حالــة إنتـاج الــصفائح الملونــة شـبه الــشفافة ، ثــم يغطـي هــذا الوجــه بــصفيحة

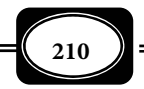

إسنادية من الورق الرقيق الخفيف ، ويتم إنتاج هذه الصفائح الشفافة وشبه الشفافة بألوان مختلفة

ومكنك تلوين شفافية باستخدام الصفائح الشفافة وفقا للخطوات الآتية :

◄ضع الشفافية على سطح طاولة ثم ضع الصفيحة الملونة عليها .

- ◄اقطع بالمـشرط الحـاد الـصفيحة الملونـة بحيـث تتخـذ شـكل الرسـم أو الـصورة المطبوعـة عـلى الشفافية ، بحيث تكون مساحتها أكبر قليلاً من مـساحة الرسـم أو الـصورة . واحـذر أن تخـدش الشفافية ، لأن ذلك يظهر في أثناء العرض .
- ◄انزع الصفيحة الملونة المقصوصة عن صفيحة الورق الإسنادية المثبتة عليها ، وذلك بظفر الأصـبع ، أو بسن المشرط .
- ◄ضع الصفيحة الملونة ووجهها اللاصق إلى أسفل على المادة المرئية بشكل مناسب وبدقة متناهيـة بحيث تتم عملية اللصق بالشكل المطلوب من أول مرة ، وذلـك لأن الـصفيحة الملونـة قـد تـترك ً آثارا مشوهة في الشفافية إذا رفعت عنها ثم أعيد لصقها . ولاحظ أنه يتم لصق الصفيحة الملونة على ظهر الشفافية حتى لا يحدث تلف لوجهها الحامل للمعلومات .
- ◄اضغط باليد على الصفيحة الملونة حتى يتم اللصق بإحكام . وإذا ظهـرت فقاعـات هـواء أسـفل الصفيحة ، فيمكن التخلص منها بوخزها بسن دبـوس ، ومكـن وضـع ورقـة عـلى الـصفيحة ثـم الضغط عليها براحة اليد أو بالأصابع .
- ◄اقطع بالمشرط الحواف الزائدة من الصفيحة الملونة عـلى الرسـم أو الـصورة ، ويـتم ذلـك بحـذر شديد بحيث لا تخدش الشفافية .
- ◄انزع الحواف الزائدة التي قطعتها من الصفيحة الملونة ، وبذلك تحصل على شفافية ملونة بلـون معين .

هذا ، ومكنك استعمال أكثر من صفيحة لتلـوين الرسـم أو الـصورة بـألوان مختلفـة ، كـما مكن أن تتداخل أو تتراكب صفيحتان أو أكر لإحداث تأثر لوي معن ، مع مراعاة أن ذلـك يقـل مـن درجة وضوح الشفافية . كما مكنك استخدام المرذاذ (البخاخ ) لتظليل ، أو لتلوين الشفافيات.

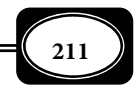

3- اختيار الطريقة المناسبة لإنتاج الشفافيات :

هناك طرق عديدة لإنتاج الشفافيات ، تتفاوت هذه الطرق في بساطتها ورخـص تكاليفهـا ، ونوعية الشفافيات المنتجة ، أبسط هذه الطرق هي الكتابة والرسم باليـد مبـاشرة عـلى صـفحة مـن البلاستيك العادي باستخدام أقلام مناسبة وتتدرج طرق الإنتـاج في التعقيـد مـن الطـرق البـاردة ، إلى الطرق الحارة إلى الطرق الميكانيكية ، إلى الطرق الآلية الحديثة كإنتاج الشفافيات بواسـطة التـصوير الفوتوغرافي ، أو عن طريق طابعات جهاز الحاسب الآلي .... الخ.

وفيا يلي عرض لأهم طرق وأساليب إنتاج الـشفافيات : *(محمـد ذبيـان غـزاوي وآخـرون ، 1992م ، ص ص 441-331 )*

-أ الطريقة اليدوية المباشرة :

وخلال هذه الطريقة يتم إنتاج الشفافيات التعليمية يدويا عن طريـق الكتابـة ، أو الرسـم مباشرة باليد على الشفافية الفارغة ، وذلك باستخدام أقلام فلوماستر ( أقلام ذات رؤوس من اللباد ، ) وهذه الأقلام قد تكون ذات حبر مؤقت يسهل إزالته عن الشفافية باستخدام قطعة قاش مبللة بالماء ، وقد تكون ذات حبر ثابت ، وفي هذه الحالة لا تتم إزالة الحبر عـن الـشفافية إلا ممحـاة بلاسـتيكية خاصة ، أو بأي مادة عضوية كالكحول مـثلاً . وتتـيح عمليـة إزالـة الكتابـة والرسـوم مـن الـشفافيات إمكانية إعادة استخدام تلك الشفافيات لمرات عديدة .

وتحتاج الطريقة اليدوية لإنتاج الشفافيات إلى التجهيزات التالية :

◄مصادر مختلفة للصور والأشكال . ◄أقلام كتابة على الشفافيات . ◄شفافيات خالية متنوعة الأحجام . ◄أقلام كتابة على الكالك . ◄ورق أبيض ذو قطع مناسب . ◄قطع قاش صغرة ◄ورق استشفاف ( كالك ). ◄كحول وماسحات حبر .

ولعمل الشفافية الواحدة أو الصفحة الشفافة يدويا مكن اتباع إحدى طريقتن :

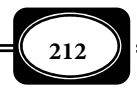

الطريقة الأولى : إذا كان هناك رسم معن ، أو صورة معينة وتريد أن تنقلها إلى الشفافية فما عليك إلا أن تضع الصفيحة الشفافة فوق الورقة التي عليها الرسم أو الصورة ثـم اسـتخدم القلـم المـاي الملـون

لتخطـيط الرسـم كمــا يظهـر عـلى الـصفيحة الـشفافة ، ومكـن عمـل عــدة شــفافيات بــنفس الطريقــة لرسوم وصور مختلفة. وتسمى هذه الطريقة بطريقة الشف .

الطريقـة الثانيـة : إذا كانـت لـديك

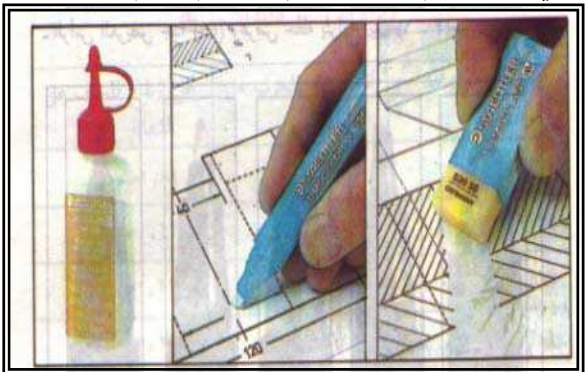

أفكارا معينة ، ونقاطا محددة ، وأشكالا معينة ترغب أنت في وضعها على الشفافية فـا عليـك إلا أن تقوم برسم الشكل الذي تريد ، وكتابة الأفكار والنقاط التعليمية على الصفيحة الشفافة بخـط واضـح مع مراعاة عدم ازدحام الكتابة على الصفيحة الشفافة ليسهل قراءتها . وتذكر أنه : يجـب وضـع ورقـة عادية واقية فوق جزء الشفافية الذي تلامـسه أصـابع اليـد أثنـاء الـشف لحايتـه مـن العـرق وآثـار البصات .

-ب طريقة الطبع ( النسخ ) الحراري :

تعد هذه الطريقة من أفضل وأسهل طرق إنتاج الشفافيات ، وهي تحتاج إلى جهاز للطبـع الحـراري *Thermocopier* ً ، وشفافيـات حرارية أيضا ، ومكن إنتاج الشفافية بهـذه الطريقـة في ثـوان ً معدودات إذا كان الأصل جاهزا ، وتتطلب هذه الطريقة أن يكـون الرسـم والكتابـة المطلـوب طبعهـا على الشفافية مكتوبة مادة تحتوي على جزيئات كربونية مثل القلم الرصاص ، أو الحـبر الـصيني ، أو شريط الآلة الكاتبة ، أو المواد المطبوعة ً أما إذا كان الأصل المراد نقله على الـشفافية مكتوبـا مـادة لا تحتـوي عـلى جزيئـات كربونيـة مثـل الأقـلام الفلوماسـتر ، أو أقـلام الحـبر الجـاف ، أو مـأخوذة مـن مصادر مختلفة كالمجلات والصحف توضع بالقص واللـصق فإنـه مكـن تـصوير الأصـل بـآلات النـسخ والتصوير العادية لتصبح ماصة للحرارة ثم نستخدم الصورة الجديدة في إنتاج الشفافية . وسـواء كـان هـذا ، أو ذاك فـإن إنتـاج الـشفافيات وفقـا لهـذه الطريقـة يـتم بـسهولة كبـرة مـن خـلال مطابقـة

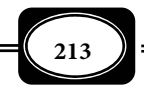

الأصل المطبوع على الشفافية الفارغة وجها لوجه ، ثـم إدخـالها في فتحـة الجهـاز المخصـصة لـذلك ، حيث يتم طبع المحتوى من الأصل إلى الشفافية بنفس التفصيلات والوضوح .

وتتيح طريقة الطبـع الحـراري مرونـة كبـرة في إعـداد الأصـل إذ مكـن تجميـع الرسـوم أو الكلات من مصادر مختلفة ولصقها جميعها على ورقة واحدة بعد عمل المونتـاج الـلازم ، كـا تتـيح الاحتفاظ بالأصل لاستخدامه فيما بعد .ملحوظة :

وعند إعداد نسخة الأصل يجب مراعاة القواعد المتعلقـة بحجـم حـروف الكتابـة والرسـوم بالنسبة لبعد الشاشة عن المشاهد ، وقوة تكبر جهاز العرض العلـوي بحيـث تكـون مقـروءة بـصورة مريحة ، ونذكرك بأن أفضل طريقة هي التجريب .

> وتحتـاج طريقـة النـسخ الحـراري لإنتـاج الشفافيات إلى التجهيزات التاليـــــ : ة

- ◄آلة نسخ حراري ( ثرموفاكس ) .
- ◄شفافيات حساسة للحرارة متنوعة المقاسات .
- ◄أقلام كتابة مناسبة لإعداد نسخة الأصل ( مادة كتابتها متص الحرارة ).
	- ◄أدوات رسم مناسبة .
	- ◄مقص وسكن قطع حادة وصمغ للصق .
- ◄حامل ذو صفيحة معدنية مصقولة لاحتواء الشفافية الحساسة للحرارة ونسخة الأصل .
- ◄مجلات وصحف وكتالوجات .. الخ ، تحوي مواد تعليمية لقصها ولصقها على نسخة أصل حبرهـا مناسب أسود ماص للحرارة .

خطوات إنتاج الشفافيات باستخدام آلة النسخ الحراري :

◄قص قطعة مربعة من الورق المقوى الأبيض طول ضلعها (30) سم .

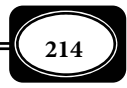

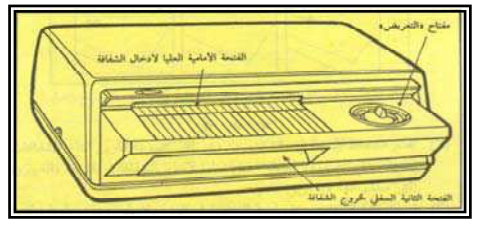

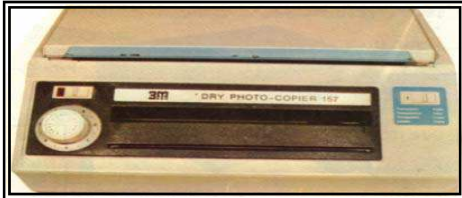

◄ ً ارسم وسط القطعة السابقة مربعا يطابق مساحة منصة العرض لجهاز عرض الـشفافيات طـول ضلعه 24 سم تقريبًا ، ثم ارسم داخل هذا المربـع وبخطـوط منقطـة حـدود المـساحة المـسموح بالكتابة والرسم داخلها على الشفافية المنتجة ، وذلك ما يسمح بتركيب إطار لها ، وعـرض المـادة التعليمية المطبوعة عليها بصورة كاملة .

◄اسحب ً نسخا كافية من اللوحة السابقة عن طريق آلة الاستنساخ الكهروستاتيكية .

- ◄قم بإعداد الرسوم والكتابة اللازمة داخل المساحة المسموح بالكتابة والرسم داخلهـا عـلى إحـدى النسخ السابقة مستخدما أقلام الكتابة المناسبة ، مع إجراء التعديل ، والتصحيح الـضروري إلى أن تحصل على نسخة أصل جيدة .
	- ◄ضع نسخة الأصل التي أعددتها في الخطـوة السابقة ، ووجهها للأعلى ثـم ضـعي فوقهـا ً ماما شفافية فارغة حساسة للحرارة وجهها الحساس للأسـفل ويـتم التأكـد مـن ذلـك

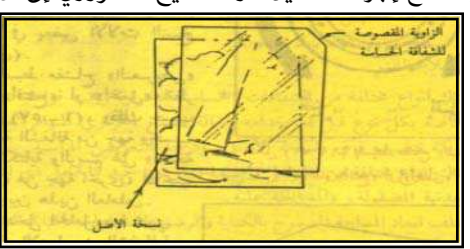

دفة المامل

الرجه المسلول للحامل

عندما تكون الزاوية المقصوصة للشفافية في الأعلى وإلى مينك .

- ◄ضــع نــسخة الأصــل وفوقهــا الــشفافية الحساسة للحرارة عـلى الـصفيحة المعدنيـة المصقولة للحامـل ثـم أغلـق دفـة الحامـل عليها.
- ◄شغل آلة النسخ الحراري بعد وصلها مقبس التيار الكهرباي ، ويستدل على التشغيل من صدور صوت خفيف ، إضاءة لمبة التشغيل .
	- ◄اضــبط مفتــاح نــوع العمليــة عــلى كلمــة شفافية .
	- ◄اضبط مفتاح التعـريض باتجـاه : فـاتح ، أو قاتم ، وذلك حسب حساسية الشفافية مـن جهة وحسب درجة غمـق الكتابـة والرسـم على نسخة الأصل من جهة أخرى .

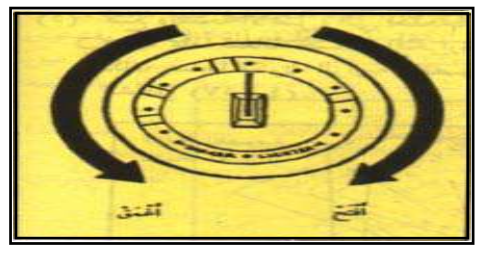

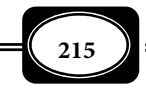

◄أدخل الحامل وما يحوي ( نـسخة الأصـل والـشفافية الحـساسة ) مـن طرفـه المغلـق في الفتحـة الأمامية العليا ، وأنت ممسكا بـه بكلتـا يـديك بـصورة متوازنـة ( غـر مائلـة ) واسـتمر في دفـع

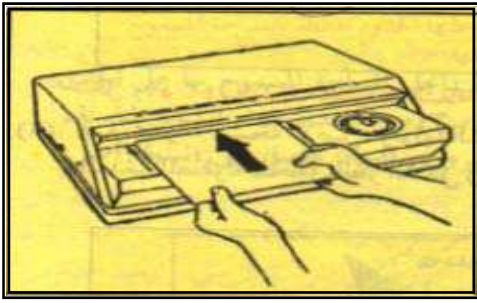

الحامــل بلطــف إلى أن تــشعر أنــه بــدأ بالحركة وحـده ، ويـتم التأكـد مـن ذلـك عند انبعاث ضوء داخل الآلة .

◄عندما يبدأ طـرف الحامـل بـالخروج مـن الفتحة الثانية لآلة النسخ الحراري حـاول سحبه بحذر لتصحيح مـساره ، ثـم افـتح

دفة الحامل وانزع بلطف وحذر أحد جوانب الشفافية لتتأكد من نسخ الكتابـة والرسـوم عليهـا بوضوح فإذا تأكدت من وضوحها أكمل نزع الشفافية عن نسخة الأصل برفـق وفي حالـة عـدم الوضوح أعيد غلق دفة الحامل ، وأدخله ثانية في الجهاز، بعد ضـبط مفتـاح التعـريض باتجـاه ( أغمق ) ، وبذلك تحصل على شـفافية جـاهزة للعـرض ، كـا مكنـك تركيـب إطـار مناسـب لهـا لتسهيل عرضها وحفظها .

أمور يجب مراعاتها عند إنتاج شفافية باستخدام آلة النسخ الحراري :

- ◄هناك أنواع مختلفة من الشفافيات الحساسة للحرارة ، ويجـب قـراءة التعلـيات الخاصـة بكـل نوع قبل استخدامه في آلة النسخ الحراري المتوافرة من حيث طريقة وضعه فوق ( نسخة الأصل ) ، ودرجة التعريض المناسبة .
- ◄ ً نظرا للحرارة الكبرة المنبعثة عند إضاءة المصباح داخل الآلة ، يجب مراعاة تبريدها ، والحيلولـة دون سد منافذ التهوية ، وعدم اتساخ أجزائها الداخلية ، وعدم تشغيلها لمدة طويلة
	- ◄أنتجت إحدى الـشركات اليابانيـة آلـة نسخ حـراري تحت اسـم (Riso151) وتـصلح لإنتـاج الـشفافيات الحراريــة والاستنسل الحراري ولوحات الطباعـة ونسخ الأصل لطباعة الديازو , وتعمـل بالأشعة تحت الحمراء .

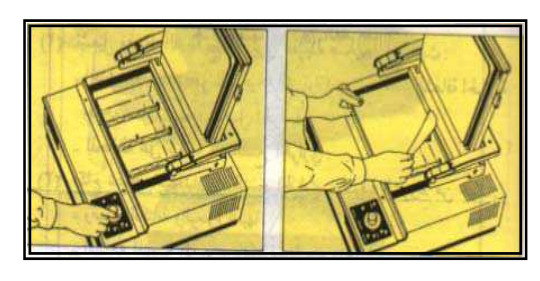

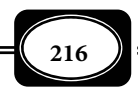

ج - إنتاج الشفافيات باستخدام آلة تصوير المستندات :

تستخدم في هذه الطريقة آلة الاستنساخ ( النسخ ) الكهروستاتيي وهي الآلـة المـستخدمة

في استنساخ نسخ المستندات الورقية ، ويـتم إنتـاج الشفافيات بها كعملية التصوير العادية بعد إعداد نــسخة الأصــل واختيــار النــوع المناســب مــن الـشفافيات ووضـعها في طبـق التلقـيم بـدلا مـن الورق أوتوماتيكياً .

أمور يجب مراعاتهـا عنـد إنتـاج الـشفافيات بآلـة تصوير المستندات الورقية :

- ◄يجب التأكد من نظافة الآلة قبل استنـساخ الـشفافيات ، ويـتم ذلـك بتجريـب الاستنـساخ عـلى الورق العادي أولاً ، فـإذا ظهـرت بعـض البقـع غـر المرغوبـة عـلى نـسخة الـورق وجـب إجـراء التنظيف اللازم حتى لا تظهر هذه البقع على الشفافيات .
- ◄يجب اختيار الشفافيات المناسبة لآلة التـصوير ، وبخاصـة الـشفافيات الحراريـة , وعليـه يجـب الرجوع إلى كتيب التعليات المرفق مـع كـل آلـة استنـساخ كهروسـتاتيي ، فليـست كـل أنـواع وماركات هذه الآلات مجهزة لتصوير الشفافيات .
- ◄ ً تطـلى حاليـا الأسـطوانة الـدوارة في آلـة الاستنـساخ الكهروسـتاتيي بطبقـة رقيقـة مـن كبريتيـد الكادميوم بدلا من السلينيوم .
- ◄تتنوع آلات الاستنساخ الكهروستاتيي ، وتتنوع معها لوحات مفاتيح التشغيل والتحكم ، وعليـك قراءة كتيب التعلـيات المرفـق مـع كـل آلـة لمعرفة وظيفة كل مفتاح .
	- -د إنتاج الشفافيات بالكمبيوتر : مكـــن الاستفــــادة مـــن الإمكانــــات المتطـورة لأجهزة الكمبيوتـر والطابعات الملحقة بها في إعداد وإنتاج الشفافيات على مـستوى عـال مـن

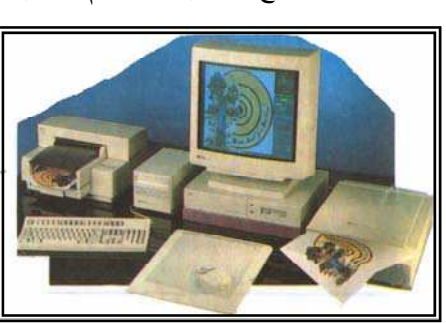

الإتقان والدقةحيث إنه يتوفر العديد من برمجيات الكمبيوتر التي تستخدم لتـصميم وإعـداد الرسـوم

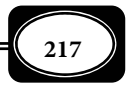

والخطوط والرسوم البيانية والصور التـي مكـن طبعهـا عـلى الـشفافيات بـألوان جذابـة ، ويـستطيع المصمم أن يختزن التصميات على الأقراص الممغنطة لتعـديلها بالحـذف والإضـافة كـا مكنـه رؤيـة التصميم على شاشة الحاسوب قبل طباعتها ، ويتوفر العديد من طابعات الكمبيـوتر للطباعـة بـاللون الأسود ، أو بالألوان ، وتحتاج هذه النوعية من الطابعات شفافيات خاصة تتحمـل الحـرارة والتـسخن داخل الطابعة .

4- اختيار وضع الشفافية :

يجب تحديد وضع الشفافية أفقية أو رأسية ، حيث يفضل أن يكون وضع الـشفافية أفقيـاً  *Horizontal* ً ، وليس رأسيا *Vertical* ، لما يترتب على الوضع الـرأسي مـن أخطـاء وتـشوهات بيانهـا فيما يلي :

- ◄أن ظـاهرة الانحـراف ( التـشوه ) الـزاوي للـصورة المعروضــة رأســياً تظهــر بــشكل واضح على الوضع الـرأسي ، وبـشكل أقـل على الأفقي .
- ◄ ً ً أن جزءا كبرا من أسفل الصورة المعروضة ً رأسيا يقع تحت مستوى النظـر ، وبالتـالي لا يتمكن بعض المتعلمن من مشاهدته من فوق رؤوس زملائهم .
- ◄وجود منطقتن على الشفافية الرأسية أعلى سطح العرض وأسفله لا تظهر بياناتهـا بوضـوح عـلى الشاشة .
- ◄أن الوضع الرأسي غر مألوف وغر جذاب ، فالشفافية المألوفـة هـي التـي تكـون أبعادهـا أربـع وحدات ارتفاع × خمس وحدات عرض ، وهذا يصعب تحقيقه في الشفافية الرأسية .
	- 5 تأطر الشفافيات :

التــأطر *Framing* بــصفة عامــة هــو عمليــة تــستهدف إحاطــة أي شيء بإطــار. وهــي عمليــة مهمــة جــدا في مجــال إنتــاج المــواد التعليميــة المرســومة والمــصورة ، فوضــع اللوحــات والخـرائط والـصور .. وغرهـا داخـل أطـر مناسـبة يـؤدى إلي إبـراز محتواهـا بـشكل أفـضل . وقـد تكـــون عمليـــة التـــأطر ضرورة حتميـــة كـــا هـــو الحـــال عنـــد إنتـــاج الـــشرائح الـــشفافة المـصورة ،أو إنتـاج الـشفافيات التعليميـة ، حيـث يحمـى الإطـار هـذه المـواد الـشفافة ، بـل يكــون

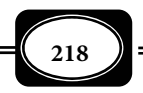

ضرورة لعرضها ضوئيـا خصوصـا الشرائح الشفافـة ، وغالبا ما تصنع الأطر الخاصة باللوحـات والـصور

مــن الخــشب أو المعــدن ، لكــن الأطــر الخاصــة بالشافيات تكون من الورق المقوى ، أو البلاستيك ، وكذلك الحال بالنسبة للشرائح الشفافة .

ومع أنـه مكـن عـرض الـشفافيات دون إطـار ، خاصـة إذا كـان البلاسـتيك المـصنوعة منـه ً سميكا بصورة يجعلها تنبسط مستوية عند وضـعها على منصة جهاز العرض فوق الرأس ، إلا أن هنـاك

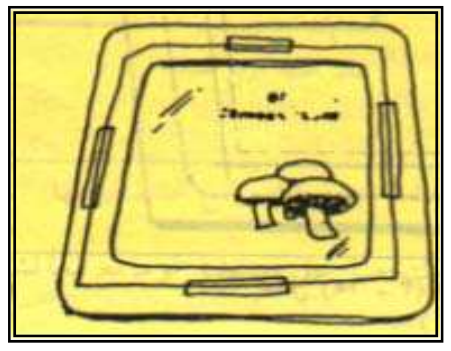

أسبابا عديدة تدعو إلى تركيب الأطر ( تأطر ) للشفافيات منها :

- ◄إن تركيب إطار للشفافية منع مرور الضوء من الجوانب ، ولا يظهر على الشاشة سـوى المحتـوى المراد عرضه من الشفافية .
- ◄ ً إن تركيب إطار للشفافية يوفر حوافا صلبة لها تسهل تناولها ، ومنـع ظهـور بـصات اليـد عـلى الشفافية ، كما يتيح ربط شفافيات أخرى بها في صورة منضدة فوق بعضها ، كما ييـسر ترتيبهـا ، وحفظها .
	- ◄إن تركيب إطار للشفافية يوفر مساحة لكتابة بعض المعلومات عنها .

ويجب أخذ نقاط عدة بعن الاعتبار عند تركيب إطار للشفافية مثل: المـادة المـصنوع منهـا الإطار ، وحجمه ، وطريقة تركيب الشفافية عليه وطريقة ربط شفافيات أخرى بها بصورة منضدة .

وتوجد الأطر بقياسات متعددة من مواد مختلفـة ، وسـبب هـذا التنـوع هـو التـوفر فــي التكاليف ، وطبيعـة هـذه الشفافيـات ، وأجهزة العرض المستخدمة ، وتتراوح أبعاد فتحة الإطار التـي يجتازها الضوء بن ( 24 × 19 سم ) ، إلى ( 25 سم × 25 سم )عادة .

ولتركيب الأطر على الشفافيات يجب اتباع الخطوات التالية :

◄ضع الإطار على سطح مستو ، ثم ضع عليه الـشفافية المطلـوب تأطرهـا بحيـث تنطبـق حوافهـا الخارجية على المستطيل الأوسط ( منتصف الإطار ) ، ويكون وجههـا الحـاوي للـادة التعليميـة للأسفل .

◄ثبت جوانب الشفافية الأربعة عن طريق شريط لاصق على طول الحواف .

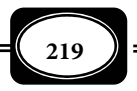

◄اقلب الإطار ، والشفافية عليه ، ليبدو محتوى المادة التعليمية ( الكتابة والرسوم ) معتدلاً .

◄سجل بعض المعلومات عن الشفافية على حافة الإطـار الـسفلي مثـل: موضـوع الـشفافية ، رقـم الشفافية المسلسل ، وبذلك تحصل على الشفافية داخل إطار جاهزة للعرض والتخزين .

وهناك أطر جاهزة ذات أشكال مختلفة وبأسعار مناسبة مصنوعة مـن الـورق المقـوى ، أو البلاستيك ، كا مكنك صناعة الإطر بنفسك من الورق المقوى ( الكرتون الخفيف ) .

### حفظ الشفافيات وتخزينها :

بعد إنتاج الشفافيات يجب حفظها وتخزينها بطريقة صحيحة ، لتكون صـالحة للاسـتخدام ِ مرات عديدة ، فذلك يوفر عليك الجهد والمال والوقت .

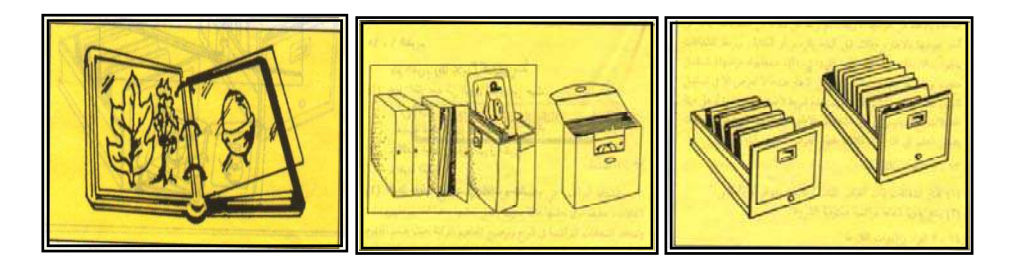

ومكن حفظ وتخزيـن الشفافيـات فـي ملفات ، وحقائب ، وأدراج وخـزائن ، حيـث مكـن استخدام المتوافر منها لديك لحفظ شفافياتك التعليمية .

ثالثا : المواد التعليمية المسموعة :

تعد المواد التعليمية المسموعة أحد أهم وأقدم أنواع المواد التعليمية التـي تـدعم الوسـائل السمعية ، فتكمل منظومة تلك الوسائل الأمر الذي يجعلها قادرة على تحقيق الأهداف المنوطة بهـا ، وقد تم الاعتاد على الوسائل السمعية في عملية الاتصال منذ أقدم العصور ، فقبل إختراع الطباعة ، كانت الكلمة المسموعة هي الوسيلة المطلقة في التواصل بـن الأفـراد في أي مجتمـع . ويؤكـد معظـم خبراء الاتصال أن الاتصال الصوي كان ولا يزال من أقـوى وسـائل الاتـصال إن م يكـن بالفعـل أقواهـا ً تأثرا على المتعلم ، بالرغم من التطورات التكنولوجية للوسائل المرئية .

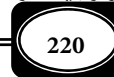

وتزداد المواد السمعية أهمية حيـنما تتكامـل مـع المـواد المرئيـة في نـوع واحـد هـو المـواد السمعبصرية التي تعد من أهم وسائل الاتصال حديثا وقد أتاحت التكنولوجيا الحديثـة تطـورا فائقـا في مجال إنتاج وعرض المواد الصوتية المسموعة ، كما سيتضح فيما يلي .

تعريف المواد السمعية :

المواد السمعية *Materials Audio* هي نوع من المواد الصوتية التي يتم عن طريقهـا نقـل الرسائل ، والأفكار ، والمعلومات ، والانفعالات بن المرسل والمـستقبل في عمليـة التواصـل ( الاتـصال ) اللفظي .

وتعرف الوسائل السمعية *Aids Audio* بأنها : وسائل الاتصال التـى تعتمـد عـلى الأصـوات والألفاظ فى عرضها ، وتعتمد على حاسة السمع فى استقبالها وفهم مضمونها ، ومـن أمثلتهـا : الـبرامج الإذاعية ، والإذاعة المدرسية ، والتسجيلات الصوتية ، ومعامل الصوتيات الخاصة بدراسة اللغات.. الخ

وترتبط عملية إنتاج المواد السمعية عموما بعملية التسجيل الصوي تلـك التـي مثـل نوعـا من التسجيلات بصفة عامة .

ويعرف مصطلح التـسجيل *Recording* عمومـا بأنـه : عمليــة آليــة تهـدف إلــى حفـظ الأحداث والمواقف بالصوت أو بالصورة أو بالصوت والصورة معا ، وخزنها على أشرطـة أو اسـطوانات مدمجة مسموعة أو مرئية وذلك عن طريق أجهزة خاصة بها إمكانية التسجيل . ويشر هذا المصطلح أيضا إلى وظيفة يقوم بها مفتاح خاص فـي أجهزة الراديـو والفيديــو كاسـيت ، وكـامرات الفيـديو ، حيث يدفع الشريط إلى الأمام ويحرك رأس التسجيل لتبدأ عملها في التسجيل على الشريط.

مصادر الحصول على المواد السمعية :

مكن الحصول عليها مـن مـصادر مختلفـة ، مـن أهمهـا الإنـسان نفـسه فيمكنـه تـسجيل المعلومات والبيانات المنطوقة بصوته ، أو بصوت أشخاص آخرين ، أو مكنه نقـل برنـامج إذاعـي أو تليفزيوي أو أي برنامج مسموع أو مقابلات حوارية مباشرة ، أو تسجيل أصوات الأشياء المختلفة من حولنا من مصادرها الطبيعية الحية كالريح والماء والطيور والحيوانات .. وغرها من الأصوات .

**221**

أهمية المواد السمعية ومميزاتها :

تتمثل أهمية المواد التعليمية السمعية في إمكانية تخزين المعلومـات المنطوقـة مهـا كـان مصدرها ، ولذا يصبح بإمكان أي فرد الرجوع إلى هذه الخبرات والاستاع إليها ، والاستفادة بها وقت الحاجة .

ومتاز التسجيلات السمعيـة بإيجـاد جو اتصالي مملوء بالحيوية والنشاط من خلال اشـتراك المتلقي في تصميم المادة المسموعة وإعدادها وإنتاجها ، وإجراء الحوار والمناقشة مع المرسل ، الأمـر الذي يؤدي إلى فعالية الموقف الاتصالي .

ومن أهم مميزات المواد السمعية المسجلة أنه مكن الاستماع إليها عدة مرات وفي أي وقت ، كا مكن إنتاج مثل هذه المواد بسهولة ويسر وخاصة مع تطور تقنيـات عـرض وإنتـاج التـسجيلات الصوتية الحديثة .

مجالات استخدام التسجيلات السمعية : هناك مجالات كثرة تستعمل فيها أشرطة ومواد التسجيل السمعي في المجال التعليمي منها ◄تسجيل النصوص اللفظية التي تصاحب عرض الشرائح والصور . ◄تسجيل الدروس والمحاضـرات والبرامـج التربويـة والنـدوات والاحتفالات والاجتاعات . ◄تسجيل الأناشيد والقصص وعرضها بأسلوب مثر مشوق . ◄تعليم التجويد، ونطق الكلات ، والآيات في دروس القرآن الكريم والأحاديث النبوية . ◄تسجيل اللغات المختلفة ما يساعد على نطقها بشكل سليم . ◄تسجيل بعض الاختبارات لي نقيس قدرة الأفراد على التقاط المادة اللفظية وفهمها . ◄معالجة عيوب النطق والكلام عند بعض الأفراد . ◄مساعدة الطلاب المتأخرين دراس ًيا في المواد التي تحتاج إلى السمع . ◄تعطي التسجيلات السمعية فرصة لكثر من الأفراد غر المتفـرغن للـتعلم الـذاي ، والـتعلم عـن بعد .

◄ تساعد المعلم في الاطلاع على خبرات غره في طرق تدريس المواد المختلفة من خلال الاستاع إلى هذه التسجيلات ، ومن ثم تزويده بتغذية راجعة قد ترفع من مستواه التدريسي .

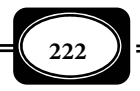

- ◄ تتيح للمعلم إمكانيـة الحكم موضوعيـة ودقـة على مستوى أدائه التدريسي اللفظي ، ومستوى التفاعل اللفظي بينه وبن طلابه داخل حجرة الدراسة .
- ◄ المواد التعليمية السمعية لاتحتاج إلى معالجـات خاصـة ومعقـدة مثـل المـواد المرئيـة ، فـيمكن ساع المادة المسجلة مباشرة بعد تسجيلها .

متطلبات إنتاج التسجيلات السمعية :

قبل التعرف على مراحل وخطوات إنتاج التسجيلات الـسمعية ينبغـي التعـرف بدايـة عـلى أهم متطلبات الإنتاج التي نعرض لها في النقاط التالية :

–1 أجهزة التسجيل السمعية ومكوناتها :

لقد تطورت أجهزة تسجيل وعرض المواد السمعية تطورا كبرا خلال العقود القليلة الماضـية ، فمن جهاز الفونغراف الخاص بالاسطوانات الصوتية كبرة الحجم ، إلى أجهزة التسجيل ذات الشريط المغناطيسي ( الراديو كاسيت ) بأشكالها وأنواعها المختلفة والتي مازالت تنتج حتـى اليـوم إلى أنظمـة تسجيل وعرض الصوت المتطورة التي تعمل الليزر وتقوم بتسجيل وتشغيل أشكال مختلفة من المـواد الـسمعية كأشرطـة الكاسـيت العاديـة واسـطوانات الليـزر الـصوتية المدمجـة ، إلى أجهـزة الكمبيـوتر الملتيميديا التي أضافت أفاقا واسعة للتسجيلات الصوتية الرقمية مع إضافة المـؤثرات الـصوتية عاليـة

> الجــودة ، مــن حيــث التــسجيل والعرض.

> وكـــان تطـــور أجهـــزة التسجيلات السمعية على مـسارين هــما : أجهــزة التــسجيل ذاتهــا ، والمواد التـي يـتم التـسجيل عليهـا من اسطوانات وأشرطة وخلافه . مكونات أجهزة التسجيل الصوي :

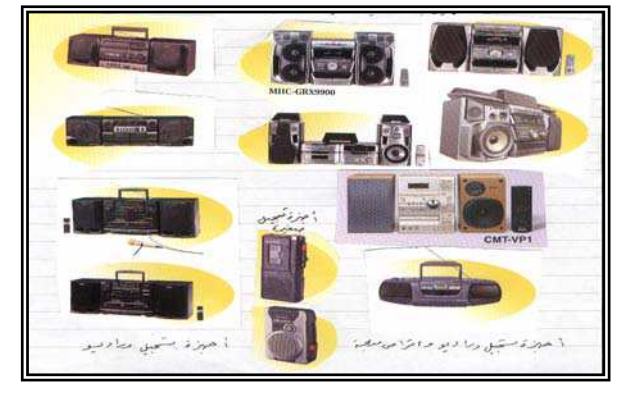

هناك ثلاثة أنواع شائعة من أجهزة التسجيل هي :

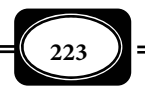

*من الوسائل التعليمية إلى تكنولوجيا التعليم .. الجزء الأول*

- المسجل ذو البكرات المفتوحة :

وهذا النوع يستخدم بكرة في محطات الإذاعة ولدى المحترفن .

- المسجل الكارتريدج :

وهو الذي يستخدم معه الأشرطة ذات المسارات الثانية التي تختلف عن أشرطة الكاسيت العادية .

- المسجل ذو شريط الكاسيت :

وهو النـوع الأكـثر انتـشاراً واسـتخداماً وشـيوعاً في المنـازل والمـدارس والـسيارات. وسـنقوم بدراسة هذا النوع بالتفصيل لتوفره بشكل كبر .

وتعد أجهزة التسجيل التي تعمل بنظام أشرطة الكاسيت العادية من أكر الأجهزة الـصوتية ً انتشارا لإنتاج ، أو نسخ ، أو تشغيل المـواد الـصوتية المـسموعة وذلـك لأسبــاب مـن أهمهــا : صـغر حجمهـا ، وخفـة وزنها وإمكانية تنقلهــا بيـسر وسهولــة اسـتخدامها ، بالإضـافة إلى تـوافر أشرطتهـا السمعية بكرة .

وقد يكون من أبرز صفات هذا النوع من أجهزة التسجيل أيضا أن أشرطتها التي تـسجل في جميع بقاع العام لها مقاس واحد معياري وتعمل بسرعة ثابتة وهي 1.875 بوصة / ثانية أي 4.7 سم /ث ً تقريبا وذلك مع جميع أشكال وأحجام وموديلات تلك الأجهزة . ومع أنه مكـن لأي فـرد أن يعـد تسجيلات صوتيـة خاصـة به ، إلا أن التسجيلات الجاهزة في موضـوعات متنوعـة ومختلفـة ، متـوفرة لدى المؤسسات المتخصصة بذلك .

ومع اختلاف أجهزة الراديو كاسيت في أشكالها ، وأحجامها وإمكانات تشغيلها ، فإن تركيبها قد يكون واحدا ، ومكوناتها تتشابه وتتقارب إلى حد بعيد .

2- ملحقات أجهزة التسجيل الصوي ( السمعي) :

بعد تعرفك على أجهزة التسجيل الصوي ومكوناتها ، يجب تعرفك أيضا على الأدوات والمواد والتجهيـزات الملحقـة بتلـك الأجهـزة ، والتـي مثـل مكونـات أساسـية لإنتـاج ونـسخ المـواد الـصوتية المسموعة ، كا قد تكون من متطلبات عرض تلك المواد . وفي مقدمة تلك الملحقات مايلي :

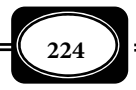

-أ شريط التسجيل الصوي :

الشريط *Tape* ً مصطلح عام يشر غالبا إلى شريـط ممغـنط يـستخدم فى تـسجيل الإشـارات المسموعة أو المرئية على الأجهزة الخاصة بذلك وهو عبـارة عـن شريـط طويـل يختلـف طولـه عـلى حسب مدته الزمنية ، يبلغ عرضه عادة بضعة مليمترات ، وهو مصنوع من مادة بلاستيكية مرنة ، وله وجهان أحدهما معتم والآخر مصقول ، يتم التسجيل على الوجه المعتم المغطى بطبقـة مـن جزيئـات أكسيد الحديد الموزعة عشوائياً ، والتى تكون محصلة عزومها الكلية مساوية للـصفر. وتختلـف هـذه الأشرطة فى النوع والحجم حيث يوجد أجهزة خاصة لكل نوع ولكل مقاس .

أما الشريط السمعى ( الصوى ) *Tape Audio* فهو نـوع مـن الأشرطـة الممغنطـة الخاصـة بتسجيل الصوت ، وإعادة عرضه ، وذلـك عـلى أجهـزة التـسجيل الـصوتية ( راديـو كاسـيت) 0 وتـأي الأشرطـة الصوتيـة المسموعة في أحد شكلين هما :

#### شريط كاسيت مدمج : **Cassette Compact**

 وهو النوع السائد المستخدم من أشرطة الراديو كاسيت ، وهو عبارة عـن شريـط ممغـنط عرضه 4 مم داخل علبة خاصة بها بكرتن صغرتن تعملان بالتبادل كبكـرى تغذيـة أو سـحب ، ولـه

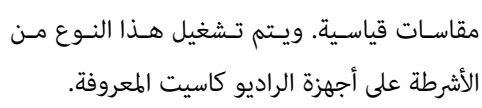

شريط مفتوح : **Reel Open**

 وهو أى شريط صوى ، أو مرى لا يوضع فى داخـل علبـة ، أو وعـاء أو خرطوشـات خاصـة

يطلق عليها " كاسيت " ، ويتم عرضه بواسطة بكرتين إحداهما للتغذية والأخرى للسحب. ويـستخدم مثل هذا النوع في محطات الإذاعة ، حيث يتم تشغيلـه علـى نوع من أجهزة التسجيل يعـرف بجهـاز المسجل ذي البكرات المفتوحة .

وهكذا فإن شريط الكاسيت الصوي ماهـو إلا فيلـم رقيق من البلاستيك المرن مـصنوع مـن مادة السليلوز أو البوليستر ، يطلى أحد وجهيه مادة أكسيد الحديد الممغنطة ، أو مـادة ثـاي أكـسيد الكروم ، وهو الوجه المعتم ، أمـا الوجـه الآخـر فيكـون عـادة لامعـاً ، ويلـف الـشريط عـلى بكرتيــن

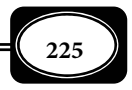

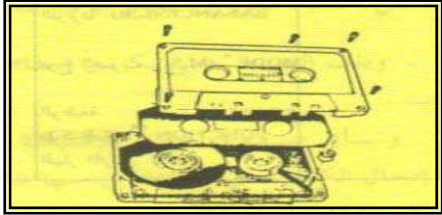

إحداهما للإرسال والأخرى للاستقبال بالتناوب ، حيث تثبت تلك المحتويات داخـل عليـة ( كاسـيت )

مـن البلاسـتيك المتـن مواصـفات قياسـية. وتقـاس سعة تلـك الأشرطـة بـالفترة الزمنيـة لاسـتخدامها ، فمنها أشرطة مدد زمنيـة مختلفـة (30 ، 45 60 ، 90 ، 120 ) دقيقة .

وصل ( لحام ) أشرطة الراديو كاسيت المقطوعة : مكنك وصل الأشرطة السمعية المقطوعة باســـتخدام أداة خاصـــة وتكـــون ذات أشـــكال وقياســات مختلفــة حيــث يوضــع طرفــا الــشريط المقطـوع في مجـرى الأداة ويـضغط علـيها فيـتم وصلها ، ويشبه ذلك آلة تغليف الخضار واللحـوم في البقالات والمنازل .

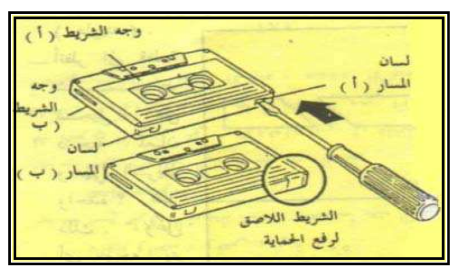

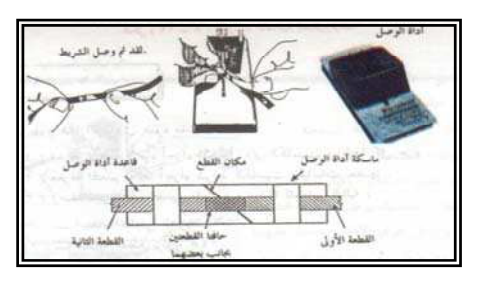

ومكنك لصق الشريط المقطـوع بطريقـة يدويـة سـهلة : اطبـق طـرفي الـشريط المقطـوع ، بحيث يكون الوجه اللامع للطرفين باتجاه واحد وقص الجزءين التالفين من طرفي الشريط بزاوية 35

باستخدام مقص مناسب ، ثـم ضـع طـرفي الـشريط بجانـب بعـضها بعـد القـص ، ثـم ألـصق علـيها شريــط لــصق مناســب ، وقــص الحــواف الزائــدة لشريط اللصق . أو ضع أحـد الطـرفن فـوق الآخـر والصقها مادة لاصقة قوية ، مع العلم بأنه توجـد

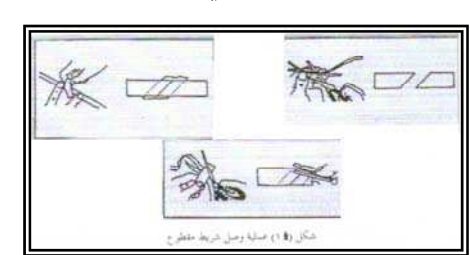

العديد من المواد اللاصقة المناسبة مكنك الحصول عليها من السوق .

ب – لا قطة الصوت ( الميكروفون ) :

 وهي جهاز صغر ، يوجد بأشكال وأحجام مختلفة ، يعمل على التقاط ذبذبات الصوت وتحويلها إلى ذبذبات كهرومغناطيسية ، حيت يتم نقلها بواسطة أسلاك إلى مسافات بعيدة أحياناً ، ليعاد تحويلها إلى موجات

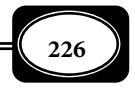

صوتية بواسطة ساعة أو تسجيلها على شريط صوي بواسطة جهاز التسجيل .

وتعرف اللاقطة (الميكروفون) *Microphone* بأنها : محول طاقـة كهربـاي صـوي يـستجيب للموجات الصوتية ويقوم بإطلاق موجات كهربائية مكافئة بصفة أساسية ، ويطلق عليه أيـضا اسـم " مايك *Mike* " .

وتختلف الميكروفونات من حيث زاوية التقاط الصوت أو مجالة حيث تصنف إلى :

أحادي الاتجاه :

وهو مصمم بحيـث يلـتقط الـصوت مـن جهـة واحـدة عنـدما يكـون التركيـز عـلى كـلام شـخص معـن ، ً وحرصا على نقاء الصوت يستخدم هذا النوع .

ثناي الاتجاه :

وهـو مــصمم بحيــث مكـن تــسجيل الــصوت باتجاهن متقابلن ويخدم هذا النوع تسجيل المقابلات أو المناظرات بن شخصن ، ومكن استبعاد كل الأصوات غر المرغوبة من الاتجاهات الأخرى

متعدد الاتجاهات :

هذا النوع يستطيع التقاط الصوت مـن جميـع الاتجاهــات ، ويكــر اســتخدامه في تــسجيل النــدوات والأناشيد الجماعية .

وترتبط لاقطة الميكروفون بجزء آخـر مهـم هـو مضخم الصوت والمضخم *Amplifier* هو جهاز الكتروى وظيفته زيادة قدرة أو سعة أو إشارة الصوت ، أى يعمـل عـلى تـضخيم الـصوت . ومثـل مـضخم الـصوت *Amplifier Audio* جـزءا مـن القـسم الإلكتروى الخاص بأى جهاز أو نظام صوي. وقد يكـون مـضخم الـصوت مجـسا *Amplifier Stereo* فيعمل على تكبر (تضخيم) الترددات الصوتية من خلال قناتان مستقلتان أو أكـر حـسب الحاجـة في نظام الصوت المجسم بحيث يتم تزويد كل قناة مدخل ومخرج خاص .

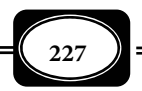

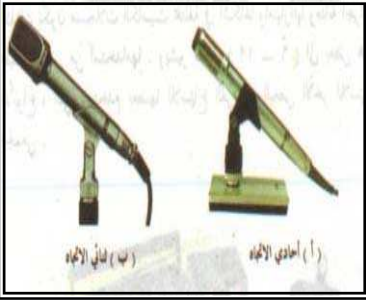

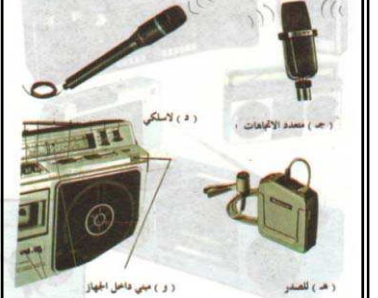

وتختلف الميكروفونات المستخدمة في تسجيل الصوت مـن حيـث طبيعتهـا ، فهنـاك بعـض الميكروفونات توضع على قاعدة عند القيام بعملية التسجيل ، وقد تتدلى مـن أسـقف الغـرف وصـالة الاجتاعات وقاعات المسارح وقـد توضـع عـلى صـدر المتحـدث أو مقـدم البرنـامج ويوصـل في هـذه الحالات مع جهاز التسجيل . وقد يكـون الميكروفـون مـدمجا داخـل جهـاز التـسجيل فـلا يحتـاج إلى توصيل سلي خارجي ، وهناك الميكروفون اللاسلي المنفصل عن جهاز التسجيل والذي يستخدم عادة مع مضخات الصوت لعرض صوت واضح عبر الهوائـي المثبت فـي جـسم المـضخـم أو الـساعات أو جهاز التسجيل ولكن لا يستخدم في تسجيل الأصوات على أشرطة الكاسيت إذا كان جهـاز التـسجيل المستخدم للتسجيل من النوع المدمج بداخله ميكروفون .

ج - ساعات الأذن أو الرأس :

تفيـد سـاعات الأذن في معظـم المواقـف التعليميـة الفرديـة والجاعيـة لـي لا يـؤدي إلى

تشويش وإزعاج المجموعات الأخرى المتواجـدة في قاعة الدراسة .

وهنــاك أجهــزة تــسجيل يوجــد في جسمها عدة مقـابس لـساعات الأذن تـساعد على ساع المادة التعليمية مباشرة من جهاز التسجيل .

خطوات إنتاج أشرطة التسجيل السمعية :

سبق وأن تعرفت على أهم متطلبـات إنتـاج التـسجيلات الـسمعية مـن أجهـزة التـسجيل ، وملحقاتها ، وكيفية تشغيلها ، والآن ينبغي عليك التعرف على خطـوات ومراحـل إنتـاج تلـك المـواد ، فقد تجد نفسك مضطرا لإعداد أية مادة سمعية تخدم مجال عملك ، خـصوصا عنـدما لاتتـوافر مثـل هذه المادة جاهزة في السوق المحلية ، أو عندما ترتبط مواقـف وأحـداث صـوتية نـادرة قـد لاتتكـرر أمامك كثرا ، لذا فلابد لك أن تكون على دراية تامة بكيفية تسجيل أي خبرة صـوتية تحتاجهـا، وذلـك وفقا للخطوات التالية :

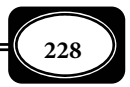

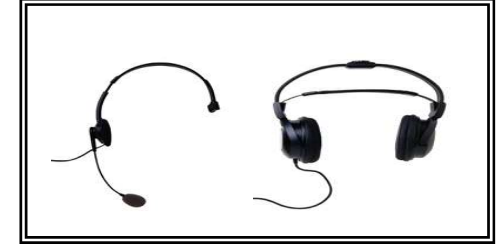

1- التسجيل على شريط الكاسيت :

يتم التسجيل عادة عـلى الوجـه المعـتم لـشريط التـسجيل والمطـلي مـادة أكـسيد الحديـد الممغنط ، ويكون ذلك على هيئة مسارات ، حيـث يـتم التسجيل علي تلك المسارات بسرعات مختلفة .

> وجدير بالذكر أنه كلما زادت سرعة التسجيل كلما كان الصوت أكثر وضوحاً ونقاءاً ، وأكثر سلامة للادة المسجلة إذا ماقطع الشريط .

والتسجيل الصوي يكون عبارة عن إعادة تنظيم وترتيب لجزيئات الأكسيد الذي يغطي الشريط ومكنك إجراء عملية التسجيل عـلى شريـط الكاسيت وفقا لما يلي :

- المواد والأدوات والأجهزة اللازمة :
- ◄جهاز مسجل كاسيت . ◄ميكروفون ذو سلك توصيل ( في حال عدم توافر لاقط الصوت مدمجا في المسجل نفسه ) . ◄شريط كاسيت خالي صالح للتسجيل .
	- خطوات العمل :
- ◄ضع جهاز المسجل الذي تم اختياره لعملية التسجيل أمامك في مكان مناسـب ، ثـم صـل قابـسه مقبس التيار الكهرباي بعد التأكد من مناسبة فولت التيار لتشغيل الجهاز .
	- ◄افتح باب غرفة شريط الكاسيت ، وذلك بالضغط على مفتاح إخراج الشريط (*EJECT* .(
- ◄ضع شريط الكاسيت الخالي في مكانـه المخـصص بطريقـة صـحيحة ولاحـظ أن الـشريط يوضـع مقلوبا في بعض موديلات أجهزة التسجيل .

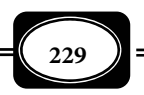

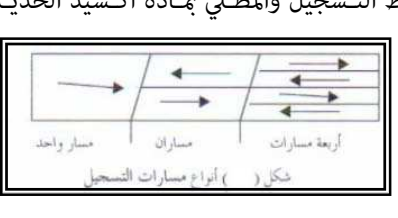

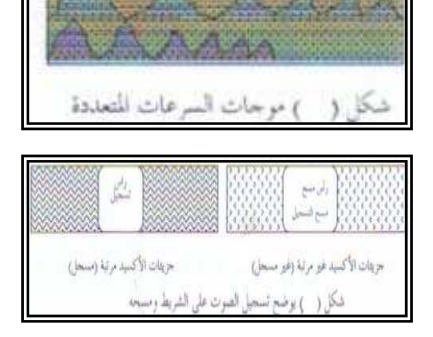

- ◄ضـع قابس الميكـروفون فـي مقبس المسجـل ( في حال عدم توافر ميكروفون أو أكـر مدمــج في الجهاز ) . ولاحظ أن معظم أجهـزة التسجيل مدمج بها لاقط أو أكر للصوت .
- ◄تأكد من أن المكان الذي سيتم فيه تسجيل المادة الصوتية هادئ حتى لايتأثر التسجيل بالشوشرة والضوضاء المحيطة ، لذا يفضل أن يكون التسجيل في غرفة معزولة عن الصوت الخارجي.
- ◄في حال التأكد من أن الميكروفون المدمج في المسجل غر مناسب للغـرض مـن التـسجيل ، أضـف إليه ميكروفوناً خارجياً مناسباً ( سواء كان أحادي الاتجاه أو متعدد الاتجاهات .. طبقاً للظروف
- ◄قرب جهاز التسجيل من مصدر الصوت المراد تسجيله خصوصا عندما تعتمد على لاقـط الـصوت المدمج بالجهاز في التسجيل .
- ◄قبل بـدأ عمليـة التـسجيل يفـضل تحريـك مفـاتيح ضـبط الـصوت والمـؤثرات الـصوتية إلى أدى مستوياتها لي لاتتأثر عملية التسجيل بالشوشرة أو الضجيج الذي قد ينتج عن ذلك .
- ◄اضغط على مفتاح التسجيل (*REC* (ليبدأ الجهاز في التسجيل ، وعليك الانتباه هنا إلى أن بعـض المسجلات تتطلب عند إجراء التسجيل الضغط على مفتاحي التـسجيل والتـشغيل معـا ، وذلـك حسب نوع الجهاز
- ◄يفضل استخدام مفتاح الإيقاف المؤقت (*PAUSE* (عند التوقف عـن التـسجيل لـسبب مـا ، ثـم استئناف التسجيل مرة أخرى ، بدلاً من استخدام مفتاح الإيقاف (*STOP* (ً الذي يسبب تشويشا في التسجيل .
- ◄عند الانتهاء من تسجيل المادة الصوتية اضغط على مفتاح الإيقاف ، ثـم اختـبر جـودة التـسجيل من خلال الضغط على مفتـاح ترجيـع الـشريط (*R*EW (لـسحب جـزء مـن الـشريط الـذي تـم التسجيل عليه ، ثم اضغط علـى مفتـاح الإيقـاف ، ثم اضغط بعد ذلـك علــى مفتـاح التـشغيل (*PLAY* ( لتستمع إلى ماتم تسجيله ، ولاتنسى ضبط مستوى الصوت من المفتاح المخصص لذلك ، فإذا تأكدت من جودة عملية التسجيل فأخرج الشريط للاحتفاظ به لحن الطلب .

هل مكنك أن تتخيل ما الذي يحدث خلال عملية تسجيل الصوت ؟..

عند تسجيل الصوت يتم الآي :

◄يخرج الصوت من مصدره الأصلي في شكل موجات صوتية .

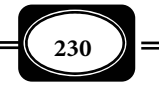

◄يلتقط الميكروفون هذه الموجات ويحولها إلى إشارات كهربائية متنوعة حسب شدة الصوت .

- ◄يقوم الأمبلفاير ( مكبرات الصـوت أو مـضخم الـصـوت ) بتكبـر تلــك الإشـارات ، وتحويلهـا إلى موجات كهرومغناطيسية أقوى .
- ◄تنتقل تلك الموجات القوية إلى الرأس الخاص بالتـسجيل فتتحـول إلى تـأثرات مغناطيـسية ينـتج عنها مجالات مغناطيسية مؤقتة تحرك هذا الرأس في مسارات محددة .
- ◄مر الشريط أمام رأس التسجيل فتقوم رأس التسجيل من خلال حركتهـا بإعـادة تنظـيم وترتيـب جزئيات الأكسيد الممغنط في الشريط ، فتـسجل نفـس الموجـات الـصوتية الـصادرة مـن المـصدر الأصلي من حيث الشدة والنوع والسرعة.

وعند سماع المادة المسجلة يتم الآتى :

- ◄يقوم المحرك بسحب أجزاء الشريط فيتحرك بـسرعة محـددة هـي نفـس سرعـة الحركـة أثنـاء التسجيل - أمام رأس الاستماع ( التشغيل ) .
	- ◄تتحول التأثرات المغناطيسية المسجلة على الشريط إلى موجات كهربية .
		- ◄مر مضخم الصوت فتتحول إلى تأثرات أو موجات كهربية أقوى .
- ◄تصل إلى الساعة نفس الأصوات الصادرة من المصدر الأصلي للصوت فنـسمع التـسجيل الـصوي مطابقا لمصدره الأصلي .

وهكذا مكنك بسهولة محو التسجيل وإزالته أو تسجيل مواد جديدة على نفس الـشريط .. ومكن أن يستعمل الشريط الواحد مئات المرات دون أن يتلـف أو يـنقص مـن جـودة الـصوت أو في الخواص الطبيعية لشريط التسجيل طالما أحسن استخدامه وأبعد عن العبث وسوء الاستعمال ..

تطور المواد السمعية وأجهزتها :

ً لقد كان حديثنا في الصفحات السابقة منصبا على أشرطة تـسجيل الكاسـيت وذلـك لكونهـا من المواد السمعية الشائع استخدامها بسهولة ويسر فضلا عن رخص ثمنهـا. ولكـن أشرطـة الكاسـيت جاءت في مرحلة وسط بن اسطوانات الحاي المعروف بالفونوغراف ، والاسـطوانات الرقميـة المدمجـة التي ظهرت مواكبة لأجهزة الكمبيوتر ذات الوسائط المتعددة .

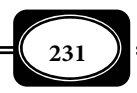

وعند الحديث عن الاسطوانات الصوتية يتبـادر إلى الـذهن مبـاشرة جهـاز الحـاى ( لاعـب الاسطوانات ) *Gramophone* وهو جهاز قديم نسبيا م يعد يستخدم الآن , يطلق عليـة فونـوغراف ,

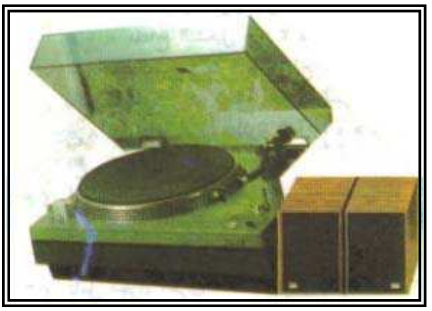

وهو يستخدم لساع الصوت المسجل على اسطوانات بلاسـتيكية كبـرة الحجـم مـن خـلال حفـر ذبـذبات الصوت عـلى تلـك الاسـطوانات وهـذا الجهـاز مـزود بإبرة من اليـاقوت أو الفـولاذ ، أو المـاس لا يتجـاوز قطر رأسها 0.018 مم هذه الإبرة محمولة عـلى ذراع خاص يعطيها القـوة اللازمـة للـضغط عـلى مـسارات

الصوت الحلزونية في الاسطوانة أثناء دورانها , فتهتز وفقـا لعمـق هـذه المـسارات ميكانيكيـا محدثـة ذبذبات ماثلة للصوت المسجل , حيث تتصل ميكروفون يكبر هذه الذبذبات لنسمعها بالكيفية التي تم تسجيلها عليها . والحـاي هـو مـن أوائـل الأجهـزة لتـسجيل وسـاع الـصوت , حيـث كـان بدايـة لتطورات عديدة في هذا المجـال نـتج عنهـا الراديـو كاسـيت , وأجهـزة عـرض وتـسجيل الاسـطوانات الصوتية المدمجة (*CD* (وغرها.

ونتيجة للتقدم التكنولوجي في مجال أجهزة التسجيلات الصوتية فقـد تـم التوصـل لأجهـزة تسجيل وتشغيل نوع آخر متطور جدا من الاسطوانات الصوتية هي : *(ماهر إساعيل صبري ، 2002م ، ص 114 ).*

> الا سطوانات المدمجة : **Disc Compact** وهـي اسـطوانة صـوتية طـورت حـديثا ، ذات صـوت عـالي النقــاوة والتـأثر تـسجل الإشـارة الـصوتية عليهـا بطريقـة رقميـة *Digital* ، لايتعـدى

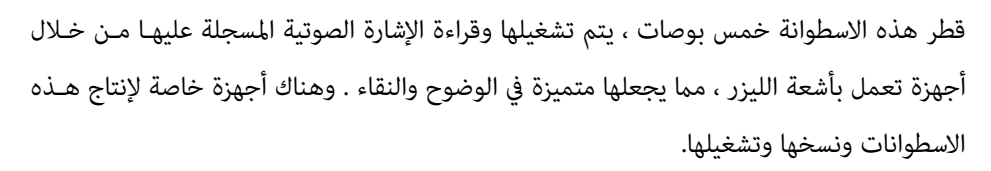

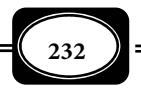

**Digital Versatile Disc ( DVD )** : المتنوعة الرقمية الاسطوانات

وهي عبارة عن أقـراص ضـوئية رقميـة مكثفـة ومبرمجـة متـاز عـن الاسـطوانات المدمجـة العادية بسعتها الكبرة ، حيث مكن لاسطوانة واحدة منها أن تسع فـيلا مرئيـا طـويلا تتجـاوز مـدة عرضه ثلاث ساعات الأمر الذي م يكن متاحا مع اسطوانات الفيديو المدمجة العادية . وهناك أجهزة خاصة لعرض مثل هذه الاسطوانات .

ومتــاز هــذه الأنــواع مــن الاســطوانات الــصوتية عــن الأشرطــة بعــدم تأثرهــا بالمجــالات المغناطيسية إذا أحسن حفظها من الرطوبة والحرارة والغبار ، كما أنها تتيح قدرة عاليـة مـن الجـودة والدقة في الأداء ولفترة زمنية طويلة.

أما عن إمكانية تسجيل ونـسخ هـذا النـوع مـن الإسـطوانات فإنـه مكـن ذلـك بكـل يـسر وسهولة عن طريق أجهزة الحاسوب المزودة بوحدات نسخ وتشغيل الاسطوانات *Writer.CD* ، وهـى

> عبارة عن أجهزة يتم تركيبهـا داخـل أجهـزة الكمبيـوتر أو يتم توصيلها خارجيا بأجهزة الكمبيوتر مكن عـن طريقهـا نـسخ أيـة بيانـات ومعلومـات أو بـرامج مـن الجهـاز إلى

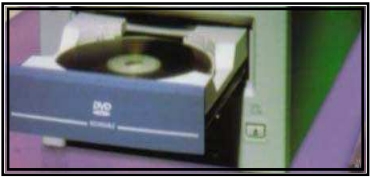

اسطوانات الكمبيوتر المدمجـة. وغالبـا مـا يكـون هـذا الجهـاز مخصـصا أيـضا لقـراءة محتـوى هـذه الاسـطوانات إلى جانـب وظيفـة النـسخ. ومكـن نـسخ هـذه الاسـطوانات ، أو التـسجيل عليهـا مـن اسطوانات أو أشرطة كاسيت أخرى عـبر بعـض الأجهـزة الـصوتية الحديثـة التـي تتـوافر بهـا إمكانيـة تـشغيل وتـسجيل الاسـطوانات والأشرطـة في آن واحـد . وتتـوفر في الأسـواق آلاف الأقـراص المدمجـة المسجل عليها خبرات في جميع أنواع المعارف والثقافات المختلفة التعليمية منها والترفيهية .

ً كا ظهر حديثا أجهزة تسجيل سمعي ملحق بها جهـاز *DVD* مكـن عـن طريقـه سـاع

الخبرات بواسطة أشرطة التسجيل العادية أو بواسطة (*CD* ( الأقــراص المدمجــة ، كــا مكــن توصــيلها بجهــاز تلفــاز لمشاهدات الخبرات المرئية المسجلة على اسطوانات الفيـديو . *Video CD* المدمجة

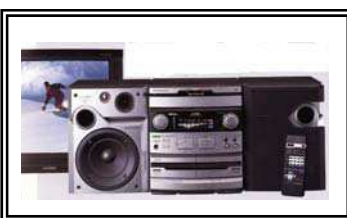

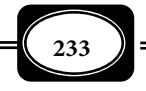

وتعمل مثل هذه الأجهزة وفقا للتقنية الرقميـة المـستخدمة في الحاسـوب إذ يـتم تخـزين البيانات الصوتية أو المرئية على الاسطوانات باستخدام إشارة رقمية *Signal Digital* ) صفر1،) ، وهي إشارة تحمل معلومات ممثلة بأرقام منفصلة ، وهى إشارة متطورة جدا تعمل عليها الأجهزة الحديثـة ، بدلا من الإشارة القياسية *Analog* .

رابعا : مواد الفيديو التعليمية :  $\bullet$ 

تعد أجهزة الفيديو وموادها المختلفة من أكر المواد السمعية البصرية فعاليـة وتـأثرا عـلى المشاهدين ، لما لها من صفات ومزايا عديدة فهي إلى جانب قـدرتها عـلى عـرض الـصوت والـصورة ، فهي تتسم بتوفر عنصر الحركة الذي يـضفي الحيـاة والواقعيـة عـلى الـصور ، كـا أنهـا متـاز بـصفة الحفظ والتخزين للمعلومات الصوتية والمرئيـة والحركيـة ، مـما يجعلهـا تلعـب دوراً كبـيراً ومـؤثراً في توجيه الأفراد في مختلف مجالات المعرفة وخاصـة بعـد أن انتـشرت انتـشارا واسـعاً في جميـع أنحـاء العام على المستوين الترفيهي والتعليمي ، وقد اتسع مؤخرا اسـتخدام تلـك المـواد في التعلـيم بـصورة كبرة ، وذلك لسهولة استخدامها ، ومرونة عرض موادها حسب الحاجة فضلا عن قـدرتها الفائقـة في تشويق المتعلمن وحفزهم لمزيد من التعليم والتعلم .

وقد واكب الثورة التكنولوجية المعاصرة تطورا فاق الخيال في مجـال تقنيـات إنتـاج وعـرض المواد الفيديوية ، الأمر الذي يحتم عليك أيها القارئ الكريم التعرف على بعـض أساسـياتها ، والفـصل الحالي يتيح لـك ذلـك ، حيـث يتنـاول كيفيـة إنتـاج الـصور الفيديويـة ، وكيفيـة نـسخها والأجهـزة الفيديوية المتطورة التي مكن استخدامها في إنتاج وعرض صـور الفيـديو المتحركـة وطريقـة تـشغيلها واستخدامها .

مفهوم المواد الفيديوية وأهميتها :

الفيديو *Video* مصطلح عـام يشر إلـي عمليـات التصويـر والتسجيل والعرض الفيديوي ، ونسخ أشرطة الفيديو. كا يشر المصطلح إلي جهاز عرض وتسجيل أشرطة الفيديو .

أما الفيديو التفاعلي *Video Interactive* فيمثل إحدي التطبيقات المستحدثة نسبيا للتقنيات المرئيـة في العملية التعليمية . وهو نظام يقدم المعلومات السمعية البصرية وفقـا لاستجابـات المتعلم ، حيث يتم عـرض

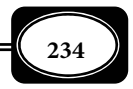

الصوت والصورة من خلال شاشات عرض مثل جزءا في وحـدة متكاملـة مكونـة مـن جهـاز الفيـديو ، وجهاز كمبيوتر ، ووسيلة لإدخال المعلومـات ونـصوص ورسـوم وأصـوات تعليميـة . وهـذا يعنـي أن الفيديو التفاعلي هو برنامج فيـديو مقـسم إلي أجـزاء صـغرة ومـسارات فرعيـة ، يـشمل كـل منهـا : تتابعات حركية وإطارات مرئية ثابتة ، وتعليات صوتية ، وأسئلة وقوائم وأنـشطة يـتم عـرض أجـزاء ومسارات هذا البرنامج من خلال استجابات محددة للمـتعلم ينفـذها مـن خـلال جهـاز الكمبيـوتر ، وعلي ضوء تلك الاستجابات يتحدد شكل وطبيعة العرض . ويختلف الفيـديو التفـاعلي عـن الوسـائط المتعددة ، فالوسائط المتعددة يتم خلالها عرض الصوت والصورة ومـشاهد الفيـديو ، والأطـر الثابتـة والرسوم ، وغيرها ، كل ذلك على شاشة واحدة ، ويتنقل المتعلم بين جميع هذه العناصر ، بينما يقـوم الفيديو التفاعلي بعرض لقطات تلك العناصر عـبر شاشـات متعـددة ، إضـافة إلي أن الكمبيـوتر يتـيح فرص التفاعل بن المتعلم وعناصر المواد التعليمية ، ويتيح له الـتحكم في مـسار العـرض تبعـا لقدرتـه وسرعته الذاتية . ويجمع الفيديو التفاعلي بن مزايا وإيجابيات استخدام كل من الفيـديو والكمبيـوتر في التعليم وذلك بشكل تفاعلي متداخل فـيا بينهـا ، مـا يحقـق أعـلي قـدر مـن المتعـة والتـشويق والتحكم للمتعلم خلال تعلمه وفقا لهذا النظام .

وتتنوع الصور والمواد المتحركة من : الأفلام السينائية ، وأفلام الرسـوم المتحركـة ، وأشرطـة الفيديو ، وأسطوانات الفيديو المدمجة وألعاب الفيديو المبرمجة إلكترونيا ... وغرها ، حيث يتم إنتـاج معظم هذه المواد بواسطة كامرات وأجهزة التصوير المرى المتحرك على اختلاف أشكالها وموديلاتهـا ، المزودة بأفلام أو أشرطة خاصة لتسجيل الصور المتحركة بطريقة حية ، ثم يتم بعـد ذلـك نـسخ هـذه المواد باستخدام أجهزة نسخ خاصة لكل نوع .

وتتضح أهمية المواد الفيديوية في المجال التعليمي على وجه الخصوص من خلال المميـزات التربوية التالية للفيديو :

- ◄يتيح استخدام أكر من وسيط في البرنامج التعليمي الواحد .
- ◄يتيح للمعلم التفرغ لأعال أخرى غر التـدريس المبـاشر مثـل : الإرشـاد التوجيـه ، التخطـيط ، إنتاج البرامج التعليمية ...الخ .
- ◄سهولة تسجيل البرامج من البث العام أو نقله من شريط آخر أو حتى تصويره بتكاليف زهيدة .

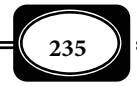

- ◄سهولة حفظ هذه المواد الفيديوية في أماكن عادية ( درجـة حـرارة ورطوبـة عاديـة ) أي أنهـا لا تحتاج إلى عناية فائقة وإجراءات صيانة معقدة .
- ◄تساعد برامج الفيديو على المشاركة الإيجابية والفعالة من المتعلم والتـدرب عـلى المهـارات التـي يصعب إتقانها بالمشاهدة لمرة واحدة .
- ◄إحتواء برامج الفيديو على ميزات فسيولوجية حيث يستخدم المتعلم أكر من حاسة في الـتعلم ، وهذا يساعد في تعلم أسهل ، وأكثر مقاومة للنسيان .
- ◄إمكانية إعادة أي جزء من البرنامج ، أو إعادتـه كـاملاً ، أو التوقـف عنـد جـزء منـه ، أي مرونـة استخدام المادة الفيديوية والجهاز ما يناسب العينة المستهدفة .
- ◄تساعد البرامج الفيديوية على حل بعض المشكلات التربوية المعاصرة مثل : النقص في الكفـاءات ، توفير الوقت والجهد والمال ، كما مكن تسجيل أداء بعض المعلمين المهرة لتكون موذجـا لطـلاب كليات التربية في برامج التربية العملية .
- ◄تتيح المواد الفيديوية قدرا كبرا من التشويق المحسوس ، حيث تخاطب حاستي الـسمع والبـصر معا ، كا أنها تتيح عنصر الحركة ما يجعل الصورة أقرب ما يكون للواقع .
- ◄تتيح المواد الفيديوية إمكانية تجاوز حدود الزمان والمكان بنقـل الخـبرات مـن الأمـاكن الخطـرة التي يستحيل على الأفراد ارتيادها ونقل الخبرات في أزمنة ماضية يستحيل على الفرد معايشتها .
- ◄تحقق المواد الفيديوية أعلى درجات الإثارة والمتعة في التعلم من خـلال تخطـي الواقـع إلى عـام الخيال عبر الخدع الفيديوية ، وخبرات الخيال العلمي .
- ◄مكن استخدام برامج الفيديو كنموذج للتعلم الفردي ، بحيث يستطيع المتعلم استنساخ شريـط من البرنامج ومشاهدته في أي وقت يشاء ومباشرة دون الحاجة إلى عمليـات التحمـيض والطبـع وغرها .
- ◄تتيح برامج الفيديو للمتعلم إمكانية التعلم على قدر إمكاناته واستعدادته وسرعته الذاتية ، لـذا فهي تناسب جميع المستويات العمرية والعقلية .

◄تساعد برامج الفيديو المتعلم في الوصول بخبرات التعلم إلى حد التمكن والإتقان .

**236**

- ◄تلقي برامج الفيديو على المتعلم القدر الأكبر من المـسؤولية والإيجابيـة خـلال عمليتـي التعلـيم والتعلم .
- ◄تتيح المواد الفيديوية وبرامج الفيديو للمتعلم التدرب عـلى الملاحظـة وربـط الخـبرات اللفظيـة بالخبرات البصرية المرئية .

متطلبات إنتاج المواد الفيديوية :

قبل التعرف على مراحل وخطوات إنتاج التـسجيلات الفيديويـة السمعبـصرية ينبغـي لـك التعرف بداية على أهم متطلبات الإنتاج التي نعرض لها في النقاط التالية : –1 أجهزة التسجيل الفيديوي ومكوناتها :

يشر مـصطلح تـسجيل فيـديو *Recording Video* إلى عمليـة تـسجيل الـصوت والـصـورة المتحركـة ، أو تـسجيل البـث التليفزيـوي ، ومكـن إعـادة تـشغيلها إلكترونيـا لإعـادة عـرض الـصوت

والــصورة . كــا يــشر المــصطلح إلى الإشــارة التليفزيونيـة المـسجلة ، أو عمليــة عـرض هـذا النــوع مــن التــسجيلات باســتخدام أجهــزة التسجيل الفيديوى .

ورغـــم اخـــتلاف أجهـــزة الفيـــديو بأشكالها وأنواعها وقياسات أشرطتهـا وإمكانيـة حملها ، ومـع التطـورات الكبـرة التـي أدخلـت عليها ، فإن طريقة عملها ، ومكوناتها الأساسية تتشابه إلى حد كبر .

 مكونات أجهزة الفيديو كاسيت : تتكون معظم أجهزة الفيديو كاسيت من الأجزاء التالية : الأجزاء الميكانيكية : ◄موتور أو محرك داخلي . ◄رأس أو رؤس تسجيل الصورة والصوت (الإشارة الفيديوية) وعرضها . ◄عداد لأطوال الشريط ( وقت التشغيل ) . ◄لوحة التوصيلات العامة من وإلى الجهاز . ◄مجموعة من المفاتيح الخاصة بالتشغيل لكل منها رمز أو اسم محدد يدل على وظيفته .

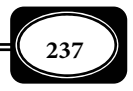

مفاتيح التشغيل :

- ◄مفتاح إخراج الشريط . EJECT
- ◄مفتاح التشغيل ( العرض ) .PLAY
- ◄مفتاح تقديم الشريط (سـحبه للأمـام *FAST( .F.F FORWORD)*
- ◄مفتـاح إرجـاع الـشريط (سـحبه للخلـف). *REW (REWIND)*
	- ◄مفتاح الإيقاف المؤقت .PAUSE
		- ◄مفتاح الإيقاف التام .STOP
	- ◄مفتاح التسجيل .(RECORD( REC

مقابس توصيل الدخل والخرج للفيديو كاسيت :

يحتوي أي جهاز فيديو كاسيت على مجموعة من مقابس الدخل والخرج المهمة التي مكن من خلالها توصيل الجهاز بأجهزة أخرى عبر الوصلات والكابلات المصاحبة للجهاز ، توجد معظم هذه المقابس على الظهر الخلفي للجهاز في الموديلات القدمة ، لكنها توجد على الوجـه الأمـامي للجهـاز في النماذج والموديلات الحديثة لسهولة عملية التوصيل من أهم هذه المقابس :

◄مقبس توصيل الجهاز بكامرا الفيديو .

◄مقبس توصيل الجهاز بجهاز التليفزيون ، أو شاشة العرض الفيديوي .

◄مقـبس توصـيل جهـاز الـتحكم  *REMOTE* الخـاص بالجهـاز ( في بعض الموديلات القدمة ) أما جميــع الأجهــزة الحديثــة فيــتم الـتحكم فيهـا عـن بعـد لاسـلكيا دون توصيلات سلكية .

◄مقبس توصيل التيـار الكهـري أو المحـول (إذا كـان الجهـاز يعمـل على محول للتيار).

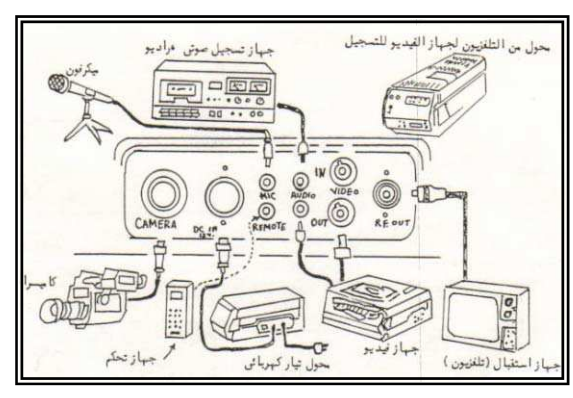

◄مقــــابس الــــصوت والــــصورة وهــــا في معظــــم الأجهــــزة أربعــــة مقــــابس اثنــــان مـــنها للـــصورة ( دخـــ / ل خـــــــرج ) *(Out / In( VIDEO* ، واثنــــان للـــصوت

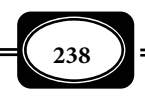

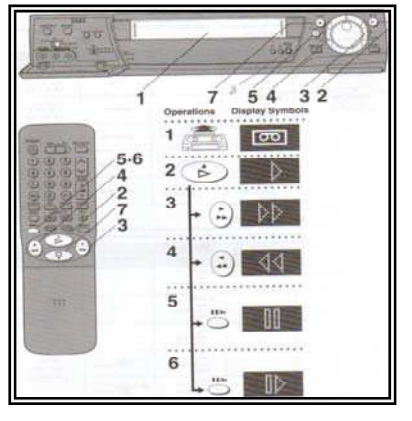

( دخل / خرج ) *( Out / In ( AUDIO* ، وفي جميع الأجهزة الحديثة توجد ستة مقابس اثنـان منها للصورة ، وأربعة للصوت ( الأحادي والاستريو ).

ملحقات أجهزة الفيديو كاسيت :

يعد شريط الفيديو كاسيت *Tape Video* هو أهم ملحقات أجهزة الفيديو كاسيت ، حيث يعرف بأنه : نوع من الأشرطة المغناطيسية الخاصة التى يسجل عليها إشارات تليفزيونيـة أو فيديويـة مرئية مرمزة ، وذلك بواسطة أجهزة تسجيل الفيديو (فيديو كاسيت).ويوجد أنواع ومقاسـات عديـدة ً من هذه الأشرطة أكر شيوعا : شريـط بيتـا ماكـس ( صغرالحجم) وشريط فـى إتـش إس(*S .H .V* ( وهو المقاس الكبر المعتاد والمستخدم حاليا مع جميع أجهزة الفيديو كاسيت.

تركيب شريط الفيديو :

شريط الفيديو هو عبارة عن شريط مغناطيسي رقيق مصنوع من البلاستيك مغطى بطبقـة رقيقة من أكسيد الحديد المغناطيسي الذي يحتفظ بالمغناطيسية لفترة زمنية طويلة. وينقـسم شريـط الفيديو عادة إلى ثلاثة مسارات أساسية ، قد يزيد عدد هذه المسارات على ذلـك في الأشرطـة الخاصـة بالمحطات التليفزيونية . هذه المسارات هي :

رأس الصوت

رأس التحكم

اتحاه حركة الشريط

( ) أ مسارالصورة : **Track Video**

وهو مساحة خاصة مثل الجـزء الأكـبر مــن شريــط الفيــديو ، يــسجل عليهــا الإشــارة الفيديوية الخاصة بالصورة ، وعادة ما يكون هذا المسار بشكل مائل .

(ب ) مسار الصوت : **Track Audio**

ومثل مساحة خاصة في شريط الفيديو

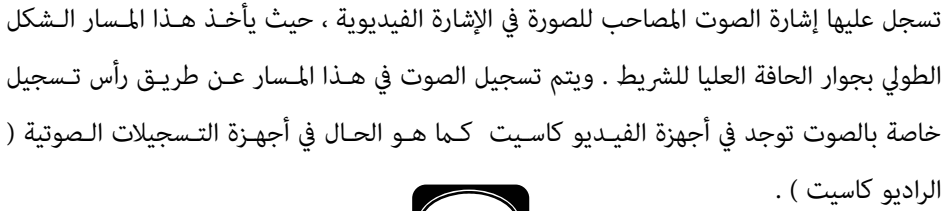

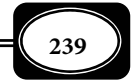

*من الوسائل التعليمية إلى تكنولوجيا التعليم .. الجزء الأول*

(ج) مسار التحكم : **Track Control**

ومثل مساحة أخـرى في شريـط الفيـديو يـسجل عليهـا نبـضات خاصـة بـالتحكم في سرعـة الرؤوس الفيديوية الدوارة ، وسرعة سحب الشريط . وهو مسار طولي بجوار الحافة السفلى للشريط . ويتم التسجيل عليه عن طريق رأس التحكم .

- تذكر أن :
- ◄أشرطة الفيديو كاسيت مختلفة المقاسات ، وأكرها انتشارا مقاس في إتش إس *( VHS (* .
- ◄لمس وجه الشريط المطلي بطبقة مـن أكـسيد الحديـد المغناطيـسي يـؤدي في موضـع اللمـس إلى تجمع رواسب أو دهون ما يؤثر على جودة الصورة المعروضة والمسجلة.
- ▶ الأشرطة السميكة تتحمل استخداماً مكثفاً أكثر بالمقارنة مع الأشرطة الأقـل سـمكاً ، مثـل أشرطـة يوماتيك ، التي تتحمـل الاسـتخدام أكـر مـن الأشرطـة الأخـرى حـسب جودتهـا وطبيعـة المـادة المصنوعة منها .
- ◄لا يجوز استخدام الشريط ووضعه في الجهاز إن كان رطبا خصوصا ً ً عند نقله من جـو بـارد مـثلاً إلى جو دافئ ، وعلينا الانتظار حوالي ساعتن قبل استخدامه ، وفي حال عدم جفافه ، فإن مصباح الرطوبــة يــضيء وعنــدها يجــب

إيقاف الجهاز فوراً .

- ◄هــل مكنــك وصــل شريــط فيــديو كاسيت مقطوع ؟ ارجع للخطـوات التــي ســبق وأن ذكــرت في الفــصل الخامس عن طريقـة وصـل شريـط الراديوكاسيت المقطوع .
- ◄نزع لـسان الـشريط منـع إمكانيـة مناسبة من شريط لاصق .

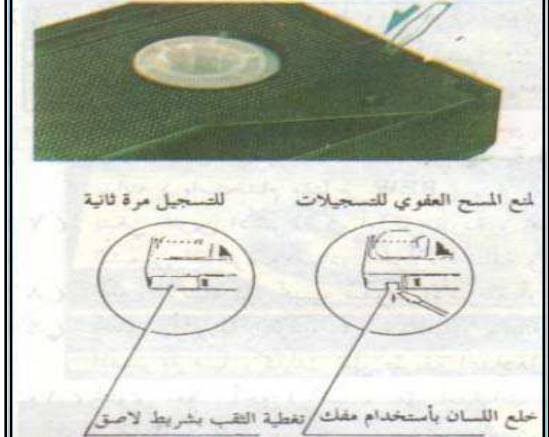

التسجيل عليه ، وإذا أردنا التسجيل على شريط منزوع اللسان علنا تغطية فجوة اللسان بقطعـة

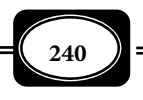

–2 كامرات التصوير الفيديوي ومكوناتها :

مثل التصوير الفيديوي *ShootingVideo* أول وأهم طرق إنتـاج المـواد الفيديويـة ، حيـث يعرف بأنه : نوع من التصوير الضوي المتحرك بواسطة كامرات خاصة تعرف بكامرات الفيديو ، عـلى أشرطة مغناطيسية خاصة . وقد تطور هذا النوع مـن التـصوير وتطـورت تقنياتـه بـشكل جعـل مـن اليسر على الهواة مارسته . وقد ظهرت أجيال حديثة من كامرات الفيـديو الرقميـة الخفيفـة جـدا ، مكن حملها بسهولة شديدة ومكن إيصالها بـأجهزة الكمبيـوتر ، مـا يعنـي طفـرة في عـام التـصوير الفيديوي .

وتعرف كامرا التصوير الفيديوي *Camera Video* بأنهـا : نـوع مـن آلات التـصوير مكنهـا التقاط الصور المتحركـة وتـسجيلها عـلى أشرطـة فيـديو تختلـف مقاسـاتها بـاختلاف نوعيـة وموديـل

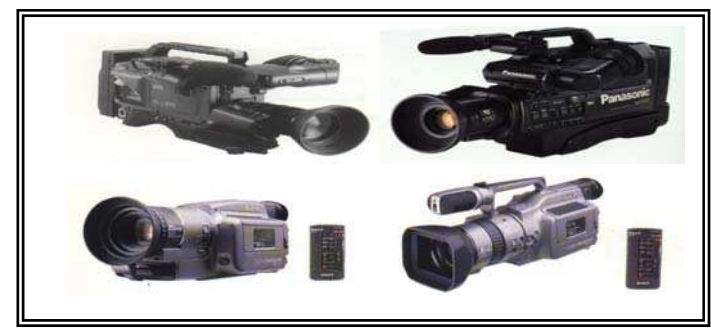

الكاميـــرا الفيديويـــة المـــستخدمة. وهنـــاك أشكال وأنـواع عديـدة مـن كـامرات الفيـديو تتباين فـيما بينهـا مـن حيـــــث: الحجـــــم ،

والإمكانات ، والتقنية التي تعمل بها ، لكن جميع هذه الآلات تعمل وفقا لنظرية واحدة هي التقاط الصور المتحركة من خلال تحويل المناظر إلى إشارات كهربائية تناظرية (قياسـية) *Analog* ، أو رقميـة *Digital* ، حيث تقوم عدسات الكـامرا بتركيـز المنظـر المطلـوب التقاطـه في بـؤرة فـوق الـسطح ذي الحساسية الضوئية لصام الكامرا ، فيقوم الـصام بتقطيـع الـصورة البـصرية إلــى عنـاصر أو أجـزاء صغرة ثم يحول الشدة الضوئية لكل عنصر بـدوره إلى إشـارة كهربائيـة مكـن تـسجيلها عـلى أشرطـة خاصة بالكامرا ، أو تسجيلها عبر وصلة خاصة على جهاز الكمبيوتر للاحتفاظ بها وعرضها عند الحاجة إليها .

ومع تطور تكنولوجيا عرض وإنتاج المواد الفيديوية ظهرت حديثا كامرا التصوير الفيديوي المدمجة *Camera Handy Video* والتي مثل جيلا من كامرات التصوير الفيديوي الحديثة التي تعمل بنظام الإشـارة

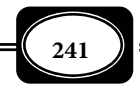

 التناظرية ، أو الإشارة الرقمية ، أو كلاها ، حيث تتمتـع مزايـا وخـصائص فائقـة مـن حيـث : صـغر الحجم ، وخفة الوزن ، ودقة التصوير ، وسهولة الاستخدام ، وإمكانية عملها في الظلام التـام ، أو أقـل قدر من الإضاءة. وتزود الكامرات الجديدة من هذا النوع بنظام تحكم عن بعد ، واستهلاك منخفض للطاقة ، وبطاريات مكن إعادة شحنها لاستخدامها في التصوير لعدة ساعات في الأماكن المفتوحة التي لا يوجد بها مصدر كهرباء ، كا تـزود بلوحـة عـرض مبـاشرة ( شاشـة سـائلة بلوريـة *LCD* ( يـتراوح مقاسها من 2ر5 بوصة إلى 5 بوصات على حسب موديل الكامرا .

 ومكن حمل مثل هذه الكامرات في اليد بسهولة شـديدة فبعـضها لا يتجـاوز وزنـه ربـع الكيلـو جـرام أو يزيد قليـلا ، وحجمـه لا يتجاوز حجم كف اليد الواحدة لدرجـة مكـن معهـا حمـل

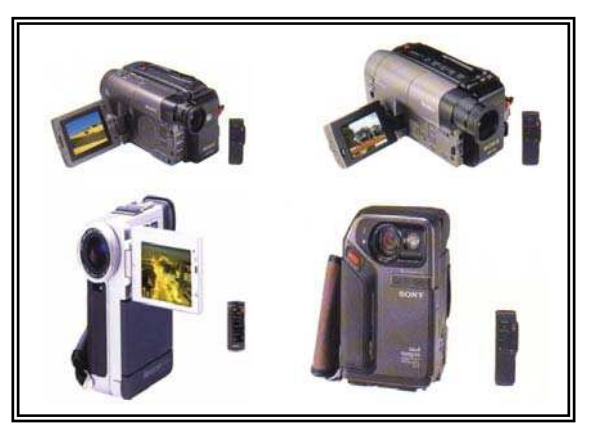

الكامرا في الجيب. وهذه الكـامرات وإن كــان يــسهل اســتخدامها جــدا للهــواة فــإن بهــا كافــة الإمكانــات اللازمة للمحترفـن . وهنـاك شركـات عالميــة عديــدة تنــتج مثــل هــذه الكــامرات أشــهرها وأكرهــا تطــورا التـي تنتجهـا شركـة سـوي اليابانيـة خــصوصا أحـــدث موديلاتهــا مـــن

الكامرات الرقمية . وتزود جميع كامرات الفيديو بلاقط للصوت ، حيث مكنها تـسجيل الـصوت مـع الصورة بكفاءة عالية , ووضوح تام ، وذلك علي نفس الشريط .

ه مكونات كاميرا التصوير الفيديوي :

تتركب كاميرات التصوير الفيديوي مهما كان شـكلها أو حجمهـا مـن مكونـات ثابتـة مثـل : الهيكل الخارجي لجسم الكامرا ، وعدسة الكامرا التي مثل أهم أجزائها ، وصام الكامرا ، ومجموعة المفاتيح الخاصة بتشغيل الكامرا للتصوير والعرض ، والمكان المخصص لوضع شريط الكامرا الذي يـتم تسجيل الصور الملتقطة عليه ، ومنظار الرؤية الذي ينظر من خلاله القائم بالتـصوير لتحديـد المنظـر المراد تصويره .

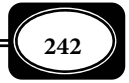

وإضافة إلى تلك المكونات المهمة توجد بعـض الأجـزاء الخاصـة في المـوديلات الحديثـة مـن كامرات الفيديو المدمجة ( الهاندي كام ) أهمها لوحة العرض ( الـشاشة الـسائلة البلوريـة ) الملحقـة

> بالكامرا ، والتي تقوم بعدة مهـام أهمهــا : إمكانيــة عــرض الــصورة الملتقطة عبر الكامرا مباشرة عـلى تلك اللوحة ( الشاشة ) وإمكانيـة الاعـتاد عـلى تلـك اللوحـة أثنـاء التــــصوير لتحديــــد اللقطــــات

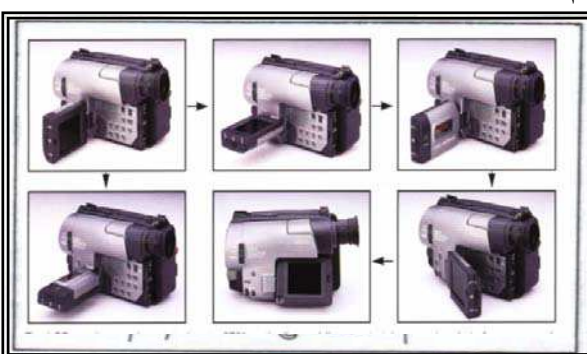

والمناظر بدلا من النظر باستمرار عبر منظار الرؤية ، ما يضفي سهولة ومرونة وراحة خـلال التـصوير مها طالت مدته .

ومن مزايا اللوحة السائلة البلورية في كامرات الفيديو المدمجة سهولة فتحها ومرونة تغيـر اتجاهها ، حيث مكن بسهولة فائقة تحويل تلك اللوحة للاتجاه المطلوب .

تذكر أن :

- ◄ كامرا الفيديو مكن توصيلها مباشرة بأي جهاز تسجيل فيديو عبر كابـل الـصورة والـصوت ، وفي هذه الحالة يتم تسجيل الصورة التي تلتقطها الكامرا مباشرة على شريط الفيديو في الجهاز .
- ◄ مكن استخدام وحدة الكامرا ومسجل الفيديو دون وضع البطاريـة في بيتهـا بـل وضـع المحـول فقط الذي يقوم بتحويل التيار المتردد ( 100 – 240 فولت ) إلى تيار مستمر 12 فولت .
- ◄ إذا حصل في الكامرا أي عطل فني ، فلا تفك الأجزاء الداخلية للكامرا ، وتحاول إصـلاح العطـل مام تكن لديك دراية تامة بذلك ويفضل في جميع الحالات عرض الكامرا عـلى فنـي أو مهنـدس متخصص في صيانة مثل هذه الأجهزة .
- ◄ تجنب سقوط الكامرا من أي ارتفاع ، وغطي العدسات بغطائهـا واحفظهـا داخـل غلافهـا أثنـاء عدم استخدامها لحايتها من الغبار والرطوبة والحرارة والأمطار .

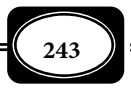

- ◄ احذر تعريض الكامرا للبلل أو الماء ، أو حرارة الشمس المباشرة أو درجات الحرارة العالية .
	- ◄ احذر استخدام الماء الجاري ، أو المنظفات الكيميائية عند تنظيف الكامرا .
- ◄ يفضل عدم استخدام الكامرا في درجات الحرارة العالية أو عندما تكون درجة الرطوبـة عاليـة ( وفي هذا الحالة فإن شاشة العرض الإلكترونية المدمجة بالكامرا تحذر من ذلك ).
- ▶ تجنب استخدام الكاميرا بشروط مخالفة لـشروط اسـتخدامها المحـددة وخـصوصاً فـيما يتعلـق بفرق الجهد وتردد التيار .
- ◄ حتى تعطي الكامرا تسجيلات واضحة فلا بد من توافر إضـاءة كافيـة للهـدف المـراد تـصويره , وتقدر شدة الاستضاءة للمكان بوحدة تسمى لوكس( *LUX* ( ، واللوكس هو جزء من عشرة ما نسميه الشمعة *(WATT (*، وتختلـف الكـامرات في درجـة حـساسيتها للـضوء أثنـاء التـصوير ، فهناك كامرات تصور بإضاءة ضعيفة لاتتجاوز واحد لوكس .
	- ملحقات كامرا التصوير الفيديوي :

لتحقيق أقصى استفادة ممكنة ، وأفضل نتائج للتصوير باسـتخدام كـامرات الفيـديو هنـاك بعض الملحقات الضرورية ذات الصلة بهذا النوع من الكامرات ، أهمها :

أ – شريط تسجيل الصورة :

مكن توصيل كامرا الفيديو مباشرة بجهاز فيديوكاسيت لتسجيل ماتلتقطه مـن صـور عـلى شريط الفيديو ، لكن الأصل في كامرات الفيديو تزويدها بـشريط مثـل شريـط الفيـديو مامـا يوضـع داخل تلك الكامرات ليتم تسجيل الصوت والصورة المتحركة عليه دون الحاجة لجهاز فيديو كاسيت .

> ويختلــف مقــاس أشرطــة كــامرات الفيــديو بــاختلاف موديــل الكــامرا ونوعها فهنـاك كـامرات كبـرة تعمـل بأشرطة فيديو مقاس *VHS* كبرة يتم تسجيل الصوت والـصورة عليهـا ، ثـم

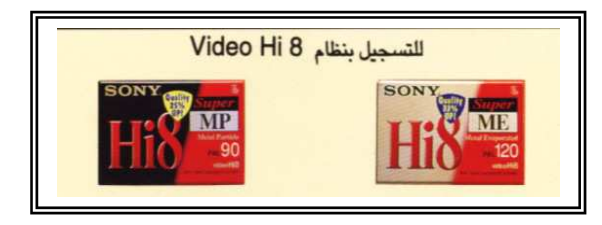

يتم عرضها على أجهزة الفيديو كاسيت من نفس المقاس . أما كامرات الفيديو المدمجة صغرة الحجم فتعمل بأشرطة فيديو صغرة الحجم تتناسب وحجم مثل هذه الكامرات .

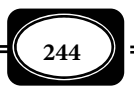
ومتاز الأشرطة الحديثة لكامرات الفيديو المدمجة التي أنتجتها شركة سوي اليابانية بتقنيـة " فيديو 8 " ، و " فيديو 8 الفائق " عن أشرطة الفيديو العادية بعدة مزايا أهمها :

◄صغر الحجم وخفة الوزن فهي في حجم ووزن شريط الراديو كاسيت . ◄جودة الصنع وإمكانية التسجيل عليها لمرات عديدة بنفس جودة الصوت والصورة . ◄نقاء الصورة المسجلة لأقصى درجات النقاء . ◄نقاء الصوت الاستريو . ◄الشريط مصنوع من المعدن مقاس 8 مم ليس مصنوعا من أكسيد الحديد العادي ، وهـذا يعنـي أنه مزود بطاقة مغناطيسية تزيد على أربعة أضعاف عن الأشرطة العادية .

◄طول زمن التسجيل لمدة قد تتجاوز ضعف مدة التسجيل على الشريط العادي .

ب – بطارية قابلة للشحن :

من أهم ملحقات كامرا التصوير الفيديوي المدمجة البطارية متكررة الشحن ، والتي مكـن من خلالها تشغيل الكامرا للتسجيل أو العرض في الأماكن التي لايوجـد بهـا تيـار كهـري . وكـا هـو

> موضـح بالـشكـل فـإن هنـاك أنـواع وأشكال عديدة لمثل تلك البطاريات لكـن جميعهـا صـغر الحجـم جـدا وخفيف الوزن ، وغالبا ماتكون هذه البطاريــات مــن الليثيــوم ، حيــث ظهرت ماذج حديثة جـدا ومتطـورة مكن معهـا تـشغيل كـامرا الفيـديو

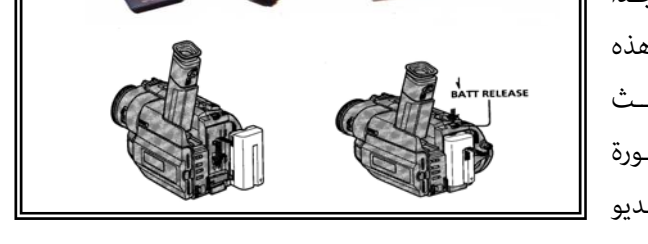

للتسجيل أو العرض لمدة تزيد على عشر ساعات . ويتم شحن البطارية بعد تركيبها في كـامرا الفيـديو باتباع الخطوات التالية :

◄افتح غطاء مقبس دخـل التيـار الكهـري المبـاشر IN DC وقـم بتوصـيل الكـامرا مـصدر التيـار المناسب عبر المحول المرفق مع الكامرا متبعا في ذلك التعليات والقواعد اللازمة .

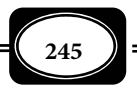

◄اضبط مفتاح *Power* في الكامرا على الوضع إغلاق *OFF* يبدأ الشحن فورا وتظهر العلامة الدالـة

عـلى عمليـة الـشحن والوقـت الـلازم لإمام الشحن .

-ج أجهزة التحرير الفيديوي :

وهي أجهزة إلكترونية مكـن مـن خلالها تحرير أية بيانـات أو كلـات عـلى أشرطـة الفيـديو التـي يـتم تـسجيلها عـبر كـامرا التـصوير الفيـديوي. وهنـاك أشـكال ومـاذج عديـدة لمثل هذه الأجهزة ، وهي تشبه إلى حد كبر لوحة المفاتيح لجهاز الكمبيوتر حيـث يـتم التحكم في عمليات التحريـر الفيـديوي عـبر وحدة الـتحكم الخاصـة التـي يطلـق عليهـا الاستديو العائلي .

د – أجهزة مزج الصوت والصورة :

الفيديوية عبر كامرات الفيديو أجهزة مـزج الصوت والصورة ، والتي يـتم عـن طريقهـا إدخال أية مواد صوتية أو مـؤثرات سـمعية أو لقطــات وصــور مرئيــة عــلى الــصورة الفيديويـة التـي يـتم تـصويرها باسـتخدام كــامرا الفيــديو . وهنـــاك العديــد مـــن

الموديلات والأشكال لمثل هذه الأجهزة لكنها تعمل جميعا بطريقة واحدة .

وتقوم أجهزة التحرير والمزج الفيديوي بدور مهم في عمليـة المونتـاج الفيـديوي التـي يـتم عبرها حذف وإضافة لقطات مرئية أو مقاطع صوتية عند الإخرج النهائي للمادة الفيديوية المصورة .

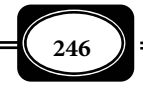

*من الوسائل التعليمية إلى تكنولوجيا التعليم .. الجزء الأول*

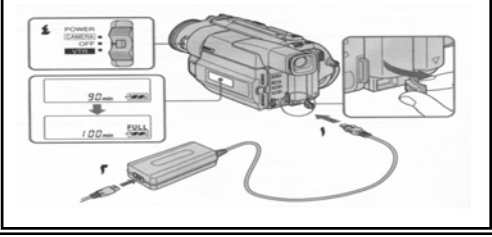

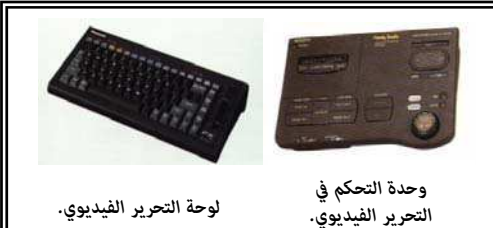

من أهم ملحقات كامرا التصوير الفيديوي التي تقوم بدور تكميلي مهم عنـد إنتـاج المـواد

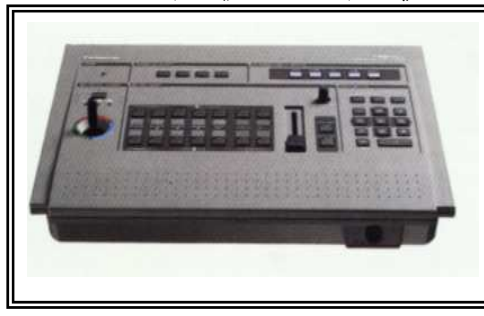

هـ - مصادر الإضاءة الإضافية :

عند التصوير الفيديوي في الليل ، أو في الأماكن التي لاتتوافر فيها إضاءة كافية يستلزم الأمر استخدم مصدر ضوء لإضاءة اللقطات موضع التصوير ، وغالبا مايكون هذا المصدر على شـكل كـشاف

> إضاءة قوي على غرار الفـلاش في كـامرات التـصوير الفوتـوغرافي . ومع أن معظم كامرات التصوير الفيـــديوي المدمجـــة الحديثـــة

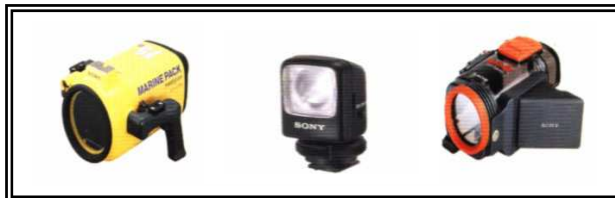

تعمل على إضاءة خافتة ، ولاتحتاج بالضرورة إلى مـصدر ضـوء إضـافي فإنهـا مـزودة مـصدر ضـوي إضافي يستخدم عند الضرورة .

و – الكوابل والوصلات :

من ملحقات كامرا التصوير الفيديوي مجموعـة من الكوابــل والوصـلات الـسلكية المهمـة هي :

◄وصلة التيار الكهري من مأخذ التيار إلى المحول الخاص بالكامرا . ◄وصلة المحول إلى مقبس التيار الكهري بالكامرا . ◄وصلة ربط الكامرا بالكمبيوتر ( إن كانت الكامرا رقمية ) وتعرف هذه الوصلة باسم : *Link -I* ◄الوصلة ثلاثية الأطراف لدخل وخرج الصوت والصورة .

ز – وحدة التحكم عن بعد ( الرموت كنترول ) :

جميع كامرات التصوير الفيديوي المدمجة الحديثة مزودة بوحدة تحكم عن بعد ( رموت كنترول ) صغرة الحجم خفيفية الوزن متعددة الوظائف مكن من خلالها التحكم عـن بعـد في مهـام تشغيل الكامرا .

وإلى جانب هـذه الملحقـات هنـاك ملحقـات أخـرى مثـل : العدسـات الإضـافية ، وشـاحن البطارية ، وحقائب حمل الكامرا ، والحامل ثلاي الأرجل الذي مكن اسـتخدامه لحمـل الكـامرا عنـد التصوير مدة طويلة أو عندما يرغب المصور تصوير نفسه .

خطوات إنتاج المواد الفيديوية :

مكن إنتاج ونسخ أشرطة المواد الفيديوية بعدة طرق بيانها فيما يلي :

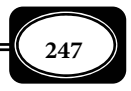

1- إنتاج أشرطة الفيديو باستخدام كامرا التصوير الفيديوي:

الأصل في إنتاج المواد الفيديوية هو استخدام كامرات التصوير الفيديوي ، حيث تتم عملية الإنتاج من خلال عدة مراحل هي :

أ – مرحلة الإعداد للتصوير :

وفي هذه المرحلة يتم تحديد : الهدف مـن التـصوير ، وموقـع التـصوير ، ومـدة التـصوير ، وإعداد كامرا التصوير المناسبة ، وملحقاتها الضرورية ... الخ .

ب – مرحلة التصوير :

وخلال هذه المرحلة يتم التصوير باستخدام كامرا التصوير بعد وضع الشريط المناسب فيها ، وتهيئتها ، وضبطها على وضع تسجيل الصورة والصوت ، مع توجيـه عدسـة الكـامرا نحـو المنظـر أو اللقطة المراد تسجيلها . وفي إطار عملية التصوير الفيديوي يجب التعرف على مفهـوم اللقطـة وأنـواع لقطات التصوير ، حيث ثشر الموسوعة العربية لمـصطلحات التربيـة وتكنولوجيـا التعلـيم إلى اللقطـة *Shot / Clip* على أنهـا : مـصطلح يـشر إلي منظـر محـدد تـم التقاطـه ، أو تـسجيله بواسـطة كـامرا التصوير الضوئي. كما يشير إلى إطار ، أو جزء صغير من فيلم متحرك سينمائي أو شريط فيديو يحمـل منظرا محددا .

ج – مرحلة معالجة المواد الفيديوية المصورة :

قد يتصور البعض أن إنتاج المواد الفيديوية ينتهي بانتهـاء عمليـة التـصوير والتـسجيل عـبر كامرا الفيديو .. لكن مة مرحلة مهمة جدا بعد انتهـاء التـصوير هـي مرحلـة المعالجـة التـي تـشمل مجموعة من العمليات الفنية الإضافية مثل : عملية التحرير الفيديوي التي تـستهدف كتابـة بيانـات محددة على شريط الفيديو المصور من خلال أجهزة التحريـر الفيـديوي الملحقـة بكـامرات الفيـديو . وعملية المونتاج الفيديوي التـي تـستهدف حـذف منـاظر غـر مرغوبـة ، أو إضـافة لقطـات ومنـاظر مرغوبة للشريط المـصور كـا تـستهدف الـربط المنطقـي بـن اللقطـات والمنـاظر المختلفـة المـصورة على شريط الفيديو . وعملية المزج الفيـديوي أو مـا تعـرف بعمليـة المكـساج والتـي تـستهدف مـزج تعليقات صوتية ، أو موسيقى ، أو أية مـؤثرات صـوتية أخـرى عـلى الـشريط المـصور ، وكـذلك مـزج أية مؤثرات مرئية باللقطات التي تم تصويرها على الشريط ، وذلك عن طريق أجهـزة مــزج الـصوت

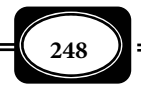

والصورة . وليس مطلوبا من الشخص العادي أن يقـوم بتلـك العمليـات الفنيـة لأنهـا تتطلـب مهـارة وإمكانات قد لاتتوافر إلا لدى الفنين المتخصصن لذا مكـن لأي منـا أن يـصور أي حـدث أو مناسـبة بواسطة كامرا الفيديو ثم يعطي الشريط لفني متخصص يجري له عمليات المعالجة المطلوبة إذا لـزم الأمر .

د – مرحلة الإخراج النهاي :

بعد إجراء كافة العمليات الفنية خلال مرحلة المعالجة لشريط الفيديو المـصور ، يـتم نقلـه على شريط فيديو في صورته النهائية ، حيث عِثل هذا الشريط النسخة الأصل، أو النـسخة ( صـفر ) ، تلك النسخة التي يتم استنساخها لأي عدد مطلوب بعد ذلك .

2- إنتاج أشرطة الفيديو باستخدام جهاز الفيديو كاسيت :

مكن إنتاج مواد فيديوية عبر جهاز الفيديو كاسيت ، حيث مكـن مـن خـلال هـذا الجهـاز تسجيل البث التليفزيوي لأي برنامج مري يذاع على أية قنـاة تليفزيونيـة محليـة أو فـضائية ، وذلـك وفقا للخطوات التالية :

- ◄اضبط جهاز التليفزيون على القناة المراد التسجيل منها ، ثم انتظر قرب بداية البرنامج المطلـوب تسجيله .
- ◄صل التيار الكهري المناسب لجهـاز الفيـديو كاسـيت المتـاح لـديك وصـل كـابلات دخـل وخـرج الصوت والصورة بن جهاز التليفزيون وجهاز الفيديو كاسيت على النحو الصحيح .
- ◄ضع شريط الفيديو المناسب في موضعه داخل الجهـاز ( لـيس مـن الـضروري أن يكـون الـشريط ً خاليا ، فقد مكنك إعادة التسجيل على جزء من شريط سبق التسجيل عليـه مـن قبـل ). وتأكـد من أن الشريط المتاح لديك مكن التسجيل عليه . ( راجع الجزء الخاص بشريط الفيديو ) .
	- ◄اسحب الشريط للأمام أو للخلف لضبطه على الجزء المراد التسجيل عليه .
- ◄عند بدايـة البرنـامج المـراد تـسجيله اضـغط عـلى مفتـاح ( تـسجيل *Record* (في حهـاز الفيـديو كاسيت فيبدأ التسجيل فورا .
- ◄تأكد من أن عملية التسجيل تتم بالفعل من خلال مراقبـة لمبـات البيـان الموجـودة بالجهـاز ، أو متابعة شاشة عرض البيانات الخاصة بجهاز الفيديو .

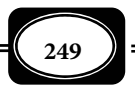

◄عند رغبتك في التوقف المؤقت عن التسجيل اضغط على مفتاح التوقف المؤقت *Pause* . ◄لمتابعتك التسجيل مرة أخرى اضغط ثانية على مفتاح التوقف المؤقت . ◄عند انتهاء البرنامج الذي تم تسجيله أو عند رغبتك في التوقف النهاي عن التسجيل اضغط عـلى مفتاح التوقف النهاي *Stop* . ◄لمعاينة ما تم تـسجيله ، والاطمئنـان عـلى جـودة عمليـة التـسجيل اضـغط عـلى مفتـاح سـحب الشريط للخلف لمدة محددة ، ثم اضغط على مفتاح التوقف النهـاي ، ثـم اضـغط عـلى مفتـاح العرض ( التشغيل ) *Play* . ◄عند رغبتك في إخراج الشريط من جهاز الفيديو اضغط على المفتاح الخاص بذلك *Eject* . ◄ضع الشريط بعد إخراجه من الجهاز في العلبة الخاصة به لحفظه . وتشبه إجراءات عملية التسجيل الفيديوي الإجراءات المتبعة في عملية تسجيل الصوت على أجهزة الراديو كاسيت . تذكر أن : ◄إذا كنت ترغب في تسجيل البرنامج التليفزيوي وتريد تسجيل تعليق صوي بـديل للـصوت الـذي

- يعرضه التليفزيون ، فيمكنك وضع قابس ميكروفون في مقبس ميكروفون جهاز الفيديو وعنـدها مكنك تسجيل صوتك أو الأصوات البديلة المختلفة التي تريدها .
- ▶ بعض أجهزة الفيديو لا تحتوي على إمكانية اختيـار نظـام الإرسـال والإسـتقبال آليـاً ، لـذا يجـب الضغط على المفتاح المتوافق مع نظام البرنامج الذي يعرضه التليفزيون ، وبعض الأجهزة الأخـرى تحتوي بالإضافة إلى عملية الضبط العادي إمكانية الضبط الآلي .
- ◄مكنك تسجيل البرامج المرئية المحفوظة على جهاز الكمبيوتر باسـتخدام جهـاز الفيـديو كاسـيت عن طريق توصيل الجهازين بوصلات خرج ودخل الـصوت والـصورة ، وباتبـاع نفـس الخطـوات للتسجيل من التليفزيون ... لكن القيام بهذا الإجراء يتطلب تجهيز جهاز الكمبيوتر بكارت فيديو مناسب .
- ◄مكنك التسجيل مباشرة مـن كـامرا الفيـديو عـلى جهـاز فيـديو كاسـيت عـن طريـق توصـيلها بوصلات خرج ودخل الصوت والصورة .
	- 3- نسخ الأشرطة والمواد الفيديوية : مكن نسخ أشرطة واسطوانات الفيديو بعدة طرق وأساليب هي :

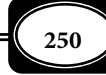

أ – النسخ من شريط لشريط :

من أسهل عمليات نسخ المواد الفيديوية عملية النسخ من شريط فيديو لأخر ، حيـث يـتم ذلك عن طريق :

- ◄ توصيل جهازي فيديو ببعضها عن طريق كابلات دخل وخرج الـصوت والـصورة ، فيقـوم أحـد الجهازين بعرض الشريط بينما يتم النسج على شريط آخر في الجهاز الثاني .
	- ◄توصــيل جهــاز فيــديو كاســيت بكـامرا الفيـديو المدمجـة عـبر وصـلات دخـل وخـرج الـصوت والصورة حيث يتم العرض عـلى الكامرا من الشريط الخاص بهـا في حن يـتم النـسخ عـلى جهـاز الفيديو كاسيت .

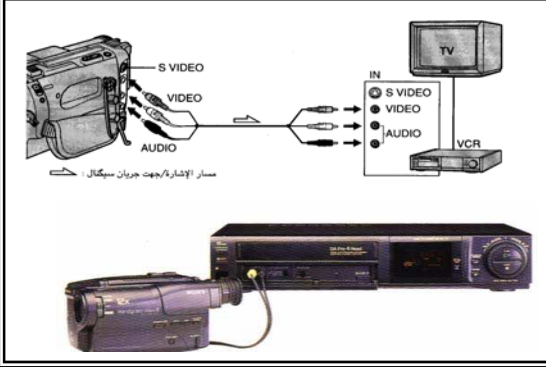

- ◄مكن نسخ أشرطة الفيـديو بـن كامرا الفيديو وجهاز الفيديو كاسيت لكن على عكس الوضع السابق أي يتم العرض على جهـاز الفيديو كاسيت في حين يتم التسجيل على شريط كاميرا الفيديو.
- ◄مكنك نسخ أشرطة الفيديو أيضا من شريط لشريط بطريقة أكر سرعة عند الرغبة في عمل نسخ عديدة من الشريط ، وذلك عن طريق جهاز واحد هو جهاز نسخ أشرطة الفيديو *Tape Video Copier* المخصص لعمل نسخ عديدة من أشرطة الفيـديو ، حيـث يوضـع الـشريط الرئيـسى فى

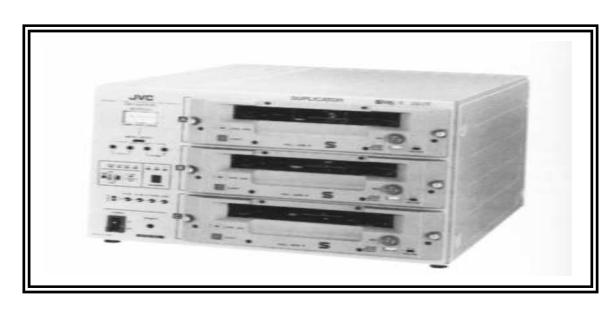

مكــان مخــصص فى الجهــاز ، بينا يوضع عدد من الأشرطة فى أمــاكن مخصــصة للنــسخ ويتم تشغيل الشريط الرئيسى والأشرطــة الفارغــة الفرعيــة بــسرعة كبــرة جــدا بحيــث

يكون الشريط الرئيسى فى الوضع تشغيل ( عرض ) ، بينما تكون الأشرطة الفرعية التي يتم النسخ عليها على الوضع " تسجيل " .

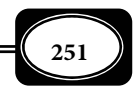

ب – النسخ بن شريط فيديو واسطوانة :

لقد تطورت المواد الفيديوية كما تطورت المـواد الـصوتية المـسموعة فمـن شريـط الفيـديو المعتاد إلى اسطوانة الفيديو الرقمية المدمجة ، إلى اسطوانة الفيديو المتنوعـة الأكـر تطـورا والمعروفـة

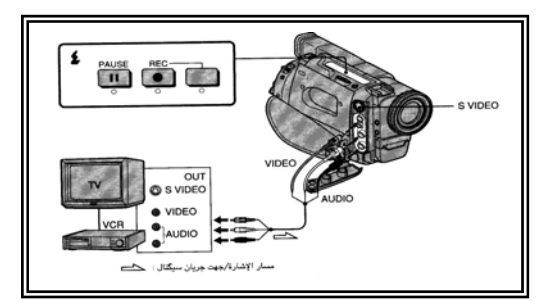

*DVD* . ومع تطور المـواد الفيديويـة هـذه تطورت أيضا أجهزة عرض ونسخ تلك المواد ونظرا لأن أشرطة الفيديو كاسـيت مازالـت مستخدمة بشكل كبر كان لابد من التوافق بن الأجهزة التي تعمل بالأشرطـة والأجهـزة الحديثة التـي تعمـل باسـطوانات الفيـديو

الرقمية حيث أمكن من خلال ذلك ظهور أجهزة فيديو تعمل بنظام الشريط والاسطوانة معـا ، ومـن ثم أمكن إجراء عمليات النسخ بن أشرطة الفيديو واسطوانات الفيديو بأكر من طريقة وفقا لما يلي : النسخ من اسطوانة لشريط :

وهي عملية تستهدف نقل المادة الفيديوية المسجلة على اسطوانة الفيديو إلى شريط فيديو ، حيث يتم ذلك بأكر من طريقة :

الطريقة الأولى : تتطلب جهاز لاعب اسطوانات الفيديو وجهاز فيديو كاسيت فيتم توصيل الجهـازين ببعضها عن طريق وصلات دخل وخرج الصوت والصورة ، ثم تشغيل جهاز الاسطوانات على الوضـع عرض ، وجهاز الفيديو كاسـيت عـلى الوضـع تـسجيل ، مـع ضرورة التأكـد مـن أن لاعـب اسـطوانات الفيديو به إمكانية خرج إشارة الفيديو ، خصوصا عندما يكون لاعـب اسـطوانات الفيـديو هـو جهـاز الكمبيوتر .

> الطريقة الثانية : تتطلب استخدام جهاز واحد يعمل بنظام الشريط والاسطوانة في آن واحد ، حيث مكن لهذا الجهـاز إمكانيـة النـسخ مـن

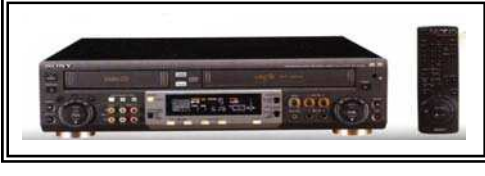

اسطوانة الفيديو إلى شريط الفيديو على نفس الجهاز . وقد نجحت بعض الشركـات مثــل شركة سوني اليابانية في إنتاج جهاز فيديو يعمل بنظام الشريط والاسطوانة معا.

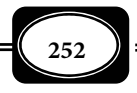

الطريقة الثالثة : تتطلب توصيل جهاز فيديو كاسيت بجهاز كمبيوتر مـزود بكـارت فيـديو مناسـب ، حيث يتم تشغيـل اسطوانـات الفيديوعلـى جهاز الكمبيـوتر في حـن يـتم النـسخ عـلى شريـط جهـاز الفيديو كاسيت .

النسخ من شريط لاسطوانة :

وفي هذه الحالة يتم نـسخ المـادة الفيديويـة المـسجلـة عـلى أشرطــة الفيـديو المعتـادة إلى اسطوانات الفيديو ، حيث يتم ذلك بأكر من طريقة :

الطريقة الأولى : تتطلب توصيل كامرا الفيديو بجهاز الفيديو الرقمي المزود بإمكانية نسخ اسطوانات الفيديو ، حيث يتم النسخ من شريط الكامرا إلى اسطوانة الفيديو .

الطريقة الثانية : تتطلب توصيل كامرا الفيديو بجهاز كمبيوتر مزود بكـارت فيـديو مناسـب ، حيـث يتم النسخ من شريط الكامرا إلى جهاز الكمبيوتر الذي مكن من خلاله نسخ المادة الفيديوية الرقمية

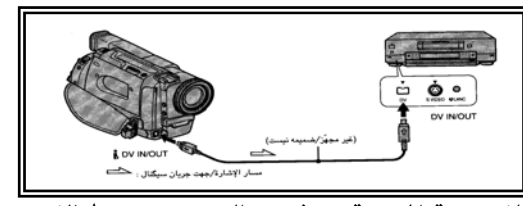

عــلى اســطوانة ، بــشرط أن يكــون جهــاز الكمبيوتر مزود بوحدة نسخ الاسطوانات . الطريقة الثالثـة : توصـيل جهـاز الفيـديو كاســيت بجهــاز فيــديو رقمــي أو جهــاز كمبيوتر مزودين بإمكانيـة نسخ الاسطوانات الفيديويـة المدمجة حيث يتم النسخ من شريط الفيديو كاسيت إلى الاسطوانة .

ج - النسخ من اسطوانة فيديو لاسطوانة أخرى :

وفي هذه الحالة يتم نقل محتوى المادة الفيديويـة المـسجلة عـلى اسـطوانة إلى اسـطوانات

أخرى حيث يتم ذلك بأكثر من طريقة : الطريقــة الأولى : اســتخدام جهــاز نــسخ الاسطوانات الفيديوية وهـو جهـاز واحـد بــه إمكانيــة عــرض ونــسخ الاســطوانات الفيديوية في ذات الوقت .

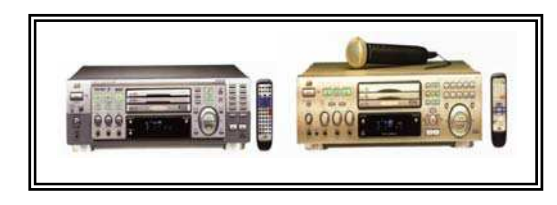

الطريقة الثانية : توصيل جهاز لاعب اسطوانات فيديو بجهاز ناسخ بواسطة الوصلات الرقمية المناسبة ، حيث يتم تشغيل الاسطوانة الأصل عـلى جهـاز اللاعـب ، والنـسخ عـلى اسـطوانة فارغـة عـبر جهـاز الناسخ .

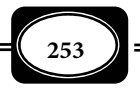

*من الوسائل التعليمية إلى تكنولوجيا التعليم .. الجزء الأول*

الطريقة الثالثة : نسخ اسطوانات الفيديو عبر جهاز الكمبيوتر ، حيث يـتم تـشغيل الاسـطوانة الأصـل على جهاز الكمبيوتر من خلال حجرة الاسطوانات *Rom CD* ، في حن يتم النسخ على اسطوانة فارغة عبر وحدة نسخ الاسطوانات *Rwiter CD* الملحقة بجهاز الكمبيوتر .

د – تحويل مواد غر فيديوية إلى مواد فيديوية :

لقد أتاحت تقنيات عرض وإنتاج المـواد المـسموعة والمرئيـة حـديثا إمكانيـة تحويـل بعـض المواد غر الفيديوية إلى مواد فيديوية مكن عرضها ونسخها على أشرطـة واسـطوانات الفيـديو ، ومـن أمثلة ذلك مايلي :

تحويل الصور الفوتوغرافية إلى مواد فيديوية :

حيث يتم ذلك من خلال آلة الفيديو لمعالجة الصور *Processing Image Video* تلك الآلة أو الجهاز الذي مكن من خلاله دمج ، أو تحويل الصور الفوتوغرافية المـصورة عـلى أفـلام موجبـة أو سالبة إلى أشرطة فيديو *VHS* ، أو بيتاماكس . كا مكن لتلك الآلة نقل أو تسجيل الصوت عـلى تلـك الأشرطة ، هذا إلى جانب إمكانية تحويل الأفلام السينائية مقاس 8مـم والـسوبر 8مـم ، وديـسكات التصوير السلبي الإلكتروي إلى أشرطة فيديو مكن مشاهدتها بسهولة . ومكن إدخال مؤثرات صـوتية كالموسيقى والصوت وكذلك مكن كتابة بيانات أو معلومات على تلك الأشرطة . ومن أشهر ماذج تلك الآلة هو الموديل " فيـب 2400 2400 *VIP* " الـذي

أنتجته شرك " ة ــ *Industries Hope* " .

 تحويل الشرائح الشفافة المصورة إلى مواد فيديوية :

وذلك من خلال جهاز رفيق الفيديو الذي

 $F^{\bullet}$ 

مكنه تحويل الشرائح الشفافة المصورة إلى مادة فيديوية مكن عرضها ونـسخها عـلى أشرطـة الفيـديو المعتادة.

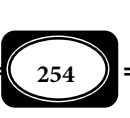

\*\*\*\*\*\*\*

*من الوسائل التعليمية إلى تكنولوجيا التعليم .. الجزء الأول*

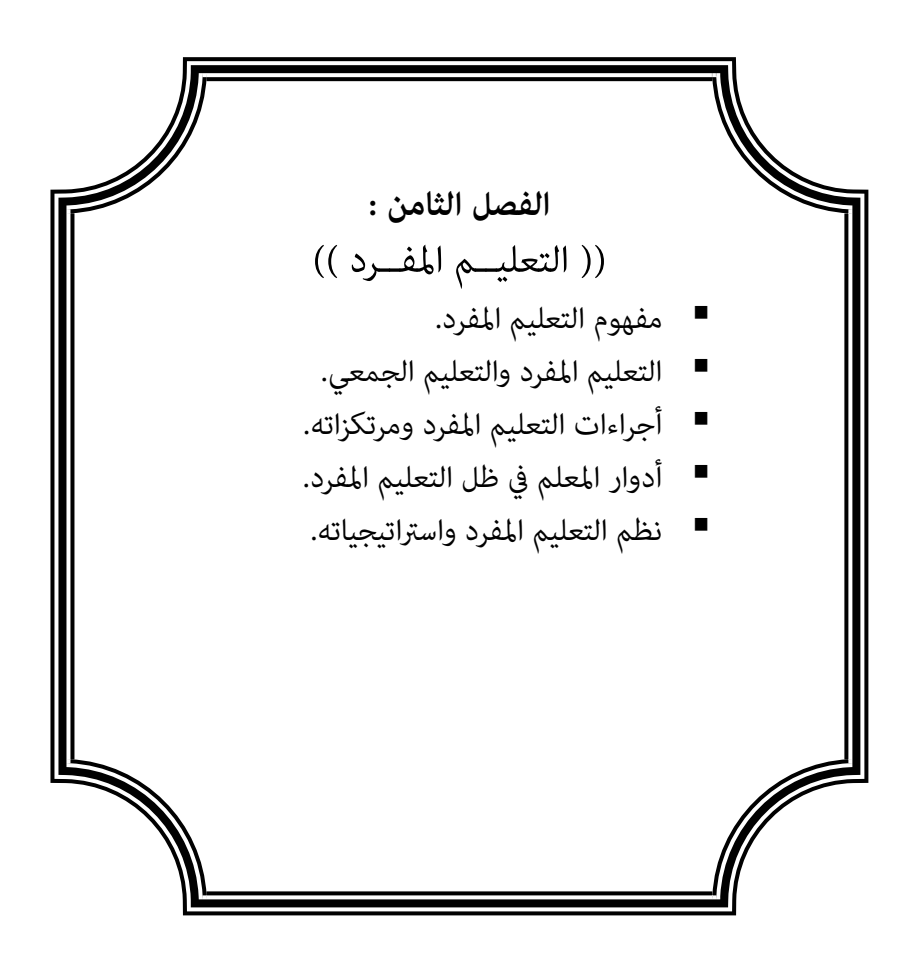

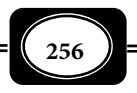

# **الفصل الثامن : ((** التعليـــــم المفـــــرد **))**

يتناول هـذا الفـصل التعلـيم المفـرد ، حيـث يعـرض لمفهـوم التعلـيم المفـرد ، وإجراءاتـه ، ومرتكزاته ، وبعضا من ماذجه واستراتيجياته ، وبيان ذلك فيا يلي :

تكنولوجيا التعليم وتفريد التعليم :

التعلم عملية دينامية متغيرة لا يقفُ منه المتعلم موقف الاستسلام والإذعـان ، بـل موقـف التفاعل والتطوير والابتكار ، وتنبع قيمة التعلم الرئيسة من كونه أداةً يـستثمرها المـتعلم وسـبيلاً إلى مّكينه من ممارسة الابتكار ومن إضفاء جهوده الذاتية عليه، وذلك من خلال منهجية شاملة تأخـذ في الاعتبـار المستحدثات العلمية والتقنية وحاجة الفرد إلى التعامل معها والعمل من خلالها .

وما لاشك فيه أن طرق التدريس المستخدمة لتوصيل المادة التعليميـة إلى التلاميـذ يكـون لها تأثيرٌ كبيرٌ على مدى استيعاب هذه المادة ولقد كان مفهوماً خاطئاً ظل سائداً لفترة طويلة وهو أن جميع التلاميذ في الصف الواحد مكن أن يـستفيدوا بـنفس الدرجـة مـن طريقـة تدريــس واحــدة ، َّ ولكن هذا المفهوم قد أصبح غر ٍ مقبول الآن في الحقل التربوي فقـد أثبتـت الدراسـات أن كـل تلميـذ ز ٍ ٍ مكن أن يستفيد في تعلمه من طريقة معينة من طرق التدريس ٍ بدرجة أفضل من اسـتفادته وتعلمـه ً ٍ من بقية الطرق نتيجة لعوامل عدة تتصل أغلبها بالصفات الفردية للتلميذ والتي من أهمهـا بالنـسبة لعملية التعلم أساليب الفرد المعرفية Cognitive Style ، والتي تعرف أحياناً بأنهـا سـماتُ عريـضةٌ ومنظمةٌ تؤثر في ردود فعل الفرد تجاه المواقف المختلفة كما تعرف بأنها أساليب أداءِ ثابتةٍ يفضلها في تنظيم الإدراك وتصنيف مفاهيم البيئة الخارجية. *( إحسان مصطفى شعراوي 1994م، ص2).*

ً وتنحو تكنولوجيا التعليم حـديثا نحـو مـا يعـرف بتفريـد التعلـيم Individualization ، أو التعلـيم المفرد Instruction Individualized وهذا هو الأساس الثالث الذي ترتكز عليه منظومة تكنولوجيا التعلـيم إلى

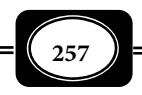

جانب أساسن آخرين ها : مدخل النظم ، وتعددية مصادر التعلم.

مفهوم تفريد التعليم ( التعليم المفرد ) :

وردت العديد من التعريفات لمفهوم التعليم المفـرد في الأدب التربـوي ، فتعرفـه *( إحـسان شعراوي ، 1994 4 ، )* بأنه " : التعليم الذي تتكفل فيه كـل مـن المدرسـة والمعلـم بخدمـة الفـرد عـن طريق إيجاد خبرات تعليمية متتابعة تتفق وحاجات التلميذ في اللحظة المناسبة من موه". فكـما هـو واضحٌ يرتبط مفهوم التعليم المفرد في هذا التعريف بثلاث متغيراتٍ مختلفةٍ ؛ وهي المـادة التعليميـة، وطريقة التدريس ، وسرعة التعلم والتـي يجـب أن تتغـير مـن تلميـذ لآخـر تبعـاً لإمكاناتـه وقدراتـه المختلفة .

ويُعَرِّفُه ( يعقوب نشوان ،*1993، 51 )* بأنه : " نظامٌ يهـدف إلى تعلـيم المـتعلم مـن خـلال ً قيامه بالأنشطة التعليمية معتمدا على نفسه ، وفـق قدراتـه وإمكاناتـه وحاجاتـه ، وبالطريقـة التـي يراها مناسبةً لاكتساب المعلومات والاتجاهات ، والمهارات ، بالإضافة إلى مهارات التعلم الـذاق ، مـع ٍحد أدى من إشراف المعلم وتوجيهه وإرشاده "

ويعــرف *عــلي عبــد المــنعم ( 1998 )* التعلــيم المفــرد بأنــه عبــارة عــن نظــام تعليمــي System Instructional يتم تصميمه بطريقة منهجية تسمح مراعاة الفروق الفرديـة بـن المتعلمـن داخل إطار جماعية الأداء التعليمي وذلـك بغـرض أن تـصل نـسبة كبـيرة مـنهم ( 90% أو أكـثر ) إلى مستوى واحد من الإتقان ( %85 - %95 ) كل حسب معدله الذي يتناسب مع قدراتـه واسـتعداداته وخطوه الذاي . *(عادل سرايا ، 2007 ، 17).*

التعلم المفرد بن التعلم الفردي والتعلم الذاي :

كثيراً ما يخلط البعض بين مفاهيم : التعلم المفـرد ، والـتعلم اللفـردي والـتعلم الـذاق ، وفي هذا الصدد يشر *( ماهر إساعيل صبري 2002 228)* إلى ذلك بقوله : قد يتصور الـبعض أن الـتعلم المفرد هو التعلم الفردي ، أو التعلم الذاي ، ولكن هناك فروق بينهم رغم أن الأسس والمنطلقات التي يقومون عليها واحدة ، فالتعلم الذاي يعتمد على تفريد التعليم ، والتركيز عـلى تفـرد المـتعلم ، سـواء تعلم وحده أو وسط مجموعة صغيرة من الأفـراد ، أما التعلــم الفـردي فيعتمد على أنشطة ومصادر

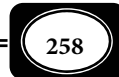

ومواد وأجهزة تعليميـــة تسمح للمـتعلم أن يـتعلم مفـرد ه ، وبـشكل غـر جمعـي . ولايعنـي ذلـك بالضرورة أن يتم التعلم الفردي بطريقة ذاتية ، فقد يتعلم المتعلم مفرده من تفاعلـه مـع الآخـرين . أما التعليم المفرد فهو نظام يركز على تعليم المتعلم وفقـا لقدراتـه واسـتعداداته ورغباتـه ، سـواء تـم ذلك بشكل ذاي أو عن طريق آخرين ، أو تم بشكل فردي أو جمعي.

ويعرف *( أحمد اللقاي وعلي الجمل ، 1999م ، 88)* التعلم الذاي على أنـه : " أسـلوب مـن أساليب التعلم ، يسعى فيه المتعلم لتحقيق أهدافه عن طريق تفاعله مـع المـادة التعليميـة ، ويـسر فيها وفق قدراته واستعداداته وإمكاناته الخاصة ، مع اقل توجيه من المعلم .

ويرى *(محمد المهدي عبد الرحمن ، 2004 ، 42 )* ً ً أن الـتعلم الـذاي لـيس نـشاطا معرفيـا أو ً ً مطا سلوكيا فحسب ولكنه اتجاه شخصي وأسلوب حياة للفرد في تحقيق ذاته فهو أسلوب يسعى فيـه المتعلم بأقصى درجة من الإيجابيـة والدافعيـة إلى تنميـة اسـتعداداته وإمكانياتـه وقدراتـه مـستجيباً لميوله واهتماماته ما يحقق تنميـة شخـصيته وتكاملهـا والتفاعـل النـاجح مـع مجتمعـه عـن طريـق الاعتماد على نفسه والثقة بقدرته في عملية التعلـيم والـتعلم بيـنما التعلـيم المفـرد عبـارة عـن نظـام يتكون من أربع مكونـات المـدخلات ( المـتعلم وخصائـصه ، المـواد التعليميـة ، الظـروف والإمكانـات المتاحة ، المعلم ) العمليات ( التفاعلات بن المدخلات ) المخرجات ( بلوغ المتعلم للأهداف التعليميـة ) التغذية الراجعة ، ويهدف إلى تعليم المتعلم من خلال قيامه ً بالأنشطة التعليمية معتمدا على نفسه وفق قدراته وإمكاناته وحاجاتـه وبالطريقـة التـي يراهـا مناسـبة لاكتـساب المعلومـات والاتجاهـات والمهارات مع حد أدى من إشراف المعلم وتوجيهه وإرشاده .

وبصفة عامة فإن نظريـات علـم الـنفس التعليمـي ، وعلـم الـنفس المعـرفي قـد انتهـت في تطبيقاتها التربوية إلى عدة أماط للتعليم أهمها : *(عبد الحافظ سلامة ، ،1996 ص141-140).*

1- النمط الجمعي التقليدي :

وفي هذا النمط يكون دور المعلم هو التلقن، ودور المتعلم هو الاستقبال حيث يعتمد المعلم على : المحاضرات والشرح اللفظي و الكتابة علـى السبـورة وإجــراء عروض عملية توضيحيــ ة ، واستخدام الوسائــل

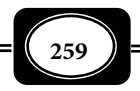

التعليمية ، وعادة ما يتم هذا النمط داخل حجرة الدراسة ، ومكن تـسميته بـالنمط أحـادي الاتجـاه نظراً لأن مسار التعليم فيه مر دامًاً من المعلم إلى المتعلم.

2- النمط الجمعي التفاعلي :

وفي هذا النمط يكون عرض المادة التعليمية مـن خـلال الحـوار المتبـادل والمناقـشات التـي تحدث بن المعلم والمتعلمن ، أو بن المتعلمن أنفسهم ، ويحدث التفاعـل بـن المعلـم وتلاميـذه عـبر النشاط التعليمي ، والتساؤلات ، وحل المشكلات ، والتقارير ، وينقل هـذا الـنمط جـزءاً مـن إيجابيـة الموقف التعليمي إلى المتعلم ، حيث يسر التفاعل من المعلم إلى المتعلم وبالعكس ، معنـى أن مـسار التعلم في هذا النمط يكون في كلا الاتجاهن بن المعلم والمتعلم .

3- أماط التعليم المفرد :

وتهدف تلك الأماط إلى نقل محور العملية التعليمية من المحتوى العلمي للمواد الدراسـية إلى المتعلم ذاته ، حيث تنطلق مـما لـدى المـتعلم مـن الميـول والقـدرات والاسـتعدادات والمهـارات ، لتستثر دوافعه ورغباته الشخصية.

وقد دعت التوجهات التربوية الحديثة للاهتام بأماط التعليم والتعلم المفـرد ، لأنهـا تتـيح لكل متعلم التقدم والانطلاق في عملية التعلم وفقاً لسرعته الخاصة وإمكاناته الذاتية ، ومن ثم فهـي تحل مشكلة الفروق الفردية بن المتعلمن .

وتلقى تلك الأماط كامـل المـسئولية والإيجابيـة في الموقـف التعليمـي عـلى المـتعلم ذاتـه ، وتجعل من المعلم مرشداً وموجهاً للمتعلم فقط ، ومنظماً للبيئة التعليمية ، مهيئاً لها .

التعليم المفرد والتعليم الجمعي :

متـاز التعلـيم المفــرد Instruction Individualized عـن التعلـيم الجمعـي Group Instruction بعدة خصائص تعد في نفس الوقت مميزات من أهمهـا : : *(عـادل سرايـا ، ،2007 -24 ( 25*

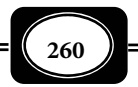

- نقل محور العملية التعليمية للمتعلم .
- تحميل المتعلم مسؤولية الموقف التعليمي .
	- دفع المتعلم لمزيد من الإيجابية .
- تعليم المتعلم وفق قدراته ورغباته وخطوه الذاي .
	- ضرورة بلوغ المتعلم لحد الإتقان في التعلم .
		- تنويع مصادر التعلم ووسائله وأساليبه .
- التركيز على أنشطة التعليم والتعلم أكر من المحتوى .
	- تخفيف العبء عن المعلم في كونه موجها ومرشدا .
		- تأكيد مدخل النظم في العملية التعليمية .
			- تأكيد مبدأ تكافؤ الفرص بن المتعلمن .

وتحقق أماط التعلم الفردي فعالية كبرة في تعلـيم الفئـات الخاصـة مـن بطيئـي الـتعلم ، والموهوبين ، حيث تقلل من حالات الإنفاق في التعلم كما تتـسم هـذه الأضـاط بـالتنويع ، والمرونـة ، والتجديد أكثر من الأساليب الجمعية التقليدية المعتادة.

ورغم هذه المزايا فإن هناك بعض المآخذ على أماط التعلم الفردي منها : قلة التفاعـل بـن المعلم والمتعلم ، وصعوبة إعداد برامجها وتكلفة تلك البرامج ، كا أنها لا تناسب جميع المعلمن ، ولا يتفاعل معها جميع المتعلمن .

ولي تحقق برامج التعلم الفردي أهدافها يجب مراعاة أن :

- ً تكون أهداف هذه البرامج واضحة ماما للمتعلمن .
- تناسب هذه البرامج طبيعة وقدرات المتعلمن من حيث الكم والكيف .
- تكون هذه البرامج مبرمجة بشكل مكتوب، أو مـصو ً ً ر، أو مـسموع يـدويا أو آليـا، لا أن تكـون شفوية .
	- تقسم هذه البرامج مهام وواجبات التعلم إلى جزئيات بسيطة متسلسلة .
	- تشمل هذه البرامج توجيهات وإرشادات تساعد المتعلم على المضي في التعلم دون عوائق .
- يتوافر لتلك البرامج مكملاتها من الأجهزة والمواد التعليميـة، والكتـب والخامـات، وغرهـا مـن التجهيزات المطلوبة .
	- تكون أنشطة التعلم في تلك البرامج عديدة ومتنوعة .

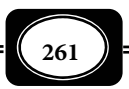

- يكون محتوى هذه البرامج مبرمج بطريقة متقنة وبلغة سهلة ومفهومة .
- يتابع المعلم خطوات سر المتعلم في هذه البرامج، ويقيم مدى تقدمه فيها .
- تشمل هذه البرامج اختبارات التقويم القبلي والبعدي لبيان مدى تقدم المتعلم في تعلمها .
- يتوافر لهذه البرامج نوع من التغذية الراجعة التي تزود المتعلم مدى اتباعه للمـسار الـصحيح في التعلم ، ومدى تقدمه فيه .
	- إجراءات التعليم المفرد :

يعتمد التعليم المفرد على أسس ومبادئ وإجراءات عامة لابد من مراعاتها عنـد تـصميم أي من استراتيجياته ، أو اتباعها ، من أهم هذه الإجراءات ما يلي : *( أحمد سـام ، 2004م ، ص ص -189 ( 193*

1- النظر للمقرر الدراسي على أنه نظام :

من أهم إجراءات التعليم المفرد التعامل مع المقرر الدراسي على أنه نظام له مدخلاته ، وله عملياته ، وله مخرجاته ، وأن كل منها يؤثر في الآخر ، ويتأثر به .

2- مراعاة الخطو الذاي للمتعلم :

عند تصميم مواقف التعليم والتعلم المفرد ، وعند اتباع أحدى استراتيجياته لابد مـن اتخـاذ إجراء مهم هو السماح للمتعلم أن يسير في العملية التعليمية وفقا لسرعته الذاتيه التـي تتحـدد عـلى ضوء قدراته واستعداداته وميوله ورغباته ، حيث مثل ذلك الإجراء أحد أهم الأسس التي يقوم عليهـا التعليم المفرد ، وجميع أساليبه واستراتيجياته. ويترتب على هذا الإجراء إجراء آخـر هـو عـدم تحديـد وقت قاطع لإنجاز عملية التعلم لكل درس أو لكل وحدة دراسية .

3- تنويع خبرات التعليم والتعلم :

من أهم إجراءات التعليم والتعلم المفرد ضرورة تنويع خبرات التعليم والتعلم بن الخبرات المحسوسة والخبرات المجردة ، بن الخبرات المقروءة ، والمسموعة ، والمرئيـــة ، بن الوسائط المتعددة والفائقــة ، بن الأوعية الإلكترونية وغر الإلكترونية . وذلك حتى تتاح للمتعلم حريـة التنقـل بـن هـذه الخـبرات وتلك ما يتفق ورغباته وميوله وقدراته .

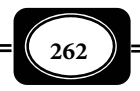

4- تنويع مصادر التعليم والتعلم :

التعليم المفرد وجميع استراتيجياته يبنى على تعددية مصادر التعلم ومن ثـم يجـب علينـا عند تطبيق أماط التعليم والتعلم المفرد مراعاة تنويع تلك المصادر ، ليشمل الموقف التعليمي الواحد مصادر تعلم بشرية وأخرى غر بشرية ، تتيح للمتعلم سهولة اختيار مـا يناسـبه ، وحريـة الرجـوع لي منها وقتما شاء وأينما شاء.

5- تنويع أساليب التعلم :

من الضروري في ظل التعليم المفرد واستراتيجياته توفر أسـاليب متنوعـة للتعلـيم والـتعلم مكن للمتعلم أن يختار فيما بينها ، ويتنقل بحرية من أسـلوب لآخـر ، كأسـاليب التعلـيم والـتعلم في مجموعات كبرة ، أو التعلم في مجموعـات صـغرة تنافـسية ، أو الـتعلم في مجموعـات تعاونيـة ، أو التعلم بطريقة فردية .

## 6- تنويع أماكن التعليم والتعلم :

من إجراءات التعليم والتعلم المفـرد ضرورة مراعـاة المعلـم تنويـع أمـاكن تقـديم الخـبرات التعليمية ، فلابد من تعددية تلك الأماكن ن والتنقل بالمتعلمن فيا بينها عند الحاجة ، فمـن حجـرة الدراسة المعتادة إلى المعمل ، إلى ورشة العمل ، إلى المكتبة أو مركز مصادر التعلم ، إلى ورش الأشـغال الفنية ، إلى الملعب المدرسي ، إلى حديقة المدرسة ، إلى الزيارات الميدانية ، والرحلات التعليميـة خـارج جدران المؤسسة التعليمية ... إلخ . فذلك التنويع ضان للمزيد من التشويق والإيجابية للمتعلم ومن ثم تحقيق الأهداف التعليمية على النحو المرغوب .

7- تحديد الأهداف التعليمية بدقة :

في إطار التعليم والتعلم المفرد بجميع استراتيجياته لابد من القيام بـإجراء مهـم هـو تحديـد أهـداف الموقف التعليمي تحديدا سلوكيا دقيقا وإعلام المتعلم بتلـك الأهـداف التـي يجـب عليـه أن يحققهـا ويتأكد من تحققها في نهاية الموقف التعليمي. ويأي تحديد الأهداف على هذا النحو كجزء أساسي من منظومية التعليم المفرد فلا نظام دون أهداف .

8- تحديد نقطة البداية للمتعلم :

إجــــراء مهــــم آخــــر للتعلــــيم والــــتعلم والمفــــرد هــــو ضرورة عقــــد اختبــــار تشخيـــصي يطبـــق عـــلى كـــل مـــتعلم قبـــل بدايـــة الدراســـة لتحديـــد خبراتـــه الـــسابقة

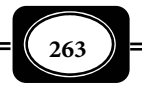

حول موضوعات التعلم ووحداته ، وتحديد مدى حاجة المتعلم لدراسة تلك الموضوعات والوحـدات ، وتحديد مستوى البداية للمتعلم الذي يدرس تلك الخبرات حتى يتم قياس مدى تقدمه ومدى وصوله لحد التمكن بعد الانتهاء من دراسته. والحقيقة أن هذا الإجراء غاية في الأهمية ، حيـث يـوفر الكثـر من الوقت والجهد المبذولين في تعليم وتعلم خبرات مكررة يتقنها المتعلم ، ويركز فقط على كل جديد ومفيد للمتعلم. كما يوفر الكثر من النفقات المهدرة على تعليم وتعلم خبرات مكررة.

9- التغذية الراجعة المستمرة :

من الإجراءات المهمة للتعلـيم والـتعلم الفـردي ضرورة مراعـاة القـدر الـلازم مـن التغذيـة الراجعة المستمرة التي تكشف مدى سر المتعلم على المسار الصحيح ، والتي تكشف أولا بـأول نقـاط التعثر والقصور والضعف مما يـساعد في تعـديل مـساره عنـد الانحـراف عـن المـسار . وتـتم التغذيـة الراجعة بأساليب تقويم متنوعة منها : التشخيصي ، ومنها البناي ، ومنها التجميعي الشامل .

-10 بلوغ المتعلم حد الإتقان :

تتركز جميع أهداف التعليم والتعلم المفرد ، وجميـع إجراءاتـه لتحقيـق هـدف واحـد هـو بلوغ المتعلم لحد الإتقان ، فالتعليم والتعلم المفرد لا يرضى بأقل من الحد الأدى للإتقـان ، ولا يـسمح للمتعلم بالانتقال للخبرة اللاحقة ما م يصل إلى حد الإتقان في الخبرة السابقة . وهذا هو أرقـى أنـواع التعلم الذي يضمن تحقيق أرقى المخرجات . ويختلف الحد الأدى للإتقان من مجال دراسي لآخر ومن فرع لآخر داخل المجال الواحد ، بل ومن صف دراسي لآخر ، وتشر الدراسات والبحوث التي أجريـت في هذا الصدد إلى أن الحد الأدى للإتقان لايقل عن ( %80 ) في معظـم الأحـوال . ويـتم التحقـق مـن هذا الإجراء بعملية تقويم بعدي باختبارات وأدوات تقويم متعددة ومتنوعة تحـدد مـستوى المـتعلم بعديا في جوانب التعلم المختلفة ( معرفيا ، ومهاريا ، ووجدانيا ).

مرتكزات التعليم المفرد :

يستند التعليم المفرد باستراتيجياته ونظمه على مجموعة مـن المرتكـزات موضـحة بالـشكل التخطيطي التالي : *(عادل سرايا 2007، 19-17،).*

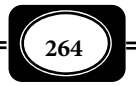

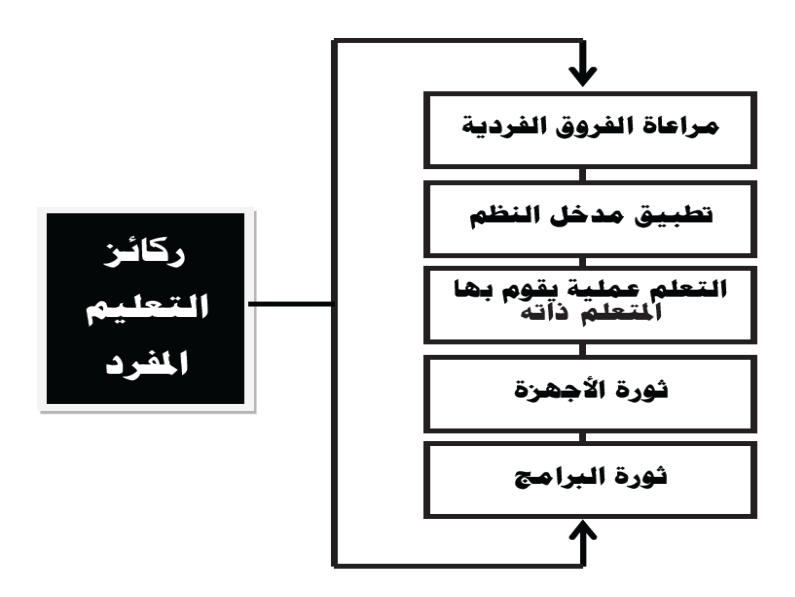

1- مراعاة الفروق الفردية :

من أهم مرتكزات التعليم والتعلم المفرد أنه يراعي الفروق الفرديـة بـن المتعلمـن بـصورة منهجية ، حيث يعطي لكل متعلم الحرية في اختيار ما يناسبه من مصادر التعلم .

2- تطبيق مدخل النظم :

يرتكز التعليم والتعلم المفرد أيضا على تطبيق مدخل النظم في التعليم ، حيـث لا ينظـر إلى المعالجات التعليمية معزل عن المحتـوى أو الأهـداف ، ومعـزل عـن الوسـائل التعليميـة أو أسـاليب التقويم ، ولكن ينظر إلى هذه العناصر كوحدة تؤثر وتتأثر ببعضها البعض في إطار منظومي متكامل .

3- التعلم عملية يقوم بها المتعلم ذاته :

 وهـــذه الركيـــزة هـــي الأســـاس المنطقـــي الـــذي يقـــوم عليـــه التعلـــيم المفـــرد ، حيــــث تلقــــي مــــسؤولية الــــتعلم عــــلى عــــاتق المــــتعلم ، شريطــــة وجــــود نظــــام

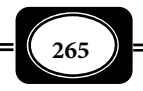

يوفر له التوجيه والإرشاد للقيام بنشاط التعلم وصولاً إلى تحقيق الأهداف المنشودة ، فـالمتعلم لديـة المقدرة الطبيعية على التعلم ، تظهر وتنمو تحت شروط معينة ، وتـرتبط ببيئـة الـتعلم ، ومـا تـشمل عليه من وقائع ، كا ترتبط بكيفية تصميم هذه البيئـة وإدارتهـا ، مـا يـسمح بالتفاعـل المبـاشر بـن المتعلم وما توفره له هذه البيئة من بدائل وخيارات تعليمية يجد بينها ما يناسبه وهـذا الأمـر يتـيح للمتعلم فرصة اكتساب مهارات التعلم الذاي ، وهي مهـارات بقـاء في عـام يتميـز بالانفجـار المعـرفي التكنولوجي .

4- ثورة الأجهزة :

أدت ثورة الأجهزة إلى ظهور مستحدثات عديدة من الأجهـزة والأدوات المـصممة خصيـصاً للاسـتخدام في الأغــراض التعليميــة كالــسبورة الذكيــة Board Smart ، والعــارض المــرئي Visual Presenter ، والحاسوب بتطبيقاته التعليمية .. إلخ.

5- ثورة البرامج والمواد التعليمية :

 أدت ثورة البرامج والمواد هي الأخـرى إلى ظهـور مجموعـة متباينـة مـن المـواد التعليميـة الحديثة المصممة في ضوء المبادئ المستمدة من نظريات التعلم ونتائج البحـوث التربويـة ، والنفـسية مثل برامج الوسائط المتعددة المتفاعلة ، وبرامج التعليم الافتراضي والفـصول الذكيـة ، وبـرامج الـذكاء الاصطناعي ، وبرامج الوسائط الفائقة .. . الخ .

وقد نقلت تقنية الأجهزة والبرامج التعلـيم والـتعلم المفـرد نقـلات فاقـت كـل التـصورات ، حيث مكن للمتعلم الفرد ممارسة تعلمه أينما شاء ووقتما شاء ، وكيفما شاء في ظل التطـور الرهيـب لتقنيات المعلومات والاتصالات .

كا هيأت تلك التقنيات لظهور أساليب تقويم م تكن معروفة في الأوسـاط التعليميـة مـن قبل كالحقائب التقومية الإلكترونية ، والاختبارات الذاتية الإلكترونية عبر الحاسوب ، وخزائن الأسـئلة الإلكترونية ، وبنوك الأسئلة ... إلخ .

أدوار المعلم في ظل التعليم المفرد :

يتــــصور الــــبعض أن التعلــــيم والــــتعلم المفــــرد يلغــــي دور المعلــــم في العمليــــة التعليميـــــة ، وأن المـــــتعلم هـــــو الـــــذي يقـــــود دفـــــة العمليــــــة مـــــن بـــــدايتها

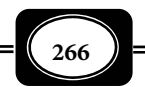

لنهايتها دون رقيب أو حسيب ، وأصحاب هذا التصور بالطبع مخطئون فللمعلم العديـد مـن الـدوار المهمة التي يجب أن يقوم بها في ظل التعليم والتعلم المفرد بكـل أسـاليبه واسـتراتيجياته ، مـن أهـم هذه الأدوار أنه :

 يخطط للتعليم المفرد . يحدد الأهداف التعليمية سلوكيا لكل موقف تعليمي بدقة . يعلن الأهداف السلوكية للمتعلم قبل الموقف التعليمي . يختر أهم استراتيجيات التعليم المفرد مناسبة ، وينوع بينها . يختر أماكن التعليم والتعلم المناسبة ، وينوع بينها . يشرف على تنفيذ التعليم والتعلم المفرد . يوجه المتعلم ويرشده خلال مراحل التعلم المفرد . يرتب بيئة التعليم والتعلم المفرد . يجهز بيئة التعليم المفرد بكل متطلباتها التعليمية . يتأكد من مناسبة بيئة التعليم والتعلم المفرد . يعد أنشطة التعليم والتعلم المفرد . ينتقي مصادر التعليم والتعلم المدعمة للتعلم المفرد وينوعها . يعد اختيارات وأدوات التقويم القبلي والبعدي . يشرف على تحديد نقطة البداية ومستوى المتعلم . يتابع مسار المتعلم في دراسة خبرات التعليم والتعلم . يحلل نتائج التغذية الراجعة ويوجه المتعلم لتعديل مساره خلال عمليتي التعليم والتعلم . يتابع بلوغ المتعلم إلى حد الإتقان فعليا . يشرف على انتقال المتعلم من مستوى لآخر ، ومن وحدة لأخرى في المحتوى التعليمي . يوجه المتعلم لمصادر تعلم إضافية إثرائية لإتقان تعلمه . يقدم خبرات التعليم والتعلم بصور متنوعة للمتعلم الذي يخفق في بلوغ حد الإتقان . يصدر الحكم على نجاح أو فشل التعليم والتعلم المفرد .

نظم التعليم الفردي واستراتيجياته :

يشر الأدب التربوي إلى الكثر من نظم التعليم المفرد ، وأساليبه واستراتيجياته ، ولن يتسع بالطبع المجال هنا لسردها جميعا ، بل نكتفي بالإشارة إلى أهمها فيما يلي :

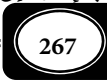

أولا : نظام التوجيه السمعي : **System Tutorial Audio**

يعرف نظام التوجيه السمعي اختصارا باسم نظام .S.T.A ، كا يعـرف هـذا النظـام أيـضا بنظام بوستلويت نسبة إلى مخترعه الأمريي البروفسور " صـموئيل بوسـتليويت " أسـتاذ البيولوجيـا ، والـذي طبقـه في جامعـة بـوردو عـام 1961م ، في إطـار البحـث عـن خطـة علاجيـة للطـلاب الـذين لايستطيعون متابعة المحاضرات التي كان يلقيها ، فأجرى تسجيلاً صوتيا لتلك المحاضرات على شرائـط الراديو كاسيت ، ليستفيد منه الطلاب الذين يشعرون بحاجتهم إلى مزيد مـن الفهـم والدرايـة . وقـد أجريت بعض التعديلات على هذا النظام ، حيث أصبح بإمكان المتعلم استخدام المقصورات الـسمعية الموجودة في المكتبات ، ومراكز مصادر الـتعلم التـي تحتـوي عـلى تـسجيلات صـوتية للخـبرات المـراد تعلمها ، بحيث تأخذ الدراسة شكل حوار ممتع ، ومتسلسل ما بن المعلـم والطـلاب ، ويكـون المعلـم ً موجودا في مكان قريب ، لتقديم المساعدة التي قد يحتاجون إليها . *( توفيق مرعي ، محمـد الحيلـة ، 1998م )* .

- متطلبات نظام التوجيه السمعي : يتطلب نظام التوجيه السمعي توافر المتطلبات التالية :
- مكان مخصص للمتعلم في المكتبة أو مركز مصادر التعلم أو المعمل م زود بكل الأجهزة والمواد السمعية المطلوبة .
- كتيبات ، أو أدلة تعليمية تتناول الأهداف التعليمية وأنشطة التعلـيم والـتعلم ، والتـدريبات ، والتمارين واختبارات التقويم الذاتي.. وغيرها.
- أشر ةط التسجيل الصوي التي توضح للمتعلم المادة التعليمية وتوجهه إلى مـا يجـب أن يقـوم به من أنشطة وخبرات التعلم .
- تقسيم المحتوى التعليمي إلى عدد من الموضوعات الفرعية ليتم تعلم كل موضوع منهـا خـلال مدة زمنية كافية وفقا لسرعة المتعلم الخاصة حيث يتم اختبـار المـتعلم شـفوياً ، أو تحريريـا بعد دراسته للموضوع .
- دعم المحتوى التعليمي بالعديد من الأنشطة التعليمية الحسية التـي تـضفي المعنـي كـل مـا يتعلمه المتعلم من خبرات .
	- ضوابط نظام التوجيه السمعي : يتم تطبيق نظام التوجيه السمعي في التعليم والتعلم وفقا للقواعد والضوابط التالية :

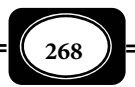

- عقد لقاء مهيدي في مركز مصادر التعلم أو المكان المخصص لتزويد المتعلمن بالقواعد الخاصة بهذا النظام .
	- ترك الحرية للمتعلم في اختيار الوقت الذي يناسبه للتعلم .
	- تجهيز المكان المخصص بالأجهزة والمواد السمعية التي يحتاجها المتعلم .
	- الساح للمتعلم أن يسر في تعلم الخبرات والأنشطة حسب سرعته وقدراته الذاتية .
- عرض الأهداف التعليمية المرجو بلوغها على المتعلمن من خلال ورقة مكتوبـة ، ومثبتـة عـلى مداخل القاعة المخصصة .
- وضع الأنشطة الدراسية بشكل متسلسل ، ي تبقى منسجمة ومتفاعلة مع المحتوى التعليمي
	- تنويع أنشطة التعليم والتعلم الداعمة لمحتوى المادة الدراسية .
- تنظيم جلسات لمجموعات مصغرة من المتعلمـن مـع المعلـم في للحـوار والمناقـشة والتوجيـه والتشاور .

 تنظيم جلسات عامة لمجموعات كبرة من المتعلمن داخـل الأمـاكن المحـددة ، للاسـتاع إلى محاضرة ، أو مشاهدة فيلم ، أو المشاركة في حوار مفتوح حـول المحتـوى التعليمـي الـذي تـم تعلمه .

ومتاز نظام التوجيه السمعي بكل مزايا نظم التعليم الفردي واستراتيجياته ، لكن مام يـتم دعم هذا النظام بخبرات محسوسة أخرى غر سمعية كالأنشطة البصرية وغرها فإن الفائدة من هذا النظام تبقى محدودة جدا .

ثانيا : الحقائب التعليمية والتدريبية : **Packages Instructional**

مثــل الحقائــب ( الــرزم ) التعليميــة والتدريبيــة إحدى نظـم التعلـيم المفـرد واسـتراتيجياته . وتعـرف بأنهـا : مجموعة من الأجهزة والأدوات والمواد التعليمية التـي تخـدم مجموعة متاثلـة مـن الأنـشطة الـصفية وغـر الـصفية يـتم حفظهـا بـشكل آمـن ومناسـب داخـل حقيبـة سـهلة الحمـل والنقل بحيث يتم تصنيفها بداخلها بشكل مكـن الوصـول إلى أي قطعة بيسر وسهولة .

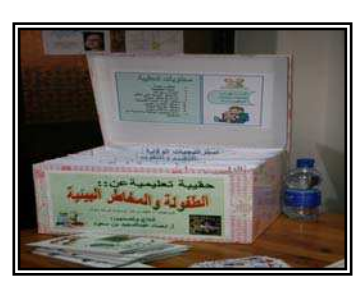

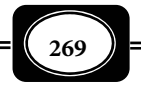

وتتعدد تعريفات الحقائب ( الرزم ) التعليميـة تبعـاً لمجالهـا وأسـلوب اسـتخدامها إلا أن جميع تلك التعريفات تشترك في المفهوم العام للحقيبة ومكوناتها الأساسية .

ومن التعريفات الشائعة للحقيبة التعليمية أنها : وحدة تعليمية قامـة عـلى نظـام الـتعلم الذاي توجه نشاط المتعلم ، وتحتوي عـلى مـادة معرفيـة ومـواد تعليميـة منوعـة مرتبطـة بأهـداف سلوكية ، ومعززة باختبارات ذاتية قبلية وبعدية ، ومدعمة بنشاطات تعليمية متعددة تخدم محتوى المناهج الدراسية وتدعمه.

و من أهم خصائص الحقيبة التعليمية أنها : تتخذ من أسلوب النظم منهجا في إعدادها . محددة الأهداف بصورة سلوكية . فردية وذاتية التعلم . تراعي الفروق الفردية بن المتعلمن . تشتمل على مواد تعليمية متعددة ومتنوعة . تشتمل على أنشطة وخبرات هادفة متنوعة . تتنوع فيها أساليب التقويم ووسائله . تقدم للمتعلم دليلا شاملا لمحتوياتها وطريقة استخدامها . تستهدف بلوغ المتعلم إلى حد الإتقان . ومن أهم أنواع الحقائب أو الرزم شيوعا واستخداما في العملية التعليمية ما يلي : **﴾ حقائب النشاط التعليمية .**<br>♦ حقائب التعلم الفردي . **كا** حقائب التعلم الفردي .<br>1**4** الأطقم متعددة الوسائط **1> ا**لأطقم متعددة الوسائط.<br>♦ المحمعات التعليمية أو الر ●▶ المجمعات التعليمية أو الوحدات التعليمية النسقية ( الموديولات).<br>▶ الحقائب المحورية . الحقائب المحورية . **﴾ حقائب المطبوعات الدراسية .**<br>♦ الحقائب المح<del>ع</del>مة . الحقائب المرجعية . حقائب الأنشطة العملية . إنتاج الحقائب التعليمية : عنـــد البـــدء بإنتـــاج حقيبـــة تعليميـــة لموضـــوع مـــا مـــن الموضـــوعات المقـــررة لابـــــد مـــــن دراســـــة محتـــــوى المناهــــــج بـــــشكــل متعمـــــق ، والتعـــــرف عـــــلى

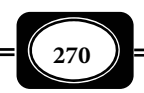

الموضوعات والأنشطة المتشابهة التي من الممكن إنتاج حقيبة تعليمية تدعم تعلمها ، ودراسـة المزايـا التي مكن تحقيقها من خلال هذه الحقيبة وما مدى انعكاس آثارها الإيجابية على استيعاب الطـلاب للمزيد من الخبرات التعليمية .

ولإنتاج حقيبة جيدة ذات مواصفات عالية يجب مراعاة :

- وضع الأهداف العامة والسلوكية لإنتاج الحقيبة التعليمية .
	- بناء الاختبارات القبلية والبعدية .
		- تحديد المادة العلمية .
	- توفر الوسائل التعليمية مختلف أنواعها .

ويتم إنتاج الحقيبة التعليمية بإحدى صورتن :

الصورة الأولى إعداد حقيبة تعليمية تخدم موضوعا محددا مثل : (الضوء ، أو المغناطيسية ، أو كيفية الوضوء ، أو كان وأخواتها ، أو الجمع والطرح ، أو مصادر التلـوث البيئـي ، أو حقـول إنتـاج النفط بالمملكة العربية السعودية ، أو تاريخ المملكة الحديث ... وغرها )

أما الصورة الثانية فهي إعداد حقيبة تعليميـة تخـدم مجموعـة مـن التجـارب أو العـروض العملية قد تكون متشابهة أو مختلفـة في موضـوعها ومثـال ذلـك حقيبـة الأنـشطة العمليـة لمنهـاج العلوم العامة للصف الأول متوسط .

وفي كلتا الحالتن لابد من التخطيط لإنتاج الحقيبـة وفقا للخطوات التالية :

- تحليل محتوى المناهج الدراسية بهدف التعرف على التجارب المطلوب تنفيذها في كل مبحـث دراسي ، ولكل صف على حدة .
	- تفريغ التجارب والأنشطة العملية والتطبيقية المطلوب تنفيذها .
	- حصر الأجهزة والأدوات والمواد التعليمية المطلوبة لكل نشاط على حدة .
	- تحديد الأجهزة والأدوات والمواد التعليمية المشتركة التي تخدم التجارب والأنشطة المتاثلة .
- وضع الآلية المناسبة لانتاج وتصنيع هذه الأجهـزة والأدوات والمـواد بحيـث مكـن حـصرها في حقيبة تعليمية واحدة .

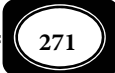

- تحضر الشفافيات والشرائح والصور والأفلام وغرها من المواد والوسائل التعليمية التـي تخـدم تعلم موضوع الوحدة.
	- وضع المحتوى التعليمي للحقيبة .
	- تثبيت بطاقة على الحقيبة التعليمية من الخارج تحوي ما يلي :
		- عنوان الحقيبة التعليمية ( الموضوع الذي تخدمه )
		- الصفوف الممكن أن تستفيد من الحقيبة التعليمية .
			- المحاور التي تخدمها الحقيبة التعليمية .
	- الجهة التي أنتجت الحقيبة التعليمية ، والأشخاص المشتركن في إعدادها .

 يرفق بالحقيبة التعليمية أدوات تقويم مخرجات التعلم ( اختبارات التقويم الذاي للمتعلم ، ) واستبيان لمعرفة انطباع مستخدميها وملاحظاتهم عليها ، وأثرها في العملية التعليمية.

ومن أكـر أنـواع الحقائـب التعليميـة انتـشارا مـا يعـرف بالوحـدات التعليميـة النـسقية ( الموديولات ) ، تلك التي نتناولها بشيء من التفصيل في الجزء التالي :

ثالثا:ً الوحداث النسقية ( الموديولات ) : **Instruction Modular**

كلمة "موديول Module " إنجليزية معربة معناها "مقـرر مـصغر" أو "وحـدة تعليميـة مـصغرة ، " ويطلق على الموديولات مسميات أخرى مثل : الحقائب التعليميـة ، أو الرزم التعليميــة ، أو المقررات الدراسيـة المصغرة أو رزم / حقائب نشاطات التعلم ، أو رزم / حقائـب الـتعلم الإفـرادي أو التعلـيم بالوحدات الصغرة ، لكن أكر هذه التـسميات انتـ ًشارا في الوقـت الحـالي بـن المتخصـصن وفي الأدب التربوي هو الموديولات ، حيـث أجـاز مجمـع اللغـة العربيـة مـصر اسـتخدام الكلمـة عـلى منطوقهـا الأجنبي .

ُويشر يعقوب نشوان *( 1993م ، ص 116 )* إلى أن أول من ابتكـر نظـام الموديـولات هـو " فلانجان ، Flangan " في أوائل الستينات من القرن العشرين .

ويقوم التعلم بالموديولات على نفس أسس التعليم البرنامجي فكلاهما من أساليب الـتعلم المفـرد الذاي ، لكن الموديولات تغلبت على سلبيات التعليم البرنامجي ، حيث اهتمت بوحــدة الموضـوع العلمــي

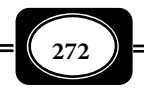

وترابط أجزائه ، كما أنها تصلح لمعظم الموضوعات التعليمية ويسهل إعدادها ، وهي أيضاً ترتكز على تعدد وتنوع الخبرات والأنشطة ، وبالتالي فهي أقـدر عـلى تحقيـق الأهـداف الوجدانيـة مـن التعلـيم البرنامجي. هذا إلى جانب أن الموديولات أقل تكلفة من البرامج فهي لا تقتضي بالضرورة الاعتماد على الآلات والأجهزة التعليمية.

مفهوم الموديول التعليمي :

أورد الأدب التربوي العديد من التعريفات للموديول التعليمـي فعرفـه هاينـك (*جمعيـة الاتصالات التربوية والتكنولوجيـا ، 1985 م ، ص 239)* بأنـه : ٌ ٌ مجموعـة مرتبـة مـن خـبرات الـتعلم ، تكون عادةً في شكل من أشكال التعلم الذاتي ، يتم تجميعها لتحقيق مجموعة محـددة مـن الأهـداف ً المتصلة ببعضها ، وتستغرق فترة من التدريس تـتراوح بـن عـدة سـاعات وعـدة أسـابيع ، ومكـن أن يطلق عليها اسم مقرر مصغر.

وعرفه *(جيمس راسل ، ،1991 39)* : بأنه :"وحدة تعليمية صـغرة محـددة ضـمن مجموعـة متتابعـة ومتكاملة من الوحدات التعليمية الصغيرة التي تكون في مجموعها برنامجاً تعليمياً معيناً وتضم هـذه الوحدة مجموعة متنوعة من الأنشطة التعليمية التي تساعــد المـتعلم علـــــى تحقيــــق أهـــداف تعليمية محددة مسبقاً مجهوده الذاتى ، وحـسب قدرتـه وسرعتـه وتحت إشراف المعلـم وتوجيهـه ، ويتفاوت الوقت اللازم لإتقان تعلم الوحدة وفقاً لطول ونوعية أهدافها ومحتواها ".

وعرفته *( إحسان شعرواي ، 1994م 90، )* بأنه : ٍ ٍ مجموعة أنشطة تعليمية مكـن للمـتعلم دراستها دراسةً مستقلةً عن كل نظام ، وهي تزوده ععرفةٍ أو مهارةٍ معينةٍ ، ومِكن أن يتحقق بنفسه من درجة اكتسابه لها .

وعرفه *(عادل منصور السيد ،1995، 26)* بأنه : وحدة تعليمية مصغرة تتضمن سلـسلة مـن الأنشطة التعليمية ، وبدائل التعلم ، وأساليب التقويم وذلك بهدف مساعدة كـل طالـب عـلى اتقـان محتوى الوحدة ، وتحقيق الأهداف الخاصة والمحددة مسبقاً للوحدة وفقاً لسرعته.

كـــا عرفـــه *(مـــاهر إســـاعيل صـــبري 1999،م ، 229 )* بأنـــه : ٌ وحـــدة ٌ تعليميـــة متكاملـــــةٌ ذاتيـــــاً تتـــــيح للمـــــتعلم الـــــتعلم بـــــشكلٍ فـــــرديِ ذاتيِ ، مـــــن خـــــلال

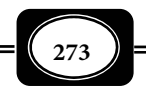

*من الوسائل التعليمية إلى تكنولوجيا التعليم .. الجزء الثاي*

مجموعـة أنشطـة تعليمية متنوعة ، وتسمح للمتعلم بتقويم نتائج تعلمه ذاتياً.

وعرفه ( مجدي عزيز إبـراهيم ،2003، 27) عـلى أنـه : وحـدة متفـردة متكاملـة في ذاتهـا ، مكن أن تضاف إلى وحدات أخرى بقصد انجاز مهمة أكبر أو تحقيق هدف أطول مدى .

وهكذا يتضح أن جميع التعريفات السابقة اتفقت على أن الموديـول التعليمـي عبـارة عـن وحدة تعلم صغيرة ، تقوم على مبدأ التعلم الذاتي وتفريـد التعلـيم ، وتتـضمن هـذه الوحـدة أهـدافاً محددة ، وأنشطة وبدائل وخبرات تعلم معينة يتم تنظيمها في تتابع منطقي لمساعدة المتعلم على تحقيق الأهداف ، وتنمية كفاياته وفقاً لمستويات الإتقان المحدد مسبقاً وبحسب سرعته الذاتية ، وبشرط أن يتقن الطالب محتوى الموديول موضوع الدراسة قبل الانتقال إلى الموديول التالي ، حيث إن الصفة الأساسية للموديولات التعليمية تتمثل في تنظيم الموضوعات في سلسلة متتابعة مـن الوحـدات الصغرة التي تتكامل معا لتحقيق أهداف محددة .

عناصر الموديولات التعليمية :

على الرغم من التباينات التي قد تبـدو في شـكل أو تنظـيم الموديـولات التعليميـة فـإن أي موديول تعليمي – صغيراً كان أم كبيراً – يتكون من عناصر أساسية ومحددة هي :

- صفحة الغلاف : وتحمل عنـوان الموضـوع التعليمـي مـصاغاً بأسـلوب يجـذب الانتبـاه ، وكـذلك عناصر الموضوع .
- التمهيد : ويعطي فكـرة مـوجزة عـن مـضمون الموديـول، وأهميـة دراسـته وخطـوات الـسر في دراسته .
	- الأهداف : وتحدد تحديداً دقيقاً وبشكل سلوكي وفقاً لطبيعة الموضوع وطبيعة الدارسن.
- الاختبار القبلي : ويشمل مجموعة أسئلة ومرينات تـرتبط بأهـداف الموديـول ، حيـث يـتم مـن خلاله تحديد نقطة البداية لدى المتعلم.
- أنشطة التعليم والتعلم : ومثل قلب الموديول ومحتواه العلمـي ، حيـث يـصاغ بـشكل منطقـي، ويراعى فيه التنوع والتعدد لي يسمح للمتعلم باختيار ما يناسبه من بن تلك الأنشطة .

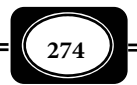

- التقويم البنائي : ويشمل التمرينات والتساؤلات التي تتخلل الموديول بن أجزائـه ، لتتـيح تقومـاً ً بنائيا وتحدد مسار المتعلم ومدى تقدمه في دراسة الموديول .
- الاختبار البعـدي : ويـشمل مجموعـة تـساؤلات ومرينـات تـرتبط بأهـداف الموديـول ومحتـواه العلمي ، قد تكون صورة مكافئة للاختبار القبلي وقد تكون هي نفس أسئلة الاختبار القبلي .
- مفتاح إجابات الاختبار : لابد للموديول من تعزيز أو تغذية راجعة تتـيح للمـتعلم الحكـم عـلى مستوى تقدمه في دراسة الموديول ، وتحدد مساره خلال عملية التعلم ، لـذا لابـد للمـتعلم مـن تقويم ذاته ، ولن يتمكن من ذلك إلا إذا أعطى له مفتاح إجابات الاختبـارين القـبلي والبعـدي ، والإشارة إلى موقعها في الموديول ، لي مكن للمـتعلم تحديـد مـدى حاجتـه لدراسـة الموديـول ، ومدى إمكانية انتقاله إلى موديول آخر .

ويتم تصميم الموديولات التعليمية وفقاً لمدخل النظم في ثلاث خطوات موضحة بالشكل

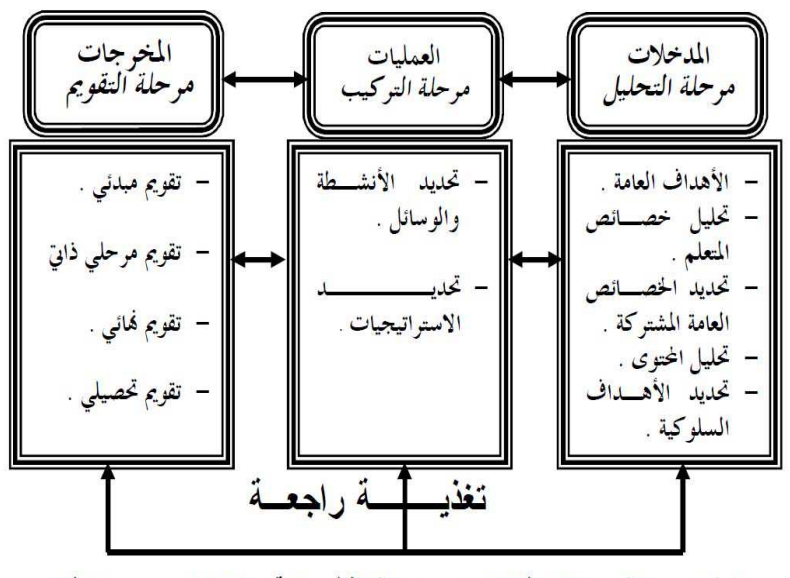

مراحل تصميم الموديولات ( نقلا عن : عبد الحافظ سلامة ، ١٩٩٦ ، ص ٥٥٠ )

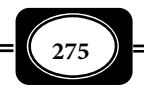

*من الوسائل التعليمية إلى تكنولوجيا التعليم .. الجزء الثاي*

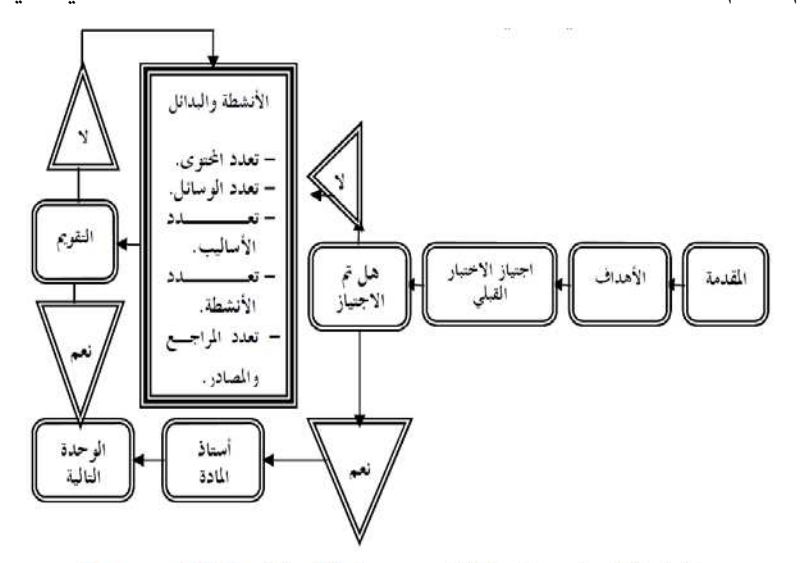

ويتم التعلم بالموديولات من خلال السر بعدة خطوات موضحة بالشكل التخطيطي التالي :

خطوات التعلم بالموديولات ( نقلا عن : عبد الحافظ سلامة ، ١٩٩٦ ، ص ٥٥٥)

- مزايا التعلم بالموديولات : تتسم الموديولات التعليمية بعدة مزايا أهمها : *(عبد الحافظ سلامة 1996 ، ص ص 548-547).*
	- مراعاة مبدأ الفروق الفردية بن المتعلمن .
- تنقـل محـور العلميـة التعليميـة إلى المـتعلم ، وتجعـل مـن المـتعلم مجـرد مرشـد وموجـه ، فالموديولات تتبع أساليب التعلم الذاي .
	- التحديد الدقيق للأهداف التى يجب على المتعلم بلوغها .
		- تعددية وتنوع الأنشطة التعليمية والتعلمية .
	- تركز على ضرورة بلوغ المتعلم حد الإتقان فى كل أجزاء الموديول .
- تصلح لجميع فئات المتعلمن ، حيث يـتم تحديـد أهـدافها ومحتواهـا وأنـشطتها مـا يناسـب طبيعة هؤلاء المتعلمن .
	- تتيح للمتعلم التعلم حسب قدراته ، وإمكاناته ، وفقا لسرعته الذاتية .

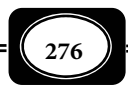

 تتيح للمتعلم تقويم ذاته بذاته ، كا تتيح له توجيه مساره خلال عملية التعلم ذاتياً . سهول الإعداد والاستخدام والتداول . المرونة وقابليتها للتطوير . الأسس التربوية للموديول التعليمي : يقوم التعلـيم بـالموديولات عـلى مجموعـة مـن الأسـس التـي تعـد خـصائص مميـزة لتلـك الموديولات ، من أهمها ما يلي : مراعاة الفروق الفردية بن الدارسن . الاهتام بالمتعلم وإيجابيته . تحقيق مبدأ التعلم الهادف . الترابط والتتابع في بناء المعرفة وتنظيمها . التعزيز المباشر للاستجابات . التعلم للإتقان والتمكن . تعدد نقاط البدء لكل متعلم . تشعب المسارات التعليمية . تعدد استراتيجيات التعليم . تعدد الأنشطة والوسائل التعليمية . الأخذ مدخل النظم . مراعاة السرعة الذاتية لكل متعلم . نقل محور الاهتام من المعلم إلى المتعلم . رابعا : التعلم البرنامجي : **Learning Programmed** يعرف التعليم المبرمج بأنه نوع من التعلـيم الـذاق الـذي يعمـل فيـه مـع المعلـم– لقيـادة المتعلم وتوجيه سلوكه للاتجاه المنشود – برنامج تعليمي أعدت فيه المادة إعدادً ً ا خاصا، وعرضت من

ً ويعرف أيضا بأنه أحد طرق التعليم الفردي الذي مكن للمتعلم مـن خلالـه أن يعلـم نفـسه بنفسه بطريقة ذاتية، من خلال برنامج معد بأسلوب خاص يسمح بتقسيم المعلومات إلى أجزاء صـغرة وترتيبها ترتيباً منطقياً وسلوكياً بحيث يستجيب لها المتعلم تدريجياً، ويتأكد من صـحة اسـتجابته حتـى يصل في النهاية إلى السلوك النهاي المرغوب .

خلال كتاب مبرمج أو آلة تعليمية. *(سيد خر الـلـه ، ،1973 ص126).*

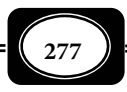

التعليم البرنامجي (المبرمج) إذن هو تقنية محددة تهدف إلى تقديم التعليم للمـتعلم وفقـاً ً لحاجته وقدراته، واستنادا لمنهجية مقننة، وقد تستخدم وسائل مطبوعة، أو آلات تعليميـة بـسيطة أو أجهزة الحاسب الآلي، وتتبع أساليب عديدة للتأكد من إتقانه لكل خطـوة مـن خطـوات الـتعلم قبـل الساح له بالانتقال إلى خطوة أخرى. *(مصطفى فلاته ، ،1995 ص330).*

وعلى ضوء تلـك التعريفـات للتعلـيم البرنـامجي مكـن القـول أن هـذا الأسـلوب هـو أحـد أساليب التعليم والتعلم الفردي، مكن للمعلم الاعتماد عليه في تعليم المتعلم موضوعاً محدداً، ومكن للمتعلم من خلاله أن يعلم نفسه ذاتياً .

ومع أن التعليم البرنامجي – بصورته المعروفة حالياً – لم يظهـر إلا في عـام 1954م ، نتيجـة بحوث ودراسات وتجارب قام بها "سكر" عام النفس الأمريي الـشهر عـلى الفـئران والحـام، وربـط نتائج تجاربه بتعلم الإنسان فإن البعض يرى أن جذور هذا الأسلوب التاريخية متد إلى عهـد فلاسـفة اليونان القدماء الذين اعتمدوا في تعليم طلابهم على فنيـات تـشبه فنيـات التعلـيم المـبرمج المعـروف حاليا.ً *( أحمد منصور ، ،1986 ص ص 64-63).*

معنى ذلك أن التعليم البرنامجي مثل إحدى التطبيقات التربوية لنظرية "سكر" في التعلم ، ومن ثم فإن هذا الأسـلوب مـا هـو إلا نتـاج لتطبيـق نظريـات علـم نفـس الـتعلم في واقـع العمليـة التعليمية ، أي أنه أحد نتاجات تكنولوجيا التعليم .

وقد ارتبط أسلوب التعليم البرنامجي مفهوم آلات التعليم Machines Teaching، رغم أن ً ظهور آلات التعليم هذه كان سابقا على ظهور التعليم البرنامجي مفهومه الحـالي، حيـث ظهـرت أول آلة تعليمية عام 1912م على يد مـصممها "سـيدي ل. بريـسي Pressey .L Sidney "بجامعـة مدينـة أوهايو Ohio الأمريكية ، لكن هذه الآلة م يكن الهدف منها هو التعليم ، بل كان تـصميمها بهـدف اختبار ذكاء التلاميذ من خلال مجموعة أسئلة تظهر على شاشـة الآلـة، وعـلى المـتعلم اختيـار إجابـة واحدة للسؤال من بن أربع إجابات اختيارية معطاة. *( بنيامن فاين ، 1980 ص42).*

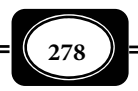

أسس التعليم البرنامجي :

يقوم التعليم البرنامجي على مجموعة من الأسس أهمها : *(عبد الحافظ سـلامة ، ،1996 ص ص 145-144).*

#### 1- تحليل العمل : **Analysis Job**

ويعني تقسيم مهام التعلم إلى أجزاء صغرة لإنجازها بدقة بحيث لا ينتقل المتعلم إلى جـزء إلا إذا أتقن الجزء الـسابق ، معنـى ذلـك أن المـتعلم لـن يـصل إلى النهايـة إلا إذا أتقـن مامـا جميـع الخطوات السابقة .

#### 2- المثرات والاستجابات : **Responses & Stimulants**

ويعني أن الموقف التعليمي الذي مر فيـه المـتعلم مثـل مثـيراً لـه يتطلـب اسـتجابة، لكـن الاستجابة في التعليم المبرمج تكون إيجابية نظراً للتفاعل الذي يحدث بين المتعلم والموقف التعليمـي، حيث لا يـستطيع الانتقـال إلى خطـوة تاليـة مـا م تكـن خطوتـه الأولى إيجابيـة. وهـذا لا يحـدث في الأسلوب المعتاد للتدريس الذي ينتقل فيه المتعلم أحياناً من جزء إلى آخر دون إتقان لما سبق.

#### 3- التعزيز : **Reinforcement**

يتيح التعليم البرنامجي للمتعلم تعزيزاً فورياً لاستجاباته، حيث مكنه مـن معرفـة النتيجـة الفورية لمدى صحة استجابته، مما يحدد هل ينتقل إلى الخطوة التالية ؟ أم يعيد تعلم نفس الخطوة؟ وهذا ما يعرف بالتغذية الراجعة الذاتية .

#### 4- الخطو الذاي : **Pace - Self**

يسير المتعلم في التعليم البرنامجي وفقـاً لقدراتـه واسـتعداداته الشخـصية ولا يطلـب منـه إنجاز التعلم في وقت محدد، ومن ثم فإن هذا النوع من التعلم يعالج مـشكلة الفـروق الفرديـة بـن المتعلمن .

#### 5- التقييم الذاي : **Assessment - Self**

يتيح التعليم البرنامجي للمتعلم إمكانية تقييم نفسه بنفـسه مـن خـلال التغذيـة الراجعـة والتعزيز الفوري الذاي لمدى صحة استجاباته لكل مثر تعليمـي، الأمـر الـذي يفيـد في تعـديل مـسار المتعلم أولاً بأول .

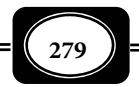
6- الإتقان : **Mastery**

يقوم التعلـيم البرنـامجي عـلى مبـدأ الـتعلم للإتقـان Learning Mastery حيـث يتطلـب وصول المتعلم إلى إتقان كل جزء من البرنامج حتى ينتقـل إلى الجـزء التـالي ، ومـن ثـم ضرورة إتقـان البرنامج كاملاً .

أنواع البرامج وطرق إعدادها :

هناك نوعان أساسيان من البرامج التعليمية ينطلق منها التعلـيم البرنـامجي : النـوع الأول يعرف بالبرامج الخطية Programmes Linear وفيها ينتقل المتعلم مـن خطـوة إلى خطـوة في مـسار خطي محدد خلال عملية التعلم وذلك في أحد اتجاهن: الاتجاه الرأسي، أو الاتجاه الخطي الأفقي. أما النوع الثاي من البرامج فيعرف بالبرامج المتشعبة Programmes Branching وفيها لا يلتـزم المـتعلم مسار واحد محدد، بل مكن له السر في مسارات عديـدة متـشعبة حـسب مـا يتطلبـه منـه الموقـف التعليمي المثير ، ووفقاً لاستجابته لهذا الموقف.

وعملية البرمجة Programming – ً عموما – سواء كانـت خطيـة أو متـشعبة تعنـي " ترتيـب المـادة التعليمية في سلسلة من الخطوات تقود المتعلم في تعلمه الذاي من خطوة إلى خطـوة ، بحيـث يبـدأ من البسيط السهل ويتدرج شيئاً فشيئاً إلى ما هو صعب ومعقد". وتسمى كـل خطـوة مـن خطـوات البرنامج " إطار Frame " حيث يتكون كل إطار مـن أربعـة أجـزاء هـي : التلميحـات وهـي معلومـة مهيدية يقدمها الإطار ، والمثرات وهي أسئلة يطرحها كل إطار حول المعلومات التمهيدية التي قدمها الإطار والاستجابات ، وهي الإجابات التي يجيب بها المتعلم عن أسئلة كل إطار بالكتابة أو بالـصوت ، أو بالضغط على ذر معين في آلة التعليم ، وأخيراً التعزيز الفوري متمـثلاً في الإجابـة التـي تظهـر أمـام المتعلم لتبن صحة أو خطأ استجابته .

ً وتتم عملية البرمجة وفقا لخطوات محددة ً ، كا يـتم إعـداد الـبرامج أيـضا وفـق خطـوات محددة .

ومكن عرض البرامج التعليمية بثلاث طرق : الأولى من خلال كتيـب مـبرمج ، والثانيـة مـن خلال الآلات التعليمية ، والثالثة من خلال أجهزة العـرض ، حيـث مكـن الاعـتاد عـلى هـذه الطـرق منفردة أو مجتمعة .

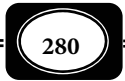

*من الوسائل التعليمية إلى تكنولوجيا التعليم .. الجزء الثاي*

**الفصل الثامن .. التعليم المفرد**

وبشكل إجراي مكن إعداد إطارات البرامج التعليمية الخطية وهـي أسـهل أنـواع الـبرامج ، ً وفقا للمثال التالي :

حدود التعليم البرنامجي :

تتضح حدود التعليم البرنامجي فيما له من مزايـا وإيجابيـات ، وفـيما عليـه مـن سـلبيات. *(عبد الحافظ سلامة ، ،1996 ص148).*

ويتسم التعليم البرنامجي بعدد من المزايا أهمها :

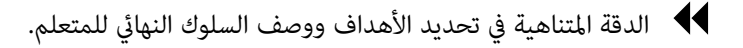

- تقسيم العمل إلى خطوات صغرة يؤدي إلى تقليل فرص الخطأ وزيادة النجاح .
- حصول المتعلم على التعزيز الداخلي يؤدي إلى تأكيد الاستجابة الـصحيحة وزيـادة دافعيتـه إلى التعلم .

يتيح الفرصة لكل متعلم أن يتعلم وفق قدراته الخاصة وإمكاناته الذاتية .

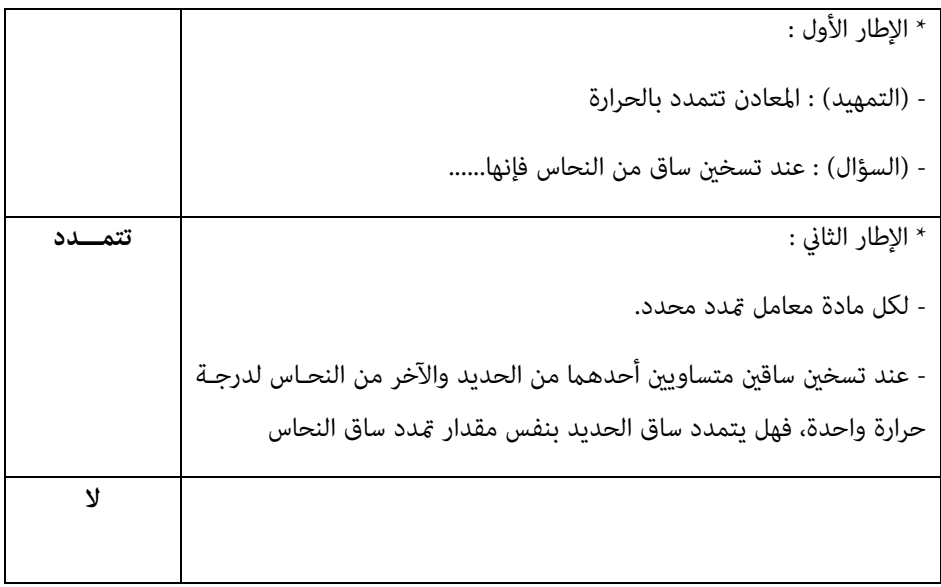

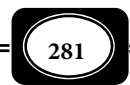

**الفصل الثامن .. التعليم المفرد**

- يتيح الفرصة لكل متعلم في الوصول إلى حد الإتقان مها كانت قدراته وإمكاناته .
	- يناسب كافة فئات المتعلمن من الفائقن وذوي صعوبات التعلم .
	- ً يتيح للمتعلم قدرا من المتعة في التعلم أكر من الطرق المعتادة التقليدية . ورغم هذه المزايا فإن للتعليم البرنامجي سلبيات أهمها أنه :
		- لا يصلح لجميع الموضوعات التعليمية.
- لا يكون فعالاً في تحقيق الأهداف الوجدانية ، حيث يركز غالباً على الأهداف المعرفية.
- يفتت المعلومات بشكل قـد يـؤدي بـالمتعلم إلى عـدم الـربط بـن أجـزاء الموضـوع الواحـد ، أي تشويش الصورة الكلية للموضوع لدى المتعلم .
	- مكلف مادياً خصوصاً إذا صاحبه الاعتماد على الآلات التعليمية وأجهزة العرض.
- يتطلب كفاءة عالية ممن يقوم بإعداد البرامج ، وقد يصعب توافر المبرمجن ذوي المستوى الجيد

وإلى جانب التعلم البرنامجي ، والـتعلم بـالموديولات هنـاك أسـاليب واسـتراتيجيات أخـرى للتعلم المفرد مثل : استراتيجيات التعلم التعاوي ونظم التعليم الشخصي ، وبرامج التعلم بالحاسوب ، والتعليم الإلكتروني الفردي ، ونظم التوجيه السمعي والمرئي ، والتعلم الإتقاني ... إلخ.

خامسا : التعلم الإتقاي : **Learning Mastery**

التعلم الإتقاي أو التعلم المتقن هو : نوع من التعلم يستلزم وصول المتعلم إلى حد الإتقـان والتمكن لما يكتسبه من خبرات بصرف النظر عن الوقت المستغرق . وهـو تعلـم قـائم عـلى المعنـي ، قائم على الفهم ، فالمتعلم خلاله لابد أن يفهم كل معلومة ويدرك معناها .

ويعرف التعلم للإتقان أيضا بأنه : سلسلة متتابعة من الوحدات الدراسية المتكاملة وكل وحده منها تتشكل من مواد تعليمية تغطي فترة زمنية محددة وتحقق هدف معـن ، ويحـدد المعلـم في نهايـة الوحدة تقدم المتعلم وانتقاله للوحدة الأعلى ، أم إعادة دراسته للوحدة مـرة اخـرى لبلـوغ حـد الإتقـان ويكون ذلك استنادا لنتيجة اختبار الوحدة .

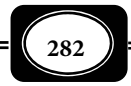

أشكال التعلم الإتقاي :

تشير مصادر الأدب التربوي إلى شكلين للتعلم الإتقاني هما : التعلم المبنى على الخطو الذاتي ، والتعلم المبنى على الأساس الفردي ، وبيان كل منهما فيما يلي :

1- التعلم القائم على الخطو الذاي :

الخطـو الـذاي يعنـي تقـدم المـتعلم في إنجـاز تعلـم الخـبرات الدراسـية وفقـا لقدراتـه واستعداداته. ويحدد أسلوب الخطو الذاي مسؤوليات جميع الأطراف المشاركة في العملية التعليمية : فالمتعلم يـتعلم ويقـرر خطواتـه ذاتيـا . والمعلـم يقـدم البرنـامج ويوجـه المـتعلم ويتـابع الإجـراءات والاختبارات. والمتعلمين يتعاونون فيما بينهم لحل المشكلات التعليمية. والنموذج الممثل لهذا المنحـى هو : استراتيجية " بلوم" للتعلم من أجل الإتقان .

حدد "بلوم" الملامح الرئيسية لاستراتيجية التعلم من أجل الإتقان في أن :

- المقرر الدراسي يجزأ إلى سلسلة من وحدات التعليم تحتاج تغطية كل وحـدة منهـا إلى أسـبوع أو أسبوعن على الأكثر .
- الأهداف التعليمية تعاد صـياغتها بحيـث تكـون نتـائج تعلـم كـل وحـدة شـاملة للجوانـب : المعرفية ، والوجدانية ، والمهارية التطبيقية .
	- مهام التعلم في كل وحدة دراسية تقدم وفق نظام التعلم في مجموعات صغرة من الدارسن .
	- الاختبارات الخاصة بالتقدم الشخصي للدارسن تجري في نهاية كل وحدة دراسية على حدة .
		- نتائج الاختبارات في نهاية كل وحدة دراسية تستخدم لتحقيق هدفن : - الأول : تعزيز التعلم لدى الدارسن الذين أتقنوا الوحدة . - الثاي : تشخيص المتعلمن الذين أخفقوا في بلوغ حد الإتقان خلال الوقت المحدد .
			- الإجراءات الخاصة بعملية تصحيح الأخطاء يجب أن تتم بأعلى درجات الدقة .

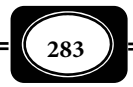

**الفصل الثامن .. التعليم المفرد**

 اختبار نهاية المقرر يتم أيضا بالإضافة إلى اختبارات الوحدات . 2- التعلم القائم على الفردية :

ويقصد بهذا المنحى أنه تعلم يعتمد على سرعة سـر المـتعلم فرديـا في الدراسـة ، ونـشاطه الإيجاي في التحصيل و المراجعة. والنموذجان الممثلان لهذا المنحى ها : خطة "كيلر" أو نظام الـتعلم الشخصيPSI. وطريقة "بوستلويت" أو نظام التوجيه السمعي UTS الذي سبقت الإشـارة إليـه كـأول نظم التعليم المفرد واستراتيجياته.

خطة كيلر :

وهي نظام قام بتطويره " فريد كيلر " يعـرف بنظـام الـتعلّم الشخـصي PSI حيـث يـسمح ّ للمتعلم أن يتحرك في دراسة الخـبرات التعليميـة للمقـرر وفـق تقـديره الـذاي , بـشرط إتقـان تلـك ٌ<br>أ الخبرات تحت إشراف المراقب الـذي يتـابع نـشاط المـتعلّم , ولـذلك فـإن ( المراقبـةَ ) مـن الوظـائف الجديدة التي استحدثت في هذا النظام والتي تضاف إلى قامة المهام الجديدة للمعلم .

وتركز خطة كيلر على الأثر أو على إنجاز المتعلم لمهام التعلم , أو على النتيجـة أو المحـصلة النهائية , ومن ثم فإن خطة كيلر تعتمد على تقسيم المقـرر إلى وحـدات صـغرة , وإتقـان المتطلبـات اللازمة لكل وحدة منها ، والتغذية الراجعة السريعة , والمراجعة أو إعادة الدراسة .

وقد حدّد كيلر خمس خصائص للمقررات التي يتم تعلمها وفـق خطّتـه ، هـذه الخـصائص هي:

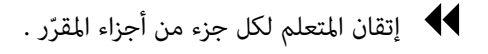

- ♦ الخطو الذاتي للمتعلم أثناء الدراسة والتقدّم في المقرّر فردياً .
- تقليل اعتاد المتعلم على اللفظية والزيادة في نشاطه التطبيقي .
	- ّ بالمعلومات الإرشادية المطبوعة . استعانة المتعلم
	- متابعة المعلم لإجراءات اختبارات التقويم وتصحيحها .

ويحدد المعلم درجة الإتقان وفقا لخطة كيلر بـ%90 أو أقل أو أكر وفقـا لمـستوى الجـودة المطلـوب بلـوغ المـتعلم لـه ، بـشرط أن يعطـي كـل مـتعلم الوقـت الكـافي لبلـوغ مـستوى الإتقـان المرغوب , حيث يتم تطبيق اختبارات التقويم بعد كل وحدة دراسـية بالإضـافة إلى الاختبــار النهـاي

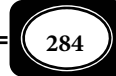

الذي يجرى بعد انتهاء المتعلم من دراسة المقرر بالكامل ويحدد المتعلم وقت الاختبار عنـدما يـشعر أنه مستعد وقادر على بلوغ درجة الإتقان المطلوبة , ويبلغ المرقب بذلك . وعنـد انتهـاء المـتعلم مـن دراسـة الوحـدة الأولى واجتبـازه لاختباراتهـا بالمعـدل المطلـوب يتلقـى إرشـادات الانتقـال إلى دراسـة الوحدة الثانية .. وهكذا.

سادسا : التعلم مساعدة الحاسوب : **Instruction Assisted Computer**

من أحدث ماذج التعلم المفرد التعلم مساعدة الحاسوب والذي يعرف اختصارا ( .I.A.C ( ، حيث يقوم الكمبيوتر أو الحاسوب بدور الوسيط التعليمي الذي يتفاعل معه المتعلم بـشكل فـردي عبر برمجيات خاصة تنقل محتوى الخبرات التعليمية بأعلى درجات التشويق والمتعة .

وقد ساعدت التطور المذهل في تقنيات الحاسوب وبرمجياته في تطور هذا النمط من أماط التعلم المفرد . وسوف يرد الحـديث بـشيء مـن التفـصيل عـن الحاسـوب التعليمـي واسـتخداماته في عمليتي التعليم والتعلم وأهم برمجياته التعليمية عـلى صـفحات الفـصل التـالي مـن كتابنـا هـذا ، في معرض الحديث عن مستحدثات تقنيات التعليم .

\*\*\*\*\*\*\*

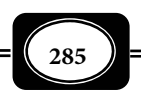

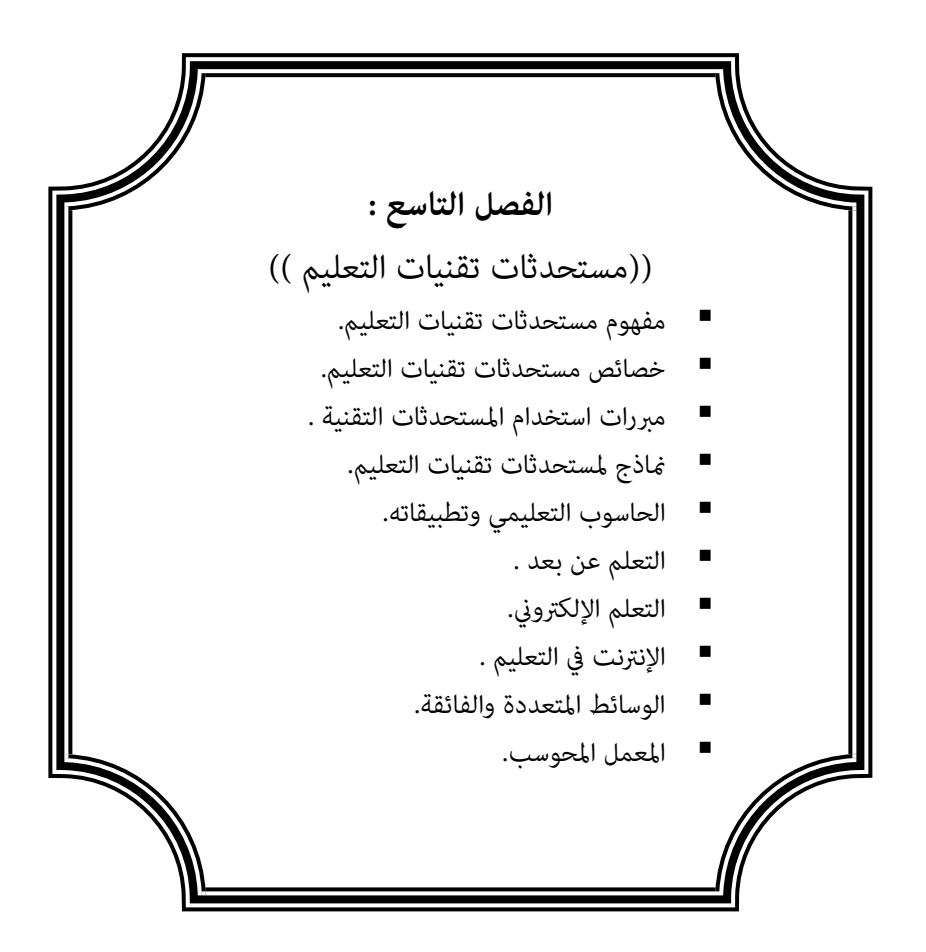

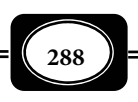

## **الفصل التاسع :**

**((** مستحدثات تقنيات التعليم **))**

يتناول هـذا الفـصل مـستحدثات تقنيـات التعلـيم ، حيـث يعـرض لمفهـوم المـستحدثات ، وخصائصها ، ومبررات استخدامها ، وبعضا من ماذج تلك المستحدثات ، وبيان ذلك فيا يلي :

مفهوم مستحدثات تقنيات التعليم :

تعد كلمة المستحدثات من أكر المصطلحات جدلا في تعريفها وأحد الأسباب وراء الغمـوض الذي يكتنف هذا المصطلح وجـود العديـد مـن الـناذج والأمثلـة لهـذه المـستحدثات التكنولوجيـة ، وتغلغلها في حياتنا اليومية ، حيث تتفاوت من البساطة إلي التعقيـد ، وتتـسم بالتـداخل والـدمج بـن أكر من مصدر تعليمي من مصادر المعرفة ، وهـي الطريـق إلي المـستقبل مـن خـلال بيئـات التعلـيم الإلكترونية ، ومستويات الإتقان ، ومعايير الجودة ، والاعتماد التعليمي.

 وتعرف المستحدثات التقنيةعموما بأنها كل جديد ومستجد من التطبيقات التـي تـأي بهـا التقنية كل يوم في مجالات الحياة المختلفة .

المستحدثات التقنية إذن ما هي إلا نظم آلية أو إلكترونية تقدم فكـرة أو برنـامج أو منـتج يأي في صورة نظام متكامل ، أو في صورة نظـام فرعـي لنظـام آخـر متكامـل للتعامـل مـع المعلومـات إدخالاً ً ، واسترجاعا ، ونقلاً وتبادلاً ، وتفاعلاً ، ومعالجـة ، ويـستلزم بالـضرورة سـلوكيات غـر مألوفـة ، وغر منتشرة من المستخدمن/ المستفيدين من هذه الفكـرة ، أو البرنـامج أو المنـتج ، ويـشتمل عـلي وسائل وتقنيات الاتصال والمعالجة الرقميـة عـن طريـق أجهـزة الحاسـوب وملحقاتـه ، ومـا نـتج عـن اندماجها من وسائط تقنية عالية الجودة .

وتعـرف مـستحدثات تقنيـات التعلـيم بأنهـا : كـل جديـد أو مـستجد في الأجهـزة والمـواد التعليمية ونظريات عملها وطرق تصميمها وإنتاجها واستخدامها ، لدعم منظومة التعليم ، أو أي مـن مكوناتهـا ، مـن أجـل رفـع كفـاءة الـنظم التعليميـة ، وتحقيـق معـاير الجـودة لمـدخلات وعمليـات ومخرجات تلك النظم .

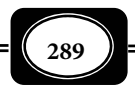

ويجب أن نفرق بن الحديث والمستحدث ، فالحديث هو الجديد ماما الذي ليس لـه مثـل من قبل ، أما المستحدث فقد يكون شيئا غر جديد لكنه ظهر في ثوب جديد أو مستجد .

وحن نتعامل مع مستحدثات تقنيات التعليم فإننـا نقـصد كـل مـا تـأي بـه مـن جديـد أو مستجد لخدمة النظم التعليمية وتطوير أدائها ، وذلك في جميع مجالات منظومة تقنيات التعليم مـن : النظريات ، وأساليب العمل وعمليات التـصميم والإنتـاج والتقـويم ، ومـا قـد ينـتج عـن ذلـك مـن الأجهزة والمواد التعليمية . ومن أمثلة هذه المستحدثات ما يلي :

- النص الفائق Hypertext .
- . Hyper Image or Hyper Picture الفائقة الصور
	- .Hyper video الفيديو الفائق Hyper video.
	- . Interactive video الفيديوالتفاعلي
- \* الوسائط المتعددة المتفاعلة Interactive Multimedia .
	- الوسائط الفائقة Hypermedia .
	- . Simulation systems المحاكاة نظم
- فلظم الواقع الافتراضي Virtual Reality systems ومنها:
	- الطالب الافتراضي .
	- المعلم الافتراضي . - قاعة الدرس الافتراضية .
		- الجامعة الافتراضية .
			- المكتبة الافتراضية .
			- المتحف الافتراضي .
			- الفصول الافتراضية.
	- . Expert systems الخبرة النظم
		- . Internet الإنترنت
	- . E- University الالكترونية الجامعات
		- . E- Schools الإلكترونية المدارس
	- . Electronic book or E-Book الكتاب الإلكتروني
		- . Digital Book الرقمي الكتاب
		- المؤمرات من بعد Teleconferences .
			- تقنيات الذكاء الاصطناعي .
				- البلوتوث .

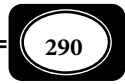

خصائص مستحدثات تقنيات التعليم :

مكن تلخيص أهم خصائص مستحدثات تقنيـات التعلـيم في أنهـا : *( أحمـد سـام ، عـادل سرايا ، 2003م ، ص ص 280 – 281 )*

- ◄تعمل على توفر قدر كبر من التفاعل النشط المتبادل بن المتعلم وخبرات التعليم والتعلم ( البرنامج التعليمي ) ، حيث مكن للمتعلم أن يتحاور مع خبرات التعليم والتعلم المبرمجة ، ويتنقل فيا بينها وفقا لما هو متاح له من بدائل وخيارات . وذلك على نحو مايحدث في التعلم البرنامجي الذي يستمد جذوره من نظرية الاشتراط الإجراي ل سكر .
- ◄تتيح تفريد المواقف التعليمية المختلفة ، حيث ترتكز على مبدأ الخطو الذاي الـذي يـسمح لكـل متعلم أن يسر في إجراءات التعلم وفقا لقدراته واستعداداته .
	- ◄تري مواقف التعليم والتعلم المختلفة بالعديد من مصادر التعلم المتنوعة ، بشرية وغر بشرية .
- ◄تسعى لربط التعليم بالحواس المجردة لدى المتعلم ، فتخاطب فيه أكبر عدد مـن تلـك الحـواس ، ما يضفي متعة وتشويقا على تعلمه من جهة ويفتح أمامه العديد من أساليب الـتعلم المفـضلة لديه ، فضلا عن تنويع مثرات التعلم .
- ◄تدعم تقديم خبرات التعليم والتعلم بشكل منظومي هادف بعيدا عـن الإبهـار المـؤدي لتـشتيت الانتباه والتركيز لدى المتعلم .
- ◄تتيح للمتعلم أن يتجاوز مصادر تعلمـه الحـدود المحليـة والإقليميـة إلى مـصادر الـتعلم العالميـة ويكفي مثالا على ذلك شبكة المعلومات الدولية .
	- ◄تسعى لتحقيق معاير الجودة في النظم التعليمية .
	- ◄تتيح أعلى درجات الكفاءة والجودة في تصميم وإنتاج المواد التعليمية .

ويرى كاتب هذه السطور أن النقاط السابقة أقرب للمزايا منها إلى الخصائص .

وتجمل *( زينب أمن ، 2005* ) الخصائص الظاهرية لمستحدثات تقنيات التعليم في الـشكل التخطيطي التالي :

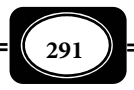

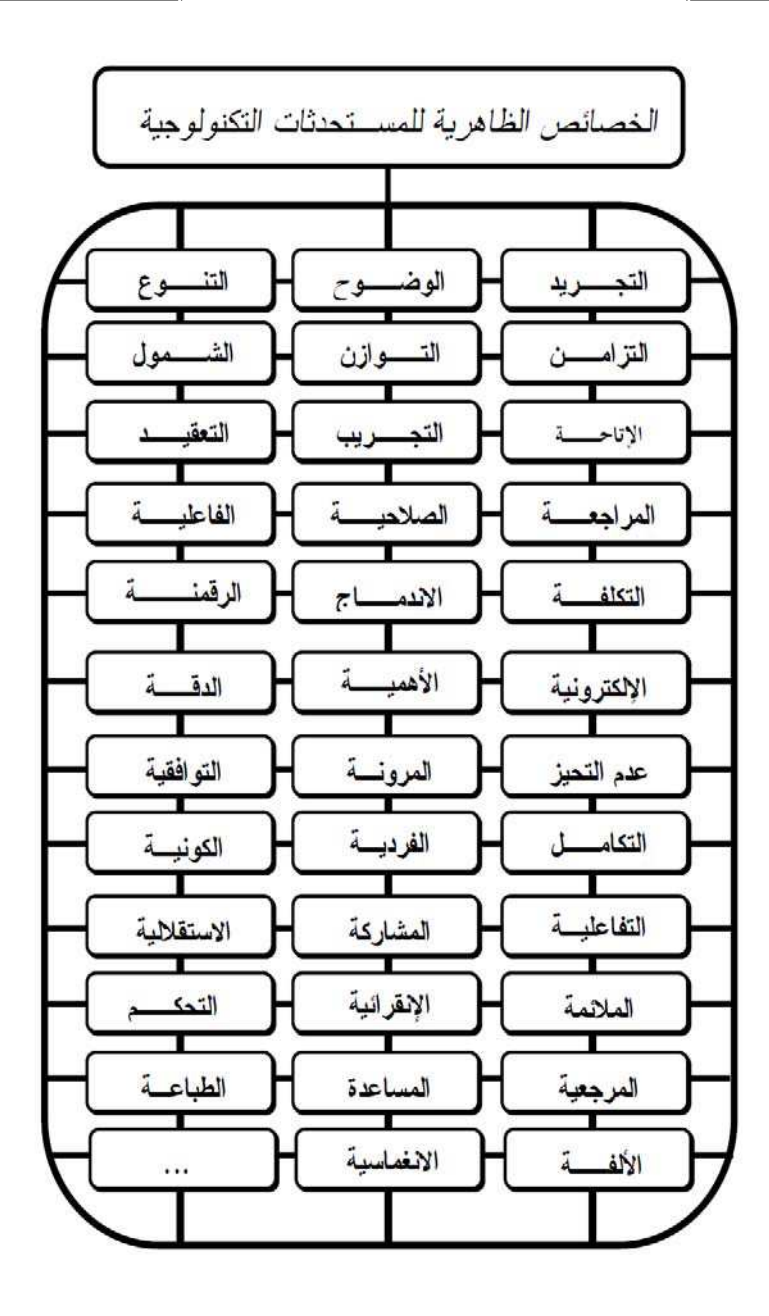

*من الوسائل التعليمية إلى تكنولوجيا التعليم .. الجزء الثاي*

 $\left(292\right)$ 

والـسؤال الـذي يطـرح نفـسه الآن : هـل مـستحدثات تقنيـات التعلـيم دامـا إيجابيـة ؟ .. والإجابة تشر إلى أن المستحدث التقني نفسه يكون هدفه إيجاي لكن العنصر البشري هو الذي ينحو به ويوجهه إما للمسار الإيجاي ، وإما للمسار السلبي . ويكفـي ان نـشر إلى مثـال واحـد هـو شـبكة الإنترنت التي يستخدمها البعض استخدامات علمية وبحثية رائعة ، في حن يـستخدمها الـبعض اسـوء استخدام في الكثير من الأعمال السلبية كالنصب والسرقة وغيرها من العمال المنافية للخلاق والخادشة للحياء .

مبررات استخدام مستحدثات تقنيات التعليم :

هل اسـتخدام مـستحدثات تقنيـات التعلـيم أصـبح ضرورة ؟ أم أنـه تـرف تعليمـي مكـن الاستغناء عنه ؟ .. تشر الإجابة عن هذا السؤال إلى حتمية استخدام المـستحدثات التقنيـة اسـتنادا إلى العديد من الدواعي والمبررات من أهمها :

- ◄انتشار صناعة البرمجيـات عامـة ، والتعليميــة التعلميـة عـلي وجـه الخـصوص لتطـوير أسـاليب التدريس والتدريب. فلم يعد الكتاب الورقي هو المصدر الأوحد للمعرفة، بل أصبحت التقنية من أهم المصادر التي تساعد علي نقل المعارف لأكبر عدد من المتعلمن في أماكن مختلفة ، وفي نفـس الوقت .
- ◄التطورات المتسارعة في مجال صناعة الحاسوب، وما واكب من تطوير في إنتاج البرامج والبرمجيات لتتناسب مع هذا التقدم الصناعي والتقني .
- ◄انتشار الأبحاث والدراسات والندوات والمؤمرات العلميـة المرتبطـة بالحاسـوب وبرمجياتـه ، مـا شجع التنافس في عملية الإنتاج وفق معاير وأسس تربوية تسعي إلي العالمية، وتهدف إلي حوسبة العملية التعليمية وتفريد التعليم .
- ◄إدخال الحاسوب في جميع مراحل التعليم مستوياته المختلفة علي حد سواء، ما ساعد علي إنتاج البرمجيات التعليمية وتطويرها من قبل هيئات ومؤسسات وأشخاص متخصصن.
- ◄تطـــور وســــائل وأســـاليب التواصـــل وخاصــــة الإلكترونيـــة منهـــا عـــبر شـــبكة الإنترنـــت ، والتـــــي يـــــسرت عمليـــــة تبـــــادل المعلومـــــات ونقاهـــــا بطـــــرق شـــــتي تتـــــسم

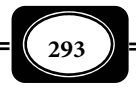

بالسهولة والبساطة مقارنة بطـرق التواصـل التقليديـة النمطيـة ، مـا سـاعد عـلي التوجـه نحـو الاهتمام بالمستحدثات التكنولوجية وإنتاجها والبحث والتنقيب عـن كـل مـا هـو جديـد في هـذا المجال .

وعلى نحو أكثر تفصيلا مكن إجمال مبررات ودواعي استخدام مستحدثات تقنيات التعلـيم فيما يلي :

- 1- مبررات خاصة منظومة التعليم : ومن أهم تلك المبررات :
- ◄الرغبة في تطوير منظومة التعليم بأي مجتمع لتواكب التوجهات العالمية المعمول بها .
- ▶ تطبيق معايير الجودة والاعتماد على مؤسسات التعليم العامة والخاصة لجميع المراحل التعليمية.
- ◄تطور نظريات التربية والتعليم الأمر الذي دعا لاسـتخدام طـرق وأسـاليب تعلـيم وتعلـم جديـدة تستلزم تلك المستحدثات .
	- ◄التغلب على مشكلة الفروق الفردية بن المتعلمن داخل حجرات الدراسة .
- ◄حل مشكلة ارتفاع الكثافة الطلابية في حجـرات الدراسـة بكثـر مـن دول العـام خـصوصا الـدول النامية .
	- ◄حل مشكلة نقص المعلمن في بعض التخصصات .
	- ◄حل مشكلة الأمية المتفشية لدى كثر من الدول النامية وخصوصا الأمية التقنية .
	- ◄الرغبة في رفع مستوى كفاءة النظم التعليمية ، وربط خريجيها متطلبات سوق العمل .
- ◄الرغبة في تطوير نظم إدارة المؤسسات التعليمية مـا يحقـق أفـضل النتـائج في أقـل وقـت وباقـل جهد .
	- 2- مبررات خاصة بالمعلم : ومن أهم تلك المبررات :
	- ◄تطوير أداء المعلم لتحقيق معاير الجودة الخاصة به .
	- ◄تغطية بعض جوانب القصور في مهارات المعلم التدريسية .
	- ◄تقليل اعتاد المعلم على مط التفاعل اللفظي فقط داخل قاعة الدراسة .

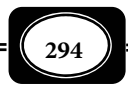

- ◄تنميـة مهـارات المعلـم في التعامـل مـع تلـك المـستحدثات ، وحـسن توظيفهـا لخدمـة المواقــف التعليمية .
	- ◄مواكبة المعلم لما يظهر من تلك المستحدثات ورفع مستوى ثقافته التقنية .
- ◄رغبة المعلم في تحقيق أقصى درجات التفاعل الإيجـاي بينـه وبـن المـتعلم حـول خـبرات التعلـيم والتعلم .
	- 3- مبررات خاصة بالمتعلم : ومن أهم تلك المبررات :
	- ◄الرغبة في تحقيق المتعة للمتعلم خلال مواقف التعليم والتعلم . ◄تبسيط الخبرات للمتعلم وتقدمها بسهولة ويسر . ▶ إتاحة الفرصة للمتعلم أن يتعلم وقتما شاء وأينما شاء. ◄نقل محور العملية التعليمية للمتعلم . ◄زيادة إيجابية المتعلم ومشاركته في مجريات عمليتي التعليم والتعلم . ◄تنمية مهارات المتعلم في التعامل مع تلك المستحدثات . ◄مواكبة المتعلم للتوجهات العالمية في مجال التقنية . ◄تنويع مثرات التعلم للمتعلم ، وتقديم مصادر متنوعه لتعليمه وتعلمه . ◄إتاحة الفرصة للمتعلم ي يتعلم وفقا لقدراته ورغباته بحيث يصل لحد التمكن أو الإتقان . 4- مبررات خاصة ببيئة التعليم والتعلم : ومن أهم تلك المبررات : ◄تهيئة وتحديث بيئة التعلم المناسبة للعملية التعليمية . ◄التغلب على مشكلات بيئة التعليم كضيق الأماكن وضعف تجهيزاتها . ◄استحداث بيئات تعليم وتعلم افتراضية تتيح تعليم جاهر كبرة من المتعلمن .
		- ◄مواكبة البيئة التعليمية لمعاير الجودة والاعتاد في هذا الشأن .

وإلى جانب تلك المبررات هناك مبررات ودواعي أخـرى عديـدة منهـا مـا يتعلـق بـالمجتمع الـذي يـتم فيـه التعلـيم ، وعاداتـه وتقاليـده وقيمـه وأخلاقيـات أفـراده ، ومنهـا مـايتعلق بطبيعـة المستحدثات التقنية ذاتها وطبيعتها الاقتحامية ، وغـر ذلـك مـن المـبررات التـي لايتـسع المجـال هنـا لسردها كاملة .

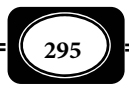

مميزات المستحدثات التقنية :

مّتاز المستحدثات التقنية كما اوردت الأدبيات مزايا عديدة من أهمها :

- ◄محاكاة بيئات الحياة الواقعية ، وتوفر بيئة اتصال ثنائيـة الاتجـاه تحكـم حـواجز قاعـة الدراسـة وتربطها بالعام وبيئة المتعلم .
- ◄مكن المتعلم من الاعتاد علي الذات وتنمية مهارات الـتعلم الـذاي لديـه وجعـل الـتعلم تعلـا تفاعليا *learning Interactive* والتأكيد علي بقاء أثره .
- ◄المستحدث التكنولوجي ما يشتمل عليـه مـن مثـرات متنوعـة مكـن أن يـسهم في جـذب انتبـاه المتعلم وجعل المادة المراد تعلمها في بؤرة الشعور، والتغلب على المشتتات التي توجد في الموقـف التعليمي من خلال مخاطبة أكثر من حاسة لدى المتعلم لتنشيط مهام التعلم لديه.
- ◄تقديم بيئة مرتبة آمنه كمطلب للتعلـيم الفعـال ، وتحقيـق مبـدأ الـتعلم الهـادف الـذي يجعـل المتعلم على علم ما هو مطلوب منه إنجازه .
- ◄تنميـة المهـارات التعاونيـة والتـشاركية*Skills Collaborative & Cooperative* حيـث يـوفر المستحدث التفاعل بن المتعلم وآخرين من نفس الصف أو في صفوف أخرى مختلفة عـن طريـق الارتباط من شبكة الإنترنت .
- ◄تطبيق فكرة الـتعلم الملائـم مـن خـلال إتاحـة الفرصـة أمـام المـستخدم للوصـول إلي المزيـد مـن المعلومات بطرق أكر وأيسر ـ المعرفة حسب الطلب ـ
- ◄النهوض بالتعليم وتطويره في آفاق العام الحديث، والتنمية المهنيـة للمـتعلم وإكـسابه الكفايـات الأساسية والضرورية كي يندمج في العالم المحيط به.
- ◄تحقيق مبدأ التعلم للإتقان عن طريق توافر توقعات واضحة ومحكـات محـددة لمـا يكـون عليـه النجاح في أداء المهام والكشف عن أسباب التأخر أو التعثر في التعلم وعلاجه.
- ◄تقليل المشاكل السلوكية في بيئة الصف من خلال زيادة دافعية وإيجابية المتعلم للـتعلم ، وتنـوع الخبرات التي يهيئها له عن طريق المعلومات والمارسات العملية الفعلية.

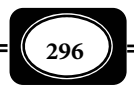

- ◄مكن المتعلم من تحسن تعلمه ، عن طريق مساعدته على ترميز المثرات ، معتمدة في ذلك عـلى العديد من نظريات التعلم ، منها : نظرية الترميـز المـزدوج *Theory Coding Dual* التـي تنـادي ً بأن عملية التعلم تصبح أبقى أثـرا إذا مـا تـم اسـتقبال المعلومـات المتعلمـة بقنـاتن مختلفتـن ـ السمع والبصر ـ وبشكل متزامن.
- ◄تنميــة المهارات فوق المعرفيـة *Skills Cognition Meta* ، فبيئـة المستحدث التعليمي بيئة مرنة تقدم المحتوى التعليمي بعدة مستويات متدرجة ـ من البسيط إلى المعقد، من السهل إلى الصعب من الكل إلى الجزء ، من المحسوس إلى المجرد ... والعكس ـ ويتطلب ذلك من المتعلم القدرة على اتخاذ القرارات والتقييم الذاي لنفسه، وإدارة وضبط الـذات ، ... مـا يـساعد المـتعلم عـلى بنـاء تعلمه ومعارفه والنموذج العقلي *Model Mental* الخاص به .
- ◄زيادة التفاعل الفردي والتقليل من عامل الرهبة من التجريب وتنمية حـب الاسـتطلاع والابتكـار والعمل الجماعي وزيادة وعي الفـرد عـلى الفـرز النقـدي والانتقـاء والاختيـار مـا يتفـق والإطـار القيمي له .
- ◄إعادة تطوير مفهوم الدراسة من خلال التـدريب العمـلي الفعـال والمارسـة الجيـدة للـربط بـن التدريب والإنتاجية وسوق العمل عوضا عن التدريب قبل الإنتاج ، ومن ثم تحقيق مبـدأ الـتعلم النشط الذي يتم من خلال العمل ، وليس الملاحظة فقط ، والمشاركة الإيجابية بدلاً عن المشاهدة السلبية في التعلم.
	- ماذج لمستحدثات تقنيات التعليم :

لامكن بطبيعة الحال حصر كافة مستحدثات تقنيات التعلـيم كاملـة عـلى تلـك الـصفحات المعدودة ، فهذا أمر يحتاج لمجلدات وموسوعات فالتقنية تأي كل يـوم بجديـد ، بـل تـأي كـل سـاعة بحديث أو مستحدث وقد يلهث الفرد لتتبع مسار تطبيقات التقنية في مجالات الحياة المختلفة ومنها مجال التعليم .

ومن أهم ماذج مستحدثات تقنيات التعليم التي فرضت نفسها على الساحة خـلال الـسنوات الأخـرة : التعليم والتعلم بالحاسوب ، والتعليم والتعلم عن بعد ، والتعليم والتعلم الإلكتـروي ، والتعلـيم والـتعلم بالإنترنـت

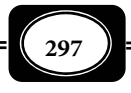

والوسائط المتعـددة ( مالتيميـديا ) ، والوسـائط الفائقـة ( هايبرميـديا ) ، والـنظم الخبـرة ، والفيـديو التفاعلي ، والمعامل الحوسبة .. وغرها .

وسوف نشير لبعض هذه النماذج من المستحدثات بشيء من التفصيل على النحو التالي :

أولا : الحاسوب التعليمي وتطبيقاته:

لقد انتشرت الحاسبات الآلية الشخصية انتشاراً كبيراً لدرجة أن كل بيت لا يكاد يخلـو مـن هذا النوع من الحاسبات ، ويساعد فى ذلك دقة عمل تلك الأجهزة ، وكرة أنواعهـا ، وتنـوع برامجهـا ، ورخص منها. وإذا كان الحاسوب مثل أحدث صور الآلات التعليمية المتطـورة فـإن التعلـيم والـتعلم بالحاسوب لا يعدو كونه نوعاً من أنواع التعليم البرنامجي الرقمي يتبع هذا النوع أسلوب الـنظم ممـا يشمله من مدخلات وعمليات ومخرجات ويتطلب الاعتماد على برمجيات تعليمية إلى جانـب أجهـزة الحاسوب مكوناتها وملحقاتها المتعارف عليها .

وبصفة عامة مكن للحاسوب القيام بثلاثة أداور تعليمية هى :

1- التعلم عن الحاسوب : *Computers about Learning*

وفى هذا الدور يكون التركيـز عـلى تعلـيم وتعلـم الحاسـبات بأنواعهـا ومكوناتهـا ، وطـرق تشغيلها ، ولغاتها ، وبرامجها. وهناك اهتمام كبير بهذا الجانب ، حيـث تـم اسـتحدث مقـررات عـن الحاسوب وتطبيقاته لجميع مراحل التعليم معظم دول العام ما فيها الدول النامية .

2- التعلم من الحاسوب : *Computers from Learning*

وفى هذا الدور يكون التركيز على استخدام الحاسـوب كمـصدر للمعلومـات اللازمـة لـتعلم موضوع معن ، فيؤخذ من هذا المصدر ما تتطلبه الحاجة لتعلم هذا الموضوع .

3- التعلم بالحاسوب (مع الحاسوب) : *Computers with Learning*

وهذا الدور – تحديداً – هو ما نقصده فى هذا المقام ، وخلال هذا الدور يكون الحاسوب شريكاً للمـتعلم ً ، وركنا أساسيا فى منظومة التعلم ويعد هذا الـدور أكـر أدوا ً ر الحاسـوب ارتباطـا بـالتعليم ، حيـث يـتم هـذا الـدور

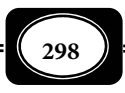

اعتماداً على : محتوى تعليمـي متمثـل في برمجيـات الحاسـوب التعليميـة وجهـاز حاسـوب تعليمـي بكافة أجزائه ومشتملاته .

وهناك أماط وأشكال عديدة لبرمجيات الحاسـوب التعليميـة مـن أهمهـا : *( عبـد الحـافظ سلامة ، 1996 ، ص 515 )* 

برمجيات التعليم الخاص المتفاعل: *Learning Interactive Tutorial* وتقدم هذه البرامج المواد التعليمية بشكل فقرات أو صفحات على شاشة العرض ، متبوعـة بأسئلة ، وتغذية راجعة ، ولا يتم التعلم وفقا لهذه البرامج إلا من خلال تفاعل المتعلم والحاسوب .

برمجيات التدريب لاكتساب المهارة : *Practice and Drill*

وتقدم هذه البرامج مُطاً مميزاً مـن التفاعـل بـين الطالـب والحاسـوب بـشكل سريـع ، ثـم ً يعطيه الحاسوب تعزيزا لمدى صحة أو خطأ استجابته ، فإذا أخطـأ المـتعلم يعطيـه الحاسـوب فرصـة أخرى لتصحيح إجابته ، أو يحيله مباشرة إلى معلومة معينة يجب مراجعتها قبل استمرار التدريب .

برمجيات المحاكاة : *Simulation*

ً وهذا النوع من البرمجيـات يقـدم تجـسيدا ممـثلاً لظـواهر يـصعب أو يـستحيل تنفيـذها مباشرة فى غرفة الدراسة ، كتتبع مسار قمر صناعي فى مداره حول الأرض. ولأهمية موضـوع المحاكـاة في التعليم سوف نفرد الفصول الثلاثة الأخرة من الكتاب الحالي للحديث عنها .

برمجيات حل المشكلة : *Solving Problem*

وهى برمجيات تتيح للمتعلم التدريب على حل المـشكلات والمـسائل المرتبطـة موضـوعات تعليمية محددة وفقا لاستراتيجيات حل معينة .

*Dialogue Mode* : الحوار برمجيات

وهى برمجيات تتيح للمتعلم التعلم من خلال حوار بـن المـتعلم والحاسـوب ، كـأن يـسأل الحاسوب المتعلم سؤلاً فرد المتعلم على السؤال فتقود الإجابات إلى مزيد من التساؤلات .. وهكذا .

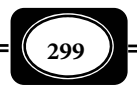

برمجيات الاستقصاء : *Inquiry*

وتوفر هذه البرمجيات للمتعلم معلومات على شكل قاعدة بيانات يرجع إليها عند الحاجـة ، كقاموس الكلات والمعاي ، أو قاموس التعريف بالمصطلحات ، فإذا أراد المتعلم معرفة معني كلمـة محددة أدخل الكلمة إلى الحاسوب فيظهر معناها .

برمجيات الألعاب التعليمية : *Gaming*

وهى مط شائع من البرمجيات ، يقدم للمتعلم قمـة المتعـة والإثـارة فى الـتعلم مـن خـلال ألعاب تعليمية مكن للمتعلم أن ينافس فيهـا مـتعلماً آخـر ، كـما مِكـن أن ينـافس جهـاز الحاسـوب نفسه .

وتبدأ عملية التعلم بالحاسوب بتحميل المادة العلمية المراد تعلمها من البرمجيات الـسابقة فى ذاكرة الحاسوب ، فتبدأ عملية عرض لتلك المادة التعليمية على شاشة الحاسوب فى شكل صـفحات أو إطارات حيث يستهل العرض مقدمة لمحتويات البرمجية ، وقامة خيارات يختار من بينهـا المـتعلم الجزء المراد تعلمـه فى الموضـوع ، ثـم يـسر المـ ً ً تعلم تباعـا فى تعلـم الموضـوع جـزءا تلـو الآخـر وفقـا لتعليات التعلم التى تحددها البرمجية والشكل التالي يلخص خطوات التعلم بواسطة الحاسوب .

ً ثانيا : التعليم والتعلم عن بعد :

مفهوم التعلم عن بعد : *Learning Distance*

هو أحد أساليب التعلم الذاق التى أفرزتها تكنولوجيا التعليم حـديثاً وهـو فى أصـله تعلـماً ً فرديا لكنه أدى إلى تعزيز نظام التعلم المفتوح *Learning Open* ونظام التعليم المستمر *Life Long* . *Learning*

وقد ظهرت أساليب التعليم والتعلم عـن بعـد لمواجهـة الزيـادة الهائلـة فى حجـم المعـارف الإنسانية ، والتطور العلمي وتطور تكنولوجيا الاتصال الحديثة ، ولتوفر فرص التعلم لجمهور كبر من الراغبن فى التعلم الذين لا يستطيعون التفرغ الكامل للالتحاق بالتعليم النظامي .

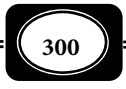

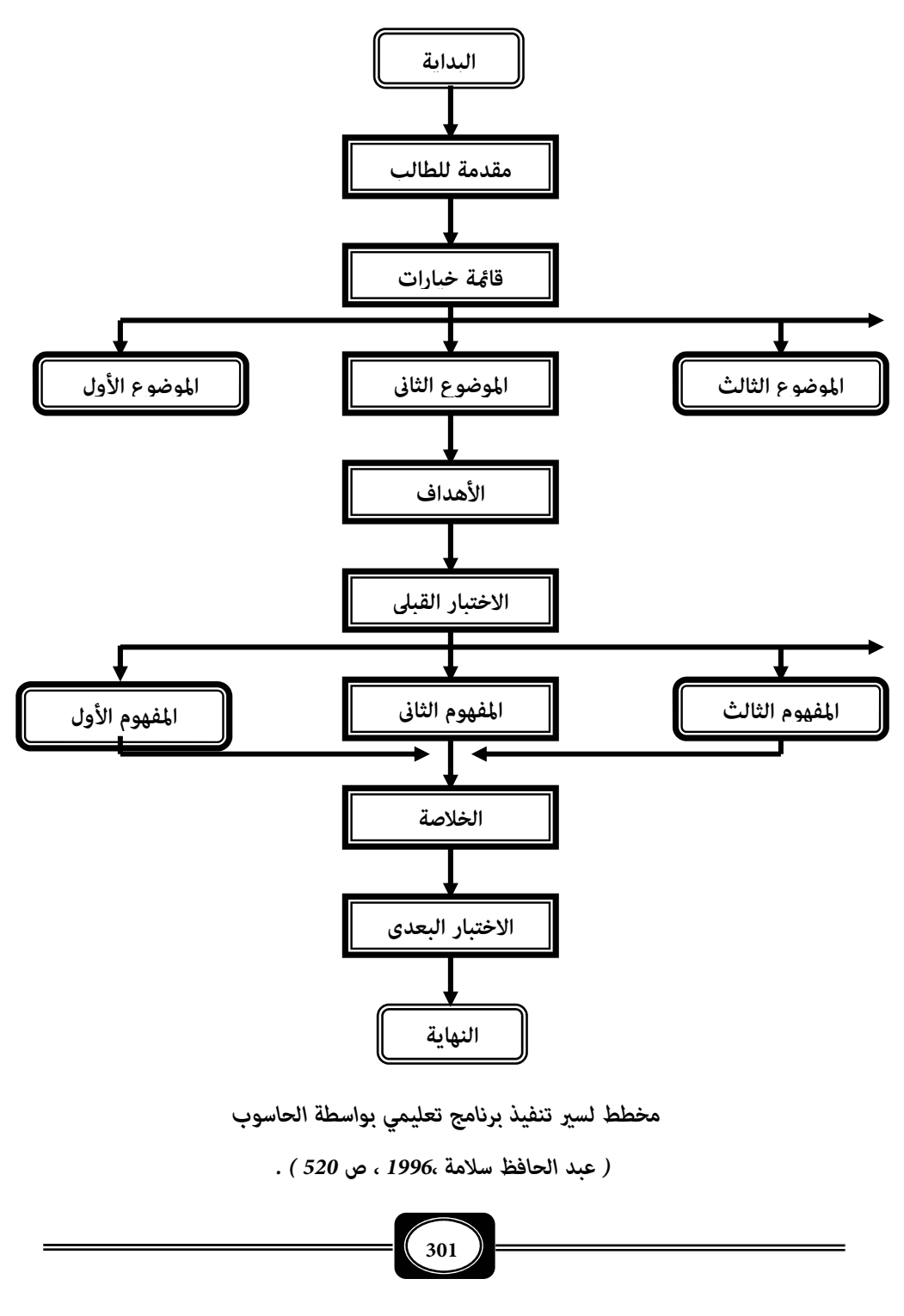

ويعرف التعلم عـن بعـد بأنـه : " موقـف تعليمـي تحتـل فيـه وسـائل الاتـصال والتواصـل المتوافرة – كالمطبوعات وشبكات الهواتف والتلكس وأنظمة التلفاز والحاسوب الإلكتروي وغرها مـن أجهزة الاتصال السلكية واللاسلكية – دوراً أساسـياً في التغلـب عـلى مـشكلة المـسافات البعيـدة التـي تفصل بن المعلم والمتعلم ، بحيث تتيح فرصة التفاعل المشترك " . *(توفيـق مرعـي ، محمـد النـاصر ، 1985 ، ص 30) .*

مجال التعلم عن بعد إذن هو نظام لتعليم شرائح متعـددة فى المجتمـع ، وتعويـضهم عـا فاتهم من فرص التعليم والتعلم النظامي ( مدرسي وجامعي ) ، وذلك بزيادة مهاراتهم ، ورفع مستوى مؤهلاتهم العلمية ، وتحسن أدائهـم المهنـي ، ويتطلـب هـذا النـوع مـن التعلـيم الأخـذ بتكنولوجيـا الاتصالات الحديثة ووسائلها للتغلب على مشكلة البعد بن المعلم والمتعلم . *( بشر الكلوب ، 1988 ، ص 193 ).*

ويختلف نظام التعليم والتعلم عن بعـد عـن التعلـيم النظـامي المعتـاد فى منحيـ ن : **الأول** يتمثل فى عدم المواجهة المباشرة بن المعلم والمتعلم خلال عمليتي التعليم والتعلم ، كا هو الحـال فى التعليم النظامي بالمدارس والجامعات . أما **المنحي الثاي** فيتمثل في بعد المسافة بن المعلم ، أو مصدر التعلم والمتعلم ، فالمعلم والمتعلم لا يجمعها مكان واحد ، وتوقيت محدد كا هو الحال فى التعلـيم المدرسي والجامعي النظامي .

ويتوقف نجاح نظم التعليم والتعلم عن بعد على عدة عوامل أهمهـا: دقـة إعـداد الـبرامج التعليمية الخاصة بتلك النظم ، ومراعاة تلك البرامج لطبيعة المتعلم وميوله ورغباته ، واختيار أنـسب قنـوات الاتـصال لنقـل الـبرامج التعليميـة إلى المـتعلم وقـتما وكـيفما شـاء ، وتـوافر أجهـزة الإرسـال والاستقبال التى مكن للمتعلم من خلالها التفاعل مـع مـصدر الـتعلم عنـدما يـستدعي الأمـر ذلـك ، وسهولة عملية الاتصال بن مصدر التعلم والمتعلم وكفاءة أجهزة الاتصال ، وانخفاض تكلفة الاتـصال ورغبة المتعلم ذاته وجديته فى التعلم ، ومـدى المتابعـة والتقـويم المـستمر لخطـوات تنفيـذ التعلـيم والتعلم عن بعد ، ومدى تنويع المثرات لجذب انتباه المـتعلم وتـشويقه للـسر فى مثـل هـذا النظـام

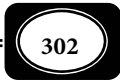

للتعليم .

مجالات التعليم والتعلم عن بعد :

مكن لأساليب التعليم والتعلم عن بعد أن تسهم بدور فعـال فى مجـالات تعليميـة عديـدة أهمها :

1- برامج محو الأمية وتعليم الكبار :

قد لا يجد الأفراد الأميون وقتا لتعلمهم بسبب العمل ، أو الخجل من الانتظام فى الدراسة ، ً والجلوس مجلس التلاميذ خصوصا من هم فى سن متقدمة . الحل فى مثل هذه الحـالات هـو التعلـيم والتعلم عن بعد من خلال شراء كتب تعليم القراءة والكتابة ، أو من خلال متابعة برنـامج إذاعـي أو تليفزيوي لمحو الأمية ، أو من خلال الاستاع لأشرطة صوتية مسجل عليهـا بـرامج لتعلـيم الكبـار ، أو مشاهدة أشرطة فيديو مسجل عليها برامج تعليمية محددة .

2- التعليم الجامعي :

ً قد تضطر الظروف كثرا من الأفراد لعدم إكال تعليمهم الجامعي بـسبب العمـل للإنفـاق على الأسرة ، أو بسبب عدم المقدرة الماليـة ، أو بـسبب العجـز أو المـرض ... إلـخ . وفى جميـع هـذه الحالات قد يفقد هؤلاء الأفراد الأمل فى استكمال دراستهم الجامعيـة ، لكـن التعلـيم عـن بعـد يحـل المشكلة ، ويعيد لهؤلاء الأفراد الأمل فى استكال دراستهم الجامعيـة مـن خـلال مـا يعـرف بالجامعـة المفتوحة *University Open* تلك الجامعة التـى تعـد بـرامج تعليميـة فى تخصـصات محـددة مكـن للأفراد الراغبن من خلال اجتيازهم لتلـك الـبرامج والاختبـارات الخاصـة بهـا الحـصول عـلى الـشهادة الجامعية فى تلك التخصصات ، وغالبا ما تكون برامج الجامعة المفتوحة مكتوبة ومسموعة ومرئية .

وهناك جامعات مفتوحة فى بلدان عديدة مثل : استراليا ، والاتحاد السوفيتي ، والجامعة البريطانية التى افتتحت عام 1969 م ، وجامعة يونيد فى أسبانيا التى تأسست عام 1972 ، م وجامعات : أفيال فى باكستان وأتياركا فى كندا ، وكل إنسان فى إسرائيل التى تأسست جميعها عام 1975 ، م وجامعـة القـدس المفتوحـة التـى تأسست عام 1986 ، م وقد نحت بعض الدول العربية هذا النحو فتأسست جامعة مفتوحة فى مصر منذ عـدة

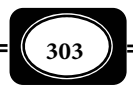

سنوات ، وكذلك إنشاء الجامعة العربية المفتوحة ، وقد انتشر هذا النـوع مـن التعلـيم عـلى مـستوى كبر في بعض البلدان العربية خلال السنوات الأخرة مثل مصر التي يلحق بكل جامعة حكوميـة فيهـا مركزا للتعليم المفتوح .

ومن أشهر الجامعات المفتوحة جامعة بريطانيا التى أصبحت برامجهـا المـسجلة تليفزيونيـا فى موقع الريادة من البرامج المشابهة لها فى العام ، هذا الواقع الـذى أدى إلى تحقيـق مـستوى تعلـم يقارب مستوى التعليم الجامعي النظامي .

ويوفر التعلـيم الجـامعي المفتـوح للمـتعلم الحريـة فى اختيـار الموضـوع والمكـان والموعـد المناسب للدراسة ، وقد دلـت الإحـصاءات عـلى أن هـذا النـوع مـن التعلـيم أدى إلى تخفـيض كلفـة الدراسة ومواجهة المنافسة على الأماكن الـشاغرة بالجامعـات ، ذلـك لأن سـعته غـر محـدودة وغـر مرتبطة بالمكان والزمان وعدد القوى العاملة ، ومثـل المـساقات التعليميـة وطـرق توصـيلها للمـتعلم المحور الأساسي لنجاح التعليم الجامعي المفتوح ، الأمر الـذى يفـرض متابعـة هـذه الـبرامج وتقومهـا المستمر الدقيق للرقي بها ، وتحقيق أعلي عائد تعلم لها . *(بشر الكلوب ، 1988 ، ص 194 ) .*

3- التدريب أثناء الخدمة :

مثل التدريب أثناء الخدمة *Training Inservice* مجالاً ً مهـا مـن المجـالات التـى يقـوم فيها التعليم والتعلم عن بعد بدور فعـال ، ولـسنا فى حاجـة لنؤكـد أهميـة تـدريب الخـريجن أثنـاء الخدمة ، فالعلم يأتي كل يوم بجديد ، والتكنولوجيا تقدم لنا في كل لحظة الجديد والجديد ، وما هـو جديد اليوم يصبح قدماً فى الغد ، وما من سبيل للمهنيـين فى تطـوير أنفـسهم إلا بالتـدريب المـستمر اثناء الخدمة ، فالمعلم والطبيب والمهندس والحرفي والفني وغرهم لن يطوروا أنفسهم إلا مـن خـلال برامج تدريب أثناء الخدمة ، والتعليم والتعلم عن بعد يتيح ذلـك لهـم مـن خـلال الـبرامج المكتوبـة والمسموعة والمرئية .

قنوات التعليم والتعلم عن بعد :

يعتمد التعليم والتعلم عن بعد على قنوات عديدة من أهمها ما يلـي :

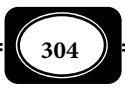

1- المراسلة :

ويتم التعليم والتعلم خلال تلك القناة عن طريق المراسـلة بـن المعلـم والمـتعلم ، وتتنـوع الرسائل التعليمية من : الرسائل المكتوبة والمواد المطبوعة ، إلى الرسائل المسموعة الصوتية من أشرطة الراديو كاست واسطوانات الليـزر الـصوتية ، إلى الرسـائل المرئيـة مـن أشرطـة الفيـديو واسـطوانات الفيديو ، وأفلام السينا ، والشرائح ، إلى ديسكات واسطوانات الحاسوب . ومكن أن تتم المراسلة بـن المعلم والمتعلم عن طريق البريد العادى ، أو البريد الإلكـتروي مـن خـلال شـبكات الإنترنـت ، أو عـبر الفاكس ( الهاتف المصور ، ) أو أية وسيلة أخرى .

ً وليس شرطا أن يرد المعلم على المتعلم أو العكس عبر نفـس وسـيلة الاتـصال ، فقـد يرسـل المعلم رسالته للمتعلم عـبر البريـد العـادى فـرد المـتعلم عـلى الرسـالة عـبر الفـاكس ، أو عـبر البريـد الإلكتروي وفقا لما هو متاح من وسائل الاتصال ، ووفقـا لأهميـة الـرد فى فـترة محـدودة وقـد تكـون المراسلة بن أفراد ، وقد تكون بن مؤسسات وهيئات ، وقد تكون بن أفراد ومؤسسات وهيئات .

اله2- اتف التعليمي :

مكن أن يتم التعليم والتعلم عن بعد بن المعلم والمتعلم – مها كانـت المـسافة بيـنها – عن طريق الهاتف ، فالمتعلم مكنه الاتصال بالمعلم والعكس عـبر خطـوط الهـاتف لإرسـال واسـتقبال رسالة تعليمية محددة ، إما صوتية ملفوظة ، وإما مكتوبة عبر الهاتف المصور (الفاكس).

وقد ساعد فى تطور هذا الأسلوب ما اسـتحدثته التقنيـة المعـاصرة مـن تكنولوجيـا الاتـصال السلي واللاسلي ، فهناك الهاتف المزود بنظام تسجيل صوي لتسجيل الرسائل التعليميـة حتـى لـو م ً يكن الفرد موجودا وهناك الهاتف النقـال ( الجـوال) *Mobile* الـذى مكـن الفـرد مـن الاتـصال بـأى شخص أو جهة أخرى من أى مكان وفى أى وقت ، وهناك الهـاتف المـري المـزود بـشاشة عـرض مكـن المعلم أو المتعلم من رؤية الآخر خلال عملية الاتصال لكن هذا النوع محدود الانتشار حتى الآن .

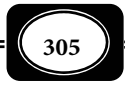

وم تعد الاتصالات الهاتفية مثل أدي مشكلة اليوم فى ظل ما وفرتـه الأقـار الـصناعية مـن إمكانية نقل المكالمات الهاتفية إلى أبعد بقعة فى العام بدقة كبرة ودرجة عالية من الوضوح .

وهناك العديد من البرامج التعليمية والإرشادية عبر الهاتف فى كثر من دول العـام ، حيـث مكن للمتعلم الاتصال مكتبة معينة لطلب معلومات حول موضـوع محـدد ، فـرد عليـه المخـتص أو الكمبيوتر لتزويده ما يريـد . كـا أن هنـاك خدمـة طبيـة عـلى الهـاتف فى بعـض دول العـام مكـن الاستعانة بها فى حالات الطوارئ والحالات الحرجة. لكن هذه البرامج مازالت قيد الدراسـة حتـى الآن فى كثر من الدول العربية .

3- القنوات الفضائية التعليمية :

مثل التليفزيون التعليمي أحد أهم قنوات التعليم والتعلم عن بعد وما يزيد هـذه القنـاة أهمية تفاعلها مع غرها من التقنيات الأخرى ، وقد ساعد فى انتشار هذا النوع مـن التعلـيم والـتعلم عن بعد ، واتساع نطاقه ليشمل كافة بقاع الكرة الأرضية ظهور تقنية الأقمار الصناعية واستخدامها في مجالات الاتصالات والإعلام التليفزيوني ، وما حملته تلك الأقمار من قنوات تليفزيونية فضائية أتاحت للتليفزيون إمكانيـات هائلـة فى الترفيـه والتثقيـف والتعلـيم ، فـأمكن للفـرد أن يـستقبل أى برنـامج تعليمي تبثه أية قنـاة تليفزيونيـة فـضائية مبـاشرة عـن طريـق هـواي وجهـاز اسـتقبال بـسيط يـتم توصيلها بجهاز التليفزيون فى منزله .

وهناك العديد من نظم الاتصالات الفـضائية منهـا مـا هـو دولي ومنهـا مـا هـو إقليمـي ، ومـن أهـم الـنظم الفـضائيـة الدوليــ : ة نظـام " انتلـســت *Intelsate* " الـذى يـشر اختـصارا إلى المنظمة الدولية للاتصالات الفضائية *International Consortium Satellite Telecommunication* التــى تأســست فى عــام 1971م مــشاركة مــانن دولــة ، مــا لبثــت أن زادت إلى (106) دولــة ، ويقوم نظـام انتلـسات عـلى أسـاس تجـاري ، حيـث يغطـي حـوالي ثلثـي الاتـصالات الدوليـة بكافـة صــورها وأشــكالها ، وتــصل خــدمات هــذا النظــام إلى (144) دولــة تقــع فى ســت قــارات تتــصل بـأقار انتلـسات عـبر (30) محطـة أرضـية ، وقـد اسـتخدم هـذا النظـام منـذ نـشأته وحتـى الآن أجيــالاً مــن الأقــار الــصناعية جــيلاً تلــو الآخــر ، مــا يــوفر شــبكة اتــصالات دوليــة سعتهـــا

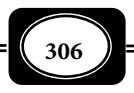

حوالي 60.000 دائرة هاتفية و ، 24 قناة تليفزيونية ، يشارك فى هذه الشبكة (15) دولة عربية. *( على عجوة وآخرون ، 1991 ، ص ص 200 203 .)*

ومن أهم نظم الاتصالات الفضائية الدولية أيضا شبكة الإنترسـبوتنيك ( *Spuntnik Inter*( ومثل نظامًا للأقار الصناعية يضم دول الكتلة الشرقية تم إنشائه عام 1968م بهدف توفر الخـدمات الخاصة بتبادل برامج الراديو والتليفزيون ووصلات الهاتف والبرق وبث المعلومات بن الدول الأعضاء التى بلغ عددها (13) دولة منها دولتان عربيتـان هـا الـيمن وسـوريا . وتتكـون هـذه الـشبكة مـن قمرين صناعين روسين هـا : ستاسـيونار 4– *-4Stasionar* ، وستاسـيونار 5 – ، وهـا ثابتـان فـوق المحيطن : الأطلنطي ، والهندى ، وأقار هذه الشبكة أكر قوة من أقار نظام إنتلسات ، ومن الـدول العربية التى تستفيد من خدمات هذا النظام الجزائر والعراق. *(حمدى قنديل ،1984 ص 46 .)*

وعلى غرار نظم الاتصالات الفضائية الدولية ظهرت شبكات فضائية إقليميـة أخـرى ، ففـي عامي 1982 ، 1983 م أطلقت وكالة الفضاء الأوربية *(ESA (Agency Space European* قمرين من سلسلة الأقار الأوربية للاتصالات *(ESA (Satellites Communication European* ضـمن الـشبكة المعروفة بشبكة إيروسات *Eurosate* ، ومـن الـشبكات الإقليميـة أيـضا الـشبكة العربيـة الفـضائية (عربسات) التى تضم عدداً من القنوات الفضائية للاتـصالات الهاتفيـة المحليـة والإقليميـة والقنـوات التليفزيونية ، وقناة واحدة للبرامج التعليميـة وكـذلك شبكــة " بالبـــا *Palpa* " التـى بـدأت كنظـام إندونيسي محلي ثم تطورت إلى شبكة إقليمية لدول جنوب شرق آسـيا . *( راسـم الجـال 1991 ، ص ص 208-207 )*

ومن أحدث نظم الاتصالات الفضائية العربية الإقليمية التى اهتمت بقطاع التعليم " شبكة نايل سات " المصرية ، حيث تضم عدداً من القنوات الفضائية التعليمية والتثقيفية التـى تتـيح لكثـير من الأفراد عملية التعليم والتعلم عن بعد .

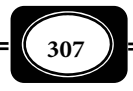

4- شبكات الإنترانت والإنترنت :

من أهم قنوات التعليم والتعلم عن بعد شبكات الحواسب المرتبطة المغلقة ( الإنترانـت ، ) والمفتوحة الدولية ( الإنترنت ) ، حيث مكن بث البرامج التعليمية ، ونشرالفصول الافتراضية عـبر تلـك الشبكات. كا مكن متابعة العملية التعليمة وإجراء الاختبارات إلكترونيا عن بعد عبر تلك الشبكات .

وغالبا ماتكون المواقع الخاصـة بهـذا النـوع مـن التعلـيم عـبر الـشبكة مواقـع غـر متاحـة بالكامل لعامة الناس ، لكن خدماتها تتاح فقط للطلاب المسجلن في الدراسـة وفقـا لـضوابط وقواعـد محددة ، حيث يخصص لكل طالب اسم مستخدم Username وكلمة سر Password .

- ً ثالثا : التعليم والتعلم الإلكتروي :
- مفهوم التعلم الإلكتروي : *Learning .E*

هناك العديد من التعريفات لمـصطلح الـتعلم الإلكـتروي ، حيـث يـشر هـذا المـصطلح إلى اسـتخدام كافـة الأوعيـة الإلكترونيـة المتاحـة مـن (شـبكة المعلومـات الدوليـة الإنترنـت ، والفـصول الافتراضية ، والأقمار الصناعية والإذاعة ، والأفلام ، والأقراص المدمجة ، ومؤقرات الفيـديو .. إلـخ) في العملية التعليمية . "

ويعرفه ( منصور غلوم 2003،م )بأنه : نظام تعليمي يستخدم تقنيات المعلومات وشـبكات الكمبيوتر في تدعيم وتوسيع نطاق العملية التعليـمية من خلال مجموعة من الوسائل منهـا : أجهـزة الكمبيوتر، والإنترنت والبرامج الإلكترونية المعدة من قبل المتخصصن .

ويعرفه ( جاسر الحربش ، 2003م) بأنه عملية يتم مـن خلالهـا تقـديم الـبرامج التدريبيـة والتعليمية عبر وسائط إلكترونية متنوعة تشمل الأقراص المدمجة وشبكة الإنترنت بأسـلوب متـزامن ، أو غير متزامن ، وباعتماد مبدأ التعلم الذاتي ، أو التعلم مساعدة مدرس.

ويعرفه ( صالح التري ، 2003م ) بأنه مجموعة العمليات المرتبطة بنقل وتوصـيل مختلـف أنواع المعرفة والعلومات إلى الدارسن في مختلف أنحاء العام باستخدام تقنية المعلومات .

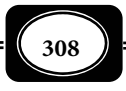

ويعرفه ( عبد الـلـه الموسي ، 2002م) بأنه عملية يتم من خلالهـا تقـديم بـرامج تعليميـة تقوم على استخدام آليات الاتصال الحديثة من كمبيوتر ، وشبكاته ، ووسائطه المتعـددة مـن صـوت ، وصورة ، ورسومات وآليات بحث ، ومكتبات إلكترونية ، وكذلك بوابات الإنترنت سواء كـان في الفـصل الدراسي ، أو فى خارج الفصل الدراسى ، لإحداث التعلم المنشود بأقصر وقت ، وأقل جهد ، وأكبر فائدة .

وعلى ضوء التعريفات السابقة مكن تعريف التعلم الإلكتروي بشكل مجمل بأنه : منظومة لتقديم البرامج التعليمية عبر أوعية ووسائط إلكترونية مـستمدة مـن التطبيقـات التفاعليـة الحديثـة لتقنيات المعلومات والاتصالات تتيح بيئة تعليم وتعلم متعددة المصادر ، تستخدم بشكل تزامنـي أو غر تزامني لتحقيق أهداف تعليمية محددة .

ويعرف ( ياسر سعد ، 2006 ) برامج التعلـيم الإلكـتروي بأنهـا : خـبرات تعليميـة متكاملـة تقدم من خلال وعاء إلكتروي قـائم عـلي الإفـادة مـن التطبيقـات التكنولوجيـة الحديثـة في معالجـة المعلومات والاتصالات مثل الكمبيوتر ، والانترنت ، والأقراص المدمجة ... لتوفر بيئة تعليمية/ تعلميـ ة تفعالية متعددة المصادر بطريقة متزامنة في الفصل الـدراسي التقليـدي وغـر متزامنـة دون الالتـزام مكان أو زمان ، اعتادا علي التعلم الذاي والتفاعل بن المتعلم والمعلم ، أو المتعلم وأقرانه من خـلال الوسائط والقنوات الإلكترونية المناسبة ، وتتكامل فيها جوانب الأجهزة والبرمجيات والاتصالات .

ويعتمد التعليم الإلكتروي علي استخدام الوسائط الإلكترونية التفعالية للتواصل بن المتعلم والمعلم ، وبن المتعلم ومحتوي التعلم ويحاول الاستفادة ما تقدمه تكنولوجيا المعلومات والاتصالات من الجديد وتوظيفه في العملية التعليمية.

كا أن التعليم الإلكتروي يغر صورة الفصل التقليدي التـي تتمثـل في الـشرح والإلقـاء مـن قبل المعلم والإنصات والحفظ والاستظهار من قبل الطالب (المتعلم) إلى بيئة تعلم تفعالية تقوم عـلي التفاعل بن كل عناصر العملية التعليمية .

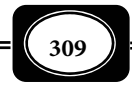

لماذا التعلـيم الإلكـتروي ؟ :

يشر هذا السؤال إلى دواعي ومبررات الأخذ بالتعليم الإلكتروي وبرامجـه في نظـم التعلـيم الحديثة ، حيث توجد العديد من هذه الدواعي وتلك المبررات منها : *( نبيل علي ، 2001 )*

- ◄الانشطارالمعرفى وتدفق المعلومات ، حيث إن سمة هذا العصر والذى سمى بعصر المعلومات هـو تضاعف المعــارف بـصورة ضـخمة، مـا يـسـتدعى إلى البحـث عـن وسـيلة للحفـاظ عـلى هـذه المعارف واستراجاعها عند الحاجة، وتقنيات الكمبيوتر هى أنسب الاليات لذلك .
- ◄الحاجة إلى السرعة فى الحصول على المعلومات ومعالجتها ، و هى أيضا إحدى أهـم سـات عـصر المعلومات ، فالحاجة ماسة إلى معالجة هذا الكم الضخم من المعارف والمعلومات فى وقـت قـصر لاتاحة الفرصة أمام معالجة المعارف بصورة مفيدة .
- ▶ الحاجة إلى المهارة والاتقان في أداء الأعمال ، حيث مّتاز برامج التعليم الإلكتروني بقـدرتها الفائقـة على المساعدة فى إتقان الأعمال وسرعة أدائها وتقليص الأخطاء بها.
- ◄إيجاد الحلول المناسبة لمشكلات صعوبات التعلم ، حيـث إن بـرامج التعلـيم الإلكـتروى تـسهم فى التغلب على بعض أوجه القصور ببرامج التعليم التقليدية .
- ◄تحسن فرص العمل المستقبلية أمام الطلاب وفق حاجات عصر المعرفة والمعلومات ما يـسهم فى إعداد كوادر مؤهلة لحاجة سوق العمل .

 خصائص التعليم الإلكتروي : تتلخص أهم خصائص التعليم الإلكتروي وبرامجه في أنه : *( محمد الهادي ، 2005 ، إبراهيم عبد المنعم ، 2003 )م*

- ◄يوفر بيئة تعلم تفعالية بن المتعلم وخبرات التعلم ، وبن المتعلم والمعلم والعكس ، وبن المـتعلم وزملائه ، كما يوفر عنصر المتعة في التعلم فلم يعد التعلم جامداً ، أو يعرض بطريقـة واحـدة بـل تنوعت المثيرات مما يؤدي إلى المتعة في التعلم .
- ◄يركز علي مجهود المتعلم في تعليم نفسه (التعليم الذاي ) ، كذلك مكـن أن يـتعلم مـع رفاقـه في مجموعات صغيرة (تعلم تعاوني) ، أو داخل الفصل في مجموعات كبيرة.

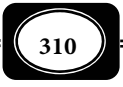

- ◄يتجاوز حدود المكان والزمان ، حيث يستطيع المتعلم أن يحصل عليه من أي مكان في العام ، وفي أي وقت خلال 24 ساعة في اليوم على مدار أيام الأسبوع.
- ◄يوفر بيئة تعليمية تعلمية آمنة بعيدة عن المخاطر التـي مكـن أن يواجههـا المـتعلم عنـد المـرور بالخبرات المحفوفة بالمخاطر في الواقع الفعلي مثـل إجـراء تجـارب خطـرة في المعمـل ، أو دراسـة انفجار البراكن ، أو حياة بعض الحيوانات المفترسة ... إلخ .
- ◄يتيح للمتعلم التعلم دون الالتزام بعمر زمني محدد فهو يشجع المتعلم علي التعلم المستمر مدي الحياة.
- ◄ يتيح إمكانية قياس مخرجات التعلم بالاستعانة بوسـائل تقـويم إلكترونيـة مختلفـة كالاختبـارات بأنواعها ، ومنح المتعلم شهادة معتمدة معترف بها .
- ◄ يحتاج إلى تجهيزات تقنية مثل الكمبيوتر وملحقاته ، والإنترنت و الشبكات المحلية ، وغرها لابـد من توافرها في بيئة التعلم.
- ◄ يتصف بسهولة وسرعة تحديث المحتوى المعلوماي ما يتناسب مع المتطلبات التربوية ، وذلك عبر شبكة المعلومات الدولية.
	- ◄يستلزم تنمية بعض المهارات التقنية الخاصة لدى كل من المتعلم والمعلم .
	- ◄ليس بديلا عن المعلم لكنه ينقل محور العملية التعليمية من المعلم إلى المتعلم .
- أهداف التعليم الإلكتروي : يسعي التعليم الإلكتروي وبرامجه إلى تحقيـق العديـد مـن الأهـداف أهمهـا : *, Allen( 2003 )*
- ◄تهيئة بيئة تعليم وتعلم تفعالية من خلال تقنيات إلكترونية جديدة والتنوع في مصادر المعلومات والخبرة.
- ◄دعـم عمليـة التفاعـل بـن المتعلمـن والمعلمـن مـن خـلال تبـادل الخـبرات التربويـة ، والآراء ، والمناقشات ، والحوارات الهادفة لتبادل الآراء بالاستعانة بقنوات الاتـصال المختلفـة مثـل : البريـد الإلكتروي *mail-E* ، وبرامج المحادثة *Chating* ، وغرف الصف الافتراضية *Classroom Virtual*.

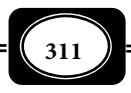

- ◄إكساب المعلمن المهارات التقنية اللازمة لاستخدام التقنيات التعليمية الحديثة.
	- ◄إكساب الطلاب المهارات اللازمة لاستخدام تقنيات الاتصالات والمعلومات.
- ◄مذجة التعلـيم وتقدمـه في صـورة معياريـة ، فالـدروس تقـدم في صـورة موذجيـة ، والمارسـات التعليمية المتميزة مكـن إعادة تكرارها والاستفادة المثلى من تقنيات الصوت والصورة ، وما يتصل بها من وسائط إلكترونية.
- ◄تطـوير دور المعلـم في العمليـة التعليميـة حتـى يتواكـب مـع التطـورات العلميـة والتكنولوجيـة المستمرة والمتلاحقة .
- ◄توسيع دائرة اتصالات الطالب من خلال شبكات الاتصالات العالمية والمحلية وعدم الاقتـصار عـلي المعلم كمصدر للمعرفة مع ربط الموقع الـتعليمي مصادر تعليميـة مـن خـلال المحتـوى الرقمـى المتوافر على شبكات الانترنت.
	- ◄تحقيق معاير الجودة لعناصر المنظومة التعليمية ، وزيادة جودة مخرجاتها .
- ◄مواكبة النظم التعليمية لمستحدثات تكنولوجيا المعلومات والاتـصالات وتنميـة ميـول واتجاهـات الطلاب الإيجابية نحو مزيد من التعليم والتعلم .

$$
\bullet
$$
 ممیزات التعلیم الإلکترون :

مكن إجال أهم مزايا التعليم الإلكتروي وبرامجـه في أنـه : *( محـسن العبـادي ، 2002 م ، إمان الغراب ، 2003م ).*

◄يوفر من الناحية النظرية ثقافة جديدة مكن تسميتها بثقافة التعليم الرقمي وهي مختلفـة عـن الثقافة المعتادة أو ما تسمي بثقافة المـواد المطبوعـة ، حيـث تركـز هـذه الثقافـة الجديـدة عـلي معالجة المعرفة في حن تركز الثقافـة التقليديـة عـلي إنتـاج المعرفـة ، ومـن خـلال هـذه الثقافـة الجديدة يستطيع المتعلم التحكم في تعلمه عن طريق بناء عالمه الخـاص بـه عنـدما يتفاعـل مـع ً البيئات الأخرى المتوفرة إلكترونيا في حن يكون المعلم هو المحور في طرق التعليم التقليدية .

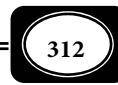

- ▶ يساعد الطالب في الاعتماد على نفسه ، فالمعلم لم يعد ملقنا ومرسلا للمعلومات بل أصبح مرشـداً وناصحاً ومحفزاً للحصول على المعلومات مما يشجع على استقلالية الطالب واعتماده على نفسه.
- ◄متاز بسهولة تعديل وتحديث المعلومات والموضوعات المقدمة فيه كا متاز برامجه بسرعة نقـل هذه المعلومات إلى الطلاب بالاعتماد على الإنترنت.
	- ◄يتغلب علي مشكلة الأعداد المتزايدة مع ضيق القاعات وقلة الإمكانات المتاحة .
- ◄يتيح حصول المتعلم علي تغذية راجعة مستمرة خلال عملية التعلم ومعرفة مـدي تقدمـه حيـث تتوافر عملية التقويم البناي الذاي والتقويم الختامي .
- ◄غر محدد بأعداد معينة وبأماكن معينة ولكن يسمح لعدد غر محدد من الطلاب بالانضام إليه والتسجيل للدراسة .
	- ◄يكسب الطلاب والمعلمن القدرة الكافية علي استخدام التقنيات الحديثة وتقنية المعلومات .
- ◄يعتمد في تصميم مواده التعليمية علي الوسائط الإلكترونية التفعالية أو الوسائط الفائقة (صوت ، صورة ، أفلام ، صور متحركة ) مما يشعر المتعلم بالمتعة ، والتفاعل ، والإثـارة ، والدافعيـة لمزيـد من التعليم والتعلم .
- عيوب برامج التعليم الإلكتروي : على الرغم من مزاياه المشار إليها سابقا فإن للتعليم الإلكتروي عيوبا ونواقص من أهمها : *(*

*ياسر سعد ، 2006م ).*

- قيام الطالب ممارسة أنشطة اجتماعية وثقافية ورياضية في التعليم النظامي يصعب ممارسة مثل  $\blacktriangleleft$ تلك الأنشطة في التعليم الإلكتروني ، إلا أنه مكن التغلب على ذلك مـن خـلال الـربط بـين مُطـى التعليم النظامى والإلكتروى .
- ◄يحتاج تطبيـق التعلـيم الإلكـتروي إلي إنـشاء بنيـة تحتيـة مـن أجهـزة ومعامـل وخطـوط اتـصال بالإنترنت ، وهذا يتطلب تكاليف إضافية قد تتعارض والسياسات التمويلية بالمؤسسات التعليمية ، لكن هذه التكلفة تتقلص لحد كبر فى حال انتشار هذا النوع من التعليم وبرامجه .

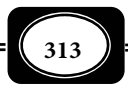

- ◄يتطلب تطبيق التعليم الإلكـتروي تـدريب مكثـف للمعلمـن والطـلاب عـلي اسـتخدام التقنيـات الحديثة قبل بداية التنفيذ .
- ◄يحتاج تطبيق التعليم الإلكتروي إلي نوعية معينة مـن المعلمـن والمتعلمـن مؤهلـة للتعامـل مـع المستحدثات التكنولوجية المستخدمة في هذا النوع مـن التعلـيم ، وكـذا يحتـاج إلي هيئـة إداريـة مؤهلة للقيام بالعملية ، ويحتاج أيضاً إلى متخصصين في إعداد وتصميم البرمجيات التعليمية .

المقرر الإلكتروي :

يعرف المقرر الإلكتروي *Course-E* بأنه مقرر يستخدم في تصميمه أنشطة ومـواد تعليميـة إلكترونية تعتمد علي الكمبيوتر وغره من التقنيات الإلكترونية الحديثة ، وهو محتوي غني مكونـات الوسائط المتعددة التفعالية في صورة برمجيات معتمدة ، أو غر معتمدة علي شبكة محليـة أو شـبكة الإنترنت . *( عبد الـلـه يحي آل محيا ، 2006م).*

ويتكون المقرر الإلكتروي المعتمد علي الإنترنت من مجموعة من الأدوات التي مكن المتعلم من التواصل مع أستاذ المقرر ، ومع زملائه المتعلمن ، ومكنه من الاطلاع والمشاركة الخاصـة بـالمقرر ، حيث تؤكد الأدبيات أن أي مقرر إلكتروي يتكون من عناصر أهمها :

الصفحة الرئيسة للمقرر : *Homepage Course* :

وتشبه غلاف الكتاب وهي نقطة الانطلاق إلي بقية أجزاء المقرر وبها مجموعـة مـن الأزرار التي تشر إلي محتويات المقرر وأدواته (مثل قامة محتويات الكتاب ) ، ومكن الضغط عليها لتـصفح المقرر أو أجزاء المقرر كما نفتح أي فصل في الكتاب للإطلاع على أجزائه الفرعية.

: *Course Tools* : المقرر أدوات

وتستخدم للتواصل بن المعلم والطلاب كأفراد وكمجموعة أو الطلاب مـع بعـضهم الـبعض مثل إمكانية الربط من خلال المؤمرات الفيديوية المضمنة بالمقرر .

: *Chatting Room* : الحوار غرف

ومـــن خلالهـــا يـــستطيع أحـــد الطـــلاب أو مجموعـــة مـــن الطـــلاب في المقـــرر مـــــن التواصـــــل مـــــع بعـــــضهم الـــــبعض في وقـــــت محـــــدد ، ومكـــــن لاا طــــــلاع

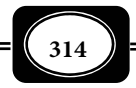

عـلي الحـوارات الـسابقة ، وإرسـال رسـائل خاصـة للمعلـم أو الـزملاء ، وتتبـع المواقـع ذات العلاقـة موضوعات النقاش ذات العلاقة بالمقرر.

معلومات خاصة بالمقرر:

حيث يتم تحديد الموضوعات التي سيدرسها الطلاب في المقرر والمتطلبات السابقة للمقرر ، وطريقة التقويم التي سيتبعها المعلم والمواد التعليمية الخاصة بالمقرر.

المصادر الإلكترونية الخارجية : *Resources External* :

وتتكون من قامة مواقع الإنترنت ذات الـصلة بـالمقرر مـع تعليـق مـصاحب لكـل موقـع ، ومكن أن يسهم كل من المعلم والطلاب في إعـداد القامـة ، ومكـن تبويـب مـداخل المواقـع حـسب تاريخ إعدادها وحسب الموضوع الذي تدور حوله أو حسب اسم الشخص الذي أعدها.

- : *Homework Drop Box* : الواجبات صندوق حيث يرفق الطلاب واجباتهم أو يطلعون علي الاختبارات والاستبانات الخاصة بالمقرر.
	- أدوات التقويم الإلكتروي :

ومن أهمها الاختبارات الإلكترونية وهى اختبارات معدة خصيصا حول المقرر محل الدراسة ، ويقوم بإعدادها المختصن لقياس كافة جوانب المقرر الإلكتروى.

: *Garde Book* :الدرجات سجل

وفيه يطلع الطلاب علي نتائجهم ودرجاتهم ، ويرون طريقة توزيع الدرجات علي كل وحدة في المقرر ، وعلي استخدام الطلاب لكل أداة إلكترونية من أدوات المقرر.

السجل الإحصاي للمقرر : *Statistics Course* :

ويقدم إحصائيات عن تكرار استخدام الطلاب لكل مكون من مكونـات المقـرر ، ويـستطيع المعلم أن يطلع علي الصفحات التي زارهـا الطـلاب بكـرة ، والوصـلات التـي يـستخدمونها ، وأوقـات استخدام الطلاب للموقع ، وأوقات عدم استخدامهم له.

: *E-mail Center* : الإلكتروي البريد مركز

وفيه يستطيع المتعلم أن يرسل رسـائل خاصـة ، أو ملـف ، أو أي مرفقـات مـع الرسـالة إلي المعلم ، أو أحد الزملاء ، أو لمجموعة من الزملاء.

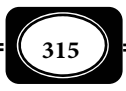
الدليل الإرشادي الإلكتروي : *Support Technical* :

يحتوي المقرر الإلكتروي علي دليـل إرشـادي يقـدم إجابـات عـلي استفـسارات المـستخدم ، ويعطي وصفاً مفصلاً لجميع مكونات المقرر الإلكتروني ،كما يحتوي على دليل تعليمي إلكتروني يوضح لكل من المعلم والمتعلم طريقة استخدام المقرر الـتعليمي خطوة بخطوة.

رابعا : الإنترنت في التعليم:

أدى التطور المتلاحق والمستمر فى مجال الحاسبات الآلية إلى ظهور نوع من الشبكات فائقة الإمكانات تعرف بالشبكات العنكبوتية ( الإنترنت).

والإنترنت هى شبكة من الحاسبات الآلية مرتبطة ببعضها عـن طريـق خطـوط الهـاتف أو عبر الأقمار الصناعية ، تعود بدايتها إلى عام 1969م حينما قامت البنتاجون ( وزارة الدفاع ) الأمريكية بإنشاء شبكة اتصالات عسكرية للوقاية من الهجات النووية ، ولدراسة تبادل المعلومـات مـع مراكـز البحوث العلمية فى مختلف أنحاء العام عـبر خطـوط الهـاتف ، وقـد تبنـت جامعـة كاليفورنيـا هـذا المشروع وأطلقت عليه اسم (*Arpanet* (أربانت ، إلا أن تلك الـشبكــة مالبثـت أن تطـورت بـشك ل ــ مطــرد إلى تجمــع هائـل من الشبكات المترابطـة أطلـق عليهـا اسـم إنترنـت (*Enternet* (، وفى ظـل التطور المذهل فى نظم الاتصالات أصبحت شبكة الإنترنت تقدم خـدمات عديـدة للطـلاب والمعلمـن والباحثن فى ً أنحاء العام خصوصا ما يتعلـق بتناقـل المعلومـات حيـث تـوفر تلـك الـشبكة لمـشتركيها ( *Sunal , C.S .et. al ., P P. 13-17 1 ص ، 1998 ، الربيعي السيد (* : التالية الخدمات

■ البريد الإلكتروني :

وهذه الخدمة تتيح للفرد إمكانية إرسال واستقبال رسائل من مختلف أنحاء العـام فى فـترة وجيزة من الزمن قد لا تتعدى دقائق معدودة. ومكن استخدام تلك الخدمة بـشكل فعـال في المجـال التعليمي حيث مكن التفاعل حول الموضـوعات التعليميـة مـن خـلال الرسـائل المتبادلـة عـبر البريـد الإلكتروي ، ويتم ذلك بشكل عملي مسريع في مجال الدراسات العليا والتواصل بن الطلاب والأسـاتذة

عبر تلك التقنية .

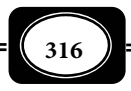

الاتصال بحاسوب آخر :

وهذه الخدمة عبارة عن برنامج يساعد المستخدم فى الاتصال بأي حاسوب آخر ، والتعامـل معه كما لو كان جالسا أمامه ، حتى لو كان هذا الحاسوب فى قارة أخرى. ومكن للمـتعلم وفـق هـذا التطبيق الدخول إلى أجهزة الحاسوب الخاصة بالمؤسسات التعلميية التي ينتمون لها عبر شبكات حاسوب داخلية ( إنترانت ) للحصول على كافة الخدمات المتاحة من خلال تلك التقنية .

■ تبادل الملفات :

وهو عبارة عن برنامج يخول للمستخدم نقل الملفات والبرامج بـن حاسـوب وآخـر. ويتـيح ذلك تبادل الخبرات التعليمية بن عدد كبر من المتعلمن في وقت قياسي وبلمسة زر واحدة .

الأرشيف :

وهو خدمة تتيح للمستخدم البحث عن بـرامج أو ملفـات أو موضـوعات فى أحـد المراكـز العلميـة المتـصلة بالـشبكة خـلال ثـوان معـدودة. وتتـيح هـذه التقنيـة عمليـات البحـث في مـصادر المعلومات ، وجمع المزيد من الخبرات بسهولة ويسر .

محطة التحدث :

وهو برنامج مثل محطة مفترضة فى الشبكة مكن من خلالها للمـستخدمن فى شـتي أنحـاء العام التخاطب كتابة أو تحدثا.ً وتتيح برامج المحادثة إمكانات فائقة حيث مكـن مـن خلالهـا تبـادل الحوارات بن عدة أفـراد في شـتى بقـاع الأرض بالـصوت والـصورة والنـصوص المكتوبـة . فـيمكن لأي متعلم أن يتحاور مباشرة من زملائه أو معلميـه مهـا بعـدت المـسافات بيـنها بالـصوت والـصورة ، وذلك بتكلفة زهيدة .

رابط الشبكة العنكبوتية العالمية :

وهو تقنية حديثة مكن المستخدم من الحـصول عـلى معلومـات كتابيـة مدعمـة بالـصوت والصورة عبر صفحات إلكترونية مثل كتيبا إلكترونيا يتصفحه المستخدم عبر حاسوبه الشخصي. ويتـيح ذلك تعددية مصادر التعلم وتنوعها لأي متعلم يستخدم تلك الشبكة .

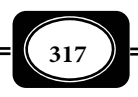

وهكذا مكن أن تـؤدى شـبكات الإنترنـت دوراً رائـداً فى ميـدان التعلـيم والـتعلم عمومـا ، والتعليم والتعلم عن بعد ، والتعلم الإلكتروي بصفة خاصة ، حيث تزداد فعالية وتـأثرا بربطهـا مـع تقنيات أخرى كالتليفزيون الرقمي الذى ييسر التعامل مع خدمات تلك الشبكة ، والذى بـدأ انتـشاره فى العام بحلول عام 2002 .م **وكذلك ربطها بالأقار الصناعية والقنوات الفضائية وغرها من تقنيـات المعلومات والاتصالات .** 

ولا مكن أن تؤدى شبكة الإنترنت دورها التعليمي التعلمي على النحو المرغوب لدول العام العري والإسلامي مام تخضع لرقابة صارمة منع وصول الموضوعات اللاأخلاقية التى يروجها الإباحيون عبر تلك الشبكة إلى مستخدميها فى تلك الدول. ولعل تربية الفرد وتنشئته على تعاليم الإسلام ومبادئه سبيل مهم في هذا الجانب .

ورغم أن شبكة الإنترنت من تقنيات الاتصالات الحديثة التى أذهلت العام فإن لها جوانـب قصور وسلبيات أهمها :

- ◄غياب السرية والخصوصية ، حيث مكن لأى فرد مشترك الإطلاع على رسائل المستخدم مام يعتمد على طرق خاصة لتشفر تلك الرسائل .
	- ◄انتشار البرامج الخلاعية التى يروجها الإباحيون لتدمر النشء .
- ◄إمكانية غرس برامج فروسات مدمرة تتناقل فى نطاق واسـع عـبر الـشبكات ، فتـدمر الكثـر مـن الحاسبات .
	- ◄إمكانية استخدام الشبكة فى التجسس والاستخبارات العسكرية .
- ◄إمكانية استخدام الشبكة فى تيسر ترويج المخدرات من خلال شفرات خاصـة للعـصابات العاملـة فى هذا المجال .

ومع هذه السلبيات فإن تلك التقنية آتية لا محالة فى كثر من الدول العربيـة والإسـلامية ، فقد سبقت إليها بعض الدول مثل : الكويـت ومـصر والإمـارات ، تلتهـا ً بـاقي الـدول تباعـا كالمملكـة العربية السعودية وغرها حيث مكن توظيفها لخدمة أهداف تعليميـة جليلـة عـلى مـستوى جميـع المراحل التعليمية ، وعلى مستوى جميع المواد والمقررات الدراسية .

خامسا : الوسائط المتعددة والفائقة:

وهي من أهم مستحدثاث تقنيات التعليم التي واكبت التعليم الإلكـتروي ، والتعلـيم عـن بعد .

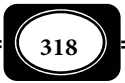

والوسائط المتعدد *Multimedia* هو مصطلح شائع فى مجال الوسائل التعليمية وتكنولوجيا التعليم ، حيث يأخذ هذا المصطلح موقعا وسطا بن مفهومى الوسائل التعليمية ، وتكنولوجيا التعليم ، فالوسائط التعليمية المتعددة هى مرحلة تطورية للوسائل التعليمية مفهومها التقليدى ، وفى الوقت نفسه هى مرحلة مهدت لتكنولوجيا التعليم مفهومها الحـديث ، فهـى التـى ارتقـت بـدور الوسـائل التعليمية من مجرد معينات لعمل المعلـم ، إلى كونهـا جـزءا مهـا فى منظومـة واحـدة ضـمن خطـة الدراسة تعمل بشكل دينامى متكامل مع عناصر الموقف التعليمى.

ونظرا لأن الأصل فى الوسائط التعليمية هو التعدد والتنـوع فى الموقـف التعليمـى الواحـد ، ونظرا لأنها جزءا فى منظومة التدريس ، فإن التخطيط لاستخدامها فى مواقف التعلـيم والـتعلم لا يـتم إلا من خلال نظـام متكامل يطلق عليــه نظــام الوسـائط المتعــددة *System Multimedia* ومتــاز هذا النظـام عن الوسائـل التعليمية مفهومها التقليدى المعتـاد بأنـه : يعـدد وينـوع الوسـائل بـشكل متكامل ، ويجعل من الكتاب المدرسى دليلا يوجه المتعلم لمصادر تعليمية أخرى ، كا أنه يجعـل مـن المعلم وسيطا تعليميا متكاملا مع وسائط أخرى يعينها ويستعن بها.

ويقترب مفهوم الوسائط المتعـددة مـن مفهـوم تكنولوجيـا التعلـيم حيـث يعتمـدان عـلى مدخل النظم وتفاعل عناصر النظام فيا بينها.

وتعرف برامج الوسائط المتعددة بأنها بـرامج الكمبيـوتر التـى تتكامـل فيهـا عـدة وسـائط للاتصال مثل النص والصوت ، والموسيقى ، والـصور الثابتـة والمتحركـة ، والرسـوم الثابتـة والمتحركـة ، والتى يتعامل معها المستخدم بشكل فعال . *( زينب امن ، ونبيل جاد ، 2001 ص 12 ).* 

- مميزات الوسائط المتعددة في التعليم : من أهم مميزات الوسائط المتعددة فى التعليم أنها :
- تجعل المتعلم إيجابيا ونشطا ما يؤدي إلى تحسن مخرجات منظومة التعليم.
	- تتيح التفاعل بن المتعلم ومحتوى المادة التعليمية المقدمة له .
- تدعم التغذية الراجعة الفورية لاسـتجابات المـتعلم مـا يعـزز نـواحى القـوة ويعـالج نقـاط الضعف أولا بأول .

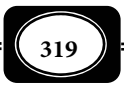

- تزود المتعلمين بخبرات تعليمية تتناسب واستعداداتهم وقـدراتهم وميـولهم وتراعـى الفـروق  $\blacktriangleleft$ الفردية بينهم.
- تساعد على بقاء أثر الـتعلم ، وتجعـل خـبرات الـتعلم أكـر ثباتـا فى ذهـن المـتعلم مـن أجـل توظيفها فى مواقف تعليمية وحياتية مستقبلية.
	- تقدم المادة العلمية بطريقة مشوقة وجذابة تحرك جميع حواس المتعلم.

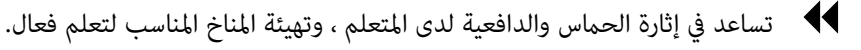

- تساعد في تحقيق الأهداف التعليمية بشكل أيسر وأفضل ، حيث تعمـل عـلى وصـول المـتعلم إلى حد الإتقان في وقت اقل.
- توفر بيئة التعلم الافتراضى الصالحة لموضـوعات كثـرة يـتم تعلمهـا إلكترونيـا كبـديل للواقـع الفعلى الذى قد يكون فيه صعوبة أو خطورة على تعامل المتعلم معه بشكل مباشر .
	- تقلل من الجهد والزمن المستغرق لتعلم المادة التعليمية مقارنة بالتعليم المعتاد .

وسوف يرد الحديث بشيء من التفصيل عن برامج الوسـائط المتعـددة التفاعليـة ، وخطـوات تصميمها ، وإنتاجها على صفحات الفصل التالي من هذا الكتاب .

الوسائط الفائقة ( هايبرميديا ) : *Hypermedia*

وتعرف أيضا بالوسائط المتشعبة التى لا تسر فى مسار خطي . وقد ظهر هذا المفهوم حديثا مع تقدم تقنيات المعلومات وتقنيات الحاسبات . والهايبرميديا ليست تجميعا لعدة وسائط – كا هو الحال فى الوسائط المتعددة – بل تقوم على إثراء وتعميق ما يتضمنه برنامج ما من معلومات بوسائط متعددة غر خطية (متشعبة) ، ثم تقدمها فى إطـار متكامـل يقـوم عـلى حـث حـواس المـتعلم ، مـع التأكيد على إمكانية تحكم المتعلم فى النظام ، وتفاعله النشط معه.

الهايبرميديا إذن هى برامج لتنظيم وتخزين المعلومات بطريقة غـر متتابعـة ، وهـى أيـضا أسلوب للتعلم الفردى فى إطارات متشعبة ومتنوعة تعمل على زيـادة دافعيـة وإيجابيـة الـتعلم مـن خلال تغذية راجعة بتعزيز فورى يعتمد على سرعة المتعلم الذاتية وفقا لقدراته الخاصة.

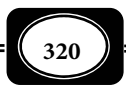

وقد وردت العديد من التعريفات لمفهـوم الوسـائط الفائقـة أو المتـشعبة ، أو الهايبرميـديا لكن جميع هذه التعريفات مكن إجالها فى تعريف واحد يرى أنها : المعلومـات المتاحـة والمتـوافرة لمجموعة من الوسائط التعليمية المتعددة التى تستثمر تبادليا بطريقة منظمة فى الموقف التعليمـى ، وتشمل : رسوم بيانيـة ، وصـور ، وتـسجيلات ضـوئية وموسـيقية ومـشاهد فيـديو ثابتـة ومتحركـة ، وخرائط ، وجداول ، ورموز ... الخ . كل ذلك فى إطار نص معلوماى يـساعد عـلى اكتـساب الخـبرات حيث تتكامل جميع هذه الوسـائط فـيما بينهـا عـن طريـق جهـاز الكمبيـوتر ، وذلـك بنظـام يكفـل للمتعلم الفرد تحقيق الأهداف المرجـوة بكفـاءة وفعاليـة مـن خـلال تفاعـل نـشط يـسمح للمـتعلم بالتحكم فى السرعة والمسار والمعلومات على قدر إمكاناته الذاتية .

وهناك أشكال عديدة لنظم الهايبر ميديا ، وطرائق تفاعل المتعلم مع تلك النظم. ومـن أمثلــة بـرامج الهايبرميديـا التعليميـة : الهــايبر كــارد أو البطاقة المتشعبة ، والهـايبر تكـست أوالـنص المتـشعب . *( مزيد من التفصيلات حول هذا المفهوم انظر : محمد رضا البغدادى ، 1998م ).*

سادسا : المعامل المحوسبة :

ً انطلاقـا مـن أهميـة مارسـة المتعلمـن للتجـارب العلميـة *Activities on-Hands* كـان الاهتمام بإدخال تقنية المعامل المحوسبة ( المطوَّرة) لتحقيق مبدأ التعلـيم الإيجـابي وتحـاشي أسـاليب الحفظ و التلقن ، و أساس هذا التعليم هو التجريب والمـشاهدة و الاسـتنتاج عـن طريـق برمجيـات تفاعلية في أجهزة حاسب متصل بنهايات طرفية حساسة تسمى المستـشعرات *Sensors* . حيـث يـتم تكامل مكونات التجارب العملية في مواد العلوم المختلفة مع الحاسب الآلي كوسـيلة قيـاس ، و بـذلك يدخل الحاسب كأحد عناصر المعمل .

وتعرف المعامل المحوسبة *Labs Based Computer* بأنها مختبرات تتـيح للمـتعلم والمعلـم إمكانة إجراء وعرض التجارب وجمع البيانات ، ودراسة وتحليل النتائج بواسطة الحاسب الآلي .

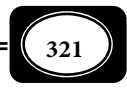

وتتكون المعامل المحوسبة من : أجهزة حاسـب آلي موصـل بهـا أجهـزة حـساسة تـسمى مستـشعرات بواسـطة وصـلات (*USB* (، ويـنظم عمــل هـذه المجموعـة برنـامج حاسـوي خـاص حـسب نـوع المستشعرات المستعملة مثل برنامج (*Studio Data* (.

وقد يتـصور الـبعض أن المعامـل المحوسـبة مقـصورة فقـط عـلى معامـل العلـوم الدراسـية وفروعها من كيمياء وفيزياء وأحياء وجيولوجيا لكن المعامل المحوسبة متد إلى غر ذلـك مـن المعامـل البحثية في مجالات الطب والهندسة والصناعة ، كما تشمل أيضا معامل اللغات المدارة كمبيوتريا.

والمعامل المحوسبة هي الصورة المطورة لجميـع المعامـل التعليميـة والبحثيـة في المجـالات المختلفة ، حيث تستخدم برامج حاسوبية متقدمة تعتمد عـلى نهايـات طرفيـه حـساسة تتـيح إجـراء التجارب الواقعية و الافتراضية .

- أهمية المعامل المحوسبة : تتضح أهمية المعامل المحوسبة في أنها :
	- تدمج التقنية في عملتي التعليم والتعلم .
- مكن الطلاب من إجراء التجارب الواقعية والافتراضية .
- تربط النظريات العلمية بالمشاهدات العلمية التي تحدث في بيئة الطالب .
	- تنمي قدرة الطلاب على قراءة الرسوم البيانية والجداول .
- تختصر الوقت اللازم لأجراء التجارب ما يعطي الطالب فرصه أكبر لدراسة النتائج .
	- تنمي الميول العلمية للطلاب .
	- تعطي نتائج صحيحة ودقيقة .
	- منح المختبر بيئة تربوية تعاونية .
	- تحول المعلم إلى مدرب ومصمم ومطور للادة الدراسية .
		- تساعد على التعاملات الرقمية والتعليم الإلكتروي .

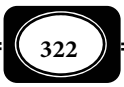

ومع أهمية مثل هذه المعامل الإلكترونية التي جاءت مواكبة لانتشار التعليم الإلكترونـي وبرمجياتــه ، وجاءت أحــد أهـم تطبيقات الحاسوب في التعلـيم ، ومـع مـا لتلـك المعامـل مـن أهميـة بالغـة في السماح للمتعلمين ممارسة أنشطة العمل المعلى الخطرة دون تعرضـهم لأيـة أخطـار فـإن هنـاك مـن يعاض مثل هذه المعامل من منطلق أنها تختلف عن المعامل بشكلها التقليدي المعتـاد والتـي تـسمح للمتعلم بتـصميم تجاربـه بنفـسه واكتـساب مهـارات التعامـل مـع الأجهـزة والأدوات المعمليـة تلـك المهارات التب تحتاج لمارسة عملية ويدوية مستمرة .

ولا يجب أن تكون المعامل المحوسبة بـديلا كـاملا عـن المعامـل التقليديـة المعتـادة ، لكـن يجب أن تتكامل هذه وتلك وفقا لمعطيات الموقف التعليمي ، وطبيعة إمكاناته .

وعند استخدام المعمل المحوسب وبرمجيات ممارسة التجارب العملية الافتراضية ، يجب أن يكون ذلك مجرد مرحلة وخطوة من مراحل وخطوات اكتـساب وتنميـة المهـارات العمليـة واليدويـة المرتبطة مجال عمل تلك المعامل .

\*\*\*\*\*\*\*

**323**

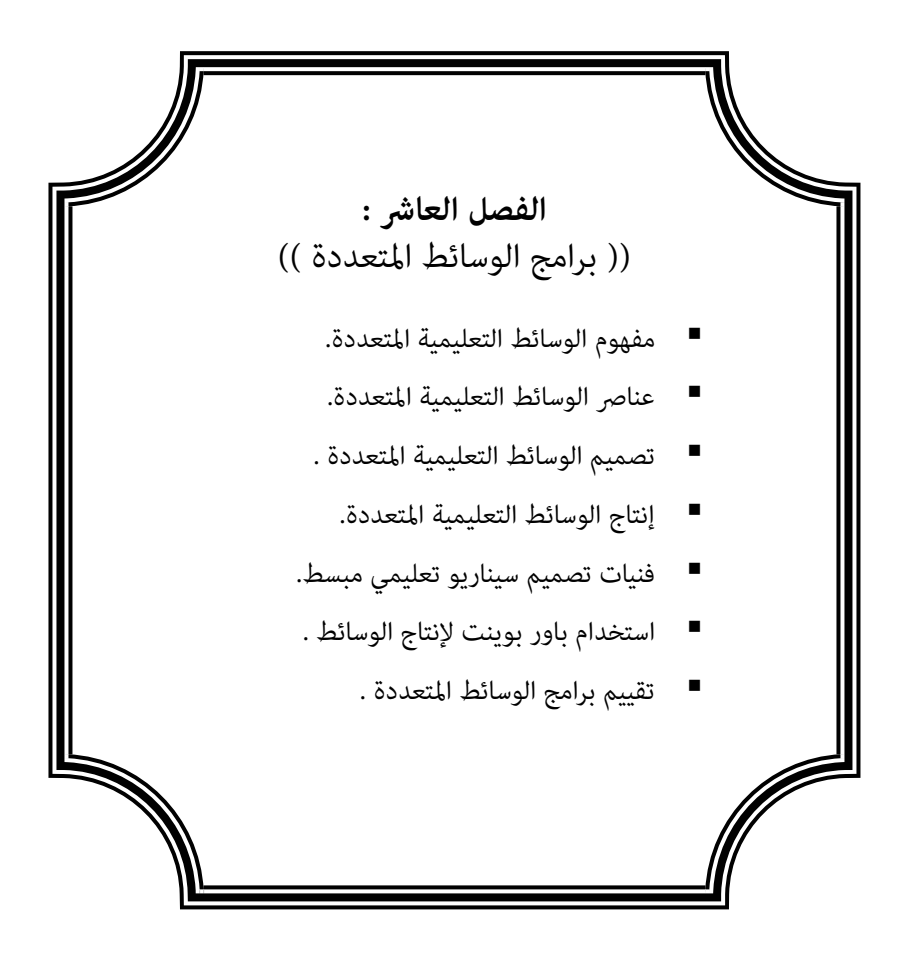

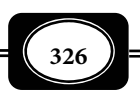

**الفصل العاشر :** 

**((** برامج الوسائط المتعددة **))**

يتناول هذا الفصل برامج الوسائط المتعـددة ، حيـث يعـرض لمفهـوم الوسـائط المتعـددة ، وعناصرها ، وتصميمها ، وإنتاجها ، وتقييم برامجها ، وبيان ذلك فيا يلي :

مفهوم الوسائط المتعدد :

سبقت الإشارة على صفحات الفصل السابق إلى الوسائط المتعددة والفائقة كمستحدث من مستحدثات تقنيات التعليم ، وعلى صفحات هذا الفصل المزيد من التفصيلات حول تلك الوسائط .

وبالنظر إلى مصطلح الوسائط المتعددة يتـضح أنـه يتـألف مـن شـقن: الـشق الأول *Multi* ويعني التعددية ، والشق الثاي *Media* ويشر إلي كل وسيط يحمل معلومات .

وهي نوع من البرمجيات التي توفر للمتعلم أشكالا متعددة من آليـات تكنولوجيـا العـرض والتخـزين والاسـترجاع والبـث والمعالجـة لنـسيج مـن المرئيـات والـسمعيات الرقميـة ، والمعلومـات والاتصالات الرقمية المشفرة علي الكمبيوتر .

ويقصد بالوسائط المتعددة إمكانية استخدام الكمبيوتر فى مزج وتقـديم مـادة الـتعلم مـن خلال النص المكتوب ، والصوت المسموع والصورة الثابتة أو المتحركة فى نظام متكامـل ، وربـط هـذه الوسائل مع بعضها البعض بحيث مكن للمتعلم أن ينتقل ويتحرك داخل البرنامج ويتفاعل معـه مـما يجعل عملية التعلم أكر إثارة ومتعة .

 ومتاز برمجيات الوسائط المتعددة التفاعلية كأسلوب تعلم مساعدة الكمبيوتر بالخصائص التالية :

 وضوح معدل تعلم الفرد حيث إنهـا تـسمح لكـل مـتعلم أن يخطـو فى تعلمـه حـسب جهـده وقدراته الخاصة .

تقديم الرجع ويعنى قدرتها على تقديم معلومات فورية عن الاستجابة الصحيحة أو الخاطئة .

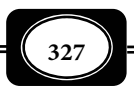

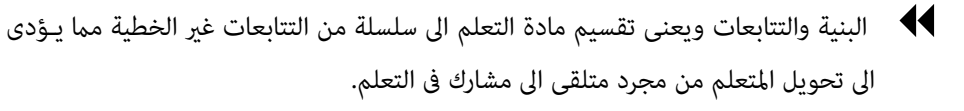

*Type of Multimedia* : المتعددة الوسائط أنواع مكن أن ميز بن ثلاثة أنواع من الوسائط هي :

1- الوسائط الخطية ( غر التفاعلية ) : *Media Liner*

الوسائط المتعددة غر التفاعلية هي وسائط يسر معها المستخدم من البداية إلى النهاية في مسار خطي دون أن تسمح له بالتنقل والقفز بن أجزاء المحتـوى0ومـن ثـم فهـي وسـائط أحاديـة في طريقة الاتصال مع المستخدم .*Communication Way - One* .

وتتسم عروض الوسائط المتعددة غر التفاعلية بعدة خصائص من أهمها *: ( هاشم سعيد ، 2000 ) م*

- دمج عناصر الوسائط المتعددة فى تقديم هذه العروض أو بعضها كالنص المكتوب ، و الصوت ، و الرسومات الخطية... إلخ.
	- بداية البرنامج لا يتحكم فيها المستخدم بينا نهاية البرنامج تخضع لتحكم المستخدم .
- البرنامج يسر بصورة إجرائية تحت تحكـم المـستخدم بالـضغط عـلى الفـأرة أو أحـد المفـاتيح لمشاهدة المعلومات التالية بشكل خطي تتابعي .

يتغر عرض الشاشات الواحدة تلو الأخرى بطريقة آلية تبعا للزمن المحدد لكل شاشة .

#### 2- وسائط المتعددة التفاعلية : *Multimedia Interactive*

 تعد التفاعليـة الميـزة الأساسـية للوسـائط المتعـددة حيـث تعطـي إمكانيـة التفاعـل بينهـا وبــن مــستخدميها , فــنحن نتفاعــل مــع أشــكال عديــدة مــن الوســائط في حياتنــا اليوميــة فمــثلا عنــد تــسجيل برنامجــا تليفزيونيــا يــذاع في وقــت محــدد وتــشاهده فــيا بعــد فأنــت تــستخدم التكنولوجيا التي تتيح لك التفاعل مع التلفاز لكن التفاعليـة عـادة تنـسب إلى الحاسـوب لمـا لـه مـن

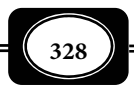

مميزات في التخزين والعرض والبحث في كميات كبرة من المعلومات.

والوسائط المتعددة التفاعليـة *Multimedia Interactive* هـى وسـائط غـر خطيـة*-Non Media liner*تستخدم جميـع وسـائط الاتـصالات المـستخدمة فى الوسـائط المتعـددة الخطيـة مـن : نصوص ، وأصوات ، وصور و رسوم ، وجداول ، وفيديو ، لكنها مكن المـتعلم مـن الـتحكم المبـاشر فى تتابع المعلومات ،حيث تسمح له بالتحكم فى اختيار و عرض المحتوى والقفز بـن أجزئـه ، والانتهـاء من البرنامج عند أى نقطة ، أو فى أى وقت شاء .

وإذا كانت الوسائط المتعـددة الخطيـة تـدعم الاتـصال مـع المـتعلم في اتجـاه واحـد ، فـإن الوسائط المتعددة التفاعلية تتيح الاتصال بن المتعلم والمادة التعليميــة بشكل تفاعلي يسر فـلي كـلا الاتجاهن *Communication Way - Two* . و هــذا يعنى أن الوســـائط المتعـــــــددة التفاعليـة تسمح للمستخدم باستقبال البيانات و المعلومات و المشاركة الفعالة فى عرض محتوياتها .

#### 3- الوسائط المتعددة الفائقة : *Multimedia Hyper*

تعــد الوســائط المتعــددة الفائقــة *Hypermedia* تطــورا للوســائط المتعــددة التفاعليــة ، ولتوضيح مفهوم الوسائط المتعددة الفائقة نبـدأ مـن مفهـوم الـنص المـترابط أو الفـائق*Text Hyper* الذي يعد أساس التجول داخل شبكة المعلومات *Internet* حيـث تظهـر في صـفحات الإنترنـت بعـض الكلات المميزة بلون مختلف عن لون النصوص بداخل الصفحة ، وعندما تـشر إليهـا الفـأرة يتحـول شكل المؤشر إلى إشارة يد وعند النقر عليها تنقلنا إلى موقع آخر في الشبكة كـا يتـضح مفهـوم الـنص المترابط عند التجول داخل ملف المساعدة *Help* لغالبية البرامج النوافذية .

وقد أورد الأدب التربوي الكثر من التعريفات لمصطلح الوسائط الفائقة ، فهناك من يعرفها بأنها : أداة تكنولوجية تعتمد على تقديم المعلومات بواسطة الكمبيوتر ، وتتـضمن هـذه المعلومـات أشكالا متعـددة مـن وسـائط الاتـصال عـبر ارتباطـات داخليـة غـر خطيـة تـسمح للمـتعلم بتـصفح واستعراض المعلومات بطريقة تشعبية سريعة .

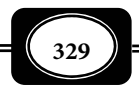

وهناك من يعرف الوسائط الفائقة بأنها : تكنولوجيا كمبيوترية تسمح بتقديم طريقـة غـر خطية لتصفح المعلومات بطريقة إلكترونية. *( محمد الهادي ، 1997 ).*

و من أهم الخصائص المميزة للوسائط الفائقة ما يلي : *( محمد رضا البغدادى ، 2002 ، ص ( 257*

 اسـتخدام الـنص الفـائق أو النـشط *Text Hyper* الـذى مكـن مـن خلالـه الوصـول المبـاشر للمعلومات المطلوبة دون الحاجة إلى البحث فى الصفحات ،كا مكـن مـن خلالـه الرجـوع إلى نقاط سابقة أو القفز مباشرة إلى مواضع متقدمة .

الوصول غر الخطى للمعلومات و يتم ذلك من خلال الارتباطات والمسارات التشعبية .

- استخدام الوصلات أو الارتباطات و هى التى ترشد المتعلم إلى المعلومات المرتبطة بالمحتوى .
- المفردات المعلوماتية *Nodes* وهى عبارة عن أجزاء منفـصلة مـن المعلومـات التـى رمـا تأخـذ شكل النص ، أو الرسوم ، أو الصوت أو الفيديو بينا تقـوم الارتباطـات *Links* بعمليـة وصـل أجزاء المعلومات هذه مع بعضها البعض لتشكل شبكة من المعلومات .
- بيئة معلومات الوسائط المتعددة حيث مكن لأنظمة الوسائط الفائقة تخزين كميات ضـخمة من المعلومات فى أشكال متنوعة تشمل : النص المكتوب ، والصوت المسموع ، والصورة الثابتـة أو المتحركة .

ومجمل القول فإن برامج الوسائط المتعـددة *Multimedia* هـى برمجيـات تـشمل كـل أو بعض عناصر : النص ، و الصوت ، والصور الثابتة والمتحركة ، و الرسوم الثابتة والمتحركة ، و الفيـديو ، عند عرضها بطريقة خطية من خلال الاتصال مع المتعلم في اتجاه واحد تكـون وسـائط متعـددة غـر تفاعلية ، وعند عرضها بطريقة تفاعلية غر خطية تتيح الاتصال مع المـتعلم في كـلا الاتجـاهن تـصبح الوسائط المتعددة تفاعلية *Multimedia Interactive* ، و عند إضافة طريقة التجوال بشكل تشعبي تصبح الوسائط المتعددة هنا وسائط فائقة *Hypermedia* .

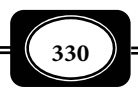

وهـذا يعنـي أن الوسـائط المتعـددة هـى تجميـع لعنـاصر الـنص والـصوت ، و الـصورة ، ومؤثرات الحركة ، والألوان في العرض الواحد وتكون هذه الوسائط تفاعلية عنـدما يعطـى المـستخدم التحكم والحرية فى أسلوب العرض ، وانتقاء المعلومات التى يرغب فيها ، في حن تصبح هذه الوسائط فائقة عندما تزود داخل محتوى العرض بوصلات متشعبة لربط العناصر خلالهـا مـا مكـن المـستخدم من الإبحار فى العرض .

> عناصر الوسائط المتعددة : *Elements Multimedia* : على ضوء ماسبق مكن تحديد عناصر الوسائط المتعددة في :

> > 1- النص : *Text* :

تعد النصوص المكتوبة من أهم العنـاصر الفعالـة في تطبيقـات الوسـائط المتعـددة ، حيـث تزيد فعاليتها من خلال تعدد أنواع الخطوط العربية والأجنبية ، وتعدد أماطها ، ومقاساتها ، وألوانهـا ، التي تتيحها برمجيات معالجة النصوص الكمبيوترية .

ومن العوامل المهمة المرتبطة بالنصوص المكتوبة فى برامج الوسائط المتعـددة قابليـة الـنص للقراءة والفهم أو ما يعرف مستوى انقرائية النص والتي تـرتبط مـدى الـسهولة فى تفـسر العلاقـات الحادثة بن جمل النص ومكوناته ، وسهولة فهمها واستعادتها ، وترتبط الانقرائية بيسر القراءة وهـو الهدف الذى يسعى لتحقيقه النص المكتوب ، وتقـاس مقـدار الـسهولة وراحـة العـن عـبر فـترة مـن القراءة المستمرة ، لذلك فإن عملية اختيار خط أو مجموعة من الخطوط بحجم معـن ومـط معـن ، تحفها كثر من الصعوبات التى تتعلق بالأنسب والأفضل ، وينبغى أن نلاحـظ هنـا أن مهمـة تحديـد هذا الأنسب والأفضل ، لا تتعلق مصمم برنامج الوسائط المتعددة فقط ، ولكن تتعلق أيـضا بطبيعـة المادة العلمية وطبيعة خصائص المتعلم .

2- الصور الثابتة : *Images* :

وهي عنصر آخر من أهم عناصر الوسائط المتعددة ، وتشمل كافة الصور والرسـوم الثابتـة التـي يـتم إعدادها من برامج رسوم ، أو التي تضاف من مصادر خارجية سواء باستخدام الماسح الضوي ، أو باستخدام بعض

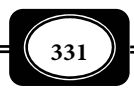

آلات التصوير . وهناك العديد من البرمجيات المستخدمة لإعداد الصور والرسـوم الثابتـة ، ومعالجتهـا من أبسطها وأشهرها : برنامج الرسام الملحق بنظام التشغيل *Windows* الذي يستخدم لإعـداد بعـض الرسومات البسيطة وبرنامج أدوي فوتوشوب الذي يستخدم لمعالجة الصور الفوتوغرافية التي تحتاج إلى مواصفات عالية من الدقة والوضوح مقدرته على التحكم بالألوان والإضاءة .. وغرها مـن الـبرامج الأخرى.

3- الصور المتحركة :*Animation* :

مثل عنصر الحركة ومؤثراته عنصرا غاية في الأهمية لتطبيقات الوسائط المتعـددة ، والـصور أو الرسوم المتحركة هي سلسلة من الصور أو الرسوم الثابتة المنفصلة تسمى كل لقطـة منهـا إطـارا ، حيث يتم عـرض تلك الأطر بسرعة وتسلـسل محـددين تـشمل عـرض كـل 24 إطـار في ثانيـة واحـدة فتبدو الصورة متحركة كما يحدث في عرض الفيلم السينمائي. وإعداد هذا النوع من التطبيقات يكون من خلال استخدام صور أو رسوم ، أو نصوص ، وإضافة حركة لها من خلال برامج التصميم المختلفة , وكذلك باستخدام آلات التصوير لتسجيل اللقطات المختلفة ثم إجراء التعـديل عليهـا . وهنـاك بـرامج كمبيوترية عديدة تتيح إضافة عنصر الحركة على اللقطات والأطر الثابتة من أبسطها : برنامج ( مـوفي ميكـر *Maker Movie* ، وبرنـامج باوربوينـت *Point Power* بنظـام التـشغيل وينـدوز *Windows* ( وغرها من البرامج الأخرى .

## 4- الصوت : *Sound* :

مثل الصوت والمؤثرات الصوتية عنصرا مهـا مـن عنـاصر الوسـائط المتعـددة ، حيـث يـتم إعداد ملفات الصوت ( كلام منطـوق ، موسـيقى مـؤاثرات صـوتية ) مـن خـلال تـسجيله باسـتخدام برنامج محرر صوت مثل *Recorder Sound* من ملحقـات نظـام التـشغيل *Windows* ، أ و غـره مـن البرمجيات الأخرى ، ويتم تسجيل الصوت من خلال الحاسوب عبر المايك أو عبر نقل ملفـات الـصوت من صيغتها التناظرية إلى صيغتها الرقميـة باسـتخدام بـرامج التحويـل الخاصـة بـذلك ، وتتـيح هـذه البرمجيات إدخال مؤثرات عديدة على الصوت المسجل من إضافة صدى أو مزج الأصوات ... إلخ.

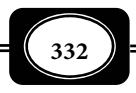

5 - الفيديو : *Video* :

مقاطع الفيديو من أهم عناصر الوسائط المتعددة تأثرا في المستخدم لتلك الوسائط ، حيث مثل محاكاة طبيعية للخبرات والمواقف الحقيقية ، ويتضمن هذا العنصر عدة أشكال من التطبيقـات أهمها الصور المتحركة المتزامنة مع الصوت والتي تعرض على شكل فيلم ، ويتم إعداد لقطات الفيديو باستخدام آلة التصوير الفيديوي ( كامرا الفيديو ) الرقمية التي تتيح إدخال ملفات الفيديو المـصورة مباشرة إلى جهاز الحاسوب ، أو من خلال كامرا الفيديو التناظرية التي يتم تحويل ملفاتها إلى ملفات رقمية عبر برامج تحويل ملفات الفيديو *Converter Video* .

ومكن معالجة ملفات الفيديو ومعالجة لقطاتهـا بـبرامج كمبيوتريـة عديـدة مـن أبـسطها وأهمها برنامج *Editor Video* الذي له القدرة على إجراء العديد من التعديلات على ملفات الفيديو و ، تقليص المساحة المستخدمة لتخزين الملف بعد إجراء عملية ضغط الملـف ... وهنـاك العديـد مـن برامج معالجة لقطات الفيديو المتاحة الآن .

تصميم الوسائط المتعددة التفاعلية :

تتطلب عملية تصميم برامج الوسائط المتعددة التفاعلية ، أو أي مستحدث تكنولوجي آخر ، معرفة أسس ومعاير التصميم التعليمي وخطواته ، ومكوناته باعتبارها عملية نظامية ، حيث يجب على القائم بالتصميم مراعاة الخطوات التالية :

- تقدير الحاجات مـن خـلال دراسة مسـحية لتحديـد الأهميـــة والاحتياجـات الفعليـة ووضـع الحلول المناسبة لها .
	- تحديد الموضوع أو الفكرة أو العنوان بوضوح .
- تحديـد الأهـداف العامـة ، وتحليلهـا واشـتقاق الأهـداف التعليميـة المـراد إنتـاج المـستحدث التكنولوجي لتحقيقها .
	- تحديد الفئة المستهدفة/ المستخدمن للمستحدث (البرمجية التعليمية) وخصائصهم .
	- تحديد المحتوي والعناصر المكونة للبرمجية ( الإطار التنظيمي لمحتوي المادة المتعلمة).

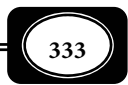

- تحديد الأنشطة والتدريبات والنـشاطات التعليميـة المـستخدمة في بنـاء وتـصميم المـستحدث والمناسبة لخصائص وصفات الفئة المستهدفة .
- تحديد الاستراتيجيات التعليمية التي يتم من خلالها بناء المستحدث التكنولوجي، والتي تتمثل في تحديد الأساس الفلسفي ، والأساس التربوي ، والأساس النفسي الـذي يـتم عـلي أساسـه بنـاء المستحدث .
	- ً وضوح التعليات والإرشادات التي تيسر التعلم ذاتيا .
		- تصميم الشاشات .
		- تحديد وسائل وأدوات التقويم .
- تقييم المستحدث ، ومدي تحقيقه للأهداف المسبق تحديدها، ومدي مناسبته للفئة المستهدفة وتطويره وتنقيحه .

ويرتبط تصميم وتنفيذ أي تطبيق للوسائط المتعددة أيا كان نوعها بـثلاث عمليـات رئيـسة تعبر عن موثوقية التصميم هـي : الـنص التنفيـذي *Senario or Script* ، واللوحـة المـسارية/ خـرائط التدفق *Flowchart* والقصة المصورة *Board Story* : *) زينب أمن ، 2005م).*

*Script or Senario* : التنفيذي النص 1-

النص التنفيذي ( السيناريو ) هو وصف تفصيلي شـامل للـشاشات التـي يجـب تـصميمها ، ويعد الأداة الرئيسة التي يستخدمها فريـق العمـل أو المـصمم قبـل البـدء في عمليـة تنفيـذ برمجيـة الوسائط المتعددة او غرها من البرمجيات الأخرى ، ويجب أن يتصف السيناريو بالمرونة النسبية مـن حيث إمكانية التعديل ، أو الحذف ، أو الإضافة ، المـر الـذي يتـيح للقـائم بالتنفيـذ قـدرا مـن حريـة الحركة وقدرا من البدائل الاختيارية ، دون أن يؤثر ذلك على فحوى الموضوع .

ومثل النص التنفيـذي أهميـة كـبرى لعمليـة تـصميم الوسـائط المتعـددة ، حيـث يتوقـف مستوى جودة تنفيذ تلك البرامج على مدى دقة هذا النص التنفيـذي ، ومـدى قابليتـه للتنفيـذ . وإذا كان القائم بالتنفيذ شخص غر القائم بإعداد السيناريو فيجـب أن يـشمل الـسيناريو وصـفا تفـصيليا دقيقا لكل كبـرة وصـغرة في برنـامج الوسـائط المتعـددة ، بـشكل لايـسمح بالاجتهـاد الشخـصي مـن الشخص القائم بالتنفيذ .

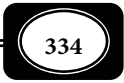

وهناك ماذج عديدة لتسجيل بيانات النص التنفيذي ( الـسيناريو ) والـشكل التـالي يوضـح أحد هذه النماذج .

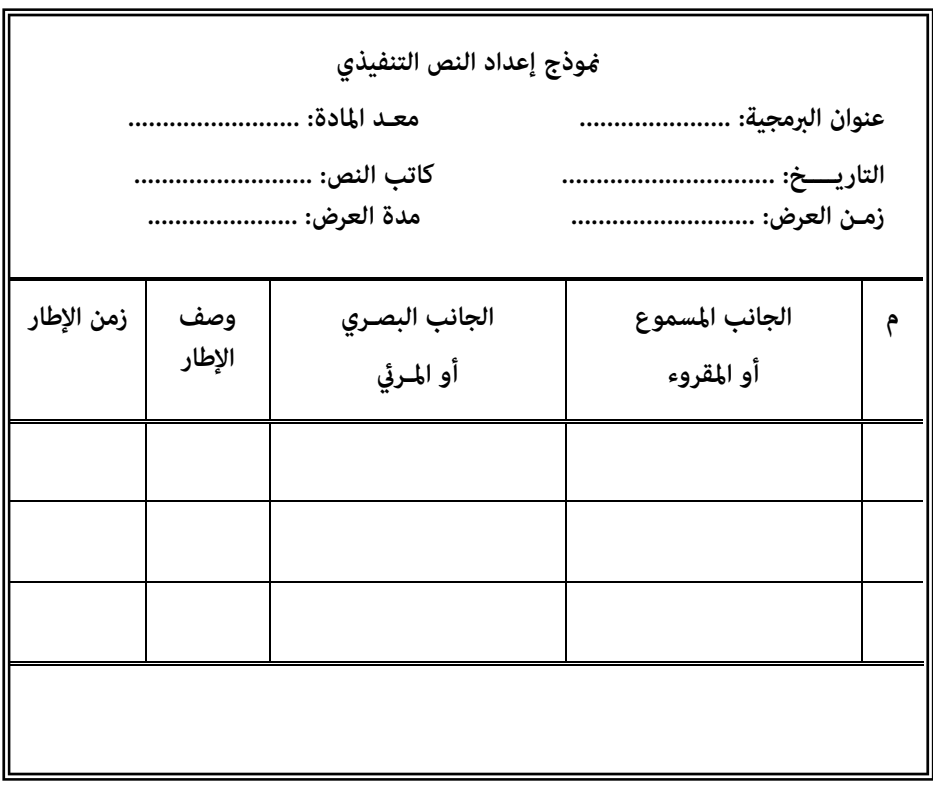

2- اللوحة المسارية : *Flowchart*

اللوحة المسارية أو خريطة التدفق تعد أحد أساليب التمثيل البصري الخطي الـذي يوضـح خطوات السر في دراسة برمجية الوسائط المتعددة وغرها من البرمجيات الأخرى ، وكيفية تنفيـذها ، وتعتمد علي رموز وأيقونات للعمليات المنطقية المزمع اتباعهـا عنـد تنفيـذ البرمجيـة. والـشكل التـالي يوضح موذجا للوحة مسارية .

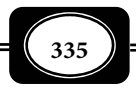

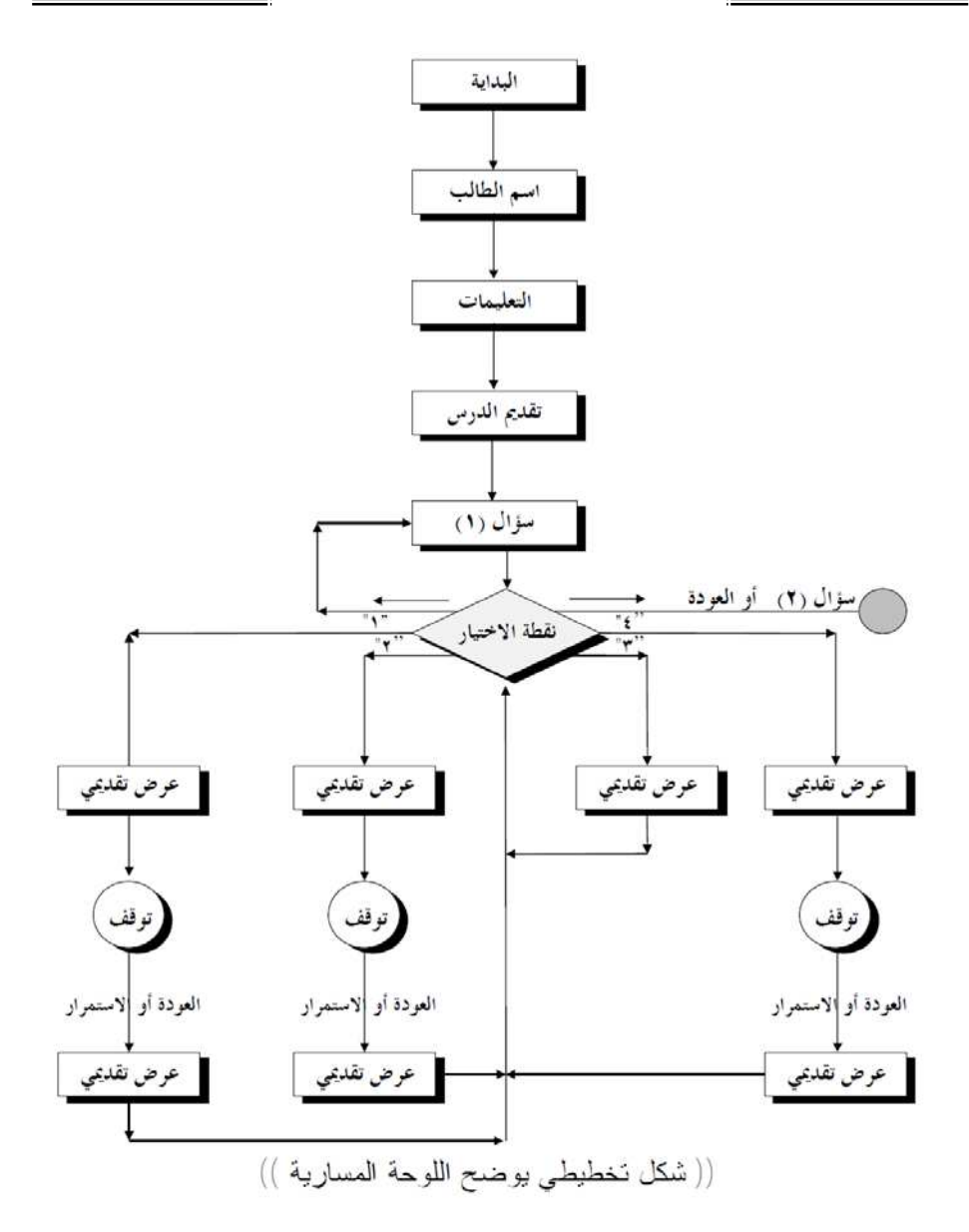

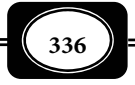

3 - القصة المصورة : *Board Story*

وتعرف أيضًا بلوحات الإخراج ، أو البرناج في صورة ورقية ، أو المـشاهد القبليـة. وتـستخدم القصة المصورة كمرشد وأداة تواصل بن المصمم/ والمنفذ للبرمجية. وهـي رسـومات كروكيـة تقريبيـة تبن طبيعة وتوصيف المشاهد/ الأطر ، والخطوط الإرشادية لتصميم الشاشات التي سيتم اسـتخدامها في تنفيذ برامج الوسائط المتعددة ، وتحديـد الأمـاكن المخصـصة لتوزيـع العنـاصر المكونـة للـشاشة ، ومواقع أزرار الإبحار. ولذا لابد أن تقـدم هـذه الكروكيـات في تتـابع وتسلـسل تـام منطقـي ، بـشكل يساعد فريق العمل في أداء مهامه بيسر وسهولة.

إنتاج الوسائط المتعددة التفاعلية :

لإنتاج الوسائط المتعددة بكل أنواعها في المجال التعليمي وغـره هنـاك متطلبـات للإنتـاج ، وهناك مراحل وخطوات تفصيلية لعملية الإنتاج وبيان ذلك فيما يلي :

> متطلبات إنتاج الوسائط المتعددة : من أهم المتطلبات التي تلزم لإنتاج الوسائط المتعددة بكل أنواعها ما يلي :

> > 1- نظم إنتاج الوسائط المتعددة *: Systems Multimedia*

وهي عبارة عن المعدات والبرمجيات اللازمة التي سـيتم مـن خلالهـا القيـام بإنـشاء وإدارة ملفات الوسائط المتعددة .حيث يوجد نوعان من أنظمة الوسائط المتعددة المستخدمة في الحاسـوب ها :

- نظم التشغيل *Systems Playback* : وهى عبارة عن أجهزة الحاسوب المزودة بحـد أدى مـن الإمكانيات والبرامج الضرورية لتشغيل برامج الوسائط المتعددة .
- نظم التأليف *System Authoring* : وهي أجهزة الكمبيـوتر والعتـاد الخـارجي والبرمجيـات التي يستعملها مطورو برامج الوسائط المتعددة لإنشاء برامجهم ، ويختلـف قـدر الاحتياجـات بناء على تشكيل نظام تأليف الوسائط المتعددة كما مكن إضافة أو إزالة العتاد أو برمجيات حسب نوع المشروع بدءا من البطاقات الصوتية ، و برامج لتنقيح الأصوات ، وملفات الفيديو

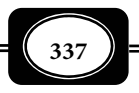

-2 أجهزة إنتاج الوسائط المتعددة : *Hardware Multimedia* :

إلى جانب جهاز الكمبيوتر المناسب في مواصفاته ، هناك أجهـزة أخـرى تعـد مـن ملحقـات الحاسوب اللازمة لإنتاج الوسائط المتعددة منها :

شاشة العرض : *Monitor* :

وهى إحدى أدوات العرض التي مكن من خلالها مشاهدة النواتج عـلى جهـاز الحاسـوب ، ولكل شاشة مواصفات ومزايا معينة مكن أن تتحكم بجودتها ودقة عرضها .

: *Optical Disk* : الضوي القرص

يعتبر أحد المكونات الرئيسية للحاسوب بسبب سـعته التخزينيـة العاليـة , ويعتـبر القـرص الضوي من وسائط التخزين وتتم كتابة البيانات عليه وقراءتها منه باستخدام الليزر .

الماسح الضوي : *Scanner* :

وهو جهاز يعمل على نقل الصور الرسومية مثل الصور والأشـكال الرسـومية والنـصوص إلى جهاز الحاسوب الشخصي , وذلك للقيام بإجراء معالجة الصور أو النص المدخل .

: *Sound Card* : الصوت كرت وهو عبارة عن دوائر منطقية تستطيع إخراج نواتج المعلومات والبرامج على شكل صوت .

 المايك ( لاقطة الصوت ) : *Microfone* وهو أداة مكن من خلالها إدخال الـصوت إلى الكمبيـوتر مهيـدا لتـسجيله ومعالجتـه مـن خلال البرامج المخصـصة لـذلك ، كـما مِكـن مـن خلالهـا إجـراء المحادثـات والحـوارات الـصوتية عـبر

> : *Speakers* : الساعات هي الأداة المستخدمة لساع صوت البرامج .

> > كامرا التصوير : *Camera* :

الكمبيوتر ومن خلال برامج المحادثة عبر الإنترنت .

وهي جهاز لإنتاج الصور الرقمية الثابتة ، وصور الفيديو ، ويجد منها كامرات مكنها إنتـاج كلا النوعن من الصور ، وهي رخيصة الثمن .

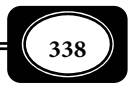

مراحل إنتاج الوسائط المتعددة :

مر عملية إنتاج برامج الوسائط المتعددة مراحل محددة هي : *( زينب امـن ، ونبيـل جـاد ، 2001م )*

1- مرحلة التصميم : *Design* :

وفي هذه المرحلة يتم اتباع مجموعة من العمليات والخطوات التي سبقت الإشارة إليهـا عنـد الحديث عن تصميم الوسائط المتعددة. وأهمها كتابة السيناريو ، وإعداد خريطـة التـدفق ، والقـصة المصورة لأطر البرمجية .

2- مرحلة التجهيز أو الإعداد : *Preparation* :

وهي المرحلة التي يتم فيها تجميع متطلبات التصميم ، والأهداف العامة والإجرائية السلوكية ، وخريطة التدفق ، وتقسيم المحتوي ، وتحديد المهام التعليمية ، والأنشطة ، والمارسات التـي يجـب أن يقوم بها المتعلم وتشمل الآي :

- صياغة الأهداف التعليمية بوضوح وبطريقة إجرائية .
	- تحليل محـتوي موضـوع البرمجـية .
		- تحليل خصـائص المتعـلم .
	- تخطيط الدروس التي سوف تتضمنها البرمجـية.
		- تحـديد الأنشطة المصـاحب .ة
- تحديد ووصف طرق وإستراتيجيات استثارة دافعية الطلاب للتعلم .
	- تحديد طرق التعزيز والتغـذية الراجعـة .
- تحديد المراجع والمصادر والمواد التعليمية المناسبة لموضوع البرمجية .
	- تحديد وسـائل التقـويم المناسبة .
	- 3- مرحلة تنفيذ البرمجية : *Executing* :

قبل بدء التنفيذ يجب القيام بالخطوات التالية :

- التعرف علي إمكانات الحاسوب والتدريب على تشغيله .
- ساع المؤثرات الصوتية ومشاهدة الصور الثابتة والمتحركة والرسوم التوضيحية ، ولقطات الفيديو ، كذلك التدرب علي التحكم فيها ونسخها ودمجها<u>.</u>

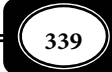

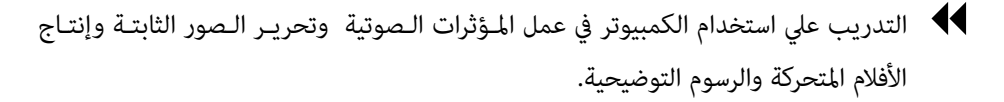

وعند تنفيذ برمجية الوسائط المتعددة يجب عـلى المنفـذ القيـام بتنفيـذ الـسيناريو المحـدد ، وذلك من خلال مجموعة خطوات رئيسة هي:

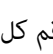

 تحديد رقم الشريحة : يتم تحديد رقم كل شريحة داخـل البرنـامج بحيـث تأخـذ ً رقـا واحـدا مسلسللا دون تكرار نفس الرقم لشريحة أخرى .

 تحديد المحتوى المري : وفيه يتم عرض كل مـا يظهـر في الـشريحة عـلي الـشاشة في لحظـة مـا سواء كان نص مكتوب ، أو صورة معروضة أو رسوم ثابتة ، أو رسوم متحركـة ، أو فيـديو ، أو سؤال ، أو إجابة أو تقرير مراجعة ، أو تعليمات ، أو إرشادات ... إلخ.

 تحديد المحتوى المسموع : وفيه يتم تحديد كل الأصوات والموسيقي والمـؤثرات الـصوتية التـي ترتبط بكـل إطـار في الـشريحة في لحظـة مـا وتلـك المـؤثرات الـصوتية التـي تـرتبط بالتغذيـة الراجعة .

- وصف أطر الشريحة ويشمل : - وصف كيفية ظهور الإطار .
- وصف البدائل التي تحدث عند الإجابـة عـن سـؤال مـن جانـب المـتعلم ، وكيفيـة اسـتجابة المتعلم لها بحيث يظهـر الـسيناريو الخطـوات والإجـراءات التـي ينبغـي عـلي المـتعلم أن يؤديها لإحداث هذا التفاعل .
- كيفية ظهور هذه الخطوات علي شاشة الكمبيوتر ، ومدي وضوحها علي الشاشة بالإصافة إلي توضيح أساليب التفاعل ، من حيث كونها نقر علي زر مرسوم علي الشاشة .
- الضغط علي أحد المفاتيح في لوحة المفاتيح، أو نقر علي زر مرسوم عـلي الـشاشة لـي يـصدر منها صوت معن .
- وصف الحركة في الحالات التي تقدم فيها رسوماً متحركة ، وزمن استمرار هذه الحركة ومتـى تتوقف، وتحديد مواضع الحركة علي الشاشة ، واتجاهها ، وسرعتها .

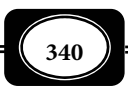

 تحديد زمن عرض الأطر والشرائح : وهو الزمن الذي يستغرقه كل إطار أو كـل شريحـة عـلي شاشة الكمبيوتر حتى يتم استبداله .

5- مرحلة التجريب والتطوير : *Development* :

وخلال هذه المرحلة تعرض البرمجية التي تم إعدادها علي عدد مـن الخـبراء ، وعينـة ممثلـة للمجتمع الصلي من الجمهور الذي تستهدفه برمجية الوسـائط المتعـددة ، وفي ضـوء مقترحـاتهم يـتم إجراء التعديلات اللازمة علي البرمجية حتى تصل إلي مـستوي يـسمح بنـشرها وتعميمهـا عـلي نطـاق واسع .

استخدام برنامج باور بوينت في إنتاج الوسائط المتعددة :

هناك برامج عديدة لإنتاج عروض وبرمجيات الوسائط المتعددة بكل أنواعها ، من أبسط هذه البرامج وأكرها شيوعا برنـامج ميكروسـوفت أوفـيس باوربوينـت *PowerPoint Office Microsoft* ، ذلك البرنامج الذي مثل أحد برامج أوفيس *Offic* المتوافق مع نظام التشغيل ويندوز حيث صدر من هذا البرنامج إصـدارات عديـدة . ويتـيح هـذا البرنـامج لمـستخدم الكمبيـوتر المبتـدئ تنفيـذ عـروض الوسائط المتعددة الخطية والتفاعلية بطرق غاية في السهولة .

ويـوفر لـك برنـامج العـروض التقدميـة ( باوربوينـت ) العديـد مـن طـرق إعـداد العـروض التقدمية التي تشمل : العروض على الشاشة ، والعروض عبر الإنترنت ، والأوراق الشفافة ( الشفافيات ) التي تعرض على جهاز الوفرهيد بروجكتور ، والإخراج المطبوع على الورق ، والشرائح مقـاس25 مـم التي تعرض على جهاز عرض الشرائح الشفافة .

- كيفية الدخول على البرنامج : مكنــك تــشغيل برنــامج بوربوينــت وذلــك باتباع الأمر التالي :
	- انقر زر " ابدأ " .
	- أشر إلى "البرامج" .
	- انقر رمز برنامج العروض التقدمية .
- وستظهر لك شاشة عرض برنامج بوربوينت ، وسيظهر لك مساعــــــــــــد

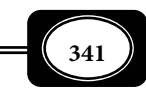

Microsoft PowerPoint

أوفس في أول مرة تقوم فيه بفتح البرنامج . كما سيظهر لك مربع حوار برنامج بوربوينـت الذي يتيح لك إنشاء عرض تقدمي جديد.

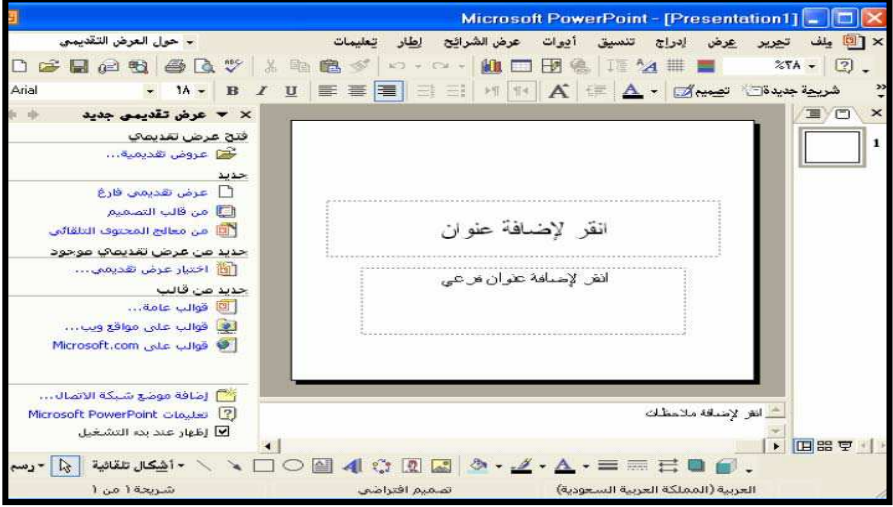

● أنواع العروض التي يتيحها البرنامج :

يتيح برنامج باوربوينت إعداد عروض الوسائط المتعددة بإحدى ثلاث طرق :

1- معالج المحتوى التلقاي :

ويقوم المعالج بإنشاء عرض تقدمي بطريقـة آليـة عـن طريـق إجابـة الأسـئلة التـي يطرحهـا المعالج عليك .

2- قالب تصميم :

يتيح لك اختيار قالب جاهز من بن مجموعة من القوالب الجاهزة لكتابة العـرض التقـدمي عليها .

3- عرض تقدمي فارغ :

يتيح لك هذا الخيار أن تصمم العرض التقدمي حسب اختيارك واختر " عرض تقدمي فارغ " لبدء عرض تقدمي فارغ وسيظهر لك مربع حوار شريحة جديدة ، اختر الأمر موافق للبـدء في إنـشاء الشريحة الجديدة .

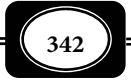

ومكن استخدام كافة التأثرات الخاصة والمزايـا المتـوفرة في برنـامج العـروض التقدميـة بـاور بوينت لجعل العرض التقدمي على الشاشة مشوقا وكاملاً ، حيث مكـن اسـتخدام المراحـل الانتقاليـة للشرائح ، والتوقيت والأفلام ، والأصوات ، والنصوص ، والألوان ، والحركـة ، والارتباطـات التـشعبية ، وذلك لإعداد عروض متعددة الوسائط يتم تقدمها في شكل :

- عرض حي يقدمه أحد الأشخاص .
	- عرض تقدمي ذاي التشغيل .
	- عرض تقدمي يبث عبر الإنترنت .
- الشاشة الرئيسة لبرنامج البوربوينت :

يوجد في نافذة برنـامج البوربوينـت أشرطـة الأدوات المختلفـة مثـل شريـط الأدوات القيـاسي وشريط أدوات التنسيق وغرها من الأشرطة التي توجد في برامج ويندوز الأخرى .

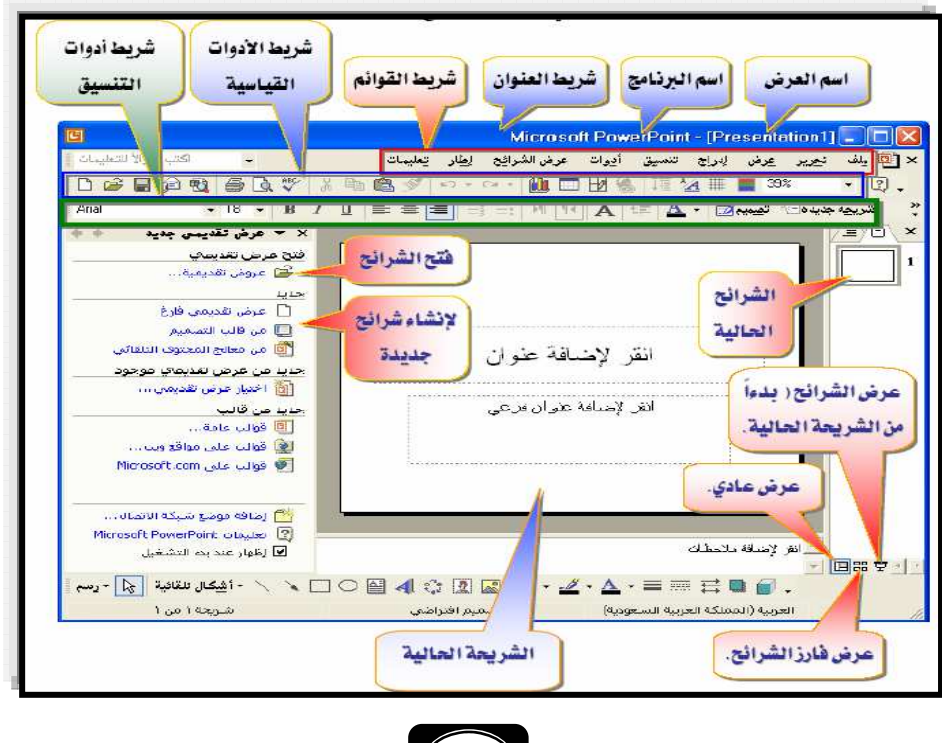

*من الوسائل التعليمية إلى تكنولوجيا التعليم .. الجزء الثاي*

**343**

إنشاء العرض التقدمي :

عند تشغيل برنامج باوربوينت سيظهر لك مربع حوار يتيح اختيار أحد ثلاثة خيارات هي :

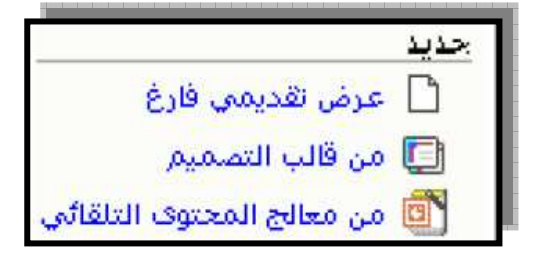

- معالج المحتوى التلقاي .
	- قالب التصميم .
	- عرض تقدمي فارغ .
	- معالج المحتوى التلقاي :

يقوم معالج المحتوى التلقاي بتوجيه مجموعة من الأسئلة ، وبناء على إجاباتها يقوم بإنـشاء العرض التقدمي ، حيث توجد مجموعة من الشرائح القياسية مجهزة مسبقا ، لها جميـع الخـصائص ، في كل شريحة نص أولي مكن استبداله بنص يكتبه القائم بإعداد العرض وذلك بالنقر عليه .

عند اختيار معالج المحتوى التلقاي ضمن مربع حوار باوربوينت سيظهر مربع حـوار المعـالج

التالي :

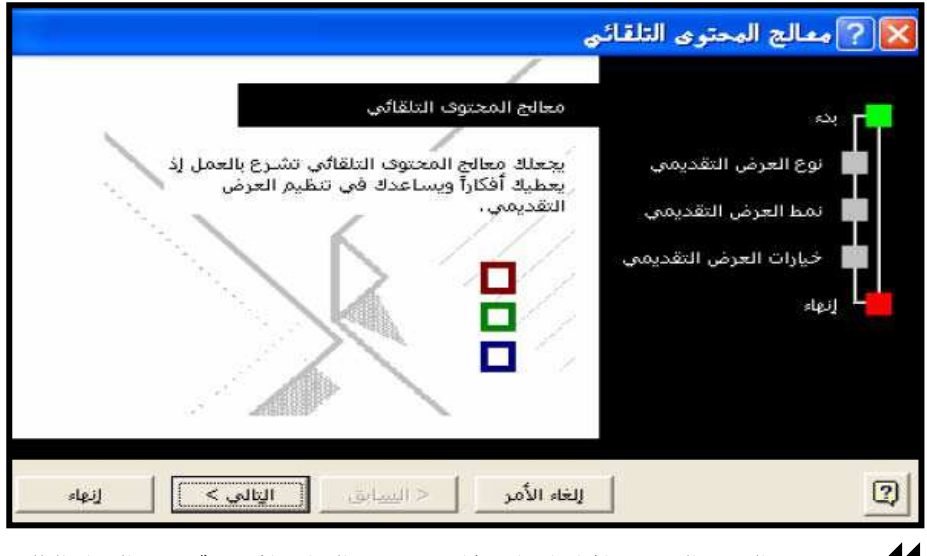

حدد نوع العرض التقدمي المراد إعداده ( اختر من بن البدائل الموضحة مربع الحوار التالي :

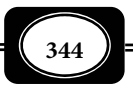

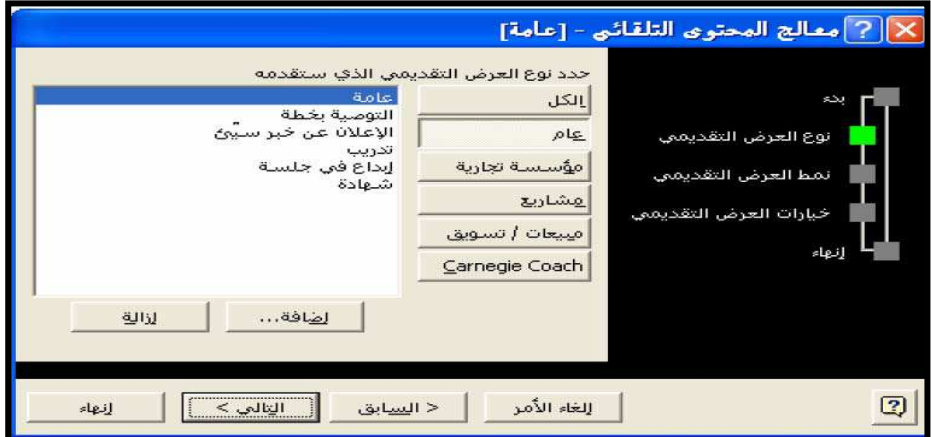

 بعد اختيارك لنوع العرض التقدمي انقر على الأمر( التالي ) فيظهر لـك مربـع الحـوار الموضـح بالشكل التالي :

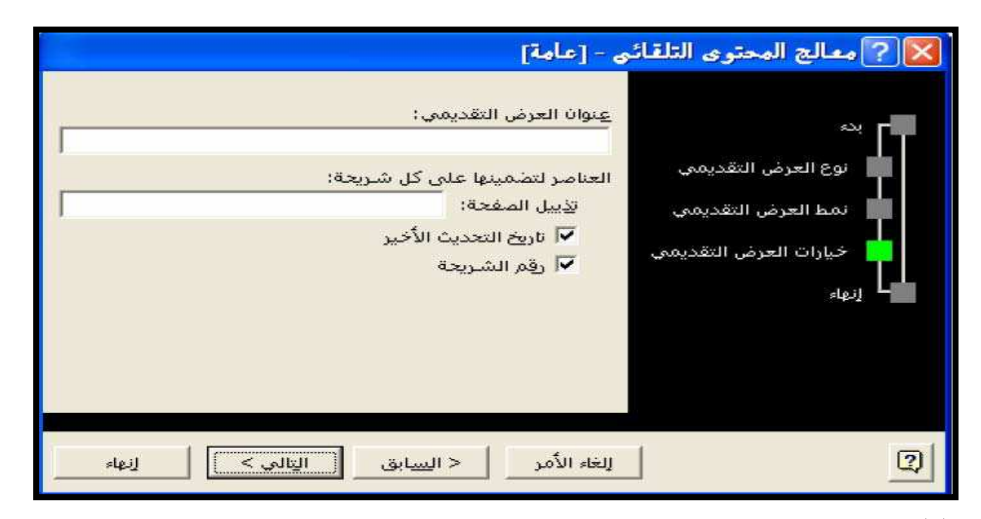

 اكتب عنوان العرض التقدمي الذي تريد إنشاؤه ، ثم حدد البيانات التي ترغب أن تظهر عـلى كل شريحة كتاريخ التحديث الأخير ورقم الشريحة ، ثم انقر عليه ، ثـم اخـتر الأمـر ( التـالي ) فيظهر لك مربع الحوار الموضح بالشكل التالي :

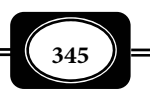

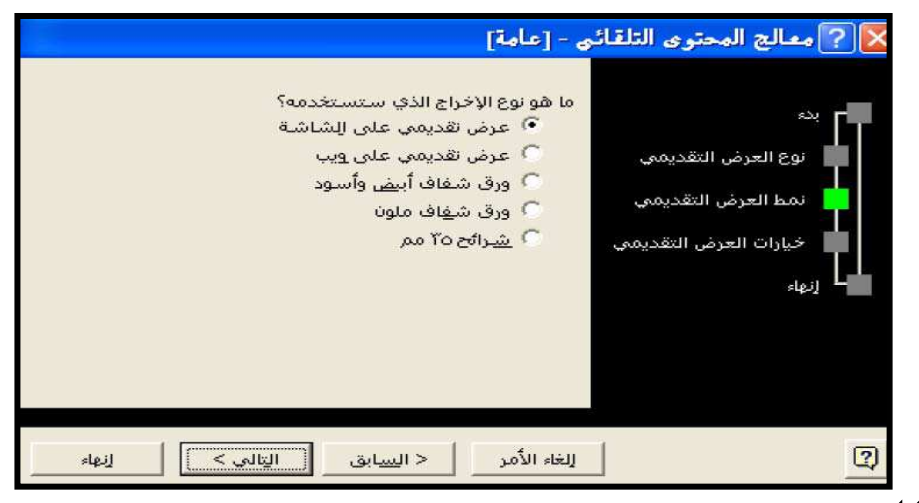

- حدد نوع الإخراج الذي تريده للعرض التقدمي من البـدائل المتاحـة عـلى مربـع الحـوار ، ثـم اختر الأمر ( التالي ) .
- في حال رغبتك في تغير أي من الإعدادات السابقة اخـتر الأمـر ( الـسابق ) حتـى تعـود لمربـع الحوار الذي تريد تعديل بياناته ، ثم اختر الأمر ( التـالي ) لاسـتكال إجـراءات إعـداد العـرض التقدمي.
- 14 بعد أجابتك عن جميع الأسئلة التي يطرحها المعالج اخـتر الأمـر ( إنهـاء ) لـكي يقـوم المعـالج بإنشاء العرض التقدمي .

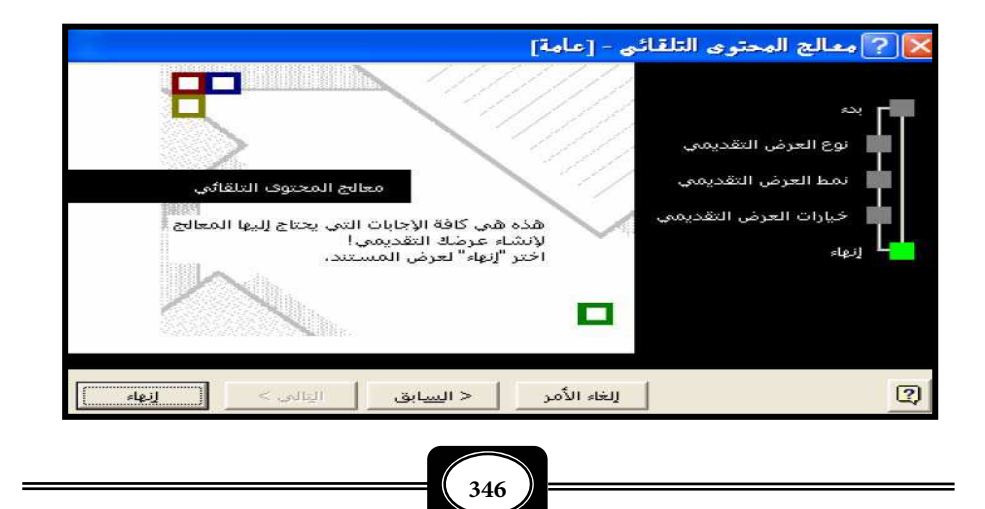

إعداد عرض تقدمي من قالب التصميم :

عند تشغيل برنامج باوربوينت سيظهر لك مربع حوار يتيح لك حرية اختيـار أحـد الخيـارات التي من بينها قوالب التصميم ، هذا الخيار الذي يتـيح لـك الاختيـار بـن عـدة تـصميات لخلفيـات

الشرائح وألوانها :

- ســيظهر لــك مربــع حــوار ( عرض تقدمي جديد ) .
- اخــتر شــكل التــصميم الــذي ترغــب بــه وســيظهر هــذا العرض في خانة المعاينة .
- ثــم ســتظهر لــك الــشريحة المطلوبة .
- انقــر في المربعــات الخاصــة للكتابـــة لـــي تـــستطيع أن تكتب داخل الشريحة .

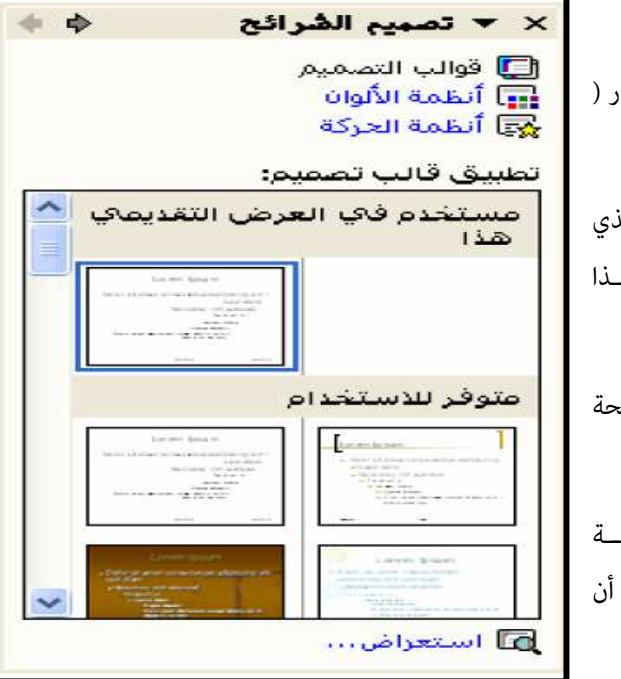

- وفي حالة الرغبة لإنشاء شريحة جديدة مكنك القيام بذلك بواسطة الأمر شريحـة جديـدة مـن
	- انقر إدراج ، ثـم انقـر شريحـة جديـــدة ، ثـــم اخـــتر شـــكل الشريحة من بـن عـدة بـدائل لتــصاميم متنوعــة لتخطــيط شرائح العرض كا هو موضح مربع الحوار التالي.

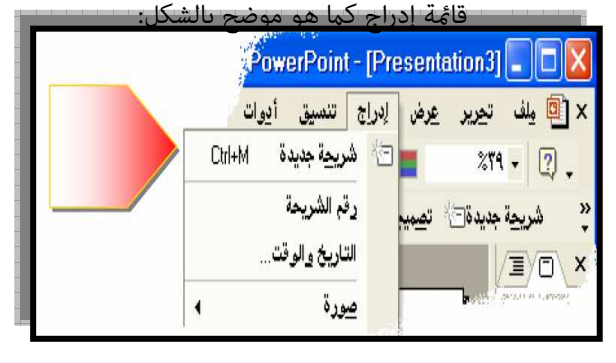

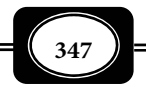

 مكنك كتابة النصوص وتلوينها على الـشريحة ، كـا مكنـك إدراج صـور ثابتـة ، مـع تزويـدها مؤثرات الحركـة ، وطريقـة الـدخول ومكنـك × ▼ تخطيط الشريحة إدراج ملفــات صــوت بهــا تعليــق صــوي ، أو تطبيق تحطيط الشـريحة: تخطيطات اللصر موسيقى تصويرية كـما مكـن أن تـدرج أيـضا مقاطع فيديو جاهزة أو تقوم بإعدادها .

تخطيطات المحتوف

أوظهاره عند إدراج شـرائح جديدة  $\nabla$ 

 $22.59$ 

- ويعــد قالــب التــصميم المــستوى الوســط في تـصميم وإعـداد العـروض التقدميـة متعـددة الوسائط باستخدام برنامج باور بوينت ، وذلك بن معالج المحتوى التلقـاي الـذي ينفـذ كافـة تعليميــات التنفيــذ آليــا والعــرض التقــدمي الفارغ الذي لايتيح تنفيذ أية تعليات بشكل آلي على الإطلاق ( القـائم بإعـداد العـرض هـو الذي يتولى تنفيذ كافة التعليميات ) .
	- إعداد عرض تقدمي من عرض فارغ :

الخيار الثالث الذي يتيحه لك برنامج باور بوينت في إعداد العروض متعددة الوسائط هـو أن تصمم العرض التقدمي وفق اختيارك ، حيث يقدم لك العرض فارغا وعليـك القيـام بكـل شيء. فقـط عليك اختيار شريحة جديدة ، ثم اختر شكل الشريحة المطلوبة ، ثم ابدأ العمل عـلى الـشريحة وضـع عليها ماتريد من نصوص ، وصور ، وملفات صوتية ، وملفـات فيـديو .. ولاحـظ ضرورة عـدم ازدحـام الشريحة الواحدة بوسائط عديدة ، كا أنه ليس بالضرورة تضمن كل شريحة جميـع هـذه الوسـائط. وانتبه إلى أن كثرة الإبهار على شرائح العرض ليـست مطلوبـة ، لأن ذلـك يـصرف متلقـي العـرض عـن موضوعه الأساسي .

إضافة ارتباط تشعبي بن شرائح العرض :

من المزايا التي يتيحها برنامج باور بوينت انه يتيح بسهولة شديدة عمل ارتباطـات تـشعبية متعـددة ومتنوعة بين شرائح العرض التقدمي فيمكن الانتقال بسهولة شديدة من الشريحة الأولى مثلا للشريحة الأخيرة

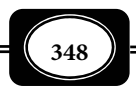

والعودة ، كما مكن الانتقال في مسار تشعبي بن شرائح العـرض الواحـد وفقـا لمـا تقتـضيه الحاجـة ، ومكن استخدام Point Power مع الإنترنت بعمل ارتباط تشعبي .

- إنشاء ارتباط تشعبي **Hyperlink** على الانترنت :
- اختر مط عرض الشريحة أو مط العرض العادي ، ثم اختر النص أو الكائن المراد ربطه .
- انقر زر (ادراج ارتباط تشعبي) الموجود في شريط الأدوات أو فـتح قامـة (إدراج) ومنهـا اخـتر (ارتباط تشعبي) ، سيظهر المربع الحواري (ادراج ارتباطتشعبي .
- قم بكتابة اسم الملف الذي تريد الربط به وذلك في خانة) اكتب اسم الملف أو صـفحة ويـب) أو ممكن أن تختاره من القامة الموجودة في أسف الخانة السابقة .
- انقر زر (موافق) سوف يظهر خط اسفل الكائن أو النص الذي تم اختيارة في شريحة العـرض . وعند تحريك مؤشر الفأرة على النص أو الكائن سوف يتغر شكل المؤشر إلى يد صـغرة وعنـد النقر سيتم نقلك إلى الموقع الذي حددته .
	- انشاء ارتباط تشعبي مع شريحة أخرى داخل العرض :
	- حدد النص أو الكائن المراد ربطه ، ثم انقر زر ادراج ارتباط تشعبي .
- من مربع الحوار الذي يظهر نشط التبويب (ملف موجود أو صفح ةـ ويب موجودة) ثم انقـر على زر (الملفات الأخرة) ثم اختر الشريحة التي تريد الفقز إليها أو الارتباط بها ، ثم انقر على زر ( إشارة مرجعية ) سيتم فتح مربع حواري آخر بعنوان (تحديد مكان في المستند .
- افتح قامة عناوين الشرائح من المربع السابق ثم حدد الشريحة المراد القفز إليهـا ثـم انقـر زر موافق .
- ♦ من الممكن أيضاً إنشاء ارتباط تشعبي مع مستندات أخرى سواءً كانت موجـودة عـلى جهـازك أو موجودة على جهاز آخر ، وذلك عن طريق تحديد اسم الملف كاملاً مع المسار ثم النقر على زر) الملفات الأخرة) والنقر على زر (اسـتعراض الملفـات) ، وذلـك مـن خـلال عـرض الملفـات الموجودة على جهازك أو على الشبكة ، وذلك خلال مربع حوار ادراج ارتباط تشعبي .

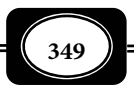

انشاء ارتباط تشعبي مع بريد الكتروي :

ومن الممكن أيضاً إنشاء ارتباط تشعبي مع عنـوان بريـد إلكـتروني وذلـك عـن طريـق مربـع الحوار (إدراج ارتباط تـشعبي) ثـم تنـشيط التبويـب (عنـوان بريـد إلكـتروي) وكتابـة عنـوان البريـد الإلكتروني في خانة عنوان البريد الإلكتروني أو اختيار عنوان من القامًة.

ومن الممكن إظهار تلميح عند التأشر على الارتباط وذلك عن طريق النقر بزر الفـأرة الأمـن على الكائن المرتبط ثم اختيار ( إدراج ارتباط تشعبي ) حيث تظهر قامة أخرى نختار منهـا ( تحريـر ارتباط تشعبي ) حيث سيظهر مربع حوار ( تحرير ارتباط تشعبي ) انقر عـلى زر (تلميحـة ) سـيظهر مربع آخر بعنوان (تعين تلمـيح الـشاشة للارتبـاط التـشعبي) ، اكتـب الـنص الـذي تريـده ثـم انقـر (موافق . )

نشر العرض على الإنترنت:

يتم نشر العرض على ا لإنترنت من خلال إحدى خطوتن ها : حفظ العرض بتنسيق HTML وتحويل الناتج إلى خادم ويب ، أو حفظ العرض مباشرة على صفحة ويب :

- افتح قامة (ملف) ثم اختر (حفظ كصفحة ويب) سيظهر مربع حواري بعنوان حفظ باسم .
	- حدد المكان الذي تريد الحفظ فيه في خانة حفظ في .
	- ومن خانة حفظ الملف بنوعه اختار صفحات ويب .
		- انقر على زر (حفظ) لحفظ العرض كصفحة ويب .
			- حفظ العرض مباشرة على صفحة ويب :
	- افتح قامة ملف ثم اختر (حفظ كصفحة ويب) سيظهر مربع حواري بعنوان حفظ باسم .
- انقر على زر ( نشر) لتخصيص عـرض صـفحة الويـب . سـيظهر مربـع حـواري (نـشر كـصفحة ويب) ، قم بتحديد ما تريد نشره وقم باعتماد المستعرض ثم انقر زر نشر .

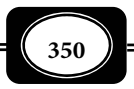

إضافة صور وملفات صوت وفيديو إلى شرائح العرض :

من أهم مميزات برنامج العروض التقدعية هو وضع صـورة في العـرض مـما يـضيف جاذبيـة للعرض وسهولة وخاصة إذا كان العرض يقدم معلومات مهمة ومكنك إضافة صور من احد مـصدرين : المصدر الأول هو معرض الصور Art Clip الملحقة مجموعـة أوفـيس . والمـصدر الثـاي هـو إضـافة صورة مخزنة على القرص :

> X تحديد صورة .<br>نص البحث:

- إضافة صورة من معرض الصور **Art Clip** :
	- ضغط مؤشر الفـارة الأيـسر ضـغطتن متتـاليتن عـلي شـكل الـصورة داخـل الشريحة .
	- يــتم فــتح برنــامج الــصور مجموعــة أوفس ليعرض مجموعـة مـن الـصور كما بالشكل:
	- اضغط بالمفتـاح الأيـسر للفـارة عـلي الصورة المختارة واخـتر موافـق سـيتم إدراج الصورة .
- $\bullet$ إلغاء الأمر موافق استيراد...

انتقال

- لاحـظ أن الـصورة التـي تـم إدراجهـا تكون محددة مربعات مكن من خلالها الـتحكم في حجـم الـصورة ( تكبرهـا - تـصغرها - تحريكها ) في أى مكان داخل الشريحة.
	- إضافة صورة من ملف تم تخزينه على الجهاز :
	- ضع المؤشر داخل الشريحة المطلوب وضع الصورة بها .
	- من القامة الرئيسية (شريط القوائم) اختر قامة (إدراج insert .(
		- اختر إدراج صورة من ملف (file from .(

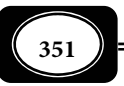
حدد مكان أو مسار ملف الصور واختر الصورة واضغط إدراج .

عرض الشرائح - إطار - يُعليمات أأووات أدراج أتنسيق إضافة صوت لشرائح العرض : Ctrl+M .<br>شریح<u>ة</u> جدیدة  $\equiv$  |  $\triangleright$  T |  $\blacksquare$  |  $\bf{A}^*$   $\bf{A}^*$ يتيح لك برنـامج العـروض التقدميـة ارقم الشاريجة التاريخ والوقت... بإضافة أصوات للشرائح التي تقوم بتصميمها  $\overline{3}$ قصاصة فنية... صورة ليضاف إلي العرض قوة ووضوح وجاذبية . 國 الى مخطط... ا<u>من</u> ملف...  $A =$ مربع نِص أشكال تلقائية � وهنــاك طــريقتن لإضــافة أصــوات :  $\mathbf{A}$ أفلام وأصوات ... WordArt التال التخ<u>طي</u>ط... الميان<br>المي*ا*ة التخطيط <u>هي</u>كلي إضافة صوت مـن معـرض الأصـوات ، وإدراج ج<u>د</u>ولا... 画  $\mathbf{x}$ صوت من ملف مخزن علي القـرص في جهـاز | ارتباط ت<u>ش</u>عبي... Ctrl+K  $\boldsymbol{z}$ الكمبيوتر . المراجع التي الكوات عرض الشرائح الطار التعليمات المعالية التي التعليمات المعالية التي التي التي التي  $\mathbf{S} \parallel \Xi \equiv \overline{\Xi} \parallel \Xi \vdash \Xi \parallel \text{ in } \mathbf{R} \parallel \mathbf{A}^{*} \parallel \mathbf{A}^{*}$ شريح<u>ة</u> جديدة Ctrl+M 砲 رقم الشريحة التاريخ والوقت... إضافة صوت من معرض :  $\blacktriangleleft$ مورة الىُ؟ عخطط... اخـــتر شريـــط القـــوائم ( القامـــة مربع نِص  $\blacktriangleleft$ أفِلام وأصوات فيلم في Clip Organizer،.. الرئيسية .) تخطيط... فيلم من ملف... ا⊞ ج<u>دو</u>∪... صو<u>ت</u> من Clip Organizer،.. اضغط علي أمر " إدراج " Ctrl+K ... بالتشعيبي... Ctrl+K <u>ص</u>وت من ملف …  $\boldsymbol{\check{s}}$ تشغيل المسار الصوتي للقرص المضغوط... ت<u>س</u>جيل موت اختر " أفلام وأصوات " اضغط علي " صوت من معرض ." مر حبا بكم في مدر سة عمر الخولي شكل الساعة في هذه الشريحة يدل • معمل الاوساط على وجود صوت مصاحب للشريحة . إضافة صوت من ملف : لإضافة صـوت للـشريحة مـن ملـف نتبع الخطوات الآتية : من شريط القوائم اختر أمر "إدراج ."**352**

- ثم اختر " أفلام وأصوات "
- اضغط علي" صوت من ملف "
- حـدد مكـان ملفـات الأصـوات علي القرص .
- اخـــتر ملـــف الـــصوت المـــراد إدراجه واضغط موافق .
- لاحظ ضرورة تزويد الكمبيـوتر بكارت صوت وساعات حتى تسمع ملفات الصوت على الشرائح .
- مكنك إعداد ملفات صوت بتسجيلها بصوتك عـن طريـق ميكرفـون يـتم توصـيله بـالكمبيوتر ومـن خـلال برنـامج Recorder Sound الملحـق ببرنـامج تـشغيل الكمبيـوتر ميكروسـوفت ويندوز .
- مكنك إضافة ملف فيديو على شرائح العرض التقدمي بنفس طرق إدراج ملفات الـصوت إمـا من معرض ملفات الفيديو أو من ملفات الفيديو المصورة والمخزنة على الكمبيوتر .
- حفظ العرض التقدمي: بعد الانتهاء من إنشاء العرض التقدمي بأي مـن الطـرق الـثلاث الـسابقة ، مكنـك حفظـه في الحاسوب باتباع الآتي:

 افتح قامة ملف ، ثم اختر الأمر حفظ . عند حفطك للملف أول مرة سيظهر لك مربع حوار حفظ باسم الموضح بالشكل التالي : اكتب اسم الملف الذي تريد حفظه به في المكان المخصص لذلك في مربع الحوار . اخـــتر نـــوع الملـــف الـــذي تريـــد حفظـــه بـــه مـــن القامـــة المحـــددة عـــلى مربـــع الحــــوار ، وهــــذا الخيــــار يحــــدد التنــــسيق الــــذي تريــــد حفــــظ الملــــف بــــه

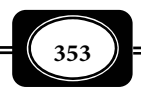

*من الوسائل التعليمية إلى تكنولوجيا التعليم .. الجزء الثاي*

أُووات أعرض الشارايُّخ الطَّار ايْعليمات Ctrl+M لأيحق جديدة رقم الشريحة التاريخ والوقت ...  $\overline{a}$ صودة مخطط... e 1 محدثما  $\blacktriangleleft$ أفِلام وأصوات فيلم مِن Clip Organizer،.. تغطيطات فيلم من ملف... ج<u>د</u>ول . . . صوت من Clip Organizer،.. Œ ارتباط ت<u>ش</u>عبي... Ctrl+K <u>ص</u>وت من ملف ...  $\mathbf{x}$ .<br>تش<u>غيل</u> المسار الموتي للقرص الممغوط... تسجيل صوت

ويتوقف ذلك على استخداماتك المستقبلية للملف .

- اختر المكان الذي تريد حفظ الملف فيه على جهاز الحاسب ( سـطح المكتـب ، أو المـستندات ، أو المحفوظات ، أو أي مكان تريده .
- بعـــد اســـتيفاء كـــل البيانـــات الـــسابقة انقـــر المـــر حفـــظ ليـــتم حفـــظ ملـــف

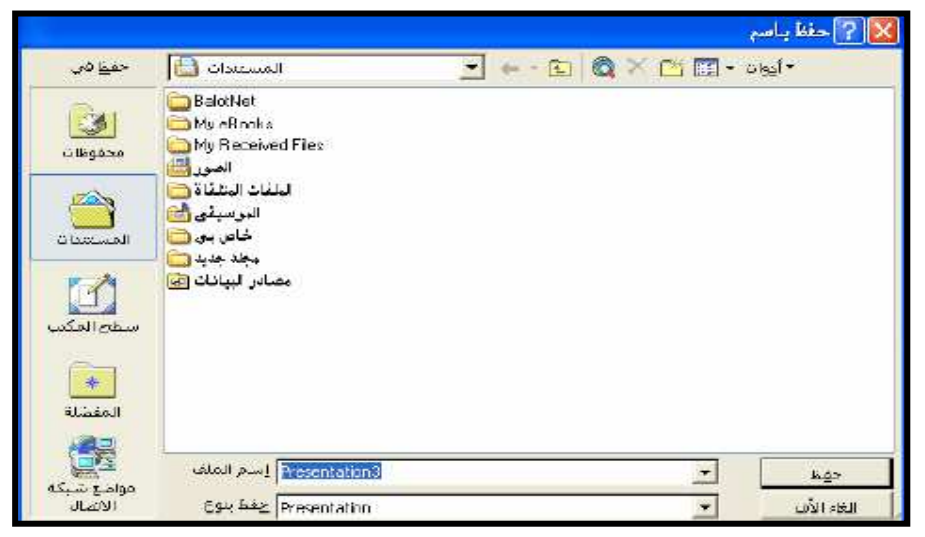

العرض التقدمي متعدد الوسائط الذي قمت بإعداده وحفظه .

مشاهدة العرض :

لي تعرض شرائح عرضك التقدمي متعدد الوسائط اتبع الخطوات التالية :

- افتح العرض التقدمي المراد مشاهدته .
- من قامة عرض الشرائح اختر الأمر إجراء العرض وستظهر أول شريحة ملء الشاشة .
	- لعرض الشريحة التالية : انقر بزر الفـأرة الأيـسر ، أو أضغط مفتاح down page .
	- لعرض الشريحة السابقة : انقر بزر الفأرة الأمن ثـم أختر السابق .

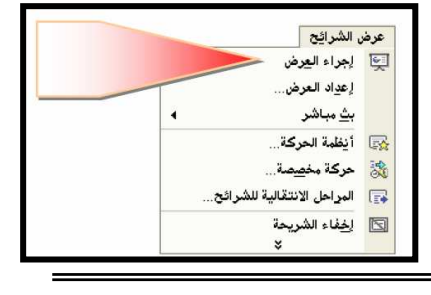

*من الوسائل التعليمية إلى تكنولوجيا التعليم .. الجزء الثاي*

**354**

- اضغط مفتاح up page أو مفتاح السهم الأيسر أو مفتاح السهم الذي يشر إلى أعلى .
	- عند انتهائك مـن عـرض الـشرائح اضـغط مفتـاح الهروب ESC ، أو انقر بزر الفأرة الأمن ثم أختر الأمر إنهاء العرض .
	- كا مكنك بـدء العـرض بطريقـة سريعـة بـالنقر على أيقونة عرض الشرائح في الركن الأمن السفلى لنافـذة العـرض التقـدمي أو مـن خـلال ضـغط مفتاح 5F .
	- مكنـك عـرض الـشرائح عرضـا فـارزا بحيـث تـتم مشاهدتها في مربعـات صـغرة متجـاورة ، وهـذا النوع من العرض يتيح التعرف على عدد الشرائح في العــرض ، ويتــيح عمليــة ترتيــب وتنــسيق الشرائح .
	- إغلاق العرض : اختر قامة ملف ، ومـن ثـم اضـغط عـلى الخيـار إغلاق .
		- فتح عرض تقدمي سابق :
	- اختر قامة ملف ، ومـن ثـم اضـغط عـلى الخيـار فتح .
- حدد المجلد الذي تريد فتح الملف منه ، ثم حدد الملف المطلوب ثم اضغط على فتح لتـشاهد العرض .
	- الخروج من البرنامج :
	- اختر قامة ملف ، ومن ثم اضغط على الخيار إنهاء .

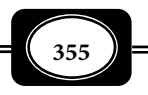

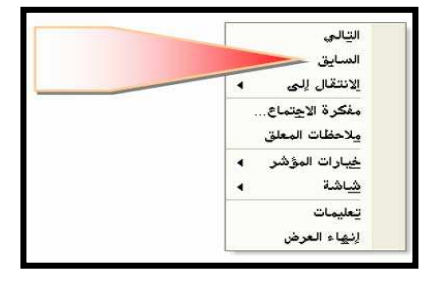

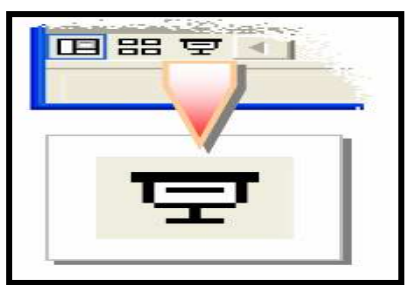

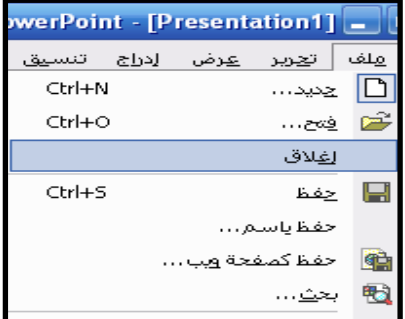

العمل مع الإصدارات المختلفة من باور بوينت :

مـع كـل إصـدار جديـد مـن البرنـامج هنـاك لمـسات تطويريـة ومرونـة وسـهولة وكفـاءة في تنفيـذ المهـام ، والخـص المتمـرس لايجـد صـعوبة في التعامـل مـع الإصـدارات الجديـدة للبرنـامج ، فمـــن خـــلال تـــصفحه لقـــوائم البرنـــامج أو أشرطـــة ادواتـــه خـــلال دقـــائق معـــدودة مكنـــه تحيــد كــل الأوامــر والتعليميــات التــي تيــسر لــه العمــل بــسهولة مــن خــلال البرنــامج . وفي الإصــدار باوربوينــت 2007م المتوافــق مــع نظــام التــشغيل وينــدوز فيــستا تختلــف واجهــة

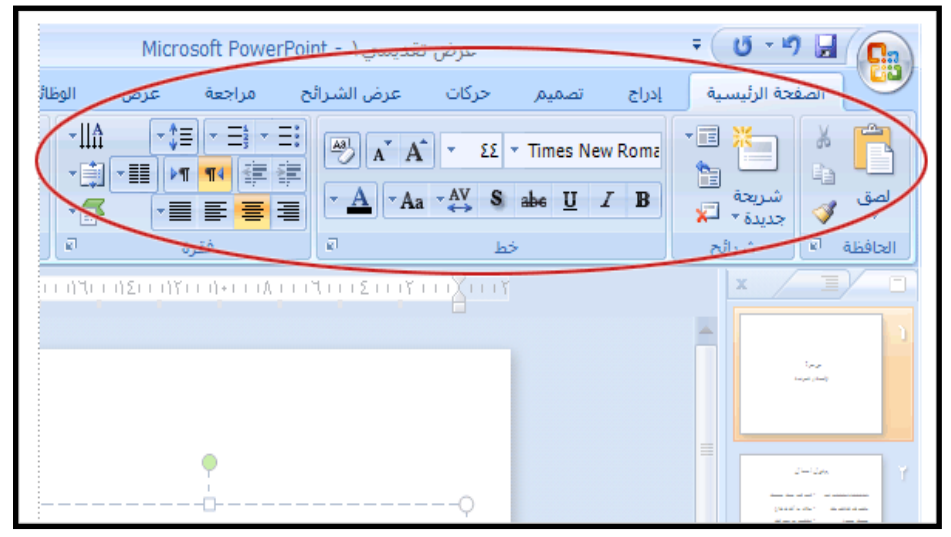

الشاشة الرئيسية للبرنامج ، وأشرطة أدواته كما بالشكل ، لكنه يتيح مرونـة أكـثر وسـهولة في العمـل ، كا يتيح تنفيذ المزيد من مؤثرات الحركة فضلا عن أن حجم الملفات المعدة به يكون أصغر .

تقويم برمجيات الوسائط المتعدد :

فى إطار تقويم البرمجيات التعليمية للحاسوب عموما ، وبرمجيات الوسائط المتعددة خصوصا ينبغى تحديد الجوانب ، والخصائص والسات التـى يلـزم تقومهـا فى تلـك البرمجيـات ، وذلـك مـن خلال الإجابة عن مجموعة تساؤلات مثل :

هل نقوم الشكل العام للبرمجيات ؟

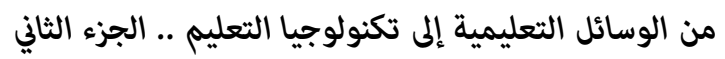

**356**

- وهل نقوم المضمون الدقيق لمحتوى البرمجيات ؟
	- وهل نقوم الجوانب الفنية فى البرمجيات ؟
- وهل نقوم الجوانب التعليمية فى تلك البرمجيات ؟
- وهل نقوم الجوانب التربوية والنفسية التى يجب مراعاتها فى تلك البرمجيات ؟ ،
- وهل نقوم البرمجيات على ضوء أهدافها ؟ أم على ضوء مثيلاتها من البرمجيات الأخرى؟
	- وهل نقوم لغة كتابة البرمجيات؟
	- وهل نقوم سهولة استخدام المتعلم للبرمجيات؟
	- وهل نقوم مدى تفاعل المتعلم مع البرمجيات ؟ إلى غر ذلك من التساؤلات ...

وعلينا أيضا أن نحدد:

- هل البرمجيات جاهزة ؟ أم يقوم بإعدادها المعلم أو المتعلم ؟
	- وما مدى خبرة وكفاءة القائم بإعداد البرمجيات ؟

ويرى فلاك ، وآخرون *( نقلا عن : محمود بـدر ، ،1995 ص 160 ص 165)* أن لكـل نـوع مـن البرامج ، أو البرمجيات التعليمية محكا خاصا ومعاير خاصة لتقومه ، فعلى سبيل المثال عنـد تقـويم برمجيات المحاكاة يجب الإجابة عن التساؤلات التالية :

- ما الأهداف التعليمية للبرنامج ؟
- كيف تستخدم برامج المحاكاة ؟
- هل مكن إعادة بدء البرنامج إذا ما حدثت أخطاء ؟
	- ما المستوى العمرى الذى يستخدم معه البرنامج ؟
- هل مكن معالجة معلومات البرنامج فى شكل آخر ؟
	- هل يعطى البرنامج فرصا للمستخدم ، أم لا ؟
- هل البرنامج تفاعلى خطوة خطوة أم متعـدد الخطـوات ؟ (فى بعـض أنـواع بـرامج المحاكـاة تكون القرارات مستقلة بينما فى بعضها الآخر تكون القـرارات ذات صـلة مـما يعنـى أن تغيـر متغير يؤدى إلى تغيير متغير آخر أو أكثر).
- هل برنامج المحاكاة مباشر التنافس ؟ معنى وجـود طـرف خـاسر وطـرف رابـح أى يـستخدم استراتيجية الألعاب؟ أم أن البرنامج لا ينتهى بطرف رابح أو خاسر؟

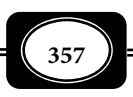

 هل يستخدم البرنامج فى حل المشكلات؟ ، أم فى التدريب؟ ، أم فيها معا؟ هل أساليب التغذية المرتدة فعالة ؟ هل توجد تغذية مرتدة لكل الخطوات ؟ ما مدى صدق موذج المحاكاة ؟ ما فاعلية رسوم البرنامج ؟ ما الذى مكن تعلمه من برنامج المحاكاة ؟ ما المواد المعاونة ، والمحسنة للبرنامج ؟ كيف مكن تقويم آثار البرنامج ؟ ما اقتراحاتكم لرفع فاعلية البرنامج ؟ ما النموذج الرياضى المستخدم؟ ، وما صيغته ؟ ما نوعية المحاكاة ؟ أما معايير تقويم البرمجيات التربوية عموما فهى كما يلى : -أ المحتوى التربوى : هل الأهداف السلوكية للبرنامج محددة ؟ هل البرنامج مناسب لمستوى الطلاب ؟ هل طريقة العرض مناسبة ؟ هل يتكامل البرنامج بسهولة مع المنهج المدرسى ؟ هل المحتوى العلمى دقيق ؟ -ب صفات الأساليب : هل البرنامج خال من أخطاء البرمجة ؟ هل الشاشة جذابة ؟ هل مكن إعادة بدء البرنامج فى أى وقت ؟ هل يستخدم البرنامج الألوان ، والصوت، والموسيقى بشكل مناسب ؟ هل يتفرع البرنامج للإرشادات بشكل مناسب ؟ هل مكن تعديل البرنامج بسهولة ؟ جـ- سهولة الاستخدام : هل يستطيع الطلاب تشغيل البرنامج مفردهم ؟ هل التعليات واضحة ؟ هل مكن استعراض التعليات فى أى وقت ؟

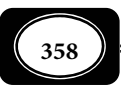

 هل مكن الخروج من البرنامج فى أى وقت ؟ **﴾ هل مكن التحكم فى سرعة ، وخطوات العرض ؟<br>﴾ هل تؤدى مفاتيح الوظائف لتنفيذ وظائف خاصا**  هل تؤدى مفاتيح الوظائف لتنفيذ وظائف خاصة للمتعلم ؟ هل يفهم الطالب متى يدخل المطلوب بسهولة ؟ هل يقبل البرنامج الاختصارات مثل أول حرف من الكلمة المطلوبة مثلا ؟ هل يعالج البرنامج أخطاء المتعلم ؟ هل يقبل البرنامج إجابات متعددة ؟ -د التفاعل : هل يوضع اسم التلميذ فى مكانه المناسب ؟ . هل يجد المتعلم البرنامج جذابا كلا استخدمه ؟ هل يخبر البرنامج الطالب بصحة ، أو خطأ استجابته ؟ هل يقدم البرنامج تغذية مرتدة مناسبة ؟ هل التغذية المرتدة متنوعة ، ومتغرة ؟ هل تتضمن التغذية المرتدة إشادات ، ومساعدة ، وفرص أخرى ؟ هل يتجنب البرنامج تعزيز الاستجابات الخطأ ؟ هـ- التسجيل : هل يسجل البرنامج ، محاولات ونتائج الطلاب على اسطوانة ؟ هل يستطيع المعلم متابعتها ؟ هل مكن طباعتها ؟ هل المسجلات تضاف للمسجلات السابقة ؟ هل التسجيل مباشر ، أم فى نهاية البرنامج ؟ -و التوثيق : هل التعليات المصاحبة للبرنامج واضحة وسهلة الفهم ؟ هل تحدد التعليات المعلومات السابقة المطلوبة للمتعلم ؟ هل يحتاج البرنامج إلى دليل ، أم أن تعلياته واضحة ؟ هل الدليل واضح ومتكامل ؟ معاير خاصة لتقويم برمجيات الوسائط المتعدد : إلى جانب المعاير العامة السابقة هناك معاير خاصة ببرمجيـات الوسـائط المتعـددة ، حيـث تستخدم تلك المعاير عند تصميم هذه الوسائط وعند تقومها ، وهي :

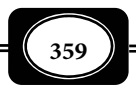

**360** -1 معاير خاصة بالنصوص المكتوبة : حيث يجب أن يكون : نوع الخط المكتوب به النص مناسب ( يفضل اسـتخدام نـوع واحـد أو اثنـن عـلى الأكـر مـن الخطوط الواضحة غر المزخرفة ). مط الخط مناسب . مقاس الخط مناسب للعناوين والنص العادي . لون الخط مناسب ( يفضل استخدام لـون واحـد أو اثنـن عـلى الـشريحة مـع مراعـاة تناسـق الألوان وتباينها). المسافة بن السطور في النص المكتوب كافية . تنسيق النص مناسب من الناحية الجالية . عدد كلات النص مناسبة لحيز الكتابة على الشريحة . النص المكتوب دقيق إملائيا ونحويا ، وبسيط مفهوم لغويا . 2- معاير خاصة بالصور والرسوم : حيث يجب أن يكون : الصور والرسوم المدرجة واضحة ومعبرة . الصور والرسوم مرتبطة موضوع العرض . جذابة ومشوقة بعيدا عن الإبهار . عدد الصور المعروضة مناسب لمساحة الشريحة . مقاس الصورة مناسب لمساحة الشريحة ومساحة النص . ألوان الصور والرسوم متناسقة مع ألوان النصوص وخلفية الشرائح . 3- معاير خاصة بالصوت والمؤثرات الصوتية : حيث يجب أن يكون : ملفات الصوت والمؤثرات الصوتية المستخدمة واضحة ومعبرة ومؤثرة . مرتبطة موضوع العرض.  $\blacklozenge$  جذابة ومشوقة بعيدا عن الإبهار والصخب . متطابقة مع عرض باقي محتويات الشريحة من نصوص وصور . المؤثرات الصوتية في الشرائح المصحوبة بتعليـق لفظـي حـي لاتـؤدي إلى شـوشرة عـلى القـائم بالتعليق أثناء العرض . التعليق الصوي المصاحب للشرائح آلية العرض كافي لشرح محتوى تلك الشرائح . هناك تناغم وتناسق بن التعليق الصوي اللفظي والمؤثرات الصوتية من موسيقى وخلافه عـلى كل شريحة من شرائح العرض . 4- معاير خاصة بالفيديو : حيث يجب أن يكون : مقاطع الفيديو المستخدمة واضحة ومعبرة ومؤثرة .

 مرتبطة موضوع العرض ، وليست للإبهار البصري فقط . مناسبة المدة فلا تكون طويلة بشكل ممل ولا مختصرة بشكل مخل . متناغمة مع محتويات الشريحة الأخرى من نصوص وصور و صوت . موظفة توظيفا جيدا لخدمة موضوع العرض ، مع عدم الإسراف في استخدامها ، أو الإكثار منها دون داعي . 5- معاير خاصة مؤثرات الحركة : حيث يجب أن يكون : مؤثرات الحركة المستخدمة معبرة ومؤثرة وهادفة . مناسبة لموضوع العرض ، وليست للإبهار البصري فقط . مريحة لعن المشاهد ، مناسبة من حيث سرعة عرضها . غر مبالغ فيها من حيث كرتها ، وعدم التنسيق بينها . متناغمة مع باقي مكونات الشريحة الأخرى. 6- معاير خاصة بالألوان : حيث يجب أن يكون : الألوان المستخدمة مناسبة ومعبرة ومؤثرة . موظفة لخدمة موضوع العرض ، وليست للإبهار البصري فقط . متناغمة متناسقة متباينة . غر مبالغ فيها بكل شريحة ( يفضل عدم استخدام أكر من لونن على الشريحة الواحدة ).

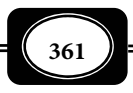

\*\*\*\*\*\*\*

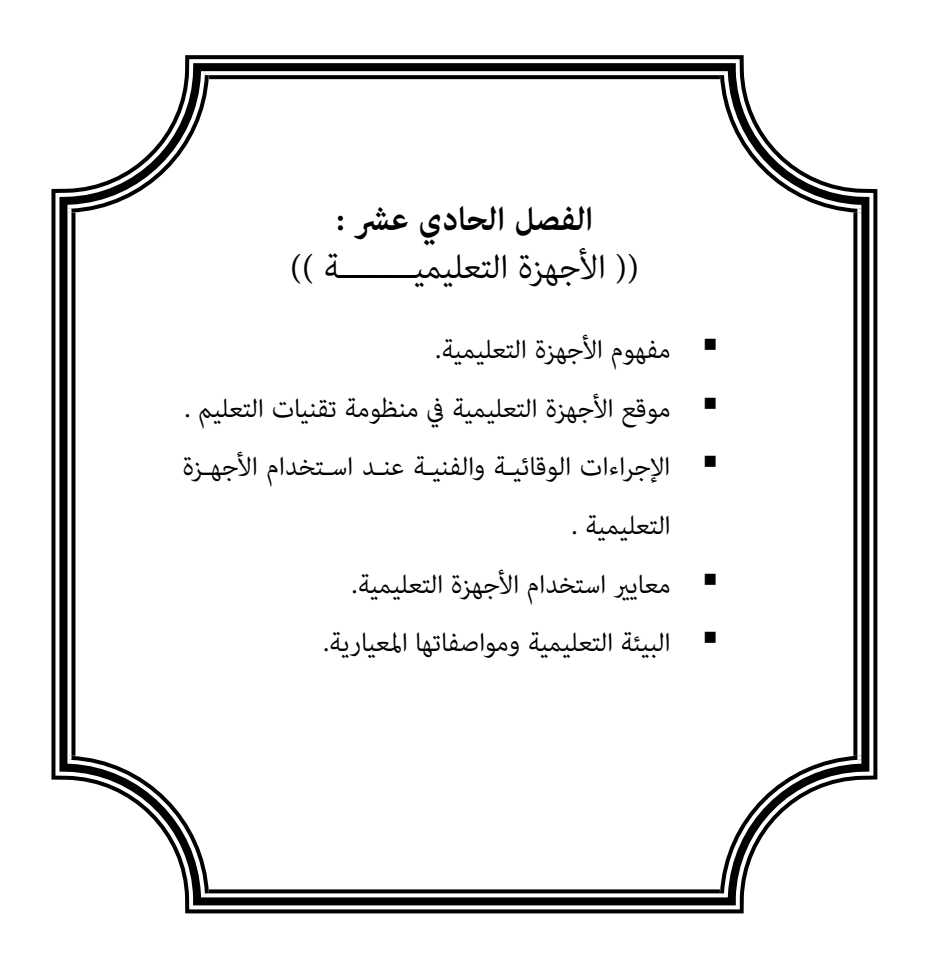

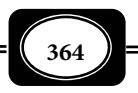

**الفصل الحادي عشر :**

**((** الأجهــــزة التعليميـــــة **))**

يتناول هذا الفصل الأجهزة التعليمية ، حيث يعرض لمفهوم الأجهزة والأجهـزة التعليميـة ، وموقعها في منظومة تقنيات التعليم وإجراءات استخدامها والتعامل معها ، وبيان ذلك فيا يلي :

مفهوم الأجهزة والأجهزة التعليمية :

الأجهزة *Hardware* مصطلح عام يشر إلى أي آلات ، أو معدات تستخدم لعرض ، أو إنتاج ، أو معالجة أية مادة تعليمية ، أو إعلامية .

أما الأجهزة التعليمية *Hardware Instructional* فتشمل كافة أنواع المعـدات ، والألات ، والأدوات التي تستخدم فـي عرض ، وإنتاج المواد التعليمية باختلاف أشكالها وصورها ، ومـن أمثلتها : أجهزة إنتاج الصور وعرضها ، وأجهـزة إنتـاج الـشفافيات وعرضـها ، وأجهـزة إنتـاج الـشرائح الـشفافة وعرضها، وأجهزة إنتاج برامج الفيديـو وعرضها ، وأجهزة إنتاج برمجيــات الحاسـب الآلــي وعرضـها ، وأجهزة العـرض السينائـي ، وأجهزة الفيديو التفاعلي ، وأجهـزة الإسقاط الضوي .... وغر ذلـك مـن الأجهزة التي يتعامل معهـا المتعلم ، أو المعلم ، أو كلاهمـا عن قصـد داخـل المؤسـسـات التعليميـة ، أو عن غر قصد خارج جـدران تلـك المؤسسات .

ومثل الأجهـزة التعليمية مصدرا أساسيا من مصادر التعليم والـتعلم إمـا باكتـساب خـبرات حول تلك الأجهـزة ذاتها واستخداماتها ، وكيفيـة تشغيلها وصـيانتها ، وإمـا باسـتخدامها في إنتـاج أو عرض مواد تعليمية محددة.

وتعد الأجهزة التعليمية تعد عنـصرا مـن ثلاثـة عنـاصر مثـل مثلـث منظومــة تكنولوجيــا التعليم ، حيث تتكامـل مـع العنـصرين الآخـرين : العنـصر البـشري ، والمـواد التعليميـة ، لبنـاء تلـك المنظومة .

وتتدرج الأجهزة التعليميـة من الأجهزة اليدوية البسيطة ، إلى الأجهزة الميكانيكية المعقدة ، إلى الأجهزة الإلكترونية الحديثة .

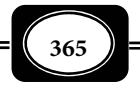

وتشهد تقنيات الأجهزة التعليمية قفزات متلاحقة لتطويرها مـن حيـث : صـغر الحجـم ، وتعددية الوظائف ، وكفاءة العمل ، وجودة الإنتاجية ، واعتمادها على النظام الرقمي .

ومكن تصنيف الأجهزة التعليمية على ضوء تطورها إلي : أجهـزة تقليديـة قدمـة ، وأجهـزة حديثة .

كا مكن تصنيفها علي ضوء طريقة عملها إلي : أجهـزة يدويـة وأجهـزة آليــة . وتـصنيفها علي ضوء تقنية عملها إلي: أجهزة قياسية ، وأجهزة رقمية . وتصنيفها على ضوء عمرها الافـتراضي إلي : أجهزة مستهلكة وأجهزة معمرة . وتصنيفها على ضوء إمكانية حملها إلي : أجهـزة محمولـة وأجهـزة غير محمولة . كما مكن تصنيف الأجهزة التعليمية على ضوء وظيفتها والهـدف مـن اسـتخدامها إلى : أجهزة تيسر عملية التعليم والتعلم وأجهزة وسيطة تنقل محتـوى وخـبرات الـتعلم وأجهـزة مكملـة لخبرات التعليم والتعلم .

وتأي أجهزة العرض *Equipments Projection* كنوع من الأجهزة التعليميـة ، التـي تعـرف أيضا بأجهزة الإسقاط الـضوئي ، حيـث تـشمل جميـع الأجهـزة التـي مِكـن مـن خلالهـا عـرض المـواد التعليمية عن طريق إسقاطها ضوئيا ، إما إسقاطا مباشرا ، وإما إسقاطا غر مباشر ( إسـقاط انعكـاسي ). ومن أمثلــة هـذه الأجهـزة : جهـاز العـرض الـسيناي 8 مـم ، و 16 مـم ، وجهـاز عـرض الـشرائح الشفافـة ، وجهاز عرض الصور والوثائق المعتمة وجهاز عرض الشفافيات ، أو ما يعرف بجهاز العرض فوق الرأس ، وجهاز إسقاط الفيديو ( فيديو بروجكتور) ، وما على شاكلتها من أجهزة .

وقد شهدت الآونة الأخرة تطورا كبـرا في مجـال أجهـزة العـرض الـضوي ، فظهـرت أجيـال متلاحقة من هذه الأجهزة غاية في التطور والتقنية متاز بعرضها للصور بشكل واضح وجـذاب وهـي خفيفة الوزن وتعمل بطريقة التحكم عن بعد *Control Remote* ، كا تعتمد على التقنية الرقمية التي تجعلها تتكامل مع العديد من الأجهزة الأخرى ، كا هو الحال مع أجهزة عرض البيانـات *Data Projector* التي مكنها عرض البيانـات مـن أجهـزة : الكمبيـوتر ، والفيـديو والتليفزيـون ، وكـامرات الفيديو ..الخ.

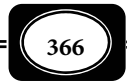

*من الوسائل التعليمية إلى تكنولوجيا التعليم .. الجزء الثاي*

● موقع الأجهزة التعليمية في منظومة تقنيات التعليم :

يـرى الـبعض أن منظومـة تقنيـات التعلـيم تـشتمل عـلى شـقن رئيـسين هـا : الأجهـزة *Hardware* ، والمواد *Software* ، ولا تكتمل المنظومة دون اجتاع الشقن معا .

لكن لي تكتمل تلك المنظومة لابد من وجود مكون آخر هو العنصر البشري ، ذلك العنصر الذي يقوم بإنتاج الأجهزة والمواد التعليمية والذي من أجله توظف هذه الأجهزة وتلك المواد .

ولبيان موقع الأجهزة في منظومة تقنيات التعليم بعناصرها ومكوناتها الثلاثة نتأمل الـشكل التخطيطي التالي :

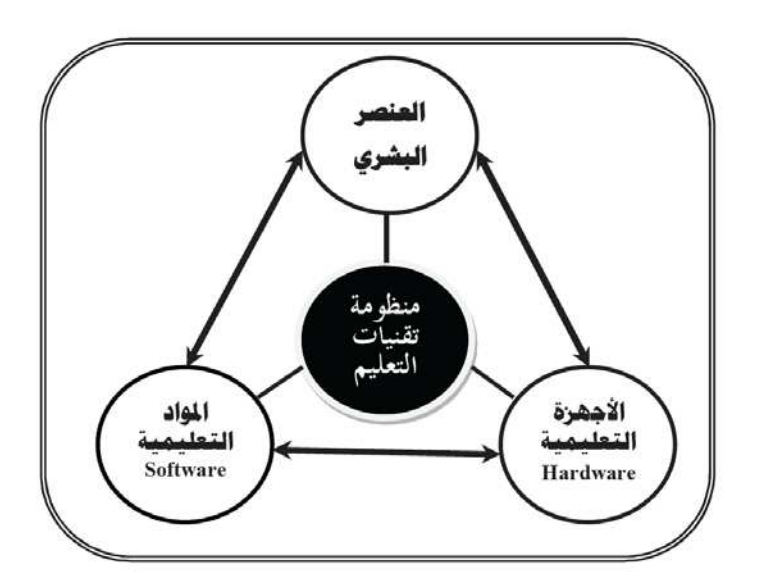

حيث يتضح من الشكل أن الأجهـزة التعليميـة بكـل أنواعهـا واشـكالها مثـل أحـد عنـاصر منظومة تقنيات التعليم ، وأنها تؤثر في العنصريين الآخرين ( المـواد التعليميـة ، والعنـصر البـشري ) ، وتتأثر بهما ، وأن المنظومة لامكن لها أن تكتمل دون وجود الأجهزة .

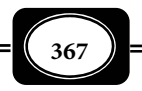

● الإجراءات الوقائية والفنية عند استخدام الأجهزة التعليمية :

للتعامل مع أجهـزة العـرض التعليميـة هنـاك عـدة قواعـد وأسـس عامـة ينبغـي مراعاتهـا والالتزام بها ، هذه القواعد هي :

اختيار منضدة العرض :

هناك أنواع عديدة ، وأشكال مختلفة لمناضد العرض فمنها المرتفع ومنها المنخفض كـا

هو في الشكل ، ولاحظ أنه كلا كانـت منضدة العـرض مرتفعـة ( حـوالي 100 ســم ) بحيــث تــسمح مــرور الأشــعة الـــــضوئية فـــــوق مـــــستوى رؤوس المشاهدين وهم جلوس أثناء العرض .. ً يكون مستوى العرض جيـدا والعكـس صحيح فكلـا انخفـض ارتفـاع حامـل جهــاز العــرض فــإن الأشــعة الــضوئية

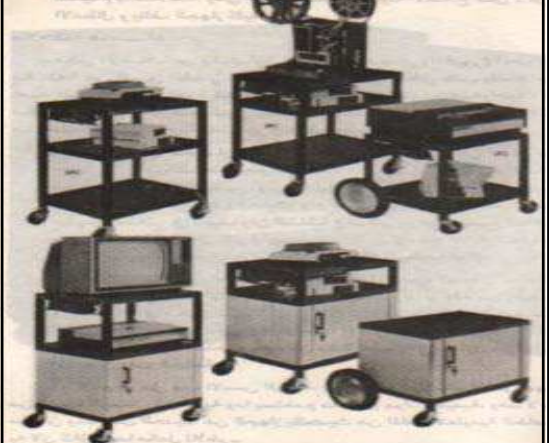

الساقطة من الجهاز سوف تصطدم برؤوس المشاهدين وتظهر الصورة غر كاملة على الشاشة لظهـور

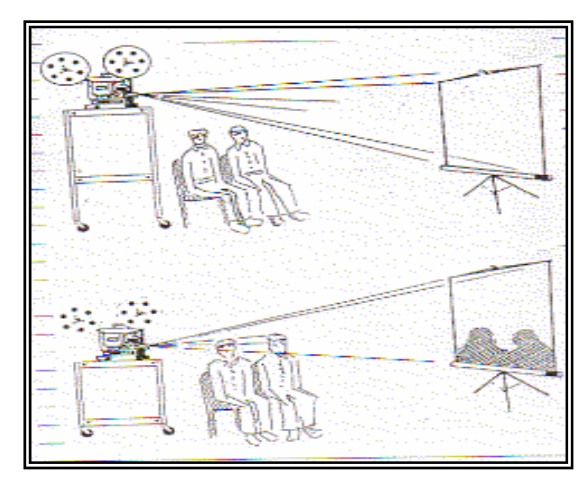

ظــلال رؤوســهم كــا هــو في الــشكل ، ويفضل أن يكون الحامـل ، أو المنـضدة من النوع الذي يـسهل رفـع أو خفـض منصته ، وتحريكه على عجلات ، ويجب أن يكــون الجهــاز في مقابــل الــشاشة بحيث يسقط شعاع الـضوء عـلى مركـز ْ الشاشة بزاوية عمودية 90 درجة حتى لايحدث تشوه انحرافي للصورة الساقطة ما يؤثر سلبا على المشاهد .

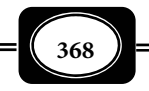

أما المناضد المستخدمة لأجهزة الحاسـوب فتختلـف عـن تلـك المـستخدمة لأجهـزة العـرض

الأخرى ، وذلـك لـضرورة ثباتهـا ومتانتهـا ، وأن يكــون مــستواها مــستوى المــستخدم للحاسوب وهو جالس كما في الشكل .

كيفية رفع الجهاز وحمله :

أجهــزة العــرض الــضوي أجهــزة دقيقة ، تحتوي على أجزاء حـساسة فيجـب رفعهــا وحملهــا برفــق تفحــص الأجهــزة الموجــودة لــديك قبــل حملهــا ولاحــظ أن هناك بعض الأجهزة لها مقبض وأخرى لهـا مقبضن ، وثالثة لها فتحات لرفعها ، فإذا م تجد في الجهاز مقبضا عليك أن تـضع يـدك أسفل قاعدة الجهـاز عنـد حملـه أو رفعـه كما هو في الشكل .

تأمن الجهاز من السقوط :

تتـصل معظـم الأجهـزة بأسـلاك طويلة ، وذلك تـسهيلاً لتحريـك الجهـاز في غرف العرض ، وخاصة إذا كان مكان وضـع الجهاز ومصدر التيار الكهرباي بعيدين عن بعــضها فعنــد تجهيــز الجهــاز للعــرض ووضعه في مكانه المخصص وقبـل توصـيله مصدر التيار الكهرباي ، عليك لـف الـسلك

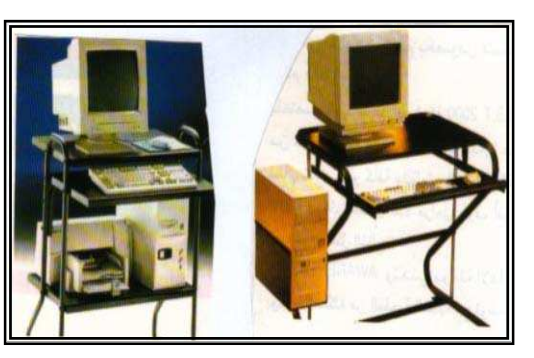

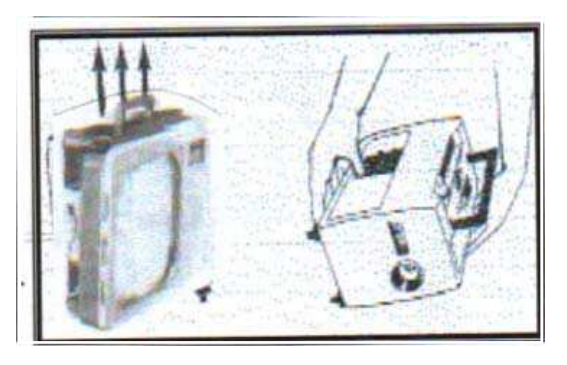

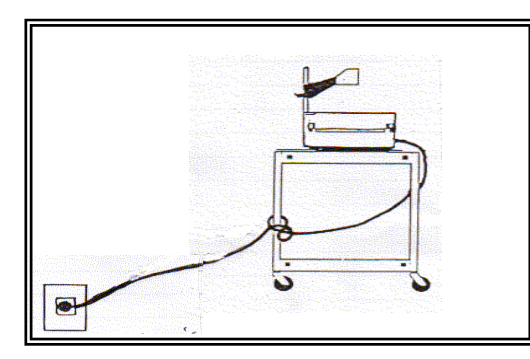

حول أحد أرجل حامل العرض عدة مرات ، أو لفه على مساري الـسلك الموجـود في مـؤخرة الجهـاز ، وذلك لتمنع انقطاع كبل الكهرباء ، ولتمنع الجهاز من السقوط إذا تعثر إحد الأفراد بسلك التوصيل .

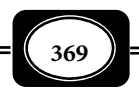

خطورة التوصيلات الإضافية :

إن استخدام توصيلات إضافية للأسلاك الأساسية أمر خطر فقـد يـسبب ذلـك زيـادة طـول السلك وتعثر أحد الأفراد فيه ، أو قد يكون غير موصل بـشكل صـحيح ، أو مكـشوفاً فيـسبب صـدمة كهربائية لمن يستخدمه أو يسر فوقه ، فعليك تجنب ذلك بقدر المستطاع ، والبحث عن مصدر للتيار الكهرباي يكون قريبا من الجهاز .

مراعاة قيمة فرق الجهد الكهرباي :

غالبية الأجهزة الكهربائية بها مفتاح لتحويـل فـرق الجهد *Selector Volt* ، بواسـطته يـتم اختيار فرق الجهد المناسب لكل جهاز مع مصدر التيار المستخدم ، وعليك أن تتأكـد مـن أن الفولـت الذي يعمل عليه الجهاز هو نفس الفولت لمصدر التيار الكهرباي الأساسي فمثلا إذا كان الجهاز يعمـل على تيار 110 فولت فإن مصدر التيار الكهرباي الموجود بقاعـة العـرض يجـب أن يكـون 110 فولـت أيضاً ، وفي حالة اختلاف أحدهما كـأن يكـون الجهـاز يعمـل عـلى 110 فولـت بيـنما التيـار الكهربـائي الموجود بقاعة العرض 220 فولت ففي هذه الحالة يتم توصيل الجهاز محـول كهربـاي ليعـادل فـرق الجهد . وقد روعي في معظم الأجيال الحديثة من أجهزة العرض التعليمية ما يتم التغلب به على تلك المشكلة ، حيث مكن لهذه الأجهزة أن تعمل عـلى فـرق جهـد كهـري متعـدد ومتغـر مـن أقـل مـن 110فولت وإلى أكر من 240فولت أتوماتيكيا ... لكـن عليـك التأكـد مـن ذلـك قبـل توصـيل الجهـاز مصدر الكهرباء .

وتذكر أن :

مقدار فرق الجهد يسجل عادة في مؤخرة الجهاز ، أو في أي مكان آخر على الجهاز فتفحص الأجهزة التي أمامك وحاول تدوين فرق الجهد المسجل عليها في لوحة ورقية صغرة توضع بجوار كـل جهاز في مكان بارز .

قابس ( فيشة ) الجهاز :

قبل تشغيل الجهاز تأكد من أن نوعية قابس (فيشة) *Plug* توصيل الجهاز بالتيار الكهربـاي مناسبة لنوعية وطبيعة شكل مقبس مصدر التيار الكهربـاي *Socket* في مكـان العـرض ، فـإذا كانـت مختلفة عليـك اسـتخدام المـشترك ذو الفتحـات المختلفـــة لتتخـر الفتحــة المناسبــة المتوافقــة بـن

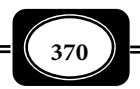

القابس والمقبس ، ومن الأخطاء الجسيمة وضع نهاية الأسلاك مباشرة مصدر التيار بدون فيشة فهـذا قد يسبب مع خطورته تلف الجهاز ، أو احتراق المصباح لأنه قابل للانفصال في أي لحظة .

عدسات الجهاز :

العدسات في أجهزة العرض من الأجزاء الحساسة ، والقابلة للخدش والتلف ، والكـسر إذا م تتم العناية بها عند تنظيفها ، أو استخدام الجهاز فحـاول عـدم لمـس عدسـات الجهـاز بإصـبعك أبـداً وعليك أن تنظف العدسات عندما تكون متـسخة فقـط ، ولتنظيفهـا مكنـك اسـتخدام قطعـة قـاش ناعمة خاصة بالعدسـات ، وهـي غالبـاً مـا تكـون خاليـة مـن الـوبر أو الحبيبـات التـي رممـا تخـدش العدسات فتقلل من عكسها للضوء ، كا مكنـك اسـتخدام فرشـاة تنظيـف العدسـات الموجـودة مـع الجهاز في حال وجودها ، وتجنب استخدام قطع القماش الخشنة لتنظيف العدسات .

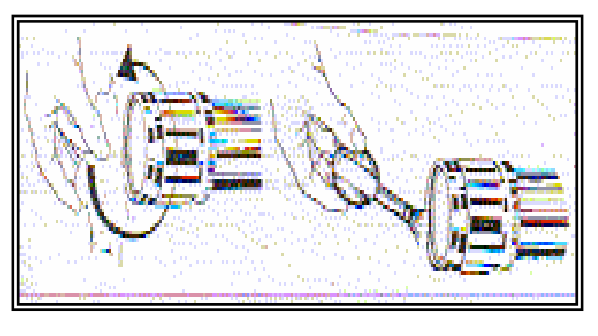

ويرفق مع معظم الأجهـزة قطعـة مـن قـاش نـاعم ، أو فرشـاة ناعمة صغرة لهذا الغرض وعليـك أن تقوم بعملية التنظيف هذه بطريقـة دائرية مبتدئا مركز العدسـة ومتجهـا ناحية حوافها الخارجية كما في الشكل

● مكان سماعات الصوت :

يتطلب استخدام بعض أجهـزة عـرض المـواد التعليميـة الاسـتعانة بـساعات صـوت ، كـا يحدث عند عرض الشرائح الشفافة ، أو عند عرض مادة تعليميـة مـسجلة عـلى شريـط كاسـيت ، وفي هذه الحالة فإن مكان وضـع الـسماعة أو الـسماعات يكـون مهـماً ، ويجـب أن لا يـتم وضـعها في أي مكان. فمن الأفضل عدم وضعها في نهاية حجرة العرض بجانب جهاز العرض ولكن مكنك وضـعها في مقدمة الحجرة ، بجانب الشاشة في مستوى آذان المستمعن ، مع الانتباه إلى أسلاك توصـيل الـساعة ً بالجهاز لي لا تكون عائقا لحركة دخول وخروج الأفراد .

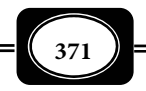

حفظ أجهزة العرض :

للحفاظ على الأجهزة التعليمية في حالة جيدة ، ولمدة طويلة ينبغي عليك الآي :

- رفع الأجهزة من ً مكانها بكل حرص وعناية ، مع اتباع التعليات المذكورة آنفا .
	- الحرص على سلامة الأفياش وأسلاك التوصيل المناسبة للأجهزة .
- يجب التأكد من أن جهد التيار المستخدم يتوافق مع الجهد الذي يعمل عليها الجهاز .
- في حالة وجود مروحة تبريـد يجـب البـدء بتـشغيلها أولاً ، ثـم تـشغيل لمبـة الإسـقاط ، وعنـد الانتهاء من العرض يقطع تيار لمبة الإسقاط أولا ، ثم تترك المروحة تعمل لفترة ، وهنـاك بعـض الأجهزة تعمل فبها المروحة تبعاً لشدة الحرارة المنبعثة من لمبة الإسقاط فإذا ارتفعت الحـرارة داخل الجهاز بدأت المروحة في الدوران ، حتـى إذا عـاد الجهـاز إلى حرارتـه الطبيعيـة توقفـت المروحة عن الدوران أتوماتيكيا .
- بعد الانتهاء من العرض يرفع القابس من التيار الكهرباي ويلف السلك في المكان المخـصص لـه في الجهاز ( في مؤخرة الجهاز ) أو يلف ويوضع في فتحة مخصصة لوضع السلك بها .
- المحافظة على الأجهزة من الأتربة والأوساخ والرطوبة والحرارة العالية والأماكن سـيئة التهويـة فيجب تغطية الجهاز في حالة عدم الاستعمال ، فإذا كان الجهاز من النوع الذي يحفظ بـداخل صندوق يتم وضعه بداخل الصندوق المخصص له ، ويرفع في مكانه الأساسي في غرفة التخزين ، أو دولاب التخزين ، أمـا إذا كـان الجهـاز مـن الأنـواع التـي لا مكـن وضـعها في صـندوق يـتم تغطيتها بالنايلون المخصص لها إذ توفر بعض الشركات أغطية من البلاستيك للجهاز نفسه ، أو صنع أغطية تحمي الجهاز  $\vec{a}$ اماً من الغبار .
- احرص على تغطية العدسات إما بالأغطية المخصصة لهـا ، أو بقطـع مـن النـايلون ، أو قطعـة قاش مناسبة .
	- احفظ الأجهزة من التعرض للاء ، أو السقوط ، أو دخول أشياء غريبة داخلها .

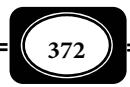

- احرص على مد العمر الافتراضي للجهاز مـدة أطـول ، وكـذلك المـصباح ، وذلـك بعـدم تحريـك الجهاز أثناء العرض لأن ذلك يتلف المصباح ، وإذا اضطررت لذلك أغلق الجهاز ثم حركـه ، ثـم أعد فتحه مرة أخرى ، وإذا تلف المصباح مكنك استبداله بسهولة بالمصباح الاحتيـاطي المتـوفر مع الجهاز ، وذلك بنزع القـابس مـن الكهربـاء ثـم فـتح غطـاء الـصندوق ، وتبـديل المـصباح المحترق ، مع الانتباه أن المصباح السابق سيكون ساخناً مّاماً فعليـك اسـتعمال قطعـة قـماش سميكة ، كا ينبغي مسك المصباح الجديد بقاش أو كيس نايلون حتى لا تترك بـصات يـدك على المصباح .
- عند تغير لمبة الإضاءة ( الإسقاط ) التالفة ، يجب مراعاة أن يكون مفتاح التشغيل على ناحيـة قطع التيار (*OFF*) ، كما يجب الانتباه إلى مطابقة المصباح الجديد للنوع المطلوب مـن ناحيـة الفولتية ، وشدة التيار ، ونقاط التلامس المناسبة .
- استشارة الجهـات المـصنعة ، أو الموزعـة ، أوالمتخصـصة في الـصيانة للأجهـزة في حالـة حـدوث عطب للجهاز ، أو أحد ملحقاته .
- هناك بعض التعليات من أجل معالجة الأعطال الطارئة أثناء استخدام أجهـزة العـرض يجـب أن تلم بها.
	- معاير اختيار الأجهزة التعليمية : من المعاير التي ينبغي مراعاتها عند اختيار الأجهزة التعليمية ما يلي :
		- 1- حديثة :

فعند اختيارك لأي جهاز تعليمي عليك التأكـد مـن أنـه نـسخة حديثـة مواكبـة للوقـت الـذي تشتري فيه الجهاز .

2- قابلة للتحديث :

تأي التقنية كل يوم بجديد في مجال الأجهزة التعليمية ، ومـن ثـم فهنـاك أجيـال متلاحقـة مـن تلـك الأجهزة ، وما هو جديد اليوم يصبح قدما في الغد ، لذا يجب عند اختيارك لأي جهاز تعليمي خصوصا الأجهـزة الرقمية المتوافقة مع الحاسوب أن يكـون الجهـاز قـابلا للتطـوير والتحـديث ورفـع كفاءتـه ليواكب التحديث المتوقع مستقبلا في هذا المجال .

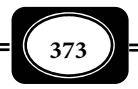

3- متوافقة الخصائص الكهربائية :

عند اخيار الأجهزة التعليمية يجب مراعاة خصائص الكهرباء في البلد الذي ستـستخدم فيـه تلك الأجهزة ، من حيث فرق الجهد الكهري ( الفولت : 110 أو 220 ) والتردد الكهـري ( 50 سـيكل ، أو 60 سيكل أو 60/50 سيكل ) ...إلخ.

4- بسيـــطة التقنية :

معنى أن تكون تقنية تلك الأجهزة غـر معقـدة ، ومفهومـة ، يـسهل عـلى المـتعلم تـشغيلها ، والتعامل معها ، وأن تكون سهلة الضبط والاستخدام .

5- متقنـــة الصنعة :

معنى أن تجمع هذه الأجهزة بـن دقـة الـصنع ، وكفـاءة العمـل ، إلى جانـب جاذبيـة الـشكل وجال الصنعة ، أي تجمع بن الجوانب العلمية والجوانب الفنية المرغوبة. وأن تكـون تلـك الأجهـزة صناعة عالية الجودة من ماركات عالمية شهرة مشهود لها بالكفاءة .

6- مناسبــة :

معنى أن تكون الأجهزة التعليمية مناسبة لطبيعة المتعلم وقدرته العقلية ، وعمره الزمني. وأن تكون مناسبة لطبيعة المعلم وخبرته السابقة في استخدامها. وأن تكون مناسبة لاستخدامها في كثر من المواقف التعليمية .

7- اقتصاديــــة :

معنى أن تكون الأجهزة غر مكلفة ، أي غر مبالغ في منهـا ، وأن يكـون تـشغيلها واسـتخدامها بإمكانات بسيطة قدر المستطاع ، و أن يكون المال والوقت المبذولن فيها مساوين عـلى الأقـل للعائـد منها.

8- كافية العدد :

معنى اختيار العدد الكافي من نسخ تلك الأجهزة ما يـسمح لكـل المتعلمـن مـن اسـتخدامها ، وتوظيفها لمزيد من التعليم والتعلم .

9- متعددة النظم :

عند اختيار الأجهزة التعليمية يجب أن تكـون متعـددة نظـم التـشغيل *Multisystem* بحيـث مكن أن تتوافق مع أكبر عدد من تلك النظم ، والأجهزة التي تعمل وفقا لها .

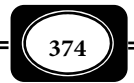

10 - متنوعة الوظائف :

هناك أجهزة تعليمية مكنها القيام بعدد من الوظائف والمهام المتنوعة في نفس الوقت ، فهناك أجهزة عرض ضوي مكنها عرض الشفافيات والشرائح الشفافة ، والصور المعتمة .. إلخ . ويفضل اختيار الأجهزة متعددة ومتنوعة الوظائف بشرط ألا يؤثر هذا التنوع في الوظائف على كفاءة عمل الجهاز .

معاير استخدام الأجهزة التعليمية :

إلى جانب المعاير التي يجب مراعاتها عند اختيار الأجهزة التعليمية هناك معاير أخـرى يجـب اتباعها عند استخدام تلك الأجهزة مثل :

> 1- قبل استخدام الأجهزة يجب : ◄ تحديد الجهاز المناسب . ◄ التأكد من توافره . ◄ التأكد من إمكانية الحصول عليه . ◄ التأكد من صلاحيته (تجريبه قبل استخدامه). ◄ تجهيز متطلبات تشغيله . ◄ تهيئة مكان استخدامه . 2- عند استخدام الأجهزة يجب : ◄ التمهيد لاستخدام الجهاز . ◄ استخدام الجهاز في التوقيت المناسب . ◄ استخدام الجهاز في المكان المناسب .

- ▶ عرض الجهاز بأسلوب شيق ومثىر.
- ◄ التأكد من رؤية جميع المتعلمن للجهاز خلال استخدامه .
- ◄ التأكد من تفاعل جميع المتعلمن مع الجهاز أثناء استخدامه .
	- ◄ إتاحة الفرصة لمشاركة بعض المتعلمن في استخدام الجهاز .
		- ◄ عدم التطويل الممل في استخدام الجهاز .
		- ◄ عدم الإيجاز المخل في في استخدام الجهاز .
- ◄ عدم ازدحام الدرس بعدد كبر من الأجهزة التعليمية دون داعي .
- ◄ عدم إبقاء الجهاز أمام التلاميذ بعد استخدامه ً تجنبا لانصرافهم عن متابعة المعلم .
	- ◄ الإجابة عن أية استفسارات ضرورية للمتعلم حول الجهاز .

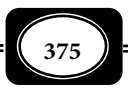

3- بعد الانتهاء من استخدام الأجهزة يجب :

- ◄ تقويم استخدامها **:** للتعرف على فعاليتها أو عدم فعاليتها في تحقيق الهدف منهـا ، ومـدى تفاعل التلاميذ معها ، ومدى الحاجة لاستخدامها أو عدم استخدامها مرة أخرى .
- ◄ صيانة الأجهزة : أي إصلاح ما قد يحدث لها من أعطال ، واستبدال ما قـد يتلـف منهـا مـن قطع غيار ، وإعادة تنظيفها ، ي تكون جاهزة للاستخدام مرات أخرى .
- ◄ حفـظ الأجهـزة : أي تخزينهـا في مكانهـا المناسـب الـذي يحـافظ عليهـا لحـن طلبهـا ، أو استخدامها في مرات قادمة .

وإذا م يكن هناك فني متخـصص في صـيانة وتخـزين الأجهـزة التعليميـة فـإن ذلـك يكـون - بالضرورة - مسئولية المعلم .

البيئة التعليمية ومواصفاتها المعيارية :

البيئة *Environment* مصطلح يشر إلى معاى عديدة تتوقف على مجال اسـتخدامه . والبيئـة عموما هي المحيط الذي يحيط بالكائن ما يشمله هذا المحيط من عوامل وكائنات أخري .

ومثل بيئة النظام *Environment System* عنـصرا ومكونـا مـن عنـاصر ومكونـات أي نظـام ، حيث تعرف بأنها الوسط المحيط بهذا النظام والعوامل الخارجية المحيطة به .

وتعرف البيئة التعليمية *Environment Instructional* بأنهاالمحيط الـذي تـتم فيـه عمليتـي التعليم والتعلم ، ما يشمله هذا المحيط من عوامل ومؤثرات يتوقف عليها مـدى جـودة مخرجـات ، ونتائج كلتـا العمليتن .

 وتتعدى البيئة التعليمية حدود المكان ، والموقع ، والمباي والتجهيزات ، والمرافق ، إلى العلاقات الاجتماعية ، والإنسانية ، ولغة الحوار ، وأسلوب التفاهم ، ومدى التعاون ، واحترام أراء الآخرين .. إلى غر ذلك من العوامل . كـا تتعـدى البيئـة التعليميـة محـيط الهيئـات والمؤسـسات التعليميــة مـن مدارس ، وجامعـات إلى غرها من المؤسسات الأخرى التـي تـؤثر مبـاشرة علــى العمليــة التعليميــة كالأسرة ، والمؤسسات الدينية ، وجمعيات الشباب ، والنوادي ، ووسائل الإعلام .. وغرها .

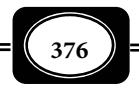

ولما كانت عملية التدريس مثل منظومة ضمن المنظومات الفرعيـة لعمليـــة التعلـيم بـصفــة عامـة ، فإن هناك بيئــة تدريـــس *Environment Teaching* ، تعرف ببيئة الصف ، أو بيئـة حجـرة الدراسة *Environment Classroom* ، وهي مكون من مكونات عمليـة التـدريس ، وتـشمل المحـيط الحيوي ، والمحيط الاجتاعي ، والمحيط التكنولوجي التي تتم فيها منظومة التدريس ، ما تشمله تلك المحيطات من عوامل ومؤثرات تؤثر على نواتج ومخرجات التدريس .

ولامكن لعملية التدريس أن تتم معزل عن بيئة التدريس ، فهي الوعاء الذي يحوي جميـع عناصر ومكونات تلك العملية ، وكا أن التدريس يتم في البيئة ، فإنه ينطلق أيضا من البيئـة ، وتعـود مخرجاته للبيئة في شكل أفراد ذوي خبرات وخصائص وسلوكيات إيجابية تـنعكس عـلى تنميـة البيئـة وتطورها .

وتـضم بيئـة الـصف ( بيئـة التـدريس ) مجموعـة مـن العنـاصر مثـل : المبـاي الدراسـية ، ومواصــفات حجــرات الدراســة مــن حيــث : المــساحة ونوعيــة المبــاي ، والتــشطيبات ، والمرافــق ، والدهانات ، والتهوية ، والإضاءة والأثاث من مقاعد وطاولات وخلافه ، وتجهيزات تلك الحجرات مـن الأجهزة والمواد والوسائل التعليمية اللازمة . كما تضم بيئـة التـدريس أيـضا مواصـفات المبـاني الكليـة للمؤسسة التعليمية من حيث : الموقع العام ومدى مناسبة المبنى لعدد الدارسن ( السعة ) ، والمرافق من : ملاعب ودورات مياه مجهـزة ، ومخـازن ، ومعامـل ، وورش للتـدريب العمـلي وتجيزاتهـا مـن الأثاث والمعدات والأجهزة والأدوات والمواد والخامات اللازمة ... إلى غر ذلك من العوامل .

وتؤثر بيئة التدريس تأثرا كبرا في مدى جودة عملية التدريس ومدى جـودة مخرجاتهـا ، حيث يتوقف مستوى تحقيق أهداف التدريس على عوامل من أهمها طبيعة البيئة المحيطـة بعمليـة التدريس ، وخصائصها . وترتبط بيئة التدريس ارتباطا وثيقا بباقي عناصر ومكونات منظومة التدريس الأخرى ، فتؤثر في كل منها ، وتتأثر به .

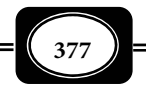

وإذا كانت الأجهزة التعليمية مثل جزءا من بيئة التعليم والتـدريس فـإن لتلـك الأجهـزة ذاتهـا بيئة تعرف ببيئة الأجهزة التعليمية متمثلة في المحـيط الـذي تـستعمل فيـه تلـك الأجهـزة ، والمحـيط الخاص بصيانتها وحفظها وتخزينها .

ومكن إجمال معايير البيئة التعليمية الخاصة بالأجهزة فيما يلي:

◄ وضع الأجهزة في مكان مناسب من حيث مساحته . ◄ مناسبة الحيز المتاح لحركة الطلاب عند التعامل مع تلك الأجهزة . ◄ وضع الأجهزة في موقع مناسب للمتعلمن من حيث الرؤية . ◄ استخدام طاولات مناسبة لعرض الأجهزة واستخدامها . ◄ توفر توصيلات الكهرباء المناسبة في أماكن تشغيل الأجهزة . ◄ وضع الكتيبات لخاصة بتعليات التشغيل بجوار كل جهاز . ◄ مراعاة قواعد تشغيل كل جهاز بدقة . ◄ توفر التهوية الكافية ودرجة الحرارة المناسبة لتشغيل كل جهاز . ◄ مراعاة المدة الزمنية القصوي لتشغيل الأجهزة . ◄ وضع لوحات إرشادية لمواطن الخطر في الأجهزة وكيفية اتقائها . ◄ عدم ترك الجهزة في وضع التشغيل لمدة طويلة دون استخدامها . ◄ توفر مخازن ودواليب مناسبة لحفظ وتخزين الأجهزة . ◄ توفر فنيي التشغيل والصيانة للأجهزة في مواقع استخدامها .

بيئة التعليم الإلكتروي :

مع انتشار التعلم الإلكتروي وتطور تقنياته ، اختلف بالطبع مفهوم البيئة التعليميـة مفهومهـا المعتاد ، وحدثت تغيرات وتطورات لتلك البيئة فأصبحنا نتحدث عن بيئة التعليم والتعلم الإلكتروي .

ومكن أن ميز بين ثلاثة أنواع من بيئات التعليم والتعلم الإلكتروني تختلف فيما بينهـا اختلافـاً ً جوهريا من حيث : وقت التعلم ومكانه ، هذه البيئات الثلاث هي : *(2000 .E ,Burge(* 

- ◄ بيئة التعــــلم المغلقة : وتتيح التعليــم والتعلم للمتعلمن في الوقــت نفســـه والمكــان نفسه .
- ◄ بيئة التعلم المفتوحة : وتتيح التعليم والتعلم للمتعلمن في الوقـــت نفســه ومن أي مكــان .

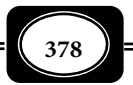

▶ بيئة التعلم الخائلـية ( الافتراضية ) : وتتيح التعليم والتعلم لمن يرغب من الأفراد في أي وقت ومن أي مكان.

وهكذا يتضح مدى المرونة التي توفرها بيئـة الـتعلم الخائليـة ، فهـي متاحـة طـوال الوقـت لا تعرف العطلات ولا مواعيد الدراسة ، وتوفر للمتعلم أن مارس تعلمه في أماكن إقامته وراحته وخـلال تنقله .

ولا تقتصر حرية المكان هنا على مكان التعلم ، بل مّتد أيضاً إلى مـصادر الـتعلم ذاتهـا ، حيـث مكن أن تكون هذه المصادر منتشرة جغرافياً على أكثر من موقع عبر الشبكة.

وعلى برامج التعليم الإلكتروي الجيدة ضرورة مراعاة التنويع بن هذه البيئات الثلاث ، والدمج فيما بينها لتفعيل منظومة التعليم والتعلم من خلال تلك البرامج.

وتشر *( هيفاء المبريك ، 2002م )* إلى أن بيئة التعليم والتعلم الإلكتروي تتكون مـن مجموعـة مكونات وتجهيزات أساسية ، أما عن مكونات تلك البيئة فهي :

1- معلم قادر على :

◄ التدريس باستخدام التقنيات الحديثة .

◄ استخدام الحاسوب وتقنياته الإلكترونية كالإنترنت وغرها بكفاءة في التدريس .

2- متعلم لديه قدرا مناسبا من :

◄ مهارات التعلم الذاي .

◄ مهارات استخدام الحاسوب وتطبيقاته الإلكترونية المختلفة .

3- طاقم الدعم الفني بحيث يكون :

◄ متخصصا في تقنيات الحاسوب وتطبيقاته الإلكترونيه .

**379** ◄ لديه خبرة كافية ببرمجيات الحاسوب والتعلم الإلكتروي والبروتوكـولات الخاصـة بالتعامـل مع شبكات الإنترانت والإنترنت ... إلخ.

4- طاقم الإدارة المركزية :

وهو المنوط بإدارة جميع شؤون التعليم والتعلم الإلكتروي ، وتوفر متطلباته ، ومتابعة نتائجه . ولابد أن يكون أعضاء هذا الطاقم على قدر كبر من الخبرة في هذا المجال .

وإلى جانب تلك المكونات هناك عدة تجهيزات يجب توافرها في بيئة التعليم والتعلم الإلكتروي ، مثل :

◄ الأجهزة الخدمية ( المخدمات ) .

◄ ومحطات عمل المعلمن .

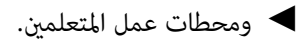

◄ وتجهيزات الدخول للإنترنت .

بيئة التعلم الإلكترونية الشخصية :

مع تطور شبكة الإنترنت وانتـشار خدمـة الوصـول للإنترنـت الـسريعة عـبر خطـوط المـشتركن الرقمية عالية السرعة(DSL (، ومع انتشار ما يـسمى بالجيـل الثـاي مـن الويـب (2.0 Web (والـذي يندرج تحت مظلته البرامج الاجتماعية مثل المدونات (Blogs) والويكي (Wikis) وغيرها. تغير مفهوم التعليم الإلكتروي وطرق عرضه والتفاعل معه ليشمل جوانب أكر تفاعلية وتخصصية .

وقد صاحب ذلك تأصل مفهوم بيئة التعلم الإلكتروي ، وظهور مفهوم بيئات التعلم الشخـصية (Personal Learning Environments) ، تلك البيئـات التـي وفـرت لنـا القـدرة عـلى بنـاء عوالمنـا التعليمية الخاصة بنا في سبيل تحسن مهاراتنا ومعلوماتنا .

وفي ورقــة العمــل التــي أعــدتها *( هنــد الخليفــة ، 2008م )* ورد أن أول إشــارة لمــصطلح بيئـات الـتعلم الشخـصية كانـت عـام 2001م في ورقـة بحثيـة قـام بعرضـها أولفـر وليـبر في مـؤمر متخصص ، بعدها توجه عدد من الباحثن في مجال تقنيات التعليم إلى محاولة تأصـيل هـذا المفهـوم والخروج بتعريف وتـصور واضـح لـه. وهـذا مـا حـدث في عـام 2004م حيـث انتـشر مفهـوم بيئـات

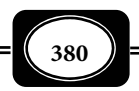

التعلم الشخصية بن مجموعة أكبر من المهتمن بتقنيات التعليم ، والعامة من الناس .

كا أشارت ورقة العمل ذاتها إلى أنه لا يوجد تعريـف محـدد لبيئـات الـتعلم الشخـصية فقـد عرف ستيف داونز - الخبر في مجال تقنيات التعليم - بيئات التعلم الشخصية عـلى أنهـا" أداة مكـن المـتعلم (أو أي شـخص) في الانخـراط في بيئـة موزعـة تتكـون مـن شـبكة مـن الأشـخاص والخـدمات والموارد". أما شون فيتزجرالد فيعرفها على أنها" مجموعة من الخدمات الإنترنتيـة المجانيـة والموزعـة، وعادة ما تدور حول استخدام مدونة تجمع فيها المحتوى ويجمع ما بـن هـذه الخـدمات باسـتخدام تقنية خلاصات المواقع (RSS) وبرمجيات النصوص التـشعبية ."(HTML scripts) كـما يعـرف مـارك هارلمن بيئات التعلم الشخـصية عـلى أنهـا "الـنظم التـي تـساعد المتعلمـن عـلى إدارة الـتعلم الـذاي والسيطرة عليه."

وقد قام سـكوت ويلـسون (Scott Wilson) عـام 2005م بعمـل تـصور تخطيطـي للمكونـات الداخلة في بيئة التعلم الشخصية والذي أطلق عليها اسم بيئات التعلم الافتراضية المستقبلية VLE of) the future).

ومن الملاحظ أن بيئات التعلم الشخصية عبارة عن تجميـع مجموعـة مـن الخـدمات المتفرقـة والمنوعة مختلف سـياقها لخدمـة جانـب تعليمـي أو أكـثر، وعـلى بيئـة الـتعلم الشخـصية أن تقـوم بالموافقة بن هذه الخدمات للخروج بالفائدة المطلوبة منها. معنى أن بيئات التعلم الشخصية ليست ً برنامجا مكن تركيبه بل هي مفهـوم لـدمج مجموعـة مـن الخـدمات المتفرقـة التـي مكـن تنظيمهـا وترتيبها وإضافتها وتعديلها حسب رغبات المتعلم .

تهدف مثل هذه البيئات التعليمية الشخصية على مساعدة الناس على مراقبـة وتنظـيم عمليـة التعلم الخاصة بهم وتقديم الدعم لهم عن طريق :

◄ تحديد أهداف التعلم الخاصة بهم .

◄ إدارة عملية التعلم ؛ إدارة المحتوى والعملية على حد سواء .

◄ التواصل مع الآخرين في عملية التعلم وبالتالي تحقيق أهداف التعلم .

*من الوسائل التعليمية إلى تكنولوجيا التعليم .. الجزء الثاي*

**381**

كا تساعد مثل هذه البيئات المتعلم على إنتاج واستهلاك المـوارد التعليميـة حـسب الحاجـة ، بهذه الطريقة سوف نضمن أن كل متعلم سيحصل على المحتـوى المخـصص لـه. كـا نجـد أن بيئـات التعلم الشخصية تحث على تبادل ومشاركة المحتوى بدلاً من الاحتفاظ بها عكس ما يفعله المتعلم في أنظمة إدارة التعلم، حيث تكون مستوى التشاركية بن المتعلمن متدنية .

ومكن لأي شخص أن ينشئ بيئة التعلم الخاصة به بعدة طرق ( إما باستخدام برامج مخصصة أو مواقع متخصصة على الويب). أحـد هـذه الطـرق هـو أن يقـوم الـشخص بفـتح مدونـة ومـن ثـم الاشتراك بالخلاصات للمواقع والخدمات المهتم بها وعرضها في مدونته. كما يستطيع الشخص استخدام خدمة صفحات البدء مثل الذي توفره شركة جوجل (Google (ومن ثم تـسخر القنـوات المتفرقـة في صفحة البدء لجلب المصادر والمعلومات التعليمية المناسبة .

وبالطبع خلق بيئة تعلم شخصية ليس بالأمر الهن فـالمتعلم بحاجـة إلى أن يكـون عـلى درايـة تامة باحتياجاته التعليمية بحيث يـستطيع أن يـستخلص المـوارد المفيـدة مـن غرهـا. كـا أن بيئـات التعلم الشخصية قد تأخذ أشكالاً أخرى في طريقة عرضها وعملها .

ومكن تقسيم الأدوات التي تساهم في بناء بيئات تعلم إلكترونية شخصية إلى أربعة أنواع هي 1- أدوات تساعد في تكوين المحتوى التعليمي :

من الأدوات التي تساعد وتدخل في بناء محتوى بيئات التعلم الشخصية مواقع الروابط الاجتماعية، ومواقع الصور، ومواقع الفيديو والمدونات والويكي وغيرها.

2- أدوات تساعد في التواصل:

وهي تلك الدوات التي تأي مكملة لوظيفة البريد الإلكتروي مثل خدمة تويتر (Twitter(

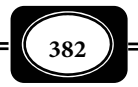

3- أدوات تساعد في التشبيك الاجتماعي:

وهي خدمات تساعد في ربط الأشخاص بعضهم ببعض لتبادل الخبرات والمعلومات. من أمثلة هذه الأدوات موقع فيس بوك (Facebook ( وموقع ماي سبيس.(MySpace (

4- أدوات تساعد في فاعلية الأدوات السابقة:

مثل استخدام خلاصات المواقع واستخدام الوسوم (Tags (لتوصيف المصادر المختلفة .

وهكذا فإن هناك من ينظر إلى البيئة التعليمية على أنها الوعاء أو المحيط الذي يحـوي جميـع عناصر ومكونات منظومة التعليم ، من معلم ومتعلم ، وخـبرات تعلـم ، وأجهـزة ، ومـواد ، وأدوات ، وفنين ومساعدين ومباي ، ومرافـق ، وتجهيـزات ... إلـخ وهـذه رؤيـة محـدودة للبيئـة التعليميـة. وهناك من يرى جميع تلك المكونات والعناصر أجزاء ومحاور أساسية في بنية البيئة التعليمية ، معنى أن البيئة التعليمية تشمل المحيط الحيوي من العنصر البشري ( معلمن ، متعلمن ، فنين ، مساعدين ، إداريين .. إلخ) . والمحيط الاجتماعي ( طبيعة العلاقـات الاجتماعيـة والتفاعـل بـين جميـع العنـاصر البشرية المشاركة في العملية التعليمية ) . والمحيط التكنولوجي ( الأجهزة ، المـواد ، الأدوات ، المبـاي ، المرافق ، التجهيزات ) وتلك هي الرؤية الواسعة لمفهوم البيئة التعليمية .

ومن الواضح أن البيئة التعليمية أيا كان نوع التعليم المتبع تقليديا معتـادا أو إلكترونيـا ، تـؤثر تأثرا كبرا على جودة عمليتي التعليم والـتعلم وجـودة مخرجـاتها ، ومـن ثـم يجـب مراعـاة كافـة معاير الجودة لتلك البيئة ومكوناتها وتجهيزاتها ، ضانا لجودة النظم التعليمية ، وجودة مخرجاتها .

\*\*\*\*\*\*\*

**383**

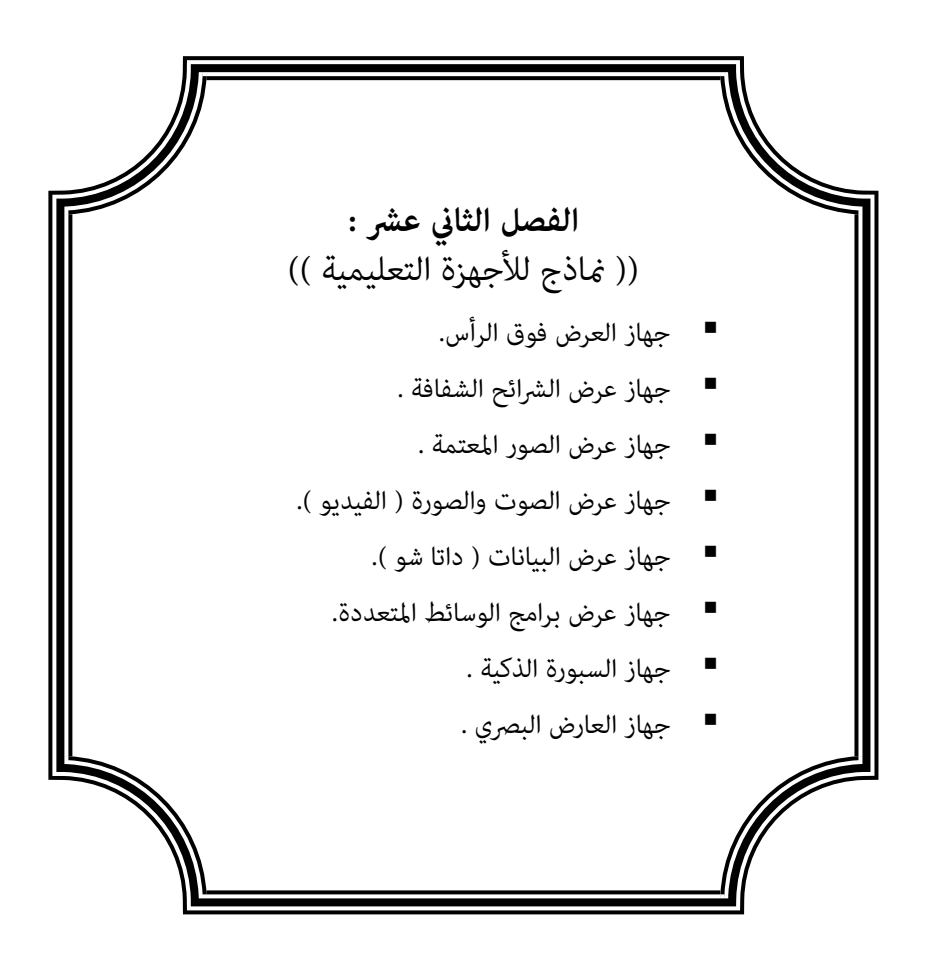

**الفصل الثاي عشر .. ماذج للأجهزة التعليمية**

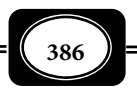

**الفصل الثاي عشر .. ماذج للأجهزة التعليمية**

**الفصل الثاي عشر :**

**((** ماذج للأجهزة التعليمية **))**

يتناول هذا الفصل ماذج للأجهزة التعليمية ، حيـث يعـرض لأجهـزة عـرض : الـشفافيات ، والشرائح ، والصور المعتمة ، والفيديو ، وأجهزة الداتا شو ، وغرها من أجهـزة العـرض الأخـرى الكـر شيوعا واستخداما ، وبيان ذلك فيما يلي :

أولا : أجهزة عرض الشفافيات ضوئيا :

يتم عرض الشفافيات ضوئيـا علـى جهاز العرض فوق الرأس *Projector Overhead* الذي انتشر استخدامه منذ سنوات بشكل ملحوظ فلا تكاد تخلو منه أية مؤسسة تعليمية اليوم حتى أنـه ُ أصبح في كثر من الأحيان يستخدم كبديل عن السبورة الطباشرية التقليديـة ، ويطلـق عليـه الـبعض اسم السبورة الضوئية ، وذلك لما له من مميزات عديدة ، وما يوفره من إمكانيات تساعد على توضيح الأفكار المعروضة عليه ، كما وجد فيه المعلمون والمعلـمات وأعـضاء الهيئـة التدريـسية في مؤسـسات التعليم العالي الوسيلة السهلة الأكر طواعية في العرض الضوي للمواد التعليمية المكتوبة أو المرسومة ، أو المصورة والمطبوعة على شفافيات ملونة أوغير ملونة .

ويعرف جهاز عرض الشفافيات بأساء متعددة ، منها : جهاز العرض فـوق الـرأس ، وجهـاز العرض العلوي ، والمسلاط ، وجهاز الرأس المرتفع والسبورة الضوئية ، وبالرغم من تعـدد مـوديلات هذا الجهاز وأشكاله المختلفة ، إلا أن جميعها يعمل وفقا لنظرية عمل واحدة هي : الإسقاط الـضوي غر المباشر ، أو الإسقاط الضوئي الانعكاسي .

مكونات أجهزة العرض فوق الرأس :

كانت البداية بالنماذج المختلفـة للجهـاز مـن الأنـواع القدمـة التـي تتـصف بكـبر حجمهـا وصعوبة نقلها من مكان لآخر .

ً ونظرا لأهمية الجهاز في عملية الـتعلم والتعلـيم أخـذت شركـات تـصنيعه في إنتـاج أجيـال وأشكال حديثة متعددة منه .

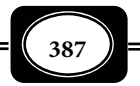
وقد ظهرت حديثا أجهزة للعرض فوق الـرأسي بأشـكال مختلفـة صـغرة الحجـم ، خفيفـة الوزن يسهل نقلها من مكان لآخر ، حيث مكن تطبيق الجهاز على شكل شنطة سهلة الحمل والتنقل

ولا تختلف تلك الأجهزة في تركيبها كثرا عن الأجهزة التقليدية القدمة إلا من حيـث شـكل وحجم صندوق الجهاز ، ونوع وقوة مصباح الإضاءة والعدسات المكثفة ، والمرايا العاكسة ، و عدسات الإسقاط .

 لكن رغم هذه الاختلافـات البـسيطة في التركيـب فـإن فكـرة العمـل واحـدة لجميـع تلـك الأجهزة . وتتركب أجهزة العرض فوق الرأس عموماً كما بالشكل التالي من :

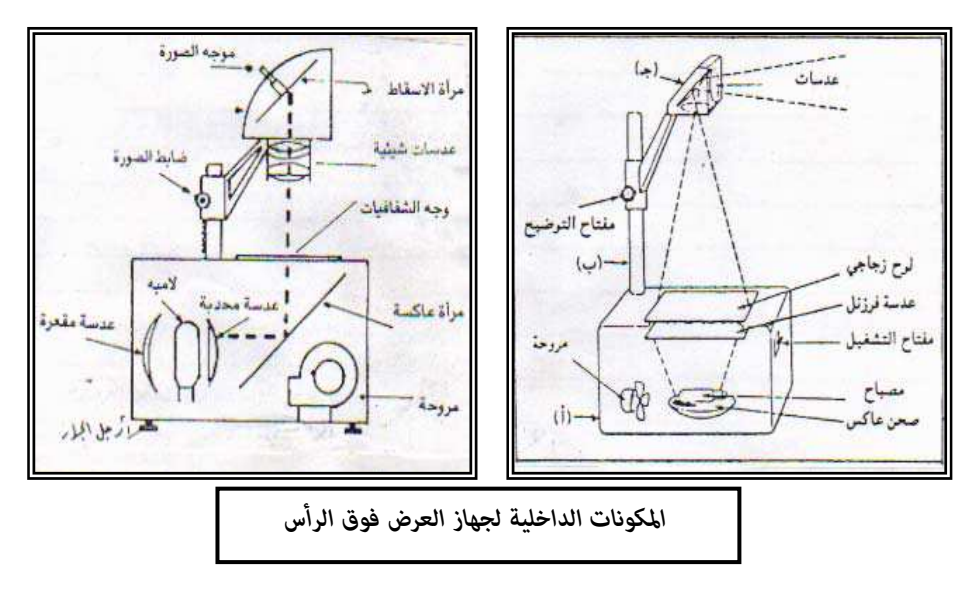

1- الصندوق :

الشكل العام له عبارة عـن صـندوق مكعـب الـشكل تقريبـاً أبعـاده 42 × 37 × 28 سـم . وتوجد به فتحات جانبيـة الغـرض منهـا تبريـد الجهـاز عنـد التـشغيل ، وقـد يختلـف حجـم وشـكل الصندوق من موديل لآخـر في تلـك الأجهـزة . وغالبـا مـا يركـب عـلى الـصندوق في بعـض المـوديلات المكونات التالية :

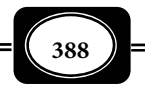

*من الوسائل التعليمية إلى تكنولوجيا التعليم .. الجزء الثاي*

- ذراع لربط سلك التوصيل ولفه عليه عند تخزين الجهاز .
- مفتاح التشغيل : عبارة عن زر واحد ( فتح وغلق ) ً يعمل على تشغيل المصباح والمروحة معا
- مفتاح أو رافعة لتبديل المصباح الاحتياطي في حالة تلف المصباح الأسـاسي خـلال العـرض دون اللجوء إلى فتح الصندوق وقطع سر الدرس
	- تجويف أو ذراع لتسهيل حمل الجهاز بقوة وثبات .
- وجه الصندوق مغطى بطبقة زجاجية شفافة أبعادها 10 بوصة × 10 بوصة ، ويـسمى منـصة الجهاز وتوضع عليه المواد المعروضة .
	- مساران لتحديد موقع الشفافية .
- بكرتان لحمل اللفافة الشفافة على جانبي الصندوق ، ويبلغ عـرض الـشريط الـشفاف 25 سـم وطوله 15 متراً ، ويُكتب ويُرسم على الـشريط كبـديل للـسبورة الطباشـيرية . مـع ملاحظـة أن بعض الموديلات الحديثة لجهاز العرض فوق الرأس لاتحتوى على هاتن البكرتن .
	- ً يستند الجهاز على أرجل تساعد في ضبط وضع الجهاز أفقيا .

ويحوي الصندوق من الداخل مجموعة مكونات هي :

 صحن مصقول مقعر خلف المصباح يعمل على عكس الأشعة الـصادرة منـه ، وهـي تزيـد مـن كثافة الضوء المتجه إلى الشفافية .

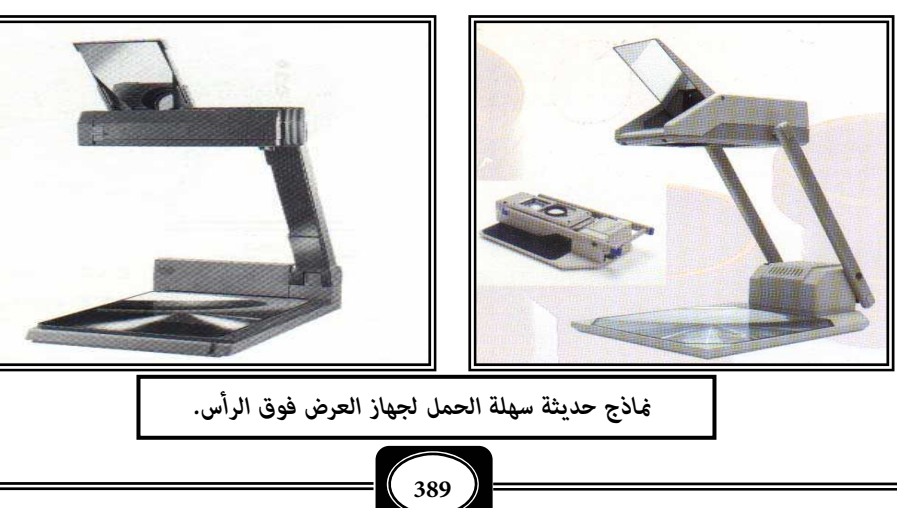

لمبة يصدر عنها ضوء قوي تتراوح قدرتها بن 400 وات : 750 وات .

*من الوسائل التعليمية إلى تكنولوجيا التعليم .. الجزء الثاي*

- ً لاحظ فتيلة المصباح ، فهي سميكة جدا مقارنة بالمصابيح المنزلية ، وهذا هو سبب شدة توهج وإضاءة المصباح ويوجد في معظم الأجهزة لمبة إضافية داخلية احتياطية للطوارئ .
- عدسة فرزنل ( Fresnel ( ؛ نسبة إلى مخترعها . . وهي مثبتة في غطاء الصندوق أسـفل اللـوح الزجاجي مباشرة ... افتح غطاء الصندوق ولاحظ شكلها .. هي عبارة عن نوع مـن العدسـات المكثفة (المجمعة) المركزة للضوء على شكل موجات دائريـة ، وتقـوم بوظيفـة تجميـع الـضوء الصادر من المصباح وتوجهه ناحية المواد المعروضة .

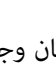

- المروحة ؛ لاحظ مكان وجودها .. بالقرب من فتحات الجهاز فهـي لتخفيـف الحـرارة المنبعثـة من المصباح ، والعمل على تبريد الجهاز .
- مفتاح أمان ؛ وهو مفتاح داخلي يقطع التيار ال ً كهرباي أوتوماتيكيـا عـن المـصباح مجـرد فـتح غطاء الصندوق .
- مفتاح أمان حراري ؛ وهو عبارة عن مزدوجة حرارية (صحيفة حرارية) في الداخل تقطع التيار ً الكهرباي أوتوماتيكيـا عـن المـصباح دون المروحـة وذلـك عنـدما يـسخن الجهـاز فـوق الحـد الطبيعي.

2- الذراع :

وهو عبارة عن ذراع معدي متن يحمل رأس الإسقاط للجهاز مزود بعجلة ، أو مقـبض أو مفتاح لضبط البعد البؤري لمجموعة عدسات الإسقاط مكن تحريكه للحصول على أوضح صورة . 3- الرأس :

تفحص رأس الإسقاط في الجهاز ، أو ما يطلق عليه مجموعة عدسات الإسقاط تجده مكوناً من :

- ْ عدستن شيئيتن بينها مرآة مستوية مائلة بزاوية 45 تساعد على عكس الأشعة المجتمعة مـن الشفافيات المعروضة لتوصلها لعدسة العرض.
- يثبت الرأس في نهاية الذراع .. حاول تدوير عجلة ضبط الصورة كا سبق وأن أشرنا- فتجـده ً يتحرك إلى أعلى وإلى أسفل ، وأحيانا نجده قابلاً للدوران حول محور أفقي بزاوية تـصل إلى 30 درجة تقريبا ، أو مكن الدوران دورة كاملة حول محور رأسي .

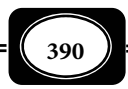

 كا أنه قابل للحركة بصورة أفقية عند نهاية الذراع ، وفي بعـض الأجهـزة مكـن تـدوير الـرأس دورة كاملة حول محور رأسي . . ولهذه الحركات المتعددة فوائد من أهمها :

- تقليل انحراف شكل الصورة على شاشة العرض وذلـك بتـدوير المـرآة في الجهـاز أو تـدوير رأس الجهاز .

- لرفع أو خفض كمية الضوء الساقط على الشاشة لتحصل على الارتفاع المطلوب .

ملحوظة :

الأجزاء المشار إليها أساسية في تركيب أجهزة العرض فوق الرأس لكنها قـد توجـد في بعـض موديلات هذه الأجهزة مع اختلاف بسيط من حيث : مكان وجودها ، أو شكلها ، أو حجمها ، أو عدم وجود بعضها .

تطوير أجهزة العرض فوق الرأس :

م يقف تطوير أجهزة عرض الشفافيات عند حد ظهور موديلات وماذج جديـدة مـن هـذه الأجهزة متاز بصغر الحجم ، وخفة الوزن وكفاءة العمل فحسب ، بل أدخلت عدة تطويرات مهمـة على تلك الأجهزة في مقدمتها :

1- الحركة المستقطبة :

من أهم نقاط القصور في جهـاز العـرض فـوق الـرأس عـدم قدرتـه عـلى عـرض الرسـومات والأشكال المطبوعة على الـشفافيات بـشكل متحـرك ، أي أنـه يفتقـد لعنـصر الحركـة في عـرض المـواد التعليمية ، ذلك العنصرالذي يجعل التعلم أكر واقعية ، ويجعل الخبرة التعليمية أكر تشويقا .

وللتغلب على هذه المشكلة تم تطوير أجهـزة عـرض الـشفافيات مـن خـلال إضـافة جهـاز الحركة المستقطبة ، حيث تتلخص فكرة عمل هذا الجهاز ببساطة شديدة في تزويد جهاز العرض فوق الرأس بقرص دوار يعمل هذا القرص على إظهار حركة وهمية في نوع من الـشفافيات المغطـاة مـادة الاستقطاب الضوي ، أي يوحي للمشاهد أن الصورة تتحرك ، وهذه الطريقة مكنت من إجراء إضافات مثرة للغاية على الشفافيات المنتجة تحدث حركة ظاهرية ذات مدلول تعليمي جذاب يقربها للواقع

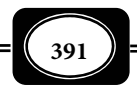

فإذا وضعت شفافية من هذا النوع تحمـل موضـوع ( الـدورة الدمويـة مـثلاً ) عـلى جهـاز عرض الشفافيات المزود بقرص الحركة ، وأدير القرص أثناء استخدام الجهاز فإن الدماء المرسومة عـلى الشفافية مثلاً مادة الاستقطاب الضوي داخل الأوردة والـشراين بلونهـا الأزرق والأحمـر تظهـر عـلى شاشة العرض متحركة ، حيث تتحرك الألوان الحمراء إلى أجزاء الجسم والألوان الزرقاء إلى القلب هذه الحركة تزيد من فعالية الجهاز في تثبيت عملية إدراك المتعلم حول مفهوم الدورة الدمويـة أكـر مـا لو كانت المادة المعروضة مجرد شفافية عادية ثابتة .

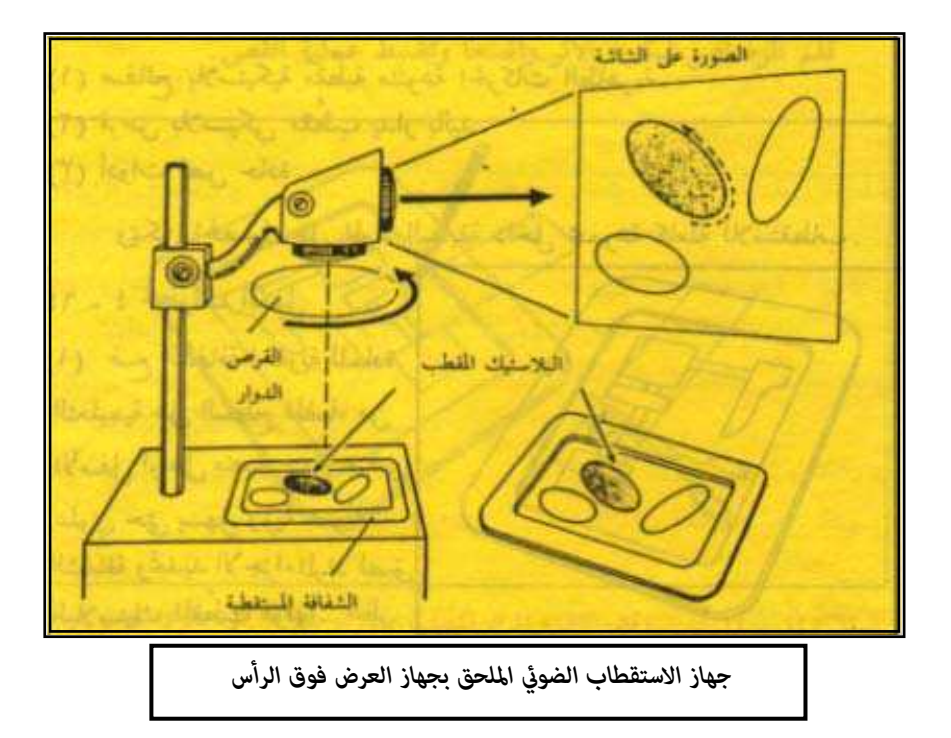

2- لوحة العرض الفيديوي والرقمي :

مــــن أهــــم نقــــاط القــــصور في أجهــــزة عــــرض الــــشفافيات أن تلــــك الأجهــــزة بــــصورتها المعتــــادة غــــر متوافقــــة ، أو متكاملــــة مــــع أجهــــزة الفيــــديو والكمبيــــوتر أي أنهــــا لاتعــــرض الــــصور الفيديويــــة المتحركــــة ، كــــا لاتعــــرض البيانــــات مبــــاشرة مــــن

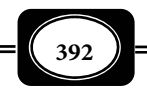

*من الوسائل التعليمية إلى تكنولوجيا التعليم .. الجزء الثاي*

أجهزة الكمبيوتر ، لذا كان لابد من البحث عن حل لهذه المشكلة وبالفعل تم التغلب عـلى المـشكلة من خلال تزويد تلك الأجهزة بوحدة إضافية تعـرف باسـم : اللوحـة الإلكترونيـة ، أو لوحـة العـرض البلورية السائلة Panel.D.C.L تلك اللوحة التي توضع فوق منصة عرض جهاز العـرض فـوق الـرأس ومكن توصيلها بأي جهاز فيديو ، أو جهاز كمبيـوتر مـن خـلال كـابلات خاصـة ، فيـتم عـرض الـصور الفيديوية ، أو البيانات الكمبيوترية مباشرة عبر تلك اللوحـة وإسـقاطها ضـوئيا بجهـاز العـرض فـوق الرأس ( انظر الشكل التالي ) .

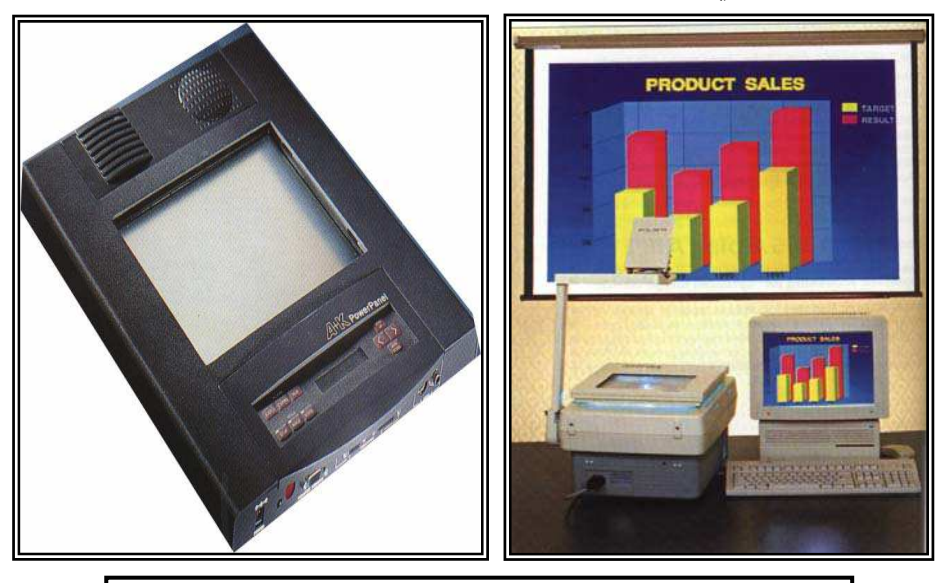

*دمج جهاز العرض العلوي مع جهاز الكمبيوتر عبر اللوحة الإلكترونية* 

3- ملقم الشفافيات الآلي :

من أهم مظاهر التطوير التي أدخلت على أجهزة العرض فوق الرأس تزويـد تلـك الأجهـزة ملقم يتم من خلاله عرض مجموعـة مـن الـشفافيات أتوماتيكيـا وفقـا لتسلـسل تـصاعدي أو تنـازلي حيث يتم التحكم في هذا الملقم عن بعد باستخدام رموت كنترول صغر الحجم .

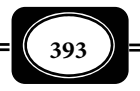

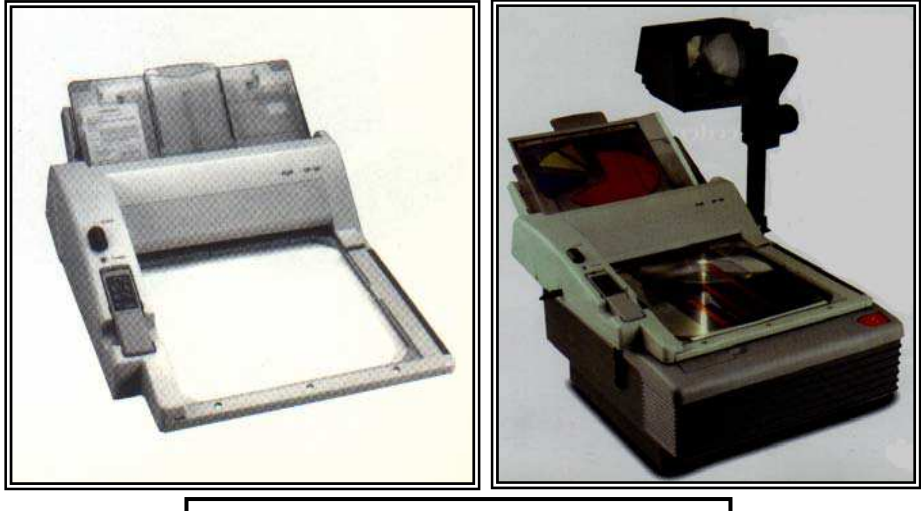

*ملقم الشفافيات الآلي لجهاز العرض فوق الرأس*

 تشغيل أجهزة العرض فوق الرأس : من خلال ما سبق لك دراسته ومعرفتك للأجزاء الرئيسة للجهاز مكنك تشغيل الجهاز بيسر وسهولة وفقا للخطوات التالية :

- تأكد من وضع الجهاز على حامل ، أو طاولة مناسـبة ، في مكـان مناسـب ، وفي مـستوى أفقـي أمام المشاهدين في قاعة العرض .
	- تخر شاشة العرض المناسبة ، ثم ضعها في المكان المناسب .

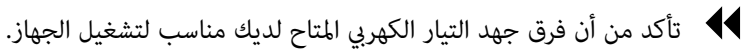

- صل قابس الجهاز مقبس الكهرباء ، ثـم قـم بتحويـل مفتـاح التـشغيل إلى الوضـع : تـشغيل ، فتضيئ لمبة الجهاز .
- تحكم في سقوط الضوء في المكان المناسب على الشاشة ، ثم أضبط المسافة بن الجهاز والشاشة لتحصل على أكبر صورة واضحة .
- تأكد من عدم انحراف شكل الصورة من خلال ملاحظتها على شاشة العرض ، ومكن الاسـتعانة مقبض تدوير مرآة الإسقاط في الجهاز أو تـدوير رأس الجهـاز ، وذلـك لرفـع أو خفـض كميـة الضوء الساقطة على الشاشة ولي تحصل على الارتفاع المناسب للعرض الضوي .

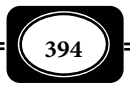

- ضـع الـشفافيات حـسب ترتيـب عـرض الموضـوع بـشكل متسلـسل واحـرص عـلى مواجهـة ً المشاهدين بعيدا عن مسار الضوء الساقط إلى الشاشة لتتجنب احتجاب عرض الـصورة ، ومـن الأفضل أن تقف على يسار الجهاز .
- يفضل عدم النظر إلى الشاشة أثناء الشرح ، حيـث يجـب النظـر إلى الـشفافية والإشـارة إليهـا باستخدام : مؤشر ، أو قلم رصاص مدبب بوضعه مباشرة على الشفافيات ، أوالإشارة إلى الأجزاء التي ترغب في التركيز عليها على شاشة العرض باستخدام أقلام الليزر .
- يفضل إطفاء المصباح عند تغير عرض الشفافيات ، وأثناء شرح فكـرة معينـة لـيس لهـا علاقـة بالشفافية المعروضة ، حتى لا يتشتت انتباه المشاهدين بن الصور المعروضة والشرح .
- عند الإنتهاء من استخدام الجهاز يجب التأكد من إطفاء لمبـة الإضـاءة وتـرك المروحـة تعمـل لمدة مناسبة حتى يتم تبريد الجهاز ، وفي بعض المـوديلات لايـتم قطـع الكهربـاء عـن المروحـة أتوماتيكيا إلا عندما يتم تبريد الجهاز للحد الآمـن ، عليـك إذن الانتبـاه لنوعيـة الجهـاز الـذي لديك وفهم خصائصه ، وإمكانات تشغيله .
	- مجالات استخدام أجهزة العرض فوق الرأس :

إن مجالات استخدام جهاز العرض فوق الرأس متعددة ، نعرض لأهم هـذه المجـالات فـيا يلي :

1- عرض الشفافيات :

المجال الأول والأساسي من مجالات استخدام جهاز العرض فوق الرأس هو عرض الشفافيات ضوئيا .

2- عرض الصور الفيديوية :

مكن استخدام جهاز العرض فوق الرأس لعـرض الـصور الفيديويـة والتليفزيونيـة المتحركـة لكن ذلك لايتم إلا بتزويد الجهاز بلوحة العرض الإلكترونية التي سبقت الإشارة إليها .

3- عرض البيانات من الكمبيوتر :

مكن أيضا استخدام جهاز العرض فوق الرأس لعرض البيانـات الكمبيوتريـة المتنوعـة مـن : رسوم ، وصور ، وكلام مكتوب ، وغرها ، وذلك من خلال تزويد الجهاز بلوحة العرض الإلكترونية .

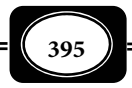

4- تكبر الصور والرسومات :

مكن استخدام جهاز العرض فوق الرأس أيضـا لتكبيـر الصـور والرسـومات كإنتـاج خريطـة كبرة تصلح للعرض في غرفة الصف مأخوذة من كتاب مدرسي مثلاً ، بشرط أن تكون الصورة مرسـومة على شفافية حيث يتم إسقاط الرسم أو الصورة ضوئيا ، ويتم وضع لوحة كبـرة عـلى شاشـة العـرض لتسقط عليها الصورة مكبرة ، فيتم رسمها بالقلم ، أو بالألوان .

ثانيا : أجهزة عرض الشرائح الشفافة:

يتم عرض الشرائح الشفافة ضوئيا على أجهزة عرض خاصة بها تعرف بأجهزة عرض الـشرائح . ويعرف جهـاز عرض الشرائح Slides Projector بأنه : أحد أجهزة العرض الضوئي للمواد التعليمية , حيث يستخدم لعرض الشرائح الشفافة المصورة بواسطة كامرا التصوير الفوتوغرافي على أفلام إيجابية (موجبة) مقاس 35مم . ويعتمد هذا الجهاز على نظرية الإسقاط الضوي المباشر على النحـو الموضـح بالشكل.

بروحة تير

وهناك صور وأشكال عديدة لهذا الجهـاز منها اليدوي البسيط ومنهـا المزود بشاشة عرض ذاتية , ومنها ذو منصة الشرائح الاسطوانية ومنها ذو صينية الشرائح الدائرية ، وقد تـم تطـوير هـذا الجهاز وفقا للتقنيـة الحديثـة فأصبح مزودا برموت كنترول ، وظهرت أجيال جديدة من هذا الجهـاز متوافقة مع أجهزة الفيـديو سـميت رفيقـة الفيـديو Videomate مكنهـا تحويـل صـور الـشرائح إلى أشرطة فيديو كما مكـنها عرض الشرائح مبــاشرة عـلى شاشــة عـرض . كـما ظهـرت مـاذج مـن تلـك الأجهزة مزودة بنظام صوي متطور لي يصاحب عرض الشرائح التعليق اللفظي المناسب .

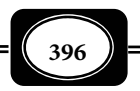

ويختلف جهاز عرض الشرائح الشفافة عن جهاز عـرض الـشرائح المجهريـة Microscopic Projector Slide الذي يعرف بأنه : أحد أجهزة العرض الضوي التي تستخدم بـصفة خاصـة لعـرض صور الشرائح المجهرية الزجاجية المعتادة ، من خلال إسقاطها ضوئياً على شاشة عـرض عاديـة وذلـك بشكل مكبر مكن لعدد كبر من المتعلمن مشاهدتها والتفاعل معهـا. وهـذا الجهـاز يحـول الـشرائح المجهرية من مواد تعليميـة ووسـائل فرديـة إلى شـكلها الجاعـي , فرؤيـة الـشريحة تحـت المجهـر ( الميكروسكوب ) لا مكن أن تتم لأكر من فرد واحد في نفس الوقت لكن عرضها ضوئيا عن طريق هذا الجهاز يتيح لعدد كبر من الأفراد رؤيتها في نفس الوقت . ومع تطور التقنية وظهور كامرات التصوير الميكروسكوي أمكن الاسـتغناء عـن مثـل هـذه الأجهـزة ، حيـث أصـبح مـن اليـسر تحويـل الـشرائح الميكروسكوبية إلى صور أو شرائح فوتوغرافية ، أو تحويلها إلي أشرطة فيديو ، أو إدخالها إلى الحاسـب الآلي (الكمبيوتر) باستخدام كامرات رقمية , والاحتفاظ بها وعرضها عند الحاجة إليها .

● النماذج المختلفة لأجهزة عرض الشرائح الشفافة :

سبقت الإشارة إلى أن هناك العديد من الناذج والموديلات لأجهزة عرض الـشرائح الـشفافة تتدرج بين البساطة والتعقيد ، ومن أكثر تلك النماذج شيوعا ما يلي :

1- الأجهزة اليدوية المزودة بعدسة مكبرة :

وهي من أبسط وسائل عرض الشرائح الشفافة المـصورة ، حيـث تتركـب مـن منـصة عـرض صغرة سعة شريحة واحدة ، أو عدد محدود من الشرائح لايتجاوز 3-5 شرائح ، وعدسة مكبرة مكنـك من خلال النظر في فتحتها رؤية محتوى الشريحة المعروضة . ومثل هذه الوسائل قد لاتحتـاج لمـصدر إضاءة صناعي ( لمبات إسقاط ) ، لكنها تحتـاج بالـضرورة لإضـاءة طبيعيـة مناسـبة وقـد يـتم تزويـد بعضها بلمبات كهربائية لتوفر الإضاءة عند استخدامها أثناء الليل ، أو في الظروف التي لاتكـون فيهـا الإضاءة الطبيعية مناسبة .

وهناك بعض الأشكال المختلفة من هذه الوسائل والأجهزة التي تتفق فيا بينها مـن حيـث التركيب وفكرة العمل .

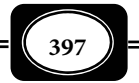

*من الوسائل التعليمية إلى تكنولوجيا التعليم .. الجزء الثاي*

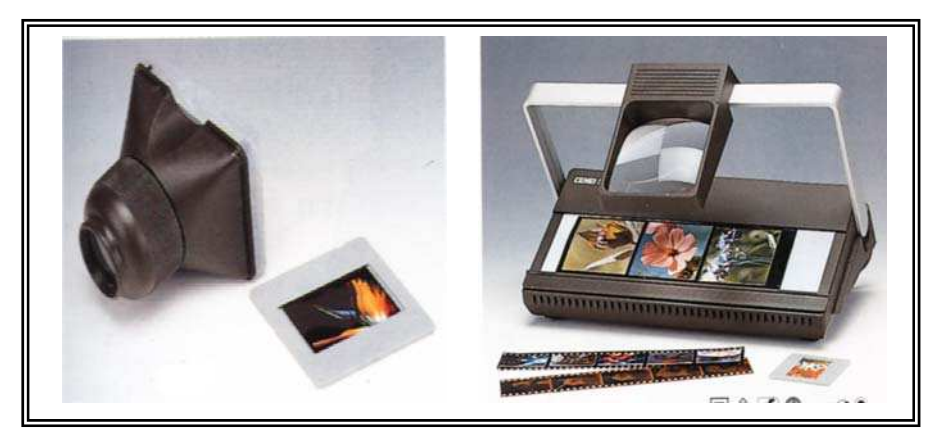

-2 الأجهزة اليدوية المزودة بشاشة عرض :

وهي أيضا أجهزة بسيطة التركيب تعمل في الغالب بطريقة يدوية حيث يتم وضع الـشرائح في مكان مخصص داخل الجهاز شريحة واحدة تلو الأخرى ، وبتشغيل لمبة الإضاءة بالجهاز يتم إسقاط محتوى الشريحة على شاسة عـرض صـغرة تـشبه شاشـة التليفزيـون ، فيمكنـك رؤيـة تلـك الـشرائح بوضوح .

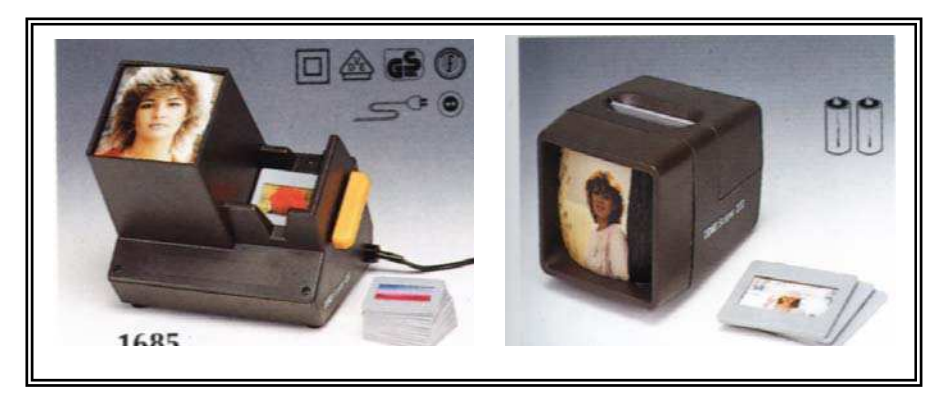

والملاحظ على هذا النوع من أجهزة عرض الشرائح الشفافة وكذلك النوع الأول أنها فرديـة تناسب فردا واحدا ، فلامكن لأكر من فرد مشاهدة محتوى الشرائح بسهولة ووضوح ، فضلا عن أنهـا يدوية تحتاج لتلقيم الشرائح شريحة شريحة بطريقة يدوية تحتـاج لوقـت وجهـد ، الأمـر الـذي دعـا لتطوير تلك الأجهزة ، ومن ثم ظهرت ماذج أخرى تعمل بشكل آلي .

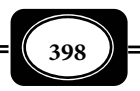

-3 أجهزة عرض الشرائح الآلية :

وهي أجهزة تعمل بنفس فكرة الإسقاط الـضوي المبـاشر ، لكنهـا أكـر تطـورا مـن الأجهـزة اليدوية السابقة ، حيث متاز بعدة مزايا هي :

عرض الشرائح آليا بسهولة ويسر وسرعة ، مع إمكانية التحكم عن بعد .

 إسقاط الشرائح ضوئيا على شاشة عـرض كبـرة تتـيح لعـدد مناسـب مـن المـشاهدين متابعـة العرض بوضوح .

عرض عدد كبر من الشرائح بشكل تتابعي متسلسل يبرز وحدة الموضوع وتكامل خبراته .

وتتركب أجهزة عرض الشرائح الشفافة الآلية من : صندوق معدي على شكل غرفـة معتمـة بداخلها : مصدر إضاءة قوية تعرف بلمبة الإسقاط مثبت خلفها مرآة مقعرة لتكثيف الضوء وأمامها مجموعة عدسات لتركيز الضوء قبـل سـقوطه عـلى منـصة عـرض الـشرائح ، ومروحـة لتبريـد الجهـاز وخفض الحرارة حتى لا تتلف الشرائح ، و مجموعة عدسات الإسقاط في مقدمة الجهـاز التـي تعـرض صورة الشرائح على شاشات العرض .

وهناك أشكال وماذج عديـدة لأجهـزة عـرض الـشرائح الـشفافة آليـا أهمهـا : جهـاز عـرض الشرائح الاسطواي ذو الصينية الاسطوانية ( المستطيلة ) ، وجهاز عرض الـشرائح الـدائري ذو الـصينية الدائرية وفحوى الاختلاف بينها يكـون فقـط في شـكل صـينية عـرض الـشرائح وسـعتها حيـث تـسع الصينية الدائريـة عـددا أكـر مـن الـشرائح يـصل إلى 80 شريحـة أو أكـر ، وذلـك مقارنـة بالـصينية الاسطوانية .

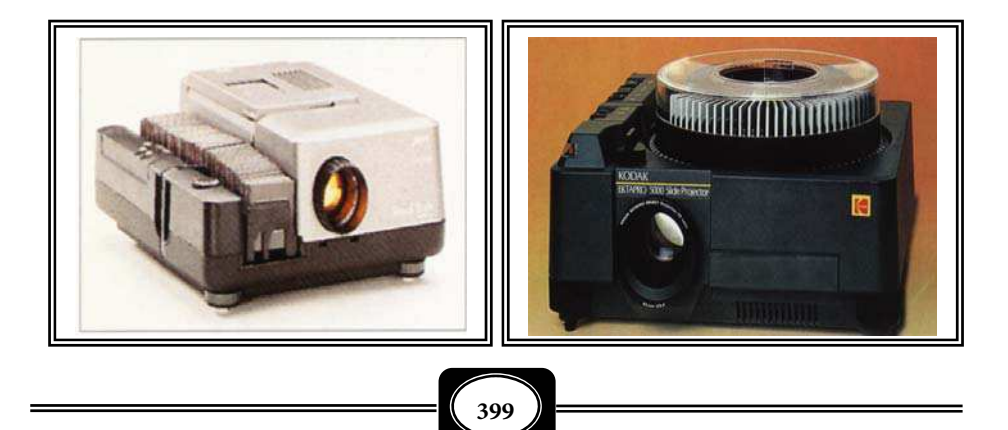

*من الوسائل التعليمية إلى تكنولوجيا التعليم .. الجزء الثاي*

4- أجهزة عرض الشرائح رفيقة الفيديو :

وهي ماذج لأجيال متطورة مـن أجهـزة عـرض الـشرائح الـشفافة مكنهـا إضـافة إلى عـرض الشرائح على شاشات العرض الكبرة ، تحويل تلـك الـشرائح إلى صـورة فيديويـة مكـن تـسجيلها عـلى أشرطة الفيديو وعرضها على شاشات التليفزيون .

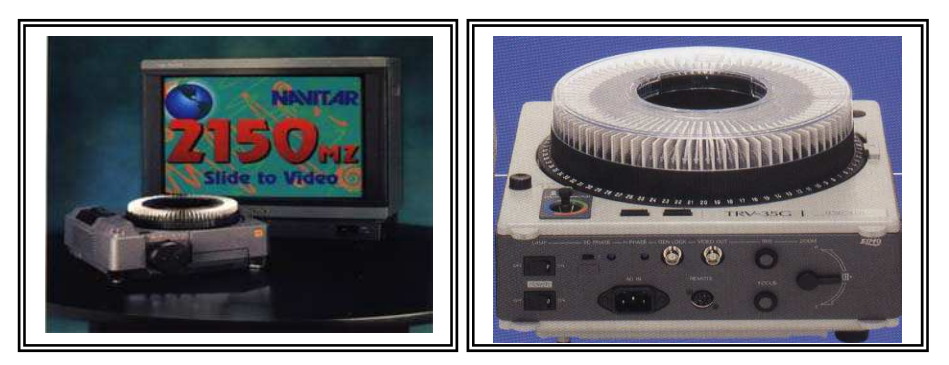

وتعرف مثل هذه الأجهزة اختصارا باسم رفيقة الفيديو Videomate وهـي أجهـزة عـرض شرائح فوتوغرافيـة شـفافة ، متوافقـة مـع أجهـزة العـرض والتـسجيل الفيـديوى بنظاميهـا التنـاظرى والرقمى ، حيث مكن إيصالها بتلك الأجهزة لتسجيل ومعالجة وعرض صور هذه الشرائح فيديوياً على أشرطة الفيديو ، أو اسطوانات الفيديو العادية ، وكذلك إمكانية نقل صور هذه الشرائح إلى الكمبيوتر لمعالجتها ، أو إعادة إنتاجها أو لإعادة عرضها ضوئيا عبر أجهزة الفيديو بروجكتور .

5- أجهزة عرض الشرائح المزودة بنظام صوي :

وهي أجيال متطورة أيضا من أجهزة عرض الشرائح الشفافة مدمج بها نظاما صوتيا متطورا مكن عن طريقه تسجيل وعرض أيـة تعليقـات لفظيـة مـصاحبة لعـرض الـشرائح ، كالـشرح اللفظـي المصاحب للعرض . كا أن بعض ماذج هذا النـوع مـن الأجهـزة لايحتـاج إلى شاشـات عـرض ، حيـث يكون الجهاز مزودا بشاشة عرض تشبه الشاشة التليفزيونيـة ويـسمى هـذا النـوع Viewer Audio Projector Slide ، وقد أضاف هذا الجيل من أجهزة عرض الشرائح جانبا مها هو الجانب الـسمعي ، ومن ثم فقد أصبح عرض الشرائح مصحوبة بالتعليق الصوي مثل وسـيلة سمعبـصرية ، الأمـر الـذي

يزيد من فعاليتها .

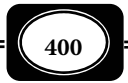

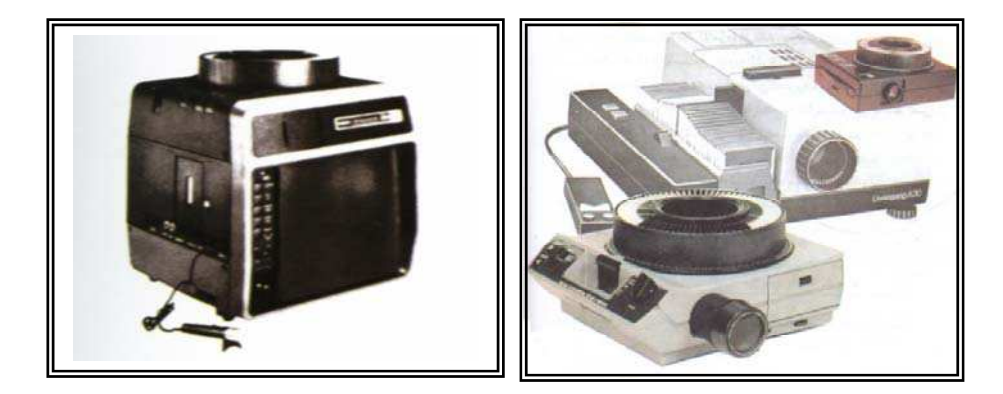

وتذكر أن :

هناك أنواع عديدة من أجهزة عرض الشرائح الشفافة إلا أن جميعها لها نفس فكرة العمل ، وتتشابه إلى حد كبير في التركيب الداخلي ، كما تتشابه أيضا في تركيبها الخارجى .

خطوات وقواعد تشغيل أجهزة عرض الشرائح :

1- إعداد الجهاز للتشغيل :

 ضع الجهاز على منضدة العرض بحيث يكـون عـلى بعـد مناسـب مـن شاشـة العـرض وتكـون عدسته في مواجهة الشاشة .

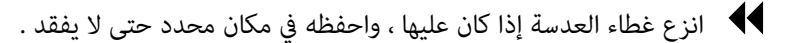

ضع سلك توصيل الكهرباء في المكان المخصص لذلك في مؤخرة الجهاز .

- لف السلك عدة لفات حول أحد أرجل حامل العرض ( المنضدة) لتأمن الجهاز من السقوط .
- صل السلك بأقرب مصدر للتيار الكهرباي وتأكد من مناسـبة فولـت التيـار الكهـري لخـصائص الجهاز .
	- اضغط على المفتاح Power ) التشغيل ) لي تعمل المروحة وتضيء لمبة الجهاز .
- ارفع صينية الشرائح من على سطح الجهاز إذا كان صفر التدريج الذي عليها أمام السهم الـذي يوجد على الجهاز نفسه ، وإذا م يكن كذلك فعليك عمل الآي :

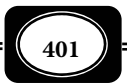

- اضغط على زر تقديم الشرائح واستمر في الضغط ِّ وفي نفـس الوقـت لـف صـينية الـشرائح حتـى يكون صفر التدريج الذي عليها أمام السهم ثم ارفع الصينية . - اضغط على مفتاح التشغيل لي تطفئ لمبة الجهاز . - رتب مجموعة الشرائح حسب تسلسل عرضها . - لف الغطاء البلاستيك الذي يوجد على صينية الشرائح في اتجاه مضاد لحركة عقـارب الـساعة ثـم ارفعه من عليها . - اقلب صينية الشرائح ، ثم لف القرص المعدي الذي يظهر أمامك حتى تسمع صوت تكة . - ضع صينية الشرائح معتدلة وفي مـستوى أفقـي عـلى منـضدة ، ثـم ضـع كـل شريحـة في المكـان المخصص لها على صينية الشرائح مبتدئا بالفتحة رقم 1( ) الموجودة على الصينية مع مراعاة أن تضع كل شريحة وهي مقلوبة حتى تظهر معتدلة على الشاشة .

ملحوظة :

 لتيسر عملية تعبئة الشرائح في صينية الشرائح عليك وضع علامة في الـركن الأمـن العلـوي للشريحة وهي مقلوبة معكوسة ، هذه العلامة تحدد وضـع الـشريحة في حامـل الـشرائح ويجـب أن تظهر العلامة بعد وضـع الـشريحة في المكـان المخـصص لهـا دلالـة عـلى أنهـا قـد وضـعت بالطريقـة الصحيحة .

- ضع الغطاء البلاستيي فوق صينية الشرائح ولفه في اتجاه حركة عقـارب الـساعة حتـى يـستقر مكانه ، وذلك لتثبيت الشرائح في مكانها والحيلولة دون سقوطها وتبعثرها عند تحريك الجهـاز أو نقله .
- ضع صينية الشرائح في مكانها على سطح الجهاز بحيث يكون صفر التـدريج الـذي عليهـا أمـام السهم الذي يوجد على الجهاز. ثم اضغط عليها برفق حتى تستقر مّاماً .
- تأكد أن الصينية مثبتة في مكانها بحيث يتعشق الشق المستطيل في قـاع الـصينية مـع موضـع البداية في الفتحة .
	- تأكد أن إطارات الشرائح المختارة في حالة جيدة ، مستوية .

2- العرض باستخدام الجهاز :

 اضغط على مفتاح التشغيل الذي يوجد في مؤخرة الجهـاز حتـى تعمـل المروحـة وتـضيء لمبـة الجهاز .

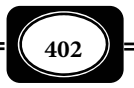

- اضغط على زر تقديم الشرائح الذي يحرك الشرائح إلى الأمام حتى تظهر الصورة على الشاشة .
- انظر إلى الصورة الساقطة على الشاشة فإذا كانـت لا مـلأ الجـزء الأكـبر منهـا فعليـك بتحريـك العدسة حتى تحصل على المساحة المطلوبة أو عن طريق زيادة المسافة بن الجهاز والشاشة .
- اضبط درجة وضوح الصورة حتى تحصل عـلى أوضـح صـورة ممكنـة عـن طريـق إدارة قـرص العدسة ( ضبط البعد البؤري للعدسة ) .
	- لتحريك الشرائح إلى الأمام وعرض الشريحة التالية اضغط على زر تقديم الشرائح .
- كرر الضغط حتى تعرض جميع الشرائح الموجودة بالصينية ، مع مراعاة الفاصـل الزمنـي بـن كل شريحة وأخرى .
	- تدرب عدة مرات على الخطوات السابقة حتى تتقنها .
		- لإرجاع الشرائح اضغط على زر إرجاع الشرائح .
- لعرض شريحة معينة موجودة على صينية الشرائح ولتكن رقم 5( ) مثلاً اضـغط عـلى زر تقـديم الشرائح واستمر في الضغط وفي نفس الوقت لف صـينية الـشرائح حتـى يظهـر الـرقم 5( ) أمـام العلامة الحمراء التي توجد على سطح الجهاز ثم أوقف الضغط فتظهر الشريحة المطلوبة على الشاشة .
- لعرض الشرائح عن بعد يوضـع سـلك أداة الـتحكم عـن بعـد ( الرمـوت كنـترول الـسلي في ) المكان المخصص له في مؤخرة الجهاز ، حيث مكن التحكم عن بعـد في عمليـة عـرض الـشرائح كا مكن التحكم عن بعد في تشغيل الجهاز من خلال الرموت كنترول اللاسلي

3- عند انتهاء العرض على الجهاز :

- ارفع صينية الشرائح من على سطح الجهاز متبعا ما جاء في خطوات التشغيل .
	- اضغط على مفتاح التشغيل حتى تطفئ لمبة الجهاز .
- اترك سلك التوصيل متصلاً مصدر التيار الكهرباي فترة مـن الوقـت لتـستمر المروحـة في تبريـد الجهاز .
- ارفع الغطاء البلاستيي من على صينية الشرائح ، ثم اسحب الشرائح من على الـصينية وضـعها في العلبة المخصصة لصيانتها ، ولا تنس أن تضع الغطاء البلاستيي على صينية الشرائح .

**403**

- اسحب سلك التوصيل من مصدر التيار الكهرباي .
- اسحب سلك أداة التحكم عن بعد من مكانه في مؤخرة الجهاز وضعه بجانب الجهاز .
	- احفظ الجهاز في مكان مناسب لحن الحاجة إلى استخدامه مرات أخرى .

وتذكر أن :

- الإمساك بالشرائح يتطلب حملها من حوافها بأطراف الأصابع لأن حملهـا بوضـع الأصـابع عـلى الصورة يترك بصاتها على الصورة ، أو قد تخدش الصورة ، ما يؤدي إلى عدم وضوحها .
- معظم أجهزة عرض الشرائح مزودة بوحدة توقيت ً تسمح بعرض الـشرائح أوتوماتيكيـا بفاصـل زمني محدد بن كل شريحة وأخرى ، ومكنك اختيار الفاصل الزمني المناسب .
- يفضل وضع شريحة معتمة في بداية ونهاية عرض أي مجموعة مـن الـشرائح ، حيـث إن مثـل هذه الشرائح تعمل كفواصل تحول دون تعرض جمهور المـشاهدين لـوهج الإضـاءة الـشديدة الصادرة من مصباح الجهاز والمنعكسة على الشاشة اللامعة .

ثالثا : أحهزة عرض الصور المعتمة ضوئيا :

يتم عرض الصور الفوتوغرافية ضوئيا عـلى جهـاز عـرض الـصور والمـواد المعتمـ ةـ Opaque Projector والذي يعرف أيضا بالفانوس السحري ( الإيبسكوب) Episcope ، وهو أحد أجهزة العرض الضوئي الشائعة في المجال التعليمي ، حيث يستخدم لعرض الصور والرسوم والمواد المعتمة عن طريق إسقاطها ضوئيا على شاشة عرض وتعتمد فكرة عمل الجهاز عـلى الإسـقاط الـضوي الانعكـاسي ( غـر المباشر ) .

وهناك أشكال عديدة لهذا الجهاز منها اليدوي كبـر الحجـم الـذي يـصعب حملـه ، ومنهـا الأتوماتيي خفيف الوزن. وقد تم تطوير هذا الجهاز بشكل كبر فأصبحت الأجيال الحديثة منه - إلى جانب كونها صغرة الحجم ، خفيفة الوزن جدا - على أعلى درجات الجودة والكفاءة في العمل ، وقـد زودت برموت كنترول ومنصات عرض خاصة توضع بها المواد المراد عرضـها كـالأوراق مـثلا لتعرضـها أتوماتيكيا بشكل متتابع ومتسلسل على حسب الطريقة التي وضعت بها .

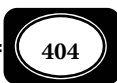

تركيب جهاز عرض الصور المعتمة :

يتركب جهاز عرض الصور والمواد المعتمة مـن صـندوق معـتم بـه مجموعـة مـن المكونـات والأجزاء الخارجية هي:

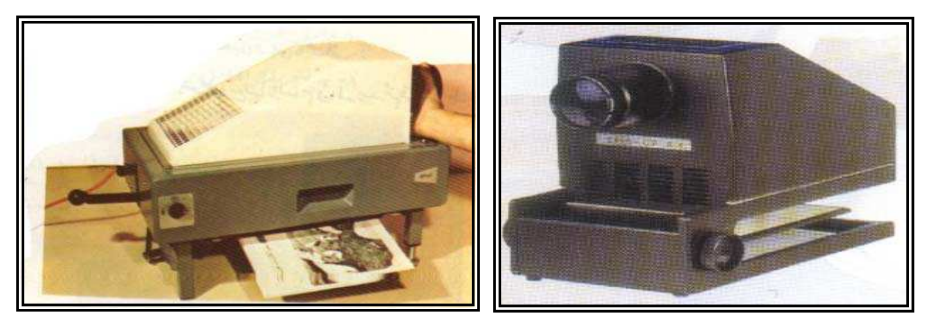

1- عدسة الإسقاط :

وهي عدسة مركبة من عدستين كل منهما محدبة الوجهين ، وبينهما عدسة مقعرة الـوجهين . ووظيفتها تكوين صورة حقيقية مكبرة مقلوبة على الشاشة ، ويتم تحريك العدسـة إلى الأمـام وإلى الخلف حتى تتكون صورة واضحة على الشاشة .

2- غطاء العدسة :

وهو مصنوع من مادة معدنية من نفس مادة صـندوق الجهـاز ووظيفتـه المحافظـة عـلى نظافة العدسة من الغبار ولمس الأيدي .

3- مفتاح ضبط الصورة :

 يقوم بتحريك عدسة الإسقاط حركة دائرية فتتقدم إلى الأمام أو الخلف حتى نحـصل عـلى صورة أوضح ما مكن .

4- المؤشر الضوي :

يوجد في بعض الأجهزة مؤشر ضوي يشبه أقلام الليزر يساعد في تحديد بعـض النقـاط عـلى الصورة أثناء العرض ، والتعليق دون الحاجة إلى وجود الشخص القائم بـالعرض في موقـع قريـب مـن شاشة العرض .

5- فتحات للتهوية :

وهي فتحات في صندوق جسم الجهاز المصنوع من المعدن توجد في الوجه الأمامي للجهـاز أو في جانبيه ، وظيفتها التهوية وتبريد حرارة الجهاز الناتجة عن لمبة الإسقاط أثناء التشغيل .

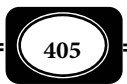

-6 براغي ( أرجل متحركة ) :

لتثبيت الجهاز ورفعه أوخفضه أوتثبيته من الأمام عند مستوى معن للعرض .

7- مفتاح التشغيل :

 ويكون في بعض موديلات الأجهزة مفتاح واحد يـتم مـن خلالـه تـشغيل مروحـة التبريـد ، ولمبة الإضاءة في آن واحد . أو مفتاح واحد له وضعن : الوضع الأول لتشغيل المروحة ، والوضع الآخـر لتشغيل لمبة الإسقاط . وفي بعض الموديلات يتم التشغيل باستخدام مفتاحن : الأول لتشغيل المروحـة ، والثاي لتشغيل لمبة الإسقاط .

8- منصة العرض :

وهي عبارة عن لوح معدي مسطح مغطى بقطعة قاش سوداء معتمة يتحرك هـذا اللـوح حسب حركة ذراع يسمح بفتح وغلق منصة العرض هذه لوضع واستبدال المواد المعتمة المراد عرضها ضوئيا على الجهاز .

وإلى جانب تلك المكونات والأجزاء الخارجية هناك مكونات وأجزاء داخلية هي :

1- الأسطح العاكسة :

تبطن الجوانب الداخلية لصندوق الجهاز بأسطح عاكسة من المرايا أو من المعدن المـصقول وذلك حتى تكثف الأشعة المشتتة من المصدر الضوي ، وتركزها نحو المرآة المستوية ومنهـا إلى عدسـة الإسقاط .

2- مصدر الضوء :

عبارة عن مصباح إضاءة كهرباي له قوة إضاءة عالية ، يوضع خلفه عدسة لتجميـع الأشـعة وإسقاطها على المواد المعتمة المعروضة ، ومنها إلى المرآة العاكسة التي تعكـس صـورة تلـك المـواد إلى عدسة الإسقاط ، ومنها إلى شاشة العرض .

3- مروحة التهوية :

نظـــرا لأن هـــذا النـــوع مـــن أجهـــزة العـــرض يعتمـــد عـــلى لمبـــات إضـــاءة قويـــة جــــدا ، فــــإن تــــشغيلها ينــــتج عنــــه ارتفــــاع في درجــــات الحــــرارة مــــا قــــد يــــسبب

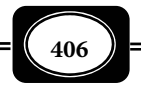

تلف لمكونات الجهاز الداخلية ، أو تلف للمواد المعروضة عليه ، الأمر الذي يستلزم تبريد دائم للجهاز أثناء وبعد التشغيل . لذا فإن هذه الأجهزة تزود مروحـة صـغرة قويـة وظيفتهـا العمـل عـلى تبريـد الجهاز ، حيث تعمل هذه المروحة في معظم الناذج الحديثـة مـن الجهـاز بـشكل أتومـاتيي مجـرد تشغيل لمبة الجهاز ، وتستمر في العمل بعد إيقاف الجهاز حتى يبرد ماما .

**أما الناذج الحديثة لهذا الجهاز فتمتاز بالمواصفات الآتية :**

- صغر الحجم وخفة الوزن ، ما ييسر حمل الجهاز والتنقل به بكل سهولة .
- عدسات إسقاط قوية تساعد على إعطاء صورة واضحة للادة التي يتم عرضها .
	- التحكم آليا في ضبط البعد البؤري للحصول على أوضح صورة .
- لمبات إضاءة قوية جدا تضمن جودة الصورة المسقطة ، وبيان أدق تفصيلاتها .
	- منصة عرض علوية مزودة بغطاء تيسر استخدام الجهاز بكل بساطة .
- مكن تزويدها ملقم أتوماتيي يعرض الصور والمواد المعتمة عرضا آليا تتابعيا .
	- مزودة منظم تيار كهري يجعلها تعمل على تيار 110 240 فولت .
		- بعض الناذج مزودة بنظام رموت كنترول للتحكم عن بعد .

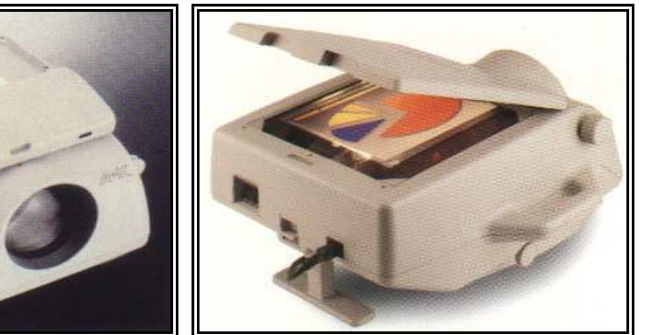

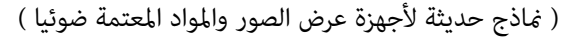

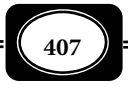

- خطوات تشغيل جهاز عرض الصور المعتمة : يتم تشغيل أجهزة عرض الصور المعتمة واستخدامها وفقا للخطوات التالية :
	- تأكد من الاحتياطات العامة المتعارف عليها عند تشغيل أجهزة العرض الضوئية .
		- ضع الجهاز على بعد مناسب من شاشة العرض .
			- ارفع غطاء عدسة الإسقاط في الجهاز .
- حرك مفتاح التشغيل إلى الوضع : تشغيل ، عندئذ ستـسمع صـوت المروحـة أولا ، ثـم تـشاهد ضوء المصباح .
- حرك الجهاز بحذر لضبط حيز الاسقاط وحجـم الـصورة المطلـوب مـستخدما في ذلـك الأرجـل الأمامية المتحركة للتحكم في رفع أو خفض الجهاز .
- ارفع غطاء منصة العرض ، ثم ضع المادة المعتمة المراد عرضها ( صورة ، صـفحة مـن كتـاب أو مجلة ... الخ ) على المنصة ، وتأكد من الاتجاه الصحيح الذي يجب عليك اتباعه في هذا الأمر .
	- اغلق غطاء منصة العرض بإحكام على المادة المعتمة التي تم وضعها .
- تأكد من أن الصورة الساقطة جيدة ، ومستوى الوضوح المطلوب وابـدأ عـرض مـا لـديك مـن مواد معتمة بالطريقة التي تراها مناسبة وفقا للتسلسل المرغوب .
- إذا انتهيت من العرض ، أطفئ المصباح واترك المروحة تعمل لتبريـد الجهـاز ، مـع العلـم بـأن النماذج الحديثة من الجهاز تقوم بتلك المهمة أتوماتيكيا.
- ارفع المواد والصور المعتمة التي تم عرضها من على منصة الجهاز واحفظها في مكـان مناسـب لحن استخدامها مرة أخرى .
	- انزع قابس الجهاز من مصدر التيار (المقبس ) .
	- ضع غطاء عدسة الإسقاط وثبتها بإحكام على العدسة للحفاظ عليها .
		- ضع الغطاء المضاد للأتربة على الجهاز لحايته .
		- احفظ الجهاز في مكان مناسب لحن استخدامه مرة أخرى .

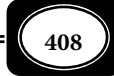

وتذكر أن :

- ◆ المسافة بين الجهاز وشاشة العرض تتناسب طردياً مع مساحة الصورة المسقطة . تعتيم غرفة العرض يزيد من وضوح الصورة المسقطة ضوئيا . تحريك الجهاز أثناء تشغيله أمر غر مستحب حتى لا تتلف فتيلة المصباح . استمرار تشغيل المروحة لفترة كافية بعد استخدام الجهاز أمر مهم لتبريد أجزائه .
	- استخدام جهاز عرض المواد المعتمة في تكبر الرسوم والصور :

إلى جانب استخدام جهاز عرض الصور المعتمة أساسا في عرض كافة المـواد المعتمـة مكـن استخدامه أيضا لتكبر الصور والرسوم بصورة سهلة وسريعة ، ويتم ذلك وفقا للخطوات التالية :

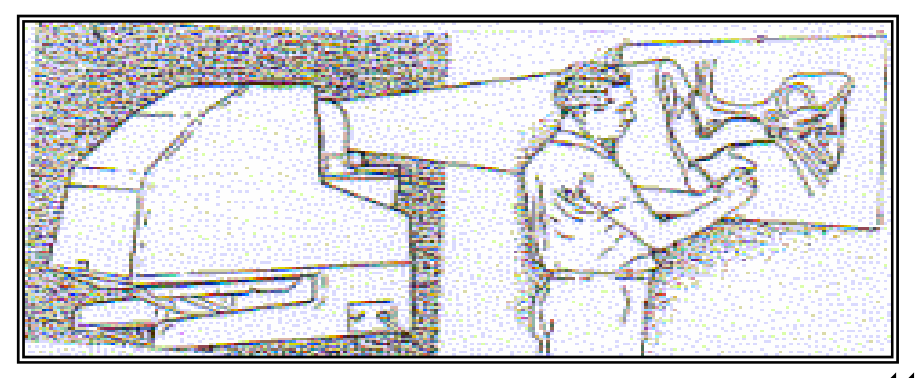

قم بإعداد الجهاز وتشغيله وفق خطوات التشغيل التي سبقت الإشارة إليها .

- ثبت لوحة من الورق المقوى بالمقاس المطلوب أمام الجهاز على الجدار بحيث تسقط الـصورة عليه بوضوح تام .
	- حدد مقدار التكبر بتحريك الجهاز إلى الأمام وإلى الخلف مع الحذر التام عند تحريكه .
- ابدأ برسم معام الصورة وذلك بتتبع الخطوط الظاهرة على الورقة بالقلم الرصاص ، ثم أكمـل تفصيلات الرسم .

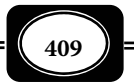

 ضع الرسم على الطاولة وأعد توضيح الخطوط المرسومة بقلم حبر أو فلوماستر . لون الرسم ، واكتب عليه البيانات والمعلومات الضرورية . رابعا : أجهزة عرض مواد الفيديو :

عرض المواد الفيديوية من أشرطة واسطوانات الفيديو يتم من خلال أجهزة لعب ( تـشغيل ) تلك المواد ، التي غالبا ما تكون أجهزة عرض وتسجيل في آن واحد ، أو تكـون أجهـزة عـرض فقـط . وهناك العديد من طرق وأجهزة عرض المواد الفيديوية من أهمها ما يلي :

عرض المواد الفيديوية عبر كامرا الفيديو :

قد يتصور البعض أن كامرا الفيديو تستخدم فقط للتصوير الفيديوي لكن هناك دور مهـم لكامرا الفيديو قد يغفله البعض هو دورها في عرض المواد الفيديوية التي سـبق تـصويرها وتـسجيلها على أشرطة الفيديو الخاصة بالكامرا . ويتم عرض المواد الفيديوية بواسطة كامرا الفيديو بعدة طـرق هي :

1- العرض على شاشة الكامرا :

سبقت الإشارة إلى أن الموديلات الحديثة من كامرات الفيديو المدمجة مزودة بشاشة عرض سائلة بلورية ، حيث مكن عرض المادة الفيديوية المسجلة على شريط الكامرا من خلال تلك الـشاشة مباشرة أثناء التصوير والتسجيل ، أو بعد انتهاء التصوير في أي وقت .

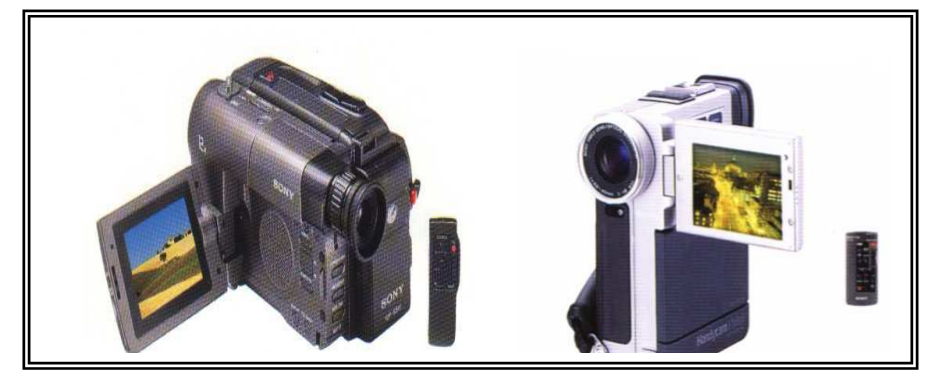

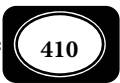

*من الوسائل التعليمية إلى تكنولوجيا التعليم .. الجزء الثاي*

2 - العرض من الكامرا على شاشة تليفزيونية :

العرض على شاشة الكامرا يؤدي إلى تعب العينن لأن الشاشة صغرة ورما لاتكون الـصورة عليها واضحة ، كا أن العديـد مـن مـوديلات كـامرات الفيـديو غـر مـزودة بـشاشة عـرض مدمجـة بالكامرا ، لذا فإن الأمر يستلزم البحث عن طريقة أخرى للعرض مـن كـامرا الفيـديو وأسـهل الطـرق المعتادة والمعروفة هي توصيل الكامرا مباشرة بأي جهاز تليفزيون ، أو أيـة شاشـة عـرض تليفزيونيـة عبر وصلات دخل وخرج الصوت والصورة ، ثم ضبط قناة الفيديو بجهاز التليفزيون ، ثم ضبط كـامرا الفيديو على وضع لعب ( تشغيل ) الشريط فيتم عرض المادة الفيديوية المسجلة على شريط الكـامرا فنشاهدها على شاشة التليفزيون . كـا مكـن توصـيل الكـامرا بجهـاز فيـديو كاسـيت ومنـه لجهـاز التليفزيون فيتم العرض والنسخ في آن واحد .

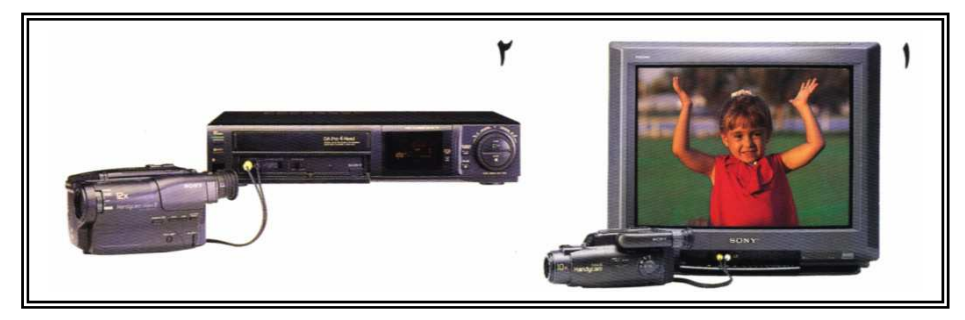

3- العرض من الكامرا على شاشة الكمبيوتر :

إذا كانت كامرا الفيديو رقمية ، فإنها تكون مزودة بوصلة مكن مـن خلالهـا ربـط الكـامرا بجهاز الكمبيوتر ، كما يلحق بالكاميرا برمجية تنقل لجهاز الكمبيوتر فيمكنه عـرض المـادة الفيديويـة المسجلة من الكامرا مباشرة على شاشة الجهاز ، كـا مكنـه معالجـة وحفـظ تلـك المـادة ، ومـن ثـم نسخها على اسطوانة رقمية مدمجة من خلال وحدة نسخ الاسطوانات .

عرض المواد الفيديوية عبر الفيديو كاسيت:

إذا كانــــت المــــادة الفيديويــــة المتاحــــة لــــديك مــــسجلة عــــلى شريــــط فيــــديو أو اسطوانـــــــة مدمجـــــــة VCD أو اســــــطوانة رقميـــــــة متنوعـــــــة DVD فيمكنــــــك

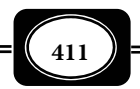

عرضها من خلال أجهزة الفيديو المخصصة لعرض مثل هذه المواد ، حيث يتم ذلك بـأكر مـن طريقـة منها :

1- العرض على شاشة الفيديو كاسيت :

نجحت بعض شركات تصنيع الأجهزة الإلكترونية في التوصل لأجهـزة فيـديو كاسـيت مكنهـا عرض شرائط واسطوانات الفيديو ، حيث زودت تلك الأجهـزة بـشاشة عـرض سـائلة بلوريـة مدمجـة مقاس يتراوح من 3 إلى 5 بوصات ، مكن من خلال تلك الشاشة الصغرة عرض المـواد الفيديويـة مـن أشرطة أو اسطوانات على نفـس الجهـاز وفقـا لإمكانياتـه وذلـك دون حاجـة لتوصـيل الجهـاز بجهـاز تليفزيون ، أو شاشة عرض تليفزيونية . ويتم ذلك غالبا بهدف سهولة الحكم على مدى جـودة المـادة الفيديوية المسجلة أو لسهولة الوصول إلى لقطة أو منظر محدد من المادة الفيديويـة المعروضـة كـا مكـن اسـتخدام شاشـة الجهـاز في حـالات الـضرورة التـي لاتتـوافر خلالهـا أجهـزة أو شاشـات عـرض تليفزيونية . لكن صغر الشاشة الملحقة بالجهاز قد يؤدي إلى تعـب وإجهـاد عـن المـشاهد ، وبالتـالي لايجب الاعتماد عليها عند عرض أجزاء كبرة من المادة الفيديوية .

2- العرض من الفيديو كاسيت على شاشة تليفزيونية :

وهذه هي الحالة المعتادة والميسرة لعرض المواد الفيديوية حيث يتم توصيل جهاز عرض أشرطة أو اسطوانات الفيديو بجهاز تليفزيون عادي أو أية شاشة عرض تليفزيونية Monitor TV عـن طريـق وصـلات

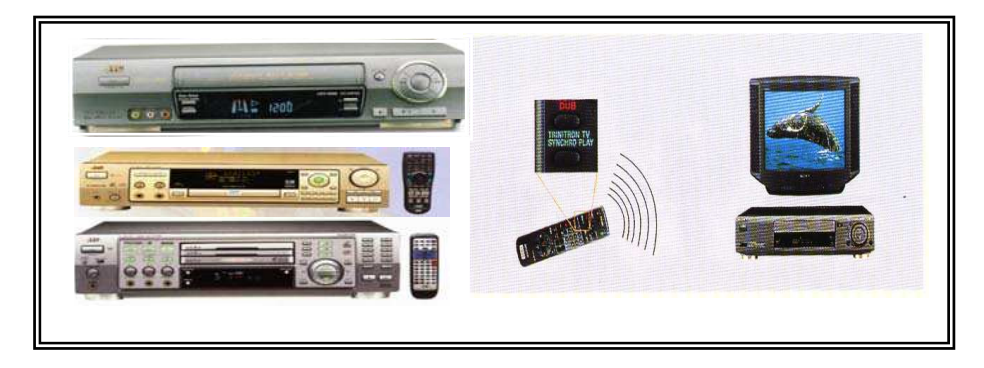

دخل وخرج الصوت والصورة الفيديوية ، ثم ضبط قناة استقبال الفيديو في جهاز التليفزيون ، ثم وضع المادة الفيديوية ( شريط ، اسطوانة ) في المكـــان المخصص في جهـاز الفيديـو المنــاسب ، ثم ضـبط الجهـــاز علــى

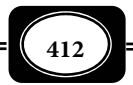

الوضع عرض ( تشغيل ) Play ، فيبدأ عرض المادة الفيديوية المسجلة على الشريط أو الاسطوانة فـورا على شاشة جهاز التليفزيون .

وقد زودت أجهزة العرض الفيديوي الحديثة ، وأجهزة التليفزيـون مقـابس صـوت وصـورة متعددة توجد في الوجه الأمامي لتلك الأجهزة مما ييسر توصيلها.

3- العرض من الفيديو كاسيت على شاشة الكمبيوتر :

إذا كان جهاز الكمبيوتر المتاح لديك مزود بكارت فيديو مناسب فـيمكن لـك توصـيله بـأي جهاز فيديو لعرض أشرطة أو اسطوانات الفيديو من خلال الجهاز على شاشـة جهـاز الكمبيـوتر ، كـا مكن تحويل الإشارة الفيديويـة مـن شـكلها التنـاظري Analog إلى شـكلها الرقمـي Digital فـيمكن حفظها على القرص الصلب لجهاز الكمبيوتر ، ومن ثم مكن عرضها مبـاشرة عـلى شاشـة الجهـاز دون حاجة لجهاز الفيديو ، كما مكن نسخها على اسطوانات مدمجة عبر وحدة نسخ الاسطوانات .

عرض الصور المتحركة والمواد الفيديوية ضوئيا :

قد يتصور البعض أن الصور المتحركة والمواد الفيديوية لامكن عرضها عـن طريـق إسـقاطها ضوئيا مثلا يحدث مع الصور والرسوم الثابتة من: شـفافيات ، وشرائـح شـفافة ، وصـور فوتوغرافيـة وخلافه ، لكن تطور أجهزة عرض المواد المسموعة والمرئيـة قـد تجـاوز بإمكانيـات تلـك الأجهـزة حـد المستحيل ، فتخرج التكنولوجيا لنا كل يوم بجديد من هذه الأجهزة . وفي إطار حديثنا عن تكنولوجيـا عرض الصور المتحركة والمواد الفيديوية ضوئيا نتناول فوذجين هما :

1- عرض الصور المتحركة على جهاز العرض السيناي :

لقد كان السبيل الوحيد لعرض الصور المتحركة بإسقاطها ضوئيا عبر جهاز العرض الـسيناي مقاساته المختلفة 8 مم ، و16مم ، 35مم.. وبناذجه وموديلاته التي تختلف باختلاف نوعية وطبيعة الأفلام السينائية التي تعرض عليه .

ويـــــشر جهـــــاز العـــــرض الـــــسيناى Projector Cine إلى : أجهـــــزة عـــــرض الأفــــلام المتحركـــــــــة الــــسينائيـــة مقــــــاس 35مــــم وهــــى الــــشائعة تجاريــــا في دور

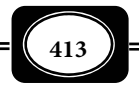

*من الوسائل التعليمية إلى تكنولوجيا التعليم .. الجزء الثاي*

العرض السيناي المعتادة , وأجهزة عرض الأفـلام الـسينائية مقـاس 16مـم وهـى الـشائعة في مجـال التعليم , وأخرا أجهزة عرض الأفلام السينائية مقاس 8 مم بشكليها الحلقـي (الملفـوف عـلى بكـرة ) والعادي. وتتبح أجهزة العرض السبنمائي التعليمية المتعـة والتـشويق للمتعلمـين فهـي تعـرض أفلامـا تتكامل فيها عناصر : الصورة والصوت , والحركة ، والألوان.

وتعرض أجهزة العرض السينمائي الأفلام السينمائية Cinematic Film ، حيث تعـرف تلـك الأفلام بأنها : نوع من الأفلام يتم تصويرها بواسطة كامرات التـصوير الـسيناي ، وتكـون عبـارة عـن لقطات وإطارات ثابتة متتابعة علي شريط الفيلم ، حيث يتم عرضـها عـلي أجهـزة العـرض الـسيناي فراها المشاهد صورا متحركة . وهناك مقاسات مختلفة للأفلام السينائية أهمها الأفلام مقاس 8 مم ، ومقاس 16مم ، ومقاس 35مم .

ويتركــــب جهــــاز العــــرض الــــسيناي مــــن : صــــندوق معــــدي متــــن مثــــل جـــــسم الجهـــــاز يحتـــــوي مـــــن الـــــداخل عـــــلى مـــــصدر ضـــــوي قـــــوي ومجموعـــــة

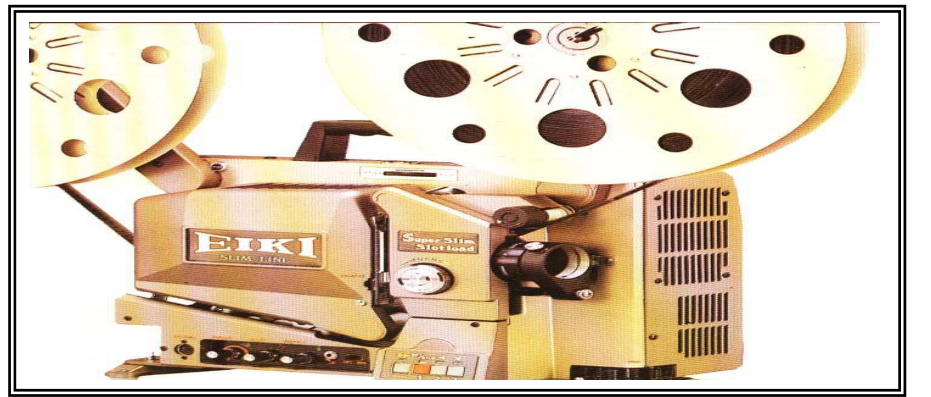

مكثفـات ضـوئية لتركيـز ضـوء المـصدر الـضوي قبـل سـقوطه عـلى الفـيلم الـسيناي ، كـا يوجـد داخــل هــذا الــصندوق مروحــة للتبريــد مثبــت عــلى صــندوق الجهــاز مــن الخــارج ذراعــن أحــدهما جهــة الأمــام لحمــل بكــرة التغذيــة الملفــوف عليهــا شريــط الفــيلم الــسينمائي ، يقابلــه الذراع الآخر جهة الخلـف لحمـل بكـرة الـسحب التـي يلـف حولهـا شريـط الفـيلم الـسيناي الـذي

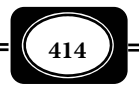

*من الوسائل التعليمية إلى تكنولوجيا التعليم .. الجزء الثاي*

تم عرضه ضوئيا . كما يظهر على الجانب الخارجي لصندوق الجهاز المجرى الذي يـتم تركيـب شريـط الفيلم خلاله ما يحويه من تروس تساعد في سحب شريـط الفـيلم عنـد عرضـه ، حيـث يقـع شريـط الفيلم بن الضوء الساقط من صندوق الجهاز ومجموعة عدسات الإسقاط الموجودة في مقدمة الجهاز كا يوجد على الوجه الخارجي لصندوق الجهاز مجموعة مفاتيح التشغيل .

وعند تشغيل الجهاز يتم سقوط الضوء القـوي عـلى شريـط الفـيلم مـن الخلـف ومنـه إلى عدسات الإسقاط ( العرض ) ، إلى شاشة العرض السيناي حيث يتم خلال ذلك قيام مجموعة الأجـزاء والتروس الميكانيكية للجهاز بسحب شريط الفيلم وتحريكه بسرعة محددة أمام عدسة العـرض فتمـر اللقطات ( الكادرات ، أو الإطارات ) بشكل متتابع ، ما يوحي لعن المشاهد أن الصورة متحركة .

ومن أهم مشكلات جهـاز العـرض الـسيناي واسـتخداماته خـصوصا في مجـال التعلـيم أن الأفلام التعليمية السينمائية ليست متوافرة لكثير من الموضوعات ، إضـافة إلى تكلفـة وصـعوبة إنتـاج مثل هذه الأفلام ، فضلا عن تلف تلك الأفلام ومزقها عند العرض مرور الوقت ، ومن ثم كان لابد من بديل عملي ....

2- عرض الصور المتحركة على جهاز عرض البيانات ( داتا بروجكتور) :

رغبة في إيجاد البديل البسيط العملي لجهاز العـرض الـسيناي فقـد توصـلت التكنولوجيـا الحديثة إلى جهازإسقاط البيانات Projector Data وهو أحـد أجهـزة العـرض الـضوي للعديـد مـن المواد المصورة , يطلق علية أيضا فيديوبروجكتور Projector Video . وهو جهاز متطور ظهرت منـه أجيال حديثة جداً مكنه إسقاط بيانات من أجهـزه الكمبيـوتر ، ومـن أجهـزة الفيـديو , ومـن أجهـزة التليفزيون , ومن كامرات الفيديو , وغرهـا , حيث يتم توصيل هـذا الجهاز بأي من الأجهـزة المـشار ً إليها ليسقط صورا ضوئيـة كبرة الحجـم علــى شاشـة خارجيـة , مكـن الـتحكم في حجمهـا وألوانهـا ودرجة وضوحها . كما يتكامل هذا الجهاز مع جهاز الكمبيوتر ولوحة العرض الذكية التي تعرف باسم السبورة الذكية أو اللوحة البيضاء التفاعلية لتكوين منظومة عرض متعددة الوظائف والاستخدامات .

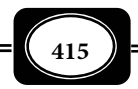

خامسا : أجهزة عرض البيانات ( داتا شو ):

جهاز عرض البيانات Projector Data ، أو جهاز الفيديو بروجكتـور Projector Video ، أو الداتا شو Data هو جهاز عرض ضوي متطور مكنه إسقاط بيانات إلكترونية من أجهـزة الكمبيوتر ، ومواد فيديوية من أجهزة الفيديو , ومن أجهزة التليفزيون , ومن كامرات الفيديو , وغرهـا , حيث يتم توصيل هـذا الجهاز بأي من الأجهزة المشار إليها ليسقط صوراً ضوئيـة كبيرة الحجم علـى شاشـة عرض خارجية , مكن التحكم في حجمها وألوانها ودرجة وضوحها .

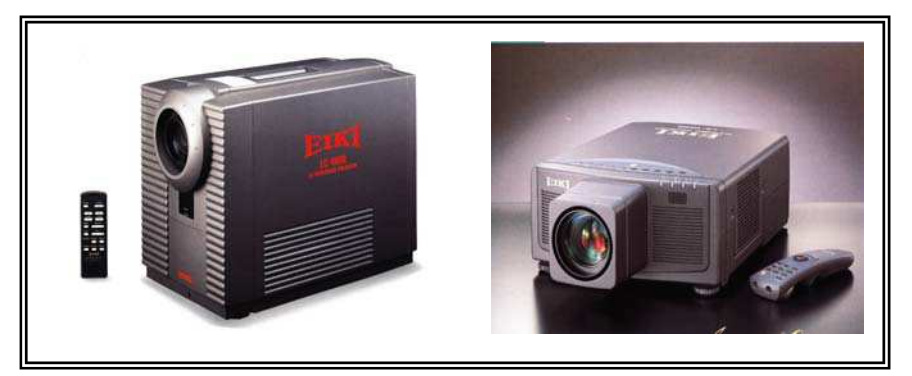

وهناك العديد من ماركات وموديلات هذا الجهاز ، حيث بـدأت بأحجـام كبـرة وإمكانـات بسيطة ، فإذا بالشركات المنتجة تتبارى وتتنافس فيما بينها حتى أنتجت أجيالا فائقـة التطـور صـغيرة الحجم لايتجاوز وزن بعضها كيلـوجرام واحـد ، بإمكانـات فائقـة للعـرض ، وبأبـسط طـرق التوصـيل

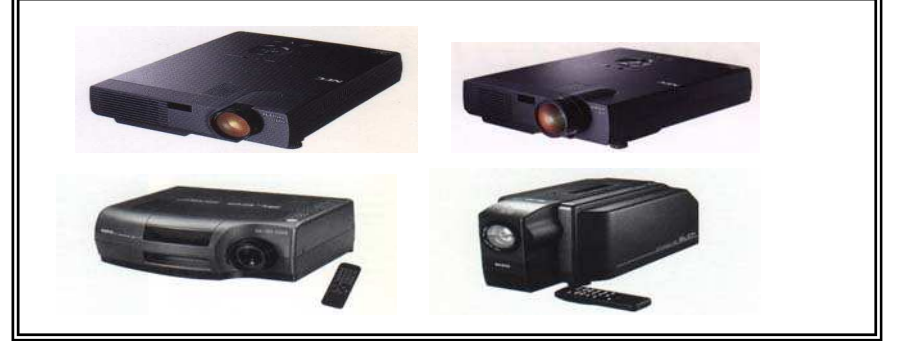

والتشغيل . كما توجد موديلات من الجهاز عكن تركيبها في أسقف حجرات العرض .

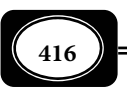

ويتركب جهاز الفيديو بروجكتور موديلاته المختلفة من : صندوق معدي متن مثل الجسم الخارجي للجهاز ، يحتوي هذا الصندوق من الـداخل عـلى : لوحـة إلكترونيـة ، ومـصدر ضـوي قـوي ومفرق ( مشتت ) ضوي مـستقطب ، ومجموعـة عدسـات الإسـقاط المـزودة بإمكانيـة ضـبط البـؤرة أتوماتيكيا .

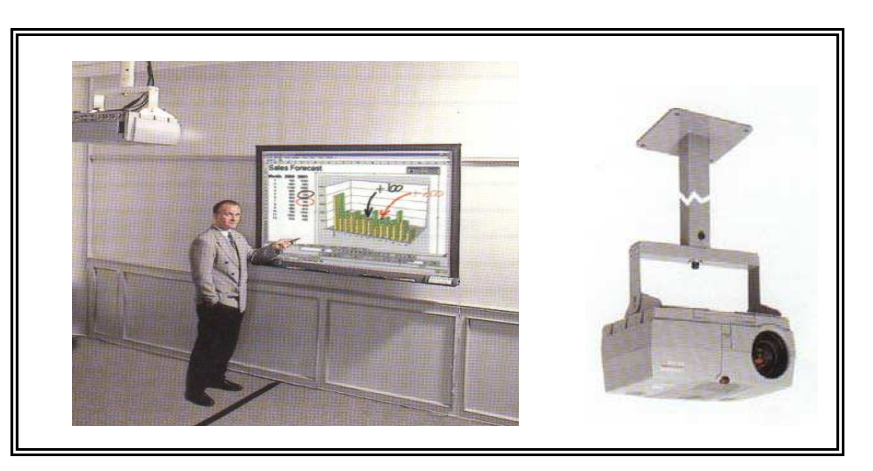

وتقوم اللوحة الإلكترونية في جهاز الفيديو بروجكتور بدور مهم جدا في آلية تشغيل الجهـاز حيث مثل نوعـا من لوحـات السائـل البلوري الانعكاسية فائقة الجودة ، وتتركب تلك اللوحة من مجموعة طبقات

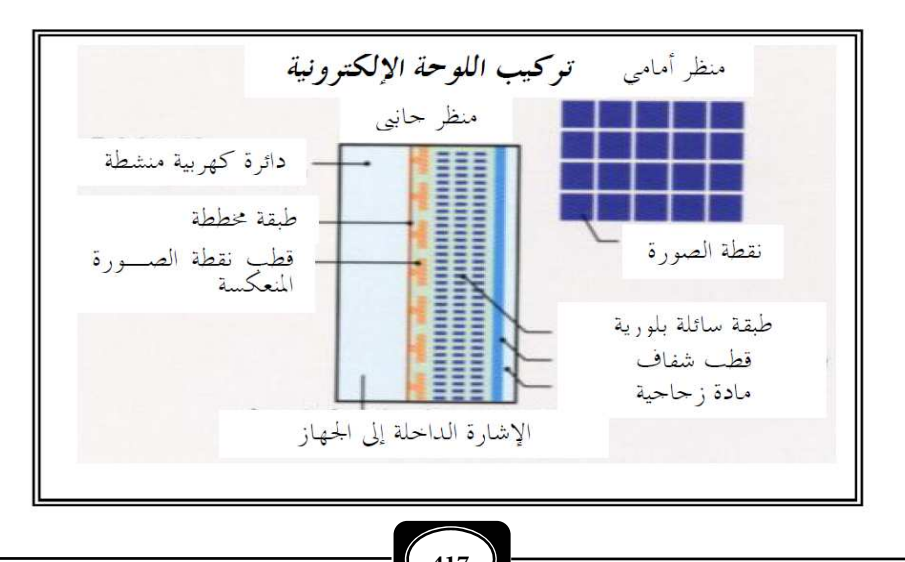

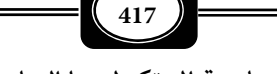

وأقطاب ودوائر كهربيـة تستقبل الإشـارة الفيديويـة التناظرية أو الرقمية من الجهـاز المتـصل بجهـاز الفيديو بروجكتور . ومن ثم تحولهـا لمجموعـة مـن نقـاط الـصورة التـي تـتم إضـاءتها ثـم إسـقاطها بالطريقة الموضحة بالشكل التالي :

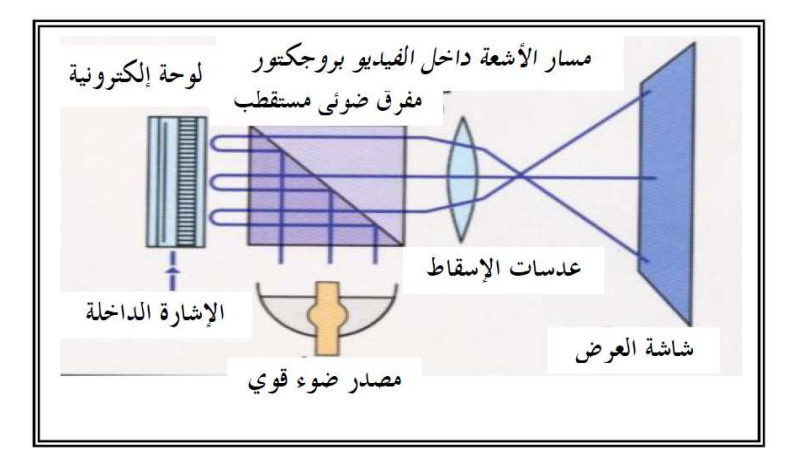

وإلـى جـانب تلـك المكونـات الفنيـة الداخليــة الدقيقــة لجهـاز الفيـديوبروجكتور هنـاك مكونات أخرى أهمها: النظـام الصوتـي المدمج بالجهاز حيث يـزود بـساعات اسـتريو تعمـل بنظـام تجسيم الصوت ، هذا بالإضافة إلى مجموعة مفـاتيح التـشغيل والـتحكم ، ومقابــس توصـيل الجهـاز بالأجهزة الأخرى ، فضلا عن وحدة التحكم عن بعد أو الرموت كنترول الذي مكن من خلاله الـتحكم في جميع عمليات التشغيل والضبط من بعد .

ومكن التحكم في حجم الصورة الساقطة من جهاز الفيديو بروجكتور عـلى شاشـة العـرض من خلال التحكم في قرب أو بعد الجهاز عن تلك الشاشة أي من خلال التحكم في المسافة بن موضـع الجهاز وموضع الشاشة ، حيث يتحدد على ضوء ذلك مساحة الشاشة المناسبة للعرض والمسافة التـي يجب أن تكون بن الجهاز والشاشة ، والشكل التالي يوضح ذلك .

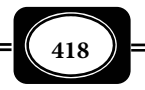

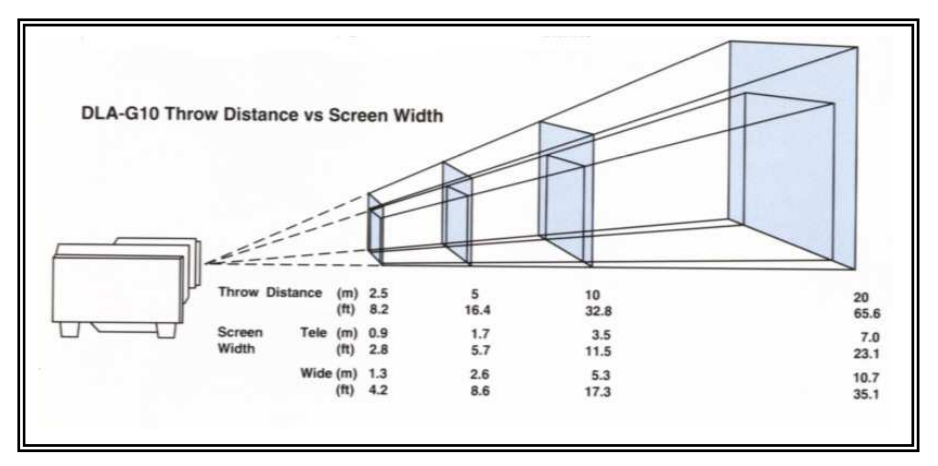

سادسا : أجهزة عرض الوسائط المتعددة ( الحاسوب ):

من أهم الأدوار التعليمية التي مكن أن يقوم بها الكمبيوتر ما أتاحته إمكانات هذا الجهاز الفائقة في عملية عرض المواد التعليمية متعددة الوسائط ، وفائقة الوسائط ، بقدر كبر من الجـودة ، والمتعة والتشويق.

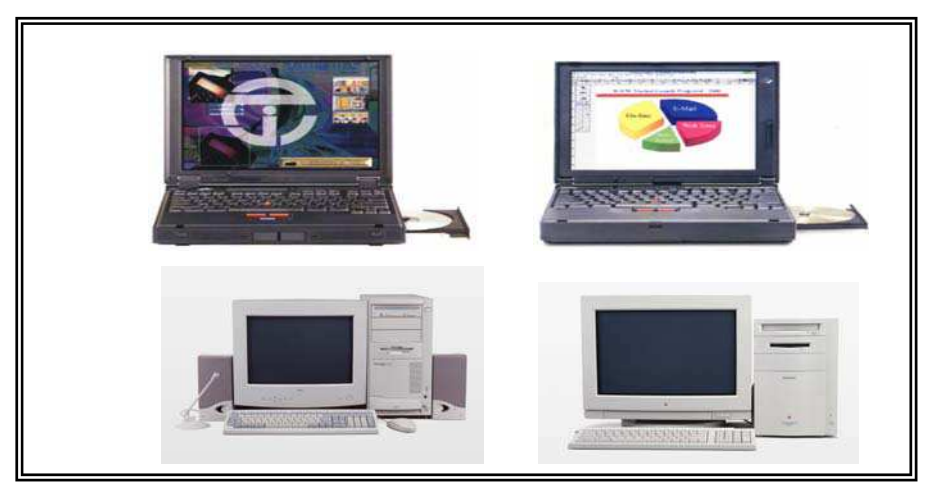

وهناك ماذج وأشكال عديدة لأجهزة الكمبيوتر الشخصية أهمها جهاز الكمبيوتر الشخصي الثابـت ، وجهاز الكمبيوتر الشخصي المحمول حيث تتفق هذه الأجهـزة وتلـك مـن حيـث الـشكل العـام والمكونـات

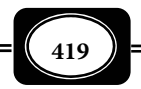

الأساسية ، لكنها تختلف فيما بينها في المواصفات والإمكانات .

وتتم عروض المواد متعددة الوسائط عبر الكمبيوتر بعدة طرق وأساليب من أهمها : 1- العرض المباشر على الكمبيوتر :

بالرجوع إلى مكونات جهاز الكمبيوتر نرى أنه مزود بشاشة عـرض إلكترونيـة تـشبه شاشـة التليفزيون ، حيث تم تطوير تلك الشاشات لتعطي أفضل نتائج المـشاهدة ، فأصـبح هنـاك مقاسـات كبرة من تلك الشاشات ، كما أنها أصبحت مسطحة ، قليلة الإشعاع ، تعـرص صـورا غايـة في الوضـوح بألون تطابق الواقع ، الأمر الذي يحقق متعة المتابعة والمشاهدة على تلك الشاشات ، ومن ثـم أمكـن الاعتماد على أجهزة الكمبيوتر المـزودة بتلـك الـشاشات في عـرض كافـة المـواد التعليميـة المرئيـة ، أو المسموعة المرئية من: صور ، ورسوم ، وخطوط ، وأفلام متحركة ، ومواد سمعية غاية في نقاء الـصوت ، فضلا عن عرض البرمجيات التعليمية المختلفة المعدة بنظام الوسـائط المتعـددة مـن خـلال مايتيحـه الكمبيوتر من مزايا : الصوت والصورة والحركة والألوان والمؤثرات الأخرى .

كـا مكـن توصـيل جهـاز الكمبيـوتر مبـاشرة بكـامرات التـصوير الفوتـوغرافي ، وكـامرات التصوير الفيديوي الرقمية ، ليتم عرض الصور الملتقطة بواسطة تلك الكامرات على شاشة الكمبيوتر .

ومكن استخدام جهاز الكمبيوتر كجهاز تليفزيون مكنه استقبال قنـوات البـث التليفزيـوي العادية ، والقنوات الفضائية ، عندما يتم تزويد الجهاز بكارت TV مناسب .

كا مكن توصيل الكمبيوتر بجهـاز الفيـديو كاسـيت مبـاشرة ليـتم عـرض أشرطـة الفيـديو مباشرة على شاشة الجهاز ، وكذلك الاحتفاظ بها على القرص الـصلب للجهـاز ، حيـث يـتم ذلـك مـن خلال تزويد الكمبيوتر بكارت فيديو مناسب .

2- عروض الفيديو التفاعلي :

الفيديوالتفاعلـــي Vedio Interactive ، هو نظـام عـرض تفـاعلي تتكامـل فيـه تقنيـات الفيديو مع تقنيات الكمبيوتر .

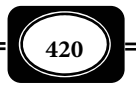

وتأكيدا لهذا المعنى تشر *( زينب محمد أمن ، 2000م ، ص ص 175 - 180 )* إلى أن الفيديو التفاعلي هو دمج بن تكنولوجيا الفيديو والكمبيوتر مـن خـلال المـزج بـن المعلومـات التـي تحويهـا اسطوانات وشرائط الفيديو ، والمعلومات التي يقدمها الكمبيوتر ، وذلك لتوفر بيئة تفاعلية تتمثل في مكن المتعلم من التحكم في بـرامج الفيـديو بالتناسـق مـع بـرامج الكمبيـوتر باسـتجاباته واختياراتـه وقراراته ، ومن ثـم يـؤثر عـلى كيفيـة عمـل البرنـامج والـتحكم والإبحـار فيـه ، حيـث مكـن تقـسيم مستويات الفيديو التفاعلي وفقا لدرجة التحكم والمشاركة بن المتعلم والبرنامج إلى أربعـة مـستويات هي :

المستوى الصفري الذي يقابل الفيديو الخطي دون تحكم أو مشاركة .

- المستوى الأول الذي مكن للمتعلم خلاله أن يتحكم في نقاط توقف الصور والمشاهد عبر لوحة المفاتيح .
- المستوى الثاي الذي يتم خلاله التحكم عبر لوحة المفـاتيح وبرمجيـات الكمبيـوتر ، لكـن ذلـك يكون محددا بحجم وسعة ذاكرة الكمبيوتر .
- المستوى الثالث الـذي يتمثـل في تطبيقـات تفاعليـة يـتحكم فيهـا برنـامج كمبيـوتر خـارجي ، ويستخدم مشغل أقراص الفيديو كجهاز تابع له كا هو موضح بالشكل :

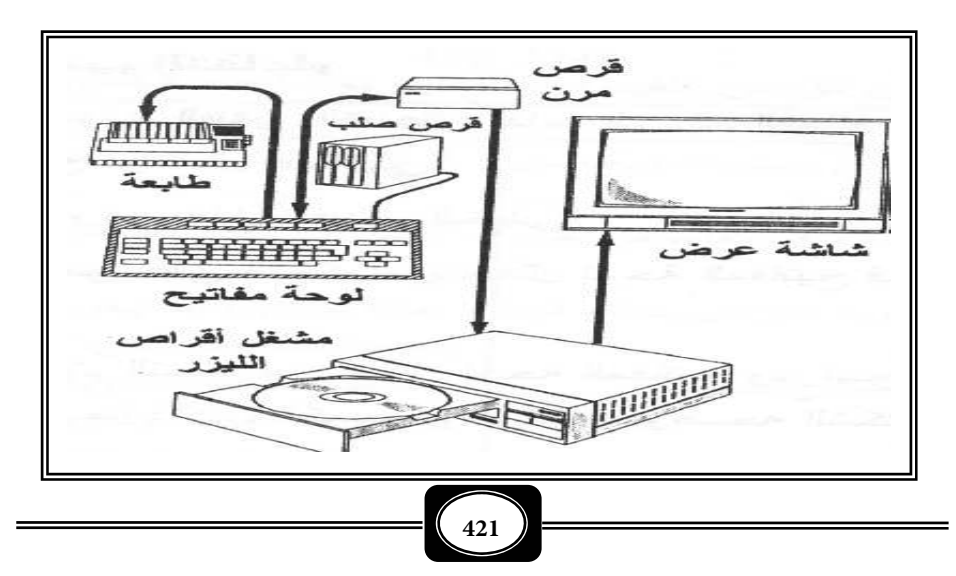

*من الوسائل التعليمية إلى تكنولوجيا التعليم .. الجزء الثاي*

 المستوى الرابع الذي يسمح للمتعلم بأعلى مستوى من التفاعل والتحكم أكر مـن المـستويات السابقة ، حيث يشمل هذا المستوى تفريعات عديـدة للمحتـوى العلمـي للبرنـامج ، وتـضمنه لمعطيات تغذية راجعة ، ويتيح هذا المستوى للمتعلم أن يتحكم في عرض البرنامج من خـلال : استخدام لوحة المفاتيح ، أو لمس الشاشة ، أو الفـأرة ، أو القلـم الـضوي ، أو مـن خـلال قـارئ شفرة الأعمدة .

ومكن تقديم عروض الفيديو التفـاعلي بـأكر مـن أسـلوب مثـل : عـروض الفيـديو فقـط ، وعروض الفيديو المتضمنة أسئلة وأنشطة تعلم وعروض الفيديو المتـضمنة أسـئلة وتغذيـة راجعـة ، وأخرا عروض الفيديو المتضمنة : أسئلة ، وتغذيـة راجعـة ، وتعزيـز فـوري ، حيـث مثـل ذلـك أعـلى مستويات التفاعل في عروض برامج الفيديو التفاعلي . *( رشدي كامـل زينـب أمـن ، 2002م ، ص ص . ( 310 – 309*

3- عروض شبكات التحاور الجمعي :

تقوم أجهزة الكمبيوتر بدور مهم جـدا في عـروض التحـاور الجمعـي أو التحـاور الجاعـي Conference Group الذي يعرف بأنه : عملية يتم من خلالها اتـصال الأفـراد فـيا بيـنهم في وقـت واحد كما يحدث في معامل اللغة والندوات والمؤمّرات المدارة آليا . وقد أسهمت التكنولوجيا الحديثة في تطور أساليب التحاور الجاعي بشكل م يسبق له مثيل فـأمكن للأفـراد في أي موقـع عـلى الكـرة الأرضية المشاركة والحوار الفعال عبر شبكات الإنترنت والأقار الصناعية من خـلال أجهـزة الكمبيـوتر المجهزة ، مها بعدت المـسافات . ومـن أهـم نظـم التحـاور الجمعـي الحديثـة المـؤمرات الفيديويـة Conference Video التـي تـتم مـن خلالهــا عمليــات التحـاور والتـشاور والمناقـشات المرئيـة بـن مجموعة أفراد في أماكن متباعدة عبر تقنيات المعلومات والاتصالات الحديثة ، فيمكن لباحث أو عـام أو خبر أن يشارك بالصوت والصورة في فعاليات اجتاع ، أو ندوة ، أو مؤمر عبر كامرا رقمية متصلـة بجهاز حـاسوب متصل بشبكـة الإنترنت ، أو عبر شبكات الكـابلات المـصنوعة مـن الأليـاف الـضوئية . مثلما يحدث في متابعة برامج التدريب والندوات والاجتماعات التـي تنعقـد بـوزارة التربيـة والتعلـيم مصر من خلال القاعات والمراكز المجهزة بتلك التقنية في جميـع المحافظـات والأقـاليم عـلى مـستوى الجمهورية .

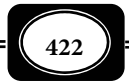

4- العرض الضوي من الكمبيوتر :

مكن عرض المواد التعليمية المحفوظة بذاكرة الكمبيوتر من مواد مسموعة ، أو مرئيـة ، أو مسموعة مرئية ، ثابتة ، أو متحركة على مجموعة كبرة مـن المتعلمـن في آن واحـد ، مـع مزيـد مـن المتعة والتشويق ، وذلك بتوصـيل جهـاز الكمبيـوتر بجهـاز عـرض البيانـات المعـروف باسـم الفيـديو بروجكتور والذي سبق الحديث عنه تفصيليا في موضع سابق ، حيث يتيح هـذا الجهـاز عرضـا ضـوئيا قويا على شاشة عرض كبرة تشبه شاشة العرض السيناي ، فيتـيح مـشاهدة ممتعـة لأكـبر عـدد مـن المتعلمن في نفس الوقت. ويزداد العرض الضوي من الكمبيوتر متعة عندما يـتم بـشكل تفـاعلي عـبر منظومة اللوحة الذكية ( السبورة الإلكترونيـة التفاعليـة البيـضاء ) التـي يـتم مـن خلالهـا الـتحكم في جميع وظائف الكمبيوتر وإسقاط المواد التعليميـة الإلكترونيـة عـبر جهـاز الفيـديو بروجكتـور Data . Projector

سابعا : أجهزة السبورة الذكية (اللوحة البيضاء التفاعلية :)

تعد اللوحـة الذكيـة Smart Board أو الـسبورة البيـضاء التفاعليـة Interactive White Board أحد أجهزة العرض الإلكترونية وهو لا يعمـل مـستقلاً بـل يعمـل مـن خـلال توصـيله بجهـاز الكمبيوتر الشخصي وجهاز عرض البيانات Projector Data ، حيث مكن القيـام بالعديـد مـن المهـام التعليمية الممتعة عبر هذا النظام المتفاعل .

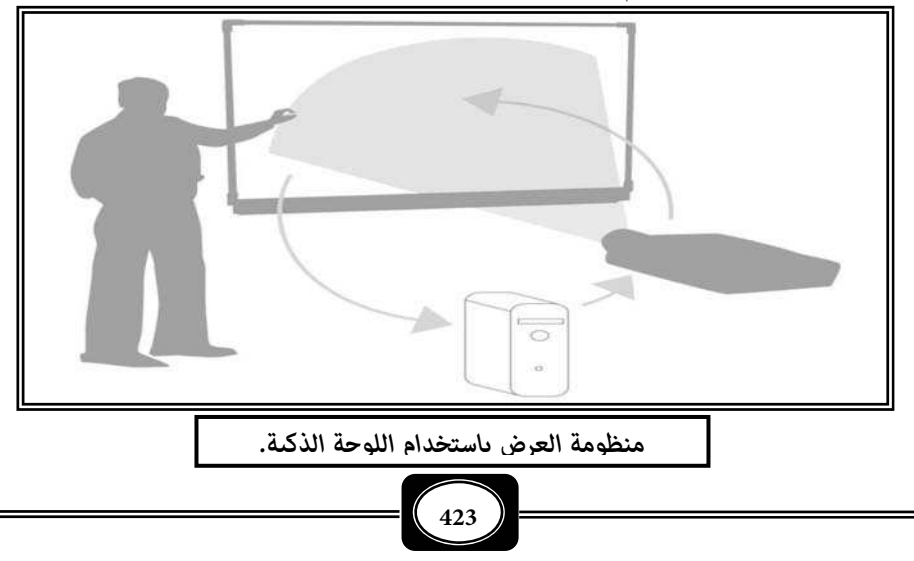

*من الوسائل التعليمية إلى تكنولوجيا التعليم .. الجزء الثاي*
ويأي مسمى " سبورة " نظرًا لاستخدامه كالسبورة البيضاء التقليدية حيث مكن للمعلم أن يكتب عليه باستخدام أقلام خاصة مرفقة بالجهاز ومسح ما كتب إلا أنـه مـن حيـث كونـه "تفـاعلي" فإن مسارات المعلومات في الجهاز تسر في اتجاهن فالكتابة لا تتم عليه بالحبر التقليدي ولا بالطباشر بل من خلال اللمس فحن يقوم المعلم بسحب قلم من لوحة الأدوات والكتابة عـلى سـطح الجهـاز " المزود مستشعرات خاصة باللمس " يقوم الجهاز بإرسال تلك البيانـات إلى برنـامج خـاص بـالكمبيوتر ليحول النقاط التي تم لمسها إلى لون يعرض من خـلال جهـاز عـرض البيانـات عـلى الجهـاز ومـن ثـم فالبيانات تتجه من السبورة البيضاء التفاعلية إلى الكمبيوتر ومن الكمبيوتر إلى جهـاز عـرض البيانـات لتعرض مرة أخرى على السبورة.

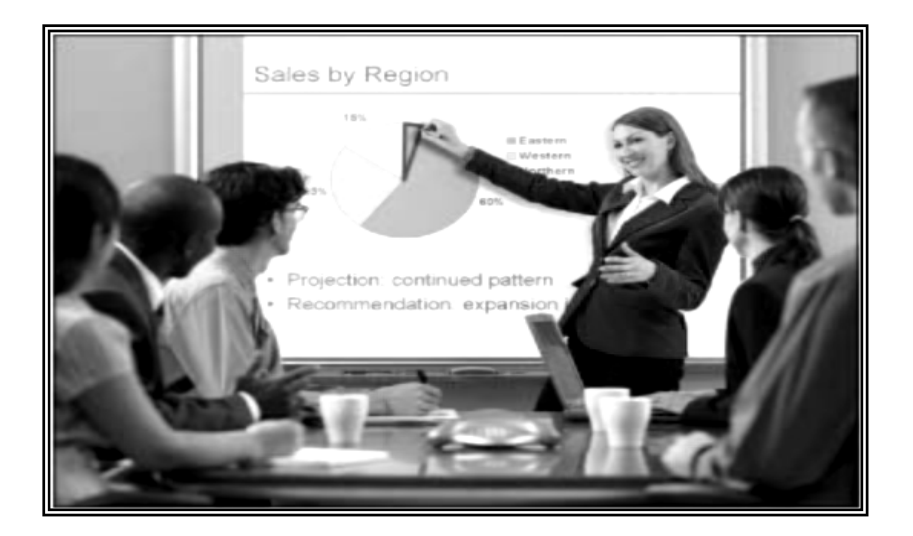

والجهاز يسمح للمعلم بالتفاعل مع كافـة بـرامج الحاسـب مـن خـلال الـسبورة فلتـشغيل برنامج أو تحريك عنصر أو رسم في أحد برامج الرسم أو الكتابة في برنامج معالجة الكلات يكفي أن ً يستخدم المعلم يده عوضا عن مؤشر الفأرة لينقر على العناصر التي يرغب في التعامـل معهـا وبالتـالي فالمعلم لا ينتقل من السبورة إلى الجهاز بل يستخدم السبورة كوسيلة لإدخال البيانـات إلى الجهـاز إلى جانب وظيفتها في عرض محتوى الكمبيوتر.

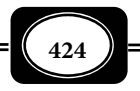

أجزاء اللوحة الذكية :

هناك موديلات وماركات ومقاسات عديدة ومتنوعة من تلك اللوحات لكنها تتشابه إلى حد ما في الركيب ، حيث تتركب من :

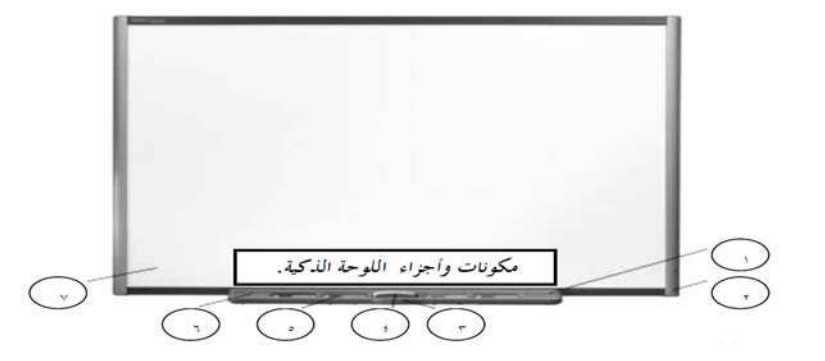

- الدرج الخاص بالأقلام والأدوات ويسمى Tray Pen Smart .
	- مكان توصيل كابل USB .
	- أزرار التحكم بلوحة المفاتيح والفأرة وزر طلب المساعدة .
		- الممحاة .
		- مكان وضع الأقلام .
		- مكان مخصص لتثبيت أدوات إضافية بالجهاز .
			- سطح الجهاز المزود مستشعرات اللمس .
		- طريقة تهيئة اللوحة للعمل : لتهيئة اللوحة الذكية للعمل اتبع الخطوات التالية :
- ادخل القرص المدمج المرفق بجهاز الكمبيوتر ً ، سيعمل برنامج تهيئة الجهاز تلقائيا ، وفي حالـة عدم عمل البرنامج قم بتشغيل ملف Autorun.exe من على القرص المدمج.
- عنــــد بــــدء برنــــامج التحميــــل سيــــسألك لــــو رغبــــت في وضــــع أيقونــــة Smart board في مجلــــد Startup وهـــــذا يعنــــى أنــــــه في كــــــل مــــرة يــــتم تــــشغيل

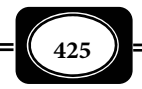

جهاز الكمبيوتر سيعمل البرنامج تلقائياً، يوصى بالموافقة على هذا الطلب.

بعد انتهاء التحميل قم بإغلاق جهاز الكمبيوتر دون أن تخرج القرص المدمج منه .

قم بتوصيل كابلات الجهاز كا هو موضح بالشكل .

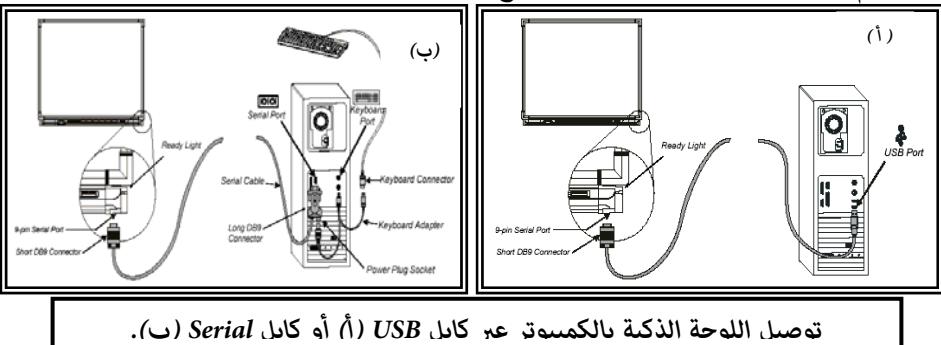

- بعد انتهاء التركيب شغل جهاز الكمبيوتر، لاحظ أن مصباح الطاقـة بجهـاز الـسبورة التفاعليـة سيتحول إلى اللون الأحمر وهي علامة على أن الجهاز يتلقى الطاقة من الكمبيوتر .
- عند تشغيل برنامج XP Windows لأول مرة بعـد تركيـب الجهـاز سـيظهر لـك وجـود جهـاز جديد موصل ويشغل برنامج البحث على الأجهزة الجديدة ليعينك على تعريف الجهاز لنظـام النوافذ .
- وجه البرنامج لي يبحث في مجلد برنامج board Smart عن المحـرك الـلازم لتعريـف الجهـاز. مجرد الانتهاء من تلك المهمة بنجاح ستحول اللون الأحمر بالسبورة إلى اللون الأخضر .
- إذا كنت قد وافقت على إضافة أيقونة board Smart لمجلـد بـدء التـشغيل في نظـام النوافـذ عند تحميل البرنامج فإن لوحدة أدوات Smart board ستعمل تلقائياً.
- أنقر على أيقونة board Smart واخـتر وظيفـة Orient والتـي ستـساعدك عـلى ضـبط أبعـاد العرض على السبورة التفاعلية .
- مكن طلب تهيئة العرض من الجهاز مباشرة مـن خـلال الـضغط ع ً ـلى أزرار الـسبورة معـا وفي نفس الوقت حيث سيتم فتح برنامج التهيئة تلقائياً .

*من الوسائل التعليمية إلى تكنولوجيا التعليم .. الجزء الثاي*

**426**

ضبط النقاط الساخنة ( نقاط التفاعل ) باللوحة :

يعد تهيئة أبعاد العرض الضوئي الساقط على السبورة من جهاز عرض البيانات أساساً لنجاح عملية التفاعل بن السبورة والكمبيوتر حيث يجب أن يعلـم البرنـامج المثبـت عـلى الكمبيـوتر أبعـاد العرض الساقط على السبورة حتى يتمكن من تحديد نقاط التفاعل ولعمل ذلك نختار وظيفة التهيئة Orientation بإحدى الطريقتن السابق الإشارة إليها، فتظهر لنا الشاشة الموضحة بالشكل :

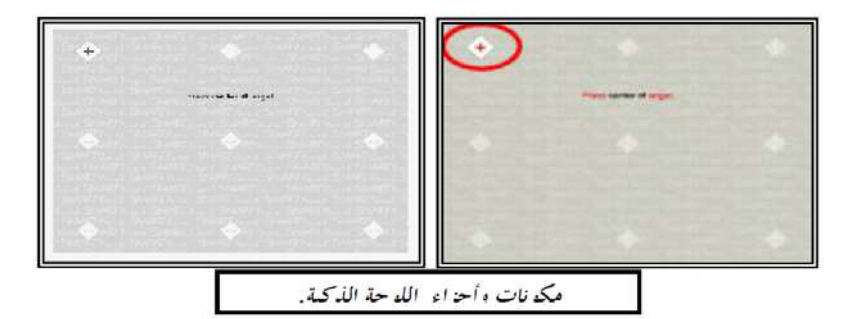

كل ما عليك هو أن تلمس بإصبعك الأماكن المشار إليها بالدائرة على السبورة حيث تحتـاج عملية تهيئة العرض إلى تحديد أماكن النقاط التسع الموضحة بالشكل ويجب الالتزام بالترتيـب الـذي يطلبه البرنامج.

لاحظ أنه مكنـك مـن خـلال لوحـة الـتحكم الخاصـة ببرنـامج board Smart زيـادة عـدد النقاط وذلك للحصول على دقة عرض أعلى .

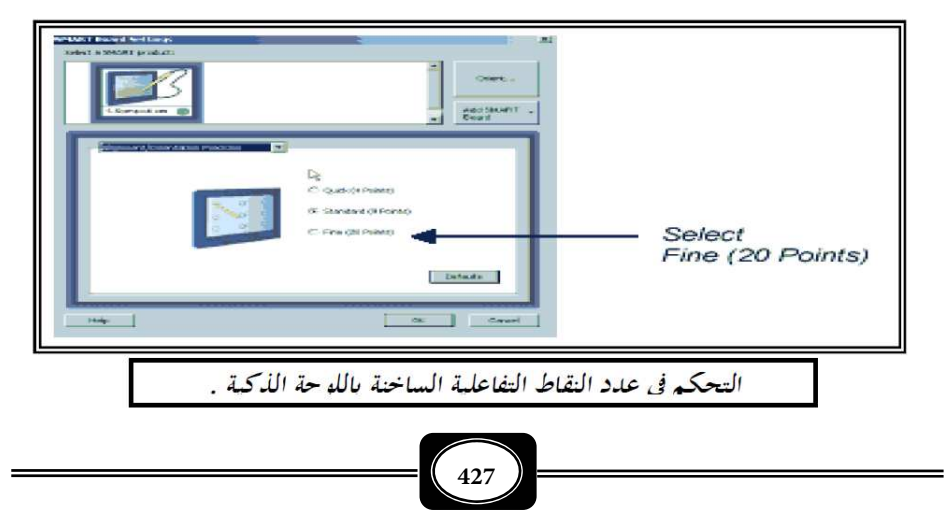

*من الوسائل التعليمية إلى تكنولوجيا التعليم .. الجزء الثاي*

استخدام الإصبع كمؤشر للفأرة :

قم بالـضغط عـلى زر الفـأرة عـلى الـسبورة ثـم قـم بالتفاعـل مـع جميـع عنـاصر الـشاشة باستخدام اللمس كا لو كنـت تـستخدم مـؤشر الفـأرة مـن حيـث مهـارات النقـر المنفـرد والمـزدوج وتحريك العناصر على الشاشة أو تشغيل برامج الكمبيوتر المختلفة مباشرة من على السبورة . ثامنا : أجهزة العارض البصري :

جهــاز العـــارض البـصري Presenter Visual ، أو وحـــدة عـرض المجـسات ، أو وحـدة عرض المواد المتعددة ، أو كامرا عرض الوثـائق Camera Documents ، أو الفيـديو إميجـر Vedio Imager هـو جهـاز عـرض متعـدد الاسـتخدامات ، يقـوم بعـرض المـواد الـشفافة ، والمـواد المعتمـة والمجسات ، حيث يزود مصدر ضوي قوي يسلط أشعته على المـادة الموضـوعة عـلى منـصة العـرض فتنعكس تلك الأشعة إلى عدسات قويـة تنقـل الـصورة إلى أي جهـاز عـرض ، أو إسـقاط ، أو تـسجيل فيديوي ، فيمكن توصيل هذه الوحدة بأية شاشة عرض تليفزيونية ، أو جهاز إسقاط بيانات ( فيـديو بروجكتور ) . وتـستخدم هـذه الوحـدة في عمليـة التـدريس عـبر القنـوات التعليميـة التليفزيونيـة ، والشبكات التليفزيونية المغلقـة . وهـي سهلة الاستخدام ويوجد منها العديد من الأنواع والموديلات..

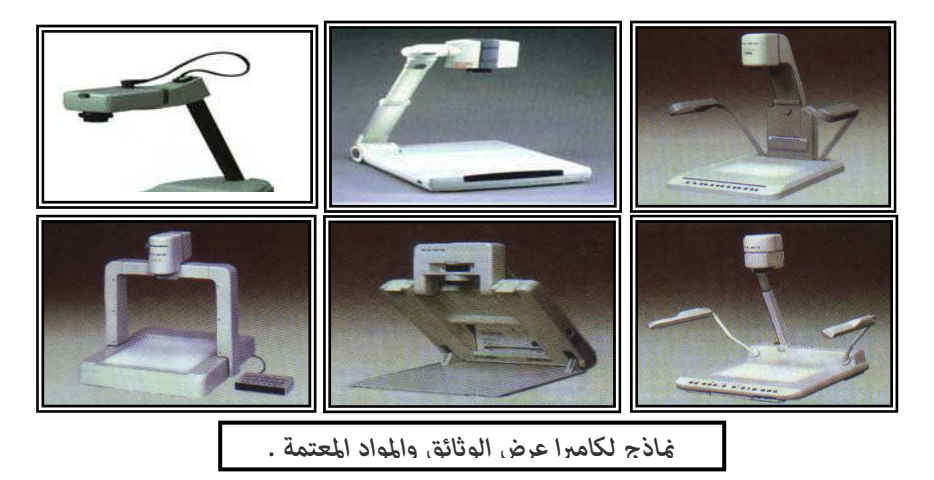

\*\*\*\*\*\*\*

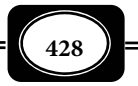

*من الوسائل التعليمية إلى تكنولوجيا التعليم .. الجزء الثاي*

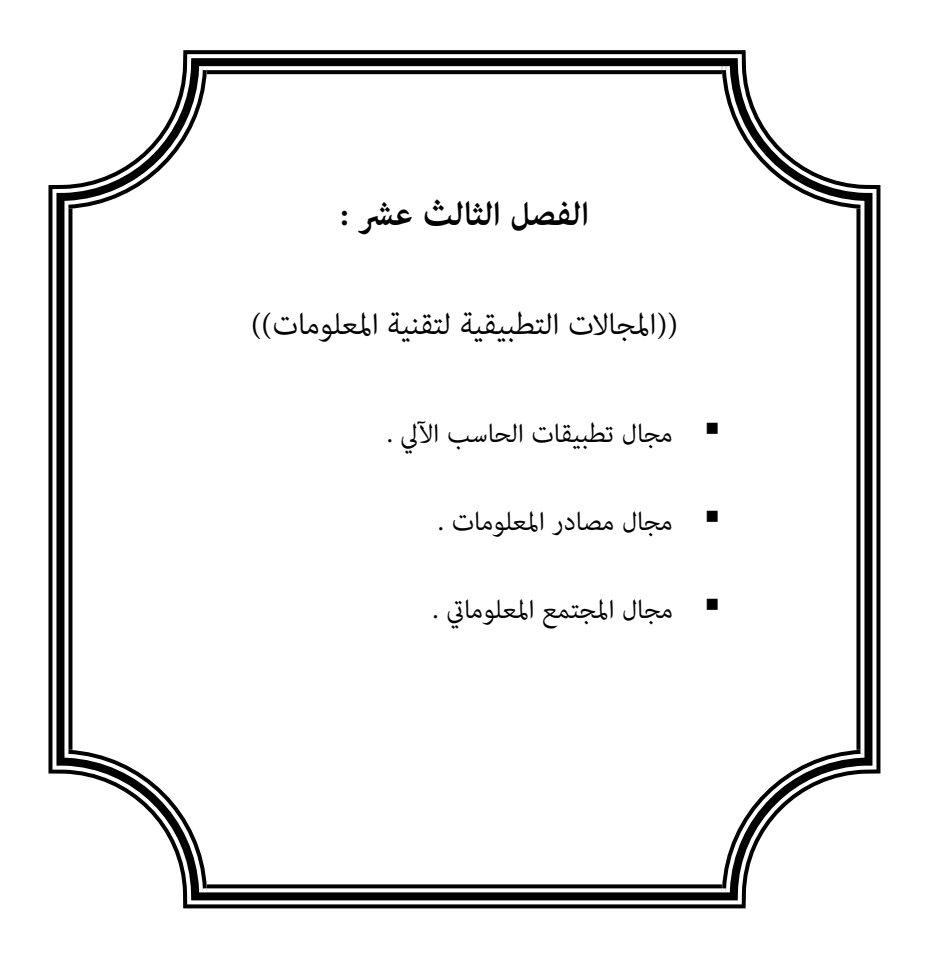

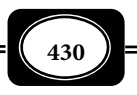

## **الفصل الثالث عشر :**

**((** المجالات التطبيقية لتقنية المعلومات **))**

يتناول هذا الفصل أهم المجالات التطبيقية لتقنية المعلومات حيث يعرض لمجال تطبيقات الحاسوب ، ومجال مصادر المعلومات ومجال المجتمع المعلوماي ، وبيان ذلك فيا يلي :

أولا : مجال تطبيقات الحاسب الآلي :

لقد أتاح الحاسب الآلي العديد من التطبيقات التقنية التي أمكن توظيفهـا بـشكل مهـم في عمليتي التعليم والتعلم ، ومن أهم هذه التطبيقات ما يلي :

1- الطباعة باللمس :

إن استخدام الحاسب يحتم عليك استخدام لوحة المفاتيح سواء كـان اسـتخدامه بـالمنزل أو المكتب أو أي مكان كنت تريد استخدامه. أن الطريقة الصحيحة للكتابة تسمى طريقة اللمس والتي تعتمد على الكتابة بالأصابع عن طريق اللمس دون النظر .

وهناك ثلاثة صفوف رئيسية لحروف الكتابة على لوحة المفاتيح هذه الصفوف هي :

- الصف الثاي وهو صف الارتكاز .
- الصف الثالث وهو الصف المجاور لصف الأرقام .
- الصف الأول وهو الصف الذي يكون بعد صف الارتكاز .

ويتم حساب سرعة الكتابة بعدد الكلات الصحيحة التي يستطيع الفرد كتابتها عـبر لوحـة المفاتيح ، ومن ثم إدخالها للكمبيوتر في الدقيقة الواحدة ، حيث يتم حساب تلـك الـسرعة باتبـاع مـا يلي :

- يتم حساب كل ضربة من ضربات الكتابة ومسطرة المسافات .
	- حساب إجالي عدد الضربات التي نضربها في وقت محدد .
	- قسمة عدد الضربات على 5 فينتج عدد الكلمات المكتوبة .  $\blacklozenge$

يحذف من مجموع الكلات عشر كلات مقابل كل غلطة في الكتابة .

 قسمة الناتج من الخطوة السابقة على زمن الكتابة بالدقائق ينتج سرعـة الكاتـب وهـي عـدد الكلمات في الدقيقة .

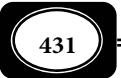

تعليات عامة في الطباعة باللمس :

عند قيامك بالكتابة والطباعة باللمس عبر الكمبيوتر عليك مراعاة التعليات التالية :

- اجلس على كرسي مريح ومناسب لوضـع الكمبيـوتر بحيـث يكـون ظهـرك مـستقيا وملاصـقا لمسند الكرسي .
	- اضبط ارتفاع الكرسي بحيث يكون معصميك وكفيك في مستوى لوحة المفاتيح بسهولة .
	- اضبط شاشة الكمبيوتر لتكون بشكل معتدل ويكون مستوى نظرك عموديا عليها ماما .
		- اثن أصباعك قليلا على لوحة المفاتيح .
		- تجنب رفع معصميك لأعلى أو خفضها لأسفل أكر ما يجب .
			- مد رجليك للام قليلا .
			- أت كد من انحناء أصابعك بالراحة على لوحة المفاتيح .
			- اضبط أصابع يديك على صفوف الكتابة كا سنوضح لاحقا .
				- اضغط على مفاتيح الكتابة بأطراف أصابعك بخفة وقوة .
- يجب أن تظل أصابعك عند صف مفاتيح الحروف الرئيـسية إلا في حالـة الـضغط عـلى مفتـاح ليس من المفاتيح الرئيسة .
	- من الأنسب ارتكاز اليدين بإصبعي الخنصر عند مفتاحي الحرفن ك " " ، " ش ".
		- صف الارتكاز :

صف الارتكاز هو الصف الثاي من أسفل لوحة المفـاتيح . . مـرن نفـسك عـدة مـرات عـلى وضع أصابع اليدين على صف الارتكاز حسب المكان المخصص لكل إصبع وفقا للجدول وللشكل التالي

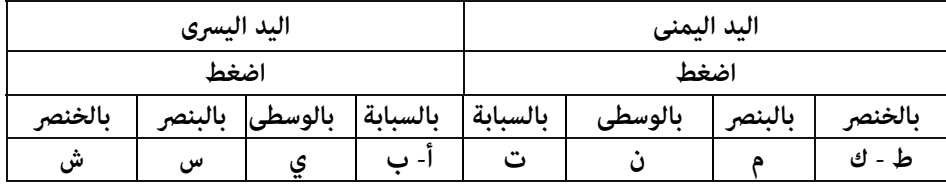

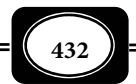

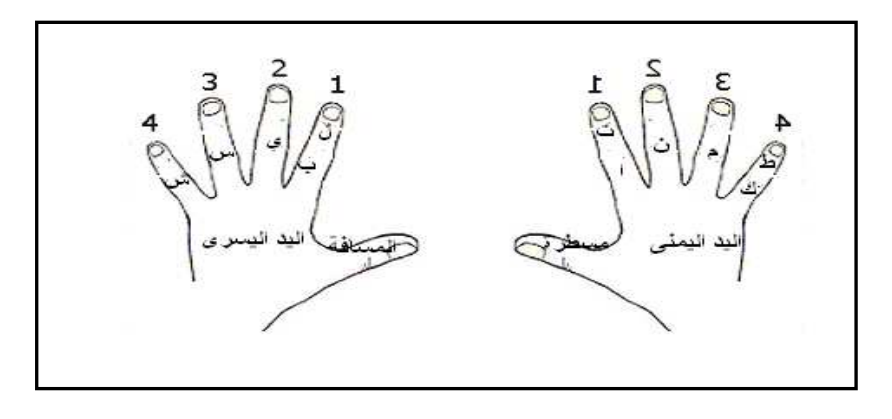

كيفية الكتابة على الصف الثالث :

في الصف الثالث من لوحة المفاتيح يكـون توزيـع الأصـابع عـلى الأحـرف كـا هـو موضـح بالجدول التالي :

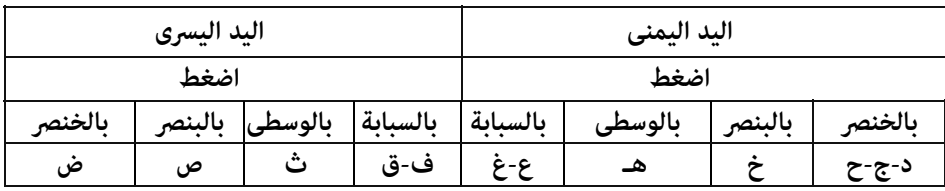

كيفية الكتابة على الصف الأول :

في الصف الأول من لوحـة المفـاتيح يكـون توزيـع الأصـابع عـلى الأحـرف كـا هـو موضـح بالشكل التالي :

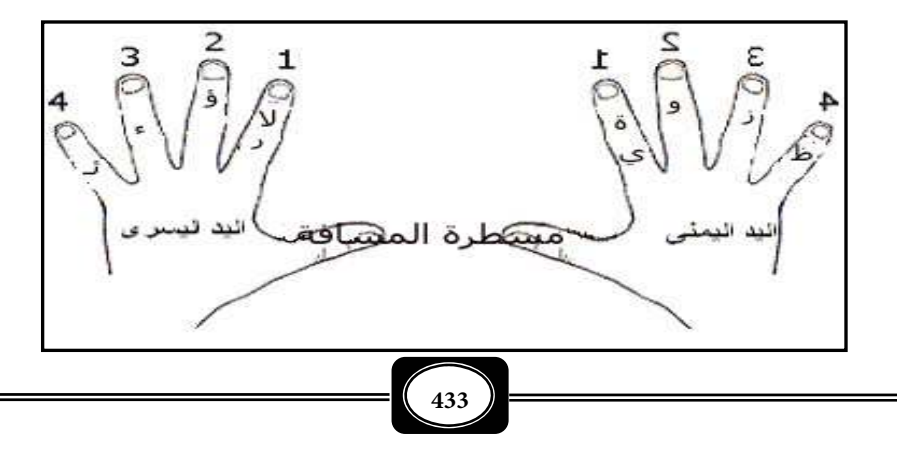

*من الوسائل التعليمية إلى تكنولوجيا التعليم .. الجزء الثاي*

كيفية كتابة الأرقام :

في الصف العلوى الخاص بالأرقام في لوحة المفاتيح يكون توزيع الأصابع عـلى الأحـرف كـا هو موضح بالجدول التالي :

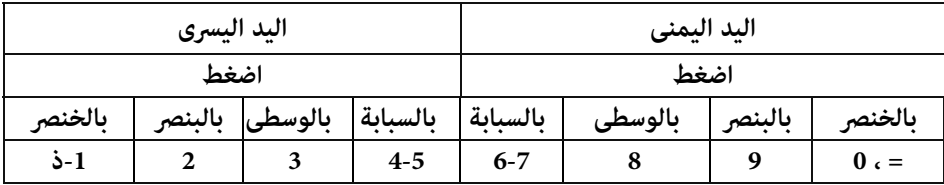

المفاتيح المهمة في لوحة المفاتيح :

هناك بعض المفاتيح الموجودة على لوحة المفاتيح تـساعدك عـلى التنقـل في الملـف الـذي تعمل عليه بسهولة وسرعة ، ويتم نقل المؤشر على حسب المفتاح الذي تقـوم بـضغطه ، وفي الجـدول التالي بيان بتلك المفاتيح ووظيفة كل منها :

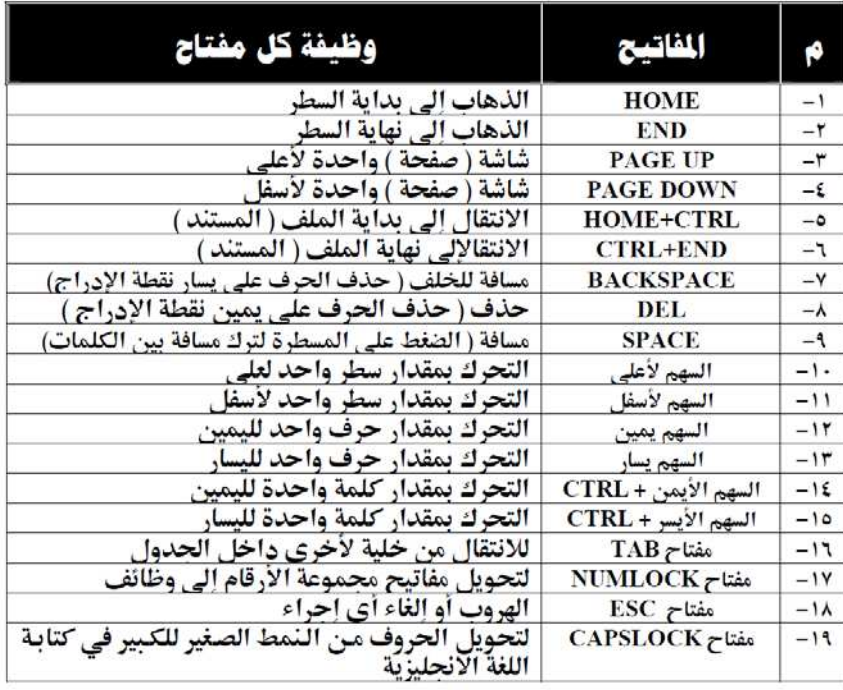

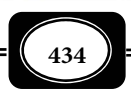

كيفية تشكيل الكلات بالحركات :

مكن تشكيل الكلات المكتوبة بحركات الفتح والضم والكسر والشد والسكون عبر مفـاتيح محددة عبر لوحة مفاتيح الكمبيوتر ، وذلك بضغط مفتاح SHIFT + الضغط على المفـاتيح الموضـحة بالجدول التالي :

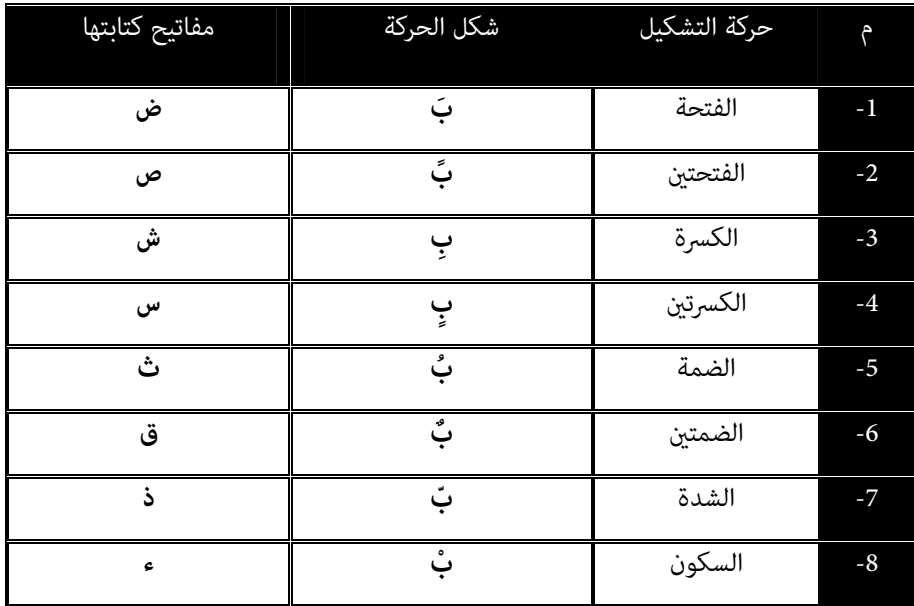

2- الطباعة الإلكترونية :

تستخدم الطباعة الإلكترونية في عملية طباعة المستند وقبـل إجـراء عمليـة الطباعـة يجـب التأكد من أن الطابعة لديك جاهزة . ويجب أن تقوم بأمرين هامن أيضا قبل الطباعة وهـا تنـسيق الصفحة ( إعداد الهوامش وتنسيق الفنطات والسطور والفقرات) ، ثم معاينـة المـستند عـلى الـشاشة قبل طباعته لرؤية كيف سيبدو على الورق لأن المعاينة قبل الطباعة تعطي الصورة الواضحة لمستندك كيف سيكون على الورق . وقد أتاحت التقنيات الحديثة إمكانيات الطباعة باستخدام طابعات أبـيض وأسود وطابعات ملونة ومن الشركات التي تتيح هذه التقنيات ( هاليوت باكـارد- إبـسون- جبنوكـوم وغرهم ).

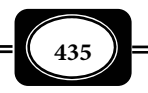

ونستطيع باستخدام تقنية الطباعة الإليكترونية طباعة المستندات على مختلف أنواع الورق حسب نوع الطباعة المستخدمة. ويوجد طابعات تستخدم تقنية الطباعة على ورق من المقـاس (4A ( وطابعات تستخدم تقنية الطباعة على ورق من المقـاس ( 3A , ( وطابعـات تـستخدم تقنيـة الطباعـة على ورق هندسي من المقـاس (0A&1A (والتـي تـستخدم تقنيـة الطباعـة عـلى البلـوتر. وفي معظـم الطابعات الكمبيوترية الحديثة هناك إمكانية للطباعة عبر مقاسات متعددة للصفحات . ومتاز جميع تطبيقات وبرامج الحاسوب بإمكانية الطباعة لمستنداتها باتباع خطوات محـددة للطباعـة مـن خـلال التطبيق أو البرنامج. وسوف نتعرض من خلال التطبيقات التي سيتم تناولهـا لاحقـا لخطـوات طباعـة المستندات .

طرق الطباعة :

- الطباعة المباشرة : في هذه التقنية يجـب أن يكـون الحاسـوب متـصل مبـاشرة بالطابعـة المـراد الطباعة عليها. ومن أهم عيوب هذه الطريقة هو ضرورة وجود طابعة لكل حاسوب ما يزيد التكلفة المادية في حالة وجود أجهزة حواسب كثرة في نفس المكان .
- الطباعة بالمشاركة : أتاحت لنا التقنيات الحديثة حـلا عمليـا لمـشكلة الطباعـة المبـاشرة وهـي عمل شبكة محلية داخل نفس المكان مع توصيل أحد الأجهزة بطابعة واحدة ، وعمل مشاركة بن الأجهزة لإمكانية إرسال ملفات مستخدمي الحواسب الأخـرى للطباعـة عـن عـبر الطابعـة المستخدمة بينهم.
	- 3- التطبيقات الرسومية :

أتاحت تقنيات الحاسوب الكثر من التطبيقات الرسومية والبرمجيات التي مكن من خلالها عمل العديد من الرسومات التخطيطيـة والتوضـيحية والبيانيـة والهندسـية .. إلـخ ، ومـن أهـم هـذه البرمجيات ما يلي :

يعد برنامج الفوتوشوب من أقوى برامج تحرير ومعالجة الصور من إصدار شركة ADOBE ، ويعــد الفوتوشــوب مــن الــبرامج القويــة ذات الإمكانيــات الكبــرة التــي تلبــي احتياجــات المستخدمن سواء مصورين أو مصممن أو رسامن أو متعلمن ،حيث أصبح من خلال ه تستطيع إنشاء

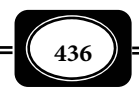

برنامج الفوتوشوب :

صفحات الويب الشخصية ، وكذالك عمل واجهات ولوحات المحلات ومعالجة الـصور المـسحوبة عـن طريق الماسح الضوي (الاسكانر ) ، أو الملتقطه بواسطة الكامرا . والفوتوشـوب هـو البرنـامج الأول في العالم من حيث القوة وكثرة المستخدمن وكثرة الدارسن له عـبر الإنترنـت ، هـذا البرنـامج مكنـك مـن إنشاء الصور والتصاميم المختلفة . والفوتوشوب برنامج له من المميزت والقدرات الفائقـة في معالجـة الصور ووضع الإضافات والمؤثرات ( الرتوش ) عليهـا بـدون أيـة صـعوبات ، وبواقعيـة شـديدة جـداً ، فبمجرد إدخالك الصورة إلى الفوتوشوب فإنك تبدأ في بناء عمل فني تنعكس عليه لمستك وشخـصيتك ، وذلك من خلال إضافة المزيد من الرسوم عليها أو بدمج الصورة مع صور أخرى ، أو من خـلال قـص أجزاء ووضعها مع أجزاء أخرى ،كما أنك تستطيع تصحيح الألوان ، وزيادة السطوع والحدة ، أو زيادة التعتيم فيها لتحصل في النهاية على لوحة فنية تجسد خيالـك وإبـداعك ومهارتـك في التـصميم ، لـي تعرضها على الإنترنت أو لعرضها بإستخدام البرامج الخاصة بعرض الشرائح أو بطباعتها .

ويقوم الفوتوشوب بتحويـل الـصورة إلى نقـط مربعـة صـغرة تـسمى البكـسلات ويـسمى الرسم بالكامل أو الصورة صورة نقطية , والبكسل هو أصغر عنصر في الصورة ، وتقاس درجة وضـوح الصورة بعدد البكسلات الموجودة في البوصة المربعة ومثال على ذلك ( إذا كانت درجة وضوح الصورة هي 28 نقطة - بكسل - في البوصة فهذا يعني أن كل بوصـة في الـصورة تحتـوي عـلى 28 صـفاً و 28 ً عمودا من البكـسلات أي مـا يـساوي 784 بكـسل) وبهـذه الطريقـة تـستطيع معرفـة درجـة وضـوح للصورة . ولهذا البرنامج تأثريات رائعه وفوائد رائعه في مجالات عدة : قد يـشاهد الـبعض منـا بعـض الاعلانات المتواجـدة في الـصحف أو الاعلانـات المعلقـة في الـشارع أو إذا كنـت مـن رواد كـرة القـدم قد تجد تلك الاعلانات هناك وقد تتسآئل عن كيفية تـصميم هـذه الاعلانـات ومـاهو البرنـامج الـذي تم تصميم هـذه الاعلانـات بـه , والاجابـة أن هنـاك بـرامج عديـدة ولكـن أيـضا الفوتوشـوب يـؤدي الغرض وبشكل احترافي رما منيت تصميم شعار لمصنعك أو شركتك أو لنادي ثقـافي أو ريـاضي داخـل جامعتك ، أو حتى لموقع على الإنترنت ستجد الفوتوشوب يؤدي الغرض . قد تكون لـك اهتمامـات في

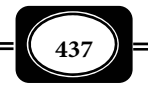

تصميم المواقع ولكن ببرامج التصميم العادية كالفرونت بيج وهذا البرنامج لايرضي غرورك من ناحيـة التلوين والاشكال والمظهر الخارجي للموقع ولكن الفوتوشوب يـوفر لـك بعـض الأداوت المـساعدة في تصميم المواقع ، أو رما رغبت في إضافة بعض التأثرات على صورك الخاصة كإعادة الـشباب لكهـل أو عجوز وذلك بإزالة التجاعيد من الوجه ما مكن للفوتوشوب إعادة تـرميم الـصور القدمـة والمتكـسرة وتلوينها وجعلها تنبض بالحياة والألوان .

ولبرنامج الفوتوشوب عدة إصدارات أنجحها **0.7 Photoshop Adobe** و أحدث اصداراته هو **2CS photoshop Adobe** أو كا يطلق عليه**9 Photoshop Adobe .**

والـشكل التـالي يوضـح الواجهـة الرئيـسة لبرنـامج الفوتوشـوب الإصـدار الـسابع **Adobe**

. **Photoshop 0.7**

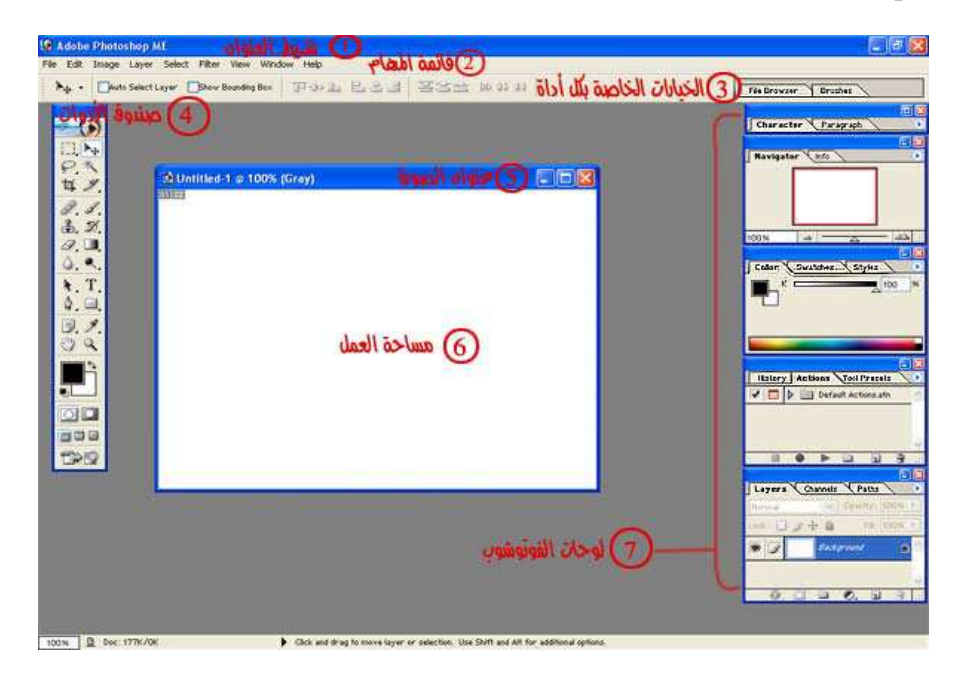

وهناك العديد من المواقع العربية على شبكة الإنترنت التي تقدم شرحا مصورا ، أو بالصوت

والصورة لبرنامج الفوتوشوب بإصداراته المختلفة .

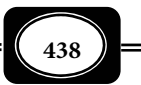

برنامج الرسم الهندسي الأتوكاد :

يعتبر برنامج الأوتوكاد من البرامج السهلة التعامل إذ يـوفر لـك البرنـامج أكـر مـن طريقـة للحصول على الأوامر حيث مكنك الحصول على الأوامر عن طريـق القـوائم المنـسدلة ، أوعـن طريـق لوحة المفاتيح بكتابة اختصارات الأوامر ، أو كتابة الأمر أو عن طريـق أشرطـة الأدوات ، حيـث يظهـر لك في شريط الحالة الموجود في أسفل الصفحة والتعليمات التي يجب أن تتبعها لإنجاز الأمر بنجـاح . ومتاز برنامج الأتوكاد بالدقة العالية في الرسم والسرعة في أداء الأعال مع تبسيط الأمـور المعقـدة في الرسم مثل وضع الأبعاد والكتابات مع توفر أكثر من طريقة لأداء الشئ نفسة.

وهناك العديد من الإصدارات للبرنامج ، وعند فتح البرنامج تكـون الواجهـة الرئيـسية كـا هو موضح بالشكل التالي :

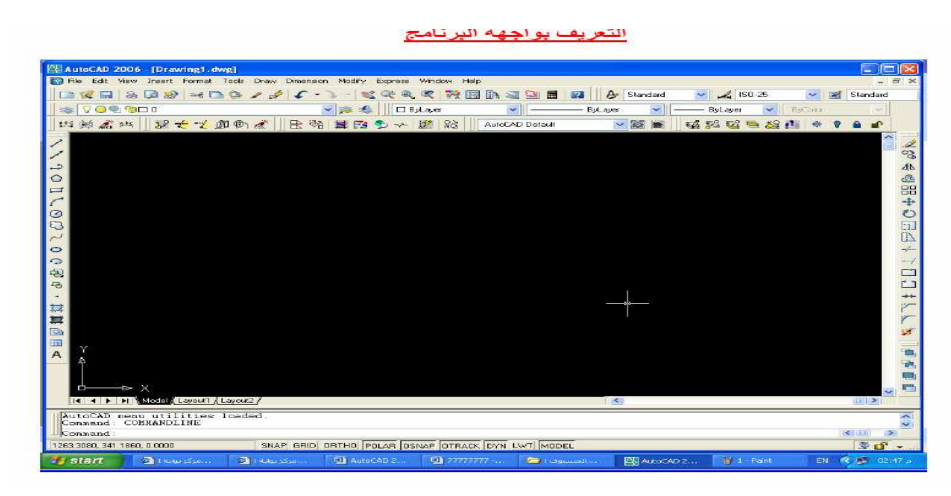

الجزء الأول شريط العنوان للبرنامج :

يوجد شريط العنوان في أعلى نافذة البرنامج وهو مميز داما بلون مختلف غالبـا مـا يكـون اللون الأزرق ، ويكتب فية اسم البرنامج الحـالي كـما يوجـد في أقـصى اليمـين الأزارار الثلاثـة الخاصـة بالتحكم في النافذة (الغلق- التكبر – التصغر).

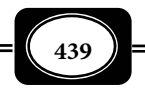

# الجزء الثاي القوائم المنسدلة للبرنامج :

- قامة ملف File .. تحتوى على الأوامر الخاصة بالتعامل مع الملفات. مثل ( إنشاء ملف جديد فتح ملف موجود- حفظ ملف- طباعة ملف- نسخ ملف- أغلاق ملف – اغلاق البرنامج).
	- قامة التعديل Edit .. تحتوى على أوامر ( القص- النسخ اللصق- التراجع المسح).
- قامة العرض View.. تحنوى على الأوامر الخاصة بـ( الرؤيـة التكبـر التـصغر- الإزاحـة الأخفاء).
- قامـة الأدارج Insert.. وعـن طريقهـا مكـن إدراج (رسـومات- ملفـات) مـن بـرامج أخـرى أو ملفات أخرى في نفس البرنامج.
- قامة تنسيق Format.. وعن طريقها مكن التحكم في تنسيقات (الطبقات- الألوان- الخطوط الأحرف- الأبعاد).
	- قامة الأدوات Tools.. وتحتوي هذة القامة على الأوامر في الرسم مثل خيارات المستخدم .
- قامة الرسم Draw.. تحتوى هذة القامة على الأوامر الخاصة بأدوات الرسم الأساسية للبرنـامج مثل ( خط- منحنى- دائرة...).
- قامة الأبعاد Dimension.. تحتوى هذة القامة على الأوامر الخاصة بالتعامل مع الأبعاد. مثل قياس بعد (خط-وتر-نصف قطر....).
- قامة التعديل Modify.. تحتوى هذة القامة على الأوامـر الخاصـة بالتعـديل . مثـل (النـسخ- النقل-التكرار- القص- التفجر).
- قامة المساعدة Help.. تحتوى هذة القامة على تعليات المساعدة بتفـصيلاتها المختلفـة. كـا تتيح لك الأتصال بشركة Autodesk عن طريق شبكة الإنترنت.

الجزء الثالث أشرطة الأدوات :

توجد أشرطة الأدوات أسفل القوائم المنسدلة وهي تحتوي على الرموز الخاصة بالأوامر. حيث يتم تنفيذ الأوامر مجرد الضغط على الرمز الموجود على شريط الأدوات. والميزة الرئيـسية لـشريط الأدوات هـي ( توفر الوقت- سرعة العمل ). وعند الرغبة في ( إظهار – إخفـاء) أي شريـط أدوات وبالـضغط عـلى زر الفـأرة الأمن على أي شريط أدوات فتظهر لك قامة بها كل أشرطـة الأدوات الموجودة في البرنــــامج حيـث بإمكانـك

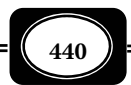

إظهار أي شريط بالنقر علية بالزر الأيسر للفأرة ، وإذا قمت بالنقر علية مرة ثانية فإنة يختفي ، وعند وقوفك بالمؤشر على أية أداة على شريط الأدوات تكتب لك وظيفة تلك الأداة .

الجزء الرابع نافذة الرسم :

وهذا الجزء هو الجزء الرئيسي ، حيث تظهر تلك النافذة في الوضع الافتراضي باللون الأسـود ، وفي هذا الجزء يتم ( الرسم - التعديل).

الجزء الخامس سطر الأوامر :

- سطر الأوامر هو السطر الموجود أسفل نافذة الرسم ، وفية يتم كتابة الأمـر الـذي تـم اختيـاره عن طريق (القوائم المنسدلة- أشرطة الأدوات) ، وفية مكن كتابة ( الأمر نفسه- اختصار له).
- مكن زيادة مساحة سطر الأوامر حسب الحاجة عن طريق سحبة بزر الفأرة الأيـسر إلى أعـلى. كا مكنك استدعاء شاشة تسلسل الأوامر السابقة ، وذلك عن طريق الضغط عـلى مفتـاح 2F حيث يتم عرض كل الأوامر التي تم تنفيـذها منـذ أن قمـت بفـتح الملـف في نافـذة. ومكنـك غلقها كما تغلق أي نافذة أخرى في Windows.

الجزء السادس شريط الحالة :

وهو الشريط الموجود أسفل نافذة برنامج AutoCAD ، ويعرض إحـداثيات حركـة المـؤشر (z-y-x(. وهذا الشريط مكن التحكم فية حيث مكن إبطال عمل بعض الأوامر مثل ( -Grip -Snap .(Ortho

4- ألعاب الحاسب :

وهي نوع شائع من برمجيات الكمبيوتر يقدم للمستخدم قمـة المتعـة والإثـارة مـن خـلال مارسة العديد من الألعاب الإلكترونية التعليمية والترفيهية حيث مكـن للفـرد أن ينـافس فيهـا فـرد آخر ، كما مكن له أن ينافس جهاز الكمبيوتر نفسه في ممارسة اللعبة. وينتشر على المواقع الإلكترونية العديد من الألعاب التعليمية والترفيهية للأسرة والألعاب الكرتونيـة وغرهـا مـن الألعـاب تتمثـل في التدريب والتعليم لاختبارات الذكاء لدي الأفراد من خلال مستويات متعددة للعبـة مـر بهـا اللاعـب خلال اللعبة كالعاب لأختبار القدرة على مييز الأشكال والأعداد ولا ينتقل من مستوى لمستوى إلا بعد إجتياز المستوى .

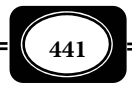

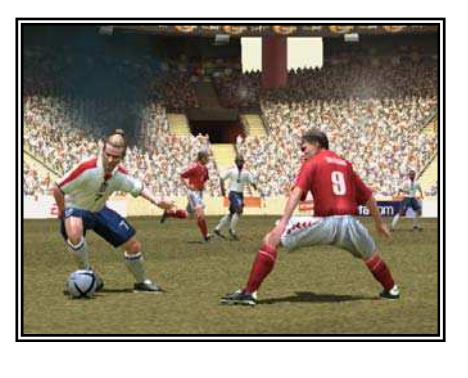

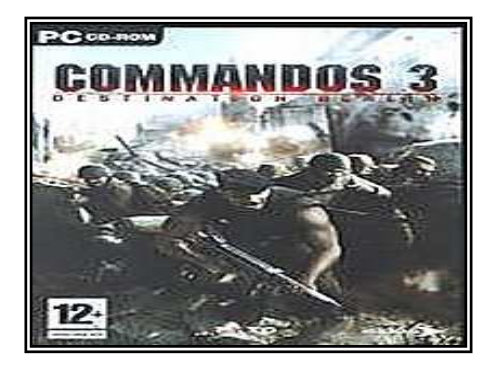

(( لعبة كرة القدم الشهرة 2004Eturo )) ((لعبة كوماندوز الشهرة الجزء الثالث ))

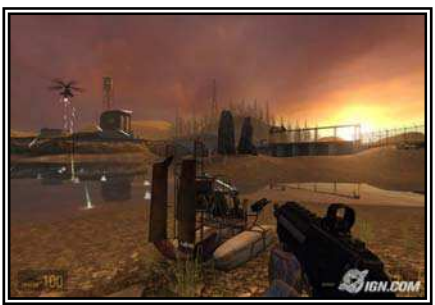

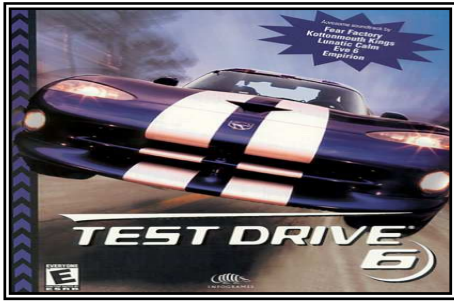

(( لعبة هاف لايف 2 الشهرة )) (( لعبة السيارات الشهرة 6 Drivr Test((

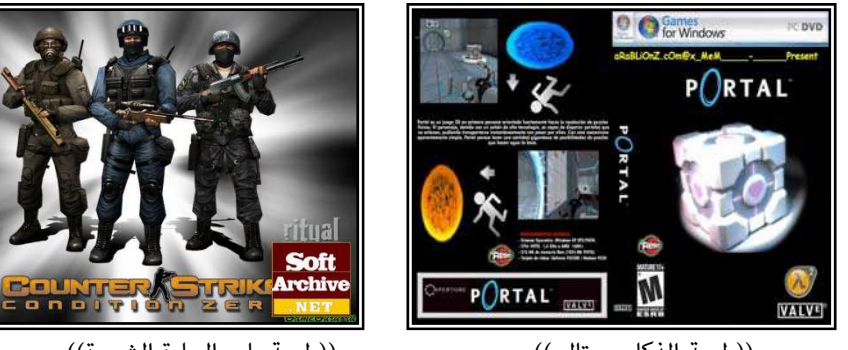

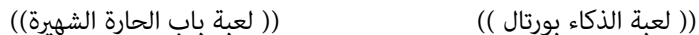

VALVE

**مزيد من اللعب في موقع بوابة العباقرة على الرابط :**

**http://www.geniusgate.com/vb f/ 103.html**

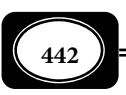

5- برنامج معالجة النصوص ( وورد Word ):

معالجات النصوص هي منسقات كلات كفء ومتكاملة الخصائص تـوفر لـك كـل الأدوات التـي تحتاجهـا لإنـشاء أعـداد كبـرة مـن المـستندات المكتوبـة ، وأصـبحت معالجـات النـصوص مـن الأساسيات التي يجب على كل مستخدم للحاسب معرفتها ، ومـن أشـهر معالجـات النـصوص برنـامج مايكروسوفت وورد *Word Microsoft* وهو أحد تطبيقات أوفيس *Office* الشهرة ، والذي يـستخدم مع الأجهزة المتوافقة مع أنظمة تشغيل ويندوز وقد ظهرت منة إصدارات متعددة منها : إصدار وورد 97 ، وورد 2000 وورد 2003 ، وحاليــا وورد 2007 الــذي يــأي مــع مايكروســوفت أوفــيس 2007 . وتختلف الإصدارات عن بعضها في إضافه مزايا جديدة على الإصدار الجديد ، ومن بن أهم التعديلات التي مت على إصدارات وورد 2007 هو إمكانية استخدامه كمعالج ويب ، وقدرته على نشر صفحات ويب مباشرة عكس الإصدارات القدمة مثل وورد 97 وورد 2000. وسوف نتناول في هذا الجزء بعـض الأساسيات التي يجب على كل مستخدم لمعالجات النصوص معرفتها وإجادتها.

مميزات وورد :

بإمكانك استخدام وورد لإنشاء أي مـستند بـدءا مـن المـستندات البـسيطة مثـل المـذكرات والمخططات. وحتى المستندات المعقدة مثل الخطابات الإخبارية والرسائل العلمية وصفحات الويب . ومكنك برنامج معالج النصوص من كتابة مستند وتنسيقه وإعادة التعديل علية مرة أخرى وحفظـة على أحدى وسائط التخزين المختلفة وإرساله للطباعة الإليكترونية.

بيئة وورد :

عندما يبدأ تشغيل برنامج الوورد ، تظهر نافذته التي مثل الواجهة الرئيـسية للبرنـامج كـا في الشكل التالي ، حيث تحتوي هذه النافذة على :

- شريط العنوان : ويعرض اسم المستند الذي تعمل فيـه حاليـا فـإن كـان المـستند جديـد فإنـك ستجد الاسم 1Document حتى تقوم بحفظه .
	- شريط القوائم : ويحتوي على قامة كاملة بأوامر وورد المختلفة .

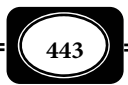

 أشرطة الأدوات : ومن خلالها تستطيع التحكم بالنص والمستند بـشكل كامـل وبـشكل سريـع ، وترى أمامك شريطي الأدوات القياسي وشريط التنسيق ، ومكنـك أن تخفـي أشرطـة الأدوات ، وأن تظهرها بحسب رغبتك وبحسب حاجتك للعمل معها . وكما أن هناك أشرطة أدوات تظهر وتختفي تلقائيا أثناء عملك في وورد .

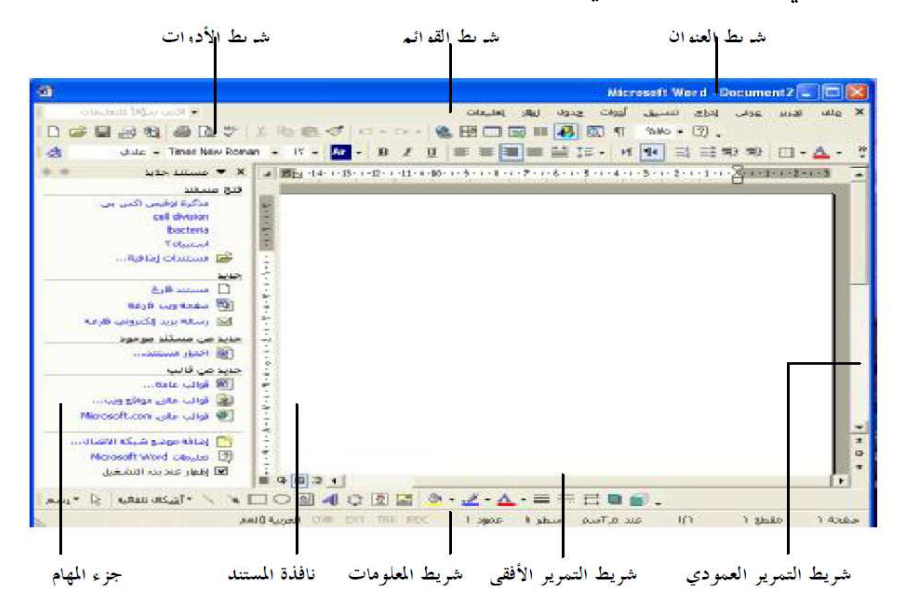

- المـسطرة : تـساعدك في إعـداد الهـوامش وعلامـات الجدولـة . ومكنـك الـتحكم في إظهارهـا وإخفائها من قامة عرض وذلك باختيار المسطرة إذا كانت المسطرة ظاهرة فستظهر علامة صح بجوار الأمر الخاص بها في قامة عرض .
- أزرار العرض : توجد في الجانب الأيسر من شريـط التمريـر الأفقـي وتـتحكم في طريقـة عـرض المستند على الشاشة .
	- شريط المعلومات : ويعطيك العديد من المعلومات عن المستند الذي تعمل فيه حاليا .
- المساحة المخصصة للكتابة : بعد أن يبدأ الوورد في العمل ستظهر إمامك صفحة خالية بيضاء ومن النقاط الناجحة للكتابة في الورد هي أن تبحث عن نقطة الإدراج والتي تـشبه الـشرطة الوامـضة بحيـث تكــون

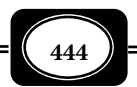

في المكان المناسب قبل أن تبدأ في كتابة النص لأن النص الذي تكتبه سيظهر عند هـذه النقطـة ماما .

بدأ مستند جديد :

عندما تبدأ بالعمل مع الوورد فإنه يقدم لك مستندا خاليا جاهزا لي تبدأ في عملية الكتابة والخطوة التالية هي إدخال النص . أمـا إذا أردت أن تنـشئ مـستندا جديـدا أثنـاء العمـل في الـوورد فأمامك أحد أمرين:

 أن تختار من القامة ملف الأمر جديد والذي يؤدي إلى ظهور النافذة التالية أمامك فاختر منها مستند فارغ ومـن ثـم موافـق وسـوف يظهـر المـستند الجديـد عـلى الـشاشة داخـل النافـذة الرئيسية للوورد وسيظهر المستند خاليا وجاهزا للكتابة .

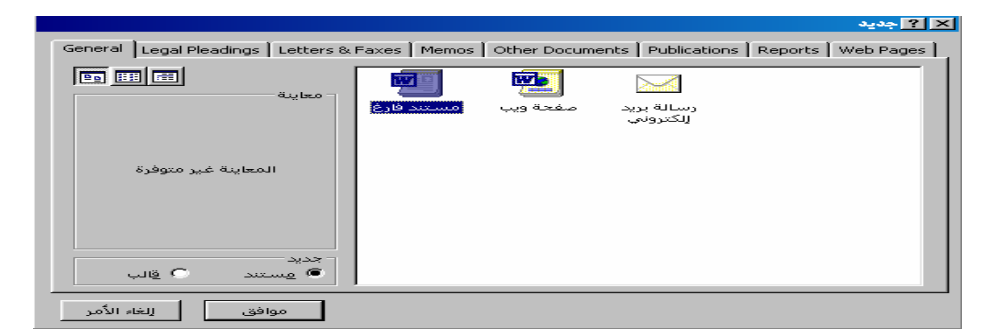

 أو أن تختار من شريط الأدوات القياسي زر جديـد كـا هـو موضـح بالـشكل ، وكـذلك سـوف يظهر المستند الجديد على الـشاشة داخـل النافـذة الرئيـسية للـوورد وسـيظهر المـستند خاليـا وجاهزا للكتابة .

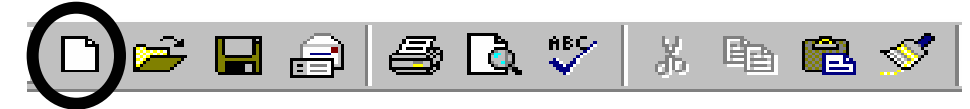

إضافة نص جديد :

هناك احتمالان لإضافة النص الجديد للمستند :

 الأول : أن تضع النص الجديد داخل النص الموجود ، ولعمل ذلك اضـغط زر المـاوس الأيـسر في المكان الذي تريد ثم قم بإضافة النص .

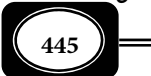

 الثاي : أن تكتب النص الجديد فوق النص الموجود ، ولعمل ذلك ضع نقطـة الإدراج في المكـان الذي تريد الكتابة فيه ثم اضغط مفتاح Insert من لوحة المفاتيح ثم أبدأ بالكتابـة سـتجد أن النص الجديد يحل محل النص الموجود ويحذفه . لو أردت أن تبدأ بإدخال نص ما مباشرة فإن أي شيء تكتبه يتم إدراجه في من نقطة الإدراج مباشرة.

حذف النصوص :

إن عملية حذف النص من الأمور الهامـة كعمليـة كتابتـه ومـن أجـل حـذف الـنص هنـاك مفتاحان على لوحة المفاتيح لتأدية المهمة وهما:

مفتاح التراجع للخلف (المسح الخلفي) Backspace .

مفتاح الحذف Delete .

حفظ المستند :

لي تحفظ المستند على القرص أختر قامة ملف ثم اختر الأمـر حفـظ أو اضـغط مفتـاحي S+Ctrl ومكنك أيضا أن تنقر زر الحفظ الموجود على شريط الأدوات القياسي .

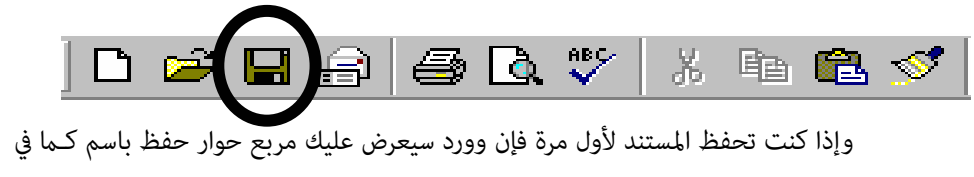

الشكل التالي :

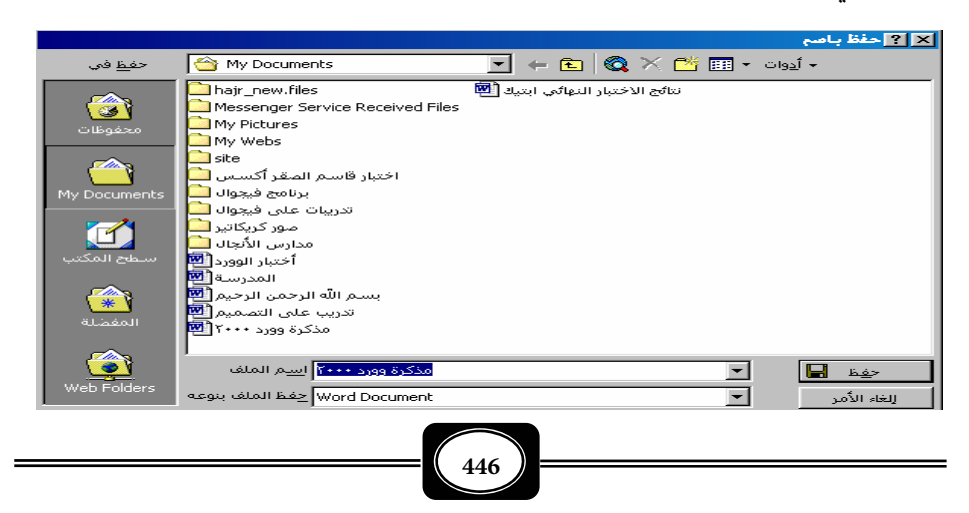

أكتب اسم للمستند في منطقة اسـم الملـف ، ثـم انقـر زر حفـظ الموجـود في الـركن الأمـن السفلي لمربع الحوار لي تحفظ المستند بالفعل .

إعادة فتح المستند :

لفتح أحد المستندات الموجودة على القرص مسبقا قم بالتالي :

 اختر أمر فتح ( من خلال القامة ملف والأمر فتح أو من شريط الأدوات زر فتح أو مـن خـلال لوحة المفاتيح (Ctrl+O).

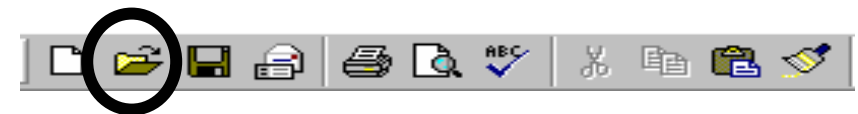

 يظهر أمامك مربع حوار ( فتح ) قامة بأساء المستندات المحفوظة سابقا على القرص كـا في الشكل التالي وعليك الآن اختيار اسم الملف الذي تريد فتحه .

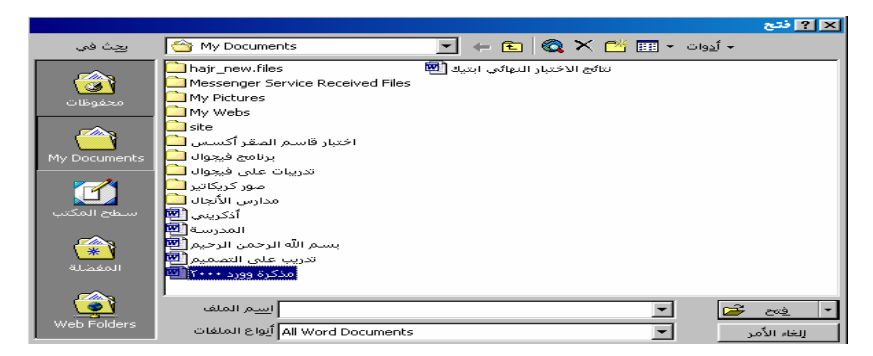

 انقر زر فتح بعد اختيار الملف المطلوب . سيفتح الـوورد الملـف أمامـك عـلى الـشاشة مبـاشرة حيث مكنك أن تقوم بتعديله أو طباعته أو .... الخ....

طباعة المستند ( إرسال المستند إلى الطابعة ) :

إن عملية طباعة المستند هي المرحلة الأخرة من عملك . فقبل إجراء عملية الطباعة يجب التأكد من أن الطابعة لديك جاهزة . ويجب أن تقوم بأمرين هامن أيضا قبل الطباعة وهـا تنـسيق الصفحة (إعداد الهوامش ومـا شـابه) ثـم معاينـة المـستند عـلى الـشاشة قبـل طباعتـه لرؤيـة كيـف

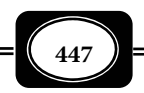

سيبدو على الورق لأن المعاينة قبل الطباعـة تعطـي الـصورة الواضـحة لمـستندك كيـف سـيكون عـلى الورق . ما عليك الآن إلا أن تقوم بعملية المعاينة قبل الطباعة للتأكـد مـن أن المـستند جـاهز لإجـراء عملية الطباعة .

معاينة المستند قبل الطباعة :

لمعاينة المستند على الشاشة قبل طباعته انقر زر معاينة قبل الطباعة من شريط الأدوات أو أختر قامة ملف واختر منها معاينة قبل الطباعة.

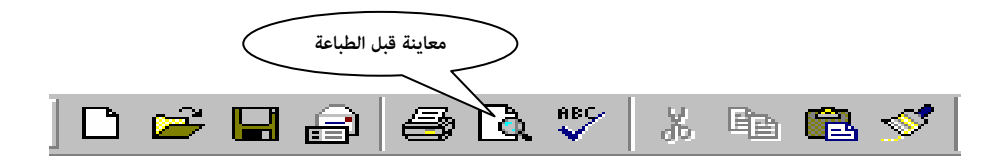

وعند ذلك سينتقل الوورد إلى عرض شاشة المعاينة قبل الطباعة كما في الشكل .

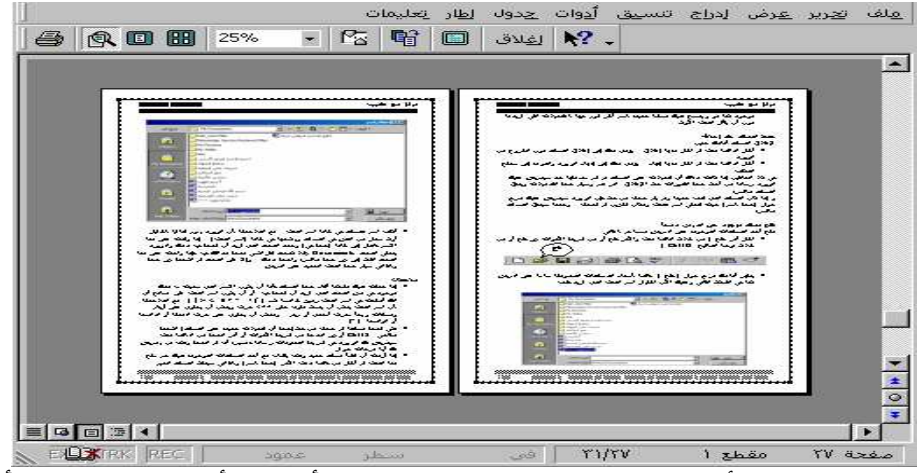

والفكرة الأساسـية مـن المعاينـة قبـل الطباعـة هـي التأكـد مـن أن المـستند خـالي مـن أي عيب قبل الطباعة .ولكي ترى جزءا من المستند بشكل جيد أمامك في وضع المعاينة انقـر بـزر المـاوس فـوق المـستند الظـاهر أمامـك في شاشـة المعاينــة فيتحـول شـكل المـؤشر إلى مكـبر بالـضغط مــرة

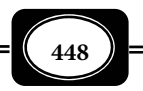

واحدة يؤدي إلى تكبر المستند أمامك والضغط مرة أخرى يقوم بتصغره وهكذا . وعندما تنتهـي مـن مراجعة المستند انقـر زر إغـلاق مـن شريـط الأدوات لإغـلاق نافـذة المعاينـة والعـودة إلى المـستند . وبالتالي فما عليك الآن إلا أن تنقر زر الطباعة لتقوم بعملية طباعة المستند على الورق .

طباعة المستند بأكمله :

أن أسرع طريقة لطباعة المستند بأكمله الضغط على زر الطباعة في شريط الأدوات .

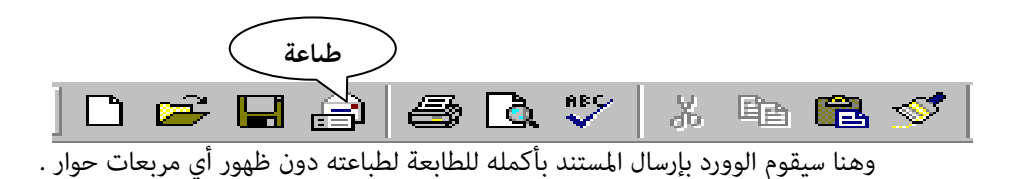

طباعة أجزاء معينة من المستند :

لطباعة أجزاء معينة من المستند مثلا صفحة واحدة من النص أو عدة صفحات من المستند فلايجب اختيار زر الطباعة من خلال شريط الأدوات ، بل يجب عليك القيام ما يلي:

 من قامة ملف أختر طباعة ، أو اضغط على مفتاحي P+Ctrl فيؤدي ذلك لظهور مربـع حـوار خاص بعملية الطباعة كما في الشكل .

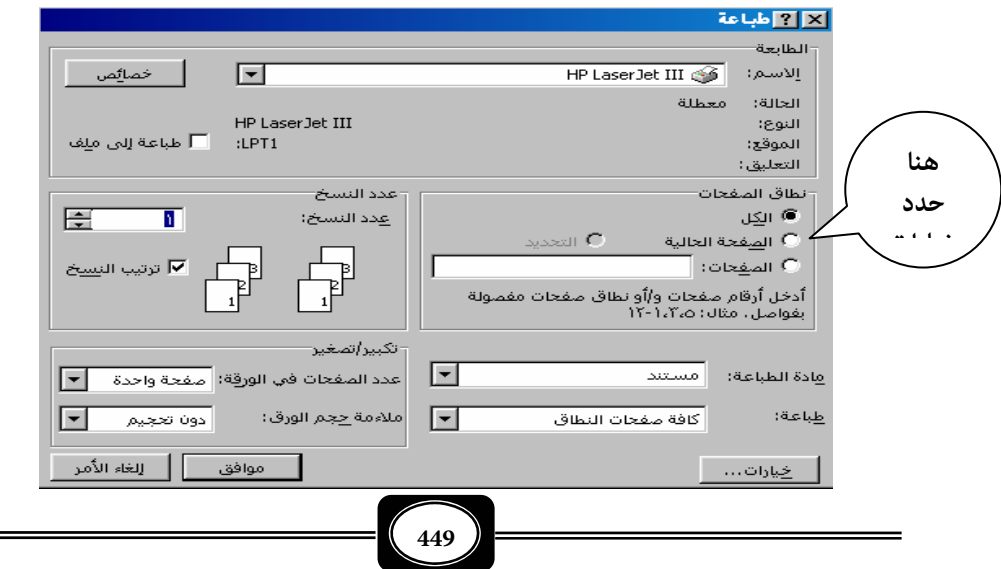

- من خلال نطاق الصفحات قم بتعن الخيار الذي تريده لإجراء عملية الطباعة .
	- اختر الكل من أجل طباعة كل المستند .
- اختر الصفحة الحالية لطباعة الصفحة التي توجد فيها نقطة الأدراج عند الطباعة .
- تحديد الصفحات لطباعة جزء من النص ولا ينشط هـذا الخيـار إلا في حـال تحديـد جـزء مـن النص قبل اختيار أمر الطباعة .
- حدد نطاق الصفحات : وهنا يتم تحديـد نطـاق مـن الـصفحات مـثلا الـصفحات 1-5 حيـث تكون الطباعة للصفحات من 1 إلى 5 فقط ، أي سيتم طباعة خمس صـفحات . أمـا إذا قمـت بكتابة 5,1 فإن الطباعة سوف تكون فقط للصفحتن رقم 1 ورقم 5 .
- وبإمكانك أيضا تحديد عدد نسخ الطباعة أي كم نسخة تريـد مـن المـستند وذلـك مـن خـلال خيار عدد النسخ.
	- بعد التحديد انقر زر موافق .

#### تنسيق النصوص :

التنسيق هو تغير مظهر النص حيث يتيح الوورد التحكم في النص من حيث إعطاء خاصية الأسـود العـريض bold , والمائـل italic , والمـسطر underline . وبإمكانـك أيـضا تغيـر نـوع الخـط وتصغره أو تكبره .

ولتنسيق النص طريقتان :

- أما أن تختار التنسيق ثم تكتب النص .
- أو أن تكتب النص ثم تقوم بإجراء عملية التنسيق ، بعد تحديد النص الذي تريد تنسيقه .

ومكنك القيام بتنسيق النص من خلال شريط أدوات التنسيق الذي يظهر في الشكل التالي :

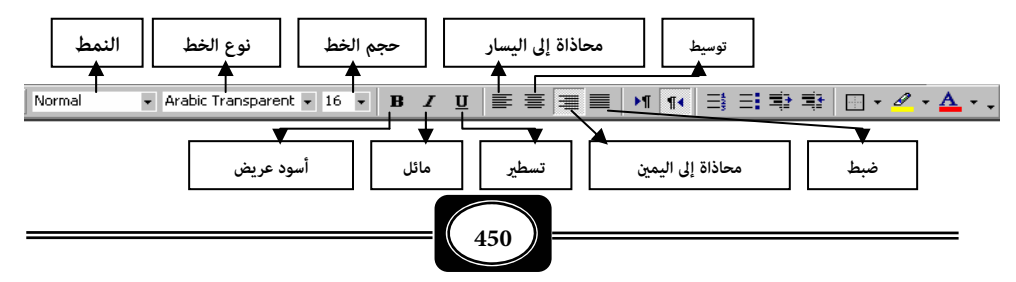

*من الوسائل التعليمية إلى تكنولوجيا التعليم .. الجزء الثاي*

ومكنك تنسيق النصوص أيضا من خلال قامة تنسيق واختيار الأمر خط ، حيث يظهر مربع الحوار التالي :

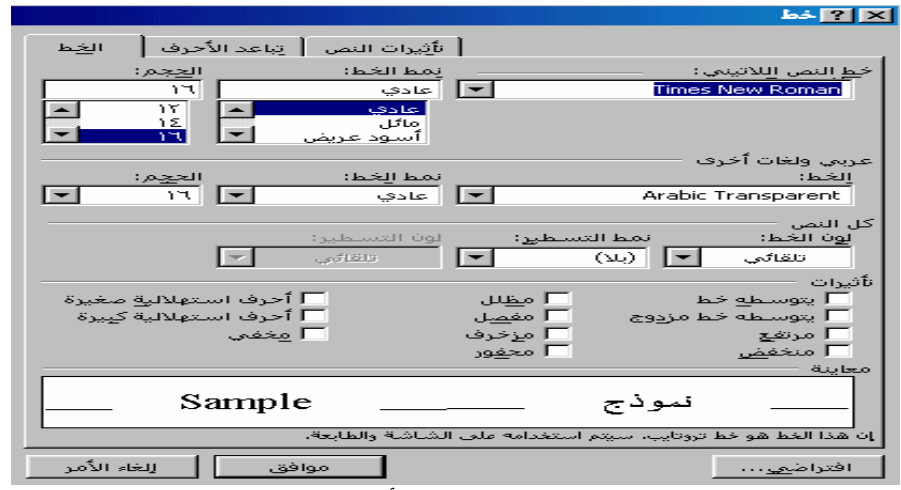

ومن خلال مربع الحوار السابق مكنك تطبيق أكر من تنسيق على الحروف دفعـة واحـدة بحيث مكنك تغير الخط وحجمه وساته ولون النص وكل شيء يتعلق بالحروف .

والتغرات التي تجريها باستخدام هذا المربع ستطبق على النص المحدد في المـستند ، وإذا م يكن هناك نص محدد فإنها ستؤثر في النص الجديد الذي ستكتبه .

تنسيق الفقرات :

إن عملية تنسيق الفقرات كعملية تنسيق الحـروف . وعمليـة تنـسيق الفقـرات تتـيح لـك التحكم مكان وضع الفقرة فبإمكانك محاذاة الفقرات أي وضعها في وسط السطر أو في من السطر أو في اليسار وأيضا مكنك أن تباعد الفقرات عن بعضها البعض وكذلك الأسطر .

ومن خلال شريط التنسيق الذي شاهدناه سابقا يحتوي على الأزرار التالية :

محاذاة إلى اليسار : وهي محاذاة النص المحدد ناحية اليسار . (يسار السطر )

محاذاة إلى اليمن : وهي محاذاة النص المحدد ناحية اليمن . (من السطر .)

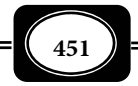

توسيط : وهي توسيط الفقرة أفقيا على السطر .

6- إعداد الشرائح والعروض بالحاسوب :

مكنـك بواسـطة برنـامج ( بـاور بوينـت PowerPoint Microsoft ( تخطـيط وتنظـيم وتصميم العروض التقدمية والشرائح بشكل شيق ، وعمل التنسيقات اللازمة ثم عرضها على الشاشة . ويوفر لك برنامج العروض التقدمية ( باور بوينت )العديد من الطرق لإجراء العرض التقدمي ، وهي تشمل العرض على الشاشة ، والعروض عبر الإنترنت ، والأوراق الشفافة ، والإخراج المطبوع على الورق ، وشرائح 25 مم .

ويوجد برنامج العروض باوربوينت ضمن رزمة برامج أوفيس وهو من أهم وأبسط وأيـسر برامج إعداد عروض الوسائط المتعددة ، وهناك إصدارات عديدة آخرها باوربوينت 2007م .

وقد تناول الفصل الثالث من هذا الكتاب الحديث تفصيلا عن البرنامج وكيفيـة اسـتخدامه في إنتاج عروض الوسائط المتعددة في المجال التعليمي وغره .

7- الجداول الإلكترونية :

من أهم التطبيقات المرتبطة بالحاسوب تطبيق الجداول الإلكترونيـة ، والتـي يـتم التعامـل معهـا مـن خـلال برنـامج Excel Microsoft الـذي مكنـك أن تـستعمله الإدارة البيانـات وتحليلهـا وتخطيطها . والتي ظهرت في بداية الأمر كبرامج مالية ثم تطورت إلى بـرامج ماليـة ومحاسـبية خاصـة بأجراء الحسابات المالية كإعداد الرواتب والموازنات وغرها .

وبرنامج إكسل من رزمة برامج ميكروسوفت أوفيس ، حيث تم إصدار عدة إصـدارات مـن هذا البرنامج آخرها الإصدار 2007 .م

ويتيح برنامج الجداول الإلكترونية إكسل أربع مزايا رئيسية هي :

- كتاب العمل ( ملفات الإدخال ، أو صفحات العمل .)
	- إجراء المهام الحسابية .
	- توفر ميزة قواعد البيانات .
		- إنشاء الرسوم البيانية .

# **452**

واجهة تطبيق البرنامج :

يتألف ملف Excel Microsoft بعد تشغيله من ورقـة عمـل واحـدة أو أكـر وكـل ورقـة عمل تتكون من 65536 صفاً مرقماً من (1-65536) و 256 عمـود معنونـة مـن (A-Z) تليهـا (-AA . ( IV) حتى)  $\overline{AZ}$ 

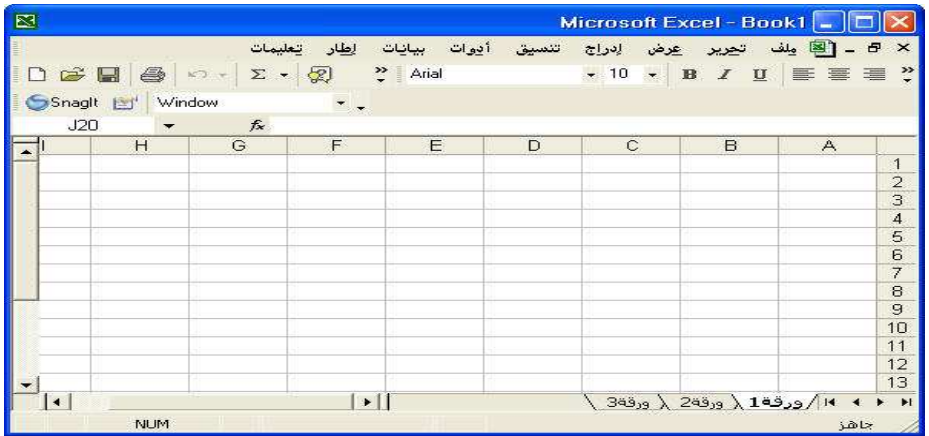

وتسمى منطقة التقاطع بن الصف والعمود بالخلية ويعـرف وصـف كـل خليـة ( أسـمها ) ً استنادا إلى موقعها بالنسبة للصف والعمود . مثلاً يطلق على الخلية الأولى في ورقة العمـل 1A والتـي تليها 1B وهكذا .. حيث A هو اسم العمود والرقم 1 هو رقم الصف .

وتتكون شاشة برنامج إكسل Excel-Ms من :

- شريط العنوان .
- شريط القوائم .
- أشرطة الأدوات .
- شريط الصيغة .
- عناوين الأعمدة .
- عناوين الصفوف .
	- أشرطة التمرير .
		- الخلايا .

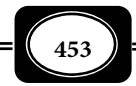

شريط الحالة .

ومكنك إدخال البيانات وتحريرها في ورقة العمل لبرنامج إكسل وفقا لما يلي :

- كتابة الأرقام أو النص :
- ً ً أنقر نقرا مزدوجا فوق الخلية التي تريد إدخال البيانات بها .
- إذا تضمنت الخلية بيانات من قبل انقر حيث تريد الكتابة .
	- اكتب الرقم أو النص واضغط مفتاح الإدخال Enter .
		- التنقل في نطاق خلايا ورقة العمل :
		- اكتب الرقم أو النص في الخلية المحددة الأولى .
- أضغط مفتاح الإدخال Enter للتنقل ضمن نطاق محـدد مـن الأعـلى إلى الأسـفل أو + Shift Enter للانتقال من الأسفل إلى الأعلى. أوTab للانتقال من اليمن إلى اليـسار أو Tab + Shift اليسار إلى اليمن.
- للوصول إلى أول السطر أضغط Home وأضـغط Ctrl + Home للوصـول إلى بدايـة المـستند وإلى نهاية المستند أضغط Ctrl + End وEnd تنقلك إلى نهاية سطر الكتابة .
- ً مكنك أيضا استخدام مؤشر الماوس في التنقل و النقر فوق الخلية الذي تريـد إدخـال البيانـات فيها .

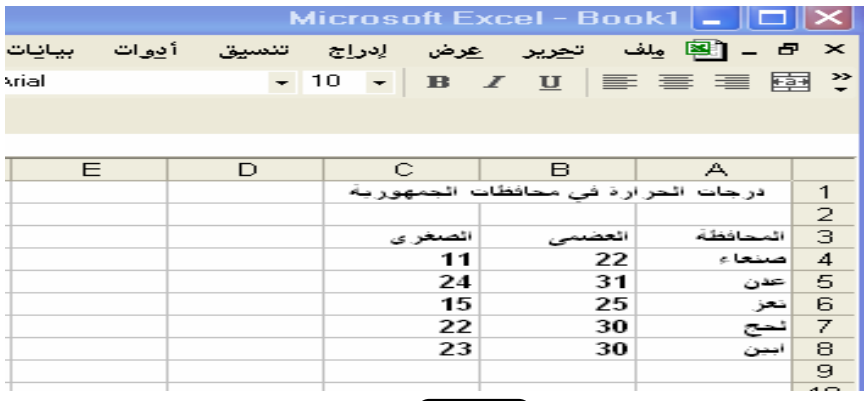

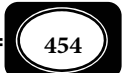

التخطيطات البيانية :

 يتيح برنامج إكسل تحويل البيانات المتاحة إلى رسوم وتخطيطات بيانية بأكر مـن شـكل . وهناك طريقتان لإنشاء التخطيطات بواسطة معالج التخطيطات Wizard Chart :

إنشاء تخطيط على نفس ورقة العمل .

إنشاء التخطيط على ورقة عمل أخرى .

وهناك عدة أنـواع مـن التخطيطـات منهـا الـشريطي (Bar chart) والـدائري (Pie chart) والمساحي (Area chart) والخطي وغيرها ، وعليك أن تختار النوع المناسب .

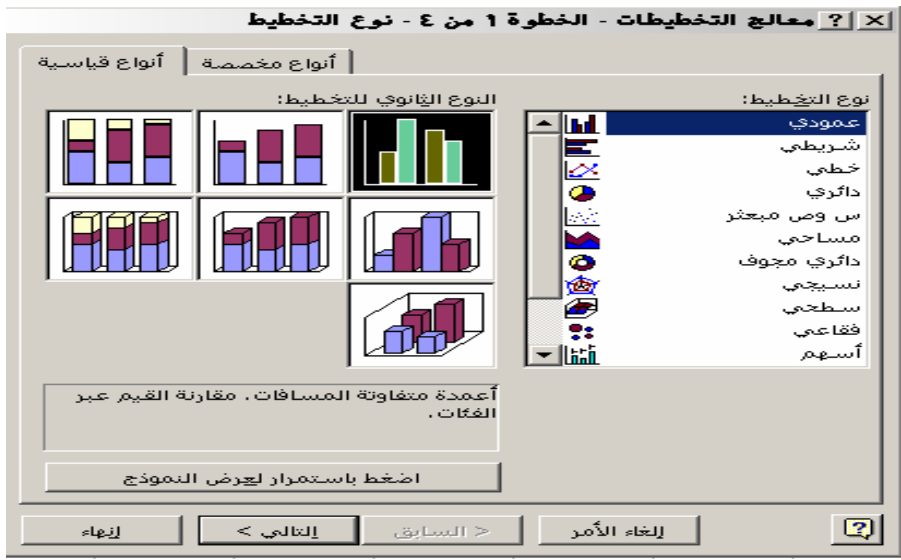

ولكل نوع من هذه التخطيطات استخدامات معينـة ، أي أن التخطـيط المـستخدم يعتمـد على نوع البيانات الرقمية المراد إبرازها كي يتمكن التخطيط من التعبير عنها بشكل يسهل على القارئ معرفة وفهم هذه البيانات .

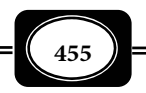

-7 الشبكة العالمية ( الإنترنت ) :

من أهم تطبيقات الحاسوب الدخول إلى الشبكة العالميـة المعروفـة باسـم الإنترنـت ، تلـك الشبكة التي أتاحت عالما بأسره مـن المعلومـات والبيانـات ، والاتـصالات ، فمـن خـلال تلـك الـشبكة مكنك إرسال واستقبال مئات وألاف الرسائل لجميع أنحاء العام في ثوان معدودة عبر البريد الإلكتروي ، سواء كانت تلك الرسائل مكتوبة أو مسموعة أو مرئية. كا مكنك الاتـصال بالـصوت والـصورة بـأي شخص أو مجموعة أشخاص في أية بقعة من بقاع الأرض عبر برامج الشات ( المحادثـة ) مثـل برنـامج ويندوز ماسنجر ، وبرنامج ياهو ماسنجر ، وبرنامج سكاي ي وغرها .

ولامكنك الدخول إلى الإنترنت من جهاز الكمبيوتر لديكم ما م يكن جهازك مزود متطلبات الاتصال بالأنترنت سواء عبر الفاكس مودم الذي يتيح لك الدخول عبر خط الهـاتف ، أو مـزود بجهـاز مودم خارجي يتيح لك الاتصال فائق السرعة DSL على أن يكون لديك اشتراك في مثل هذه الخدمة .

ومن متطلبات الإنترنت أيضا ضرورة وجود برنامج مكنـك مـن تـصفح صـفحات الويـب أو صفحات الشبكة ، وييسر لك التنقل بن تلك الصفحات عبر الروابط الفائقة ، ومن أشهر هذه الـبرامج

> وأيـسرها وأكرهـا انتـشارا برنـامج متـصفح النـت " إكـسبلورر Explorer Internet " حيـث صـدر من هذا البرنامج عـدة إصـدارات أشـهرها الإصـدار الــسادس والــسابع ، والثــامن . ولكــل مــن هــذه الإصــدارات نــسخ عربيــة ونــسخ بلغــات أخــرى . وهناك مواقع كثرة عـبر الإنترنـت تقـدم شروحـات

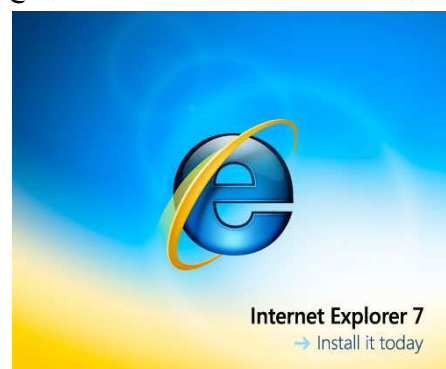

ميسرة ومصورة للبرنامج ، وكيفية تنزيله وتثبيته على الجهاز ، وكيفية العمل وفقا له.

الواجهه العربيه :

عندما تقوم بتشغيل البرنامج لأول مرة تظهر لك الشاشـة التاليـة :

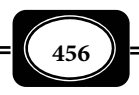

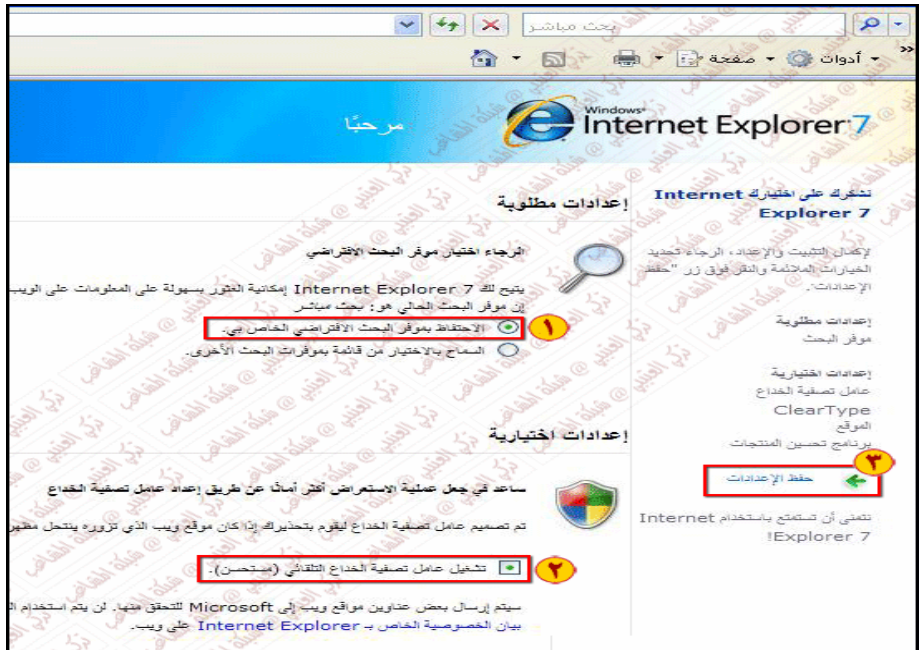

للدخول إلى الإعدادات من واجهة البرنامج اضغط على أ دوات وتابع كا هو موجـود مربعـات

الحوار التالية .

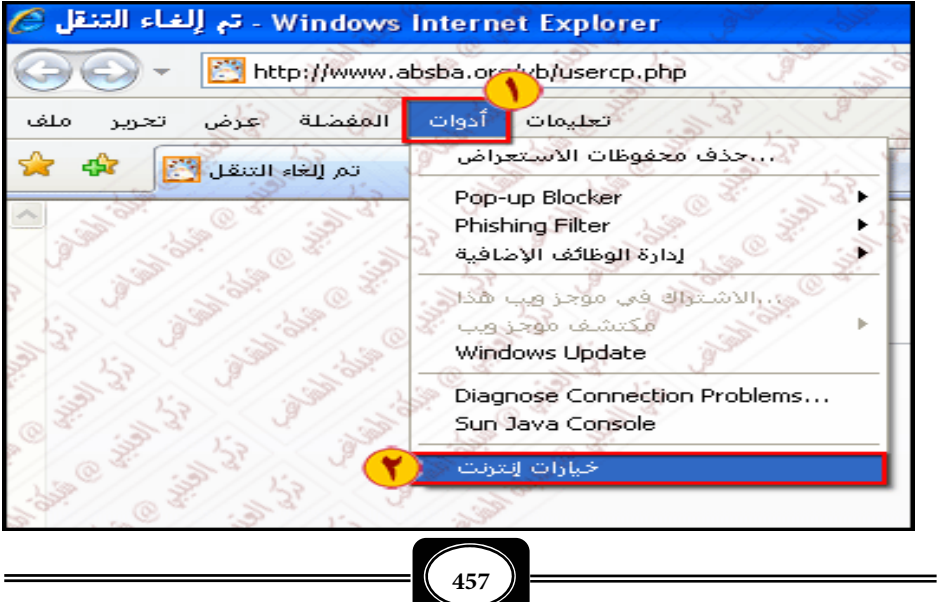

*من الوسائل التعليمية إلى تكنولوجيا التعليم .. الجزء الثاي*

خيارات إنترنت  $\sqrt{2}$ عام |خيارات متقدمة || البرامج || الاتصالات || المحتوى || الخصوصية || الأمان | √ الصفحة الرئيسية لإنشياء علامات تبويب للصفحات الرئيسية، اكتب كل عنوان على السطر<br>الخاص به http://www.absba.org/vb/usercp.phpl  $\curvearrowright$ Жs  $\checkmark$ استخدام الحالية | استخدام الافتراضي| | استخدام الفارغة | مفوظات الاستعراض حذف الملفات المؤقتة والمحفوظات وملفات تعريف الارتباط وكلمات<br>المرور المحفوظة ومعلومات نماذج ويب إعدادات حذف. بحث إعدادات تغيير افتراضيات البحث. علامات التبويب إعدادات تغيير كيفية عرض صفحات ويب في علامات التبويب المظهر الوصول الخطوط اللغات الألوان OK . Cancel Apply

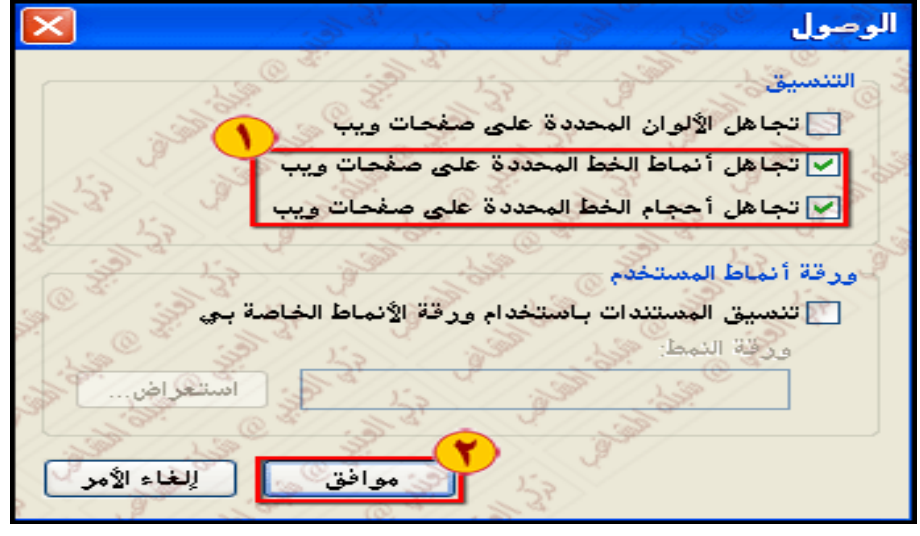

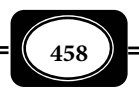

*من الوسائل التعليمية إلى تكنولوجيا التعليم .. الجزء الثاي*

**الفصل الثالث عشر .. المجالات التطبيقية لتقنية المعلومات**
لخيارات إنترنت  $\sqrt{2}$ عام خيارات متقدمة | البرامج | الاتصالات | المحتوى | الخصوصية || الأمان | الصفحة الرثيسية الإنشاء علامات تبويب للصفحات الرئيسية، اكتب كل عنوان على السطر آلخاص به. http://www.absba.org/vb/usercp.php  $\curvearrowright$  $\sim$ استخدام الحالية | استخدام الافتراضي | استخدام الفارغة | مغو ظات الإستعراض حذف الملفات المؤقتة والمحفوظات وملفات تعريف الارتباط وكلمات<br>المرور المحفوظة ومعلومات نماذج ويب. الإعدادات حدق @ بحث إعدادات تغيير افتراضيات البحث. علامات التبويب تغيير كيفية عرض صفحات ويب فني علامات العدادات التبويب. المظهر اللغات الوصول الخطوط الألوان OΚ Cancel Apply

## خطوط  $\times$ يتم عرض الخطوط المحددة هنا على صفحات ويب والمستندات التي ليس بها خط نص محدد. شكل خط اللغة: Arabic خط نص عادی: خط صفحة ويب: Courier New oloth 1 S\_U Normal 2000 Microsoft Sans Se **Simplified Arabic Fixed** MO Naw Simplified Arabic العربية العريبية

**الفصل الثالث عشر .. المجالات التطبيقية لتقنية المعلومات**

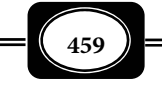

موافق

إلغاء الأمر

ِ كيف يتم تجاهل الخطوط التي<br><u>تم تعيينها مسبقًا</u>

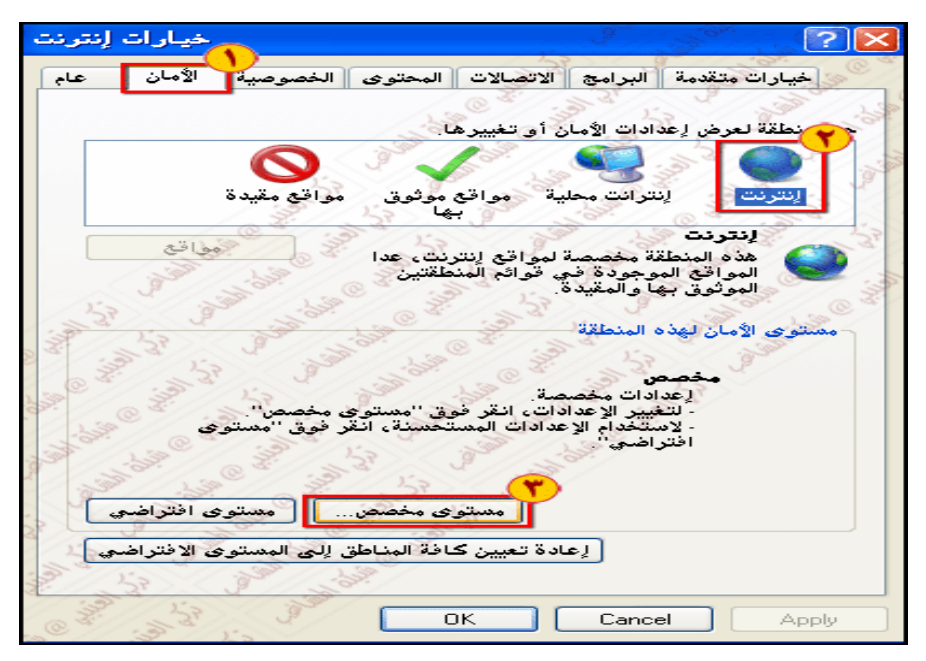

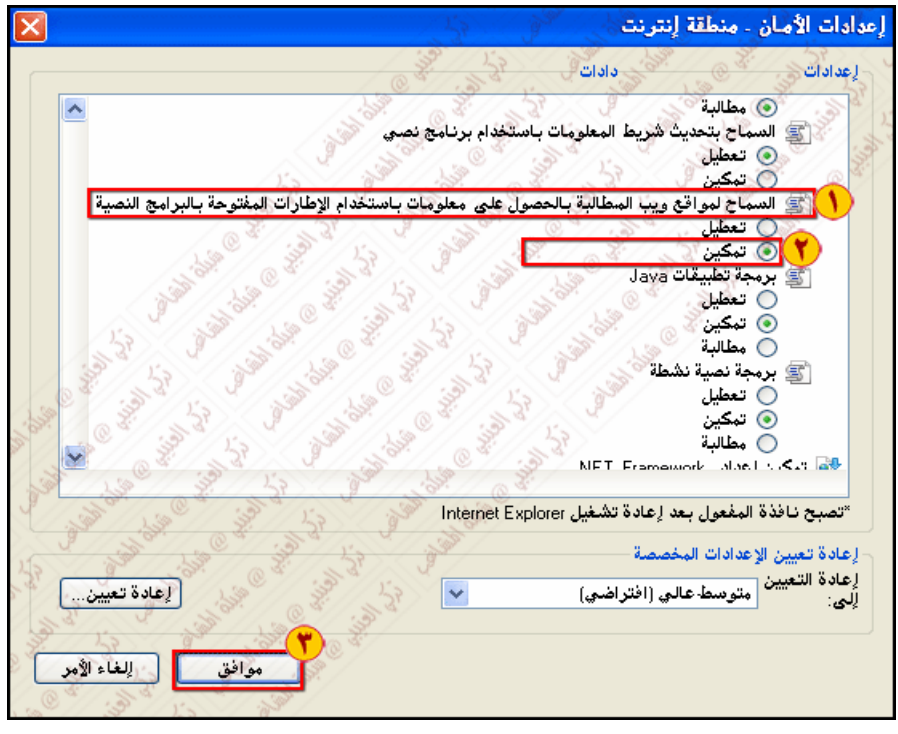

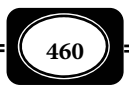

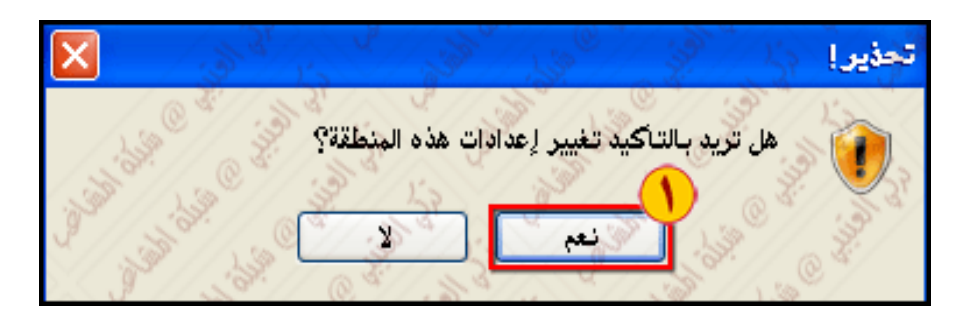

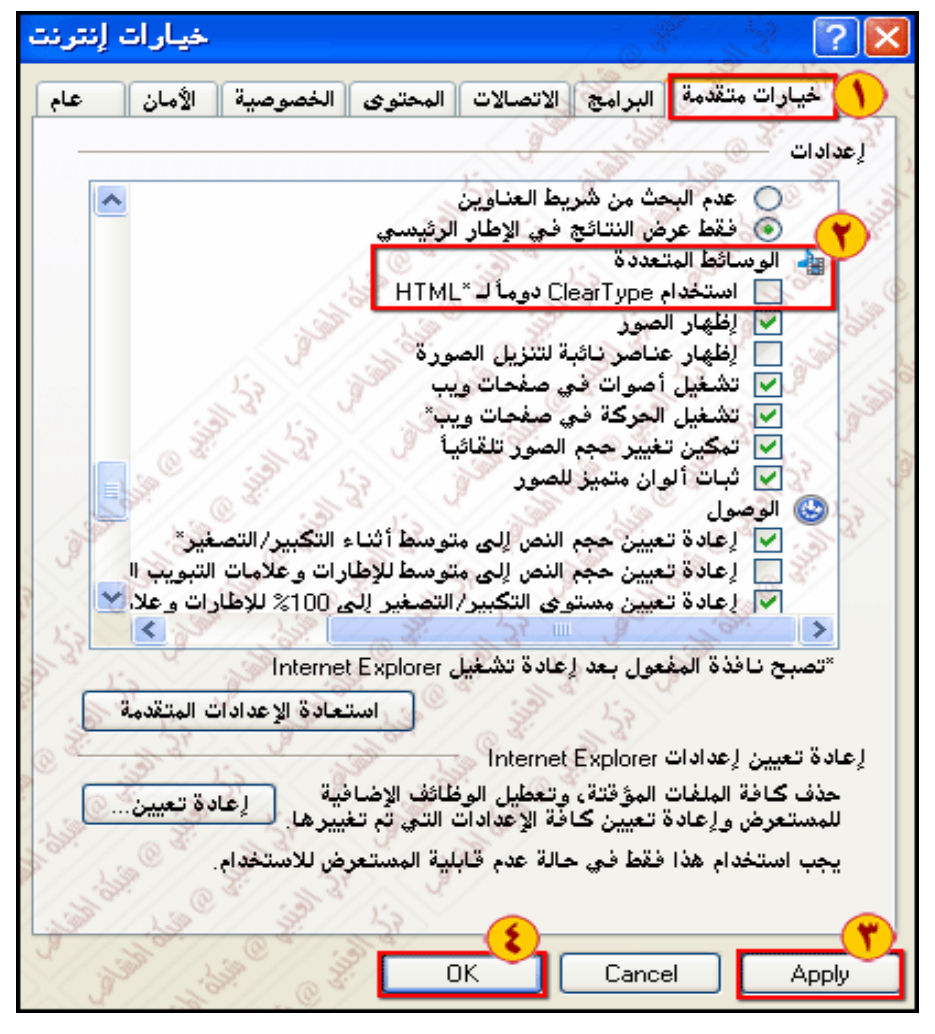

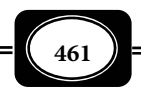

ثانيا : مجال مصادر المعلومات :

من أهم المجالات التطبيقية لتقنية المعلومات أيضا مجال مصادر المعلومات ، حيث أتاحت تقنية الحاسوب وتقنية الإنترنت وتقنيات الاتصالات كثر من مصادر المعلومات ، وزخم كبر جدا مـن المعلومات في شتى الميادين والمجالات .

ومكن أن نجمل حديثنا عن مجال مصادر المعلومات في منحين أساسين ها :

المنحى الأول : البرمجيات التعليمية :

سبقت الإشارة على صفحات هذا الكتاب في أكر من موضوع إلى أن البرمجيات عموما مثل المحور الثاي إلى جانب الأجهزة في منظومة تقنية المعلومات .

وقد قامت تقنية المعلومات عمومـا عـلى العديـد مـن البرمجيـات الخدميـة وبـرامج نظـم التشغيل ، كبرنامج الويندوز ( النوافذ ) الأكثر شهرة والأكثر كفاءة ، وما ارتبط بهذا البرنـامج أو توافـق معه من برمجيات أخرى عديدة .

وقد نتج عن ذلك الكثر من البرامج التعليمية بنظام الوسائط المتعددة والوسـائط الفائقـة في شتى الميادين والمجـالات التعليميـة ، كـا ظهـرت برمجيـات لأمـاط التعلـيم والـتعلم الإلكـتروي ، وبرمجيات الفصول الافتراضية ، والتعليم عن بعد ، وبرمجيات إعـداد الاختبـارات الإلكترونيـة وغرهـا من البرمجيات التعليمية الأخرى .

وتعرف موسوعة الحرة الإلكترونية ( ويكيبيديا ) البرمجيات التعليمية بأنها برامج تطبيقيـة للحاسب الآلي تستخدم لتدريب مستخدم الحاسب على أحد العلوم ، أو توضيح فكرة معينة بالرسـوم والصور والبيانات والنصوص والصوت والفيديو ومن أمثلتها :

1- برنامج الرخصة الدولية لقيادة الحاسوب : ICDL

و يشمل برنامج الرخصة الدولية لقيادة الحاسوب مـن سـبعة اختبـارات إلكترونيـة تقـيس المهارات الأساسية لاستخدام الحاسب الآلي في سبعة مجالات هي :

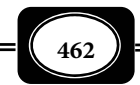

*من الوسائل التعليمية إلى تكنولوجيا التعليم .. الجزء الثاي*

- Basic Concepts of IT المعلومات لتكنولوجيا الأساسية المفاهيم
- Computer and Managing Files التشغيل ونظم الملفات إدارة
	- Word Processing النصوص معالجة
		- Spread Sheets الإلكترونية الجداول
			- Data Base البيانات Data Base
			- تصميم العروض Presentation
- أسس تكنولوجيا المعلومات و الاتصالات Communication and Information .

2- برنامج حل المثلث :

وهو برنامج تعليمي مجاي فيمجال تليم الرياضيات أعده أحد منتـديات مـصادر الـتعلم ، ومكـنكم الحـصول عـلى نـسخة مـن البرنـامج وشرح طريقـة تـشغيله واسـتخدامه مـن الـرابط : : بالشكل موضح هو كا البرنامج وواجهة *http://www.mhafiz.net/tr\_solve.html*

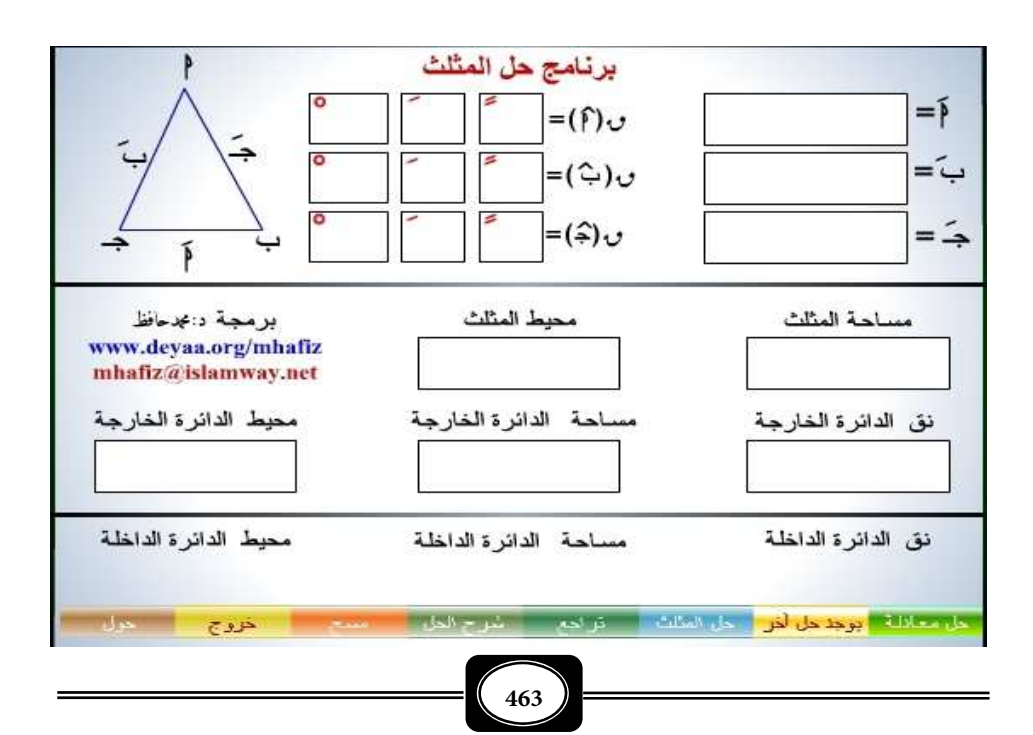

*من الوسائل التعليمية إلى تكنولوجيا التعليم .. الجزء الثاي*

-3 برمجيات تعليم اللغات :

وهي كثرة جدا ومتنوعة منها ما يختص بتعليم اللغة العربيـة ، ومنهـا مـا يخـتص بتعلـيم اللغات الأجنبية ، وعند بحثك عن تلـك الـبرامج في الإنترنـت سـوف تـرى عـددا هـائلا مـن الـشركات العاملة في هذا المجال .

4- برمجيات الدراسات الإسلامية :

وهي كثرة جدا منها مايتعلق بتعليم القرآن الكريم كتابة وصـوتا وصـورة ومنهـا مـايتعلق بالبحث في القرآن الكريم ، والبحث في المعاي وأسباب النزول ، ومنها ما يتعلـق بالعبـادات ، وكيفيـة أدائها ، ومنها ما يتعلق بالقصص الإسلامي ، ومنها مايتعلق بالمسابقات الدينية الإسلامية .. إلخ .

5- برمجيات المناهج الدراسية :

وهي برمجيات تعد خصيصا لكل مادة دراسية كالعلوم والرياضيات والدراسات الاجتماعيـة ٌ واللغات والدراسات اسلامية .. إلخ ، بحيث تقدم للمـتعلم شرحـا إلكترونيـا تفاعليـا متعـدد الوسـائط يساعده على التعلم متعة وتشويق .

> **مزيد من البرامج التعليمية على الروابط التالية : http://mhafiz.deyaa.org/wag.html http://www.aghandoura.com/alaab.htm http://gcompris.net/-ar /http://www.alwgf.com http://www.skoool.com.sa/news .2 aspx /http://www.abegs-elearn.net**

> > ● المنحى الثاني : البحث في شبكة الإنترنت :

لقد أتاحت الإنترنت سيلا كبرا متجددا من المعلومات في كل المجـالات ، لكـن البحـث عـن المعلومات عبر شبكة الإنترنت يتم من خلال ما يعرف محركات البحث عبر الشبكة .

وتعـــرف محركـــات البحـــث Engines Search بأنهـــا قواعـــد بيانـــات ضخمــــة تــــــشمـل عنـــــــــاوين ، ومواقــــــــع ، مــــــع وصــــــف مــــــصغر لــــــصفحات الإنترنــــــت

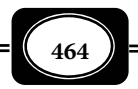

المختلفة ، ومكن عن طريقها البحث عن موضوع ما في حقل من الحقول المختلفة عبر الشبكة بشكل دائم من أجل إيجاد دليل معن لمثل هذه الصفحات .

 وتعمل تلك المحركات بشكل آلي ، حيث تقوم بفـرز وفهرسـة كـم هائـل مـن الـصفحات ، ومن ثم تستخدم هذه المحركات لأنها تحتوي على كثر من المعلومات غـر المتـوفرة في أدلـة البحـث directories وقد مثل ذلك جانبا إيجابيا يجعل من محركات البحث هذه أداة فعالة أكر من الأدلة .

أما أدلة البحث Directories فـلا تعمـل بـشكل آلي ، بـل تـتم إدارتهـا مـن قبـل أشـخاص متخصصن ، وما يحدث هو أن العديد من المواقع يتم تـسليمها إلى دليـل مـا ، ومـن ثـم يـتم فرزهـا وتبويبها تحت تصنيف معن ولأن هذه الآله يتم إدارتها بشكل بشري فإنها قادرة دومـا عـلى تـوفر معلومات أكر دقة وموقع yahoo الشهر ما هو إلا مثال لهذه الأدلة .

وتقدم الأدلة للمستخدم طريقة سريعة للبـدء بعمليـات البحـث عـن المعلومـات بواسـطة تفحص الموضوعات المصنفة التي يعرضها ، إذ يندرج تحت كل موضوع قامة من الموضوعات الفرعية فيمكن للمستخدم أن يتفحـصها تباعـا إلى أن يـصل إلى المعلومـات المطلوبـة ، وفي حـال عـدم وجـود المعلومات تحت الموضوع الذي اختاره المستخدم ، مكنه التراجع ليختار موضـوعا رئيـسا آخـر فيقـوم بالبحث في تفرعاته من جديد وهكذا. وهناك العديد من أدلة البحـث التـي تعمـل أيـضا كمحركـات . yahoo – altavista – excite : منها بحث

ويتألف محرك البحث من ثلاثة أجزاء رئيسية هي : *( فاطمة الزهراء محمد عبده ، 2004 )*

1. برنامج العنكبوت :

تستخدم محركات البحث برنامج العنكبـوت Program Spider لإيجـاد صـفحات جديـدة على الويب إضافتها ، ويسمى هذا البرنامج أيضا الزائر لأنه يبحر في الإنترنت بهدوء ، لزيـارة صـفحات الويب والإطلاع على محتويتها ، ويأخذ هذا البرنامج مؤشرات المواقع من عنوان الـصفحة Title Page والكلات المفتاحية Keywords التي تحتويها .

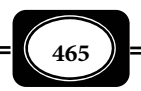

ولا تقتصر زيارة برنامج العنكبوت على صفحات الموقع ، بل يتابع البرنامج تعقب الروابط ( links (الموجودة فيها لزيارة صفحات أخرى . أمـا الغايـة مـن هـذه الزيـارات فهـي وضـع النـصوص المتاحة على تلك المواقع على فهارس محرك البحث ليتمكن المحرك مـن العـودة إليهـا فـيا بعـد ، وم تغب فكرة تغير المحتوى في الموقع عن بال مصممي محرك البحث ، إذ يقـوم هـذا المحـرك بزيـارات دورية للمواقع الموجودة في الفهارس للتأكد من التعديلات التي تتم لتلك المواقع المفهرسة .

2. برنامج المفهرس :

مثل برنامج المفهـرس index program الـذي يطلـق عليـه أحيانـا الكتـالوج catalogue ، قاعدة بيانات ضخمة لتوصيف صفحات الويب ويركز التوصيف على المعلومات التي حـصلت عليهـا من برنامج العنكبوت spider كا تعتمد على بعض المعـاير مثـل الكلـات الأكـر تكـرارا مـن غرهـا وتختلف محركات البحث عن بعـضها في هـذه المعـاير ، إضـافة إلى اختلافهـا في خوارزميـات البحـث . searching algorithms

## 3. برنامج محرك البحث :

يبدأ دور برنامج محرك البحث engine search program عنـد كتابـة كلمـة مفتاحيـة في مربح البحث box search إذ يأخذ هذا البرنامج الكلمة المفتاحية ويبحث عن صفحات الويـب التـي تحقق الاستعلام و الذي قام بتكوينه برنامج المفهرس في قاعـدة بيانـات الفهـرس ، ثـم يعـرض نتيجـة البحث المتمثلة بصفحات الويـب التـي طلبهـا المـستخدم في نافـذة المـستعرض window browser ، ويقوم أيضا بعملية الترتيب لهذه الصفحات .

وتختلف محركات البحث عن بعـضها في أسـلوب العمـل ، فمـثلا: تحـتفظ قاعـدة بيانـات محرك البحث altavista بكل تفاصيل صفحة الويب المخزنة عليها ، أما محركات البحث الأخرى فقـد تحتفظ بالعناوين الرئيسية للصفحة فقط ، ما يؤدي إلى اختلاف شكل ودقـة نتـائج البحـث الظـاهر للمستخدم . وهناك محركات بحث تدعم البحث باللغة العربية مثل : جوجل ، وألتافستا ، وإكـسيت ، وغرها ، كا أن هناك محركات بحث لاتتيح البحث باللغة العربيـة مثـل : سـناب ، وهـوت بـوت ، وياهو ، ولايكوس ، وغرها .

والجدول التالي يعرض أكثر محركات البحث استخداما وشيوعا على شبكة الإنترنت:

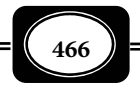

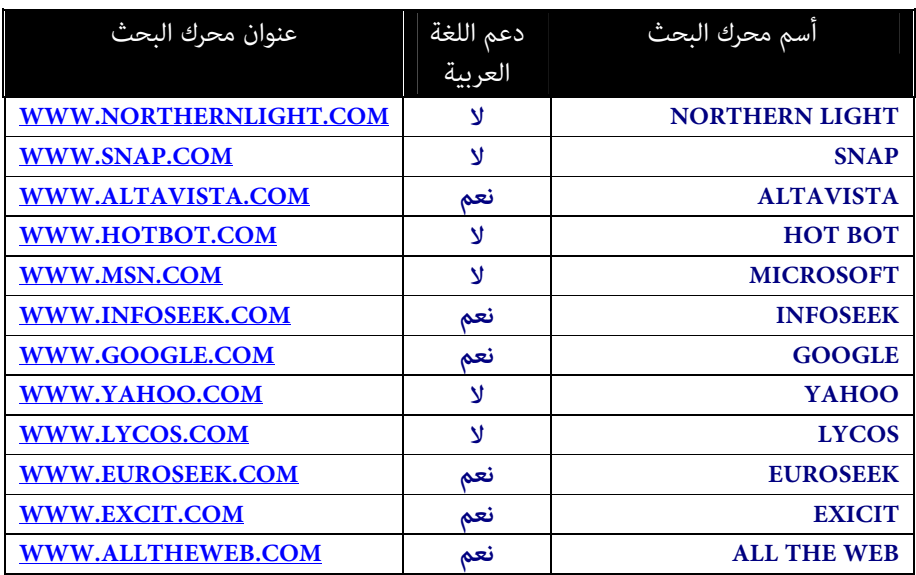

وإلى جانب هذه المحركات هناك محركات بحث أخرى مثل :

● محرك بحث عن الصور :

موقع www.ditto.com هو محرك بحث عن الصور ، يتيح البحث عـن الـصور مـن خـلال إدخال كلمة ، أو مقطع عن موضوع ما ، وبدلا من إعـادة نتـائج البحـث بـشكل نـصي يعيـد الموقـع النتائج بشكل عدد من الصور المصغرة ، وعند النقر على أي صورة مصغرة تعرض صفحة الويب التـي تتضمنها ، ويضم الفهرس في هـذا الموقـع ملايـين الـصور ، وهنـاك محركـات بحـث عـن الـصور منهـا . www.snap.com

محرك بحث عن الملفات :

قامت شركة v2c بتصميم برنامج جديد أطلق عليه اسم textomattom وهو من محركات البحث متعددة اللغات وليس من بينها العربية ، ويعمل على إيجاد الملفات عن طريق محتوياتها أيـا كان نوعها أو مواقعها على الويب ، كـما يعمـل عـلى تنفيـذ عمليـة البحـث بإدخـال كلـمات مفـاتيح المفردات المتخصصة ، و يستطيع البرنامج البحث من خلال المحتوى دون اللجوء إلى عنـاوين الملفـات ودون الحاجة إلى فتحها ، ويسمح باستخدام كلات البحث المتقدم not , or , and .

محركات بحث متخصصة :

كا أن هناك محركات بحث عامة ، فهناك محركات بحث متخصصة في موضـوعات معينـة مثل :

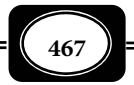

www.healthfinder.org و www.nlm.nih.gov: محركات بحث طبية - محركات بحث في مناطق أو دول معينة : مثل افريقيا www.rubani.com www.ananzi.comو

ويتم البحث في محركات البحث على شبكة الإنترنت بإحدى طريقتن ها :

1- طريقة البحث البسيط : SEARCH SIMPLE

ويقوم به معظم مستخدمي الإنترنت خـصوصا المبتـدئن الـذين يجهلـون تقنيـات البحـث المتقدم . ويتم البحث البسيط عن طريق وضع كلمة بدون أية علامات أو شارات ثـم البحـث عنهـا ، ولكننا سنجد النتيجة العديد من النتائج والروابط الفرعية .

2- طريقة البحث المتقدم : ADVANCED SEARCH

تزيد خصائص البحث المتقدمة التي يوفرها الكثر من محركات البحث إمكان العثـور عـلى المعلومات ، كا إنها طريقة فعالة للبحث عن معلومات محددة إذ تتيح للمستخدمن إمكان البحـث ً عـن عـدة كلـات مفتاحيـة معـا ، كاسـتخدام كلـات وإشـارات و ( and ، أو or ، لا أو لـيس not وعلامات التنصيص " " ، وعلامة + ، وعلامة - ، وغرها ).

ثالثا : مجال المجتمع المعلوماي :

ظهر مصطلح المجتمع المعلوماي أو مجتمع المعلومات منـذ عـدة عقـود ، لكـن التطـورات الهائلـة التـي حـدثت خـلال تلـك الفـترة عظمـت مـن اسـتخدام هـذا المـصطلح ، فـضلا عـن ظهـور مصطلحات أخرى كالعولمة والرقمنة ، والحكومات الإلكترونية ، وعلى الرغم من تداول هذا المـصطلح فإنه يحمل مفاهيم غر واضحة أحيانا ، وغر متفق عليها .

ويرتبط مجتمع المعلومات بتكنولوجيا المعلومات ، تلـك التـي رسـمت الملامـح الأولى لهـذا المجتمع الذي اهتم بالتركيز على عمليات معالجة المعلومات ، اعتادا على المعلومة كـادة خـام يـتم استثارها لتوليد معرفة جديدة . ومن ثم فإن المعلومات في مجتمع المعلومات لاتنضب ، فالمعلومات تولد معلومات ، ما يجعل مـصادر المجتمـع المعلومـاي متجـددة دامـا ، ومتـاز المجتمـع المعلومـاي بوجـود خـدمات معلوماتيـة م تكـن موجـودة مـن قبـل ، إلى جانـب اعـتاده بـصفة أساسـية عـلى التكنولوجيا الفكرية و تعظيم شأن الفكر والعقل الإنساي بالحواسيب والاتصال ، والذكاء الاصطناعي ، والنظم الخبرة .. وغرها .

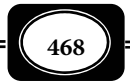

وتشر *الموسوعة الحرة ( ويكيبيديا )* إلى المجتمـع المعلومـاي عـلى أنـه : جميـع الأنـشطة ، والتدابر ، والممارسات المرتبطة بالمعلومات إنتاجا ونشرا، وتنظيما ، واستثمارا . ويشمل هذا المجتمع : إنتاج المعلومات و أنشطة البحث ، والجهود الإبداعية ، والتأليف الموجه لخدمة الأهداف التعليميـة والتثقيفية .

ويري البعض أن مجتمع المعلومات مجرد مجتمع رأسمالي تعتبر المعلومات فيه سـلعة أكـثر منها موردا عاما ، أي أن المعلومات التي كانـت أساسـا متاحـة بالمجـان في المكتبـات العامـة والوثـائق الحكومية أصبحت أكثر تكلفة عند الحـصول عليهـا خـصوصا بعـد اختزالهـا في الـنظم المعتمـدة عـلى الحواسيب ، وهذه النظم مملوكة في معظمها للقطاع الخاص ، ويتم التعامل معها على أساس تجـاري من أجل الربح.

كا مكن تعريف مجتمع المعلومات بأنه : دائرة متحدة تهتم بالأوضاع العامة من حشود ، وروابط ، ومصادر متنوعة تتشكل ما بن المؤسسات والأفراد لرعايـة اهتمامـات المجتمـع حـول تـوفير وتبادل المعلومات ، وسرعة الحصول على المعلومات ، وزيادة المعرفة .

وفي مجتمع المعلومات يشكل قطاع المعلومات المصدر الأساسي للدخل القـومي ، والعمـل ، والتحول البناي ، ففي الولايات المتحدة ينتج قطاع المعلومات حوالي نـصف الـدخل القـومي ، وفـرص العمل ، وتظهر اقتصاديات الـدول المتقدمـة في أوروبـا أن حـوالي%40 مـن دخلهـا القـومي يـأي مـن أنشطة المعلومات وذلك وفقا لإحصائيات منتصف السبعينات من القرن العشرين.

ومع تعدد الرؤى حول مفهوم مجتمع المعلومات فإن هناك إجـاع عـلى أن هـذا المجتمـع يركز أساسا على إنتاج المعلومة ، والحصول عليها واستغلالها في خدمة أهداف التنميـة والتطـوير، مـن خلال وضع آليات وإدارة انسيابها بواسطة بنية تحتية للمعلومات ، وشبكات الاتصال.

ومن أهم متطلبات قيام مجتمع معلوماي : تقدير قيمة المعرفة وإتاحة عادلة للوصـول إلى المعلومات ، وتنمية الإدراك البشري لقيمة المعرفـة وأهميتهـا ، وتنميـة مهـارات اسـتخدام تكنولوجيـا المعلومات لدى أفراد المجتمع .

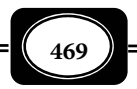

كذلك لابد من وضع التخطيط الشامل ووضع آلية التنفيذ ، وهـي مـسؤولية مـشتركة تقـع على عاتق النظام المؤسسي وتلك النظم التي مثل مهن المعلومات ، وصناعة المعلومات ، والمستفيدين من المعلومات . والبدء من وضـع آلية مشتركة تحت رعاية وإشراف مؤسسة عليا رسمية بالدولـة مـع مراعاة التنسيق في المهام والواجبـات وفقا لتشريع قانونـي يحدد هذه المهام وتلك المسؤوليات بشكل يحد من الازدواجية ، ويعمـل على تحقيق التكامــل والتـوازن مـن أجــل تهيئـة طريـق المعلومـات ، وربطه بالاقتصاد والتنمية وتحقيق التقدم والرفاهية .

من هذا المنطلق اهتمت وزارات الاتصالات والمعلومـات بكثـر مـن الـدول بإدمـاج البنيـة الأساسية للمعلومات ضمـن الاستراتيجيات التنمويـة بـصـورة تتـضمن معهـا ضرورة وصـول خـدمات المعلومات لكافة المناطق الريفية والنائية ، واستخدام الحواسيب في المدارس والجامعـات عـلى جميـع المستويات ، وانتـشـار مراكــز الإنترنـت العامـة ، ووجــود اتـصالات ذات سـمة تنافـسـية تنظيميـة ، وتحقيق التقدم بالإصلاح الإداري المؤسسي مع تحديث الأنظمـة الإداريـة والإنتاجيـة، وإعـادة هيكلـة قطاع الاتصالات وربطه بالمعلومات ، وتنمية الموارد البشرية.

وفي الدول النامية يتطلب الدخول إلى مجتمـع المعلومـات ضرورة نقــل وتـوطن التقنيـات المعلوماتية ، وبالتالي توفر بنى أساسية ( تحتية وفوقية ) من أجل الاستثار لتنمية صناعة الاتـصالات والمعلومات وتخطـى الحاجز اللغـوي في تقنيـات المعلومـات والاتـصالا ت ، مـع إعـداد خطـة وطنيـة للمعلومات ، وتحديد أهدافها ، وحصر المؤسـسات ذات العلاقـة وتحديـد المهـام والواجبـات والأدوار المؤدية لتحقيق الأهداف ، وذلك في إطـار وضع جدول زمنـي للالتـزام بالتنفيـذ ، والبـدء في التنفيـذ ، والتطبيق والمتابعة ، والتقييم ، والتعديل حسب المعطيات وتطورات عصر المعلومات وكل ذلك يكون بإشراف ورعاية جهة رسمية بالدولة .

وقد واكب رغبة كثر مـن المجتمعـات العربيـة في أن تكـون مجتمعـات معلوماتيـة ظهـور الكثر من القضايا الاجتاعية والأخلاقية المرتبطة باستخدام التقنية المعلوماتية وإنتاجها ، وتوجهاتها ، الأمر الذي يستلزم وجود ضوابط اجتماعية وأخلاقية تحكم مجتمع المعلومات ، وتوجه مساره لخدمة البشرية ، لا لشقائها ، ودمار أخلاقياتها.

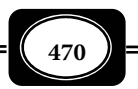

\*\*\*\*\*\*\*